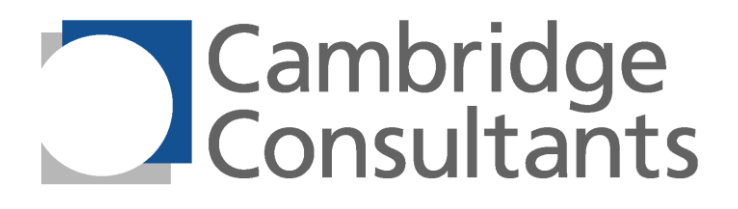

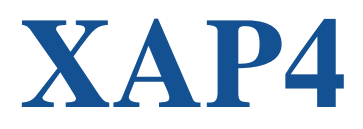

# **Programmer's Manual**

**Cambridge Consultants Limited** Science Park Milton Road Cambridge England CB4 0DW

+44 (0) 1223 420024 [xap@CambridgeConsultants.com](mailto:xap@CambridgeConsultants.com) [www.CambridgeConsultants.com](http://www.cambridgeconsultants.com/) **C7432-UM-002 v1.49 1 September 2014**

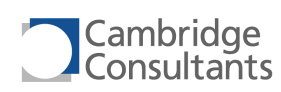

# **Revision History**

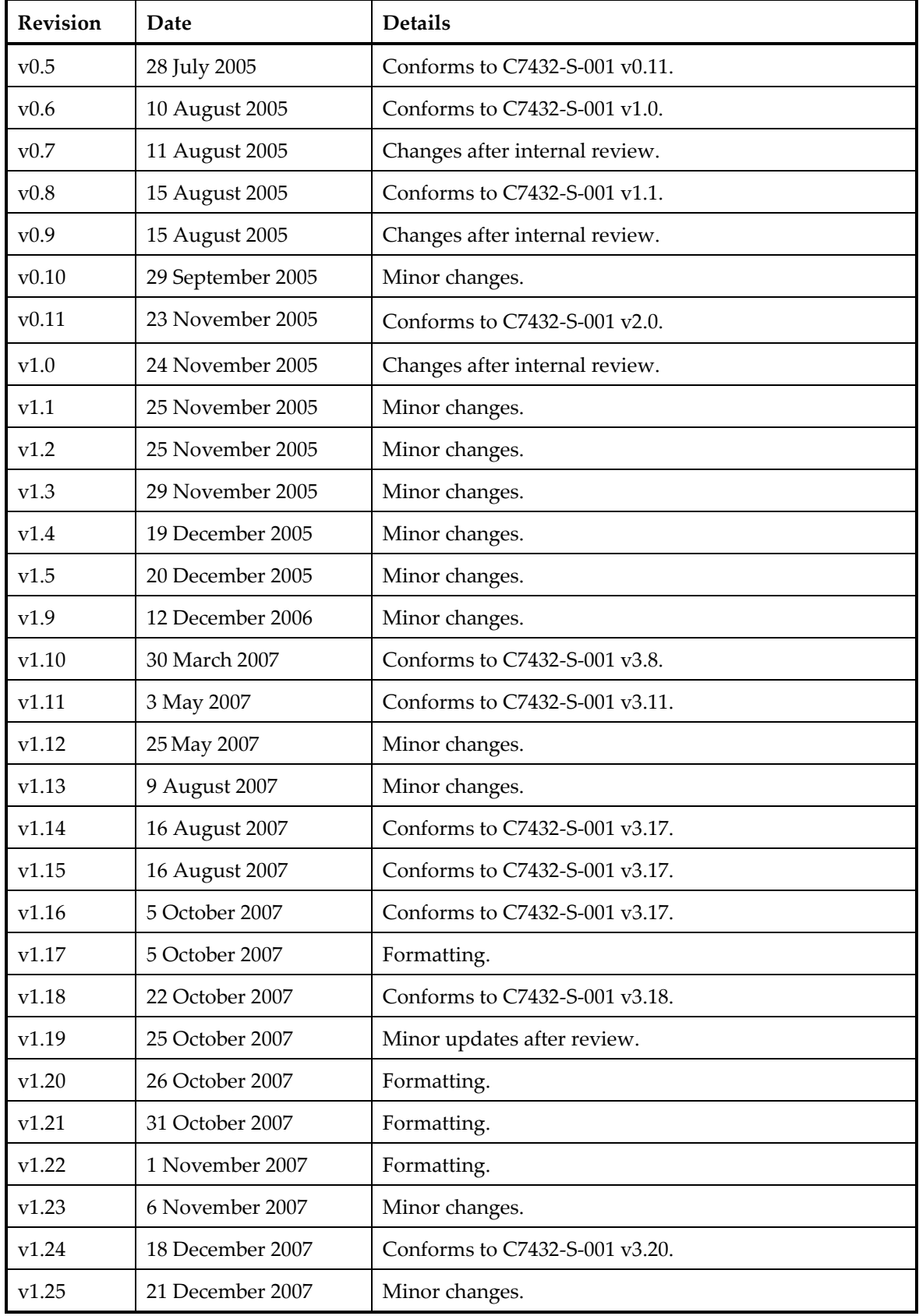

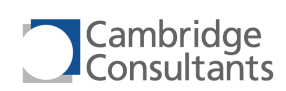

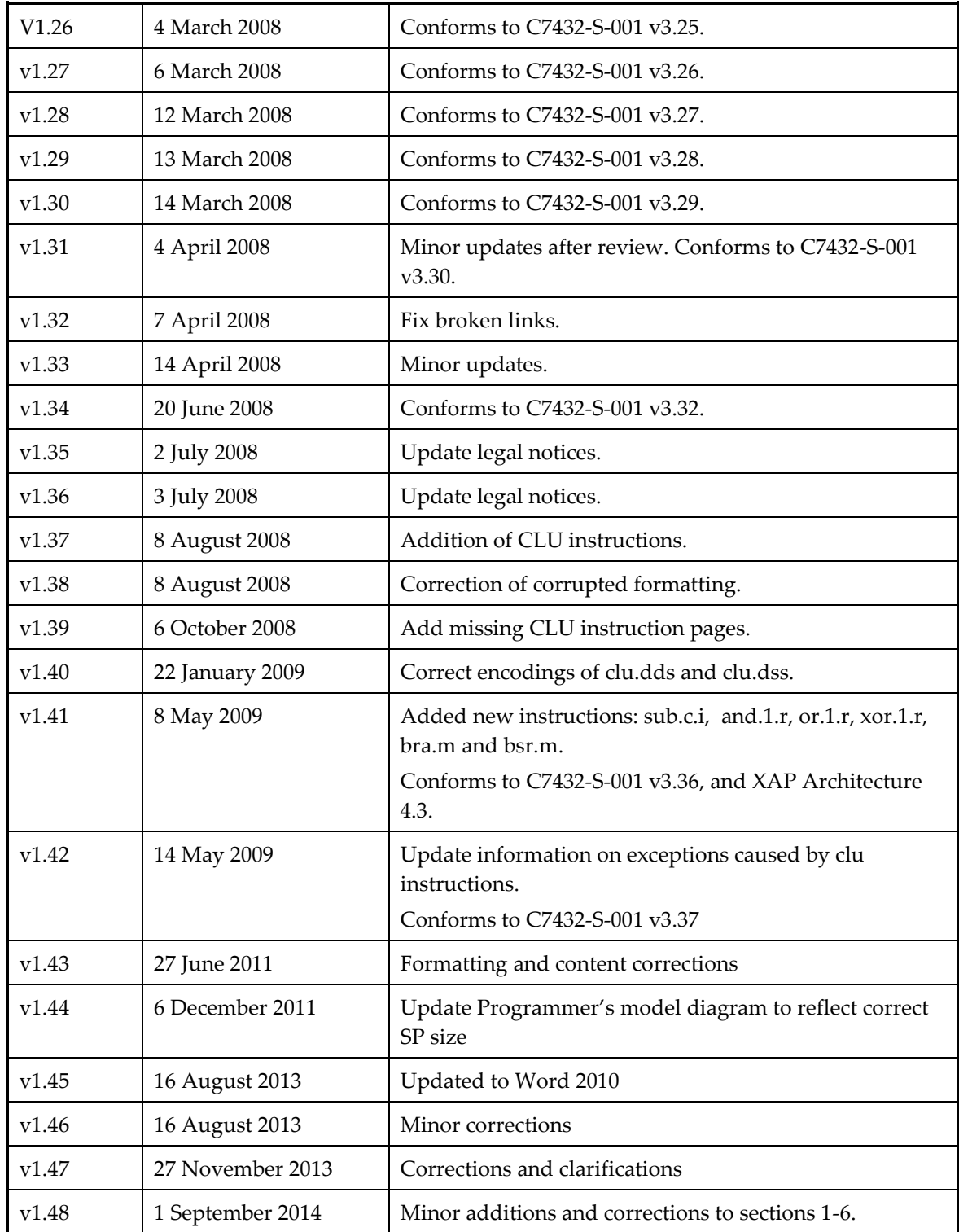

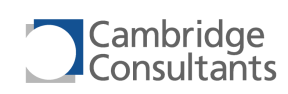

# **Legal Notices**

This is the Programmer's Manual for the XAP4 processor. You may use this if you accept the following conditions. If you do not accept these conditions, you must delete or destroy this copy of the XAP4 Programmer's Manual immediately.

Copyright: This manual is © Copyright Cambridge Consultants 2005-2014. You are authorised to open, view and print any electronic copy we send you of this manual within your organisation. Printouts of this manual must be kept within your organisation. Distribution of this manual, in whole or in part, to anyone outside your organisation is prohibited without prior written permission from Cambridge Consultants Ltd.

Fit for purpose: The XAP4 processor and the xIDE software development environment must not be used for safety critical and/or life support applications without a specific written agreement from Cambridge Consultants Ltd.

Liability: Cambridge Consultants Ltd. makes no warranty of any kind with regard to the information contained in this manual, including but not limited to, the implied warranties of merchantability and fitness for a particular purpose. Cambridge Consultants Ltd. shall not be liable for omissions or errors contained herein or for incidental or consequential damages in connection with the furnishing, performance, or use of this material. The information contained herein may be updated from time to time.

Ownership and Licence: The XAP4 processor (and associated technologies including SIF and xIDE), XAP4 documentation and the xIDE software development environment and all intellectual property rights associated with them are proprietary to and owned by Cambridge Consultants Ltd and are protected by copyright law and international copyright treaties, patent applications, letters patent and other intellectual property laws and treaties. You must not attempt to use the XAP4 processor or the xIDE developer's environment unless you have a valid licence agreement with Cambridge Consultants Ltd. You must not use the information within this manual or other items supplied to you for the purposes of designing, developing or testing a device or simulator which is, or is intended to be, wholly or partly instruction set compatible with the XAP4 processor.

Trademarks: Cambridge Consultants, the Cambridge Consultants logo and XAP are registered trademarks and XAP1, XAP2, XAP3, XAP4, XAP5, SIF and xIDE are trademarks of Cambridge Consultants Ltd. All other trademarks mentioned herein are the property of their respective owners.

Cambridge Consultants Ltd Science Park Milton Rd Cambridge CB4 0DW England

[www.CambridgeConsultants.com](http://www.cambridgeconsultants.com/)

© Copyright Cambridge Consultants Ltd 2005-2014

All rights reserved

# **Project Team**

With thanks to the XAP4 project team: Alistair Morfey, Karl Swepson, Derek Henderson, Peter Lloyd, Chris Roberts, Robin Summerhill, Martin Cooper, Chris Turner, Hereward Mills, James Crosby, Jerome Woodwark, Nimrod Gileadi, Rodrigo Queiro.

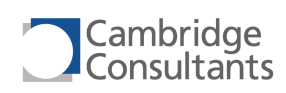

# **Table of Contents**

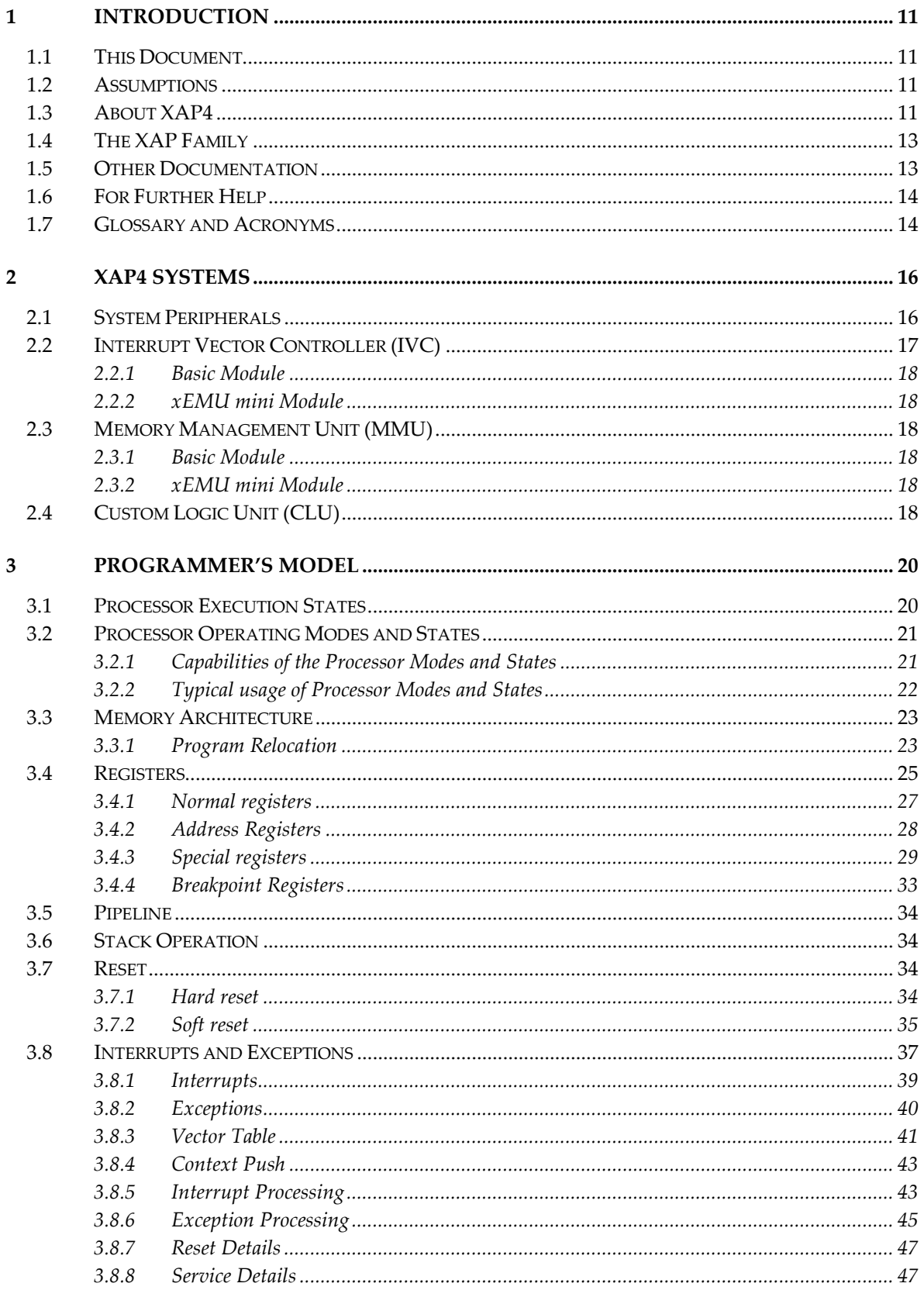

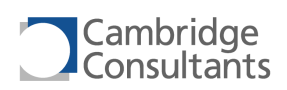

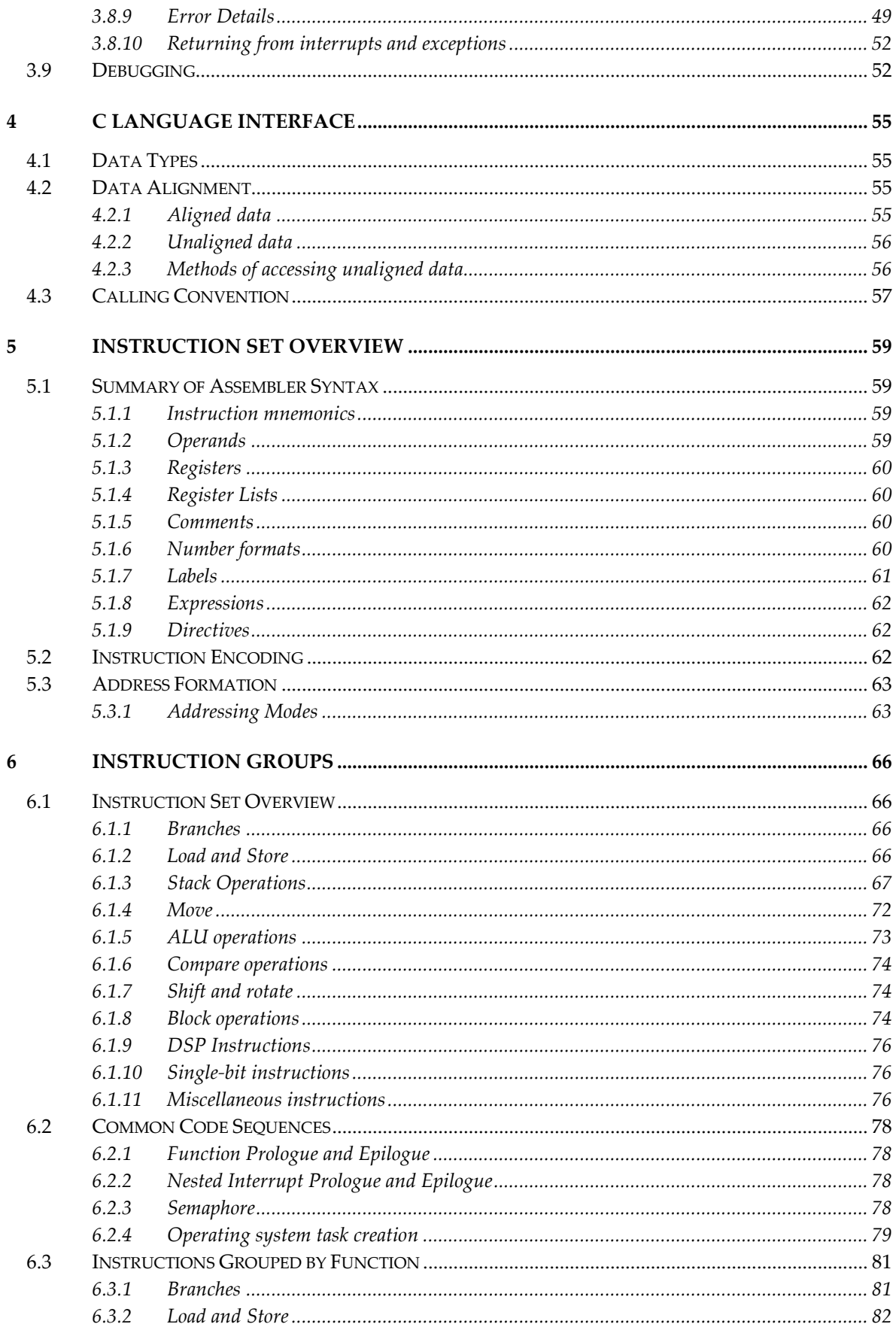

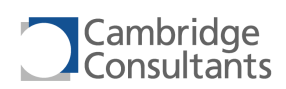

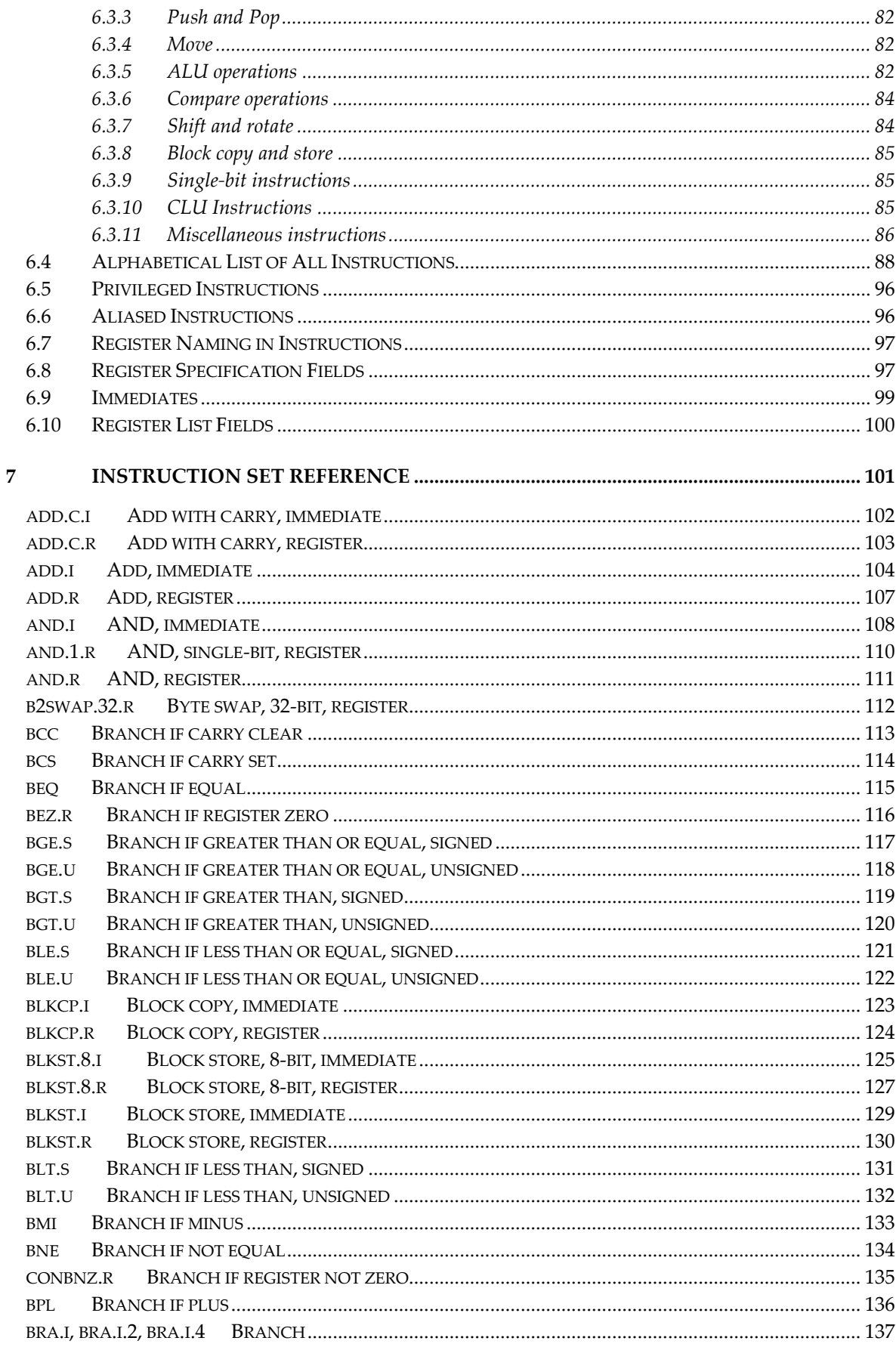

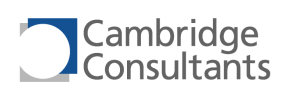

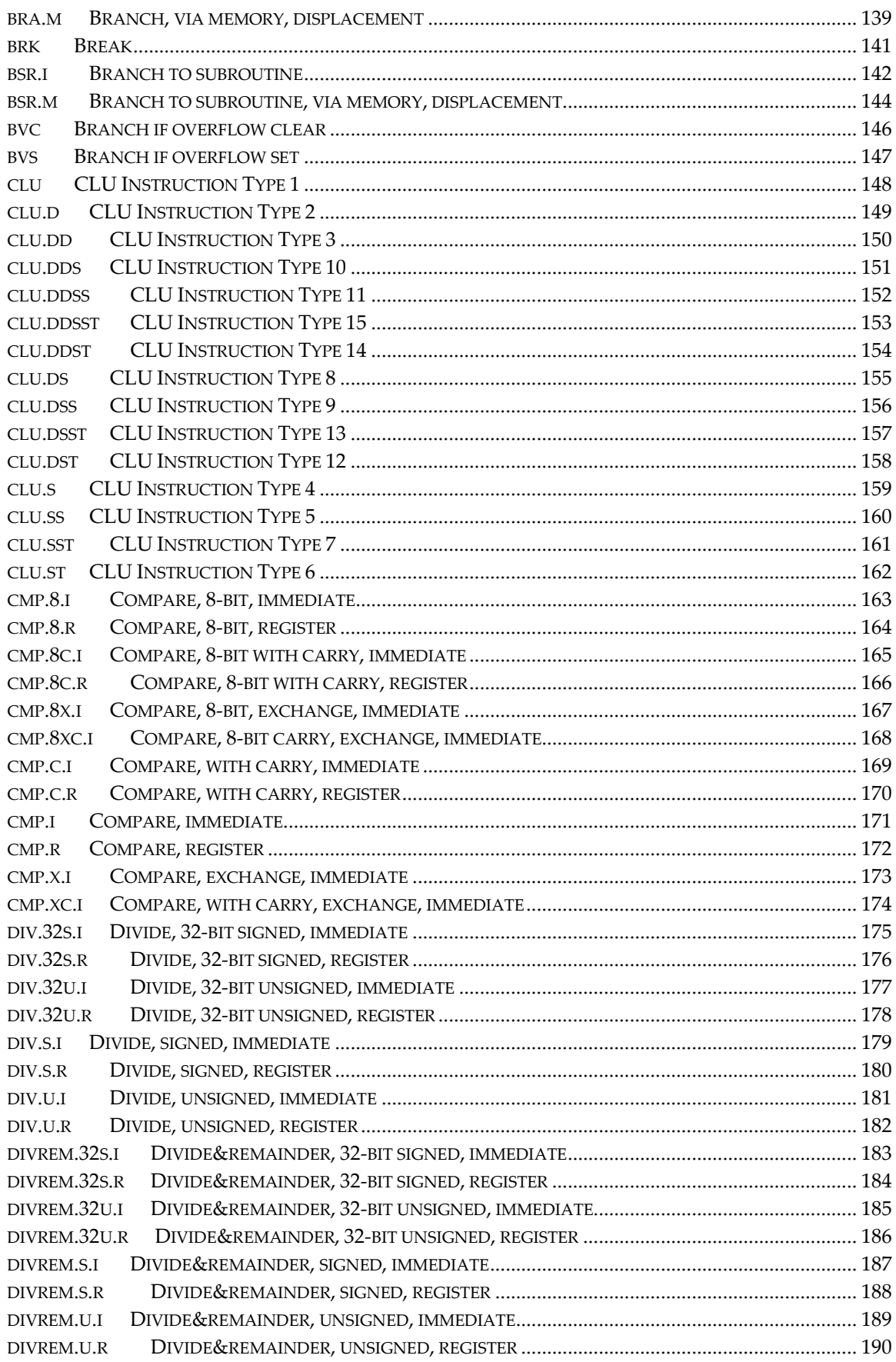

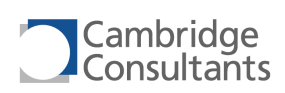

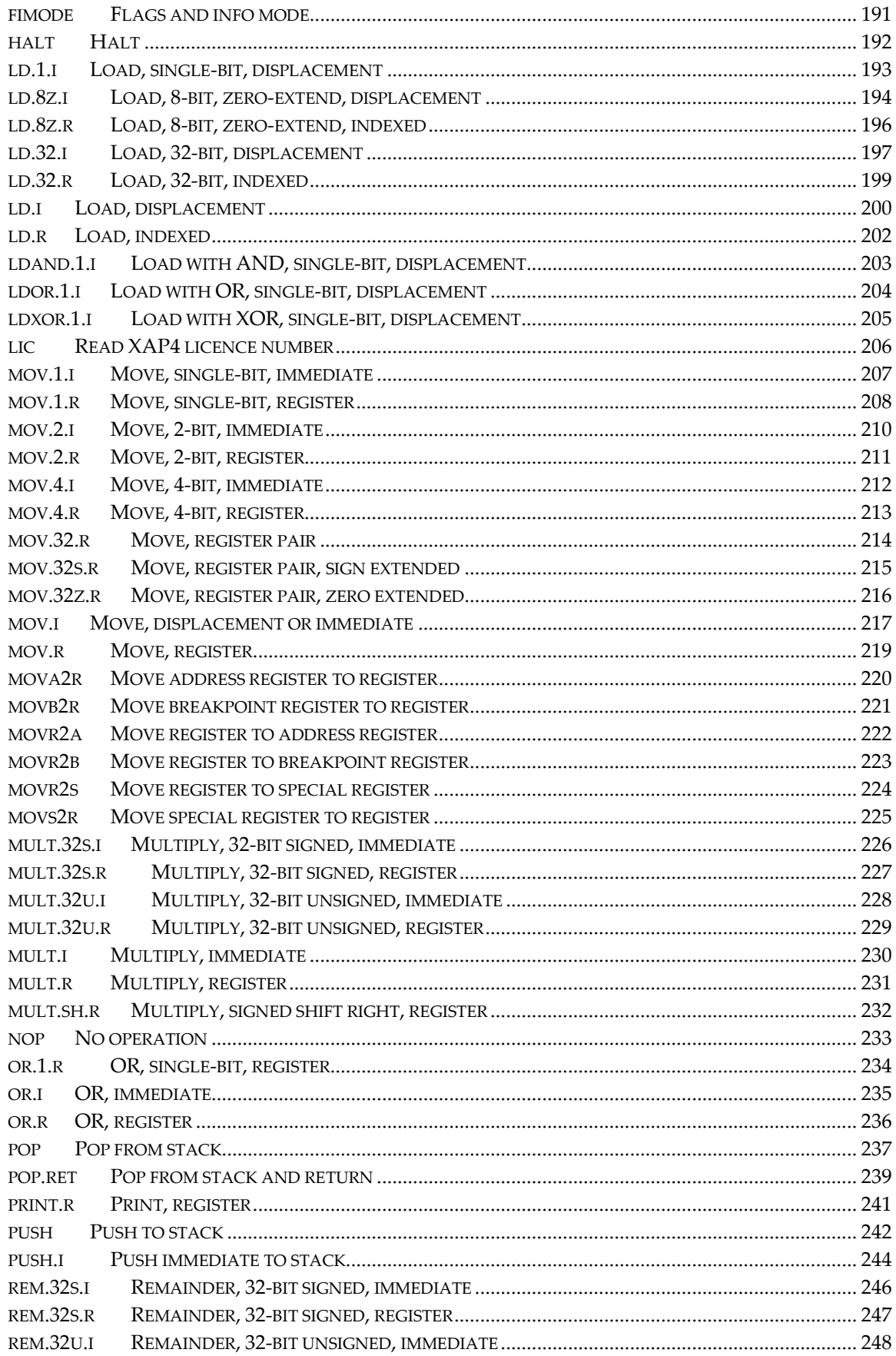

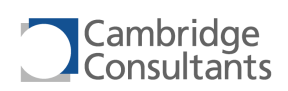

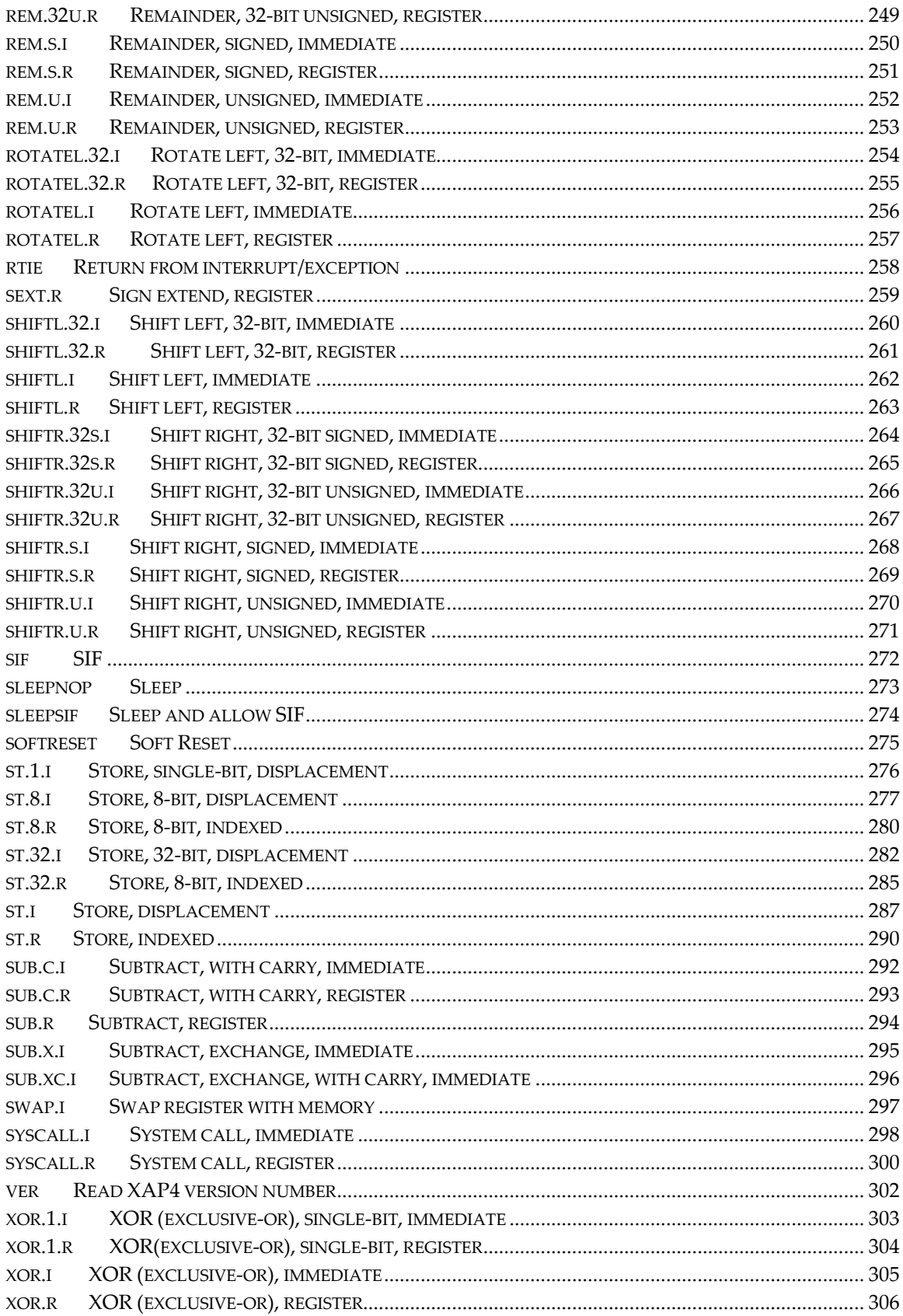

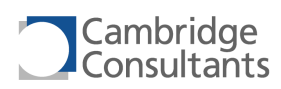

# <span id="page-10-0"></span>**1 Introduction**

# <span id="page-10-1"></span>**1.1 This Document**

This document is the primary reference for software engineers developing programs to run on XAP4 systems. It contains all the information needed to understand the XAP4 architecture from a software perspective.

This document conforms to XAP Architecture 4.3.

Further documents describe other aspects of XAP4 systems. Refer to section [1.5,](#page-12-1) "[Other documentation](#page-12-1)" for details.

# <span id="page-10-2"></span>**1.2 Assumptions**

The reader is assumed to be familiar with microprocessor architectures in general, and to have some understanding of high level languages such as C. A detailed understanding of digital electronics is not required.

# <span id="page-10-3"></span>**1.3 About XAP4**

The XAP4 is a powerful 16-bit processor optimised for low gate count and low power. It has a von Neumann architecture and can address 64kB of linear byteaddressable memory.

# *High Code Density*

The XAP4 architecture, instruction set, compiler toolchain and application binary interface are all designed for efficient execution of programs written in C.

## *Complex Systems*

The XAP4 implements the features necessary to support complex software systems where high reliability or high integrity is a requirement. The XAP4 provides hardware support for common real time operating system primitives, including a clear definition of user and privileged modes, atomic instructions for synchronisation constructs, and position independent code to allow dynamic linkage.

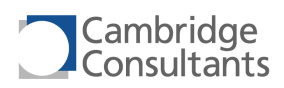

The XAP4 MMU implements memory protection systems for instruction and data, throwing exceptions if processes access code or data memory illegally.

#### *Interrupts and Exceptions*

The XAP4 supports 32 exceptions and 16 interrupts. Each has its own handler defined in a vector table.

## *Rich RISC-like Instruction Set*

A rich set of instructions is provided, including a complete set of branches and arithmetic operations on 8, 16 and 32 bit data. Several instructions map closely onto C language constructs thereby providing very high code density and fast execution.

#### *16-bit and 32-bit Instructions*

The XAP4 instruction set contains 174 unique instructions. Most common instructions are 16 bits long with less common instructions using 32 bits. Some instructions have 16-bit and 32-bit forms, with the toolchain using the 16-bit form whenever possible.

This approach gives high code density. Programs can mix 16-bit and 32-bit instructions at will. No switching between modes is necessary and the processor executes all instructions at full speed.

#### *Hardware Acceleration*

The processor includes a multiplier, divider and barrel shifter. Instruction execution is pipelined, resulting in operating speeds of greater than 100MHz on ASIC geometries of 0.13µm and below.

## *Targeted for Speed or Size*

XAP4a is targeted for low cost applications and requires approximately 12,000 gates. It uses a 2-stage pipeline. Other implementations of the XAP4 architecture will be available in the future which target speed over size.

## *Language Support*

The XAP4 GNU Compiler Collection (GCC) provides an industry standard ANSI C compiler.

## *Development Tools*

The xIDE integrated development environment provides a cross-platform development and debugging tool for XAP4 developers, using an industry-standard look and feel.

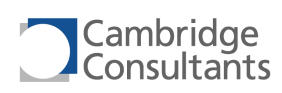

# <span id="page-12-0"></span>**1.4 The XAP Family**

The XAP4 is the fourth member of the Cambridge Consultants XAP family of embedded processors for ASICs and FPGAs. All XAP processors use the Cambridge Consultants SIF interface for debugging and the xIDE development environment for software development.

# *Legacy Processors*

The XAP1 is targeted at extremely small or extremely low power applications. It is a 16-bit Harvard architecture processor and fits in approximately 3000 gates. The XAP1 has been used in various ASIC projects since 1994.

The XAP2 is an evolutionary development from XAP1. It is again a 16-bit Harvard architecture processor but has a larger address space and better optimisation for C language applications. It requires approximately 12,000 gates. It was developed in 1999 and is used in many high-volume products.

## *Current Processors*

The XAP3 is a completely new development which maintains the strategy of low power, low cost and low risk, whilst providing the size and sophistication to run complex applications. It is a 32-bit von Neumann processor and fits in approximately 30,000 gates. Variants of the XAP3 architecture are available which specifically target speed or size. The XAP3 supports C and C++.

The XAP4 is a 16-bit successor to the XAP3 and shares many of its architectural features to maintain the strategy of low power, low cost and low risk. It is capable of addressing 64 kB of memory and requires approximately 12,000 gates. The XAP4 has a GCC compiler.

XAP5, like XAP4, is an advanced 16-bit processor but with a 24-bit address bus. XAP5 can address 16 MB of memory and requires approximately 18,000 gates. The XAP5 has a GCC Compiler.

# <span id="page-12-1"></span>**1.5 Other Documentation**

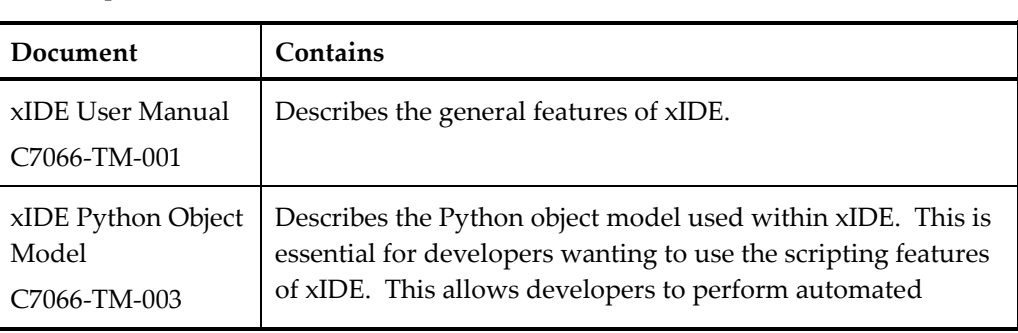

The following documents describe the software tools and xIDE integrated development environment:

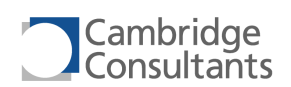

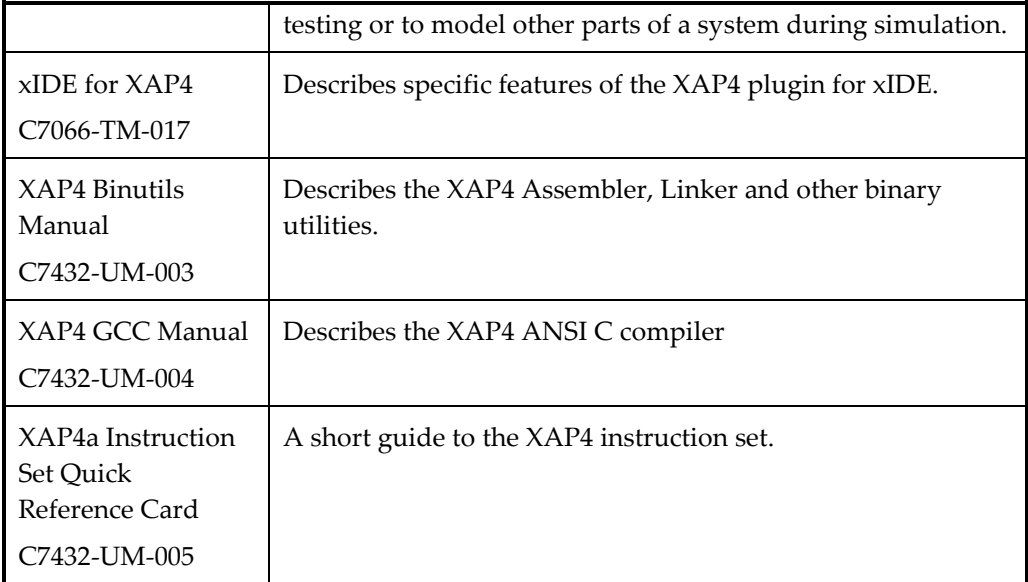

For details of the XAP4 hardware, refer to these documents:

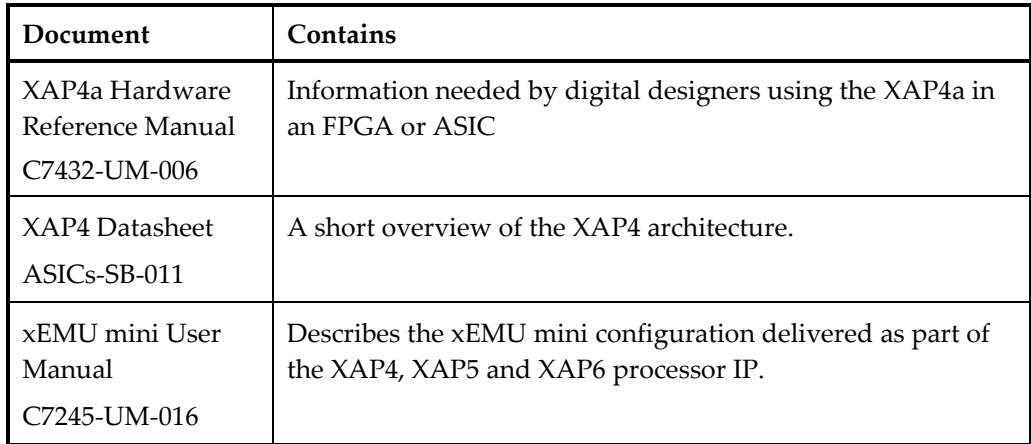

# <span id="page-13-0"></span>**1.6 For Further Help**

The XAP4 documentation set provides answers to most questions.

If a problem remains unsolved, contact Cambridge Consultants technical support at:

[xap@CambridgeConsultants.com](mailto:xap@CambridgeConsultants.com)

# <span id="page-13-1"></span>**1.7 Glossary and Acronyms**

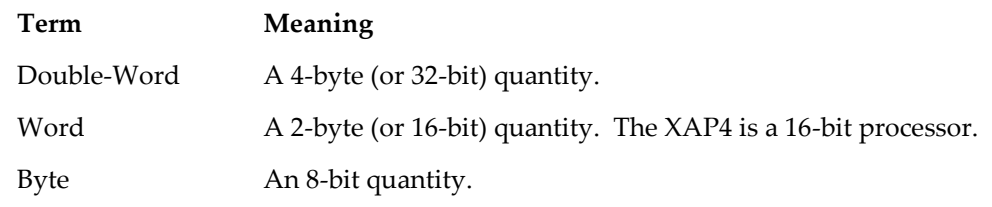

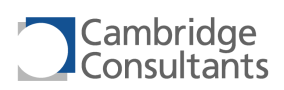

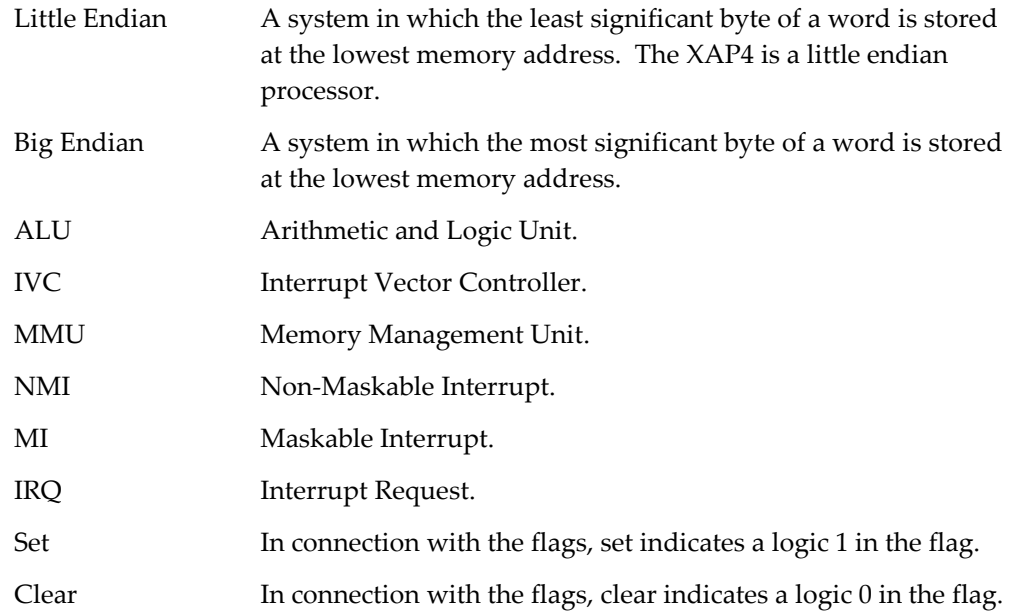

# <span id="page-15-0"></span>**2 XAP4 Systems**

# <span id="page-15-1"></span>**2.1 System Peripherals**

The XAP4 exists as a soft IP core written entirely in Verilog. This can be targeted at either system-on-chip (ASIC) or FPGA implementations.

The xIDE toolset includes an instruction set simulator for XAP4. This can be extended to include models of other parts of the system, including memories and interrupts.

The XAP4 normally exists with other standard components in a system. These are:

- **A Memory Management Unit (MMU) to interface with memories, typically** flash and RAM.
- An Interrupt Vector Controller (IVC) to prioritise interrupt sources and provide an interrupt number and priority to the XAP4.

The contents of both the MMU and the IVC can be customised for the specific memory and interrupt needs of a particular application.

Application-specific circuitry is needed for:

- System control clock and reset generation, watchdog functions.
- Application-specific memories, peripherals and interrupt sources.

The XAP4 can support a Custom Logic Unit (CLU) as an optional component. The CLU is the external equivalent of the ALU (internal Arithmetic Logic Unit). It allows users to develop their own custom instructions that can use the general purpose registers R0-R7.

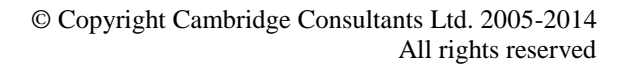

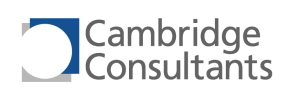

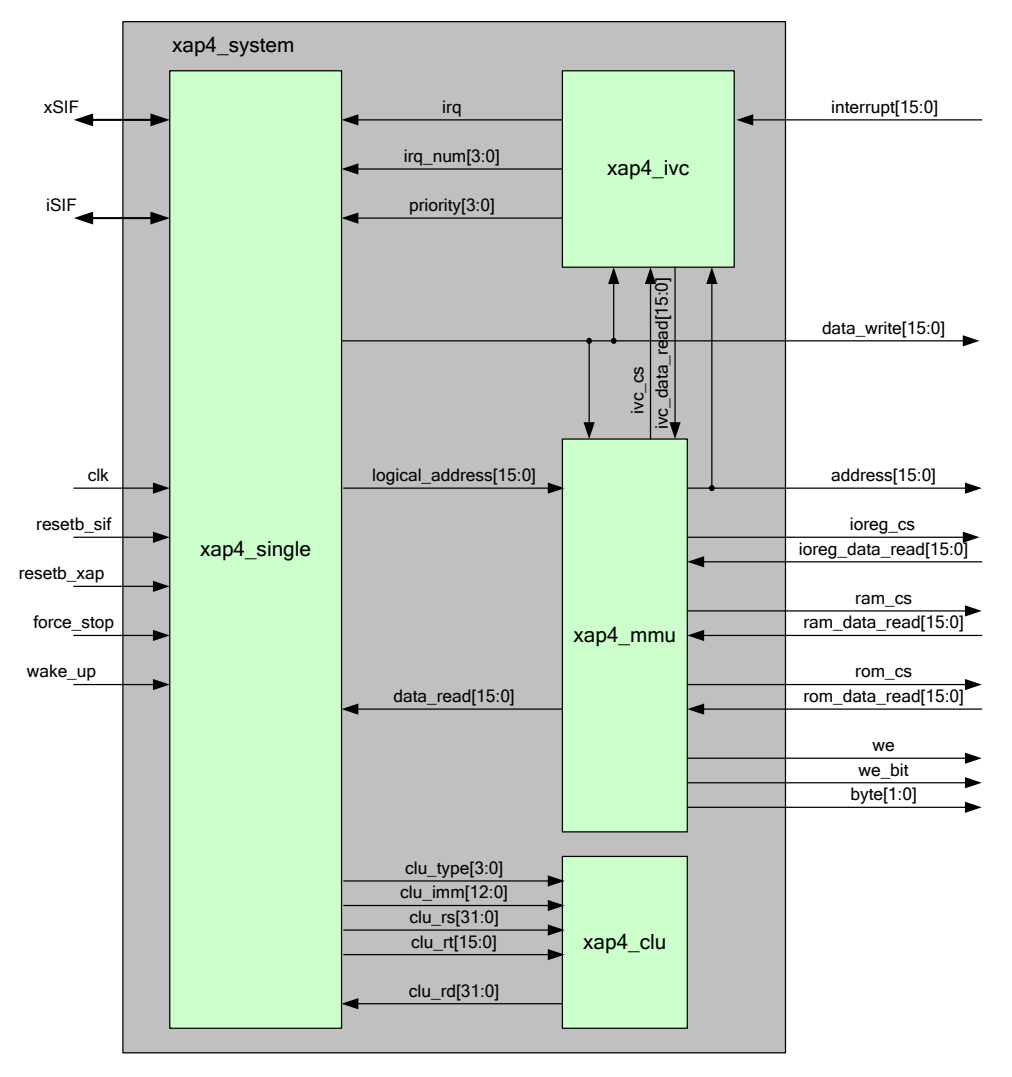

The XAP4 can address 64 kB of linear memory space, normally populated with a mixture of Flash, RAM and I/O registers. Code and data can exist in the same memory.

The address from xap4 single is called the Logical Address. All of the processor operation and xIDE debug tools refer to this Logical Address.

Sections [2.2](#page-16-0) t[o 2.4](#page-17-5) outline the default XAP4 System modules.

The remainder of this document concentrates solely on the XAP4 core and SIF. Further information on the system peripherals can be found in the XAP4a Hardware Reference Manual, C7432-UM-006.

# <span id="page-16-0"></span>**2.2 Interrupt Vector Controller (IVC)**

There are two Interrupt Vector Controllers available; the Basic Module and the xEMU mini module.

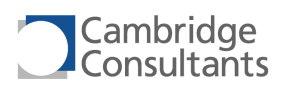

# <span id="page-17-0"></span>**2.2.1 Basic Module**

The IVC contains registers to configure the 16 Interrupt inputs:

- **Example of disable each one.**
- **Hold the status for each one.**
- **Clear each one after being processed.**

## <span id="page-17-1"></span>**2.2.2 xEMU mini Module**

In addition to the capabilities of the Basic module, the xEMU mini module can set the priority (4 bit) for each one.

For further information see xEMU mini User Manual, C7245-UM-016.

# <span id="page-17-2"></span>**2.3 Memory Management Unit (MMU)**

There are two MMU modules available; the Basic module, and the xEMU mini module.

## <span id="page-17-3"></span>**2.3.1 Basic Module**

The Basic MMU contains circuitry for:

**Managing wait states.** 

## <span id="page-17-4"></span>**2.3.2 xEMU mini Module**

The xEMU mini MMU contains registers to define valid address regions for:

- **User Data access.**
- **User Program access.**
- **Privileged Data access.**
- **Privileged Program access.**

For further information see xEMU mini User Manual, C7245-UM-016.

# <span id="page-17-5"></span>**2.4 Custom Logic Unit (CLU)**

The CLU hardware decodes the instruction based on the type and the immediate passed. Together they define the custom instruction to be used. Rd, Rs and Rt are then parameters of that custom instruction.

There are fifteen CLU instruction types, each passing a different combination of source and destination registers to the CLU. The instruction types are:

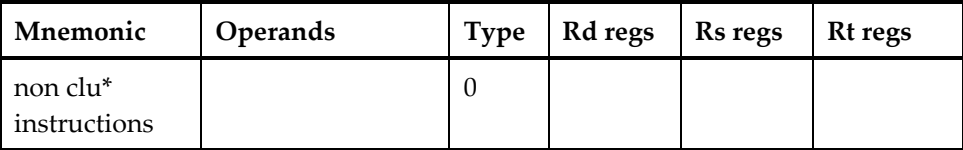

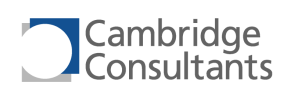

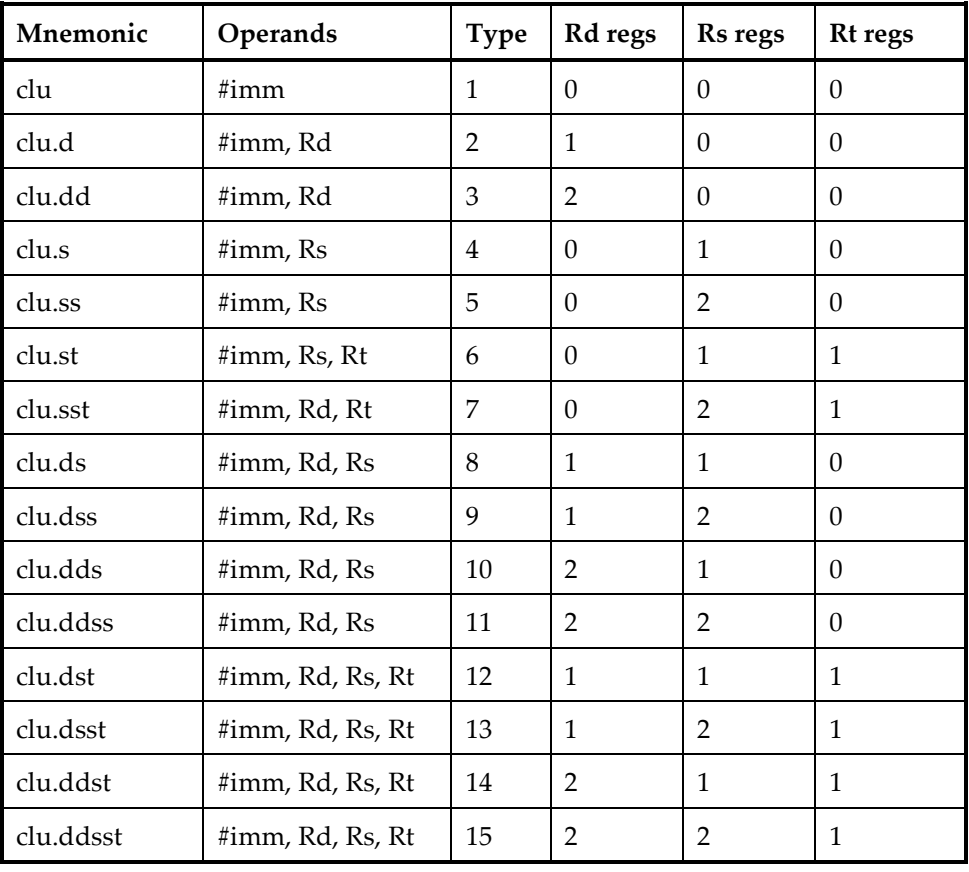

CLU instructions may throw InstructionError. Refer to section [3.8.9,](#page-48-0) "[Error](#page-48-0)  [Details](#page-48-0)".

Further information about the CLU can be found in the XAP4a Hardware Reference Manual C7432-UM-006.

<span id="page-19-0"></span>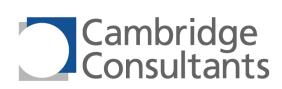

# **3 Programmer's Model**

# <span id="page-19-1"></span>**3.1 Processor Execution States**

**Processor State Description** Awake The XAP4 is able to execute instructions. This is the XAP4 processor state following a reset or after a wake up from one of the sleep states. SIF Sleep The XAP4 is asleep but SIF cycles can still occur. This state is entered with the sleepsif instruction. NOP Sleep The XAP4 is asleep and SIF cycles are not permitted. This state is entered with the sleepnop instruction. Halted The XAP4 is stopped. This state is entered with the halt instruction or after a Break event when in debug mode. Refer to section [3.4.4](#page-32-0) "[Breakpoint Registers](#page-32-0)", for details of break events.

The XAP4 has four processor execution states:

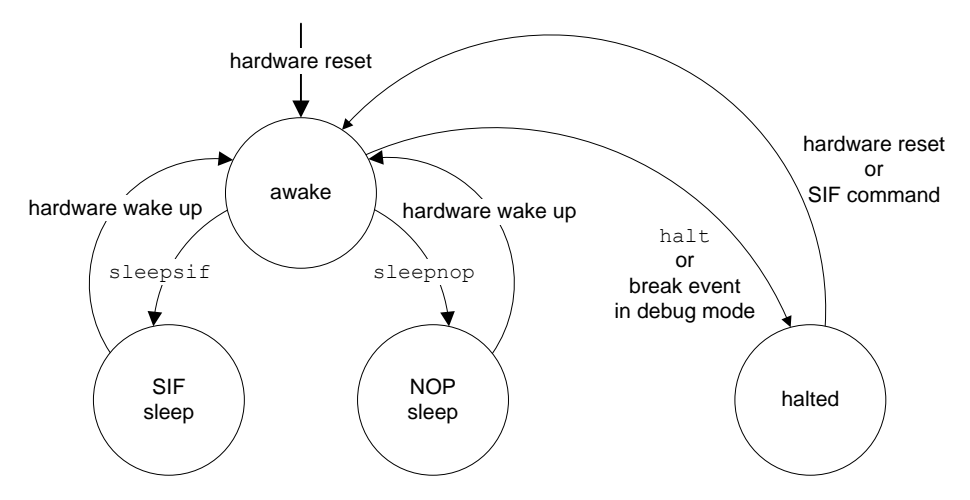

Returning to the awake state from any other state requires hardware activity. Power consumption is significantly reduced in the two sleep states.

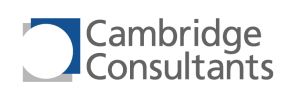

# <span id="page-20-0"></span>**3.2 Processor Operating Modes and States**

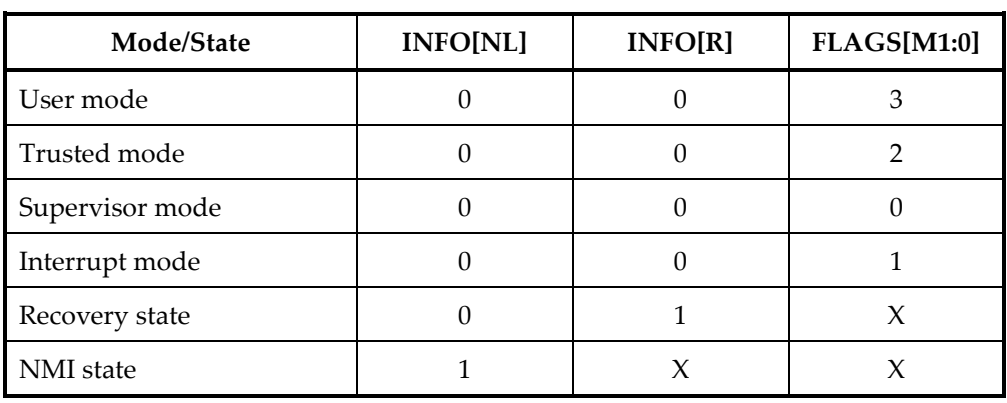

The mode/state of the processor is dependant on INFO[NL], INFO[R], FLAGS[M1:0].

For details of how mode changes take place, see section [3.8](#page-36-0), "Interrupts and Exceptions"

# <span id="page-20-1"></span>**3.2.1 Capabilities of the Processor Modes and States**

The processor's mode/state affects which instructions can be used and which stack is used.

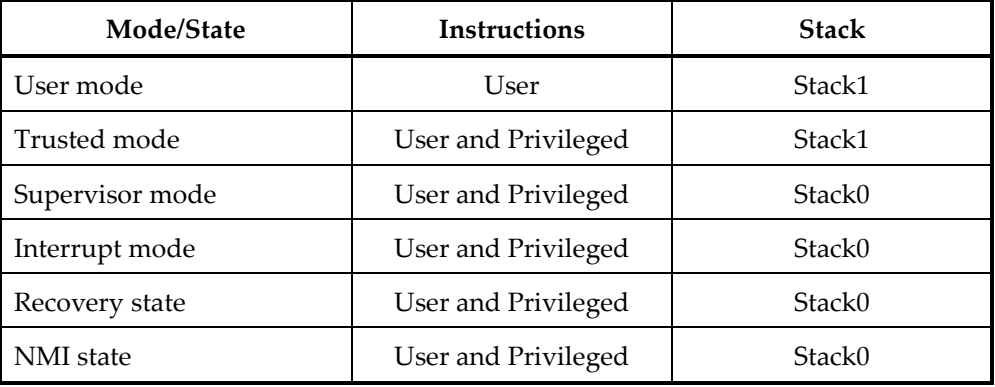

# *User mode*

Code running in User mode cannot affect the operation of code running in the other modes. Some instructions are not permitted in User mode.

Code running in User mode cannot access all registers. It can access registers R0-R7 and the User mode stack pointer (SP1). It can also perform a limited set of operations on the FLAGS register.

User mode is suitable for untrusted application code.

# *Trusted mode*

Code running in Trusted mode can execute all instructions and can therefore control the activity of code running in User mode.

Trusted mode is entered when a system call is made from User mode.

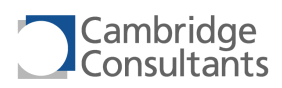

Trusted mode is suitable for operating system services.

## *Supervisor mode*

Code running in Supervisor mode can execute all instructions and can therefore control the activity of code running in User mode.

Supervisor mode is entered after a Hard or Soft reset or when an error occurs in User mode.

Supervisor mode is suitable for operating system services.

#### *Interrupt mode*

Interrupt mode is entered on a maskable hardware interrupt.

Interrupt mode is suitable for writing interrupt handlers.

#### *Recovery state*

Recovery state is entered when errors occur in Supervisor or Interrupt mode.

It is intended to be used for writing short fast handlers to recover from errors.

#### *NMI state*

NMI state is entered when an NMI occurs in any other mode/state.

It is intended to be used for writing the handlers for the NMI events.

## <span id="page-21-0"></span>**3.2.2 Typical usage of Processor Modes and States**

## *Simple Applications*

Simple applications may execute in Supervisor mode and make no use of User and Trusted mode. Interrupt mode is used for interrupt handlers. Any errors are likely to just halt the processor or be ignored.

#### *Complex Applications*

Complex applications are likely to contain a task scheduler as part of an operating system. Operating systems can choose whether to allow tasks full access to the processor and resources or whether to enforce restrictions. This is done by changing the mode from which the tasks execute.

If no restrictions are enforced the tasks will be running in Trusted mode and the services provided by the operting system will execute in Supervisor mode.

Tasks can be restricted by running them in User mode, which is not a privileged mode. Operating system services will execute in Trusted mode. In addition, MMU restrictions can allow an operating system to have complete control of User mode code such that it will be unable to affect the operation of the rest of the system.

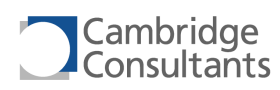

# <span id="page-22-0"></span>**3.3 Memory Architecture**

# <span id="page-22-1"></span>**3.3.1 Program Relocation**

The Vector Pointer indicates the start address for the vector table. We recommend that this is followed by constants, initial data and code (to keep the whole program as a single contiguous block). For details for how VP is stored and aligned, see section [3.4.2](#page-27-0), "Address Registers".

The diagram below shows how the XAP4 supports position-independent code.

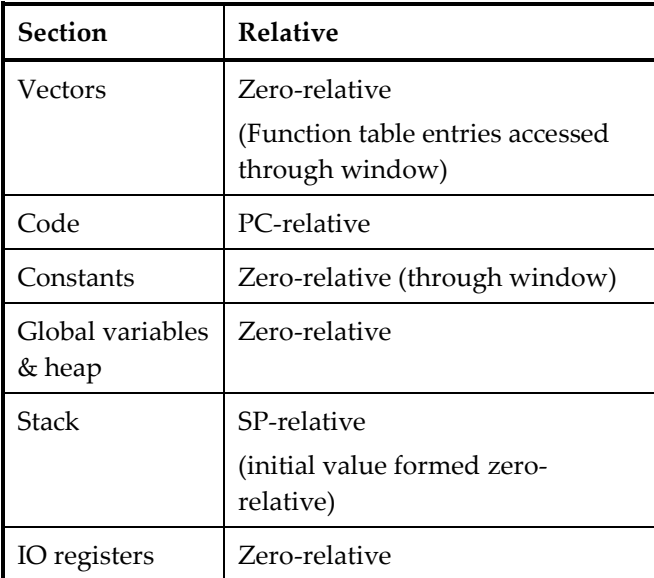

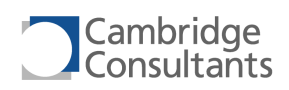

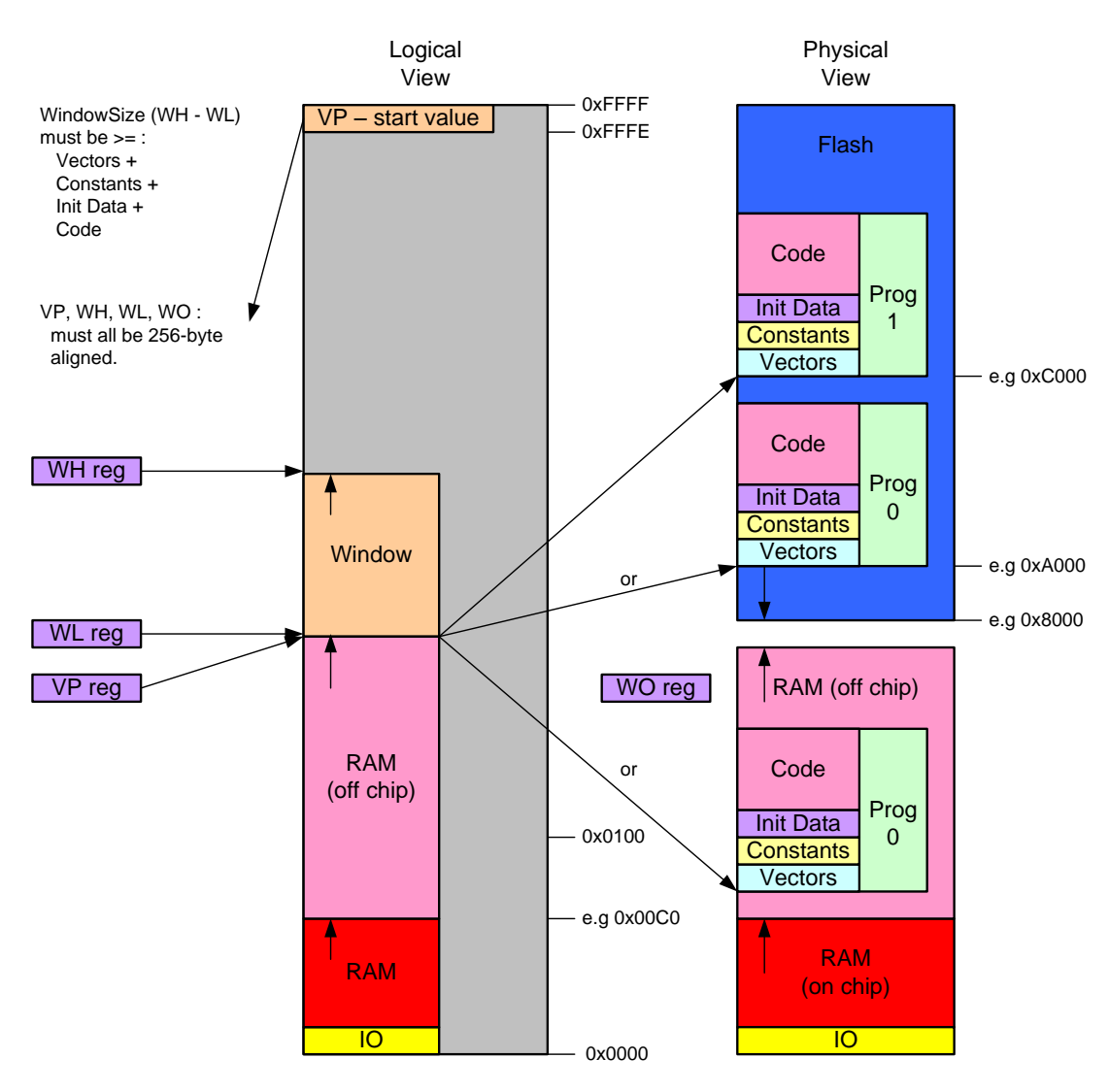

Global variables and the heap (stored in RAM) have their position defined at linktime, and are accessed with zero-relative addressing. IO registers are also accessed with zero-relative addressing, since their addresses are constant for a given hardware design. Vectors are accessed relative to VP by the hardware, and contain the absolute (zero-relative) addresses of the targets.

The figures below show the recommended memory maps for the four most common configurations.

## *Recommended Memory Layouts*

- It is best to avoid splitting memories into multiple mappings to allow simple MMU implementations.
- The location of VP is fixed so any non-volatile memory is mapped to the top of memory.

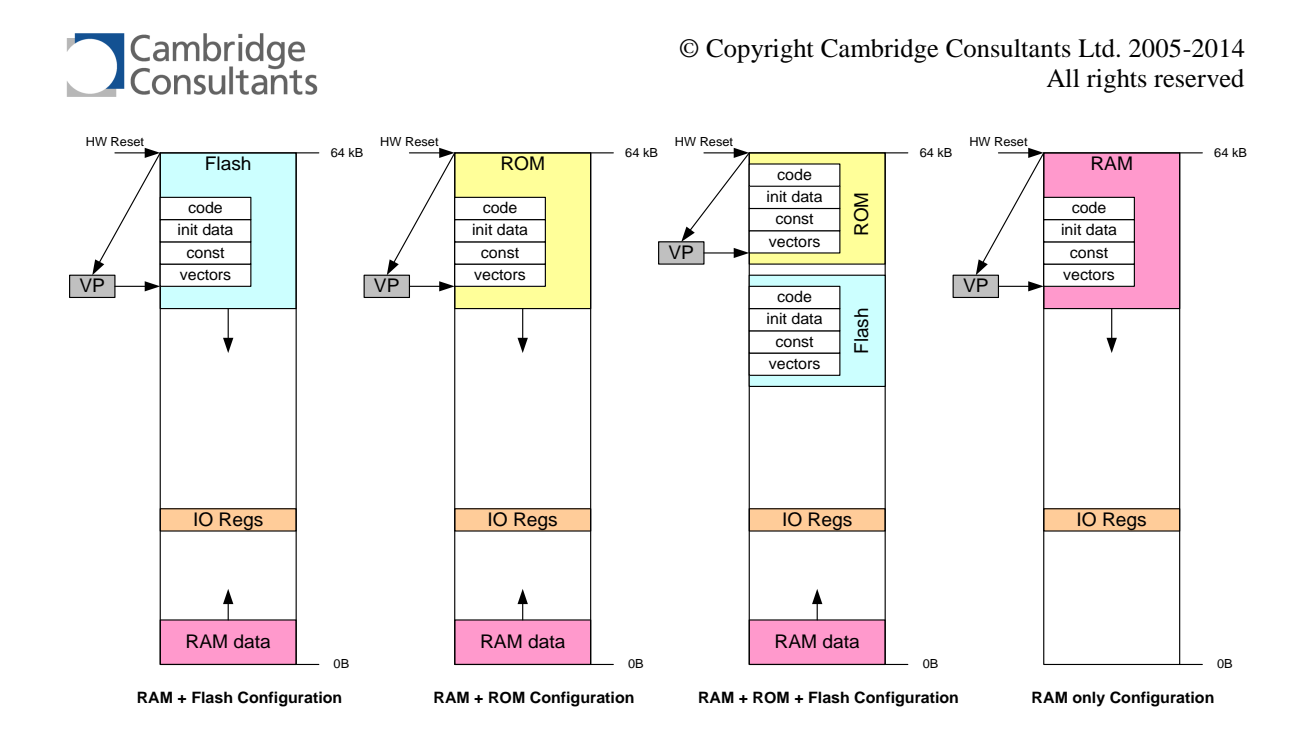

# <span id="page-24-0"></span>**3.4 Registers**

The XAP4 register set is shown below.

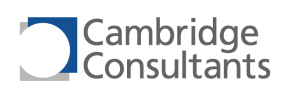

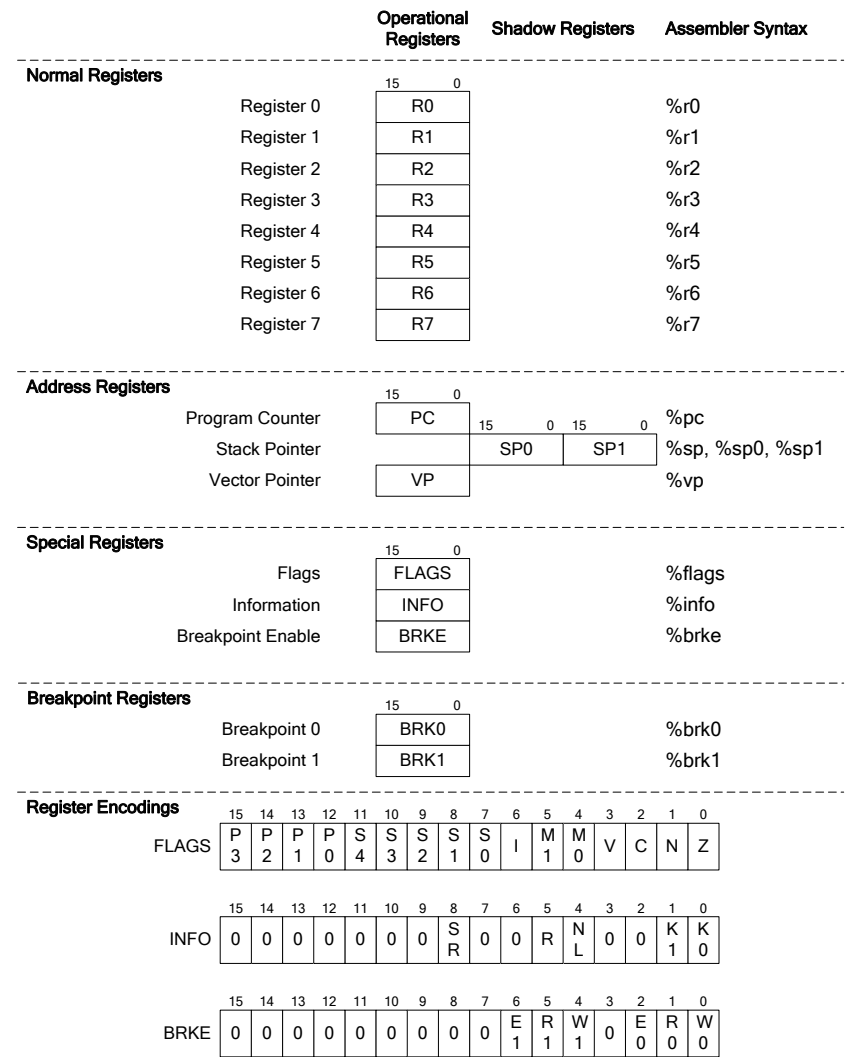

## *16-bit Normal registers*

Eight [Normal registers,](#page-26-0) called R0 to R7.

#### *16-bit Address registers*

- The [Program Counter,](#page-27-1) called PC.
- The **Stack Pointers**, called SP1 and SP0.
- The [Vector Pointer,](#page-28-1) called VP.

## *16-bit Special registers*

- **[Processor status register,](#page-28-2) called FLAGS.**
- [Read-only status register,](#page-30-0) called INFO.
- [Breakpoint Enable register,](#page-32-1) called BRKE.

## *16-bit Breakpoint registers*

■ Two 16-bit **Breakpoint registers**, called BRK0 and BRK1.

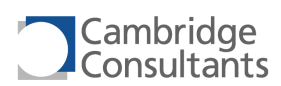

In the descriptions of the registers which follow, hardware registers are in upper case (for example, R1) whilst the assembly name for a register is in lower case (for example, %r1).

# <span id="page-26-0"></span>**3.4.1 Normal registers**

The XAP4 has eight normal registers, called R0 to R7. These form the normal register operands for the majority of the instruction set.

When an interrupt or exception changes the processor mode, R0 and R1 are copied to the new mode's stack. When the service routine completes (with an rtie instruction), the registers are restored to their previous values from the stack.

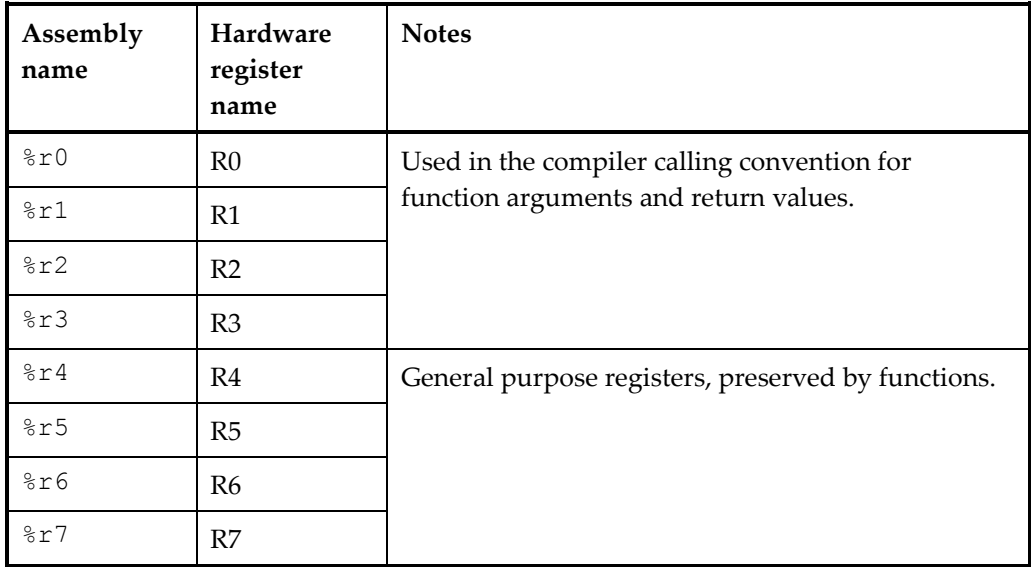

## *32-bit register pairs*

For some instructions, the XAP4 uses adjacent pairs of 16-bit registers to create a 32 bit register pair. The 32-bit register pair is referenced by the name of the lower register.

The register pairs available are:

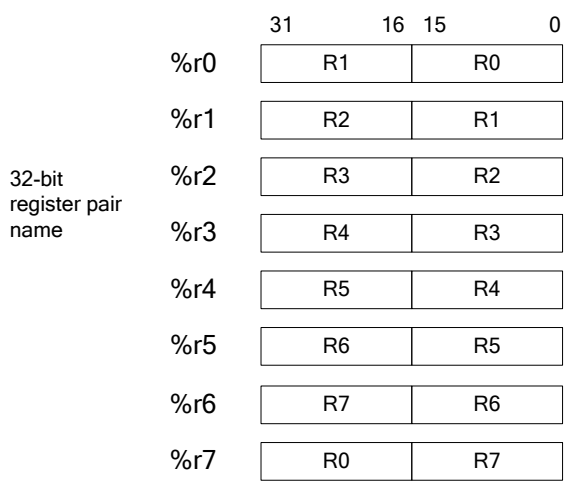

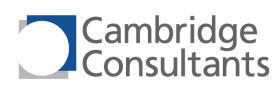

The 32-bit register pairs are used in the b2swap.32.\*, div.32.\*, divrem.32.\*, ld.32.\*, mov.32.\*, mult.32.\*, rem.32.\*, rotatel.32.\*, shiftl.32.\* shiftr.32.\* ,, and st.32.\* instructions.

# <span id="page-27-0"></span>**3.4.2 Address Registers**

The XAP4 has four 16-bit address registers – a Program Counter (PC), two Stack Pointers (SP0 and SP1) and the Vector Pointer (VP).

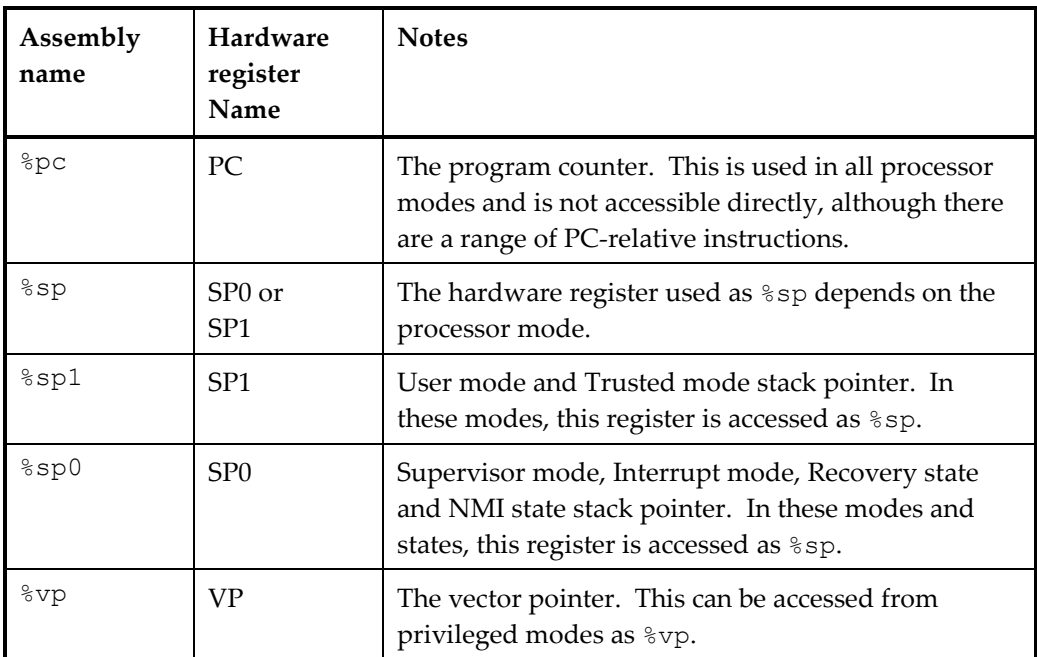

#### *Address Register Summary*

# <span id="page-27-1"></span>*Program Counter*

There is a single 16-bit program counter which is used by all processor modes. The program counter normally points to the next instruction to be executed. It is implictly used by many instructions, including the PC-relative variants of the  $*$ . i instructions and the rtie instruction.

The XAP4 forces the least-significant bit of the program counter to be zero. Attempts to set the least significant bit throw an AlignError exception.

## <span id="page-27-2"></span>*Stack Pointers*

There are two hardware stack pointer registers – SP0 and SP1. The register used depends on the current processor mode.

SP0 is shared between Supervisor mode, Interrupt mode, Recovery state and NMI state; SP1 is shared between User mode and Trusted mode.

SP is always even, this ensures that it is word-aligned for speed. As such, SP[0] is always zero.

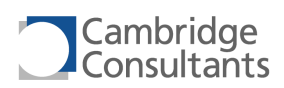

When  $\text{\$sp}$  is used as an operand (either implicity or explicitly), the currently active SP register is used. The movr2a.  $\star$  and mova2r.  $\star$  instructions allow the privileged modes to access each of the two stack pointers explicitly.

## <span id="page-28-1"></span>*Vector Pointer*

VP points to the base of the vector table. The convention is to group a program (vectors, constants, initialisation data, code) into a contiguous block. In this case, VP points to the base of the whole program. The hard reset reads the initial value of VP from memory at address 0xFFFE For details of how this is used, see section [3.3.1,](#page-22-1) "[Program Relocation](#page-22-1)".

The least significant byte VP[7:0] is always zero. VP[15:8] is the register.

VP can also be accessed from the privileged modes with the movr2a and mova2r instructions.

## <span id="page-28-0"></span>**3.4.3 Special registers**

The XAP4 has a FLAGS register containing processor state information, a read-only INFO register also containing processor state information, and registers controlling the hardware breakpoint function.

## <span id="page-28-2"></span>*FLAGS register*

The FLAGS register contains condition code bits and other bits related to the processor state.

When an interrupt or exception changes the processor mode, the FLAGS register is copied to the Stack. When the event handler completes (with an rtie instruction), the FLAGS are copied back from the stack.

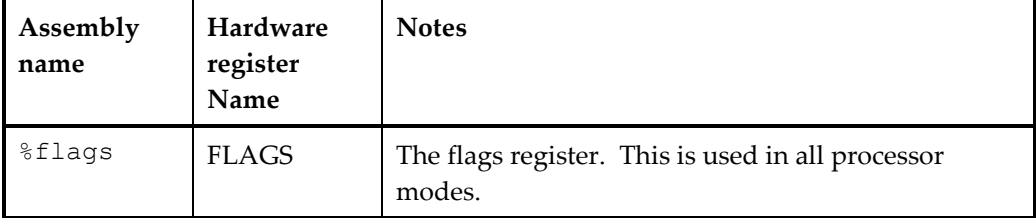

# *Bits in the FLAGS register*

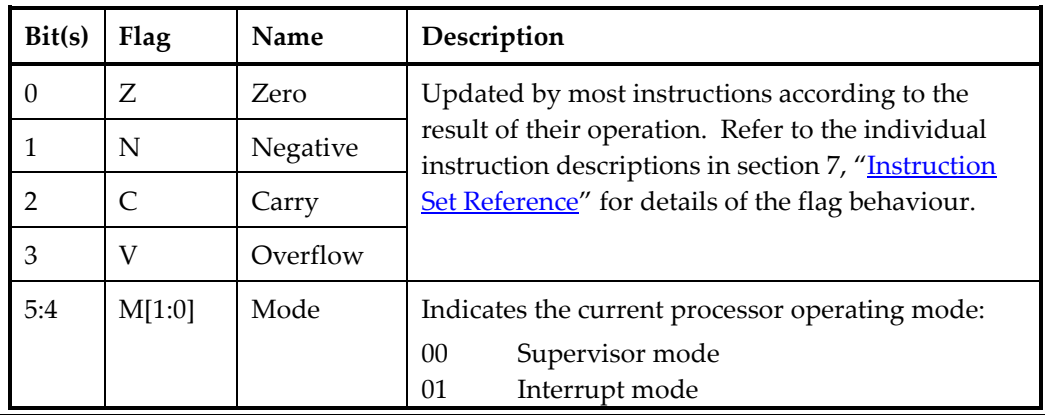

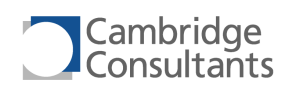

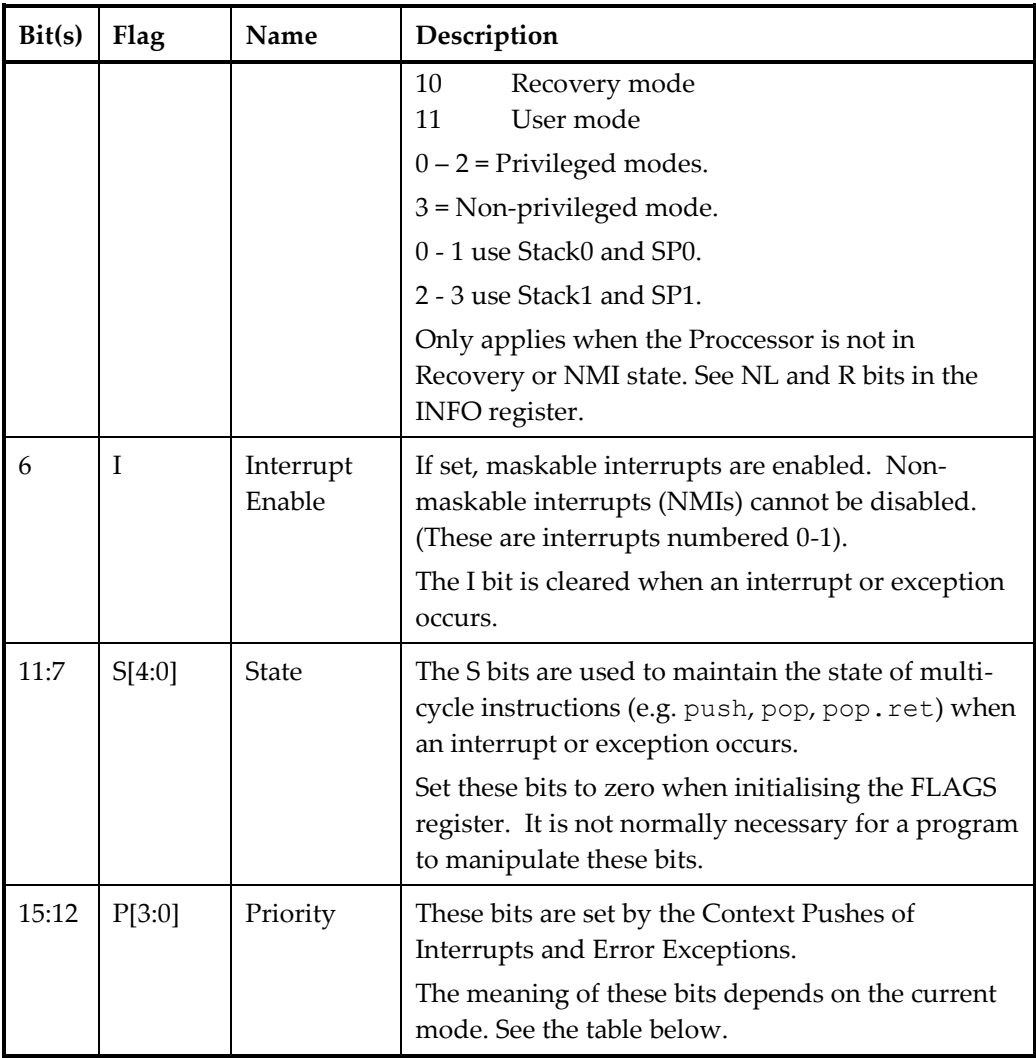

The Priority bits P[3:0] are interpreted as follows:

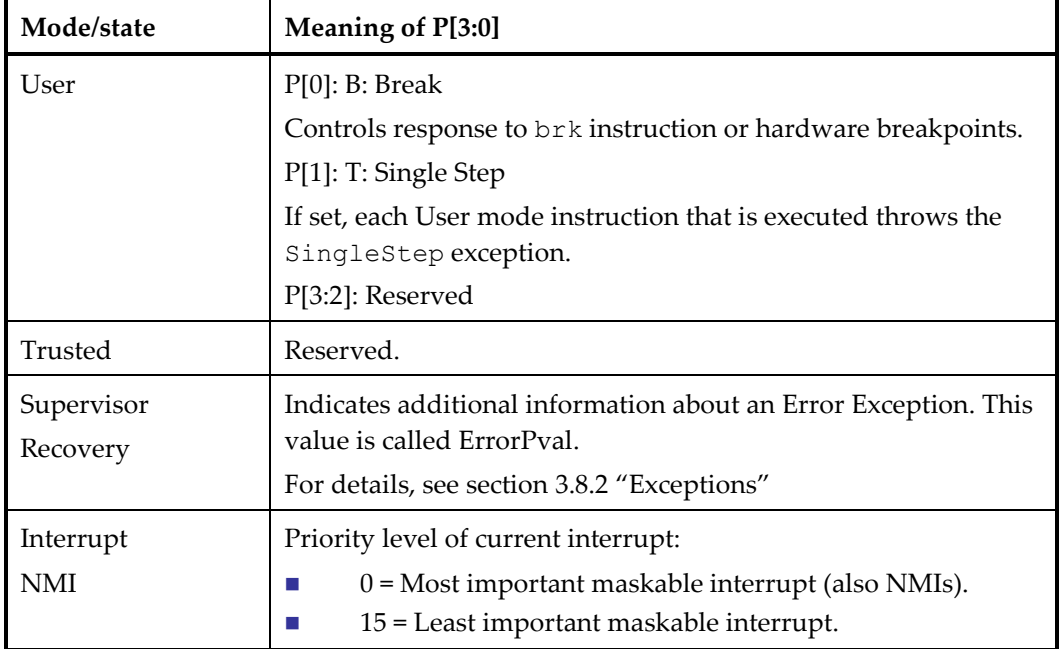

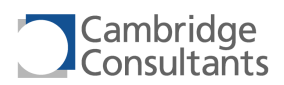

The following events cause the FLAGS register to be updated:

- Hard and soft resets.
- **An instruction which updates the flags.**
- **An instruction is executed that writes to the FLAGS register directly (such as** movr2s, mov.1.i, mov.2.i or mov.4.i).
- **An interrupt or exception.**
- The rtie instruction.

If the Rd operand of an instruction is an address register then the flags are not updated.

# <span id="page-30-0"></span>*INFO Register*

This register contains read-only information about the processor state. It allows the software to read information that it cannot freely change.

# *Bits in the INFO register*

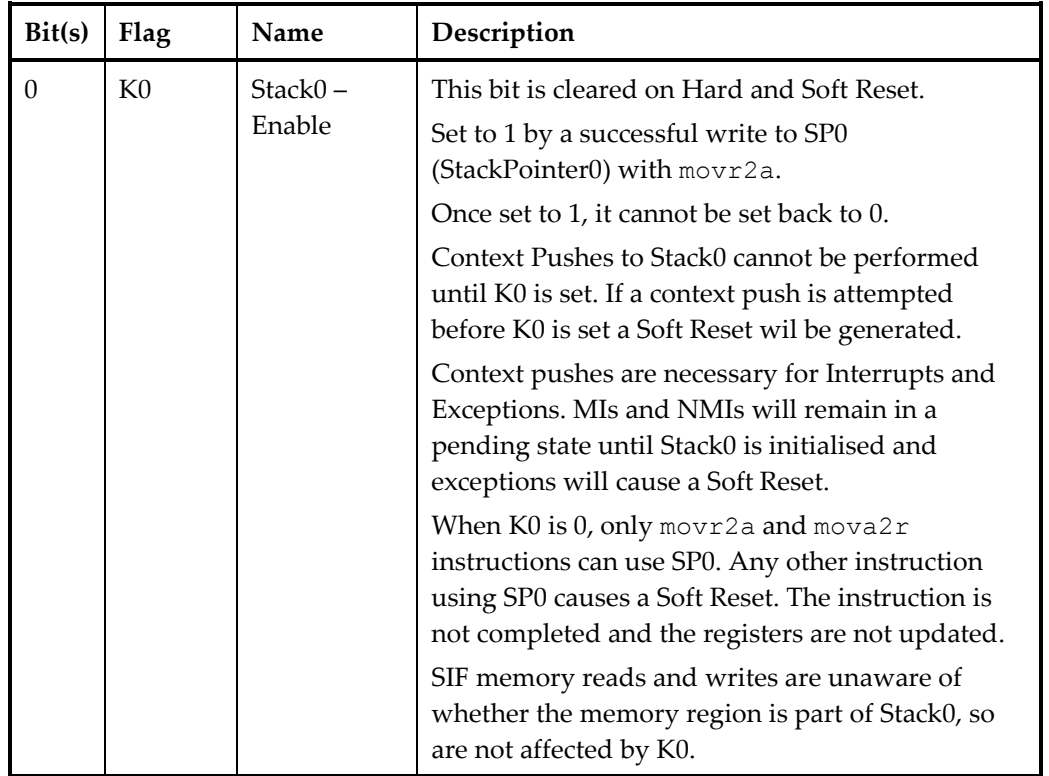

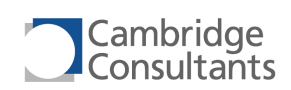

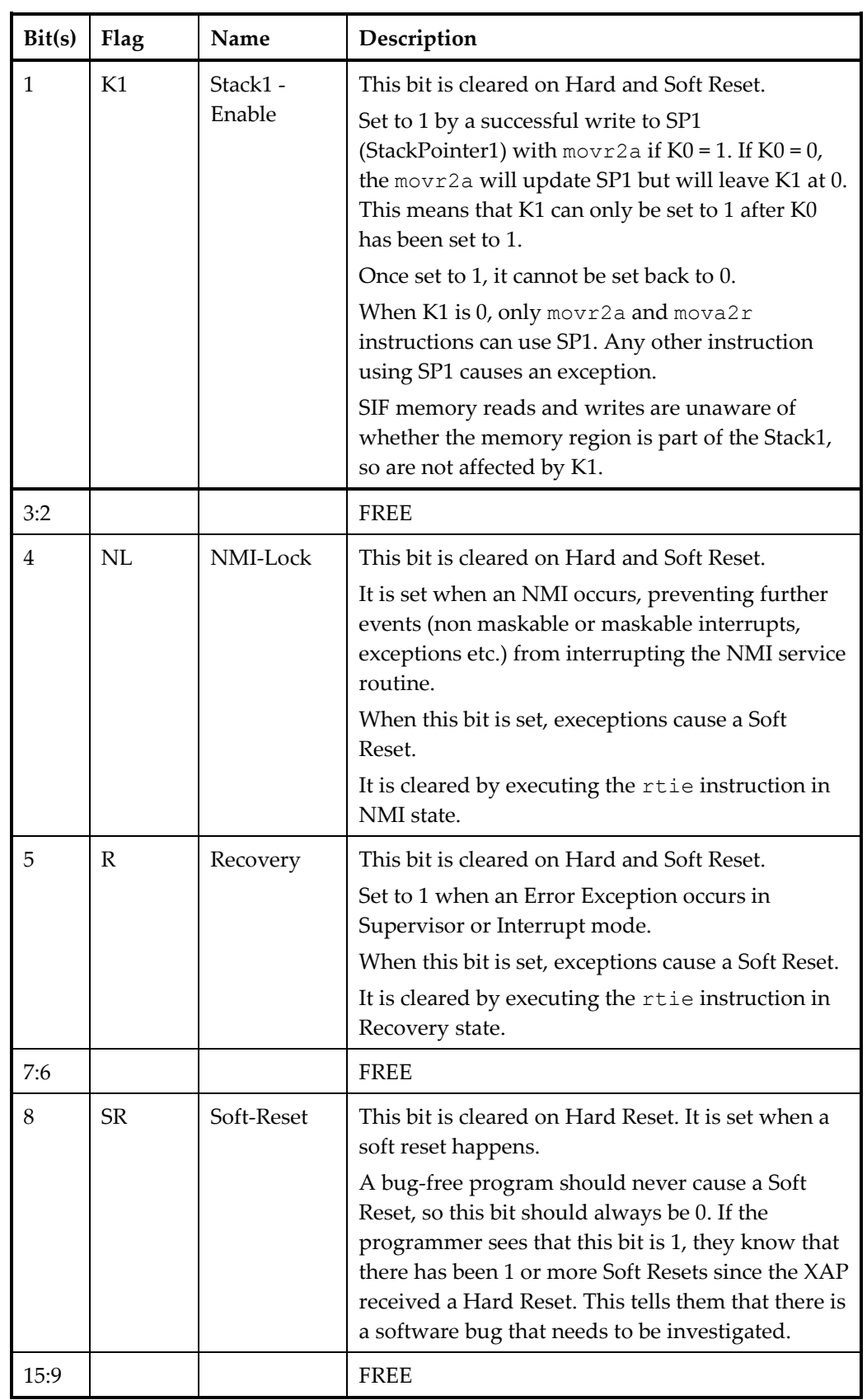

<span id="page-32-1"></span>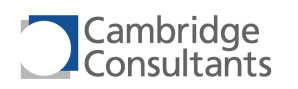

## *Breakpoint enable register*

The BRKE register is used in conjunction with the breakpoint address registers. It is accessed with the movr2s and movs2r instructions and is accessible from the privileged modes only.

## *Bits in the BRKE register*

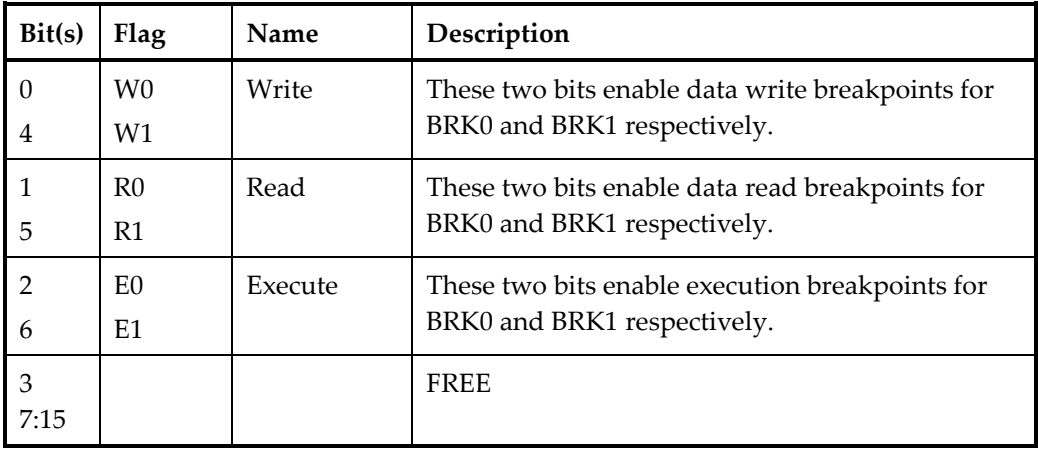

## <span id="page-32-0"></span>**3.4.4 Breakpoint Registers**

The XAP4 has two breakpoint address registers. They are accessed with the movr2b and movb2r instructions and are accessible from the privileged modes only.

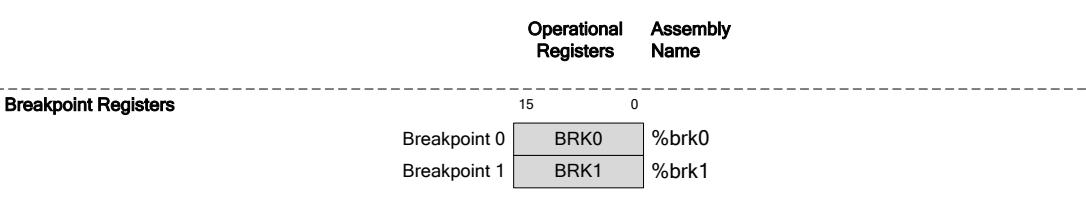

Along with the BRKE special register described above, these can be used for both stop-mode and run-mode debugging.

For each breakpoint address register, there are read, write and execute bits in the breakpoint enable register. A break event will occur when an address stored in a breakpoint address register is read, written or executed, and the corresponding bit in BRKE is set.

Note: For execute break conditions, the break event will occur before the instruction is executed. For read/write break conditions, the break event will occur after the instruction has executed, and the PC will point to the following instruction.

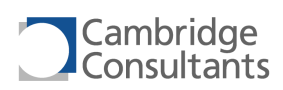

# <span id="page-33-0"></span>**3.5 Pipeline**

The XAP4 is a pipelined processor. XAP4a has a two-stage pipeline. For further details, including details of instruction cycle counts, refer to the appropriate Hardware Reference Manual.

# <span id="page-33-1"></span>**3.6 Stack Operation**

The XAP4 stacks start at high addresses and grow downwards in memory. The stacks must be aligned to a word boundary, as SP1 and SP0 can only store even addresses. XAP4 GCC maintains a word aligned stack, where push operations decrease the stack pointer by a multiple of two bytes, and pop operations increase the stack pointer by a multiple of two bytes.

A dedicated 16-bit register is used as the stack pointer and points to the last used location on the stack. Separate stacks exist for Supervisor mode and Interrupt mode, and Recovery and NMI state (SP0), and for User mode and Trusted mode (SP1).

The compilers operate a fully covered stack. When accessing stack data (local automatic variables or parameters), stack offsets are always positive or zero.

See sectio[n 3.4](#page-24-0) for more information.

# <span id="page-33-2"></span>**3.7 Reset**

In addition to conventional, 'hard resets', the XAP4 can do a 'soft reset', which is forced by the hardware if error or service events occur in Recovery or NMI state, or, if the softreset instruction is executed in a privileged mode. See section [3.8.2,](#page-39-0) "[Exceptions](#page-39-0)".

# <span id="page-33-3"></span>**3.7.1 Hard reset**

Following a hard reset, the XAP4 state is as follows:

- The Processor State is Awake.
- The Processor mode is Supervisor.
- All registers are zero.

The XAP4 then takes the following steps:

- Loads the initial VP value from 0xFFFE to VP.
- Loads the HardReset handler address from  $(VP + 0x2)$  to PC.

With the FLAGS register being zero, interrupts are disabled, and on a switch to User mode, single stepping and breakpoints are disabled.

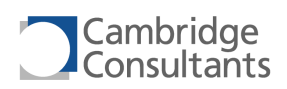

# <span id="page-34-0"></span>**3.7.2 Soft reset**

The soft reset mechanism exists to try and protect the XAP4 system in case of an errant exception or NMI handler.

A soft reset is triggered by:

- **Exceptions when the the stack to be used for the context push is not initialised**
- **Memory errors during a context push**
- Attempts to use the stack pointer before the stack is initialised
- The softreset instruction
- Service or Error events in Recovery or NMI state

Following a soft reset, the only changes in the XAP4 state are as follows:

- The FLAGS and BRKE registers are set to 0.
- The SR bit of the INFO register is set to 1; all other bits are set to 0.
- VP is reloaded from memory as for a hard reset.
- R0 contains the value of the FLAGS register at the time of the error.
- R1 contains the error code:
- R2 contains the value of the BRKE register at the time of the error.
- BRK0 contains the value of the PC register at the time of the error.
- BRK1 contains the value of the VP register at the time of the error.
- All other registers remain as they were before the soft reset.

The XAP4 then takes the following steps:

- $\blacksquare$  Loads the initial VP value from 0xFFFE to VP.
- **Loads the SoftReset handler address from**  $(VP + 0x4)$  **to PC.**

# *R1 Error Code*

The bits in R1 are used as shown below.

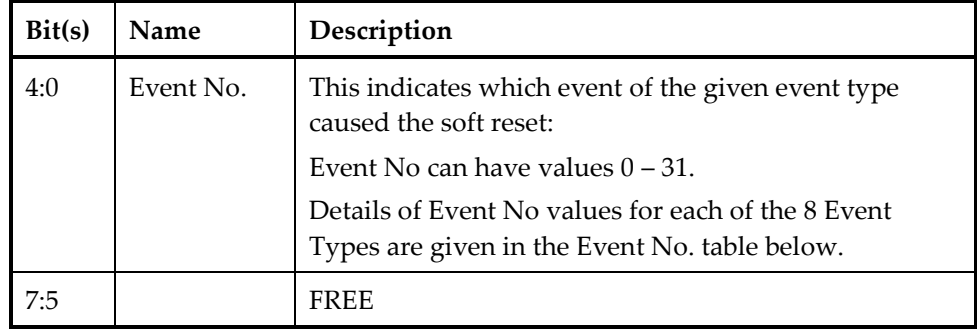

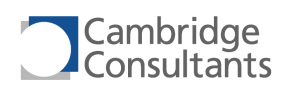

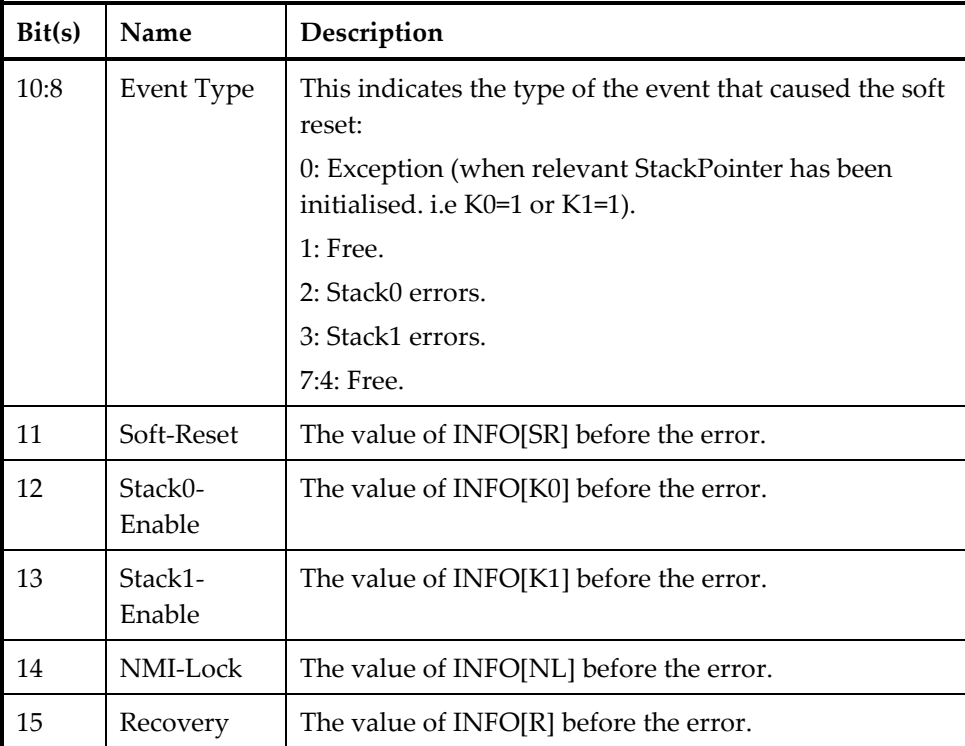

The table below shows the values used for Event Type and Event No.

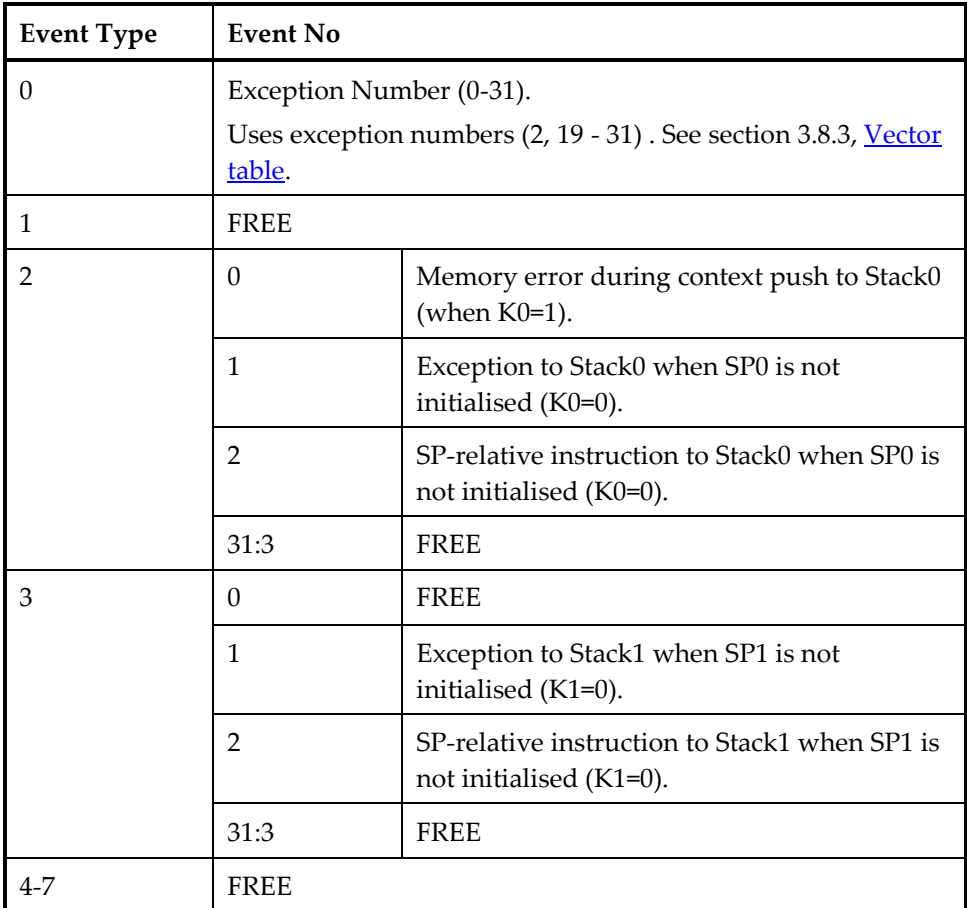
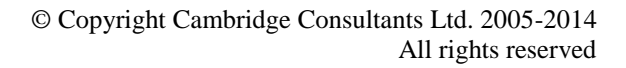

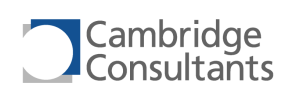

# **3.8 Interrupts and Exceptions**

Interrupts and exceptions are referred to collectively as events. With the exception of resets, they both involve a context switch, where the processor state is pushed to the stack of the destination mode and a handler is executed. The handler should then restore the processor state with the rtie instruction.

This diagram shows how different events result in mode changes:

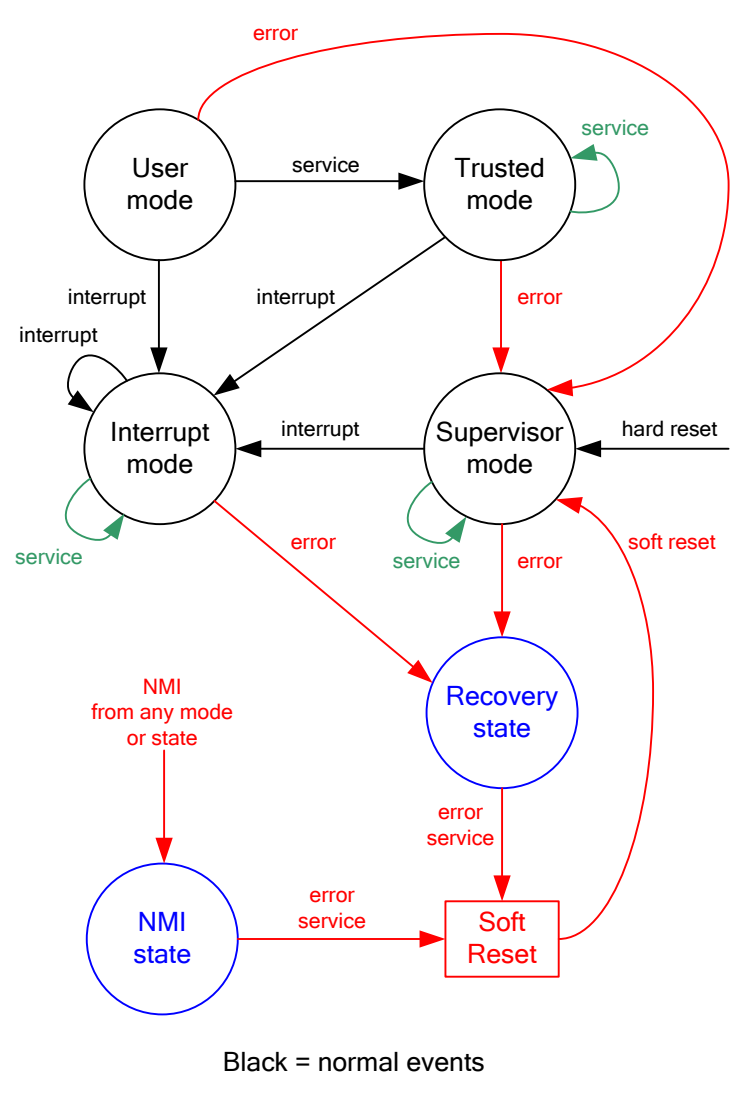

# Red = error events<br>Green = other supported events

The mode/state of the processor is dependant on INFO[NL], INFO[R], FLAGS[M1:0].

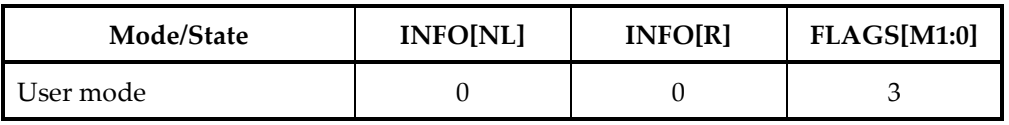

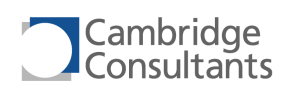

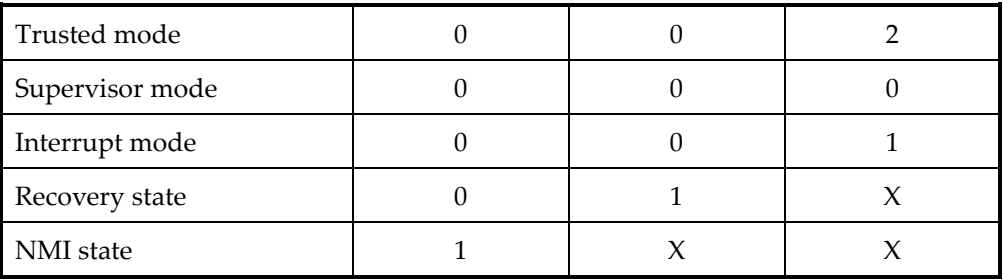

The table below summarises the mode and state transitions.

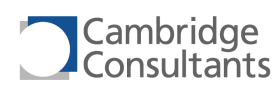

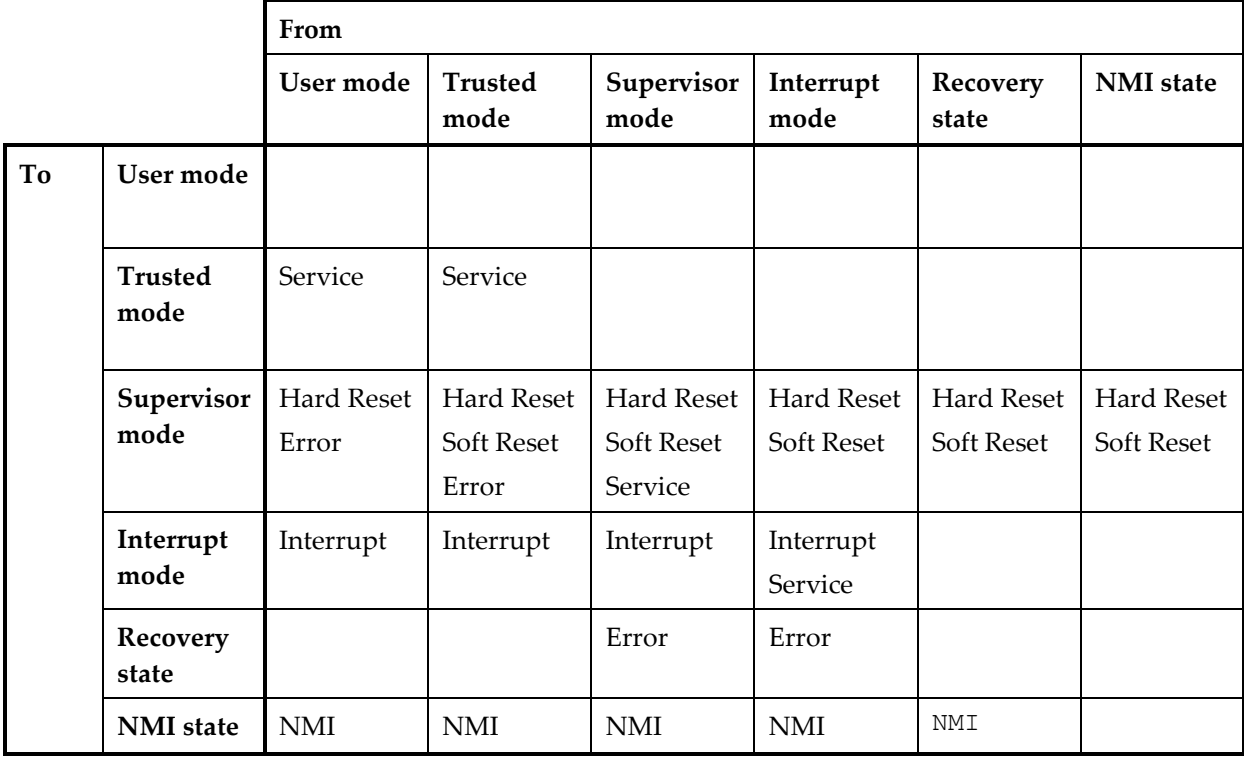

In addition, the movr2s, mov.2.i and rtie instructions can be used to change from any privileged mode to any other mode.

#### **3.8.1 Interrupts**

Interrupts are a response to an event outside the XAP4 core, and can occur in any mode.

Interrupts 0 and 1 are non-maskable interrupts (NMIs), and cannot be disabled by software. Interrupts 2 to 15 are referred to as maskable interrupts (MIs). While an NMI is being serviced, it cannot be interrupted. Interrupts which occur during this time are remembered and are serviced after the handler returns. If an exception occurs in an NMI handler, a soft reset is triggered.

When an MI is serviced, the XAP4 moves to Interrupt mode and disables interrupts. The XAP4 receives an interrupt number (typically from an external interrupt controller) and branches to an appropriate interrupt handler. At the end of the interrupt processing, the XAP4 returns to the interrupted code with the rtie instruction. This restores the processor status to that prior to the interrupt.

When an NMI is serviced, the XAP4 moves to NMI state and sets the NMI-lock bit, INFO[NL], to 1.

All maskable interrupts can be nested. Nested interrupts can be achieved by reenabling interrupts in an interrupt handler. Maskable interrupt handlers can then be interrupted by maskable interrupts of greater importance (lower priority number) and NMIs. Services can be called in a Maskable Interrupt handler, but will cause a

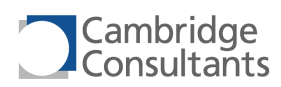

soft reset if in an NMI handler. Note: Priorities are only meaningful for maskable interrupts – not for exceptions or NMIs.

Interrupts are disabled by all events. The previous state is stored to FLAGS[C]: FLAGS[C] = FLAGS[I]. The handler can restore the I bit using  $mov.1.r$ %flags[i], %flags[c].

#### <span id="page-39-0"></span>**3.8.2 Exceptions**

Exceptions are caused by internal events, and are split into resets, services and errors. The various details depend on the type.

#### *Resets*

Resets are either hard resets or soft resets, and result in a mode change to Supervisor mode. For details, see section [3.7](#page-33-0) "[Reset](#page-33-0)".

#### *Services*

Services are used for calls to operating system functions, to run privileged code. In User mode they cause a switch to Trusted mode, but in privileged modes, no mode change is required. Services from NMI or Recovery state cause a Soft Reset.

#### *Errors*

Errors indicate a flaw in the code, or a problem with the processor. They include null pointer accesses and unknown instruction decodes. Errors from User and Trusted modes go to Supervisor mode. Errors from Supervisor and Interrupt modes stay in the same mode but add Recovery state (INFO[R]=1). Errors from NMI or Recovery state cause a Soft Reset.

The FLAGS[P] bits are used to pass additional diagnostic information about what the processor was doing when the error happened.

For all errors apart from an InstructionError this is set as follows:

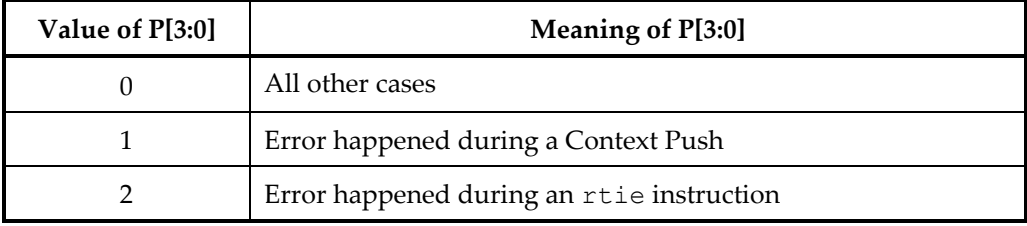

For an InstructionError this is set as follows:

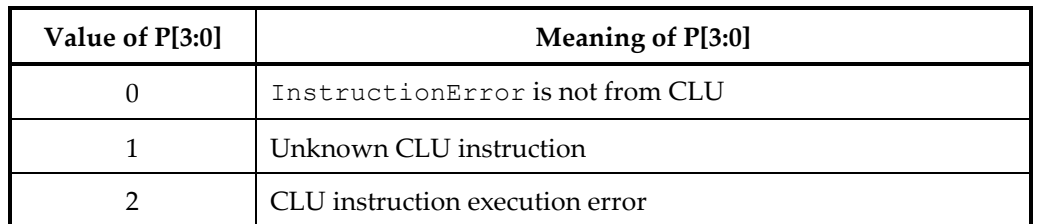

The software error handler may choose to perform different actions for different values of ErrorPval.

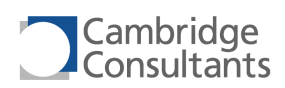

# **3.8.3 Vector Table**

The Vector Table (VT) is located in memory, and the bottom is pointed to by the Vector Pointer. Each vector in the VT is 16 bits wide, and contains the absolute address of the handler.

The VT manages exceptions (including resets, services and errors) and interrupts.

The layout of the VT is shown below. The reserved entries are for future expansion.

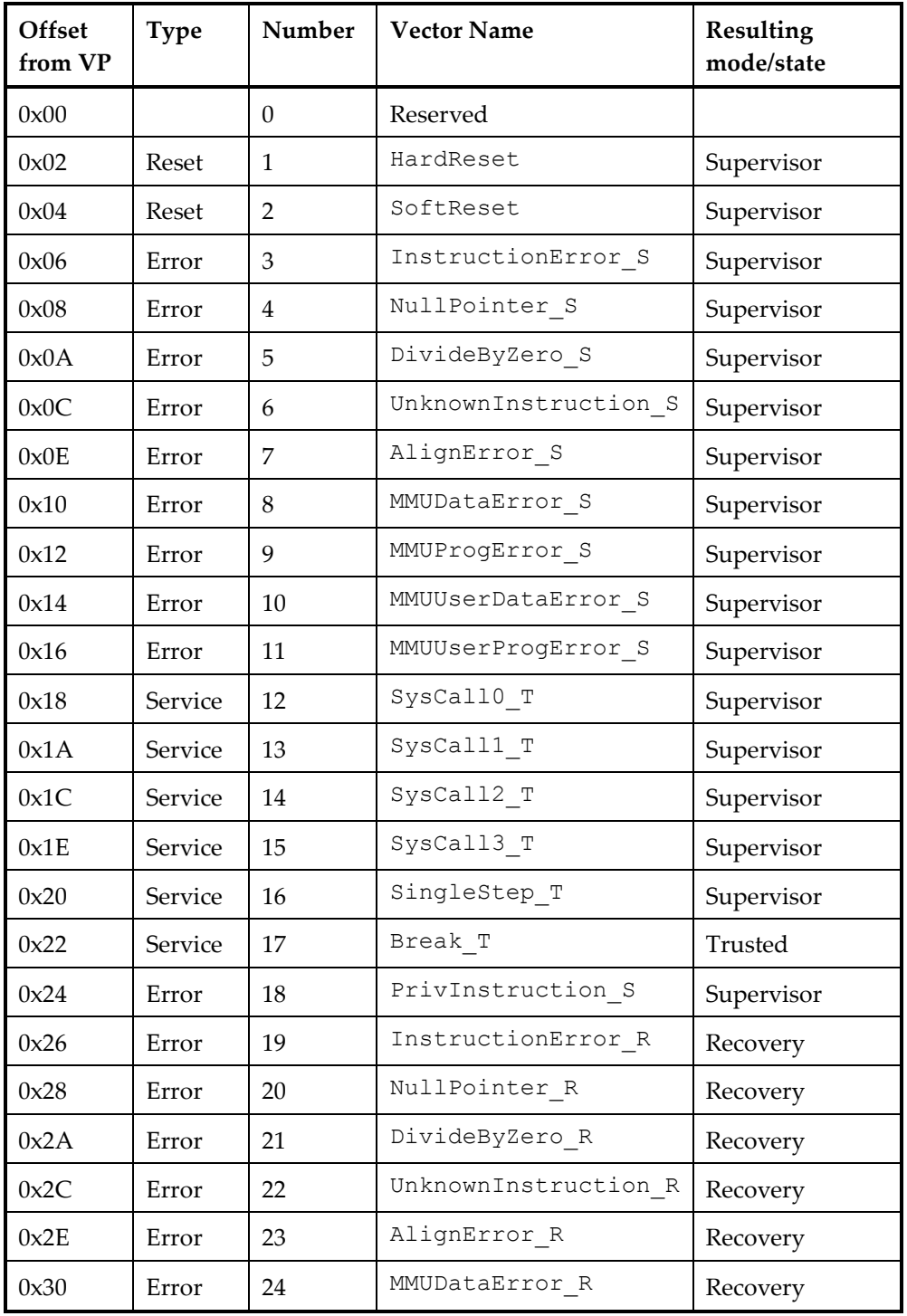

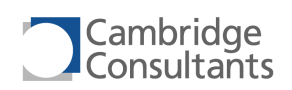

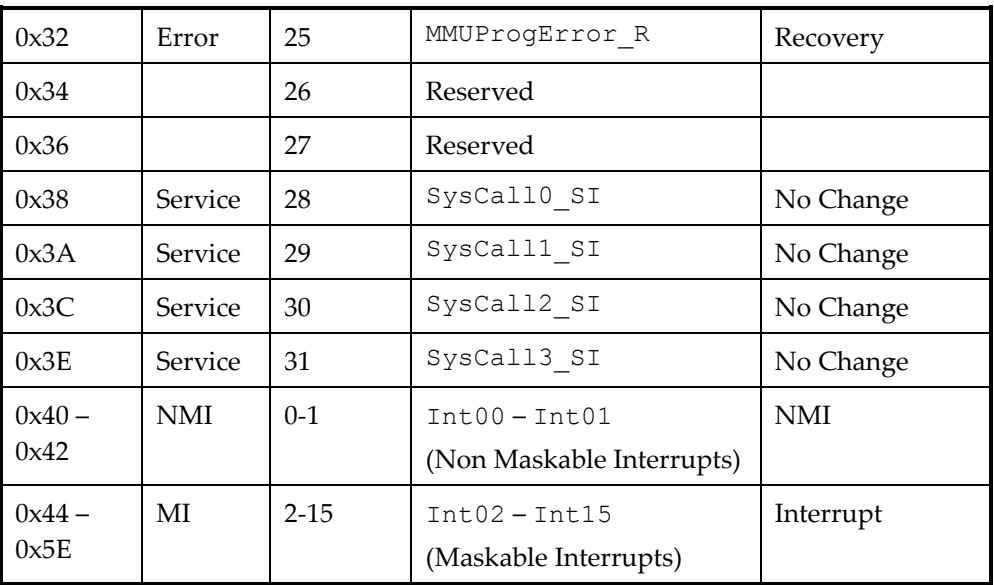

<span id="page-41-0"></span>The response of the processor to errors depends on the processor mode or state:

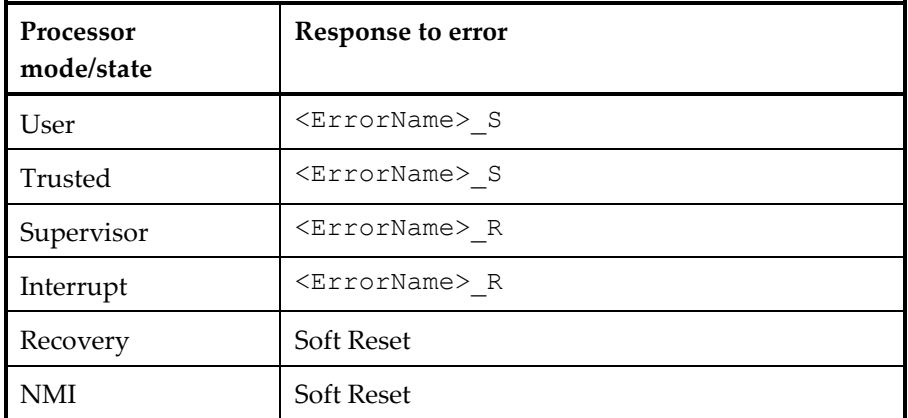

Note: PrivInstruction, MMUUserDataError and MMUUserProgError errors are only possible from User mode.

The response of the processor to services depends on the processor mode or state:

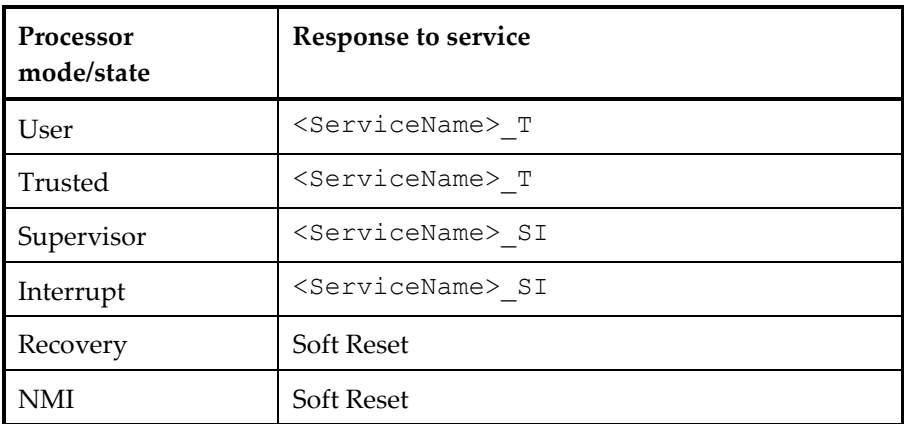

Note: SingleStep, and Break services are only possible from User mode.

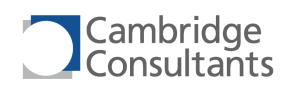

# <span id="page-42-0"></span>**3.8.4 Context Push**

When the XAP4 processes an interrupt or exception it does a context push. The Context Push is made to the Stack associated with the destination mode. The registers pushed onto the stack are popped back at the end of the handler (by the rtie instruction). Four words are pushed onto the stack:

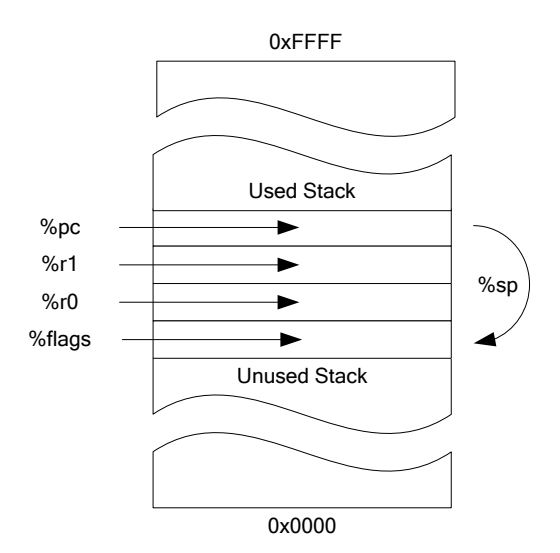

A Soft Reset will take place if a Context Push is made before the required stack is initialised.

Error Exceptions can happen during a Context Push. The way they are handled depends on the stack being used. If the Context Push is being made to SP0 a Soft Reset will take place. If the Context Push is being made to SP1 the Error Exception will be handled in Supervisor mode in the normal way. Context Pushes to SP1 can only happen for Service Exceptions from User mode and Trusted mode.

# **3.8.5 Interrupt Processing**

The XAP4 has a single interrupt input (irq), along with interrupt number (irq\_num) and interrupt priority (priority) inputs. The XAP4 checks the irq input at the end of every instruction and during the execution of some long instructions (such as the  $b1k*$  instructions, divides and stack accesses).

The Interrupt Vector Controller manages an interrupt priority system.

Interrupts will take priority over anything except an NMI, or a maskable interrupt of higher priority (lower priority number).

When the irq input is activated, the XAP4 uses the following logic to decide whether to service the interrupt:

```
if ((INFO[NL] == 0) & 6 &  (INFO[K0] == 1) & 6 &  (Interrupt event))
{
    MI-Now = 0;
    NMI-Now = 0;
```
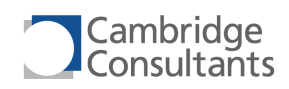

```
 lastFLAGS = FLAGS
     if (FLAGS[M] == User or Trusted or Supervisor)
     {
       if (InterruptNumber == 0-1)
         {
           NMI-Now = 1; }
        if ((InterruptNumber == 2-15) && (FLAGS[I] == 1) &&
           (INFO[R] = 0)\{MI-Now = 1; }
     }
     if (FLAGS[M] == Interrupt)
     {
         if (InterruptNumber == 0-1)
         {
           NMT-Now = 1;
         }
       If ((InterruptNumber == 2-15) && (FLAGS[I] == 1) &&
            (INFO[R]==0) && (newPriority < currentPriority))
\{MI-Now = 1; }
     }
     if (MI-Now)
     {
        FLAGS[M] = InterruptMode;
 }
     if (NMI-Now)
     {
      INFO[NL] = 1; }
     if (NMI-Now || MI-Now)
     { 
       FLAGS[C] = FLAGS[I];FLAGS[1]FLAGS[I] = 0;<br>FLAGS[P] = irq_priority[3:0]; // Input signal
       Stack0 push = nextPC; // to be executed after rtie
       Stack0 push = R1;
Stack0 push = R0;Stack0 push = lastFLAGS;
       EventVector = 16-bit value at (VP + 0x40 + (IrgNum*2))
       PC = EventVector;
     }
else
{
    Hold Interrupt in pool and wait for 
    MI-Now or NMI-Now conditions to be met;
}
```
Then the XAP4 uses the interrupt number to calculate an index into the Interrupt Vector Table. Entries in the Vector Table are absolute addresses to the start of the associated interrupt handler.

Most instructions are completed, except:

- div.\*, rem.\* and divrem.\* are aborted.
- push, push.i, pop and pop.ret are stopped part way through, and their state is recorded in the S flags.

}

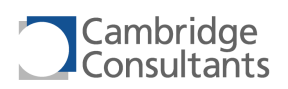

 $b\perp k^*$  instructions are stopped at an intermediate memory cycle and the state is maintained in the registers or in the S flags.

If the instruction completes, the return address of the handler is the address of the next instruction, otherwise it is the address of the current instruction.

In detail, the interrupt processing is:

- The return address of the handler is pushed to the privileged stack.
- The contents of the R1, R0 and FLAGS registers are pushed (in that order) to the privileged stack.
- The processor switches to Interrupt mode if the interrupt is an MI.
- The processor switches to NMI state if interrupt is an NMI.
- $\blacksquare$  The priority flags are updated with the priority of the interrupt being processed (0 for NMIs).
- The C flag is set to the value of the I flag
- The I flag is cleared, blocking maskable interrupts.
- The S flags are cleared
- The handler address is read from the VT (at address  $VP + 0x40 + i$ rq num \* 2) and written into PC.

#### <span id="page-44-0"></span>**3.8.6 Exception Processing**

Exceptions are handled differently, based on whether they are resets, services or errors.

It should be noted that services and errors are processed by different handlers depending on the mode they occur from:

- The handlers for User and Trusted mode errors are run in Supervisor mode, and have names suffixed by S. Their vectors are in the range 0-19.
- The handlers for User and Trusted mode services are run in Trusted mode, and have names suffixed by  $T$ .
- The handlers for Supervisor and Interrupt mode errors cause a switch to Recovery state, and have names suffixed by \_R. Their vectors are in the range 20-27.
- **The handlers for Supervisor and Interrupt mode services are run in the mode** from which they occurred, and have names suffixed by \_SI. Their vectors are in the range 28-31.

The XAP4 has the soft reset mechanism to avoid becoming stuck in a loop of faulty exception handlers. See section [3.7.2](#page-34-0), "[Soft Reset](#page-34-0)" for details.

When an exception occurs, the XAP4 uses the following logic to decide how to process it:

```
if ((INFO[NL] == 1) || (INFO[R] == 1) || (INFO[K0] == 0)){
      if (Service Event)
\left\{\begin{array}{ccc} \end{array}\right\} Soft Reset;
 }
```
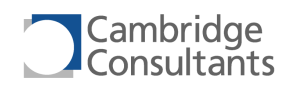

```
 if (Error Event)
    {
         Soft Reset;
     }
}
if ((INFO[K1] == 0) &&& (Service Event))
{
    Soft Reset;
}
if ( (INFO[NL] == 0) & (INFO[R] == 0) & \&\overline{\phantom{a}}((Error event) & (INFO[K0] == 1)) ||((Service event from User/Trusted) && (INFO[K1] == 1)) ||
             ((Service event from Supervisor/Int) && (INFO[K0] == 1))
       )
     )
{
    lastFIAGS = FIAGS;
    lastR0 = R0; if (Service Event)
     {
         R0 = Service Argument;
         if (FLAGS[M] == UserMode or TrustedMode)
         {
            Stack = Stack1; }
         if (FLAGS[M] == SupervisorMode or InterruptMode)
         {
             Stack = Stack0;
         }
         // FLAGS[P] unchanged
    }
     if (Error Event)
     {
         R0 = LastPC;
         Stack = Stack0;
         if (lastFLAGS[M] = UserMode or TrustedMode)
         {
             FLAGS[M] = SupervisorMode;
 }
         FLAGS[P] = ErrorPVal;
     }
     Stack push= Next Instruction or Current Instruction;
     Stack push= R1;
Stack push= LastR0;
Stack push= lastFLAGS;
    \texttt{FIAGS}[S] = 0;FLAGS[C] = FLAGS[I];FLAGS[I] = 0;R1 = 0; if ((Error Event) &&
         (lastFLAGS[M] = SupervisorMode or InterruptMode))
     {
        INFO[R] = 1; }
     If ((Service Event) &&
         (lastFLAGS[M] == User Mode))
     {
         FLAGS[M] = Trusted Mode;
     }
```
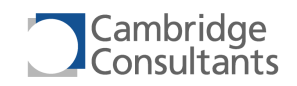

}

```
EventVector = 16-bit value at (VP + (ExceptionNum * 2))= EventVector;
```
Error Exceptions and Service Exceptions cause a Soft Reset in Recovery state and NMI state. See sectio[n 3.7](#page-33-0), "[Reset](#page-33-0)", for details of reset processing.

The processor pushes context to the stack and branches to the handler in all other cases. The stack is Stack0 when the destination is Supervisor mode, Interrupt mode, Recovery state or NMI state. The stack is Stack1 when the destination is Trusted mode. The whole of this sequence is atomic and cannot be interrupted.

- The return address of the handler is pushed to the stack.
- R1, R0, and the contents of the FLAGS register just before the exception is pushed to the Stack.
- R1 is set to 0 and R0 is set as shown in the pseudo-code above.
- The processor mode (FLAGS[M]) is set as shown in the pseudo-code above.
- Set FLAGS[C] = FLAGS[I]. Carry bit is used as temporary storage for I bit. Handler can restore I bit if first instruction is : mov.1.r %flags[i], %flags[c]
- Interrupts are disabled (FLAGS[I] = 0).
- For Errors, FLAGS[P] is updated. See sectio[n 3.8.2](#page-39-0) "Exceptions.
- Note that some Exceptions do not change the value in FLAGS[P].
- $\blacksquare$  FLAGS[S] is set to 0.
- The handler address is read from the VT (at address  $VP + ExceptionNum * 2)$ and written into PC.

#### **3.8.7 Reset Details**

These differ from other exception handlers because they don't need to return, and as such don't need to preserve processor state. For further details, see section [3.7,](#page-33-0) "[Reset](#page-33-0)".

# **3.8.8 Service Details**

# *SysCall\_T, SysCall\_SI*

The syscall. \* instructions cause the XAP4 to move into a privileged mode and may be used for User mode code to call an operating system function.

There are four SysCall handlers for User/Trusted mode calls, and four for Supervisor/Interrupt mode calls. The first argument to the instruction specifies the handler, and the second argument (either a register or an immediate) is used as the service argument.

syscall.\* instructions cannot be used when in NMI state (INFO[NL] =1) or Recovery state (INFO[R]=1). Using them will cause a SoftReset.

syscall.\* from User and Trusted modes transfers execution to Trusted mode. This means that the Stack is Stack1 before and after the syscall.

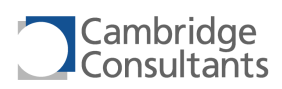

syscall.<sup>\*</sup> from Supervisor and Interrupt modes does not change mode. This means that the Stack is Stack0 before and after the syscall.

# *SingleStep\_T*

When the T is set in the FLAGS register and the processor is in User Mode, this exception is triggered after every User mode instruction, but only if that instruction has not caused any other exception (e.g., DivideByZero). This generates an exception and transfers execution to Trusted mode. Stack1 is used before and after the Event. The argument to the service handler is the address of the instruction that was executed. This supports run-mode debugging and single stepping of User mode applications.

Multi-atom instructions (e.g.  $b$ 1k\*, push\*, pop\*) appear as a sequence of instructions when single stepping.

#### *Break\_T*

When the B is set in the FLAGS register and the processor is in User Mode, this exception is triggered by either a brk instruction or by a break condition being satisfied in the breakpoint registers. This generates an exception and transfers execution to Trusted mode. Stack1 is used before and after the Event. The service argument is the address of the instruction that caused the break event.

Break events are handled according to this logic.

```
if ((FLAGS[M] == User) & ( (FLAGS[P0] == 1))
{
     throw break exception
}
else 
{
     if (RUN_STATE == RunToBreak)
     {
          halt;
     }
     else
     {
          nop;
     }
}
```
RunToBreak mode is enabled using the SIF.

When running a program in the xIDE simulator, RunToBreak mode is always enabled. Any break conditions halt the processor unless the processor is in User mode and the B flag is set.

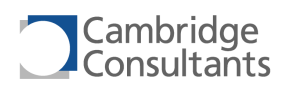

# **3.8.9 Error Details**

# *MMUUserDataError\_S*

This error is triggered by the external MMU activating the user\_data\_error signal in response to User mode code accessing memory that violates the current access rights (e.g., reading from memory that does not belong to the currently executing process, or writing to memory that is tagged as read-only). As the MMU is aware of the processor mode, this can only occur in User mode.

The MMU is expected to place the accessed address in a memory mapped register accessible to the error handler code.

This error can be used to implement virtual memory systems or to implement memory protection schemes between different processes.

MMUUserDataError S can be caused by the following instructions:

```
blkcp.i, blkst.i, blkst.8.i
blkcp.r, blkst.r, blkst.8.r
bra.m, bsr.m
 ld.1.i, st.1.i, ldand.1.i, ldor.1.i, ldxor.1.i
1 1d.8z.i, 1d.i, 1d.32.i
ld.8z.r, ld.r, 1d.32.r
push, push.i
pop, pop.ret
\blacksquare st.8.i, st.i, st.32.i
\blacksquare st.8.r, st.r, st.32.r
 swap.i
```
# *MMUUserProgError\_S*

This error is triggered by the external MMU activating the user\_prog\_error signal in response to User mode code attempting to fetch an instruction from a location that violates the current access rights. As the MMU is aware of the processor mode, this can only occur in User mode.

This error can be used to implement virtual memory systems or to implement memory protection schemes between different processes.

# *PrivInstruction\_S*

In an application using an operating system or supervisor, the XAP4 executes most code in User mode. This mode is restricted in its access rights to certain instructions; executing any privileged instruction in User mode triggers a PrivInstruction error.

The following instructions cause this error because they could be used to create mode changes or to interfere with the behaviour of other modes:

- mov.1.i (unless operating on the Z, N, C or V flags), mov.2.i, mov.4.i
- mov.1.r %flags[i], %flags[c]
- mov.1.r %flags[i], Rs

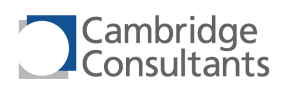

 mova2r, movr2a, movb2r, movr2b, movs2r (unless operating on the flags register), movr2s

```
 rtie
```
The following instructions cause this error because they alter the behaviour of the XAP4 core.

**n** halt sleepsif, sleepnop ■ sif softreset

The sif instruction is not allowed in User mode, because it can alter the timing of accesses from external devices to the registers and memory of the processor. If SIF cycles are required in User mode code, the sif instruction should be wrapped as a SysCall service handler and made available via a syscall instruction.

# *InstructionError\_S, InstructionError\_R*

This error is triggered

- When the Register arguments (Rad, Ras, Ra, Rn, Rs) re-use the same register more than once (which would produce useless instruction behaviour).
- When a non-existent special register, address register or breakpoint register is accessed.
- When a clu instruction causes an error. ErrorPval is set as shown in section [3.8.2](#page-39-0) "[Exceptions](#page-39-0)".

This error can be caused by the following instructions:

- blkcp.i, blkst.i, blkst.8.i
- blkcp.r, blkst.r, blkst.8.r
- mova2r, movr2a, movb2r, movr2b, movs2r, movr2s
- $\blacksquare$  clu.\*

# *NullPointer\_S, NullPointer\_R*

The XAP4 detects attempts by code to perform data accesses to memory address zero. Such accesses are normally the result of a program using an uninitialised pointer variable.

The MMU is expected to place the address that caused the error in a memory mapped register accessible to the error handler code.

NullPointer can be caused by the following instructions:

```
 blkcp.i, blkst.i, blkst.8.i
blkcp.r, blkst.r, blkst.8.r
bra.m, bsr.m
 ld.1.i, st.1.i, ldand.1.i, ldor.1.i, ldxor.1.i
1 1d.8z.i, 1d.i, 1d.32.i
\blacksquare ld.8z.r, ld.r, ld.32.r
push, push.i
pop, pop.ret
```
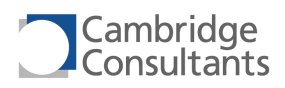

■ rtie  $\blacksquare$  st.8.i, st.i, st.32.i  $\blacksquare$  st.8.r, st.r, st.32.r ■ swap.i

# *DivideByZero\_S, DivideByZero\_R*

All forms of the divide and remainder instructions check the value of the denominator. If it is zero, then the instruction throws a DivideByZero error.

The following instructions can cause this error:

- $\blacksquare$  div.\*
- $\blacksquare$  divrem.\*
- $rem.*$

#### *UnknownInstruction\_S, UnknownInstruction\_R*

All opcodes that do not correspond to a valid instruction trigger this error.

# *AlignError\_S, AlignError\_R*

This error is caused by attempts to write to the low bits of PC, SP and VP that should be zero.

This error is also caused when either an odd function table address or an odd address is passed to bra.m or bsr.m. The return address of the handler is the target address of the instruction with the lowest bit cleared. If the exception is caused by  $bra.*bsr.*$  then the address of the instruction following the offending instruction is pushed to the stack as usual.

The following instructions can cause this exception:

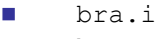

- **bra.m**
- bsr.i
- **b**sr.m
- pop.ret
- rtie
- movr2a ■ mov.r

#### *MMUDataError\_S, MMUDataError\_R*

This error is caused by the MMU activating the data error signal, to indicate that an instruction's memory access has failed in some way. This may be because it violates access rights (e.g., reading from memory that does not belong to the currently executing process, or writing to memory that is tagged as read-only or to an address which does not exist)..

The MMU is expected to place the address that caused the error in a memory mapped register accessible to the error handler code.

This error can be used to implement memory protection schemes between different processes.

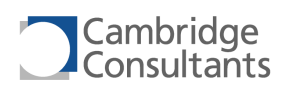

MMUDataError can be caused by the following instructions:

**blkcp.i, blkst.i, blkst.8.i** blkcp.r, blkst.r, blkst.8.r **bra.m, bsr.m**  ld.1.i, st.1.i, ldand.1.i, ldor.1.i, ldxor.1.i **1** 1d.8z.i, 1d.i, 1d.32.i **ld.8z.r, 1d.r, 1d.32.r** pop, pop.ret **push, push.i**  $\blacksquare$  st.8.i, st.i, st.32.i  $\blacksquare$  st.8.r, st.r, st.32.r ■ swap.i

# *MMUProgError\_S, MMUProgError\_R*

This error is caused by the MMU activating the prog\_error signal, to indicate that an instruction fetch has failed in some way. This may be because it violates access rights.

This error can be used to implement memory protection schemes between different processes.

#### **3.8.10 Returning from interrupts and exceptions**

The rtie instruction is used to return from all Exceptions and Interrupts. It can only be executed in Privileged modes. It pops the context from the current Stack (Stack1 in Trusted mode, Stack0 in Supervisor mode, Interrupt mode, Recovery state and NMI state).

The rtie instruction does the following:

- Loads FLAGS from the current stack.
- Loads R0 from the current stack.
- $\blacksquare$  Loads R1 from the current stack.
- **Loads PC from the current stack.**
- **Example 2** Clears the INFO[NL] bit when executed in NMI state
- Clears the INFO[R] bit when executed in Recovery state

Thus the null interrupt handler is simply the rtie instruction.

Refer to the diagram in section [3.8.4](#page-42-0), "[Context Push](#page-41-0)" for details of the stack usage during the context push that happens when the XAP4 processes an interrupt or exception.

# **3.9 Debugging**

#### *The xSIF Interface*

The xSIF is a patented four-wire serial interface for external communication with ASICs. Using the xSIF, it is possible to develop and debug software on emulators such as xEMU mini, or on ASIC devices. Control and data acquisition using the xSIF

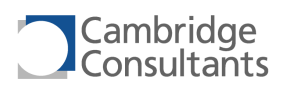

is also useful during silicon characterisation and qualification and in product testing and calibration during manufacture.

### *The xIDE Integrated Development Environment*

Systems containing a XAP4 are developed and debugged with the xIDE integrated development environment using the SIF interface.

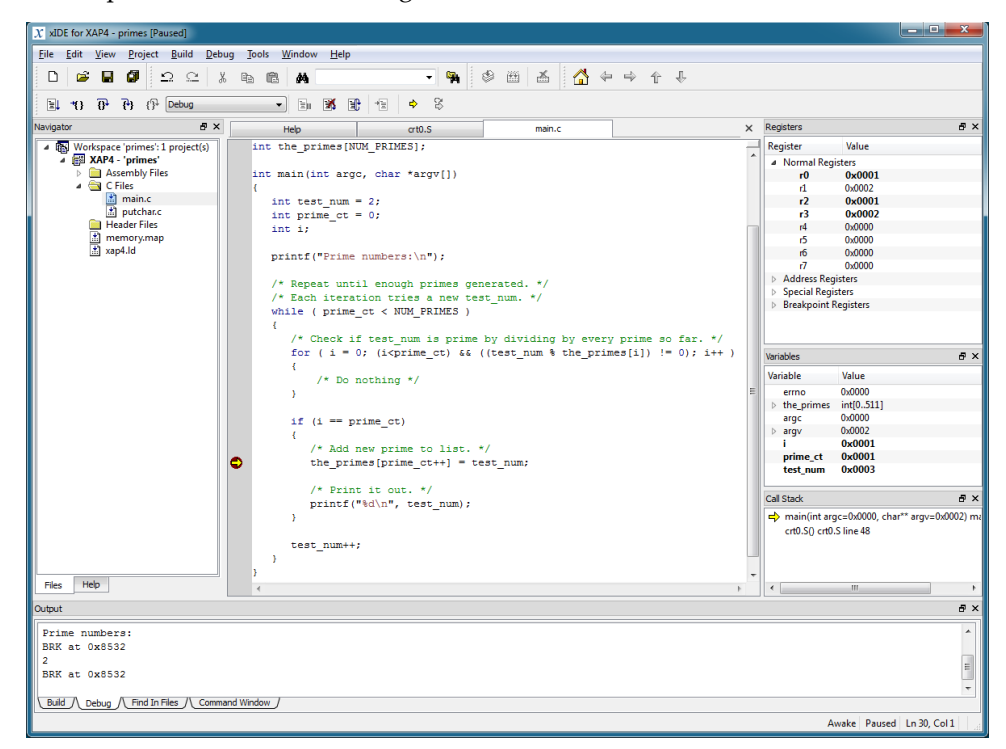

xIDE provides:

- An integrated development and unified debug tool interface.
- **Multiprocessor support.**
- **Familiar interface with HTML-based on-line help.**
- Extensible architecture through software plug-ins.
- **Project navigator to project files and program builds.**
- Built-in multiple-document text editor with syntax highlighting.
- Customisable docking windows, toolbars and GUI widgets for system-specific requirements.
- Integrated Python command line. Python macros automate frequently used tasks.
- **EXECUTE:** Supports Python macros to automate and simulate target system functionality.
- Multiple document windows for source code, browsing memory, debug output, register views, peripherals and variables watch.
- Support for simultaneous debug of multi-processor designs.
- Support for stop-mode debugging.

More information on xIDE can be found in the xIDE User Manual, C7066-TM-001.

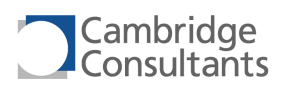

# *Stop-Mode Debugging*

In stop-mode debugging, all code running on the XAP4 is stopped when a breakpoint is encountered or whilst single stepping. This is the normal debugging situation.

# *Run-Mode Debugging*

The XAP4 instruction set supports run-mode debugging of User mode code. An onchip debugger running in a privileged mode can use the SingleStep and Break exceptions to debug code running in User mode.

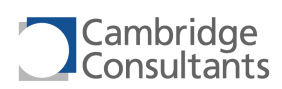

# **4 C Language Interface**

# **4.1 Data Types**

The XAP4 has instructions to operate on 1-bit, 8-bit, 16-bit or 32-bit data. There is no hardware support for floating point data types, but the standard C libraries provide a full IEEE754 implementation.

# *Endianness*

Data and code is stored in memory in a little-endian byte order:

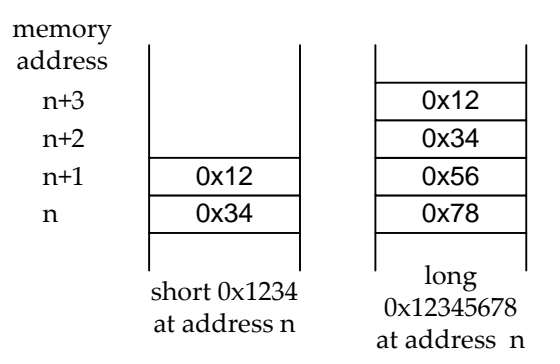

# **4.2 Data Alignment**

The XAP4 supports accesses to 8, 16 and 32-bit data at any memory address. Accesses to unaligned data are performed natively and with no programmer effort.

Alignment of data objects within memory is described in detail in the XAP4 GCC Manual, C7432-UM-004.

#### **4.2.1 Aligned data**

Aligned data produces the fastest code and is the normal model for the compiler. The compiler aligns data as follows:

- Single-byte variables are allocated to byte boundaries.
- All other data is allocated to a word boundary.

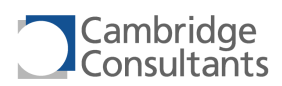

Fields within structures are similarly aligned. The compiler adds padding bytes between variables and within structures as necessary to achieve this alignment.

#### **4.2.2 Unaligned data**

The compiler packed option allows fields within structures to be packed. This prevents the compiler from adding padding bytes between fields and can result in fields lying at non-word-aligned addresses.

The XAP4 supports accesses to unaligned data natively.

Unaligned data can be accessed with the ld.\*, st.\*, swap.i and blk\* instructions.

Two memory accesses are required for each unaligned word operation. There is therefore a runtime penalty associated with unaligned data.

The MMU may detect accesses to unaligned data. This may provide useful debugging information, or, if speed of execution is an issue, it allows the programmer to restructure the data to remove the unaligned access. Refer to the XAP4 Hardware Reference Manual for more details.

#### **4.2.3 Methods of accessing unaligned data**

There are two methods of accessing unaligned data. The methods vary in their speed, readability and portability.

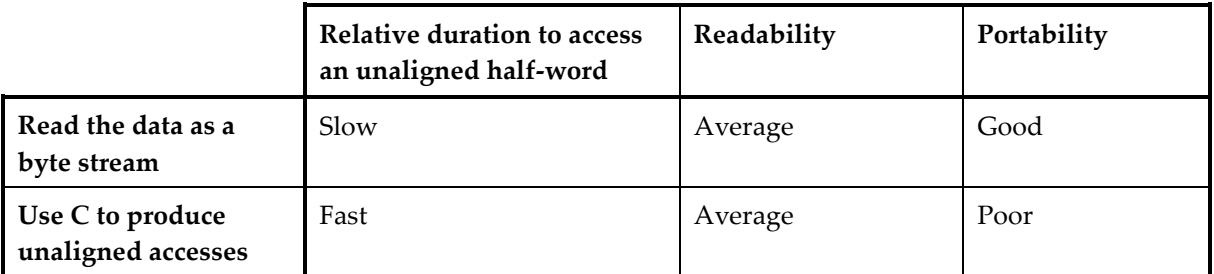

The following sections illustrate both methods extracting a single little-endian 16-bit integer from an unaligned big-endian byte stream. The incoming data is in a byte buffer called data.

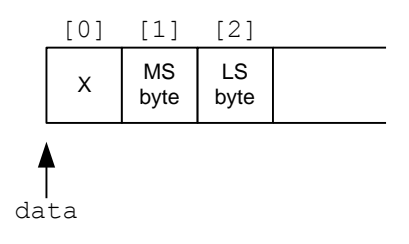

#### *Read the data as a byte stream*

The data is read as a sequence of bytes which are reassembled into the correct order. This code is entirely portable across compilers and architectures but requires two memory reads per word extracted, and also a shift and a logical OR.

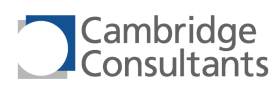

```
extern uint8 *data;
short y = (*(data+1) << 8) | (*(data+2)); // Two byte reads
```
### *Use C to produce unaligned accesses*

The first assignment generates an unaligned read from the data buffer. This code will not work on architectures that do not support unaligned memory accesses but is possible on XAP4.

```
extern uint8 *data;
short y = *(int *)(data+1); // Unaligned read
y = ((y&0xFF00)>>8) | ((y&0x00FF)<<8) // Convert endianness
```
# **4.3 Calling Convention**

The calling conventions clearly define how functions are to be called, and how the return value, if any, is passed back to the caller.

The most common direction of call is from high-level C code down to a low-level assembler routine. This section describes how a C function passes arguments into a function, and how that function must return them to the C function.

See XAP4 GCC Manual, C7432-UM-004.

#### *Virtual Argument Stack*

The XAP4 calling convention uses a combination of the four registers R0, R1, R2 and R3, and the stack to pass arguments to functions. Together, they form a virtual argument stack on which all the function arguments are pushed.

As can be seen from the diagram below, the bottom four slots of the virtual argument stack are actually held in registers. Pushing an argument into these virtual stack slots is in practice a mov operation rather than a push. This optimisation simplifies calling functions with a small number of arguments.

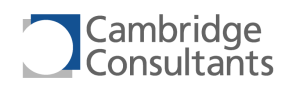

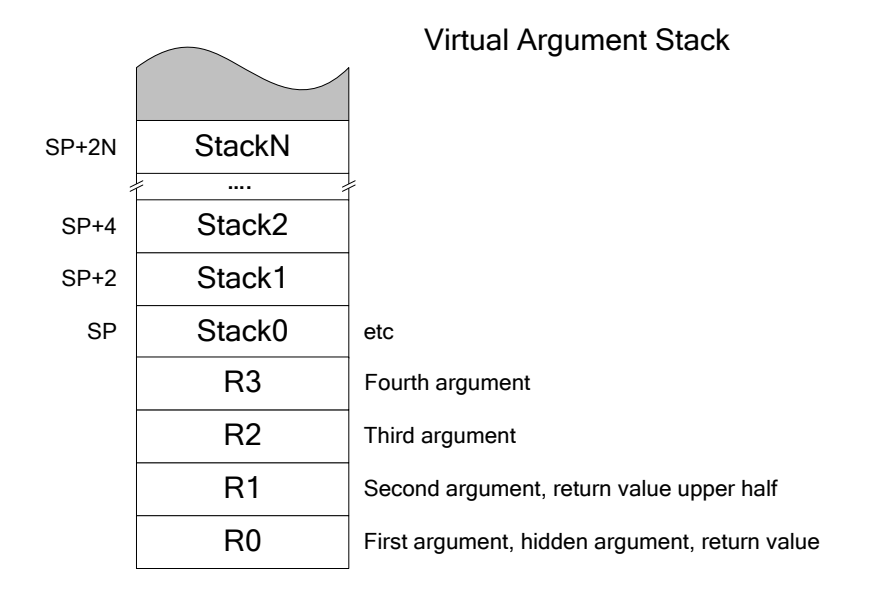

The rest of the virtual argument stack is held in the XAP4's physical stack in memory. While it is slower to access than registers, space on the physical stack can be dynamically allocated and freed at runtime simply by pushing and popping values on and off the stack.

Each function argument is placed onto the stack in ascending order, with the first argument bottommost and the last argument topmost.

# *Return Values*

Scalar return values are passed in R0, and the upper half of double-word values additionally in R1. Larger multi-word return values, and aggregate return values (i.e. structures and unions), are returned via a hidden pointer passed in R0 by the caller.

# **5 Instruction Set Overview**

# **5.1 Summary of Assembler Syntax**

The XAP4 assembly language is case-sensitive. Instruction mnemonics, registers, number prefixes and directives must be in lower case.

Instructions are terminated by an end-of-line. Instructions cannot span more than one line. Spaces and tabs are treated as white space that delimits assembler tokens.

Full details of the assembler syntax are in the XAP4 Binutils Manual, C7432-UM-003.

#### **5.1.1 Instruction mnemonics**

XAP4 instruction mnemonics have a regular structure, consisting of a base mnemonic, optional parameters and an optional type.

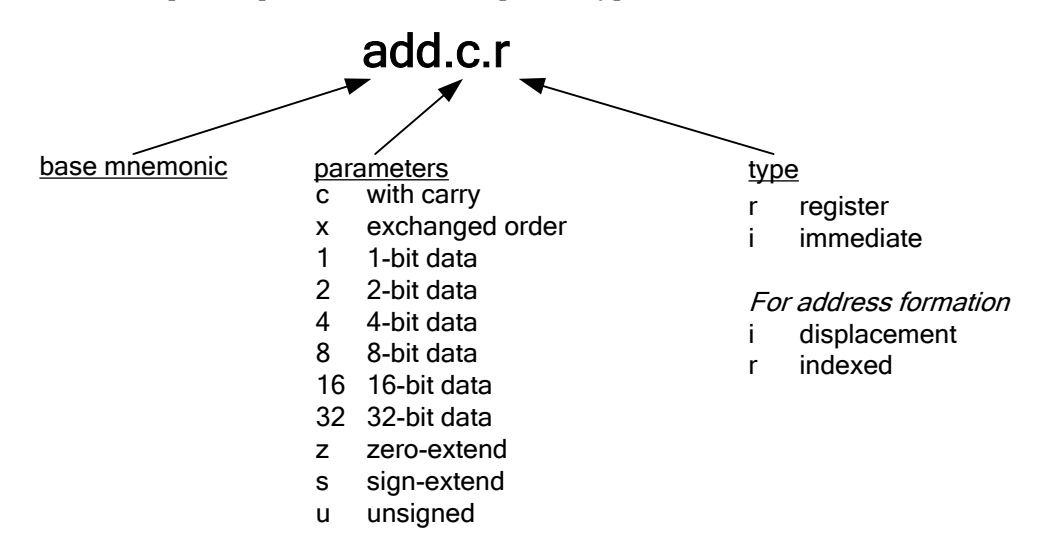

If no width is explicitly stated, the instruction operates on 16-bit data.

#### **5.1.2 Operands**

Operands are separated by commas.

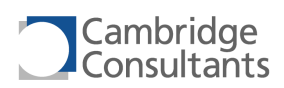

# **5.1.3 Registers**

Register names are lower case and are prefixed by %. XAP4 register names do not pollute the C namespace. In all instances the operands denoted by Rd, Rs, Rt, Ra, Ras, Rad and Rx may take the values of the normal registers  $R0 - R7$  ( $\epsilon r0 - \epsilon r7$ ). In some instructions, SP ( $\text{\$sp}$ ), PC ( $\text{\$pc}$ ) and Zero (0) may also be valid operands. The movr2s and movs2r instructions accept registers such as FLAGS (%flags) and BRKE (%brke) as operands.

# **5.1.4 Register Lists**

Some instructions take a list of registers as an operand. A RegList can take one of three forms:

- A list of one or more separate registers  $\{\text{\$r3, $\$r6\}$
- A range of registers  $-$  { $\frac{12}{3} \frac{2}{3}$ r5}
- Any mixture of the two forms  $\{\frac{1}{2}r3-\frac{2}{3}r4, \frac{2}{3}r6\}$

In all three forms, the registers must be:

- low to high  $(*r0-*r7)$  for pop and pop.ret
- $\Box$  high to low ( $\frac{2r7-\frac{2}{5}r0}{r}$  for push.

A register may not appear twice in the RegList.

#### **5.1.5 Comments**

C and C++ style comments are accepted:

```
/*
This is a block comment
*/
and.i %r1, %r2, #0xF00F // This is a line comment
```
#### **5.1.6 Number formats**

Immediate values can be entered in decimal, hexadecimal, octal or binary. The assembler converts all immediates to 16 bits and then rejects any immediate value which cannot be represented in an instruction. Immediates (except those used in address formation) are prefixed with '#'.

#### *Decimal*

Decimal numbers require no prefix and have an optional sign. To avoid confusion with octal, the first digit must not be zero.

# *Hexadecimal*

Hexadecimal numbers have an 0x prefix. To enter a negative number in hexadecimal, two approaches can be used:

Explicitly define all bits – for example, for a 16-bit integer, 0xFFFE.

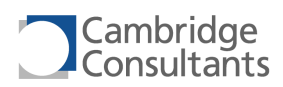

 $\blacksquare$  Use the unary minus operator – for example, -0x2.

The characters a-f and A-F can be used in hexadecimal numbers. The XAP software tools use the upper case versions, A-F.

#### *Octal*

Numbers with a leading zero are treated as octal. Only digits 0 to 7 are valid in octal numbers.

#### *Binary*

Binary numbers have an 0b prefix. To enter a negative number in binary, two approaches can be used:

- Explicitly define all bits for example, for a 16-bit integer, 0b111111111111110.
- Use the unary minus operator for example, -0b10.

#### *Integer Sizes*

On XAP4 all immediates are treated as 16-bit numbers.

Negative numbers can be specifed in hexadecimal or binary without using the unary minus operator by specifying all 16 bits in the integer.

The sign bit is taken to be the most significant bit in the integer.

#### *Examples of valid numbers*

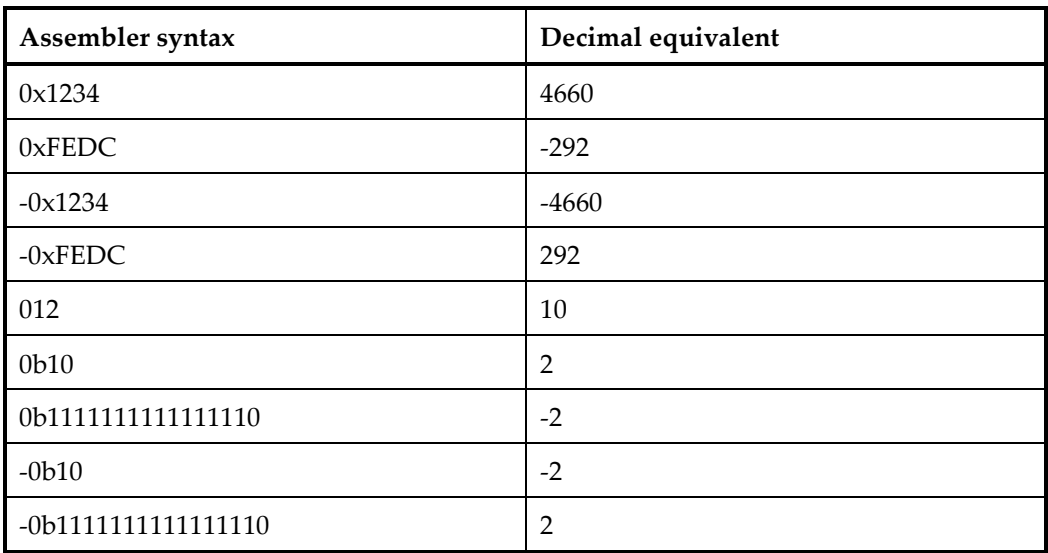

#### **5.1.7 Labels**

Labels are case sensitive. Labels start in column 1 and end with a colon. The .equ and .set directives can also be used (see the section on directives below). For example:

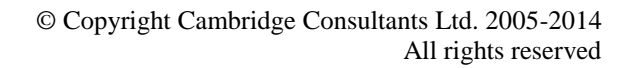

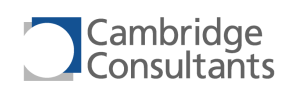

```
.equ n, 0x12345678
myvariable:
.long 0xABCD
// The start of the program
start:
// This is a different label
Start:
ld.i %r0, @(myvariable, 0) // R0 = 0xABCD
st.i #0, \theta(myvariable, 0) // myvariable = 0
mov.i %r0, (myvariable, %pc) // PC-relative
mov.i %r0, (myvariable, 0) // Zero-relative
```
#### **5.1.8 Expressions**

The XAP4 assembler can support arithmetic expressions where you would otherwise give an immediate or an address. For details, see the original GNU Binutils documentation. The chapter on expressions is available online at the following URL:

<http://sourceware.org/binutils/docs-2.17/as/Expressions.html>

Some examples of valid expressions follow:

```
add.i 8r0, 8r0, 4(2 + 3)ld.i \frac{8r0}{r} @ (label + 2, \frac{8pc}{r})
mov.i 8r0, 4(19 * 2)mov.i \frac{?}{?}r0, (label + 4, \frac{?}{?}pc)
mov.i %r0, #(block end - block start)
```
#### **5.1.9 Directives**

Directives start with a period (".") as the first non-blank character of the line. For example:

```
.org 0x1000
.file "Initialisation Code"
.text
```
Full details of the directives are in the XAP4 Binutils Manual, C7432-UM-003.

# **5.2 Instruction Encoding**

XAP4 instructions are either 32 bits or 16 bits long. Some instructions have only 32 bit encodings, some have only 16-bit encodings and some have both.

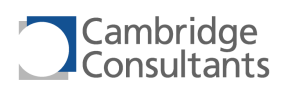

For instructions available in both 32-bit and 16-bit forms, the assembler syntax is identical for both. Unless instructed otherwise, the linker selects the smallest encoding available.

An exception is bra.i. This instruction is commonly used to implement C switch statements. In this situation it is necessary to force the assembler to generate 16-bit or 32-bit bra.i instructions. There are therefore specific variants of the bra.i instruction:

- bra.i.2 forces the assembler to generate a 16-bit encoding.
- bra.i.4 forces the assembler to generate a 32-bit encoding.

Instructions of different sizes can be freely mixed in the instruction stream.

# **5.3 Address Formation**

The XAP4 assembly language uses one form to express address formation. It is consistent between instructions that require it:

```
[prefix](offset, base address) // Displacement addressing
[prefix](index, base address) // Indexed addressing
```

```
The offset is always a literal and the index is always stored in a normal register. The 
base address depends on the instruction and addressing mode used. It can be %r0-
%r7, %sp, %pc or 0.
```
The optional one-character prefix can be either  $@$  or !, and has the following meaning:

- $\blacksquare$   $\oslash$ : indicates that a value will be loaded from or stored to the address formed. This has the additional implication that the instruction can cause a variety of exceptions (see section [3.8.6](#page-44-0), [Exception Processing\)](#page-44-0).
- !: This indicates that the linker should create a function table entry for the given symbol, and the address of the function table entry should be used in the instruction. This is allowed on the PC-relative form of mov.i as well as bra.m and bsr.m instructions and is intended to be used for taking the address of functions.

Address formations are used with the following instructions:

- **Conditional and unconditional branches**
- $\blacksquare$   $\blacksquare$   $\blacksquare$   $\blacksquare$   $\blacksquare$   $\blacksquare$   $\blacksquare$
- mov.i
- swap.i

# **5.3.1 Addressing Modes**

The XAP4 assembly language has two addressing modes.

**Displacement addressing uses a literal offset relative to a base address stored** in normal registers, the stack pointer, the program counter or 0.

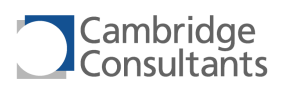

Indexed addressing uses an index relative to a base address. The index register is always a normal register. The base address can be a normal register or the stack pointer.

#### *Displacement addressing*

Displacement addressing is indicated by a .i suffix to the instruction. It is also used for the bra.m and bsr.m instructions. The instruction specifies a base address and a literal offset. The memory address is calculated as the sum of the two. The base address can be stored in a normal register, SP or PC, or can be given as zero (this is zero-relative addressing). These examples all load R1 from memory address 0x1020:

```
// Declare a variable in uninitialised memory (bss)
.bss
.org 0x1020
myvariable:
.short
// Start the code section
.text
mov.i %r2, (0x1000, 0) // R2 = 0x1000
ld.i %r1, @(0x20, %r2) // address = 0x20 + R2
ld.i %r1, @(0x1020, 0) // address = 0x1020
ld.i %r1, @(myvariable, 0) // labels can be used too
mov.r %sp, %r2 // SP = 0x1000ld.i %r1, @(0x20, %sp) // address = 0x20 + SP
.org 0x1000 // PC = 0x1000ld.i %r1, @(0x20, %pc)
ld.i %r1, @(myvariable, %pc) // labels can be used too
```
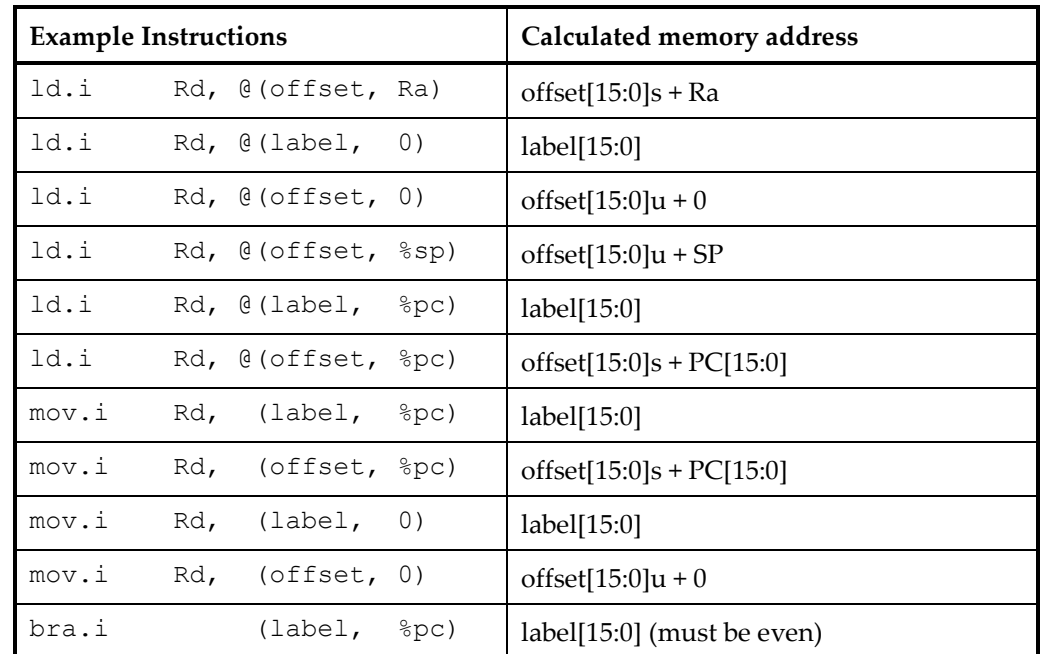

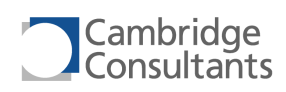

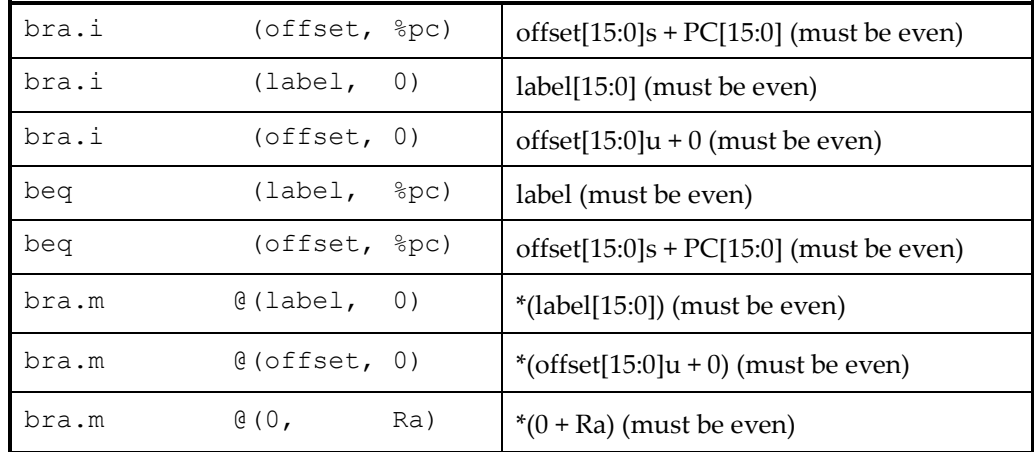

PC –relative instructions use the current value of PC as Ra.

# *Indexed addressing*

Indexed addressing is indicated by a  $\,$  .  $\,$  r suffix to the instruction. The instruction specifies two registers, containing a base address and an index. The memory address is calculated as follows:

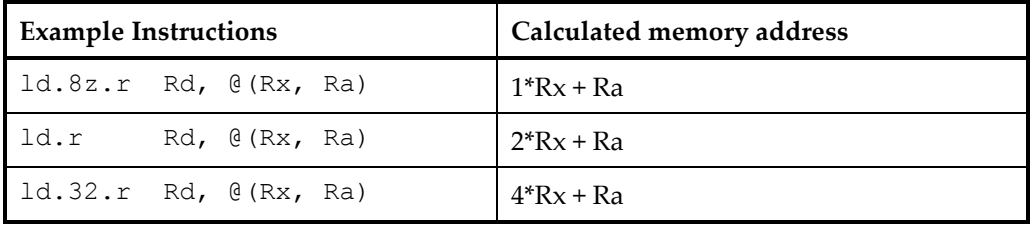

Ra can be %r0-%r7 or %sp.

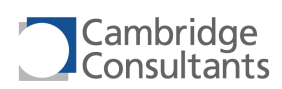

# **6 Instruction Groups**

# **6.1 Instruction Set Overview**

The following sections provide an overview of each group of instructions.

#### **6.1.1 Branches**

# *Unconditional branches*

The XAP4 unconditional branch address can be specified in several ways:

- bra.i uses either displacement addressing relative to PC, displacement addressing relative to 0, or an address contained in a register.
- bra.m uses an address contained in memory, the address of which is specified with displacement addressing, relative to a normal register or 0.

The same mnemonics are available when branching to a subroutine (bsr.i and bsr.m). These push the return address to the stack.

# *Conditional branches*

All conditional branches are relative to the program counter. A full set of conditions based on the FLAGS register is supported.

There are also branches that are conditional on the contents of a general purpose register.

#### **6.1.2 Load and Store**

#### *Single memory transfers*

Loads and stores are available in 8, 16 and 32-bit versions and with displacement, indexed and PC-relative addressing. 8-bit data is zero-extended to 16 bits on loads.

The store instructions can also be used to write the constants -1, 0 or 1 into memory.

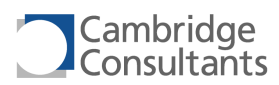

#### *Swap*

The swap. i instruction performs an atomic swap between a register and a memory location. This is a useful instruction for implementing sempahores in operating systems. Refer to section [6.2.3](#page-77-0), "[Semaphore](#page-77-0)" for an example.

#### **6.1.3 Stack Operations**

The push, push.i, pop and pop.ret instructions enable very compact code for stack operations and function entry and exit. Multiple registers can be pushed or popped in a single instruction.

These instructions can be interrupted. State is maintained in the S flags and the operation resumes when the rtie instruction is executed.

The stack pointer is SP. The stack grows downwards in memory. Lower numbered registers are stored at lower stack addresses. The stack pointer points to the last used location on the stack.

#### *push*

The push instruction pushes a selection of registers on to the stack. The flags are not updated. An additional operand adjusts the stack pointer downwards to create a stack frame for the callee function's automatic variables.

#### *push – example 1*

push {%r6-%r3}, #0

This is equivalent to the following sequence of instructions.

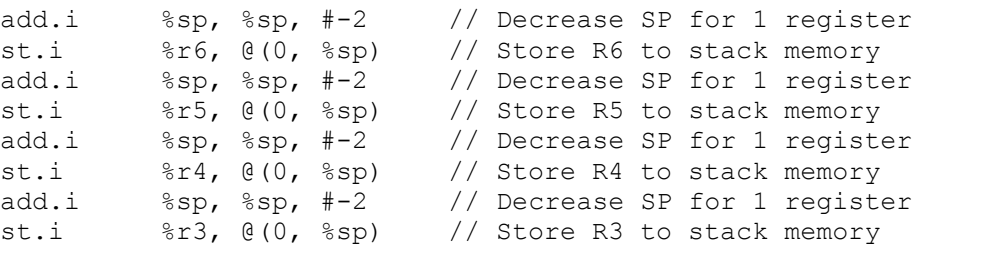

This is illustrated in the diagram below.

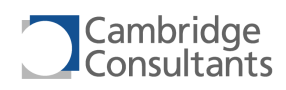

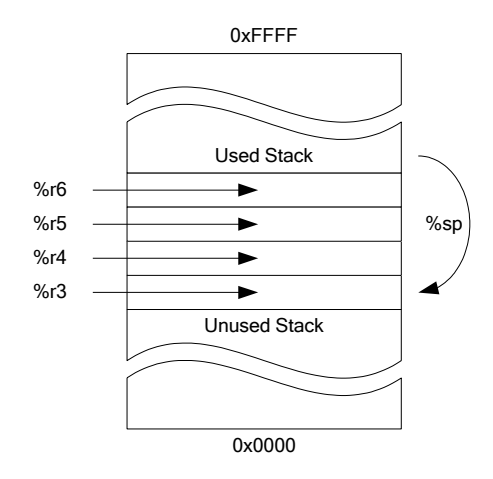

#### *push – example 2*

push {%r6-%r3}, #4

This is equivalent to the following sequence of instructions.

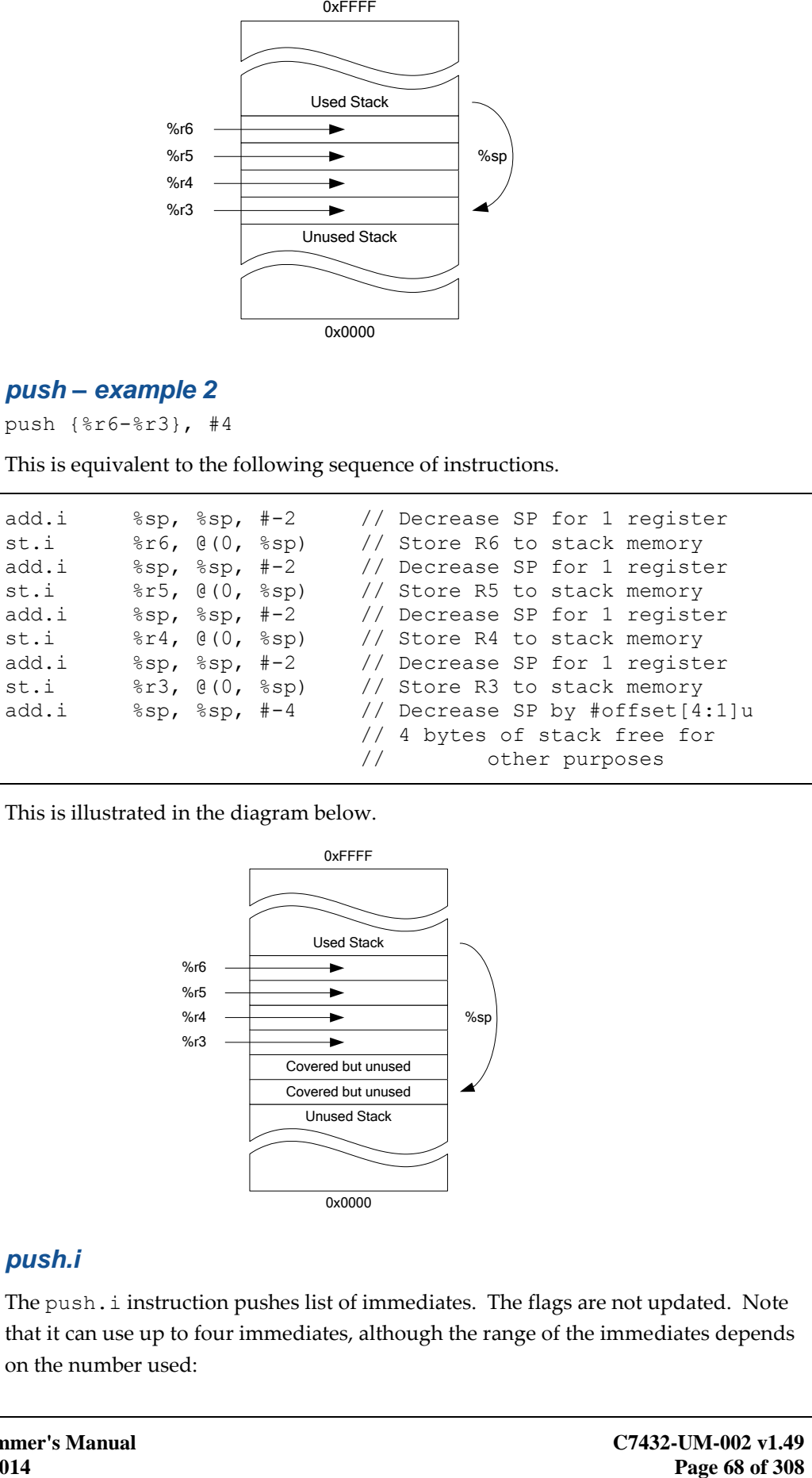

This is illustrated in the diagram below.

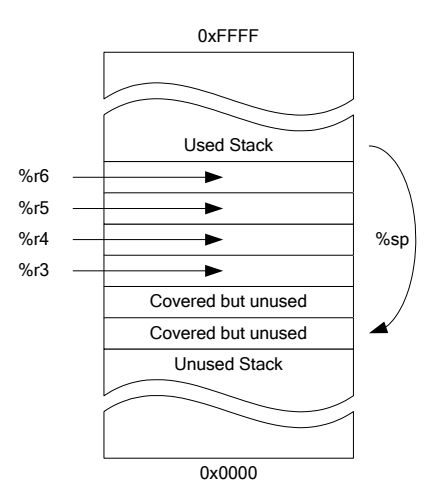

#### *push.i*

The push.i instruction pushes list of immediates. The flags are not updated. Note that it can use up to four immediates, although the range of the immediates depends on the number used:

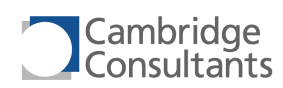

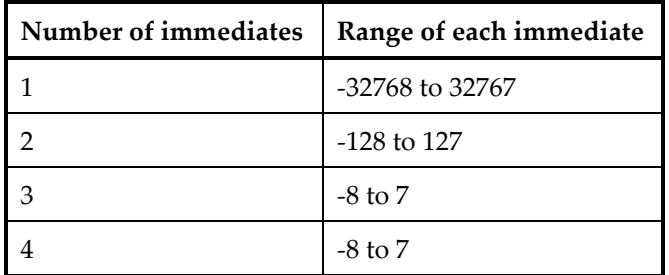

### *push.i - example 1*

push.i {#0x1234}, #0

This is equivalent to the following sequence of instructions:

add.i %sp, %sp, #-2 // Decrease SP for 1 word st.i #0x1234, @(0, %sp) // Store 0x1234 to stack memory

Note that st.i #0x1234, @(0, %sp) is not a valid instruction.

This is illustrated in the diagram below.

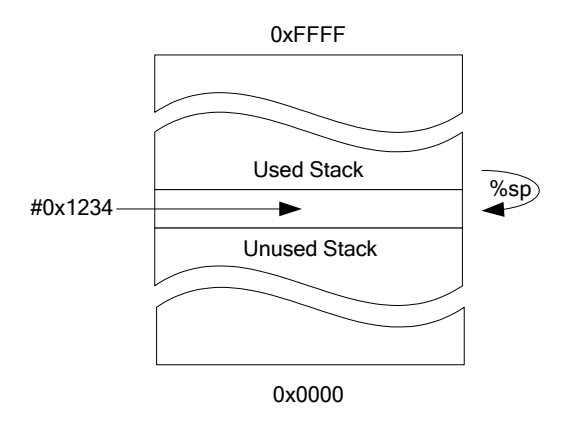

#### *push.i - example 2*

push.i {#-5, #-2, #4, #7}, #0

This is equivalent to the following sequence of instructions:

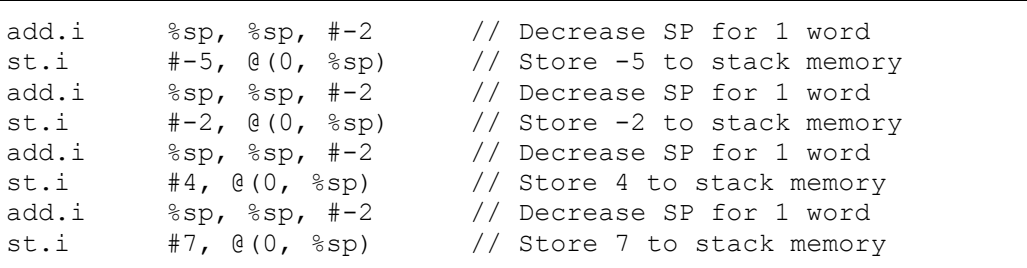

Note that  $st.i$  #(value),  $\theta(0, \frac{1}{2}sp)$  are not valid instructions.

This is illustrated in the diagram below.

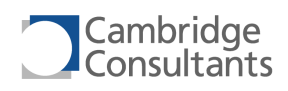

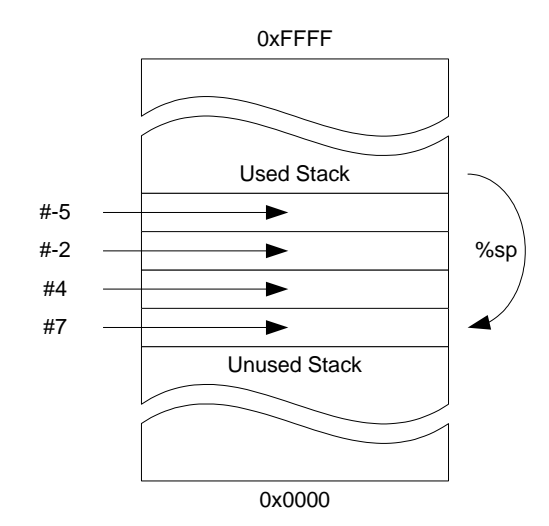

#### *pop*

The pop instruction pops a selection of registers off the stack. The flags are not updated. It is not normally necessary to pop R0, R1, R2 or R3 from the stack as they are not preserved over a function call.

pop takes an additional operand to adjust the stack pointer upwards to remove the stack space allocated for the callee function's automatic variables.

#### *pop – example 1*

pop {%r3-%r6}, #0

This is equivalent to the following sequence of instructions:

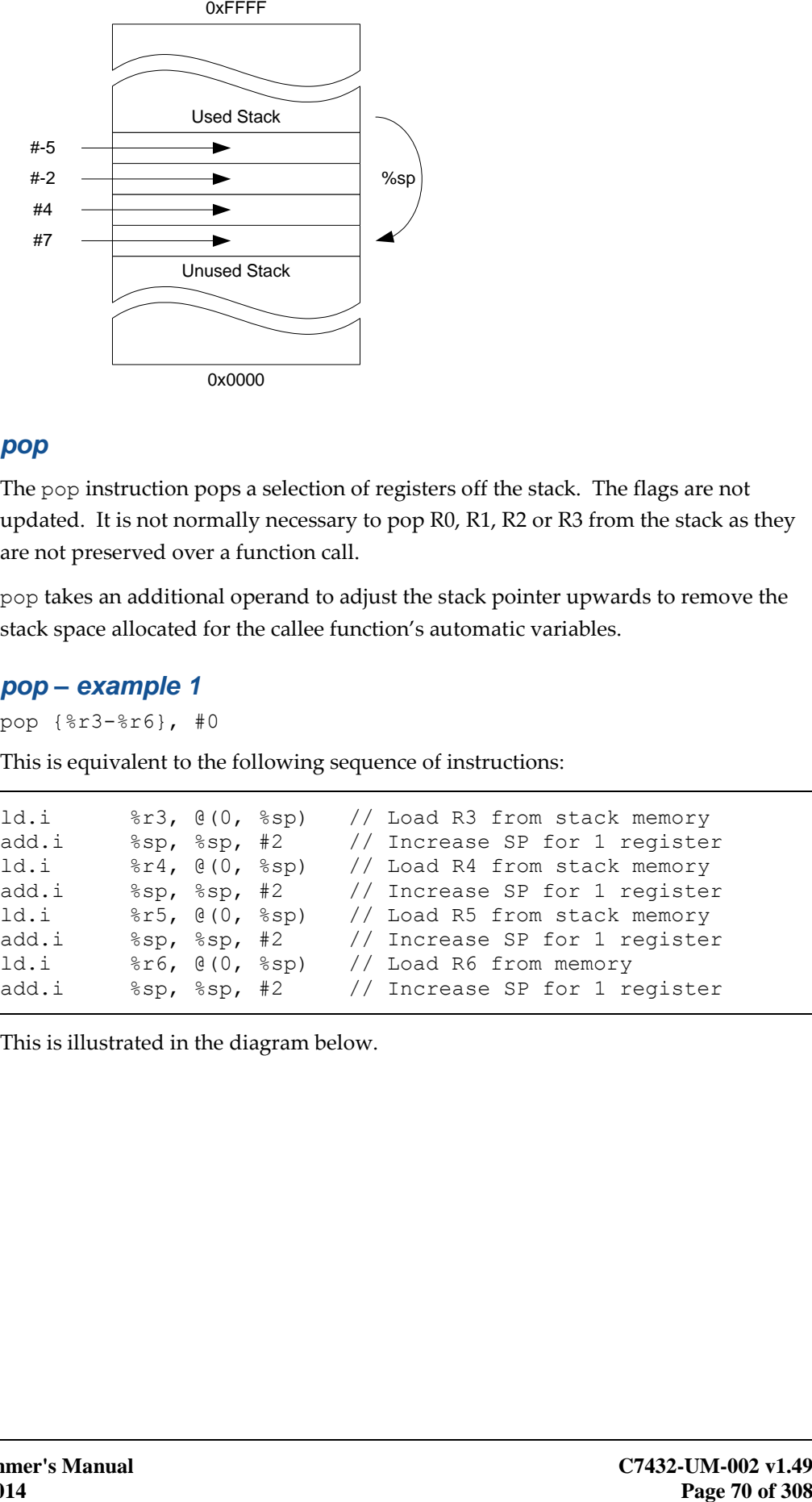

This is illustrated in the diagram below.

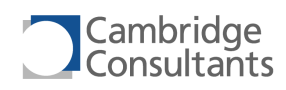

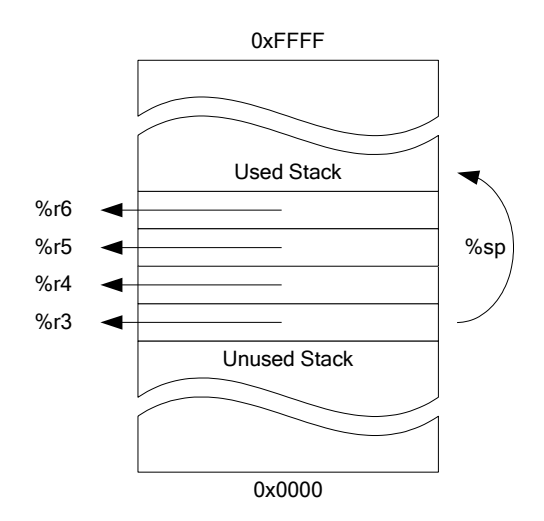

#### *pop – example 2*

pop {%r3-%r6}, #4

This is equivalent to the following sequence of instructions:

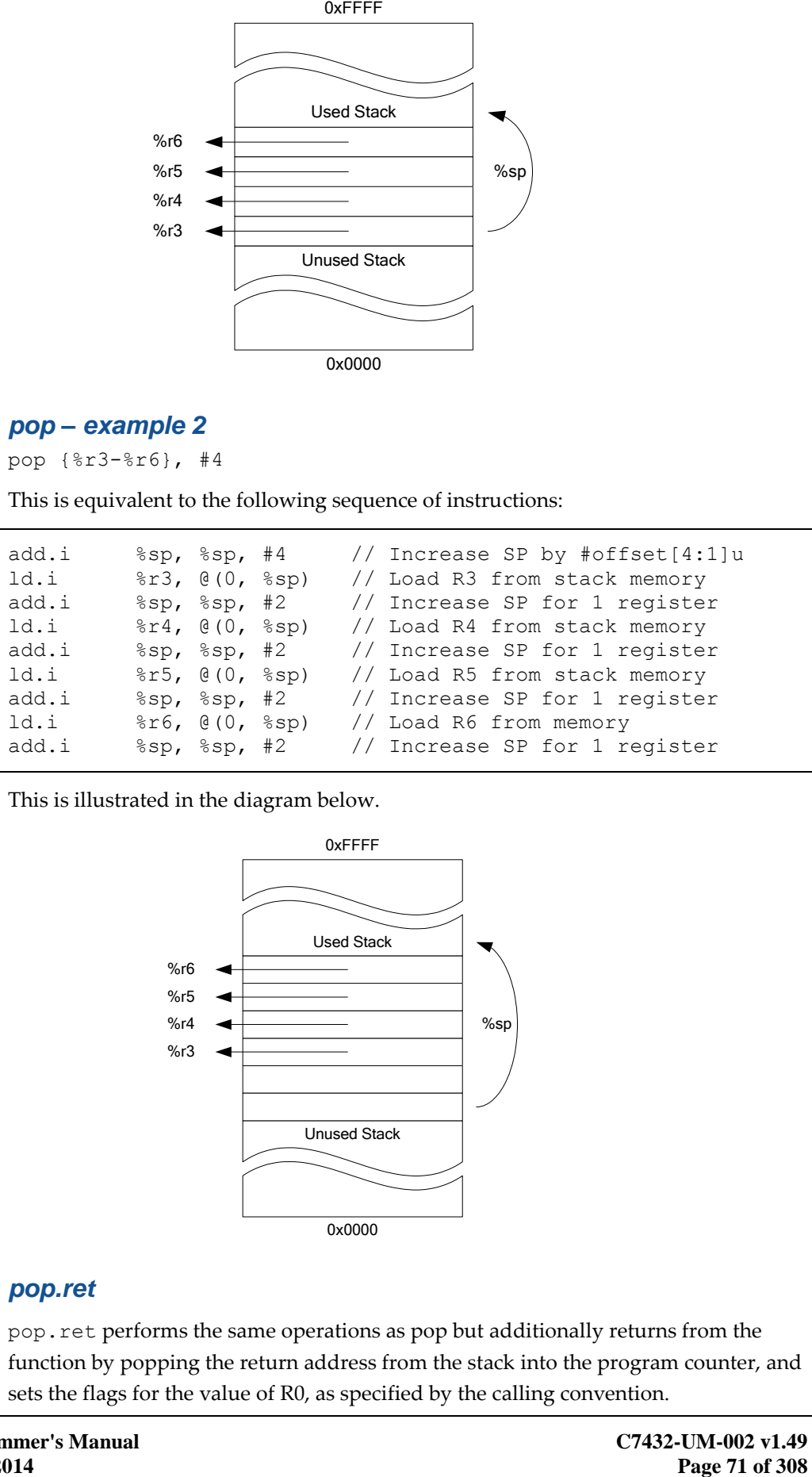

This is illustrated in the diagram below.

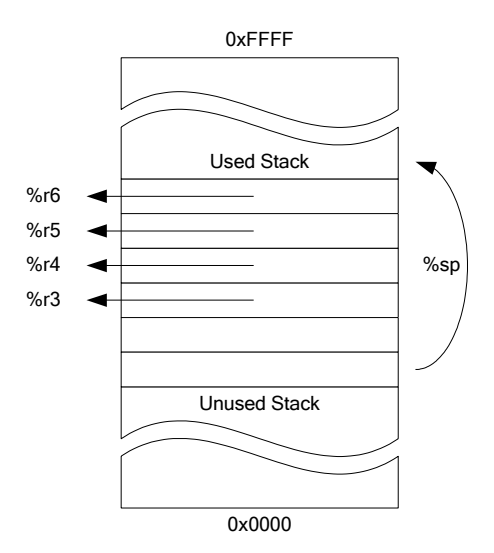

#### *pop.ret*

pop.ret performs the same operations as pop but additionally returns from the function by popping the return address from the stack into the program counter, and sets the flags for the value of R0, as specified by the calling convention.

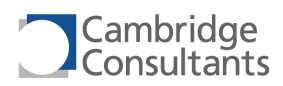

#### *pop.ret – example 1*

pop.ret {%r3, %r5, %r7}, #0

This is equivalent to the following sequence of instructions:

ld.i %r3, @(0, %sp) // Load R3 from stack memory add.i %sp, %sp, #2 // Increase SP for 1 register ld.i %r5, @(0, %sp) // Load R5 from stack memory add.i %sp, %sp, #2 // Increase SP for 1 register ld.i %r7, @(0, %sp) // Load R7 from stack memory<br>add.i %sp, %sp, #2 // Increase SP for 1 registe: add.i %sp, %sp, #2 // Increase SP for 1 register cmp.i %r0, #0 // Set the flags // Retrieve return address from stack to PC and // increase the stack pointer by 2

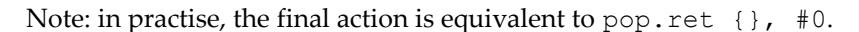

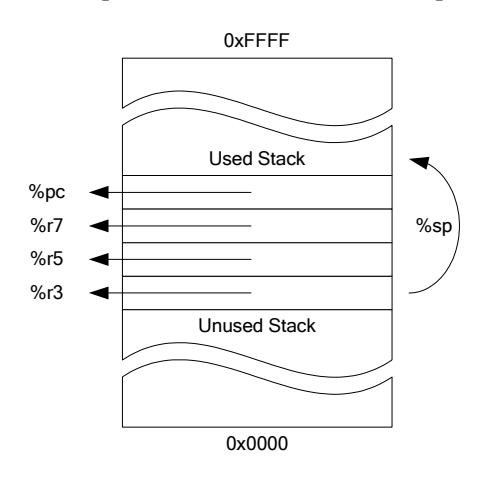

#### *pop.ret example 2*

pop.ret {%r3, %r5, %r7}, #4

This is equivalent to the following sequence of instructions:

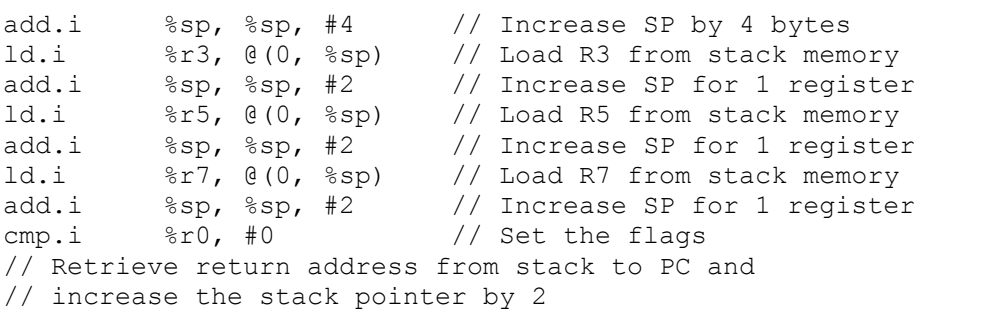

Note: in practise, the final action is equivalent to pop.ret  $\{\}$ , #0.

#### **6.1.4 Move**

The mov.\* instructions provide various methods for loading one or more registers with various values.
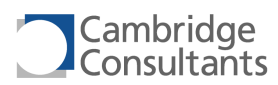

#### *mov.i – address or immediate*

The instruction has three forms. With displacement addressing, it can specify a signed offset relative to the program counter, in the range -32kB to +32kB, or an unsigned offset relative to zero, in the range 0 to 64kB. It can also specify a 16-bit immediate. The resulting 16-bit value is loaded into a register.

#### *mov.r – register to register*

mov.r allows a single register to register copy. SP can also be used.

#### *mov.32.r, mov.32s.r, move.32z.r – register pairs*

mov.32.r allows a register pair to register pair copy.

mov.32s.r allows a sign-extended register to register pair copy.

mov.32z.r allows a zero-extended register to register pair copy.

#### **6.1.5 ALU operations**

The ALU supports a diverse set of logical (and, or, xor) and arithmetic (add, subtract, multiply, divide) operations. The general operands are a destination register, a source register, and a third operand which may be either a third register or an immediate value. For example:

and.i Rd, Rs, #imm and.r Rd, Rs, Rt

#### *Subtract*

Both normal (a-b) and exchanged order (b-a) subtractions are supported, with and without carry (borrow).

#### *Multiply instructions*

XAP4 has instructions for 16x16 integer multiplies, giving either a 16-bit result or the full 32-bit result.

The  $mult \, . \, sh \, . \, r$  instruction produces an intermediate 32-bit result which is then shifted right a specified number of places to give a 16-bit result. This is useful for normalised fixed point multiplication.

#### *Divide and remainder instructions*

Division is performed FORTRAN-style:

- Both operands are made unsigned
- $\blacksquare$  The division is performed
- The sign of the result is corrected if necessary

The div and rem instructions work together such that

 $((a/b)*b) + (a^{8}b) = a$ 

This is true for div.s with rem.s and div.u with rem.u.

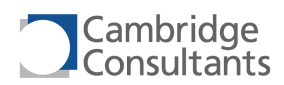

The signed divide and remainder instructions truncate towards zero:

```
5 / 2 = 2 5 \div 2 = 1-5 / 2 = -2 -5 % 2 = -15 / -2 = -2 5 \div -2 = 1-5 \{-2 = 2 -5 \} -5 = -1
```
#### *Divide by zero*

If a division by zero is attempted, it has the following results:

- The result(s) of the instruction (quotient, remainder or both) are set to zero.
- The C flag is set for unsigned divides. The V flag is set for signed divides.
- **in User or Trusted mode it will trigger the DivideByZero** S exception,
- **in Supervisor or Interrupt mode it will trigger the DivideByZero R** exception, or
- **in Recovery or NMI state will trigger a soft reset.**

#### **6.1.6 Compare operations**

The compare instructions are used to set the processors's flags. These are used by the conditional branch instructions.

The 8-bit variants of the compare instructions operate on the bottom 8 bits of the operands only.

#### **6.1.7 Shift and rotate**

The XAP4 has signed (arithmetic) and unsigned (logical) shift right instructions. It also has shift left and rotate left instructions. Instructions can operate on either 16-bit registers or 32-bit register pairs.

A register can be shifted up to 15 bits left or right in a single instruction (register pairs can be shifted up to 31 bits). The last bit shifted out is copied to the carry flag. The carry flag is not modified for shifts of length zero.

The rotatel instruction performs a rotate left and does not circulate through the carry bit. The carry bit is set to the LSB of the result if the rotate length is non-zero.

The b2swap.32 instruction swaps the order of the bytes in each 16-bit register of the register pair. This instruction can be followed by a rotatel.32 to change the endianness of a 32-bit number.

```
// Change endianness of a 32-bit number in {%r1, %r0}
b2swap.32.r %r0 // Bytes ABCD -> BADC
rotatel.32.i %r0, %r0, #16 // Bytes BADC -> DCBA
```
#### **6.1.8 Block operations**

The XAP4 has multi-cycle instructions for copying data and filling memory. These are similar to the memcpy() and memset() library functions in  $C$ .

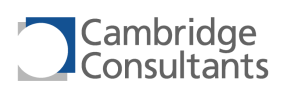

Because the block operations can take many cycles, interrupts are processed during the execution of these instructions. All state is maintained in the registers and %flags[S]. If the block operation has not yet completed, the return address will be the block instruction. If the block operation has completed, the return address will be the next instruction to be executed. This allows the instruction to resume once the interrupt handler exits with rtie. The instruction is re-fetched after the return from interrupt.

The state of the registers when the instructions complete is undefined.

### *Block copy – blkcp.r and blkcp.i*

The blkcp.r and blkcp.i instructions copy a fixed number of bytes.

Copies use a mixture of 8-bit and 16-bit reads and writes:

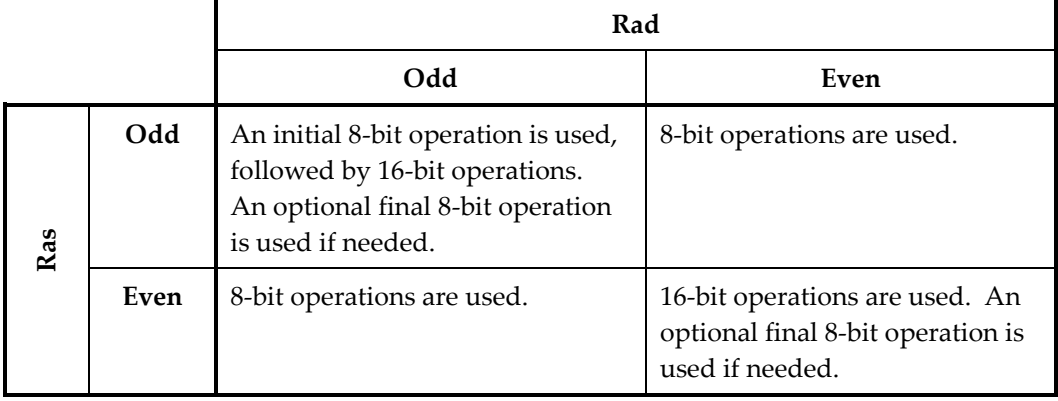

#### *Block store – blkst.r and blkst.i*

The blkst.r and blkst.i instructions use 16-bit writes where possible. An initial 8-bit write is used if the destination address is odd. A final 8-bit write is used if the final destination address is odd.

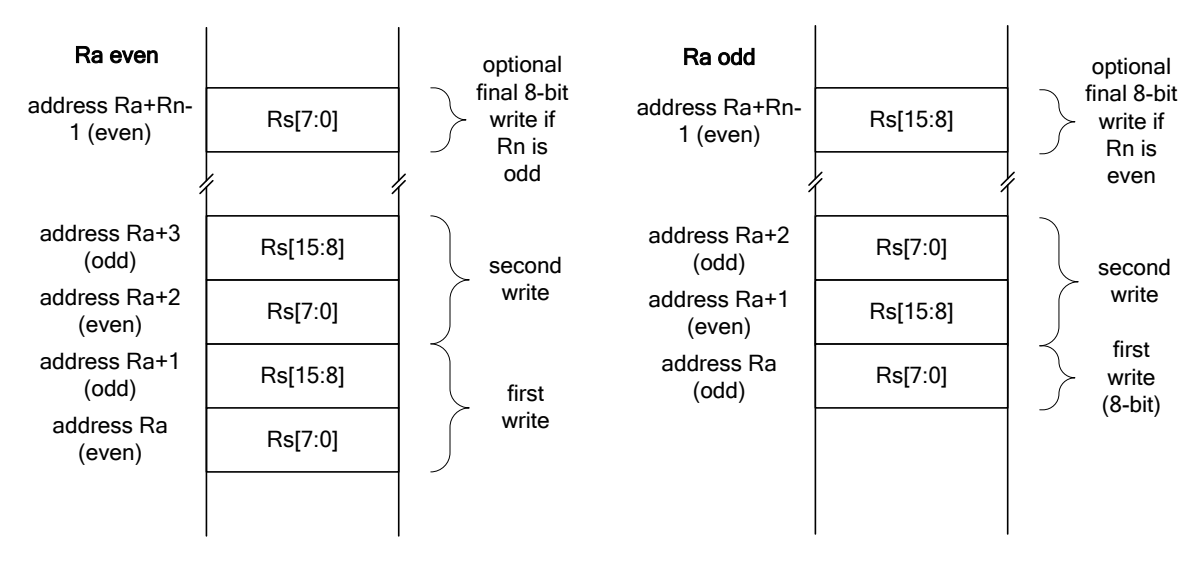

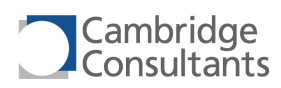

#### *Block store – blkst.8.r and blkst.8.i*

The blkst.8.r and blkst.8.i instructions copy the low byte of Rs into the high byte of Rs and then use the same write pattern as blkst.r and blkst.i. Thus, in general, blkst.8.\* corrupts the Rs register.

#### **6.1.9 DSP Instructions**

The XAP4 has a powerful instruction for complex data manipulation. While not intended to be used by the C compiler this is a useful assembly instruction.

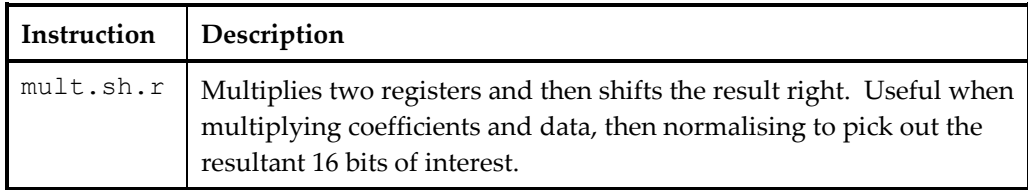

#### **6.1.10 Single-bit instructions**

The XAP4 provides a series of instructions for operating on single bits. Single bit memory accesses can be performed using load and store instructions  $(1d.1.i.1id)$ st.1.i). A single bit move between a subset of the registers is possible with the mov.1.\* instructions. Single bit logical operations (AND, OR and XOR) are also available, with the ldand.1.i, ldor.1.i and ldxor.1.i.

These instructions allow simple bit operations to be performed using only the carry bit in the FLAGS register. No other registers are needed.

The bcc and bcs instructions can be used to act conditionally upon the results of a bitwise expression.

#### **6.1.11 Miscellaneous instructions**

#### *Sign extend*

The sext.  $r$  instruction sign-extends an 8-bit value by copying the sign bit into the top 8 bits.

#### *Interrupt-related*

The  $mov.1.i$  and  $mov.1.r$  instructions can be used to access any flag in the FLAGS register, including the I flag.

rtie is used to return from an interrupt or exception.

These actions are not permitted in User mode.

#### *Services*

syscall.r and syscall.i call the various SysCall services. This allows processes to ensure that they are in a privileged mode to call privileged code, e.g. an

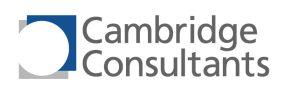

operating system function. The syscall instructions will not change mode in the privileged modes, but will run the handler in the current mode.

#### *Sleeping and no-operation*

sleepnop and sleepsif put the XAP4 into the NOP Sleep and SIF Sleep states, respectively. The hardware WAKE\_UP signal is necessary to restart the processor. In the SIF Sleep state (sleepsif), SIF cycles are permitted. In the NOP Sleep state (sleepnop), SIF cycles are not permitted. Neither instruction is permitted in User mode.

nop is the no operation instruction.

#### *Debug-related*

brk implements a software breakpoint. If the processor is in User mode and the B bit (also called P0) in the FLAGS register is set, the Break exception is thrown. If the processor is not in User mode and is on debug mode the processor is stopped otherwise a nop is executed.

halt stops the processor. This instruction is not permitted in User mode.

sif allows the processor to perform a SIF cycle. This instruction is not permitted in User mode.

print.r causes xIDE to print a character in the debug window. This is useful for putchar() emulation during simulation. Hardware implementations of XAP4 treat this instruction as a nop.

The ver and lic instructions return information about the XAP4 core.

#### *Reset*

The softreset instruction causes a Soft Reset. This instruction is not permitted in User Mode.

#### *Operations on special registers*

movr2s and movs2r provide access to the special registers.

The mov.  $1.i$ , mov.  $1.r$ , xor.  $1.i$ , mov.  $2.i$ , mov.  $2.r$ , mov.  $4.i$  and mov.  $4.r$ instructions provide access to parts of the FLAGS register.

The fimode instruction can be used in any mode/state to find out the current mode/state.

#### *Operations on breakpoint registers*

movr2b and movb2r provide access to the breakpoint registers.

#### *Operations on address registers*

mova2r and movr2a provide access to the address registers.

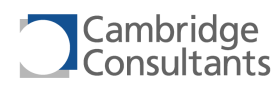

# **6.2 Common Code Sequences**

#### **6.2.1 Function Prologue and Epilogue**

For a function with no stack requirement, no prologue is necessary and the simplest function epilogue is:

 pop.ret {}, #0 // Return to caller by popping return // address from the stack to PC

For arbitrary functions, the prologue and epilogue code varies according to:

- Which of the registers R4-R7 the function changes.
- The amount of stack needed for the function's automatic variables, if any.

#### **6.2.2 Nested Interrupt Prologue and Epilogue**

The only action required to allow nested interrupts is for the interrupt handler to reenable interrupts. However specific code to preserve some or all of R2-R7 might be required before doing this.

```
push ({\text{8r7-r2}}), #0 // Pushing R7-R2 to the stack (optional)
mov.1.i %flags[i], %flags[c] // Re-enable interrupts
// further interrupts can now be processed safely
```
Then on exit rtie restores the necessary state:

```
pop {%r2-%r7}, #0 // Popping R2-R7 from the stack (optional)
rtie // Pop FLAGS, R0 and R1 from the stack
                   // Pop the return address to PC
```
#### **6.2.3 Semaphore**

The swap. i instruction can be used to implement a semaphore without needing to disable interrupts. Two assembly functions are needed – one to lock (acquire) a semaphore, and a second to release it. Alternatively, it could be written in C using inline assembly or library functions to generate the swap instructions.

The function simpleGetSem() attempts to acquire a semaphore. The swap.i instruction swaps-in the "locked" value, and gives the current semaphore state in R0.

```
// int simpleGetSem(int* sem)
simpleGetSem:
   mov.i %r1, #1
   swap.i %r1, @(0, %r0)
   mov.r %r0, %r1
   pop.ret {}, #0
```
The function simpleReleaseSem() uses the swap.i instruction to set the semaphore state to "unlocked". The value retrieved from the semaphore should be

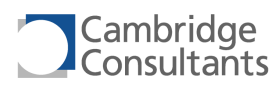

1 but this simple code does not check that the semaphore was locked on entry; nor that it was locked by the current process.

```
// void simpleReleaseSem(int* sem)
simpleReleaseSem:
   mov.i %r1, #0
   swap.i %r1, @(0, %r0)
   pop.ret {}, #0
```
These functions can be used from C as follows:

```
extern int simpleGetSem (int* sem);
extern void simpleReleaseSem(int* sem);
int mySemaphore;
{
       if ( 0 == osXSimpleGetSem(&mySemaphore) )
 {
           // We have the semaphore
       ...
          osXSimpleReleaseSem(&mySemaphore);
       }
}
```
#### **6.2.4 Operating system task creation**

Operating systems need to be able to manage many tasks running on the same processor and using the same registers. They need to be able to create new tasks and to save and restore the context of tasks. On a XAP4 the code managing the tasks will be running in a privileged mode. The tasks could be running in either Trusted or User mode. The code will need to initialise all registers available to the task before switching to the task.

The SP register is shadowed and should be initialised by setting SP1. User mode registers R0, R1 and FLAGS can be initialised by pushing the desired values to the privileged stack and then performing an rtie instruction, which will pop the values to the registers and enter User mode (if FLAGS[M] is set correctly).

```
 // Initialise FLAGS, R0, R1 and SP for User mode task
   // Processor is currently in Supervisor mode
 mov.i %r0, (usertask,%pc) // Address of user task code
 push {%r0}, #0 // Store as return address
 push.i {#0x1111}, #0 // Store initial R1 as saved R1
 push.i {#0x2222}, #0 // Store initial R0 as saved R0
  push.i {#0x2222}, #0 // Store initial R0 as saved R0<br>push.i {#0x0070}, #0 // Store initial FLAGS as saved FLAGS
                                // FLAGS: User Mode, interrupts enabled
   mov.i %r0, (stacktop, 0) // Top of task stack
  add.i %r0, %r0, #-2 // Space for user task return address
  mov.i %r2, (killtask,%pc) // To kill the user task if it ends
  st.i %r2, @(0, %r0) // Store on Stack0
```
**XAP4 Programmer's Manual 1 September 2014**

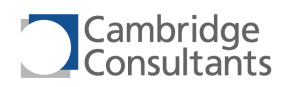

movr2a %sp1, %r0 // Set user SP (Stack Pointer) // Return to User Mode rtie // This will pop the stored FLAGS, R0, R1 & return address from // Stack0

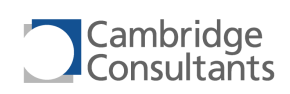

# **6.3 Instructions Grouped by Function**

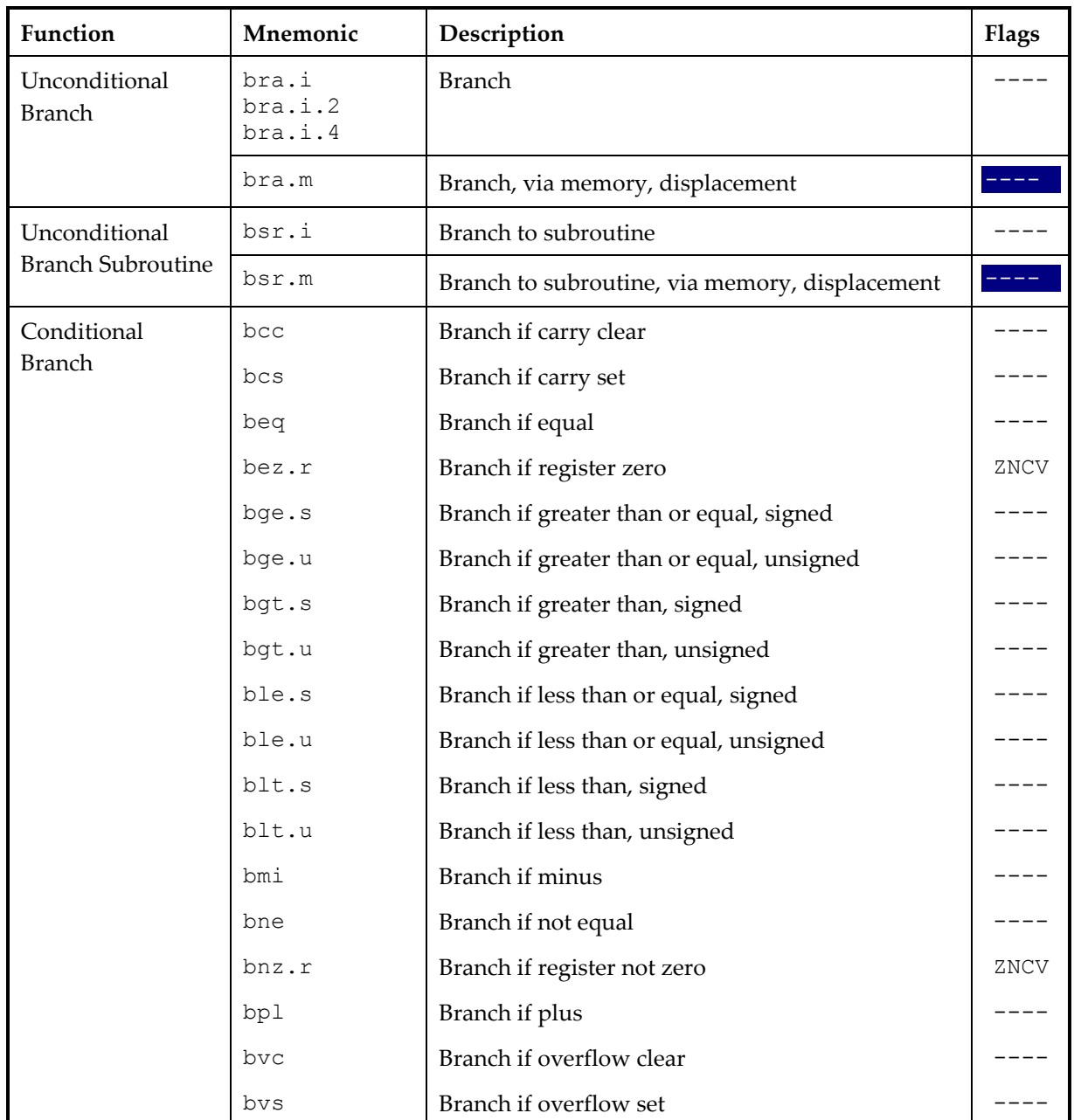

#### **6.3.1 Branches**

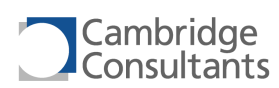

#### **6.3.2 Load and Store**

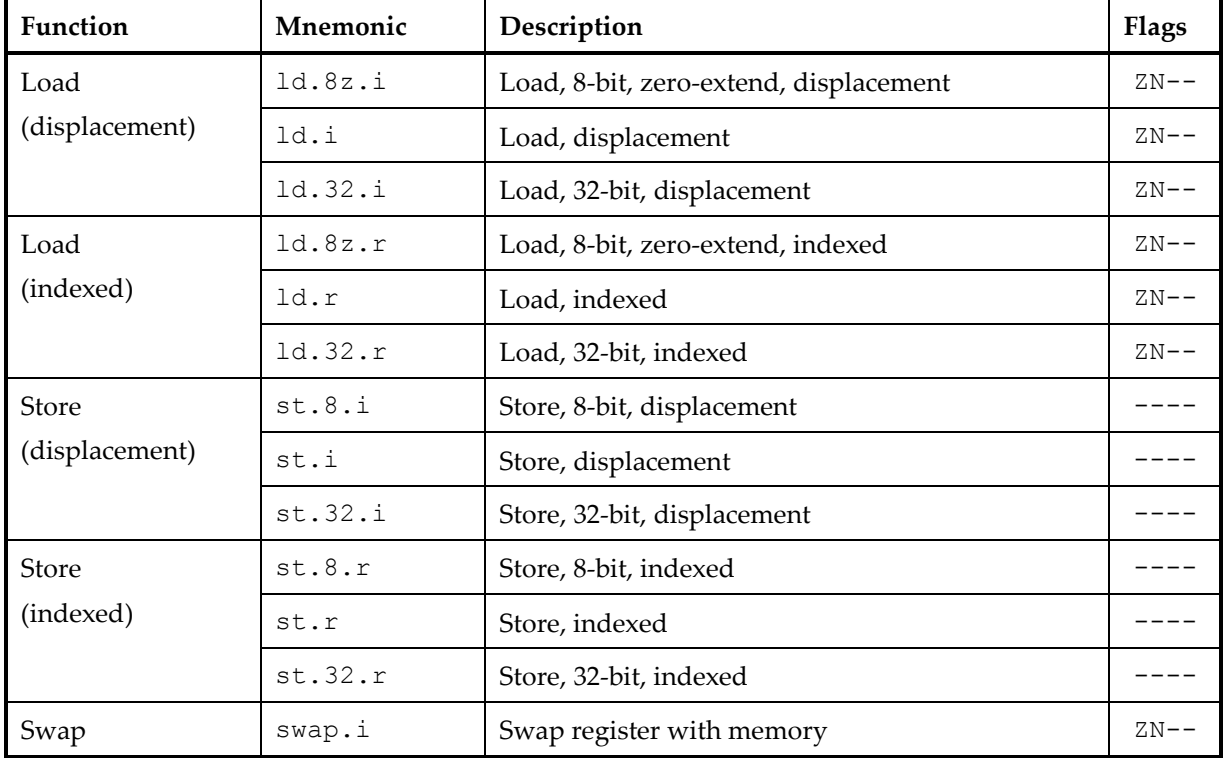

#### **6.3.3 Push and Pop**

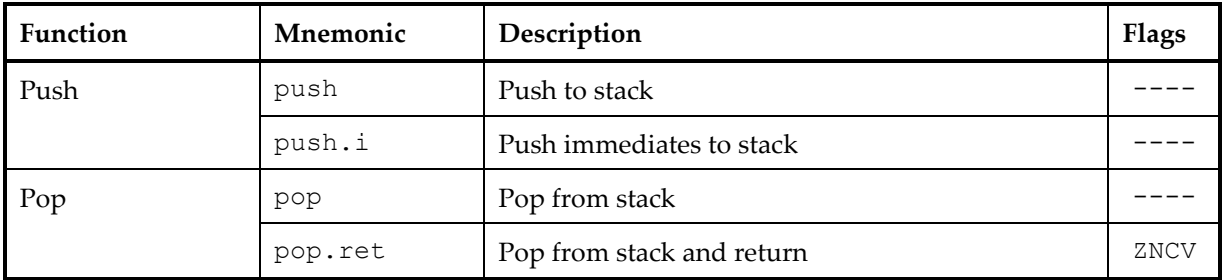

#### **6.3.4 Move**

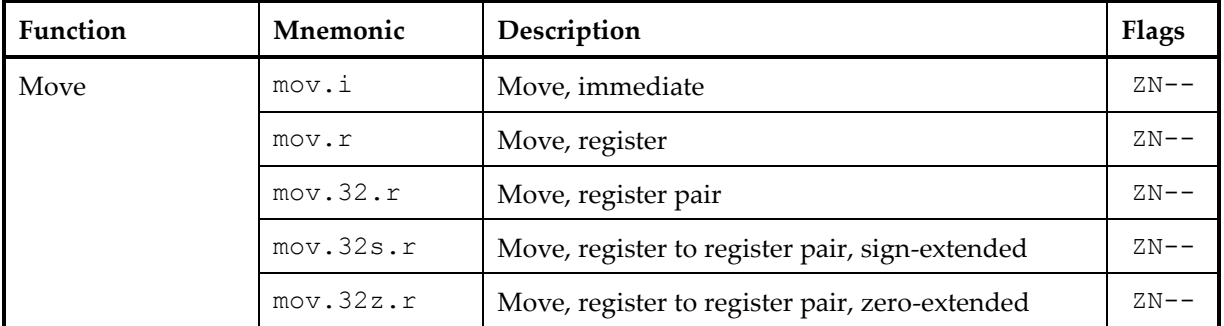

### **6.3.5 ALU operations**

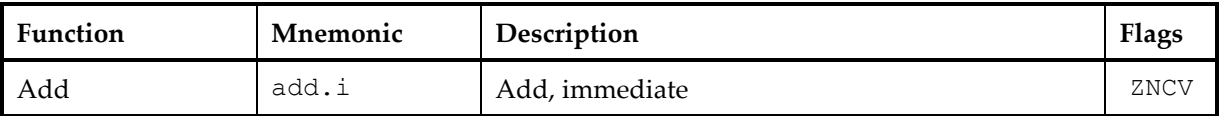

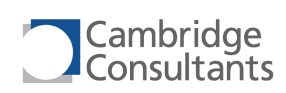

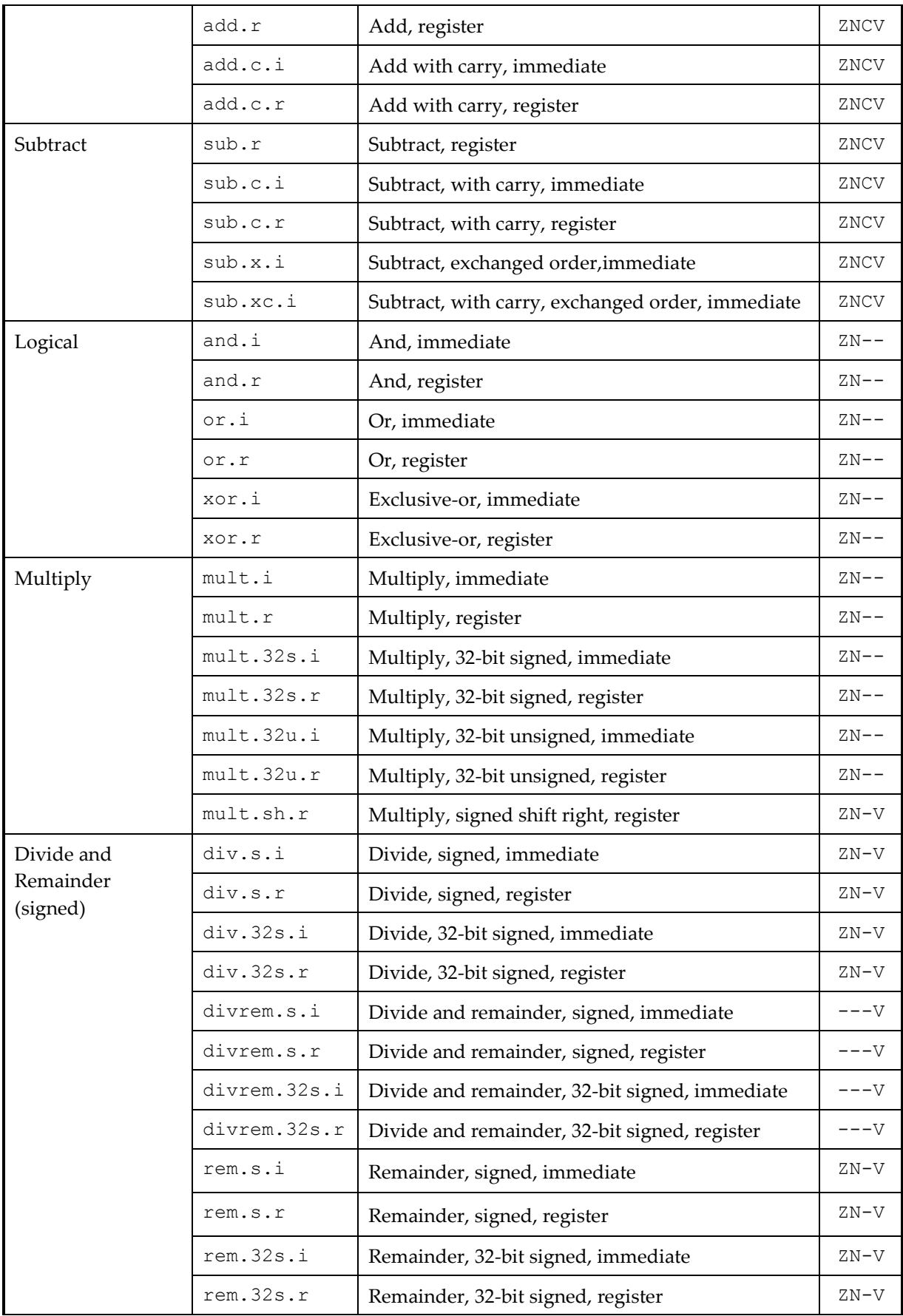

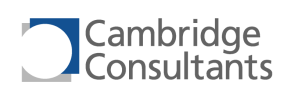

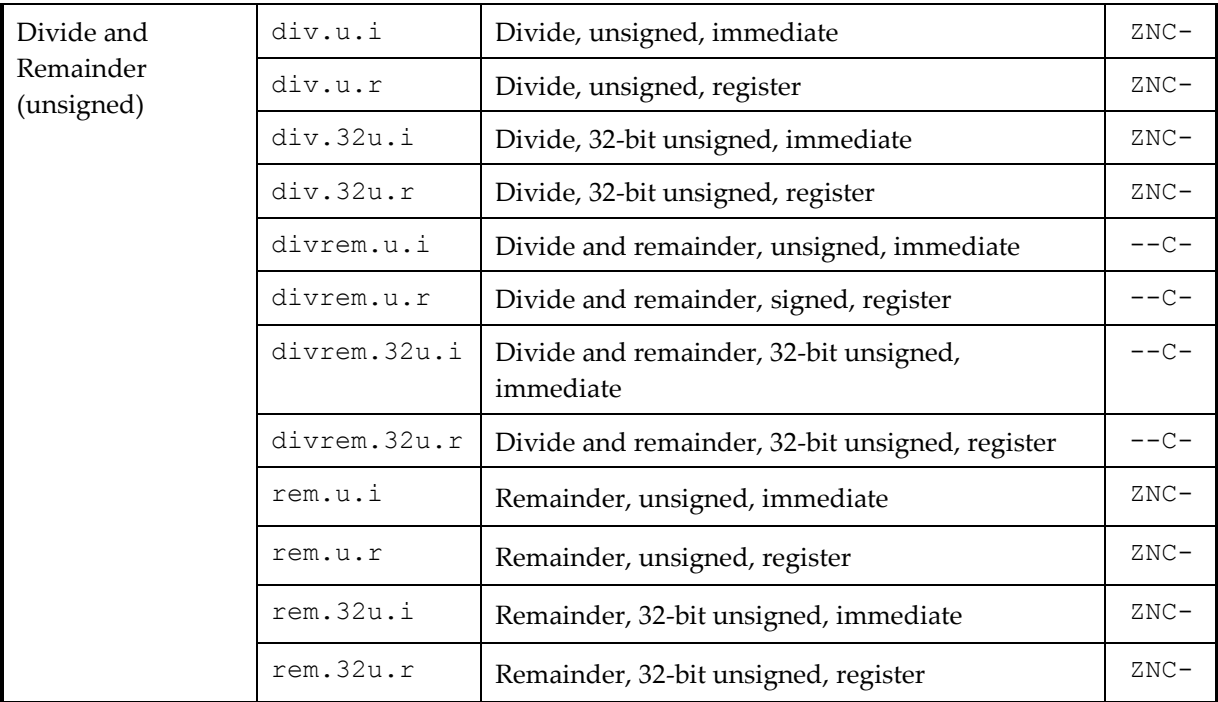

### **6.3.6 Compare operations**

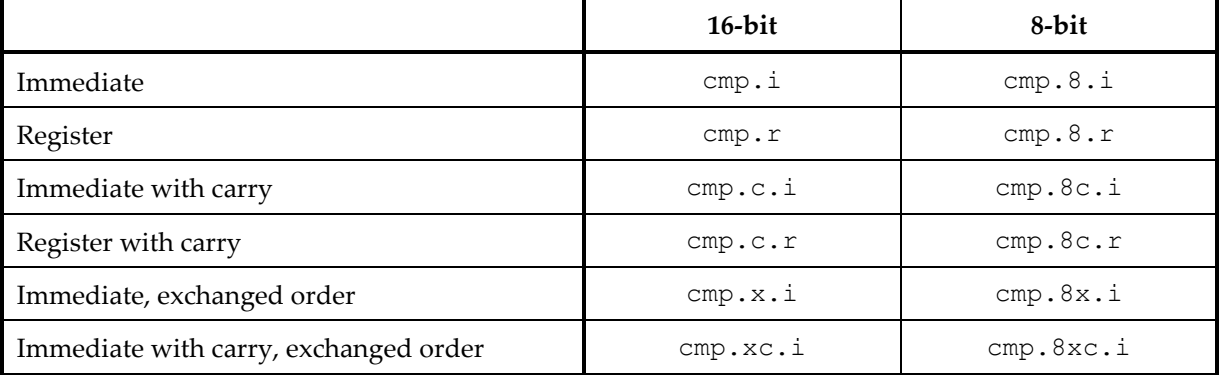

All cmp instructions affect the ZNCV flags.

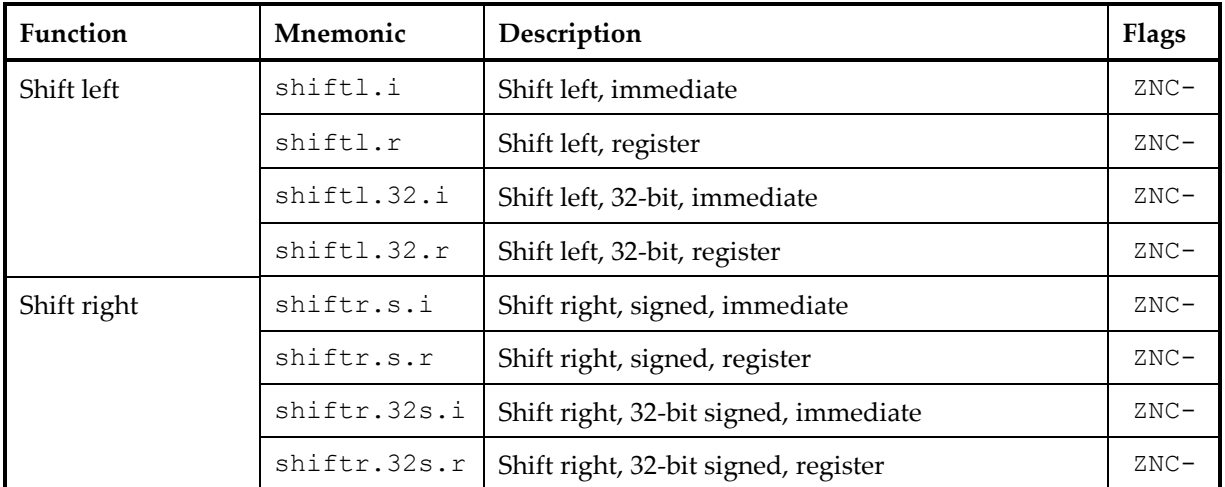

#### **6.3.7 Shift and rotate**

**C7432-UM-002 v1.49 Page 84 of 308**

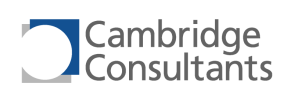

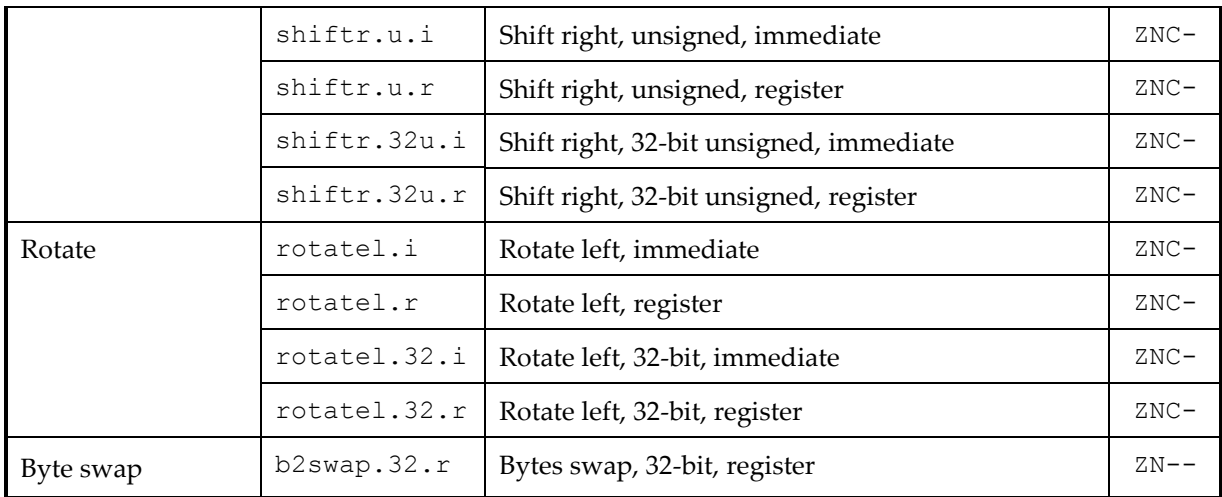

### **6.3.8 Block copy and store**

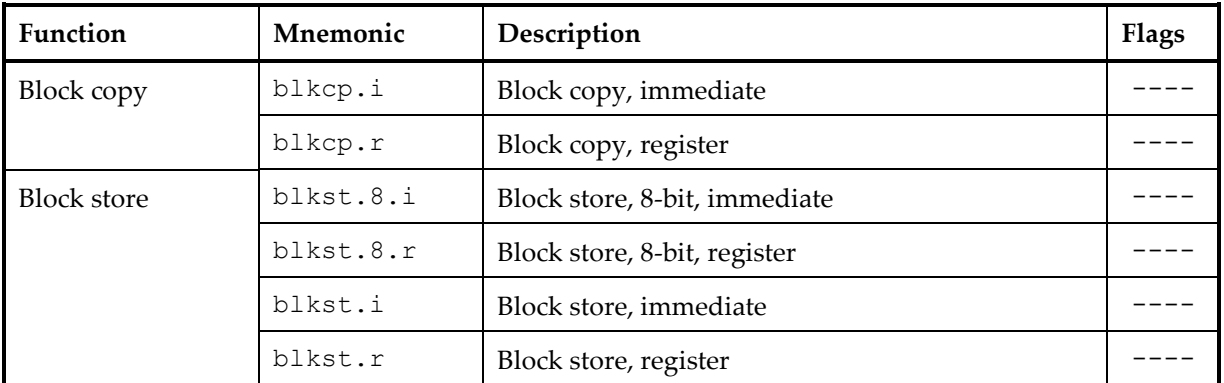

#### **6.3.9 Single-bit instructions**

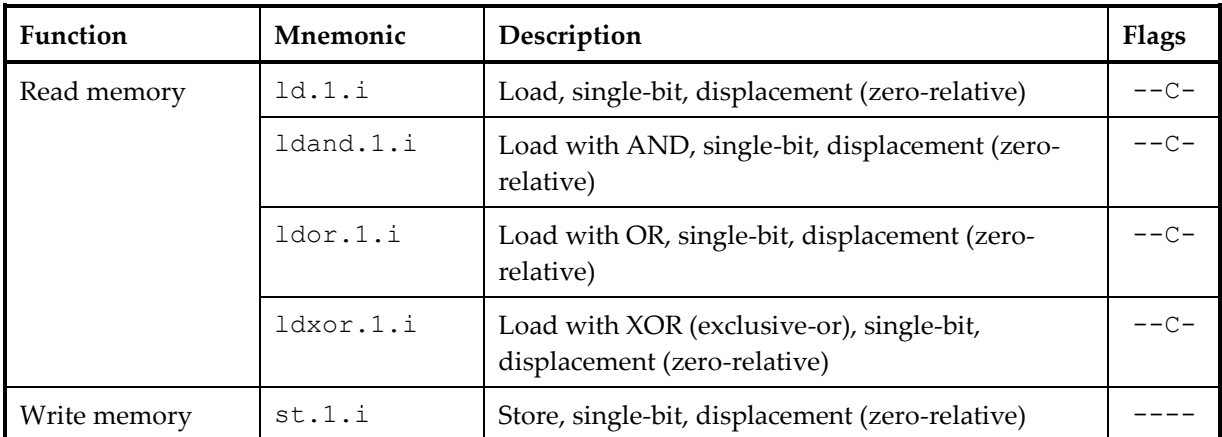

### **6.3.10 CLU Instructions**

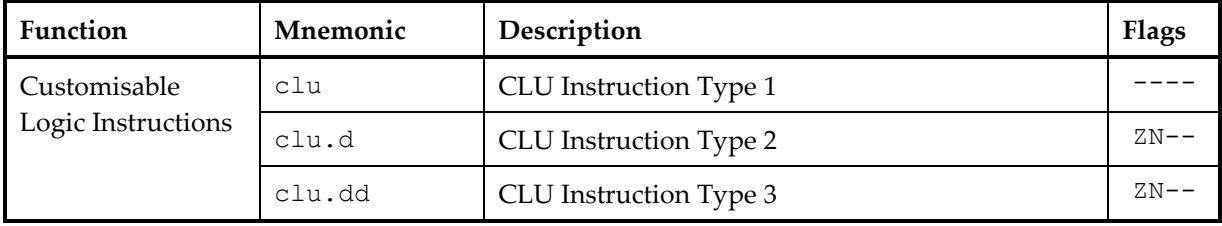

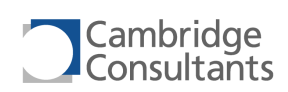

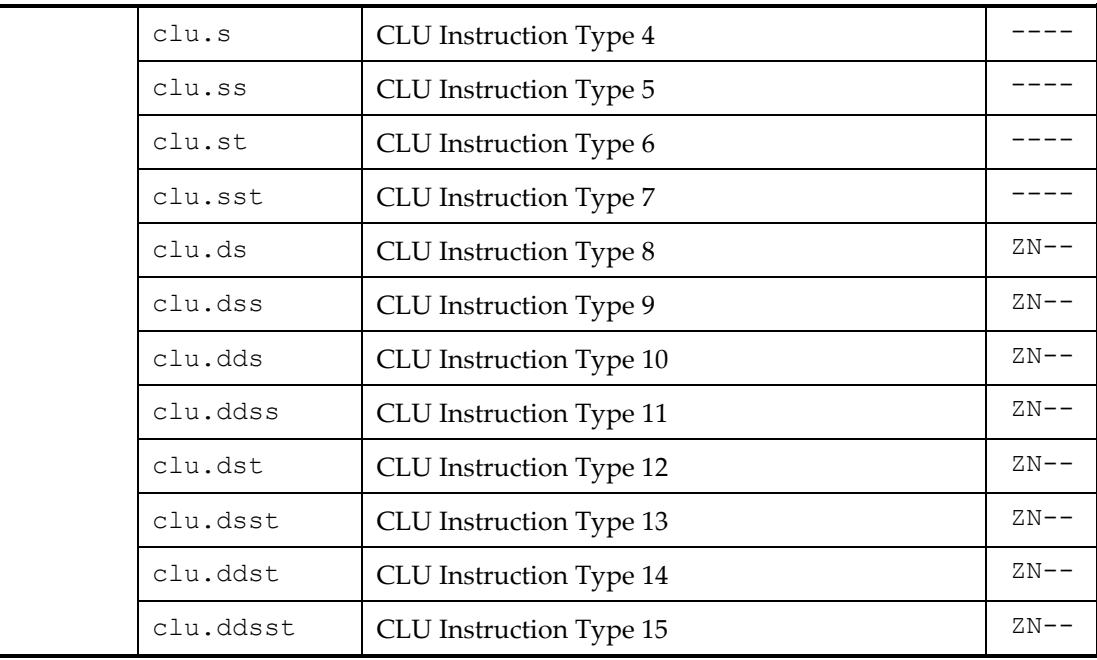

#### **6.3.11 Miscellaneous instructions**

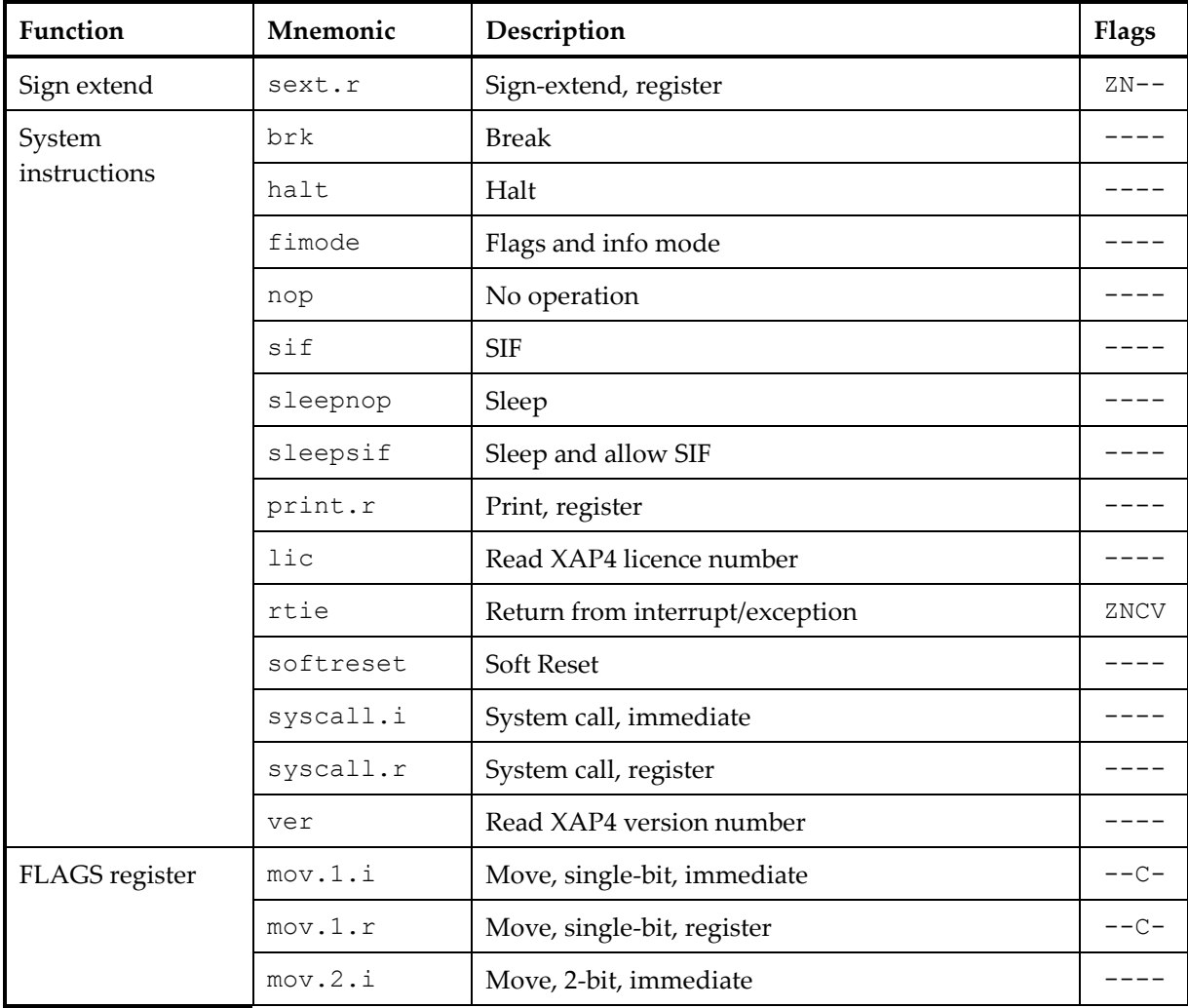

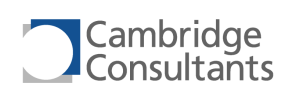

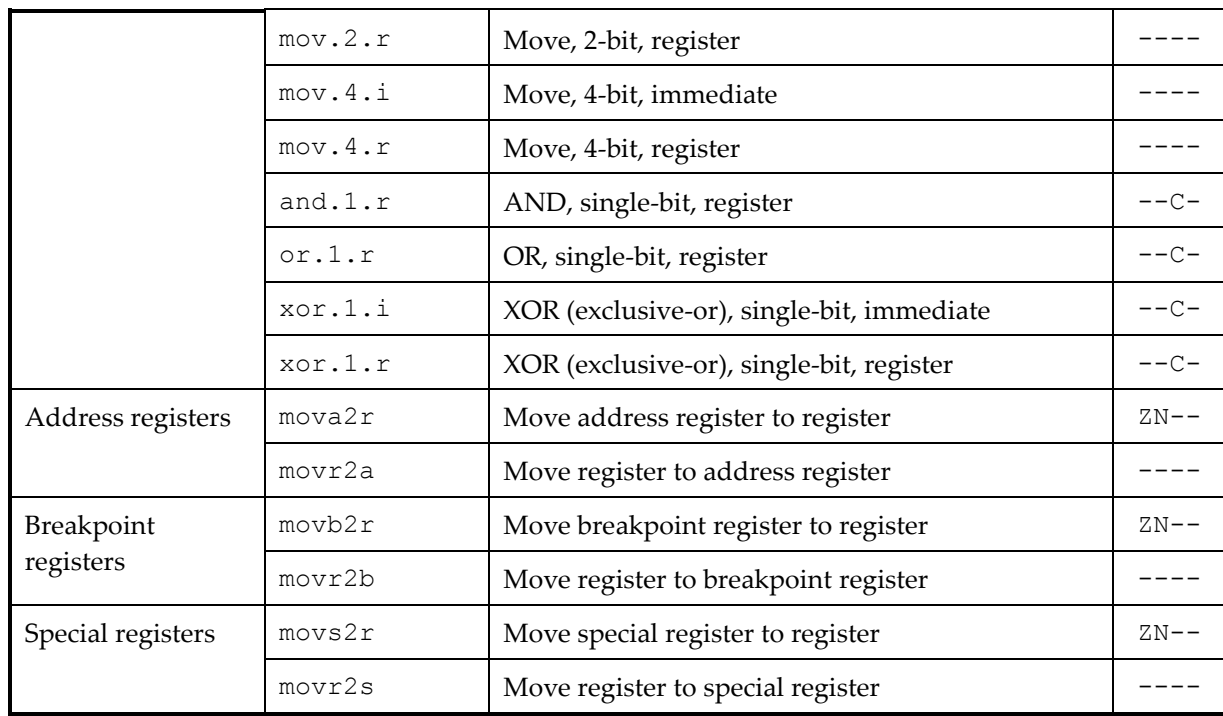

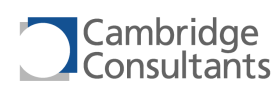

# **6.4 Alphabetical List of All Instructions**

The XAP4 instruction set is listed alphabetically below. The "Sizes" column indicates whether the instruction can be encoded in 16 bits, 32 bits or both.

Note: for some instructions, not all possible operand combinations are shown. This table lists those intended for normal use. Others can be found in section [7.](#page-100-0)

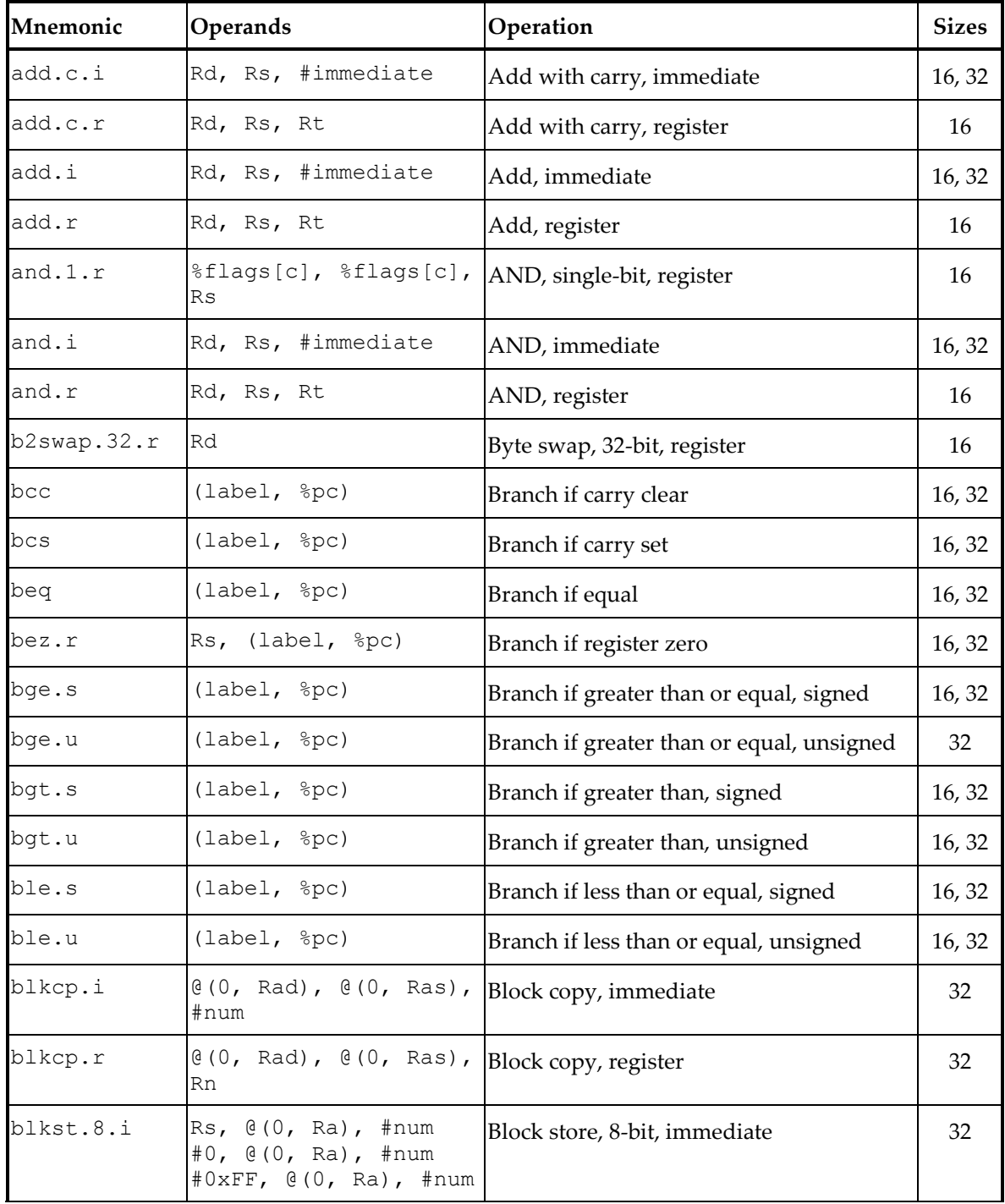

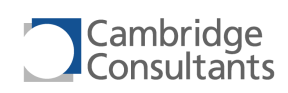

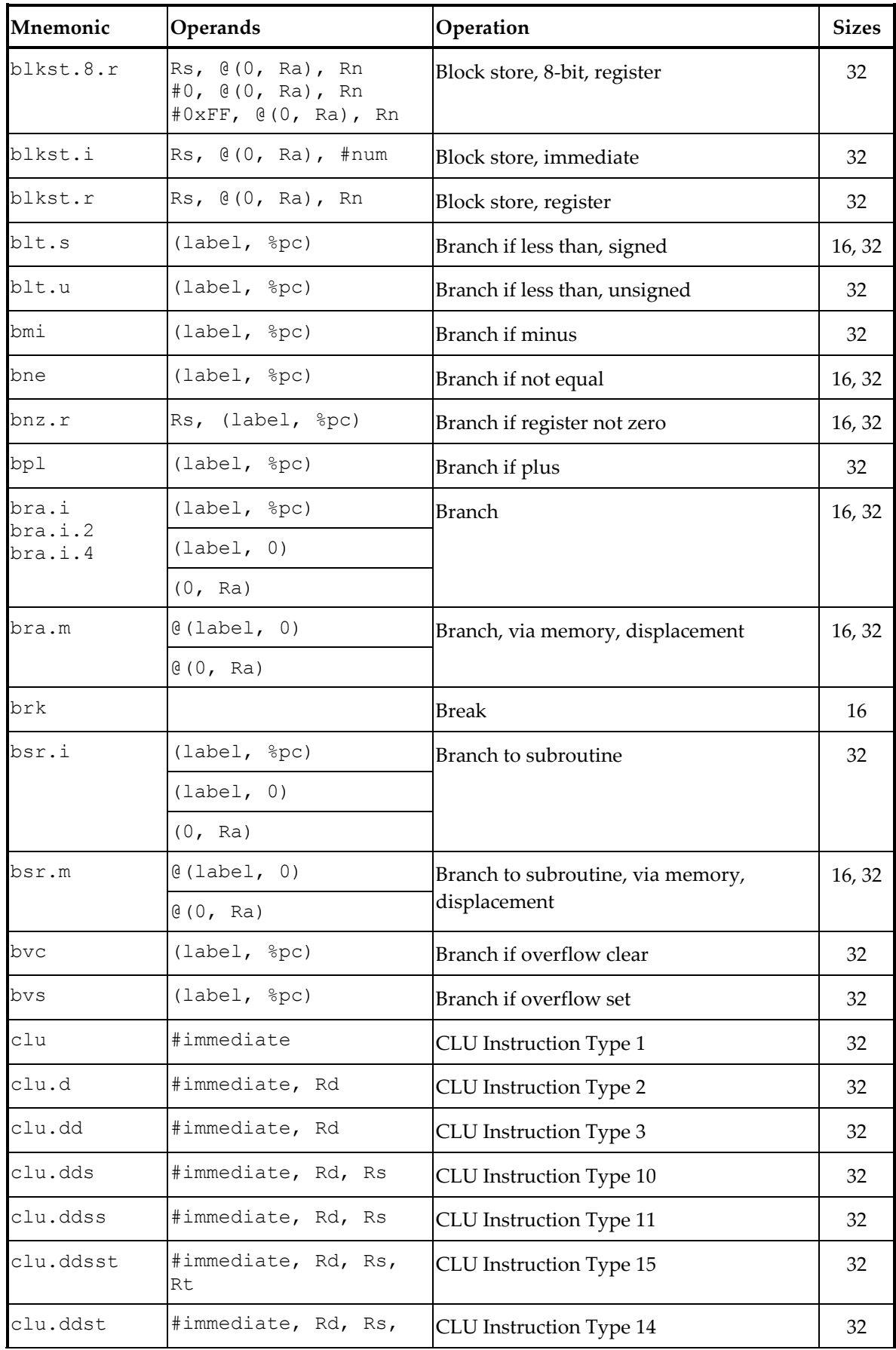

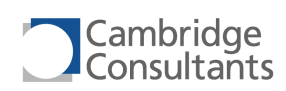

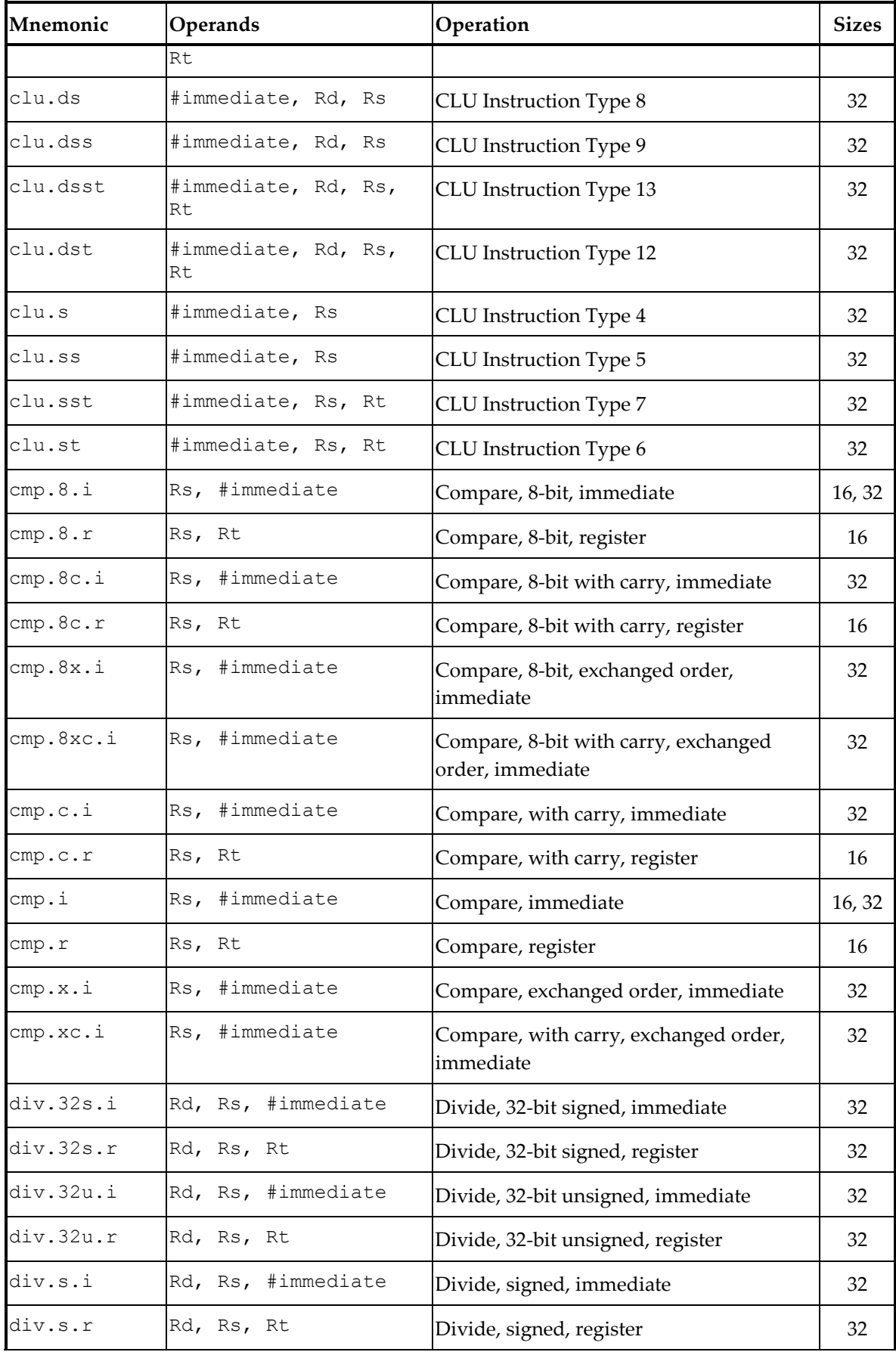

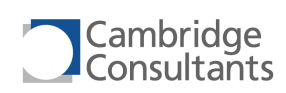

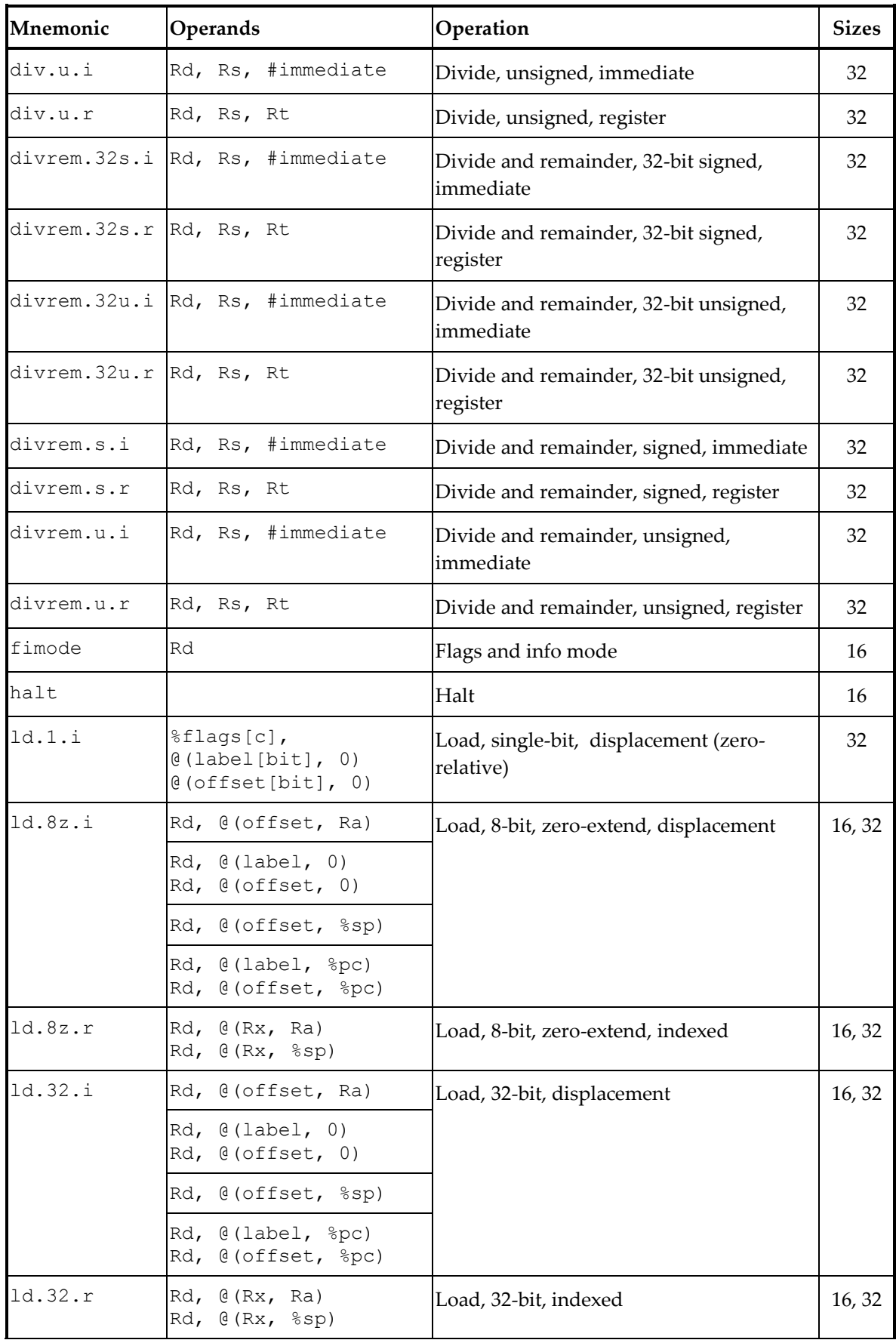

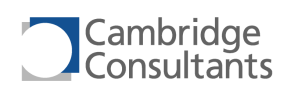

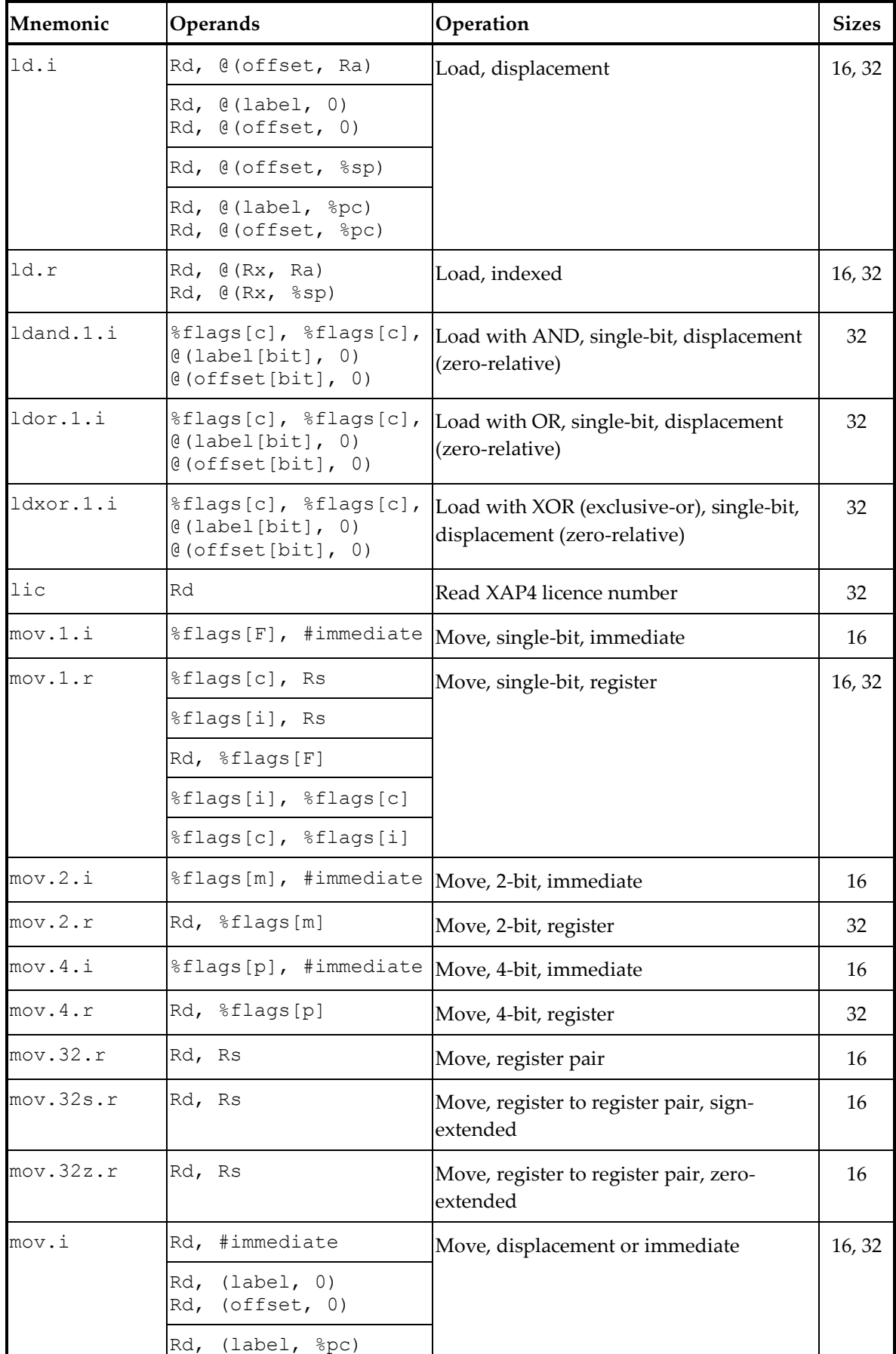

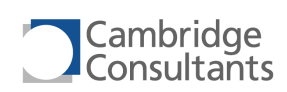

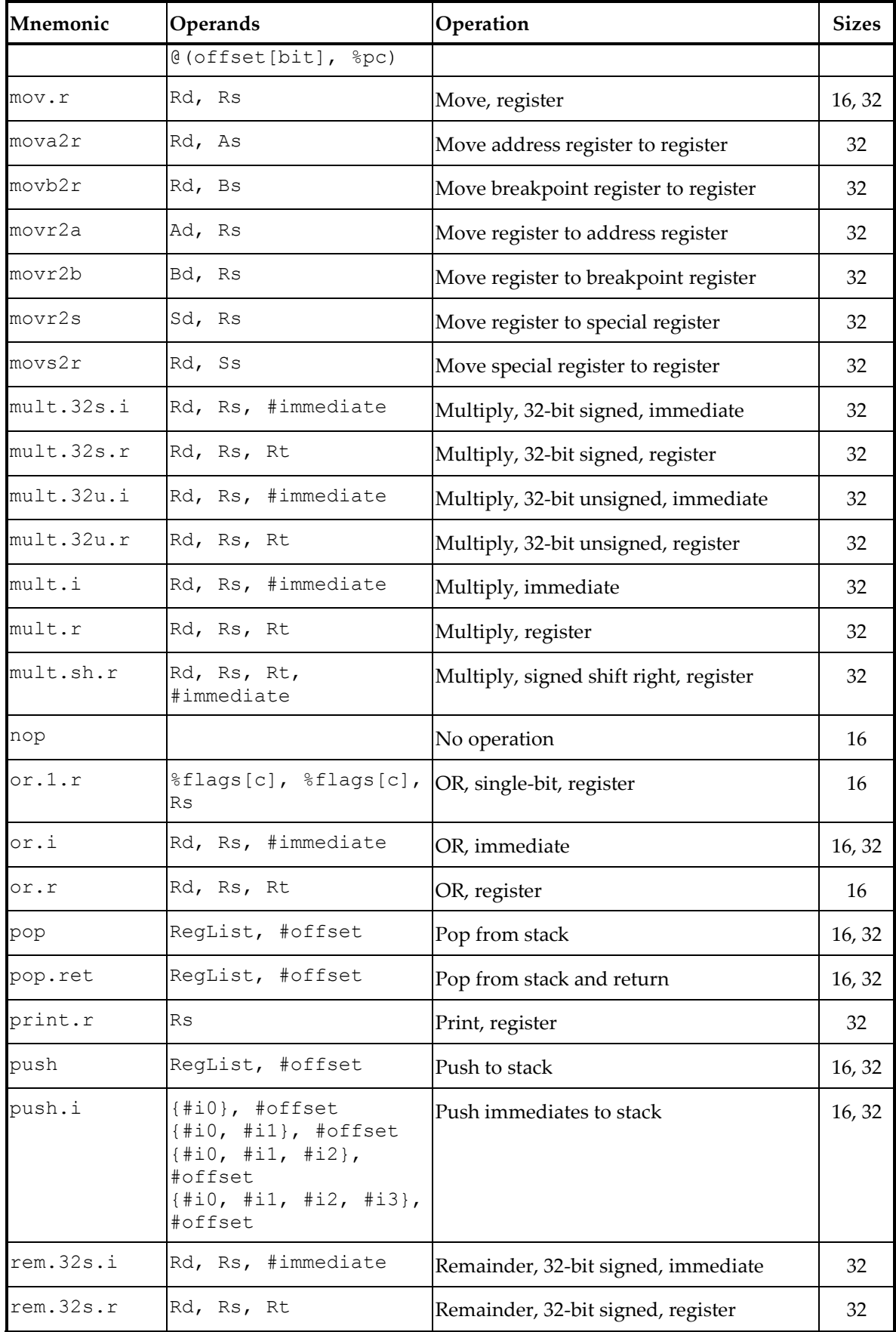

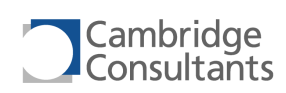

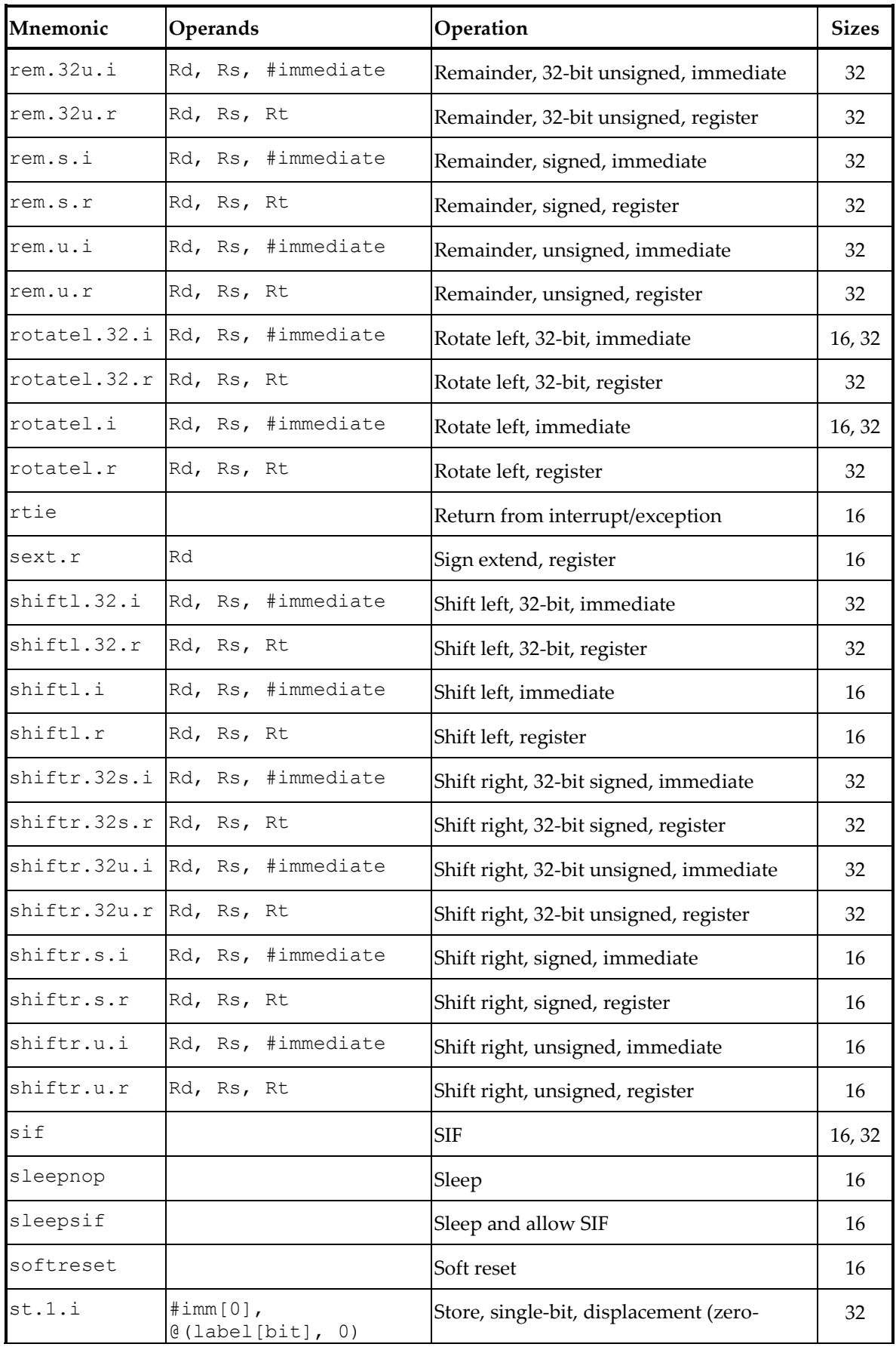

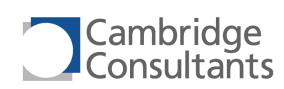

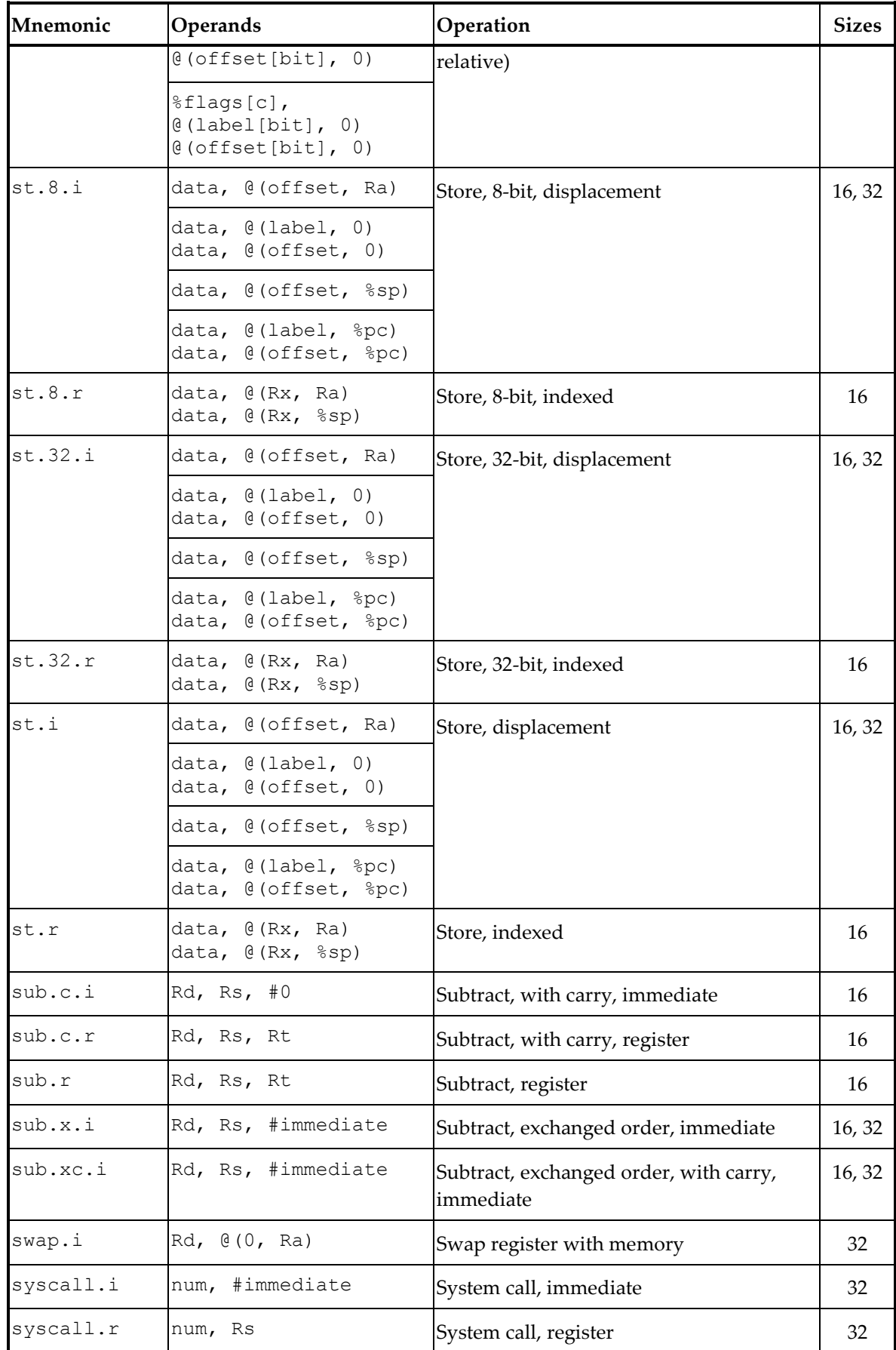

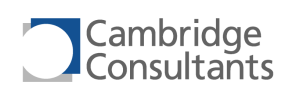

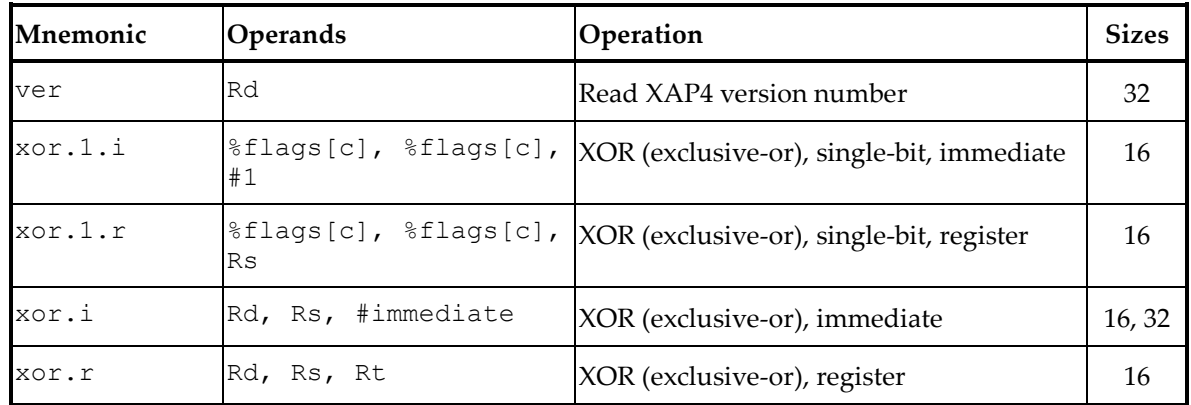

# **6.5 Privileged Instructions**

The following instructions are not permitted in User mode:

- mov.1.i (unless operating on the Z,N,C or V flags),  $mov.2.i$ ,  $mov.4.i$
- mov.1.r %flags[i], %flags[c]
- movr2s, movs2r (unless operating on the flags register), movr2b, movb2r, movr2a, mova2r
- sleepsif, sleepnop, softreset, halt, sif
- rtie

These instructions either provide access to the FLAGS register (thereby allowing them to change the processor mode), or otherwise are capable of affecting the operation of the XAP4 core.

If a privileged instruction is executed in User mode, the XAP4 throws a PrivInstruction S exception.

# **6.6 Aliased Instructions**

The assembler translates a small number of instructions into other, equivalent instuctions. These are:

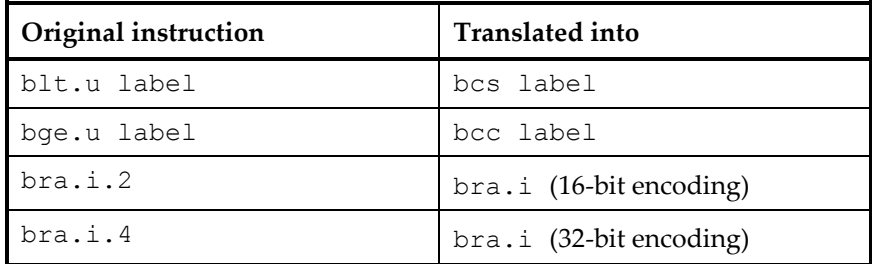

The instructions are disassembled into the translated instructions by xIDE.

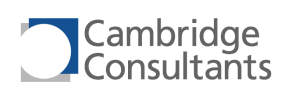

# **6.7 Register Naming in Instructions**

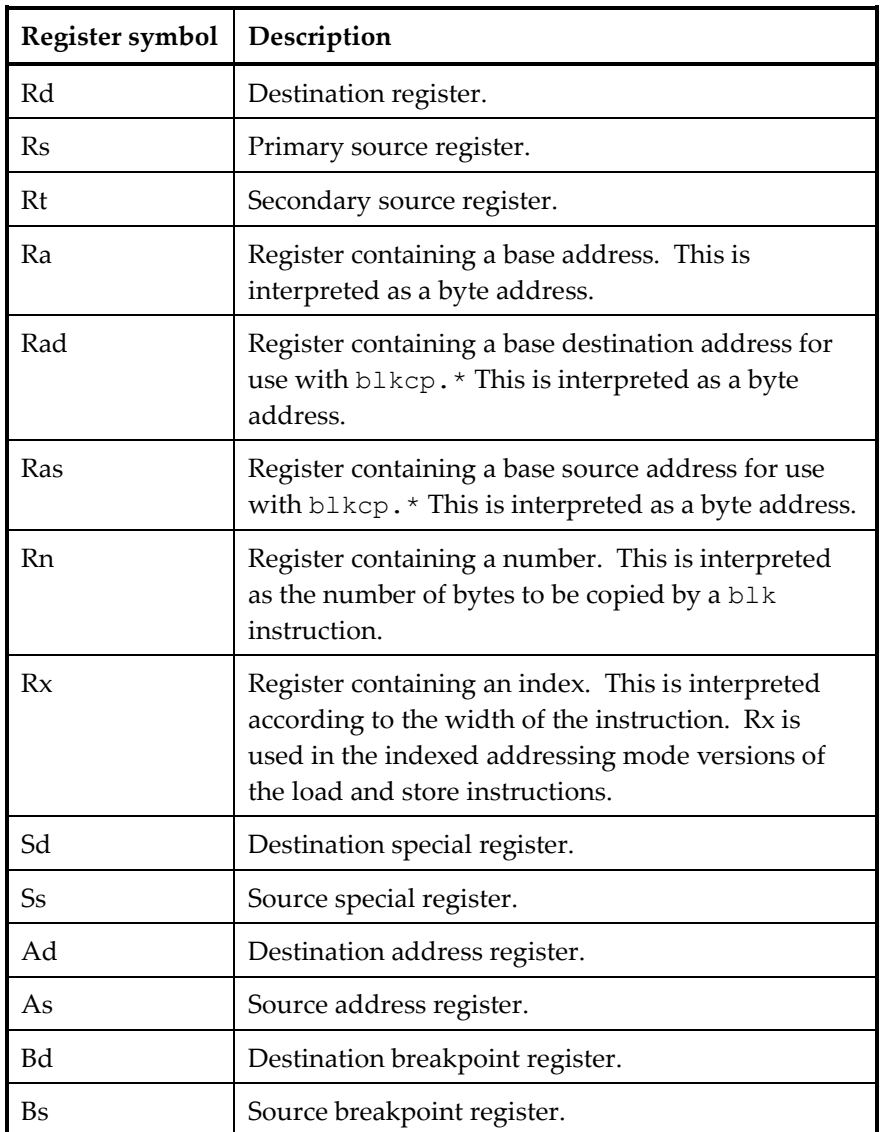

Register operands are named as follows:

# **6.8 Register Specification Fields**

#### *3-bit register fields*

Registers are generally specified with a 3-bit field. The mapping from the 3-bit field to the 16-bit register set is as follows:

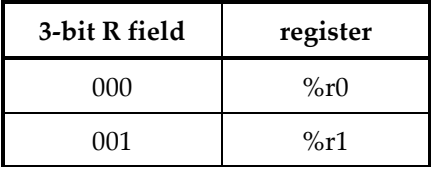

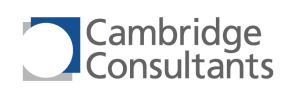

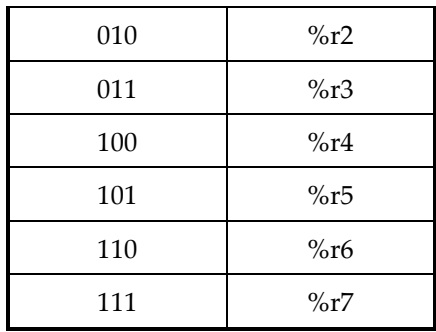

#### *Address register fields*

The mapping from a 3-bit address register field to the address registers is:

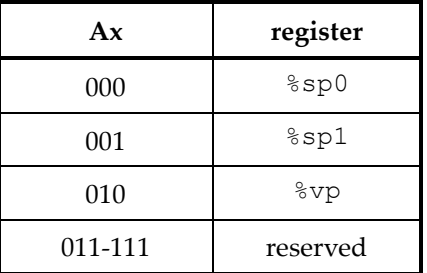

### *Special register fields*

The mapping from a 3-bit special register field to the special registers is:

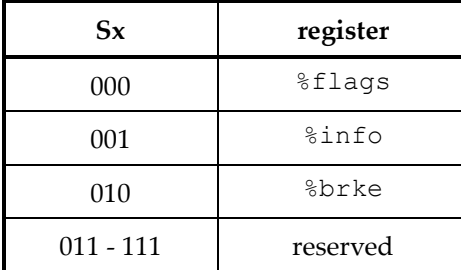

Refer to section [3.4.3](#page-28-0), "[Special registers](#page-28-0)", for details of the bits within the FLAGS, INFO and BRKE registers.

#### *Breakpoint register fields*

The mapping from a 3-bit breakpoint register field to the breakpoint register is:

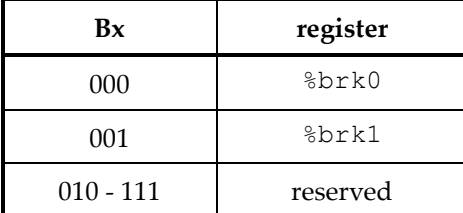

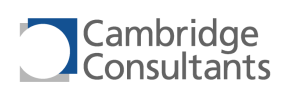

# **6.9 Immediates**

Many instructions take an immediate operand which is encoded in the instruction. For a subset of the permitted immediate values, the instruction encoding rules allow 16-bit immediates to be compressed in the instruction encoding. The rules governing immediate encoding are:

- Zero or sign extension.
- implicit bits.

#### *Zero or sign extension*

In the 16-bit instruction encoding, the immediate field is typically 4 or 8 bits wide. In some of these instructions, the XAP4 extends the immediate to 16 bits before use. This is either a zero-extension or a sign-extension, depending on the instruction.

Sign-extension of an immediate is indicated by an "s" suffix in the immediate field in the instruction descriptions. Zero-extension is indicated by a "u" or "z" suffix.

If the assembler cannot represent the immediate in the shortened form, it selects the equivalent 32-bit encoding of the instruction.

#### *Implicit bits*

In some cases, not all bits of the operand are encoded in the instruction.

#### *Example*

An example of an instruction with sign-extension and implicit bits is a 16-bit encoding of the add.i instruction:

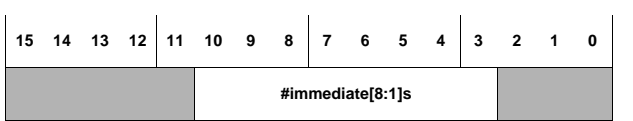

This syntax indicates that only bits 8 to 1 of the immediate are encoded in the instruction. Bit 0 is an implicit 0.

The "s" suffix indicates that bits 15 to 9 are sign-extended from bit 8 before use in the ALU.

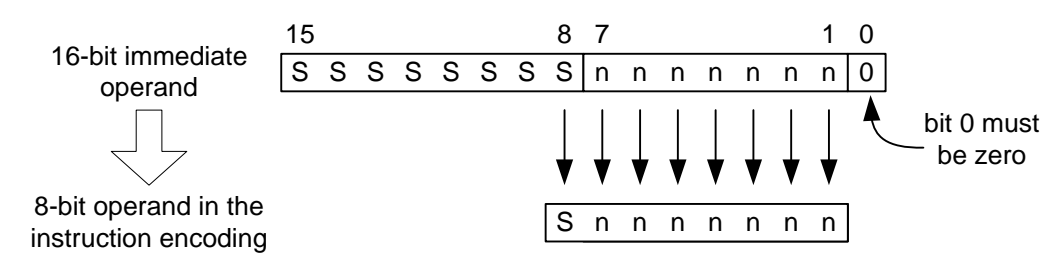

This encoding can therefore represent immediates in the range -256, -254, …, +252, +254. Immediates outside this range require an alternative encoding of the instruction.

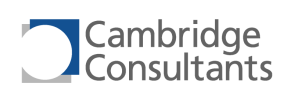

# **6.10 Register List Fields**

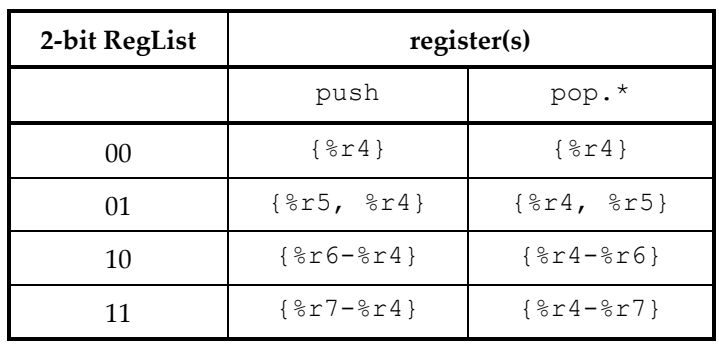

Two-bit RegList fields are used in the 16-bit encodings of the push and pop.ret instructions when an offset is used, and are interpreted as follows:

<span id="page-100-0"></span>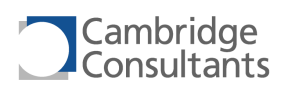

# **7 Instruction Set Reference**

The following pages describe each instruction in detail. Instructions are ordered alphabetically.

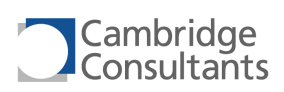

## add.c.i

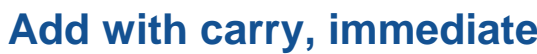

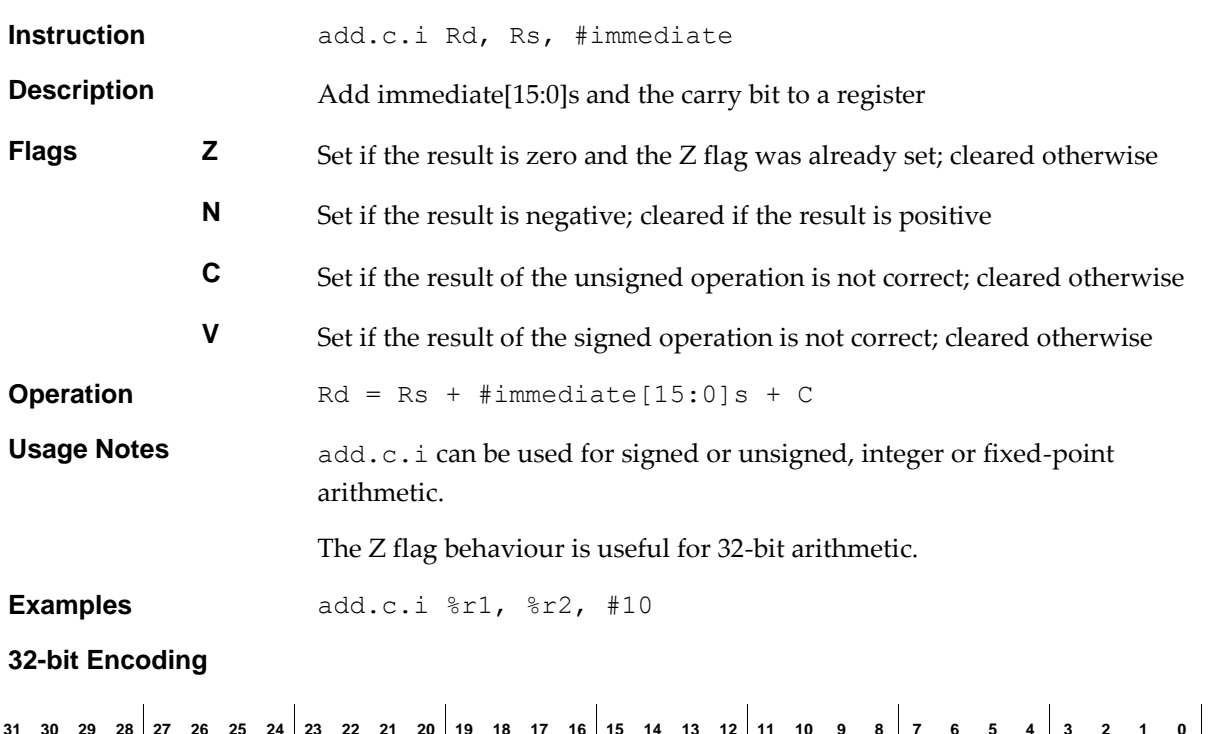

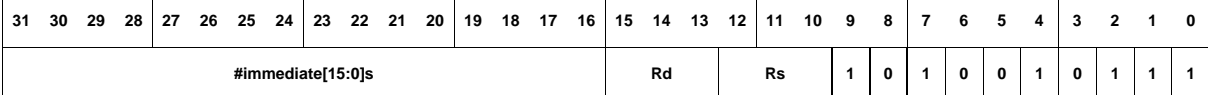

**16-bit Encoding - 1**

 $\overline{1}$ 

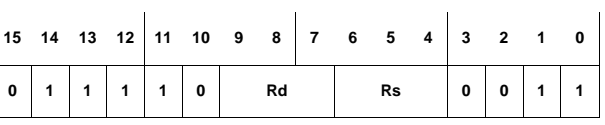

The following rule applies:

- $\blacksquare$  The immediate is 0x0.
- **16-bit Encoding - 2**

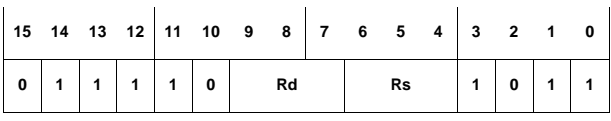

The following rule applies:

 $\blacksquare$  The immediate is 0xFFFF.

**16-bit Encoding - 3**

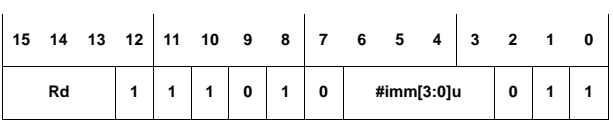

The following rules apply:

- **Rs** is the same as Rd.
- This encoding can represent immediates in the range 0 to 15.

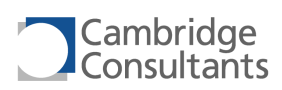

# **add.c.r Add with carry, register**

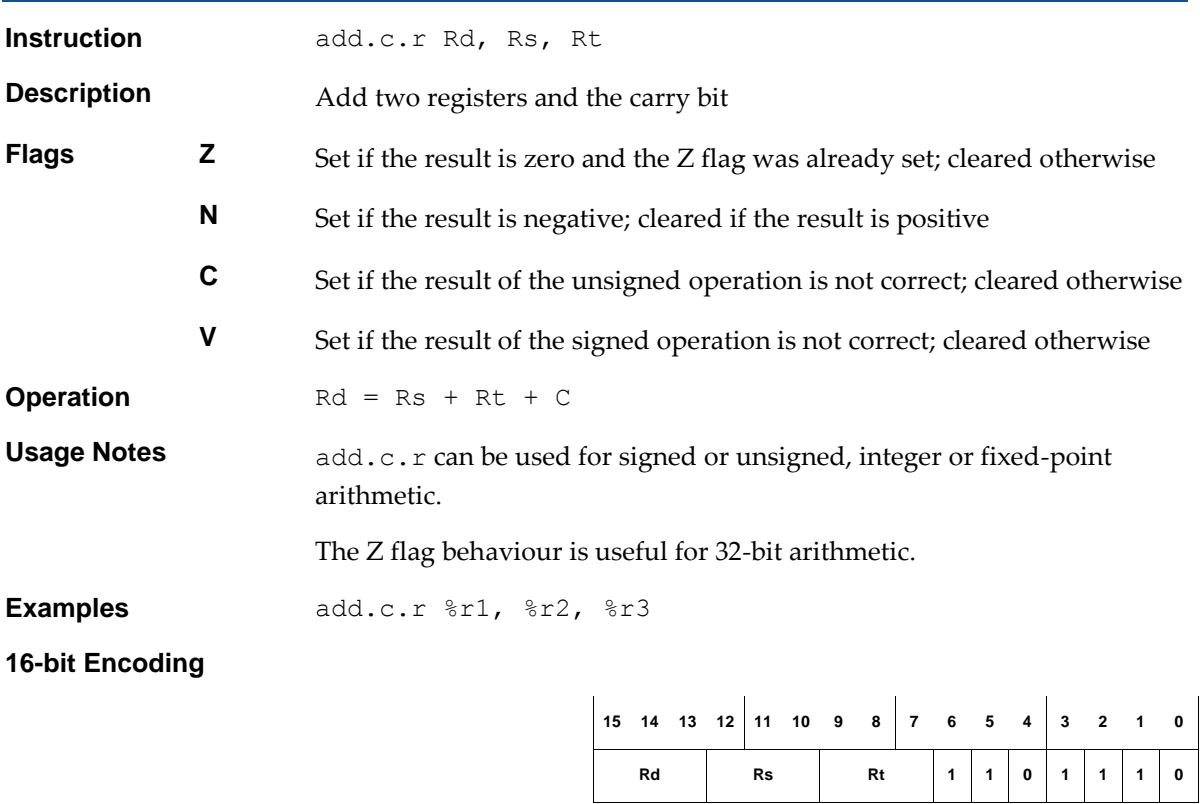

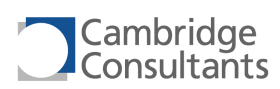

# **add.i add.i add.i add.i add.i add.i Add, immediate**

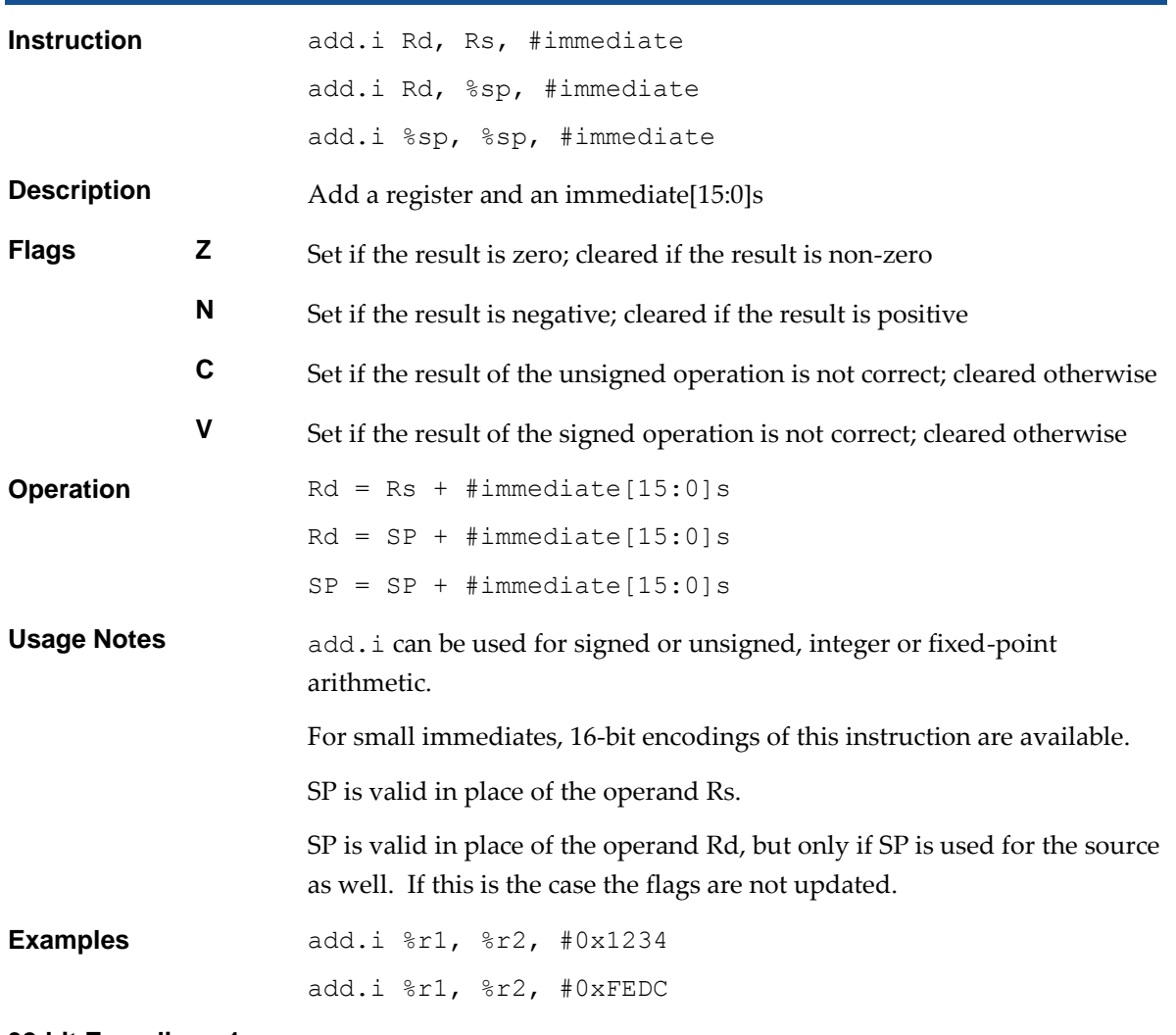

#### **32-bit Encoding - 1**

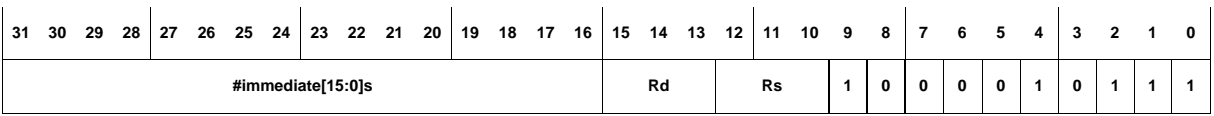

#### **32-bit Encoding - 2**

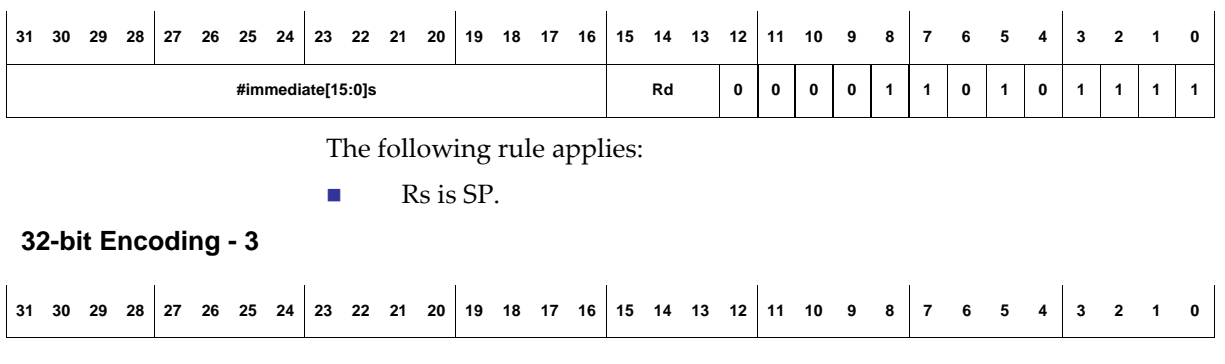

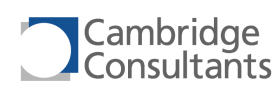

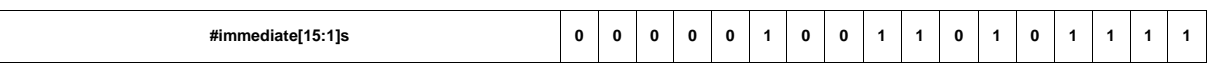

The following rules apply:

- $\blacksquare$  Rs is SP.
- Rd is SP.
- **This encoding does not update the flags.**

**16-bit Encoding - 1**

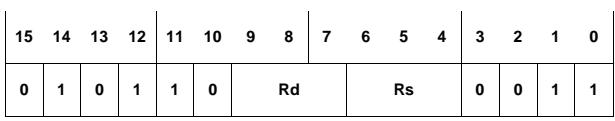

The following rule applies:

 $\blacksquare$  The immediate is 0x1.

**16-bit Encoding - 2**

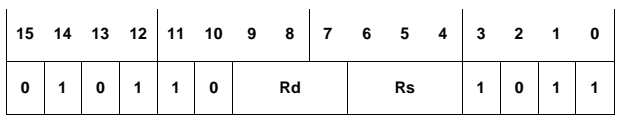

The following rule applies:

- $\blacksquare$  The immediate is 0xFFFF.
- **16-bit Encoding - 3**

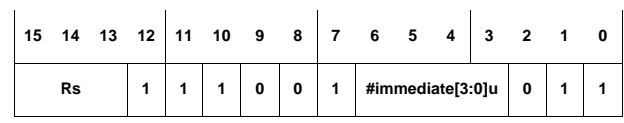

The following rule applies:

- $\blacksquare$  Rd is R2
- This encoding can represent immediates in the range  $0, 1, \ldots, 14, 15$ .
- **16-bit Encoding - 4**

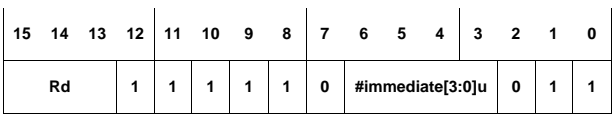

The following rule applies:

- $\blacksquare$  Rs is Rd
- The immediate value is (#immediate[3:0]u 16) and this gives a range of -1, -2, …, -15, -16.

**16-bit Encoding - 5**

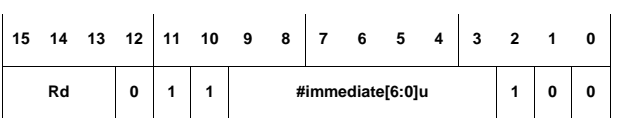

The following rules apply:

- $\blacksquare$  Rs is Rd.
- This encoding can represent immediates in the range 0, 1, ..., 126, 127.

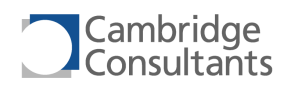

#### **16-bit Encoding - 6**

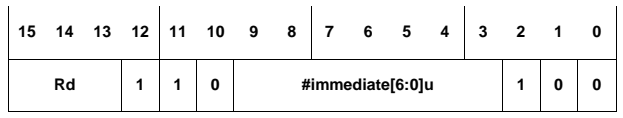

The following rules apply:

- $\blacksquare$  Rs is SP.
- This encoding can represent immediates in the range  $0, 1, \ldots 126$ , 127.

#### **16-bit Encoding - 7**

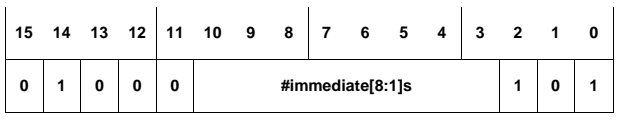

The following rules apply:

- $\blacksquare$  Rs is SP.
- $\blacksquare$  Rd is SP.
- This encoding can represent immediates in the range -256, -254, ..., 252, 254.
- **This encoding does not update the flags.**

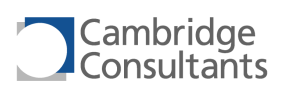

**Rd Rs Rt 1 1 0 0 1 1 0**

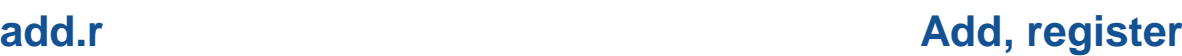

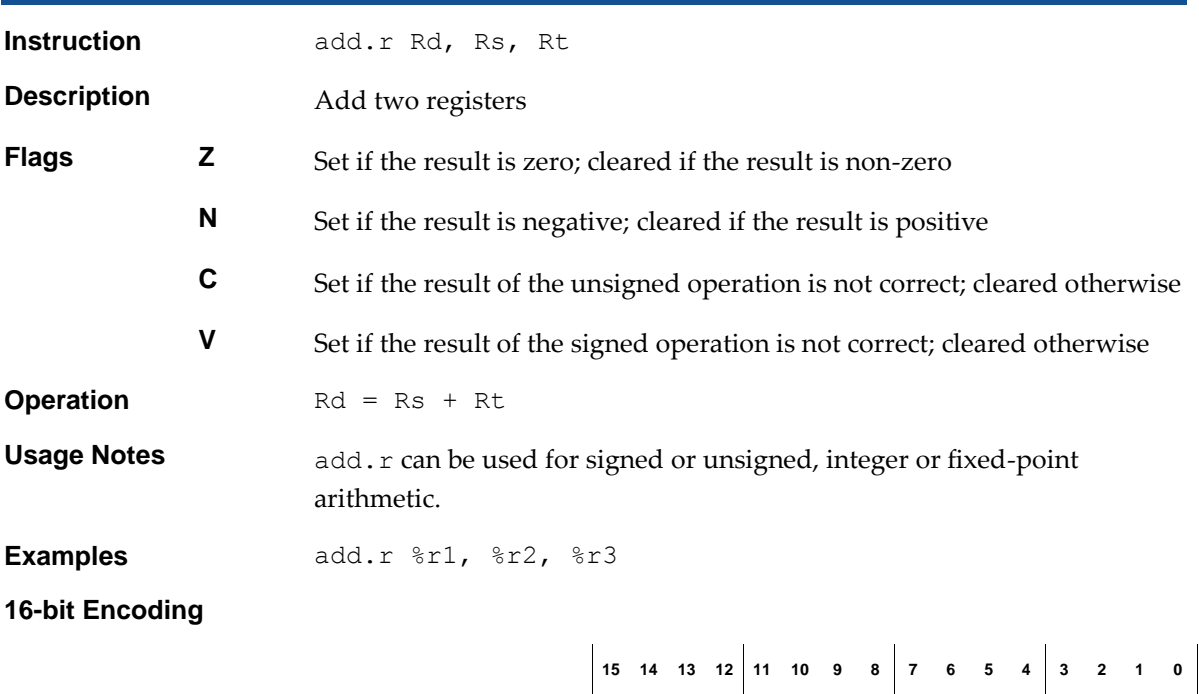

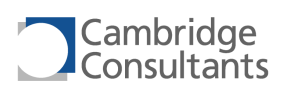

# **and.i and.i and.i and.i and.i and.i AND, immediate**

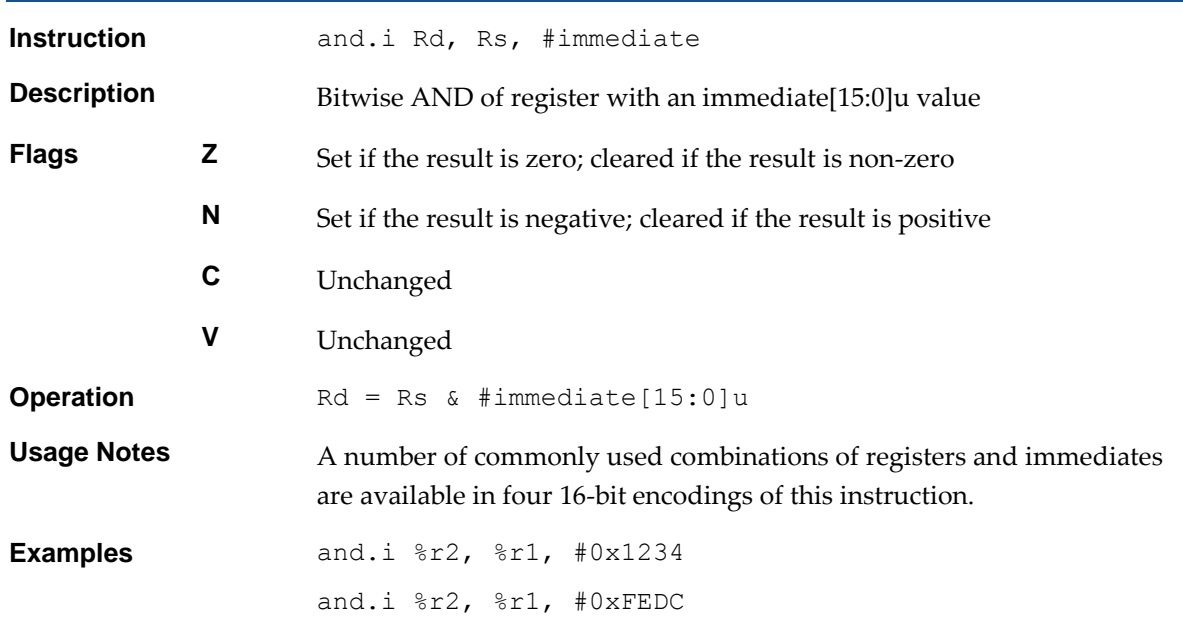

#### **32-bit Encoding**

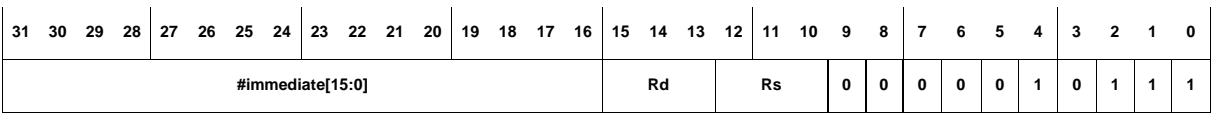

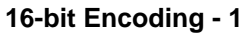

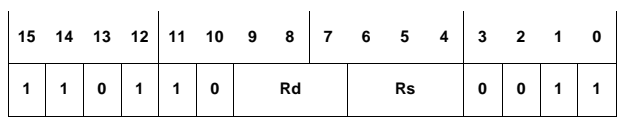

The following rule applies:

 $\blacksquare$  The immediate is 0x1.

**16-bit Encoding - 2**

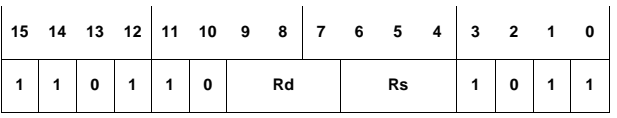

The following rule applies:

 $\blacksquare$  The immediate is 0xFF.

**16-bit Encoding - 3**

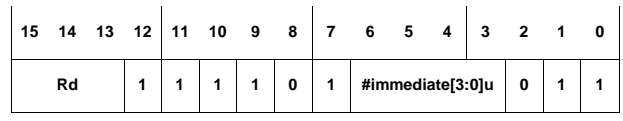

The following rules apply:

- Rd is the same as Rs.
- The immediate value is (#immediate[3:0]u 16) and this gives a
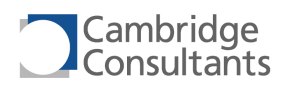

range of -1, -2, …, -15, -16.

### **16-bit Encoding - 4**

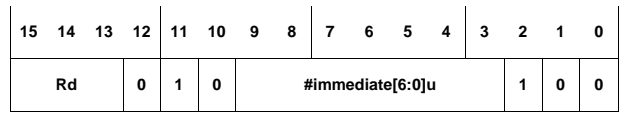

The following rules apply:

- Rd is the same as Rs.
- This encoding can represent immediates in the range 0 to 127.

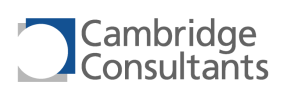

# **and.1.r AND, single-bit, register**

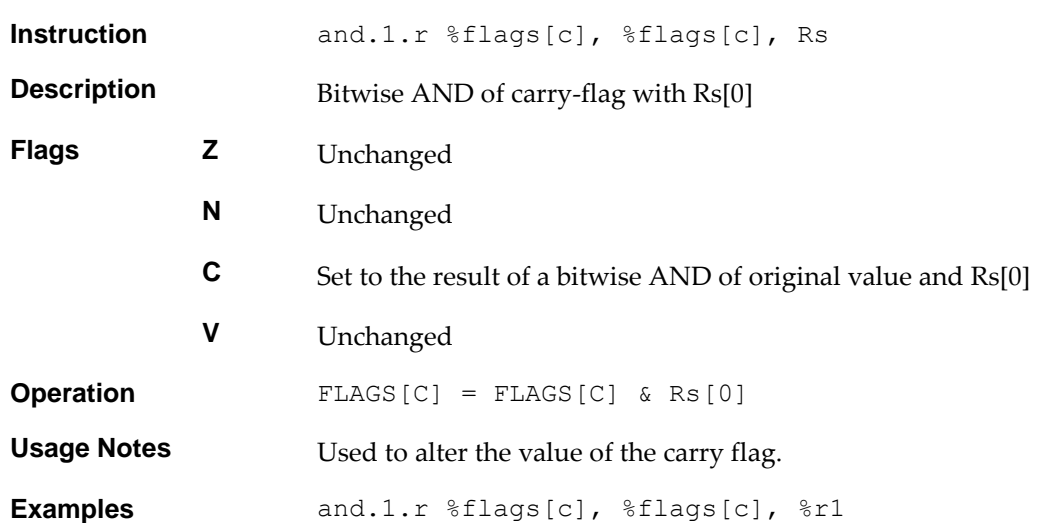

**16-bit Encoding**

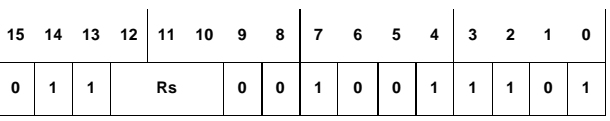

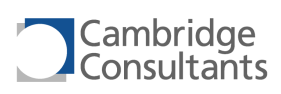

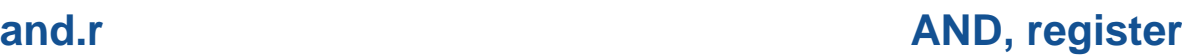

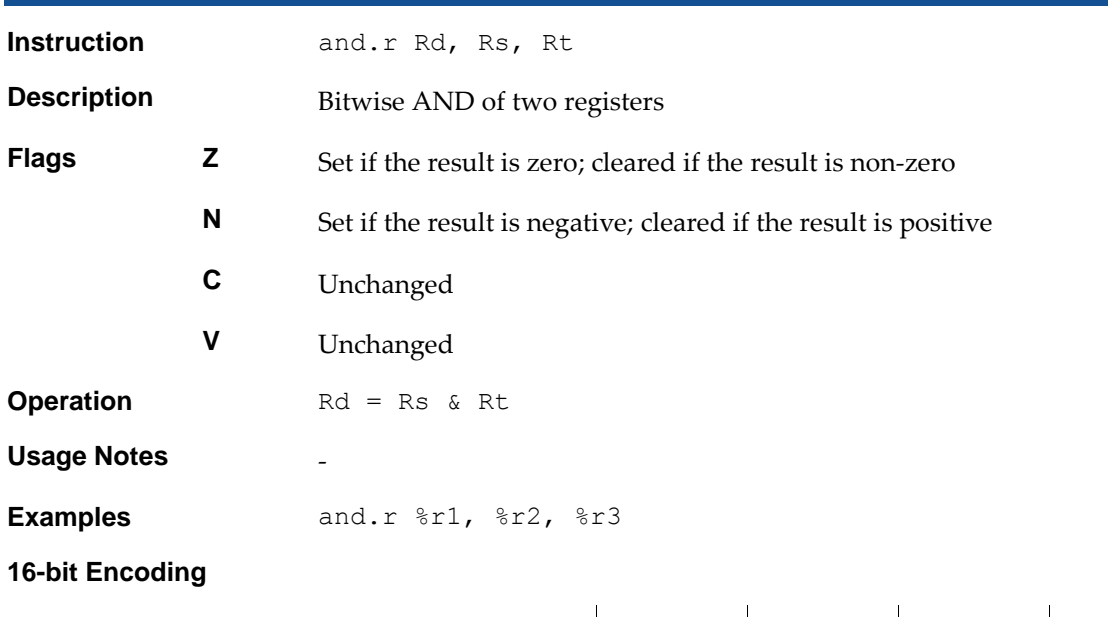

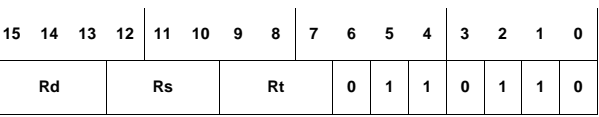

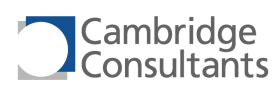

## **b2swap.32.r Byte swap, 32-bit, register**

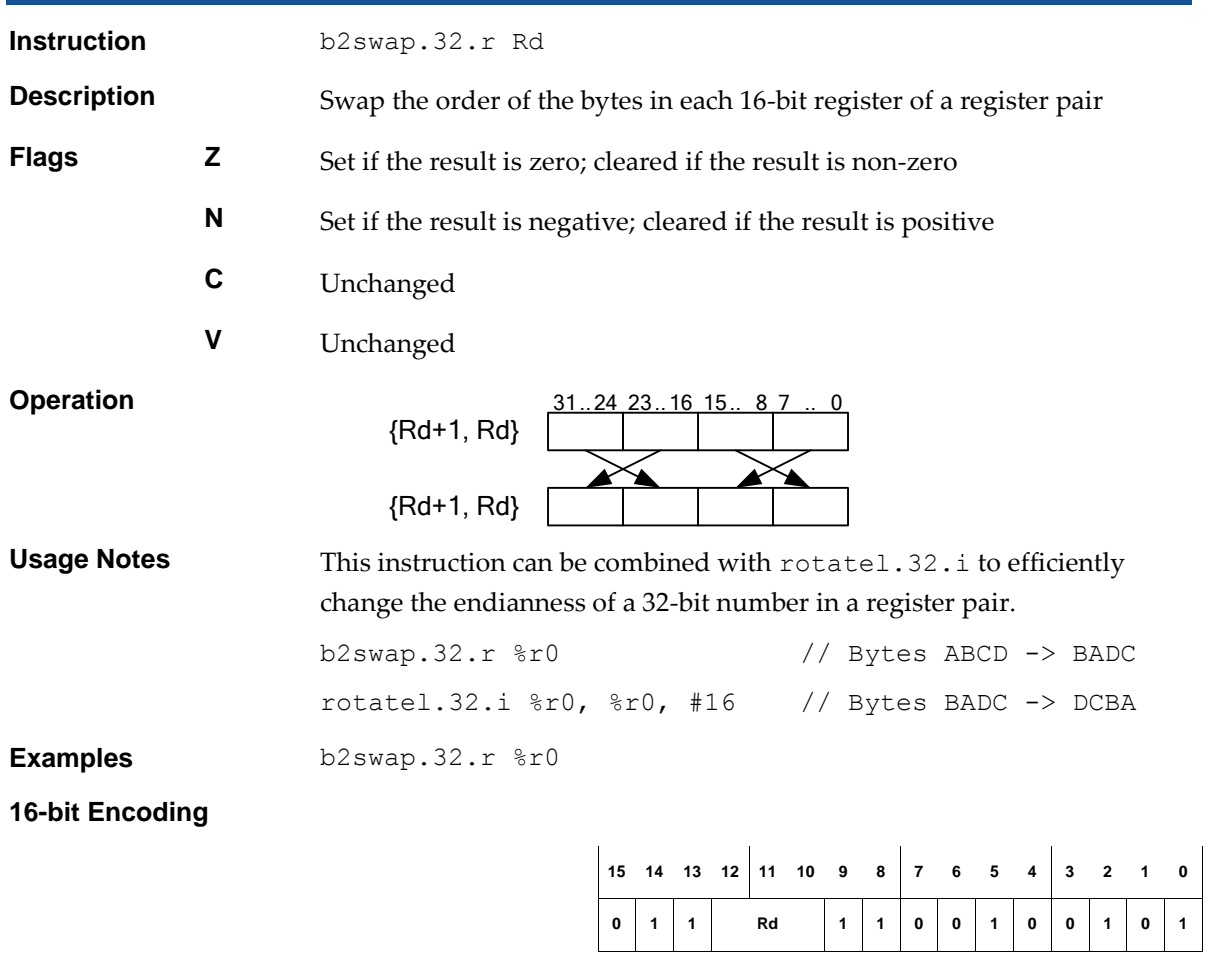

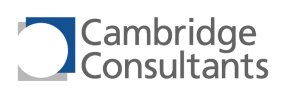

# **bcc** Branch if carry clear

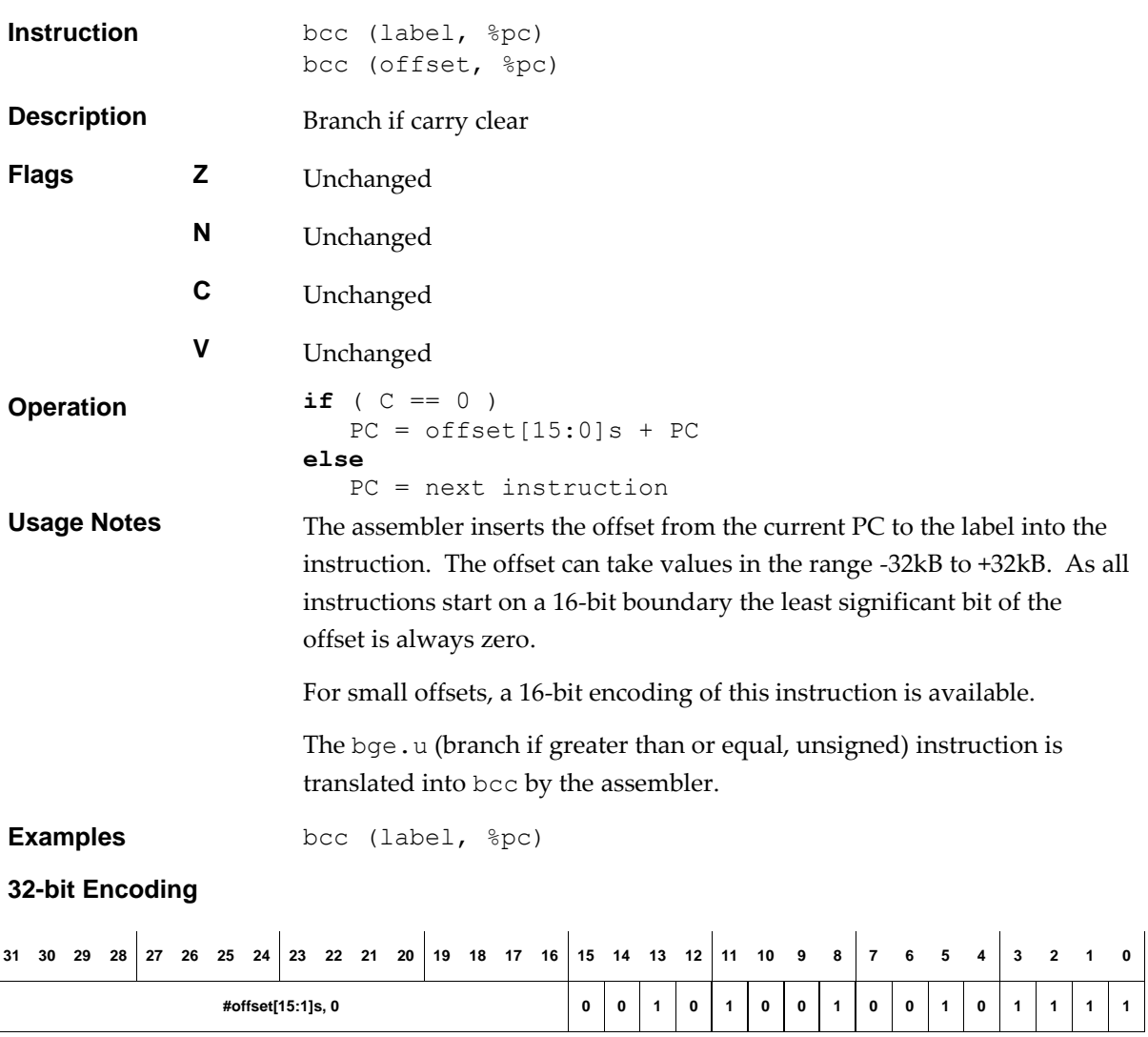

### **16-bit Encoding**

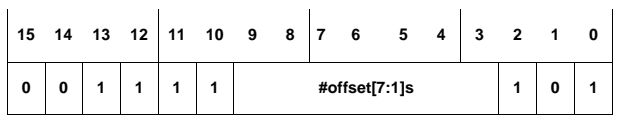

The following rule applies:

■ This encoding can represent offsets in the range -128, -126, ..., +124, +126.

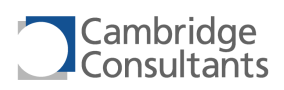

## **bcs** Branch if carry set

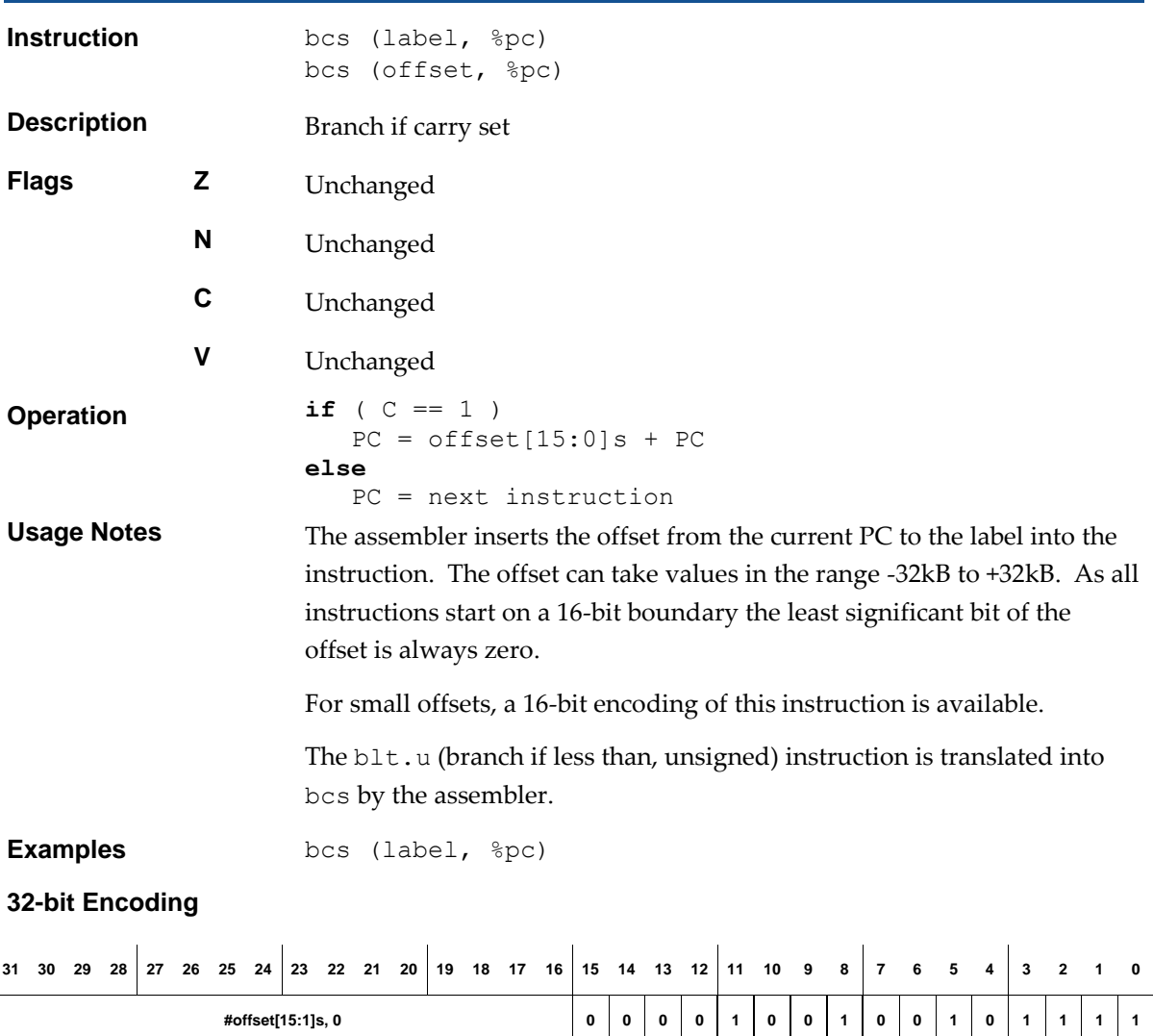

### **16-bit Encoding**

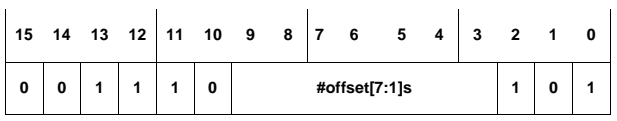

The following rule applies:

■ This encoding can represent offsets in the range -128, -126, ..., +124, +126.

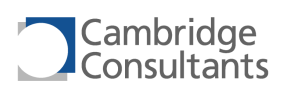

# **beq beq beq beq beq beq beq beq beq beq beq beq beq beq beq beq beq beq beq beq beq beq beq beq beq beq beq beq beq beq beq beq beq beq beq beq beq**

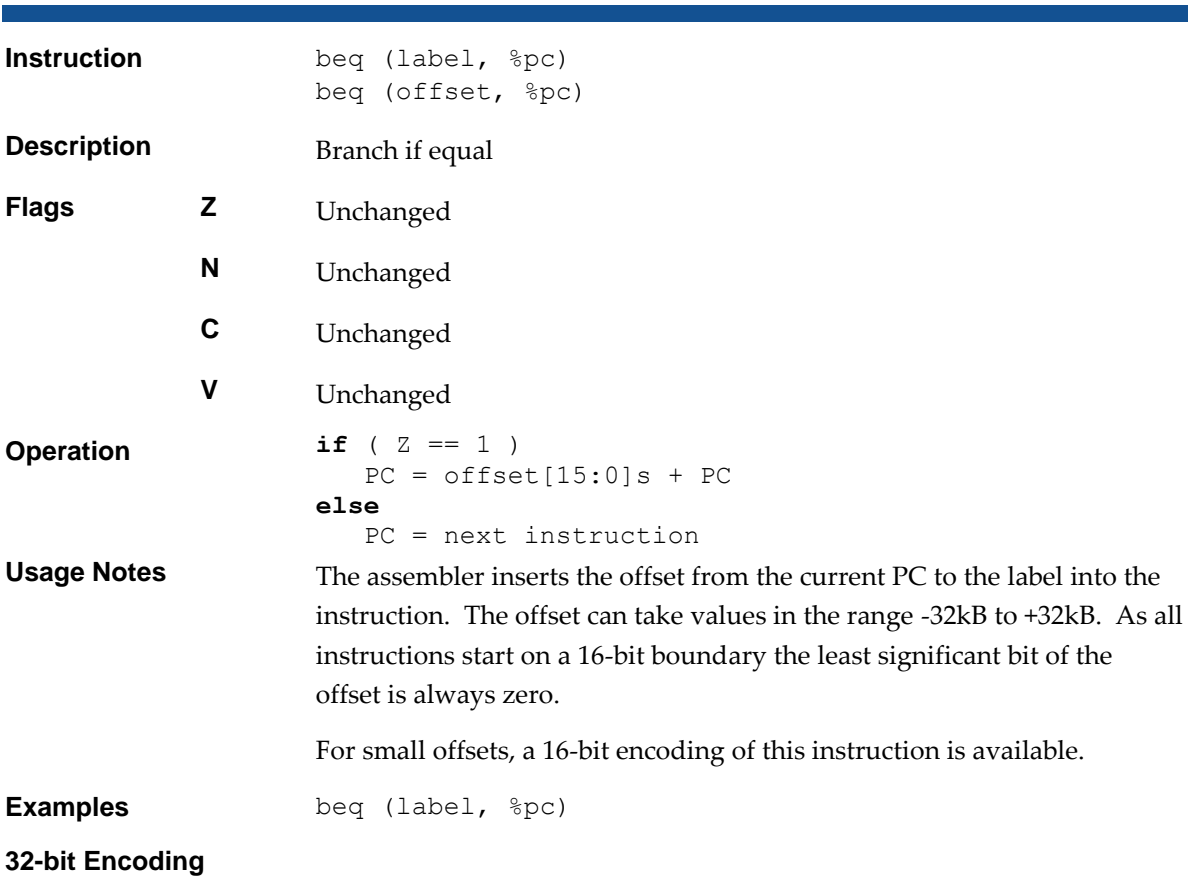

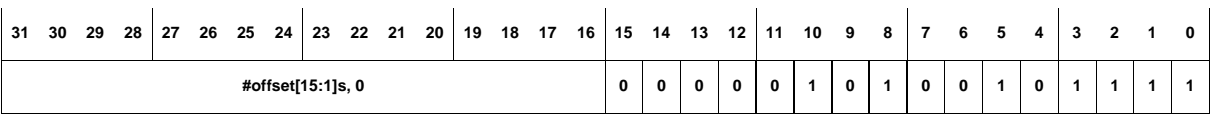

### **16-bit Encoding**

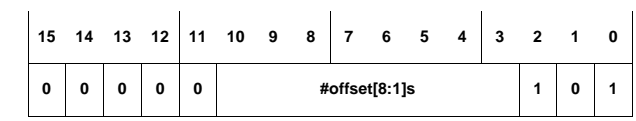

The following rule applies:

■ This encoding can represent offsets in the range -256, -254, ..., +252, +254.

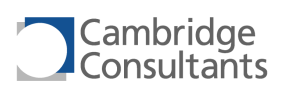

## **bez.r bez.r bez.r bez.r bez.r Branch if register zero**

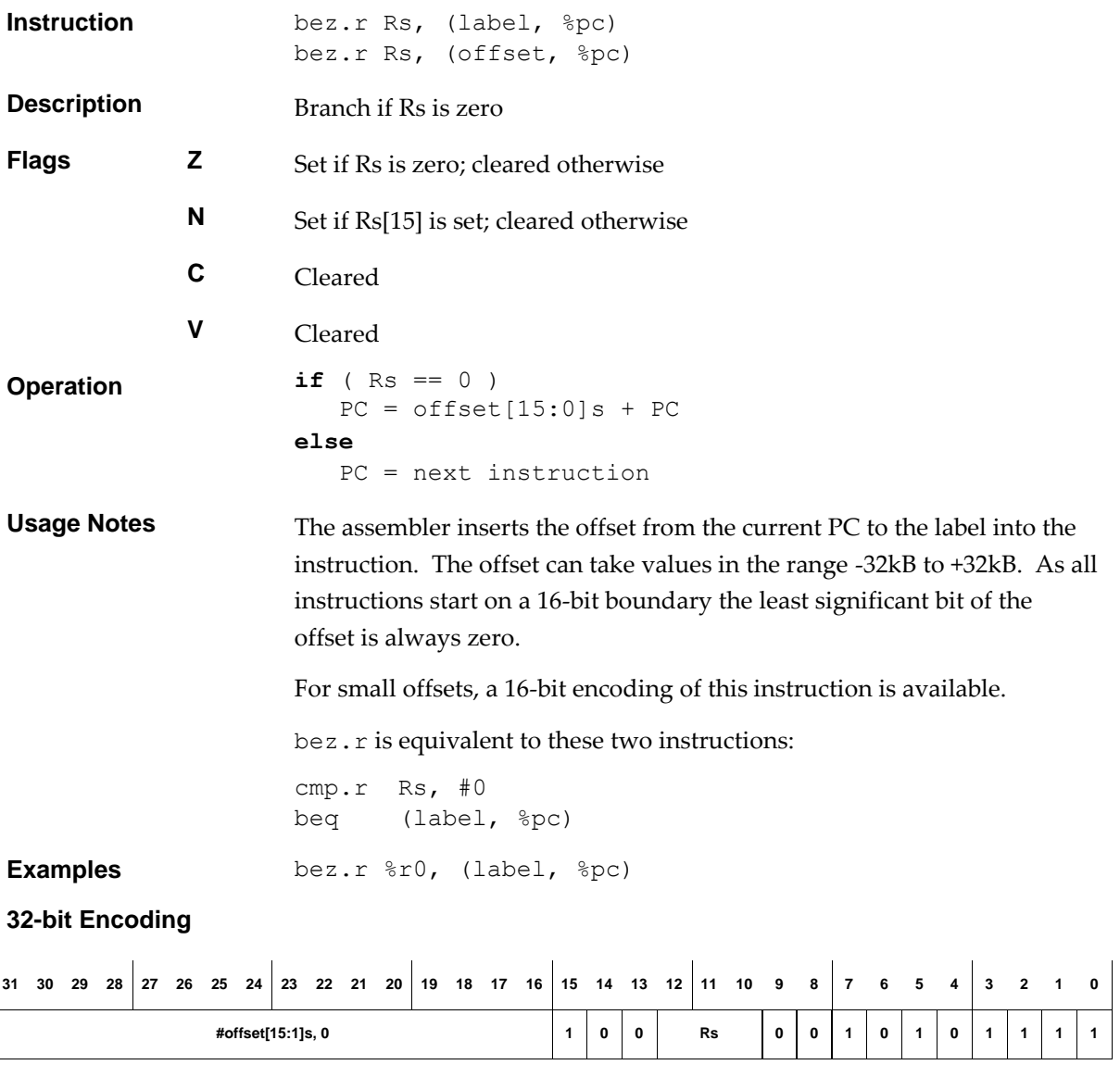

### **16-bit Encoding**

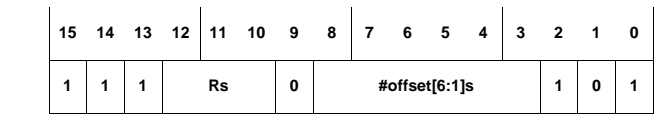

The following rule applies:

■ This encoding can represent offsets in the range -64, -62, ..., +60, +62.

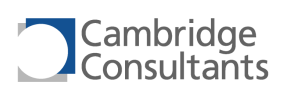

## **bge.s Branch if greater than or equal, signed**

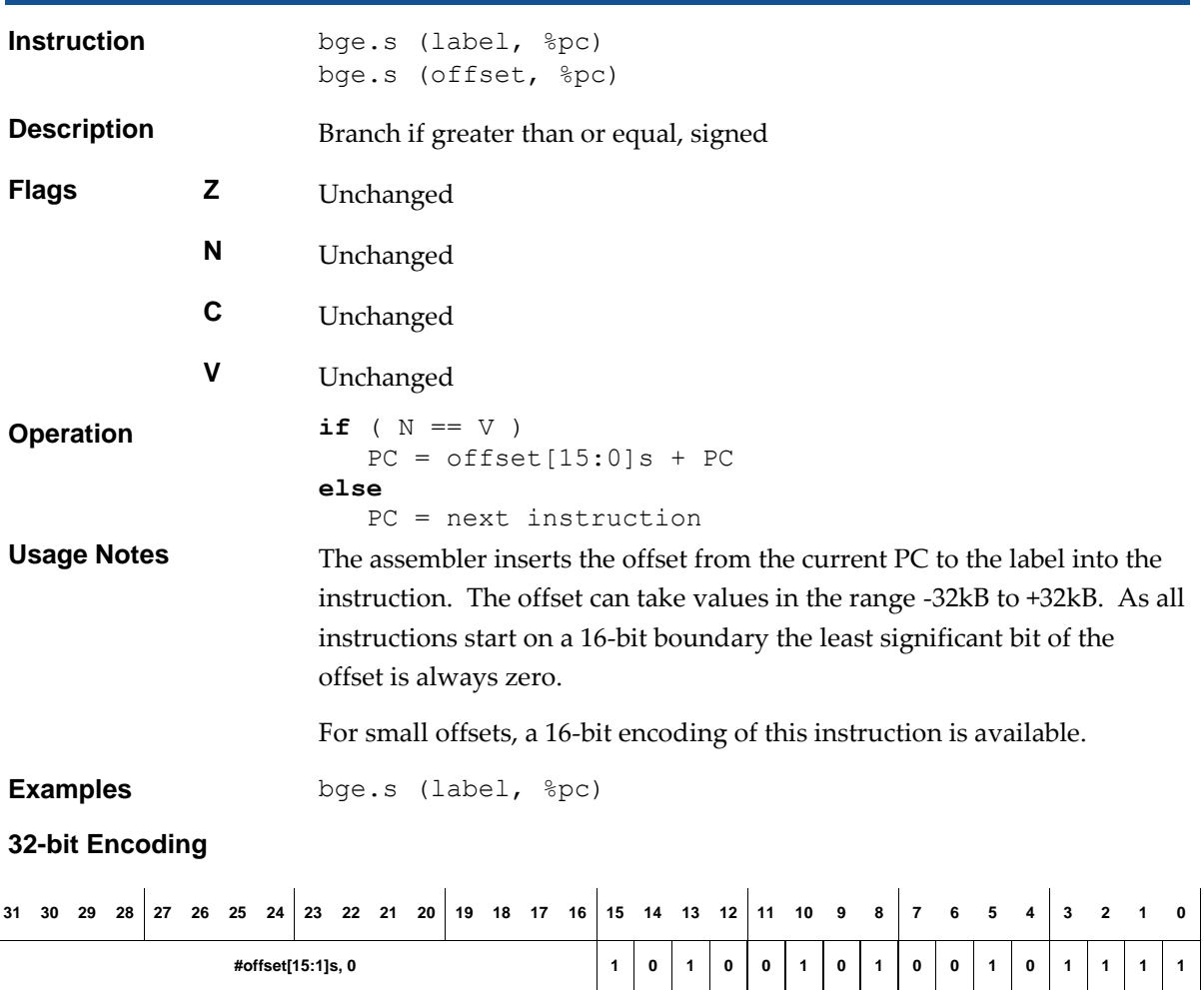

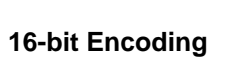

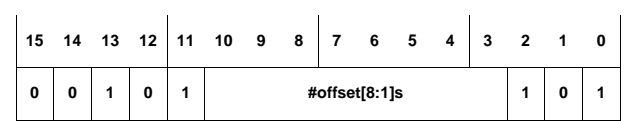

The following rule applies:

■ This encoding can represent offsets in the range -256, -254, ..., +252, +254.

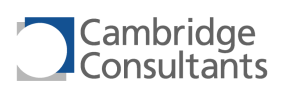

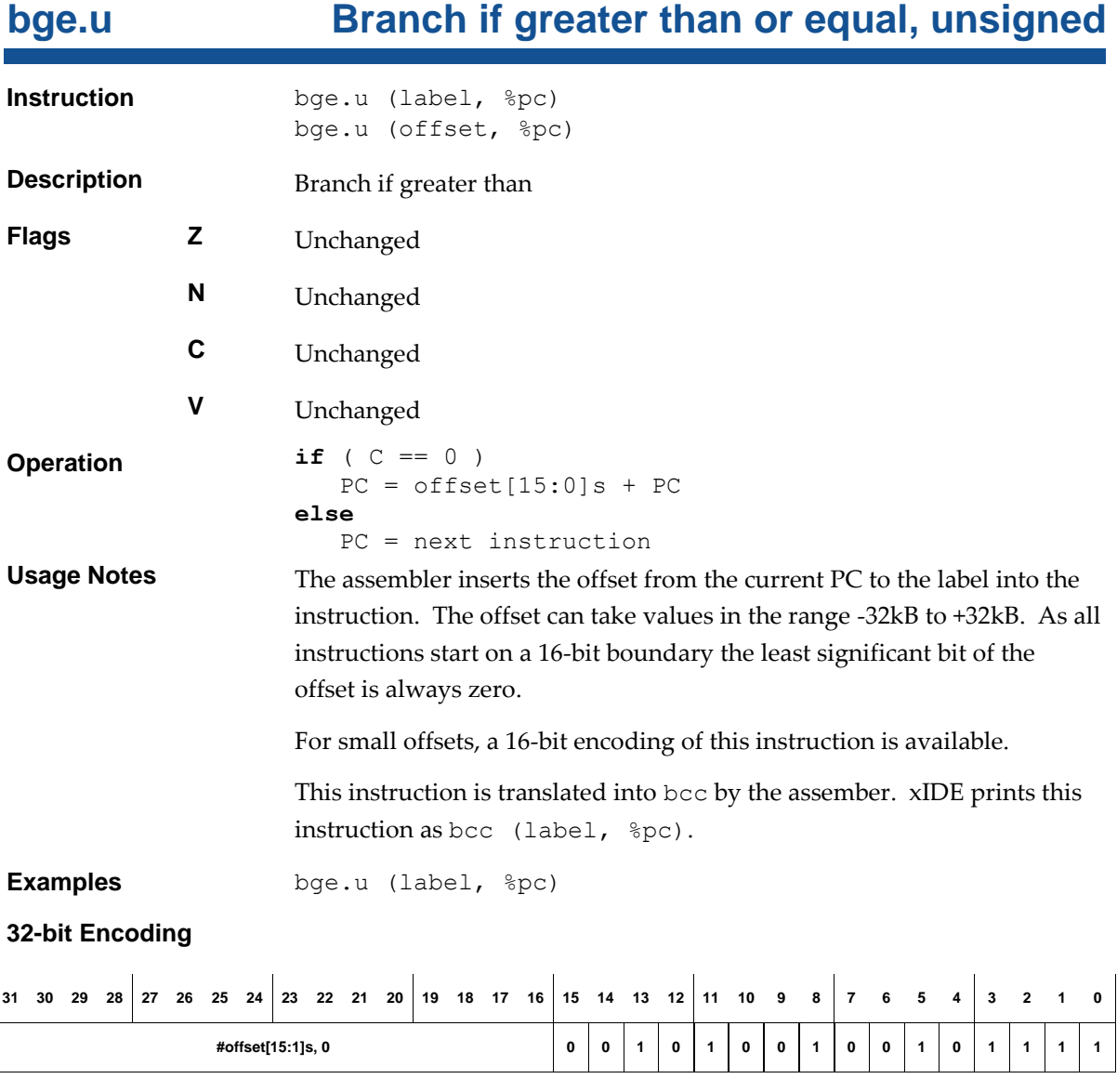

**16-bit Encoding**

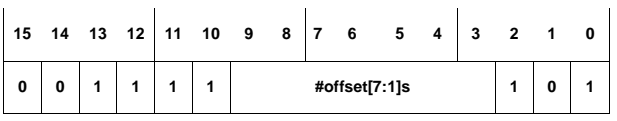

The following rule applies:

■ This encoding can represent offsets in the range -128, -126, ..., +124, +126.

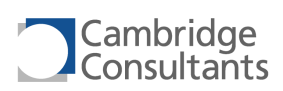

# **bgt.s blue by Branch if greater than, signed**

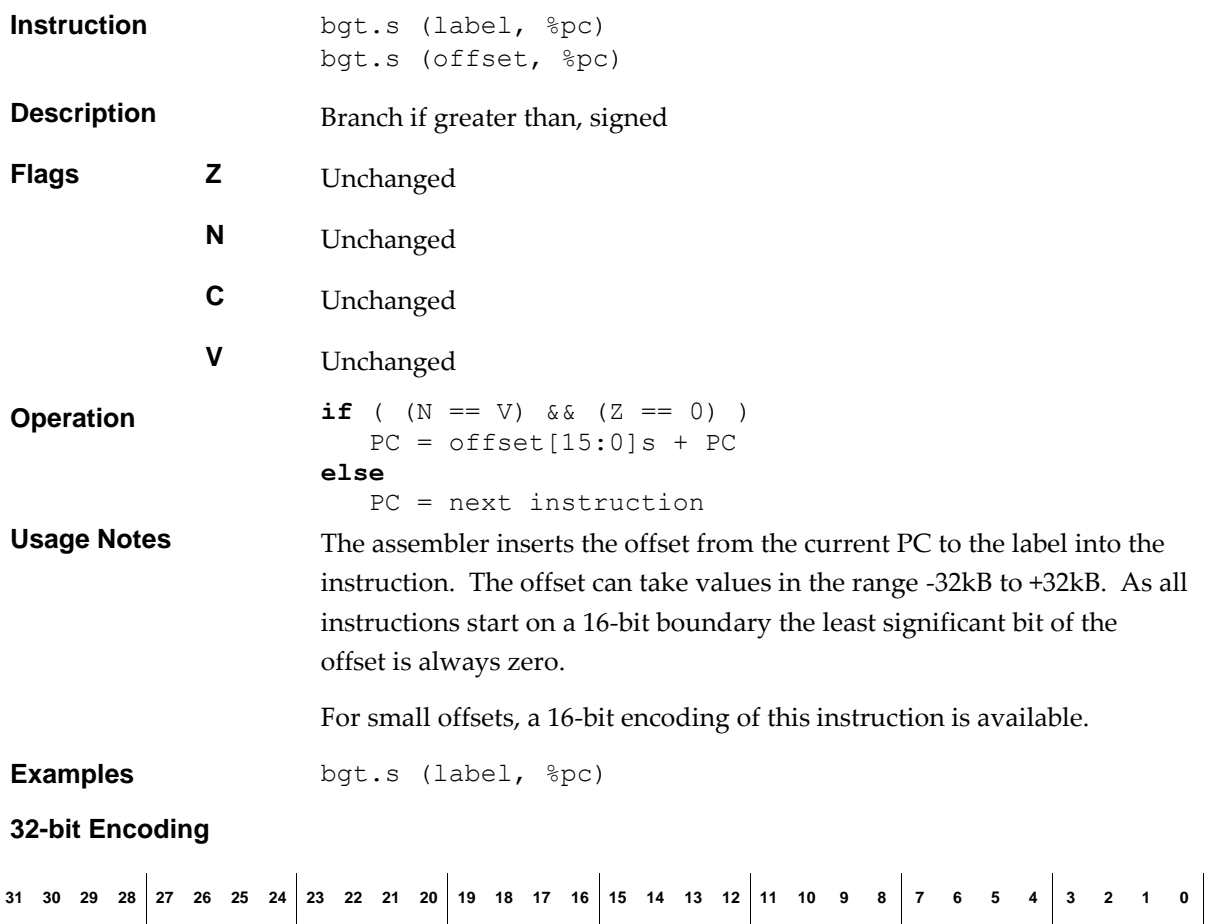

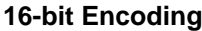

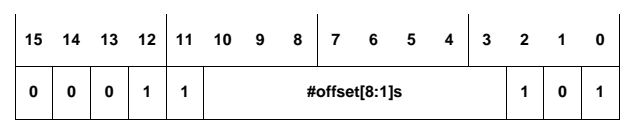

The following rule applies:

■ This encoding can represent offsets in the range -256, -254, ..., +252, +254.

**#offset[15:1]s, 0 0 1 1 0 0 1 0 1 0 0 1 0 1 1 1 1**

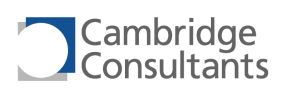

# **bgt.u Branch if greater than, unsigned**

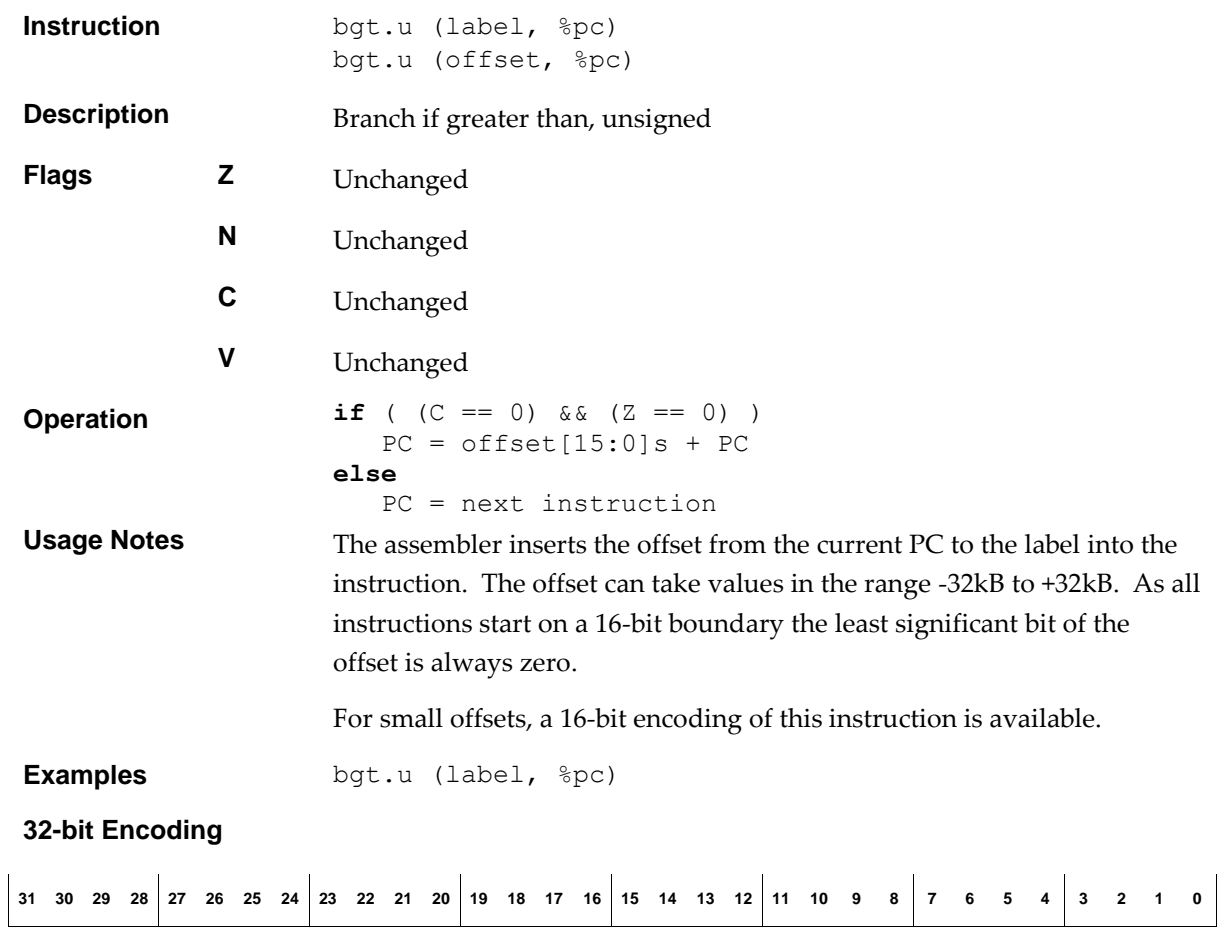

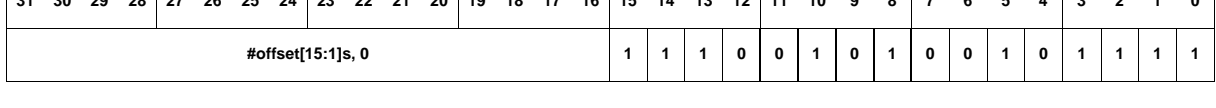

**16-bit Encoding**

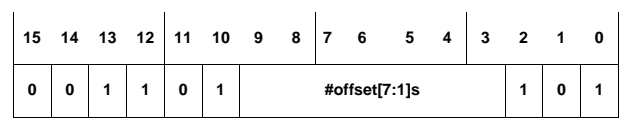

The following rule applies:

■ This encoding can represent offsets in the range -128, -126, ..., +124, +126.

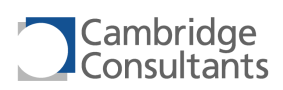

## **ble.s Branch if less than or equal, signed**

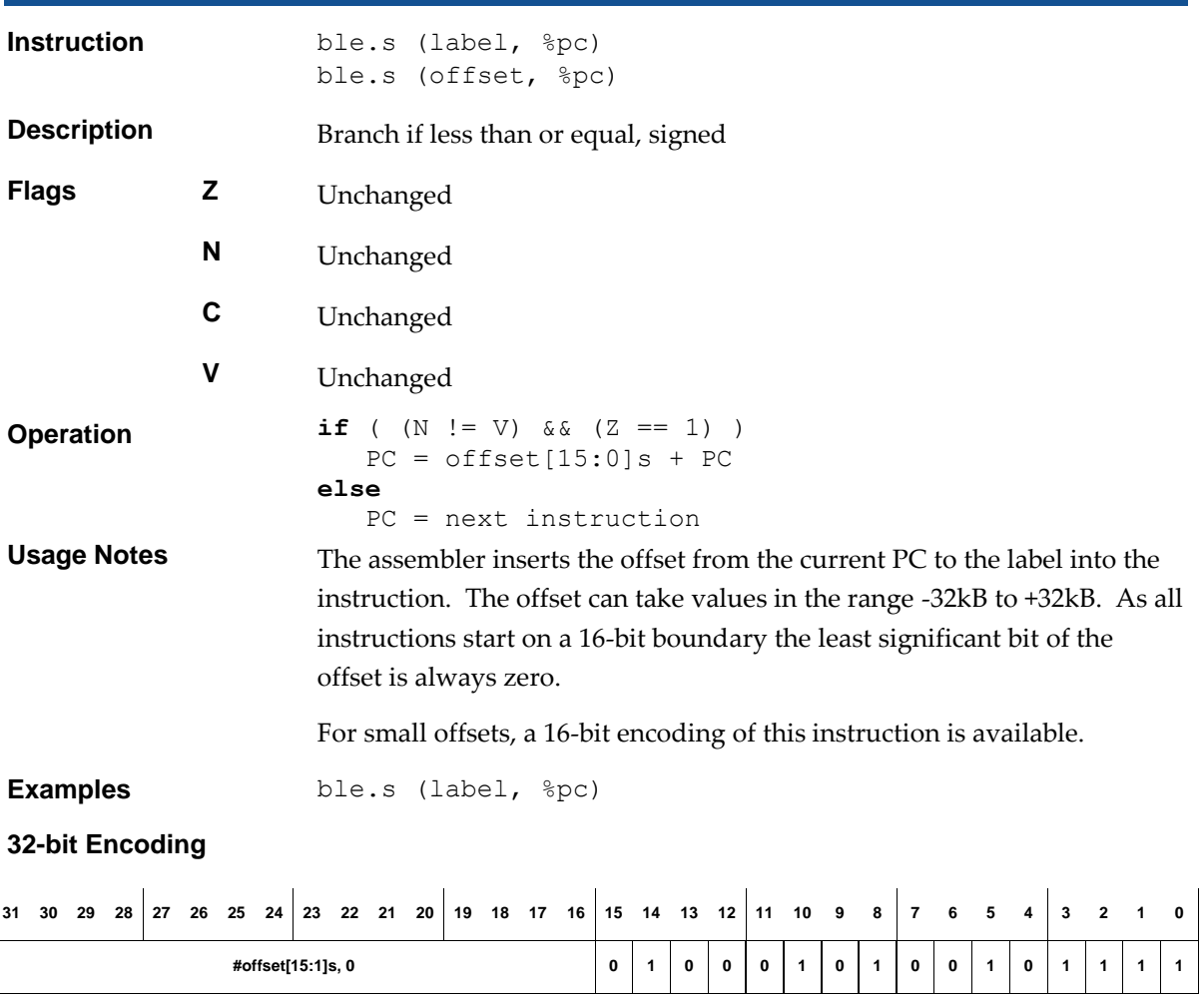

**16-bit Encoding**

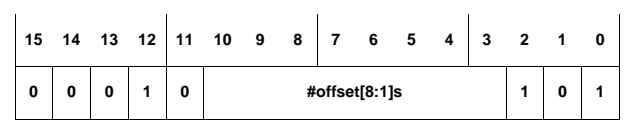

The following rule applies:

■ This encoding can represent offsets in the range -256, -254, ..., +252, +254.

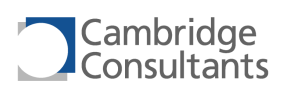

### **ble.u Branch if less than or equal, unsigned**

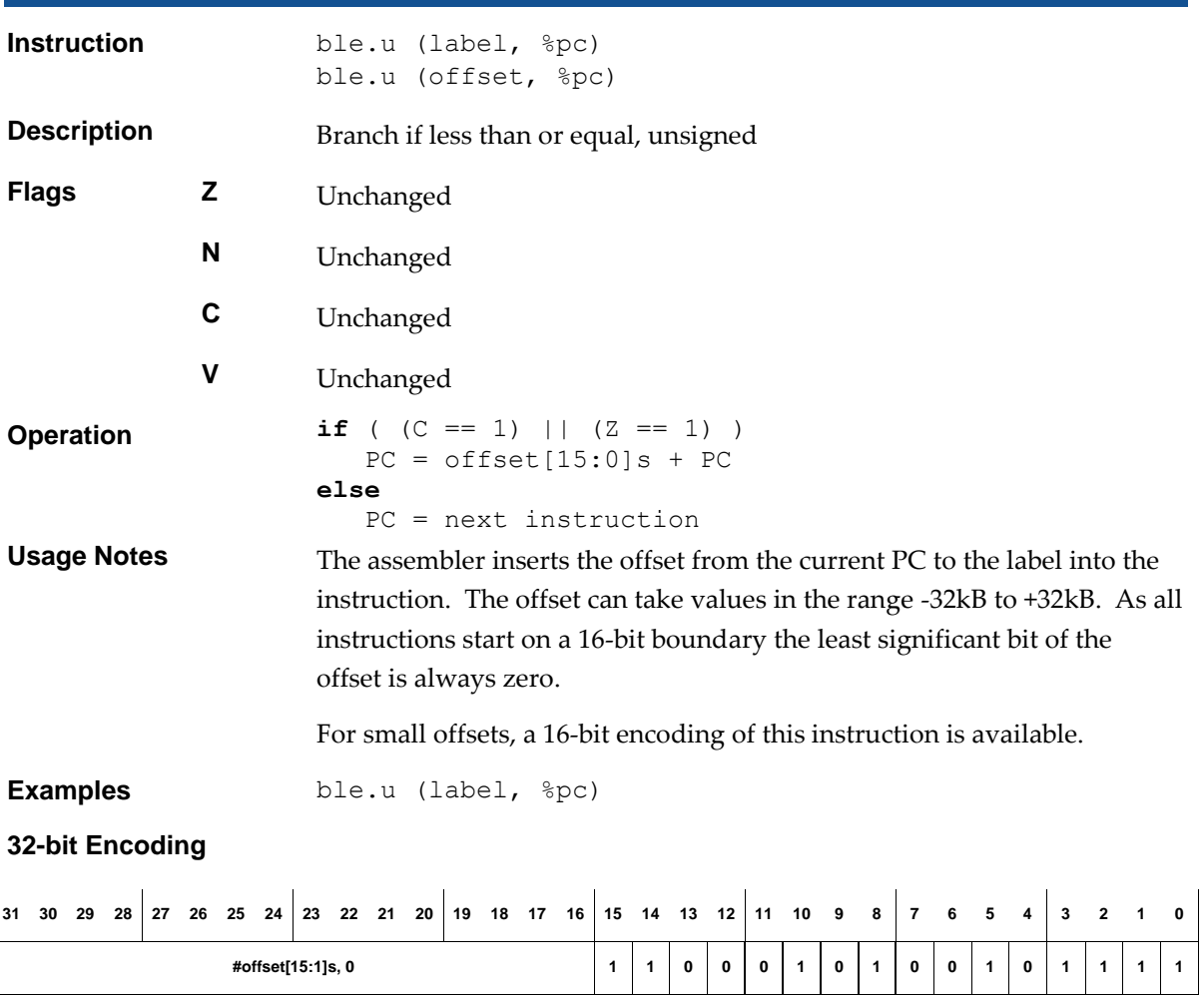

**16-bit Encoding**

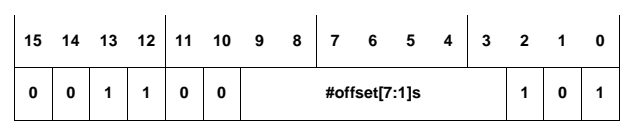

The following rule applies:

■ This encoding can represent offsets in the range -128, -126, ..., +124, +126.

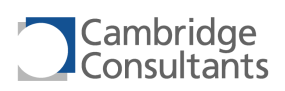

# **blkcp.i Block copy, immediate**

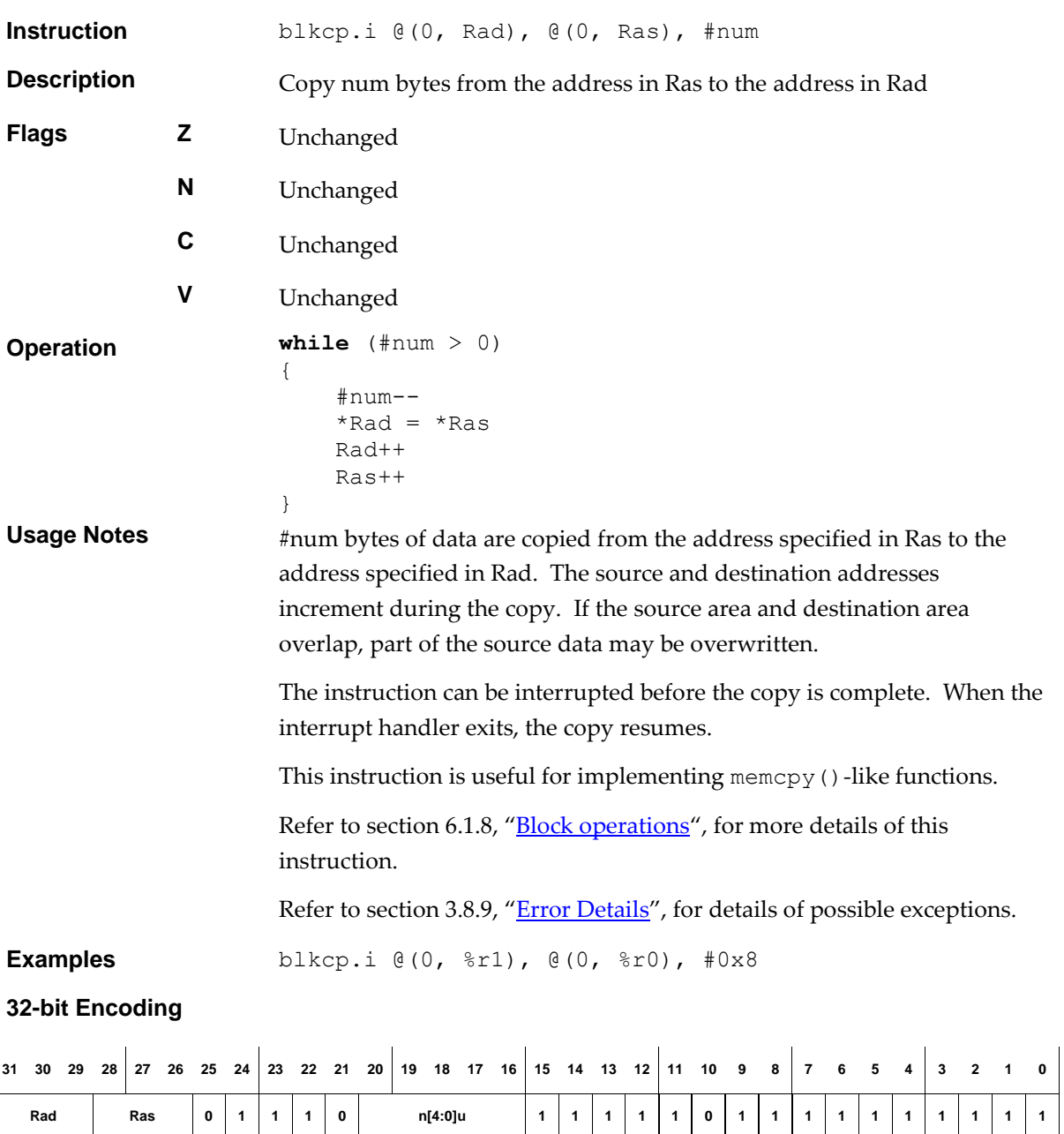

n[4:0] is coded as follows:

- $\blacksquare$   $\#num = 1$  to 31 : n[4:0] =  $\#num$ .
- #num = 32 : n[4:0] = 0.

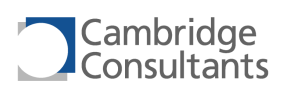

# **blkcp.r Block copy, register**

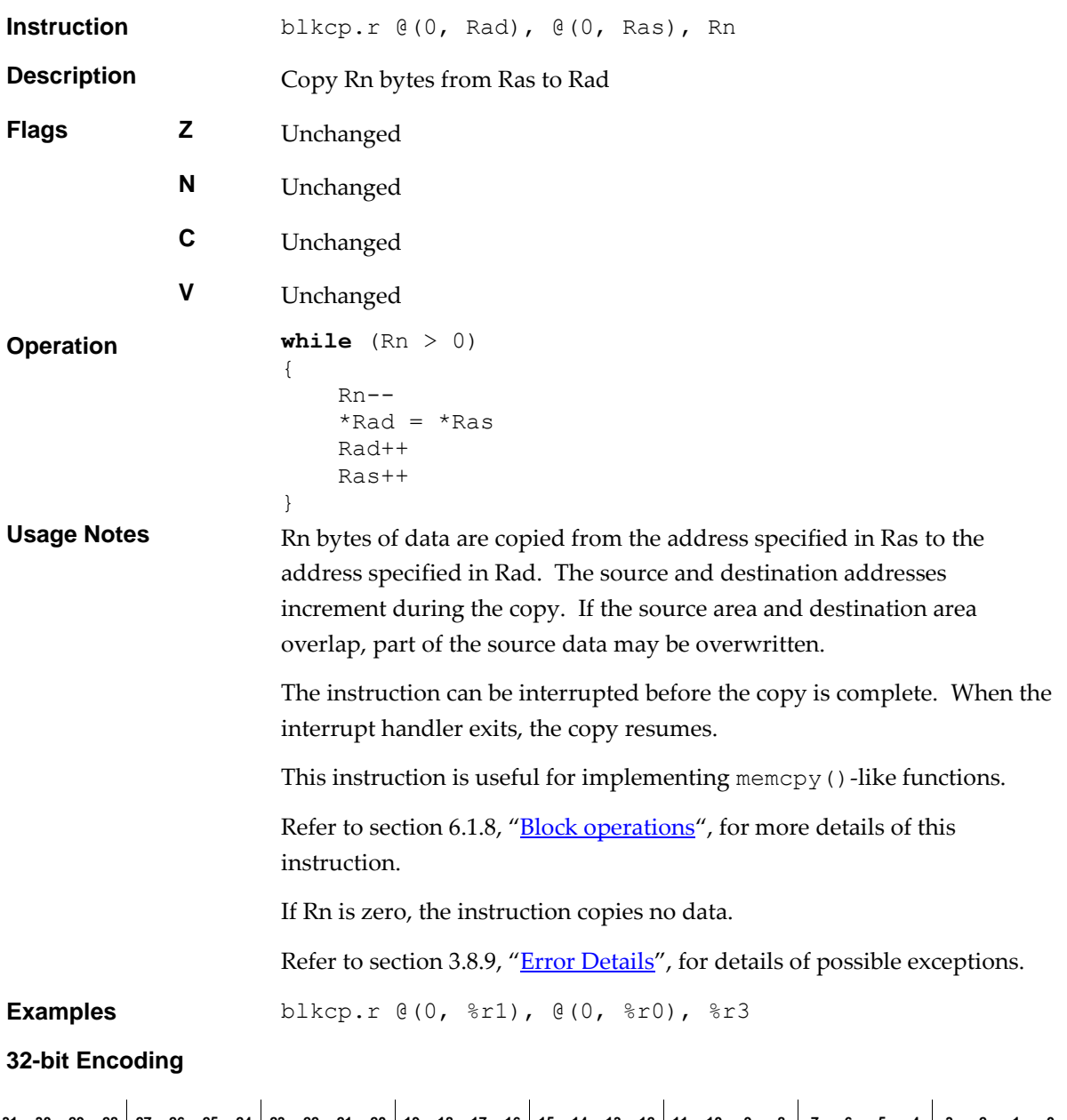

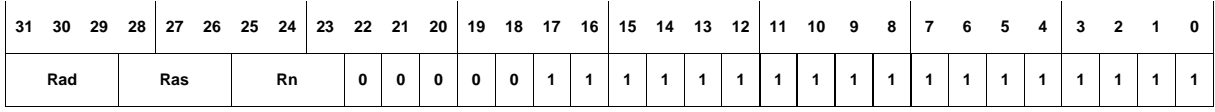

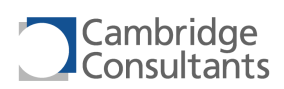

# **blkst.8.i Block store, 8-bit, immediate**

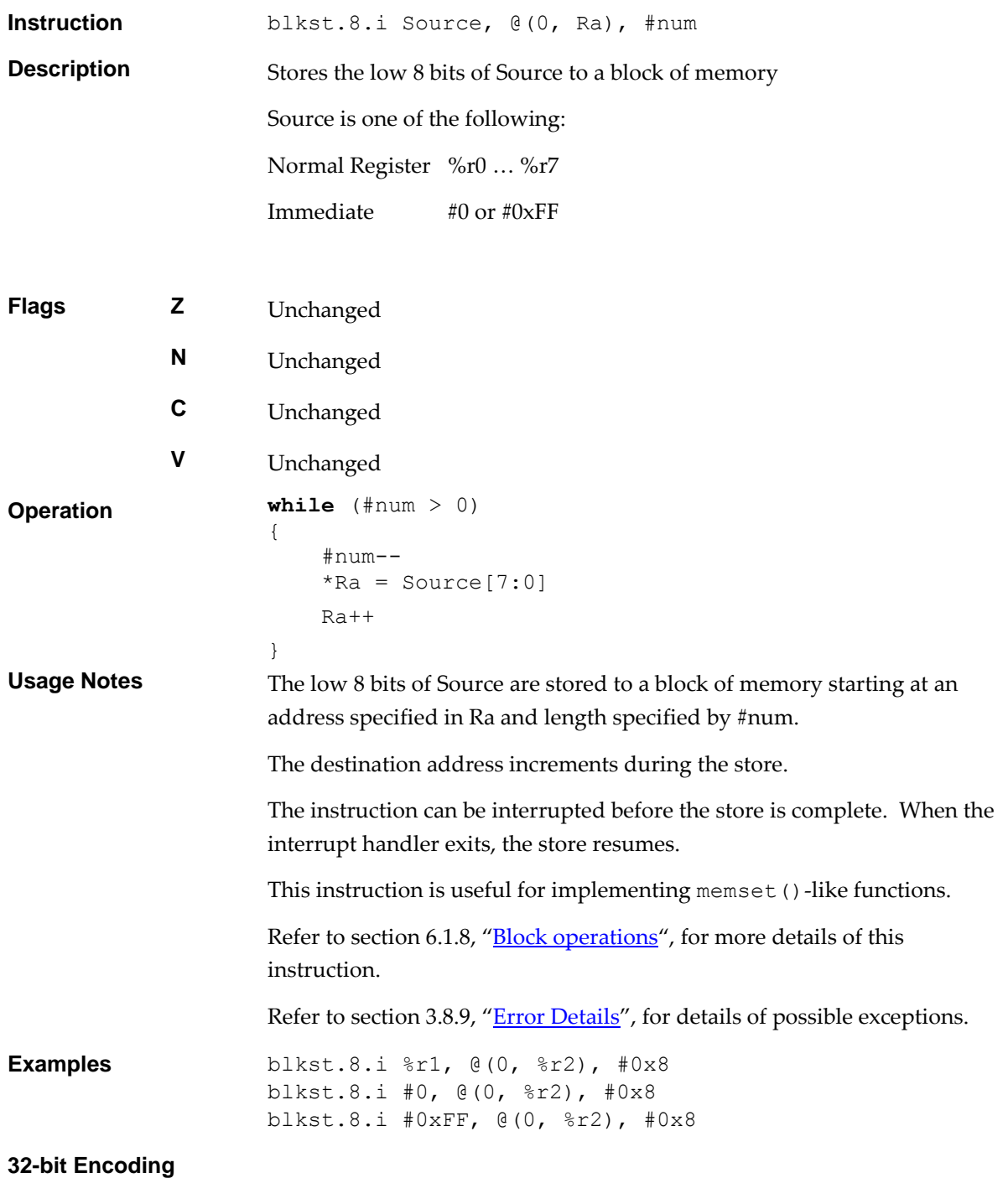

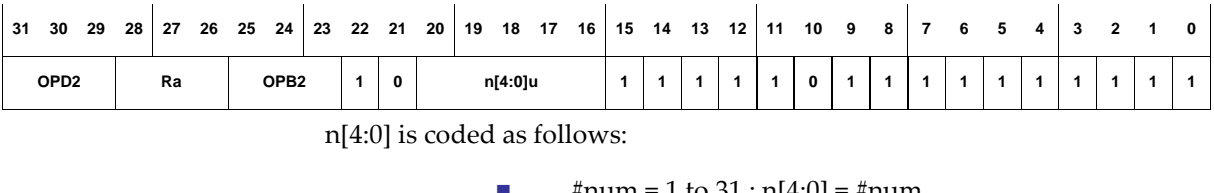

 $\blacksquare$   $\#num = 1$  to 31 : n[4:0] =  $\#num$ .

 $\blacksquare$   $\#num = 32 : n[4:0] = 0.$ 

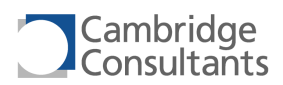

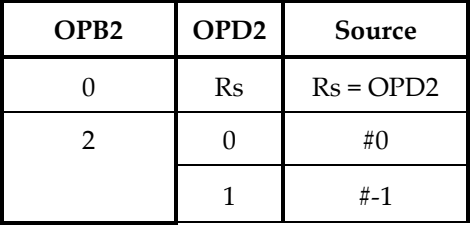

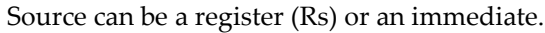

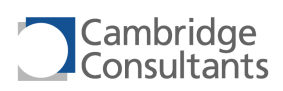

# **blkst.8.r Block store, 8-bit, register**

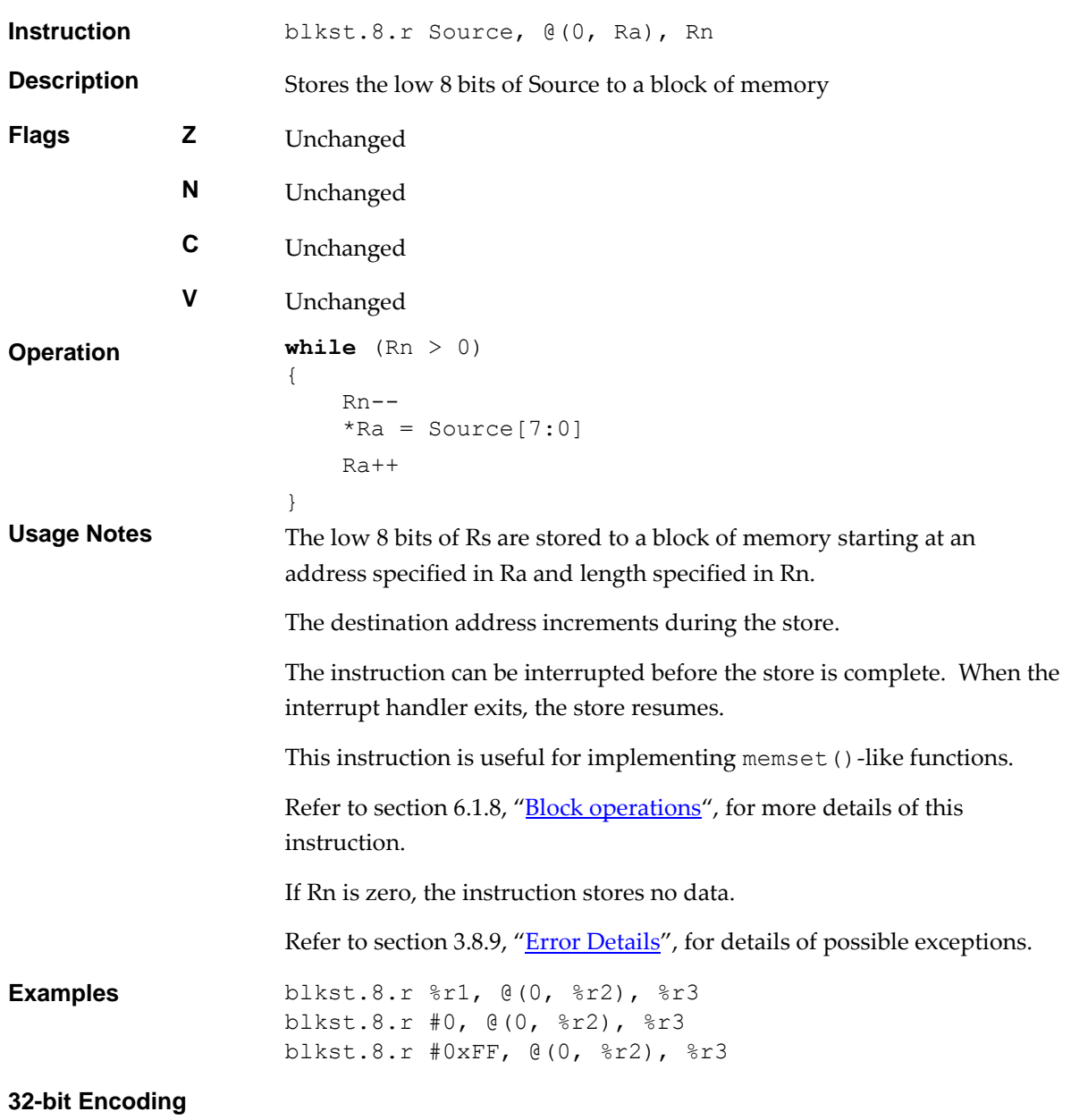

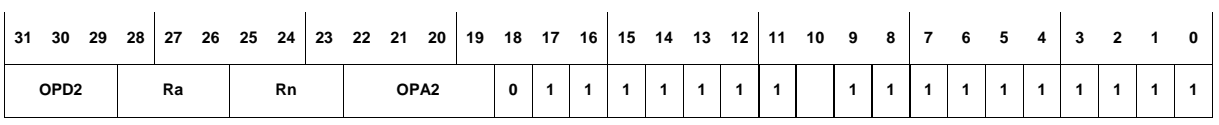

Source can be a register (Rs) or an immediate.

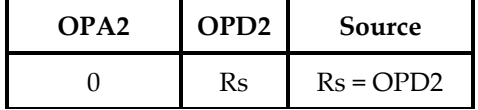

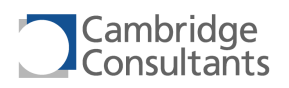

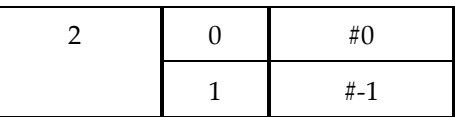

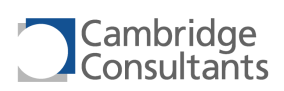

## **blkst.i Block store, immediate**

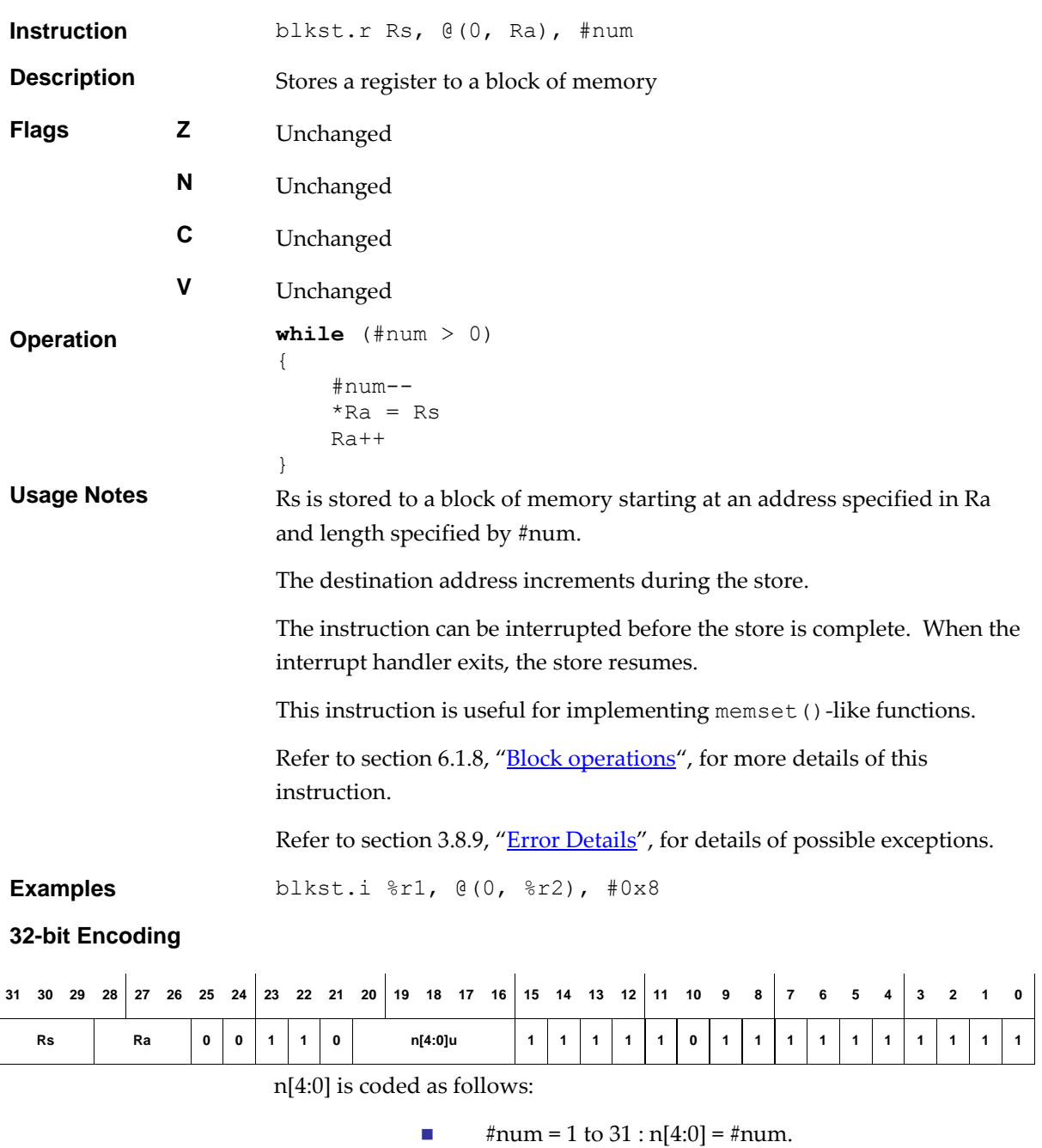

 $\blacksquare$   $\#num = 32 : n[4:0] = 0.$ 

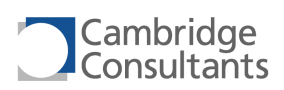

# **blkst.r Block store, register**

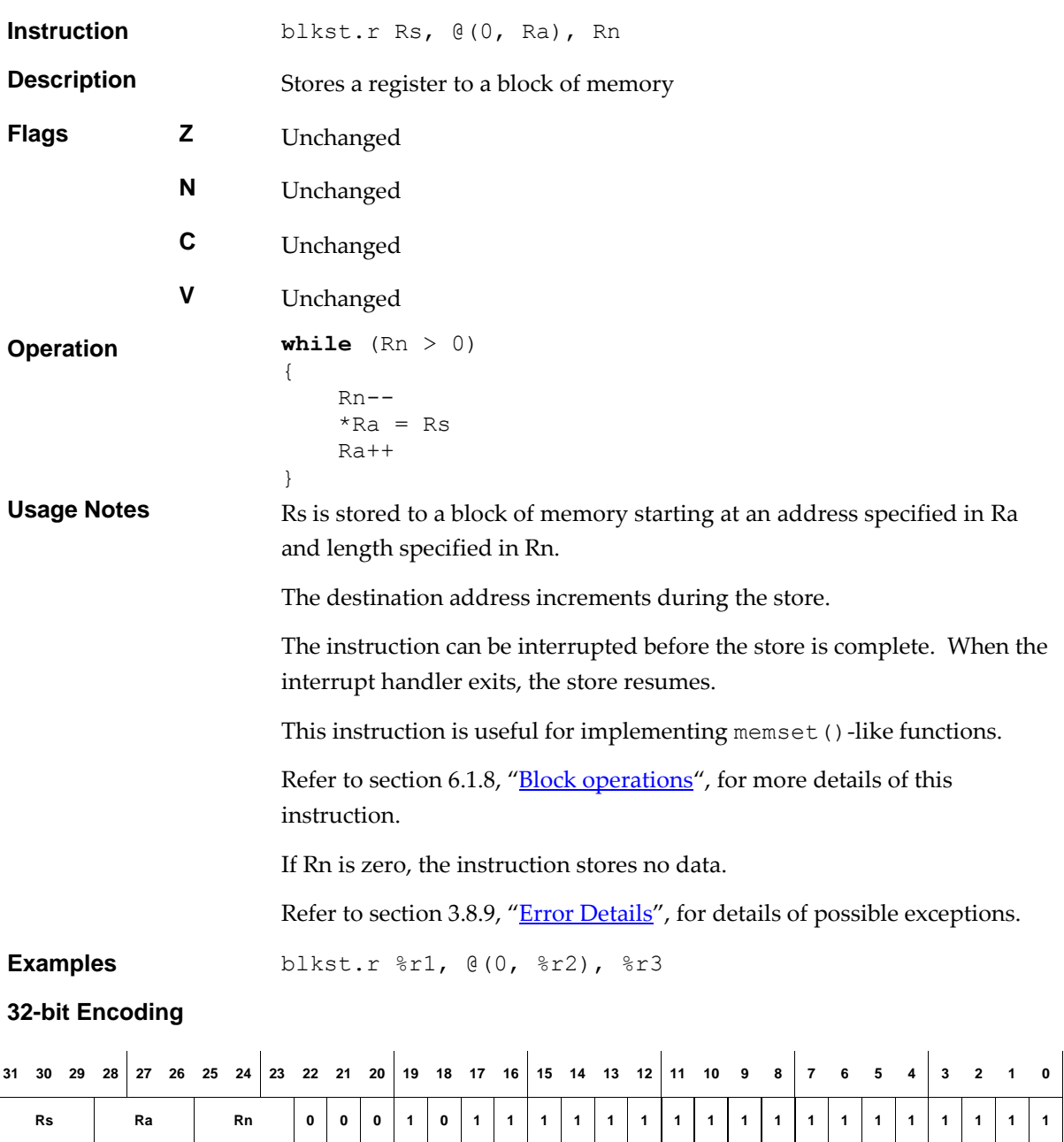

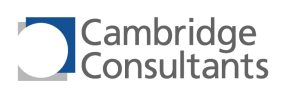

## **blt.s blt.s blt.s blt.s blt.s blt.s blt.s blt.s blt.s blt.s blt.s blt.s blt.s blt.s blt.s blt.s blt.s blt.s blt.s blt.s blt.s blt.s blt.s blt.s blt.s blt.s blt.s blt.s**

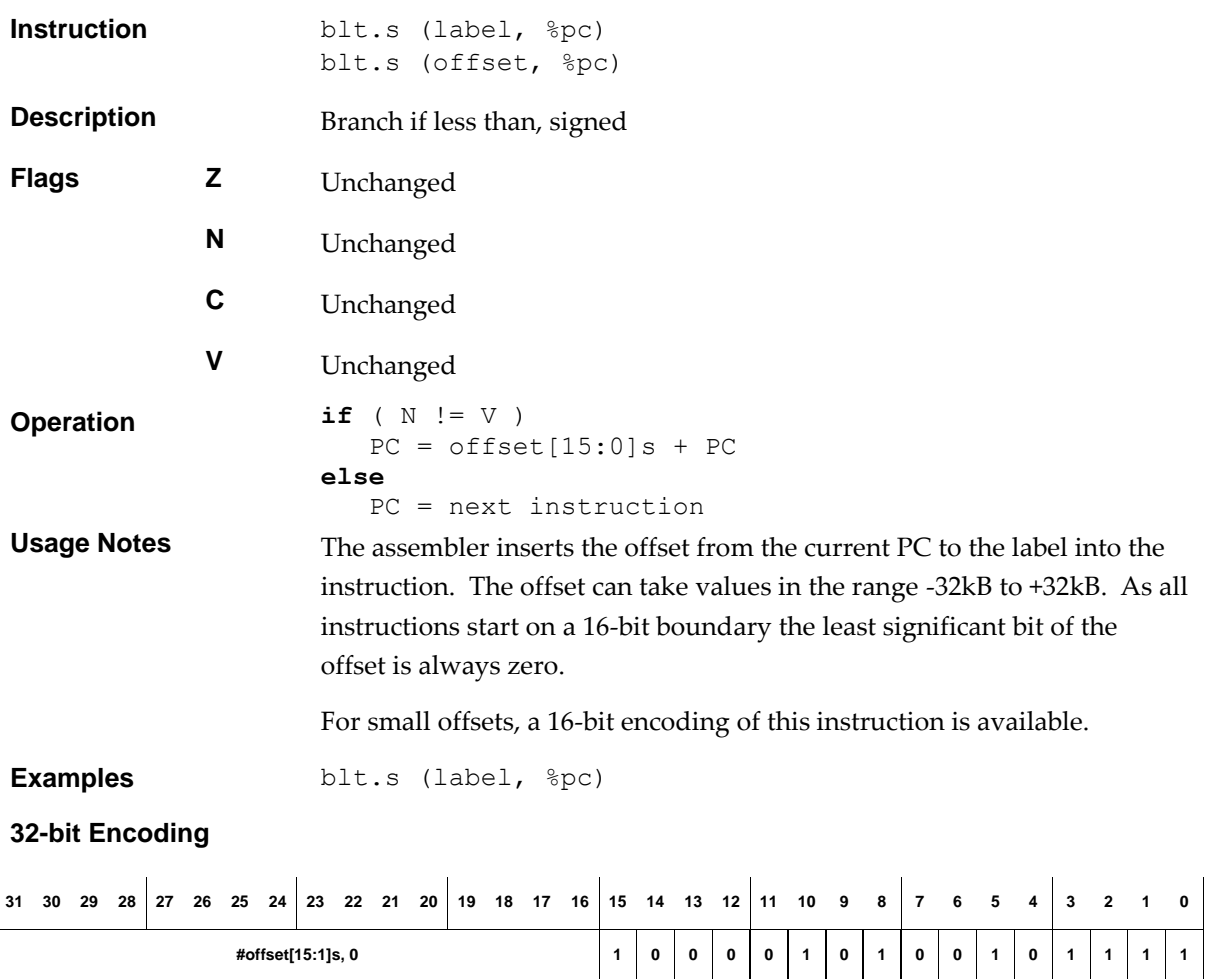

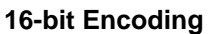

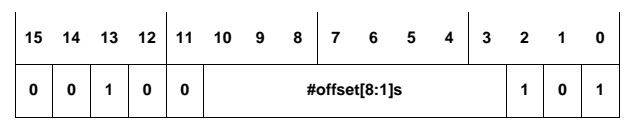

The following rule applies:

■ This encoding can represent offsets in the range -256, -254, ..., +252, +254.

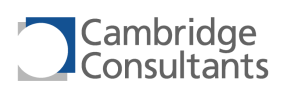

# **blt.u** Branch if less than, unsigned

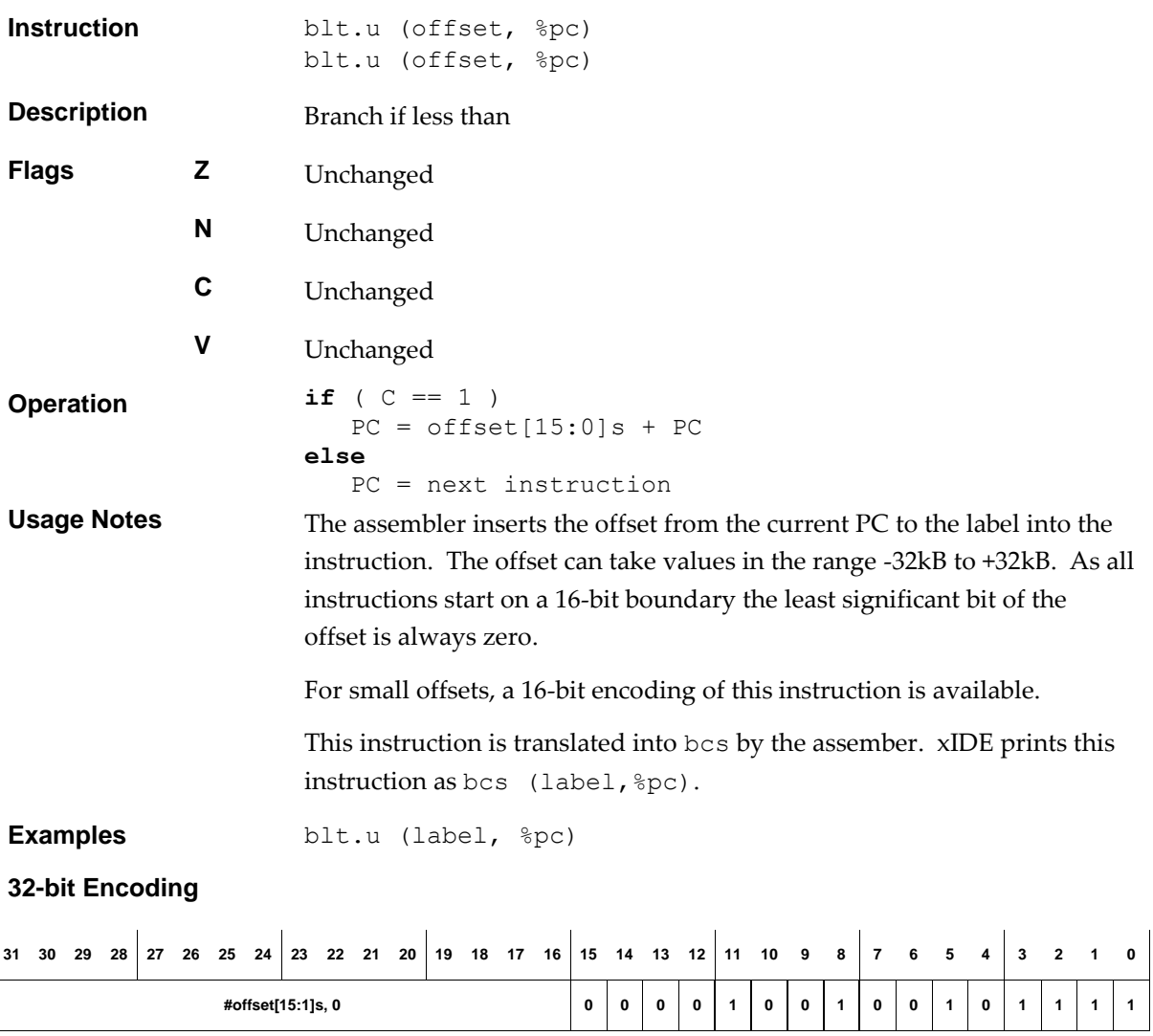

### **16-bit Encoding**

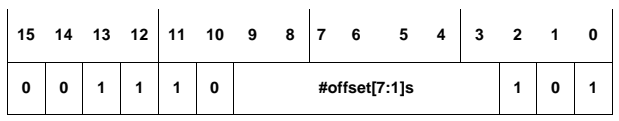

The following rule applies:

■ This encoding can represent offsets in the range -128, -126, ..., +124, +126.

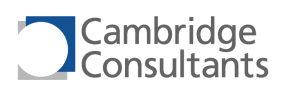

## **bmi** Branch if minus

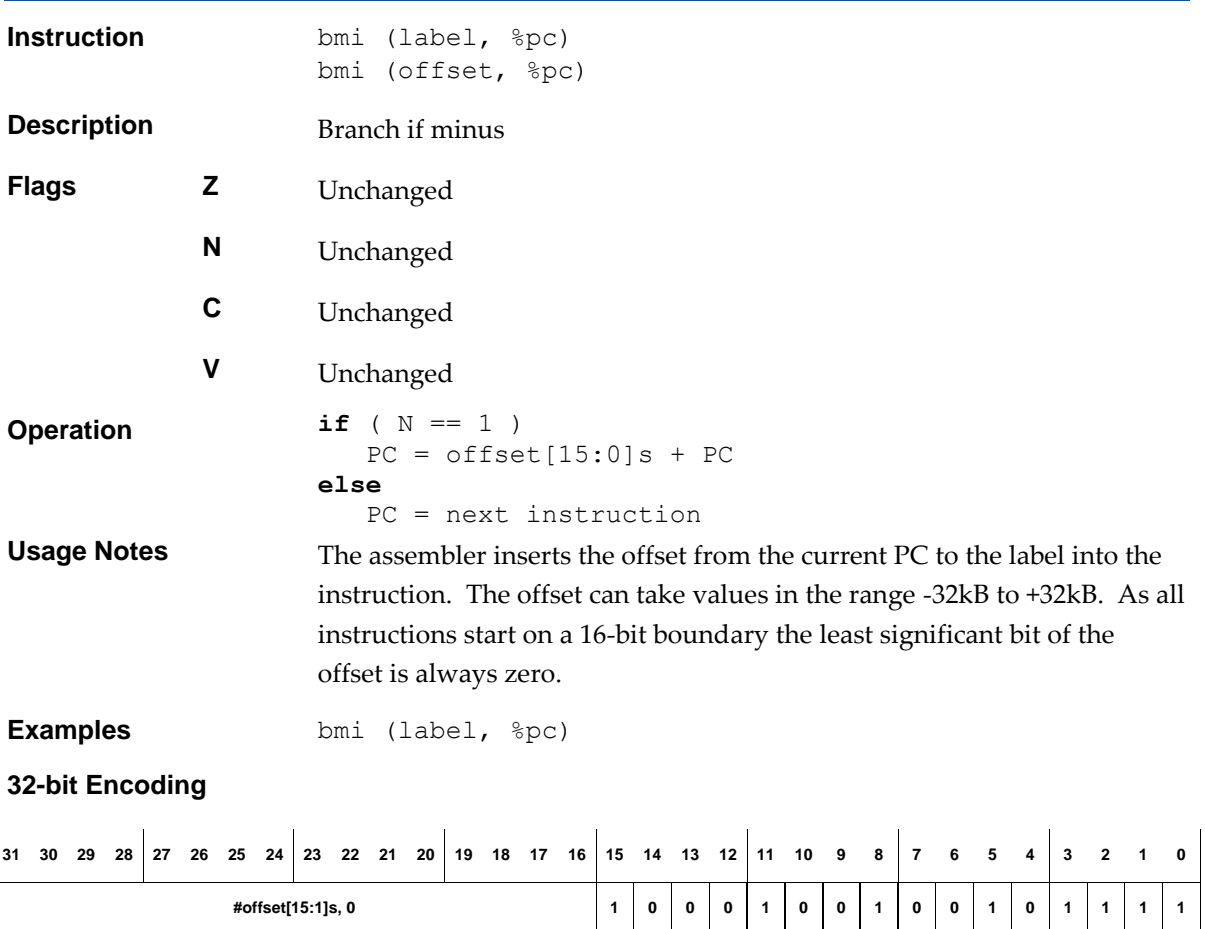

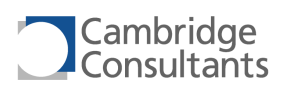

## **bne bne bne bne bne bne bne bne bne bne bne bne bne bne bne bne bne bne bne bne bne bne bne bne bne bne bne bne bne bne bne bne bne bne bne bne bne**

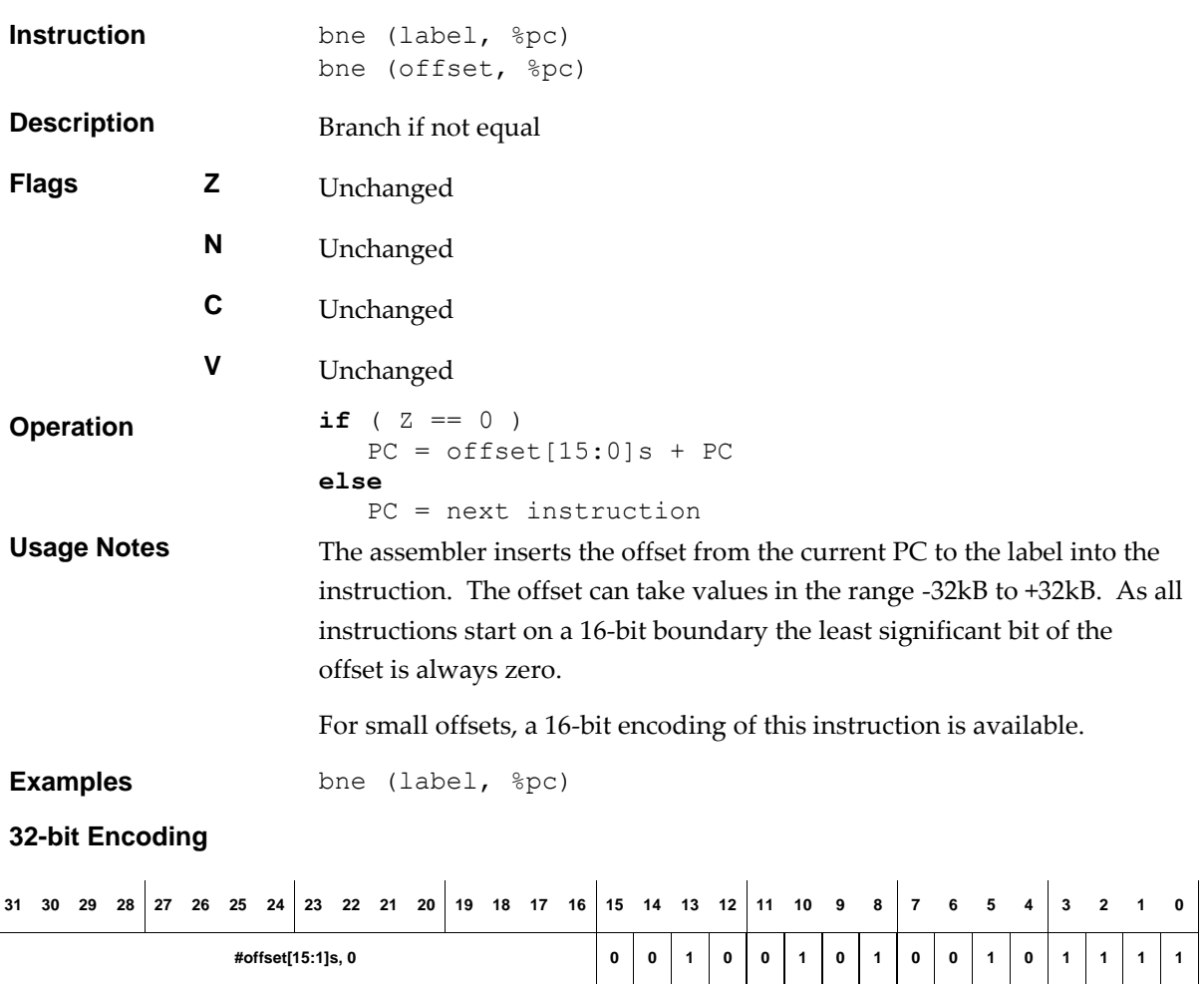

**16-bit Encoding**

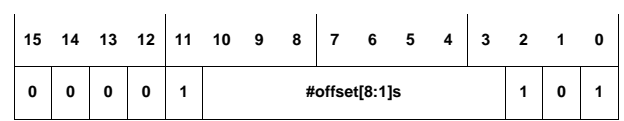

The following rule applies:

■ This encoding can represent offsets in the range -256, -254, ..., +252, +254.

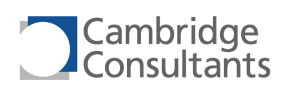

## **conbnz.r Branch if register not zero**

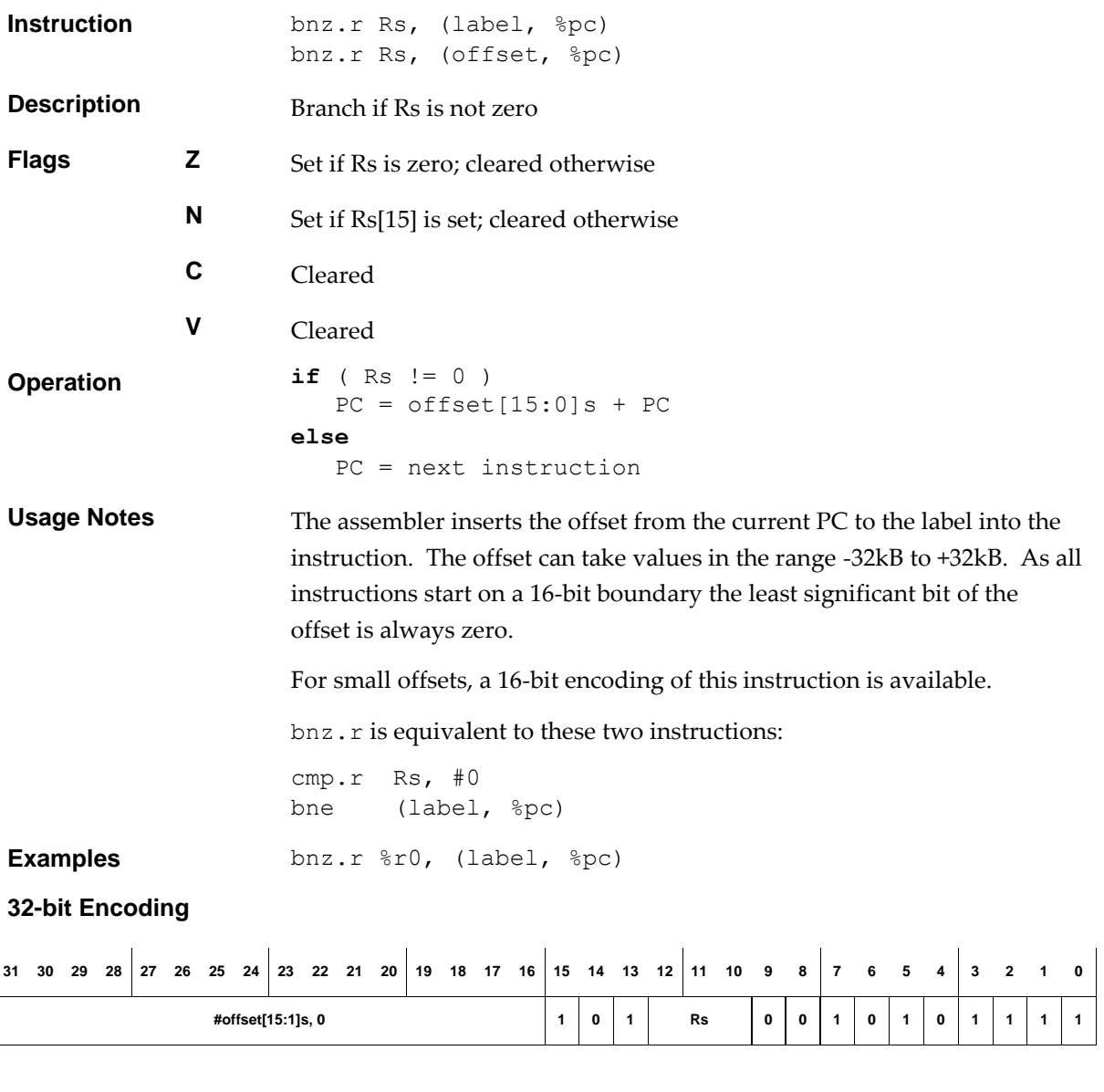

### **16-bit Encoding**

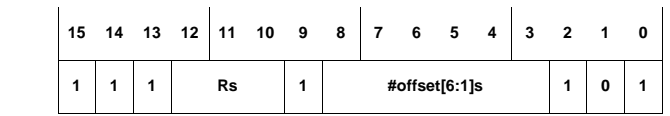

The following rule applies:

■ This encoding can represent offsets in the range -64, -62, ..., +60, +62.

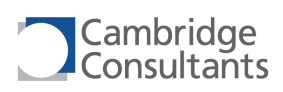

# **bpl** Branch if plus

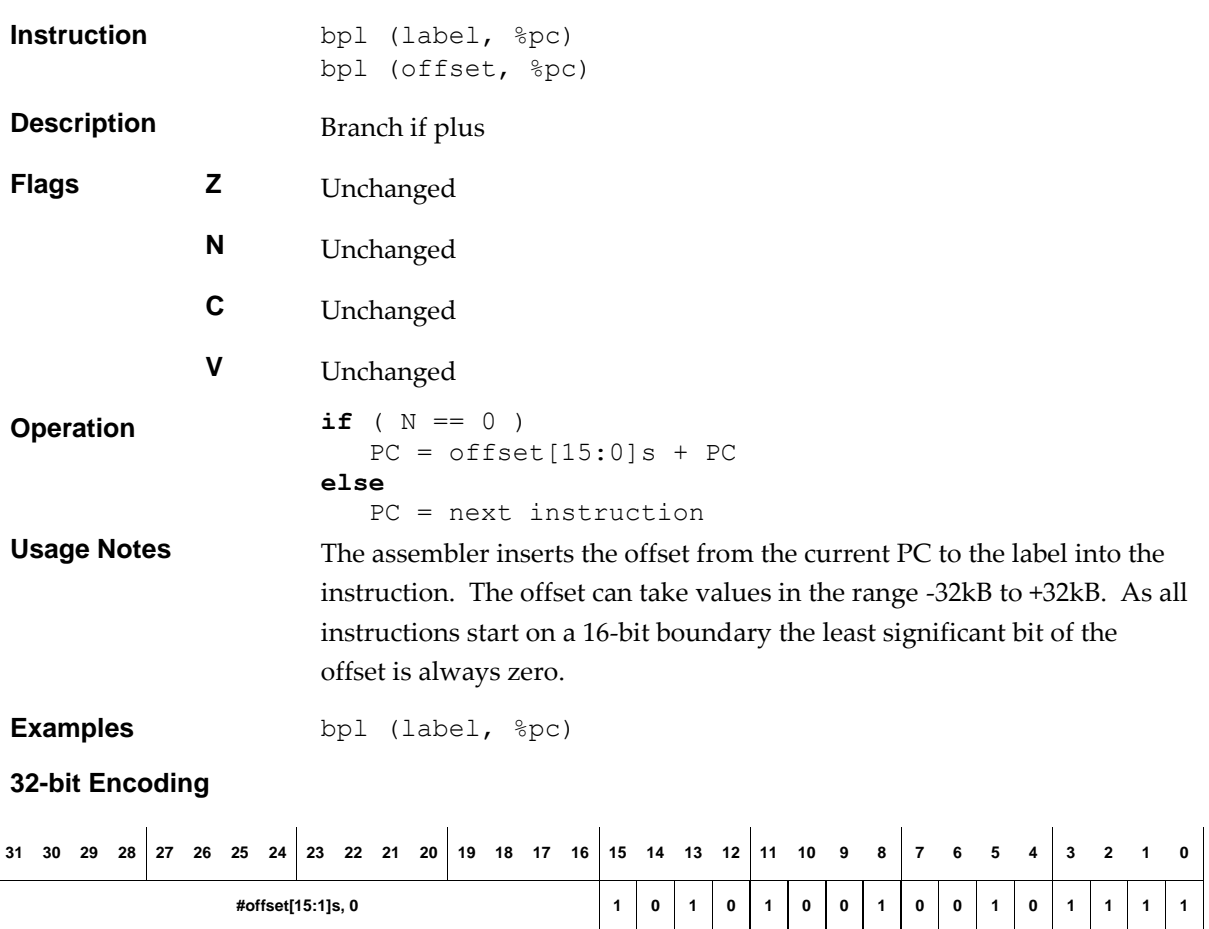

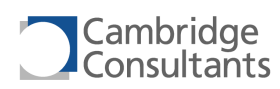

### **bra.i, bra.i.2, bra.i.4** Branch

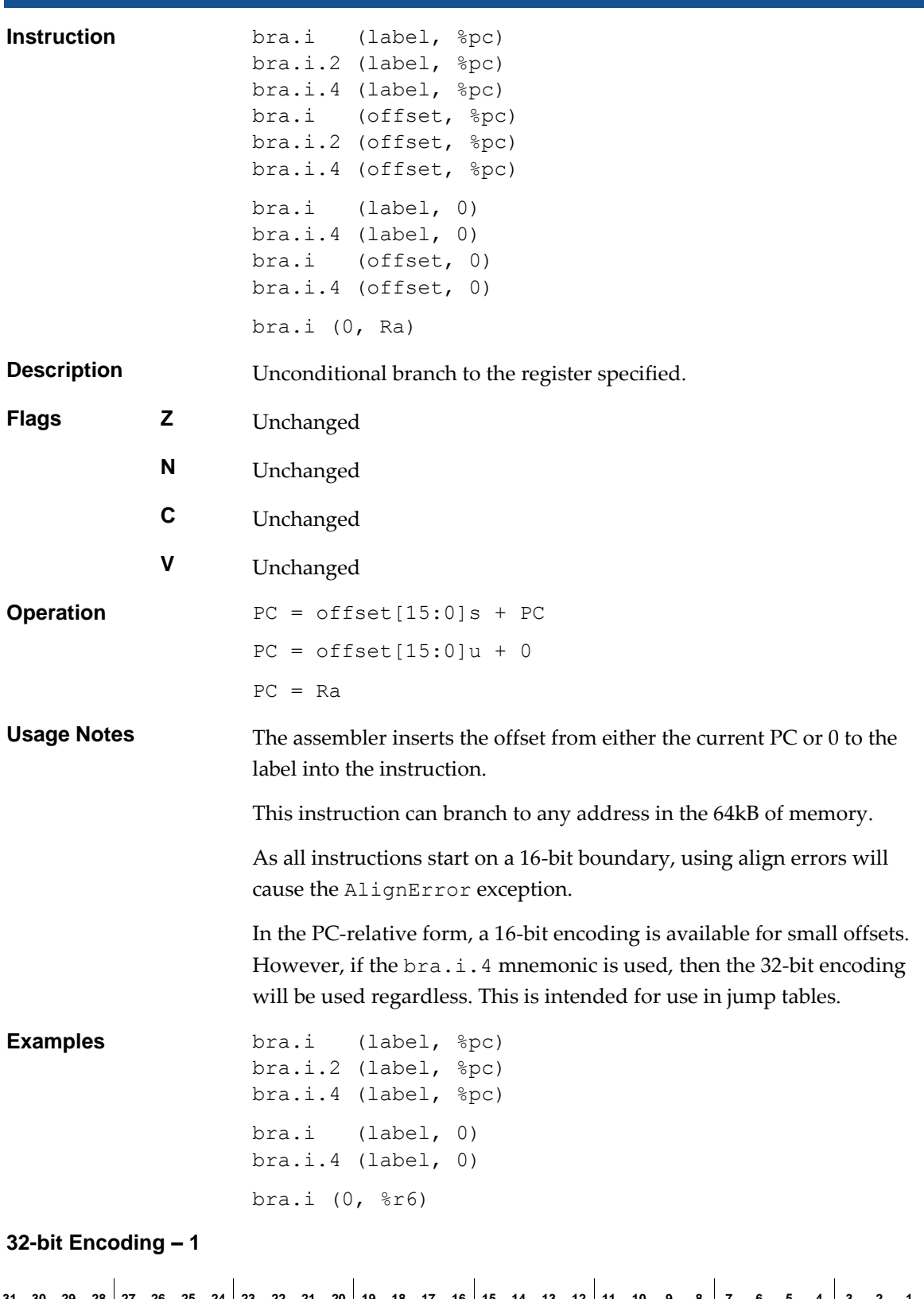

31 30 29 28 27 26 25 24 23 22 21 20 19 18 17 16 15 14 13 12 11 10 9 8 7 6 5 4 3 2 1 0 **#offset[15:1]u, 0 0 0 0 0 0 0 1 0 0 0 1 0 1 1 1 1**

**XAP4 Programmer's Manual 1 September 2014**

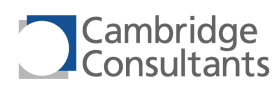

This encodes the zero-relative form.

### **32-bit Encoding – 2**

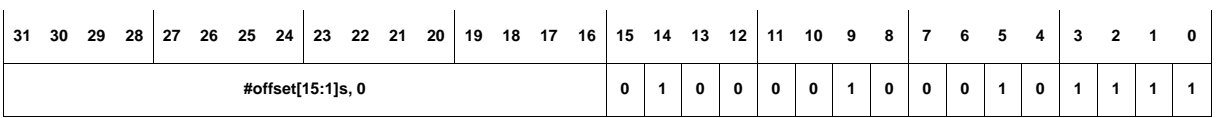

This encodes the PC-relative form.

**16-bit Encoding – 1**

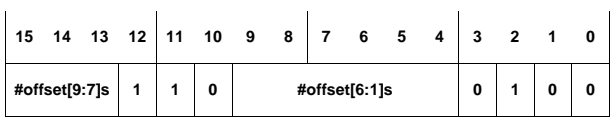

This encodes the PC-relative form.

The following rules apply:

■ This encoding can represent offsets in the range -512, -510, ..., +508, +510.

### **16-bit Encoding – 2**

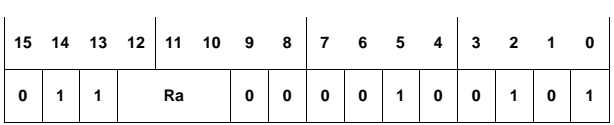

This encodes the Ra-relative form.

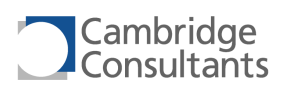

# **bra.m Branch, via memory, displacement**

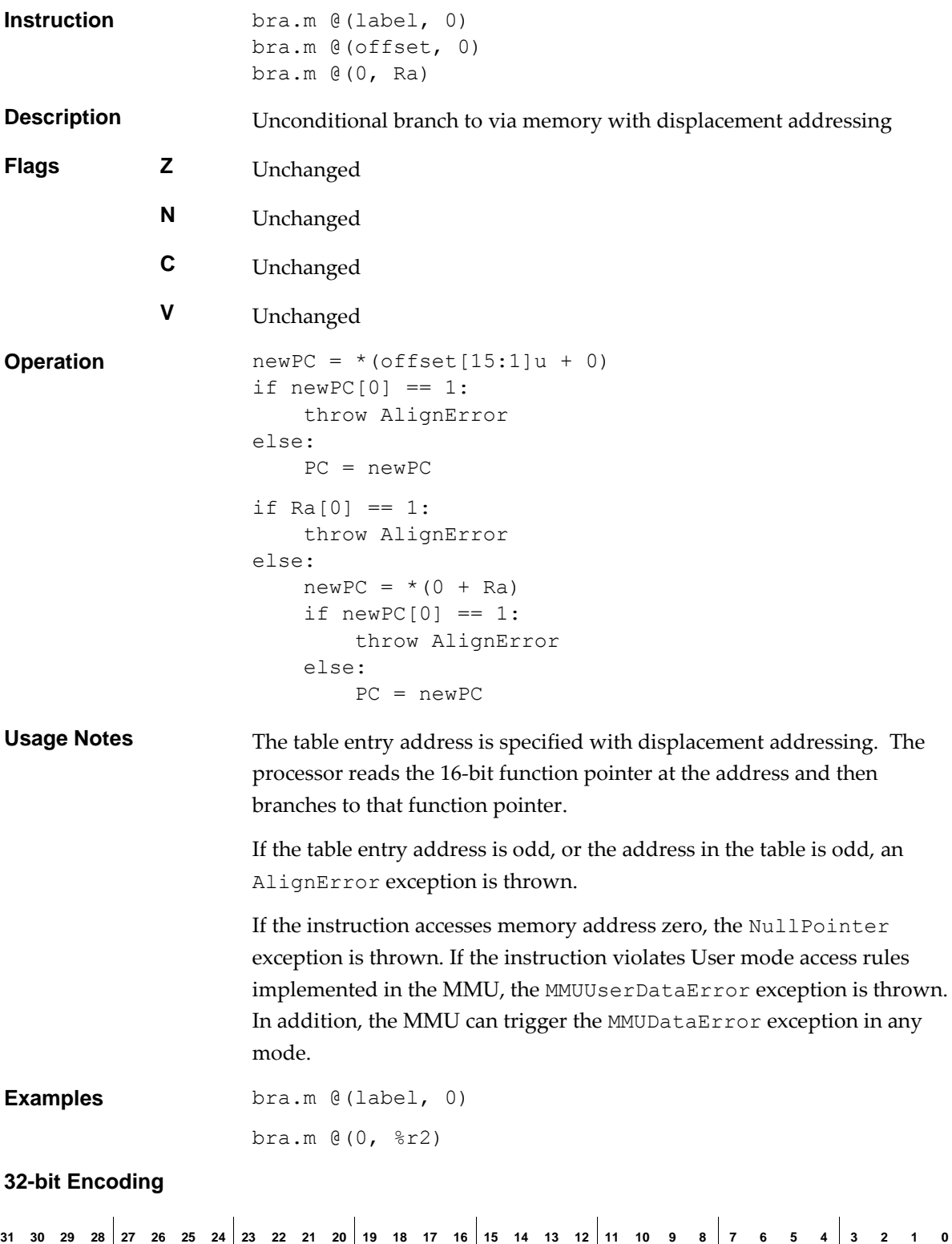

This encodes the zero-relative form.

**#offset[15:1] 0 0 0 0 0 1 1 0 1 0 0 1 0 1 1 1 1**

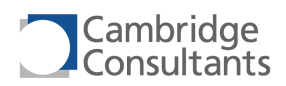

**16-bit Encoding**

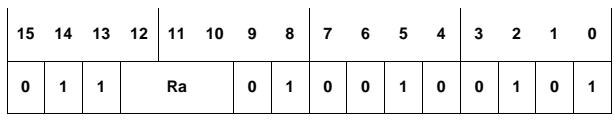

This encodes the register-relative form.

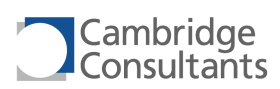

### **brk Break**

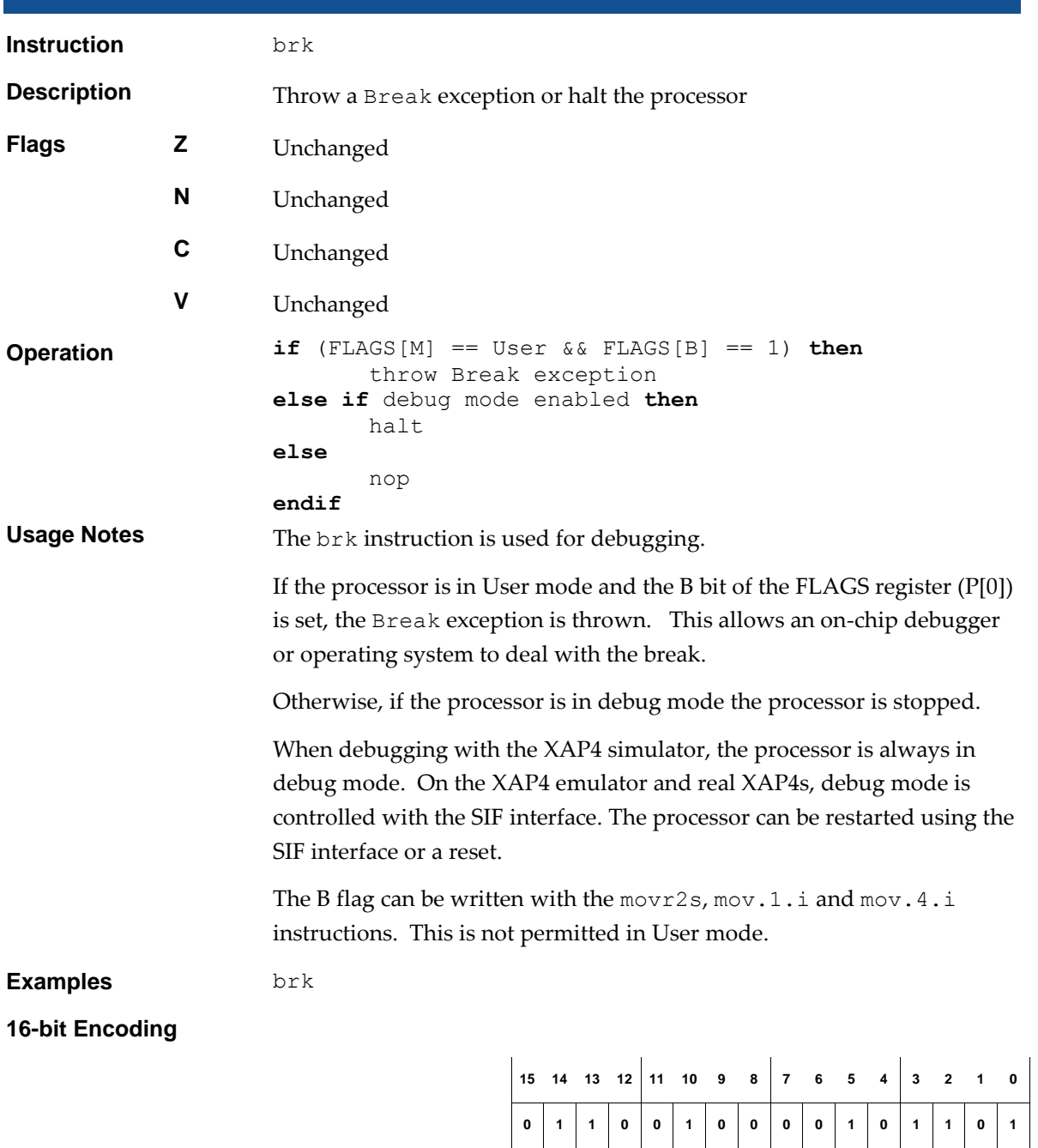

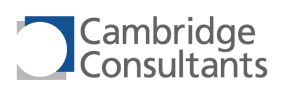

## **bsr.i bsr.i bsr.i bsr.i bsr.i bsr.i bsr.i bsr.i bsr.i bsr.i bsr.i bsr.i bsr.i bsr.i bsr.i bsr.i bsr.i bsr.i bsr.i bsr.i bsr.i bsr.i bsr.i bsr.i bsr.i bsr.i bsr.i bsr.i**

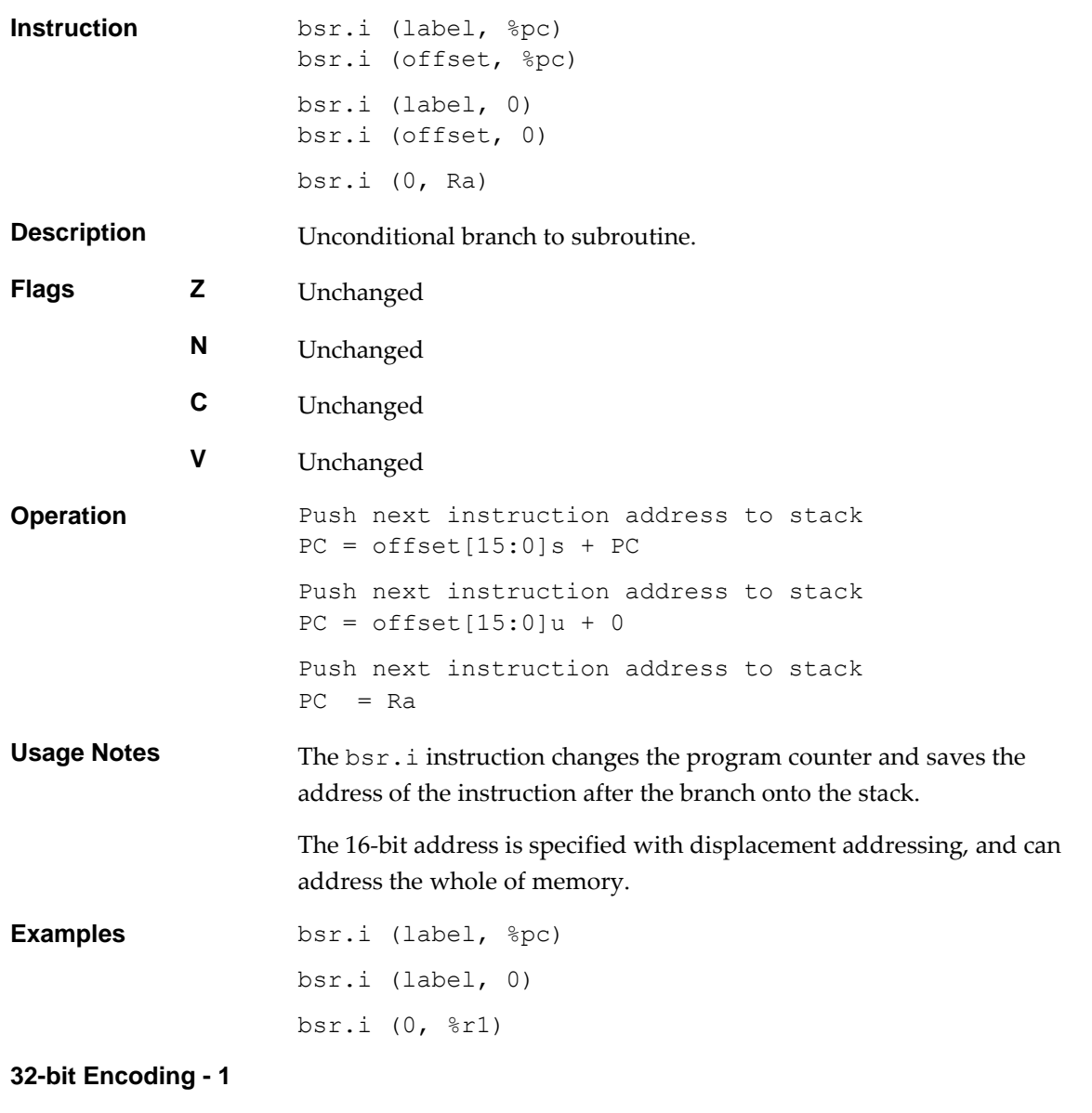

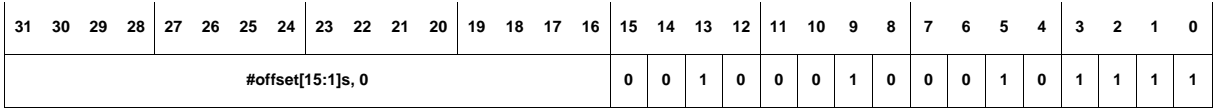

This encodes the zero-relative form.

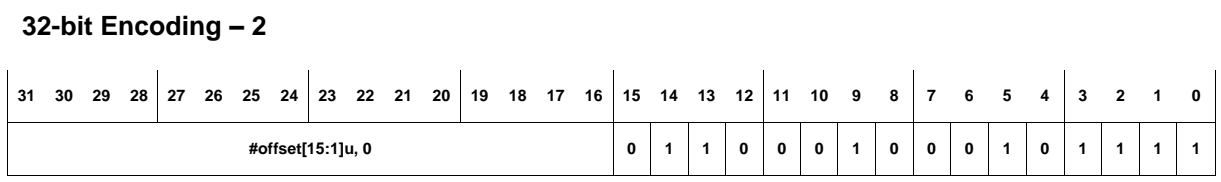

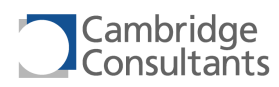

This encodes the PC-relative form.

### **16-bit Encoding – 1**

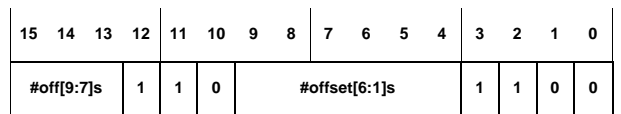

This encodes the PC-relative form.

The following rules apply:

■ This encoding can represent offsets in the range -512, -510, ..., +508, +510.

### **16-bit Encoding – 2**

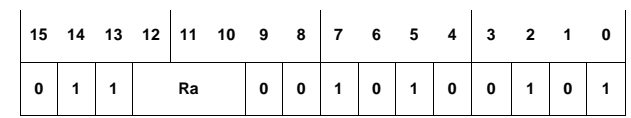

This encodes the Ra-relative form.

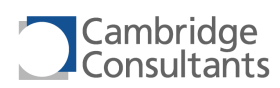

# **bsr.m Branch to subroutine, via memory, displacement**

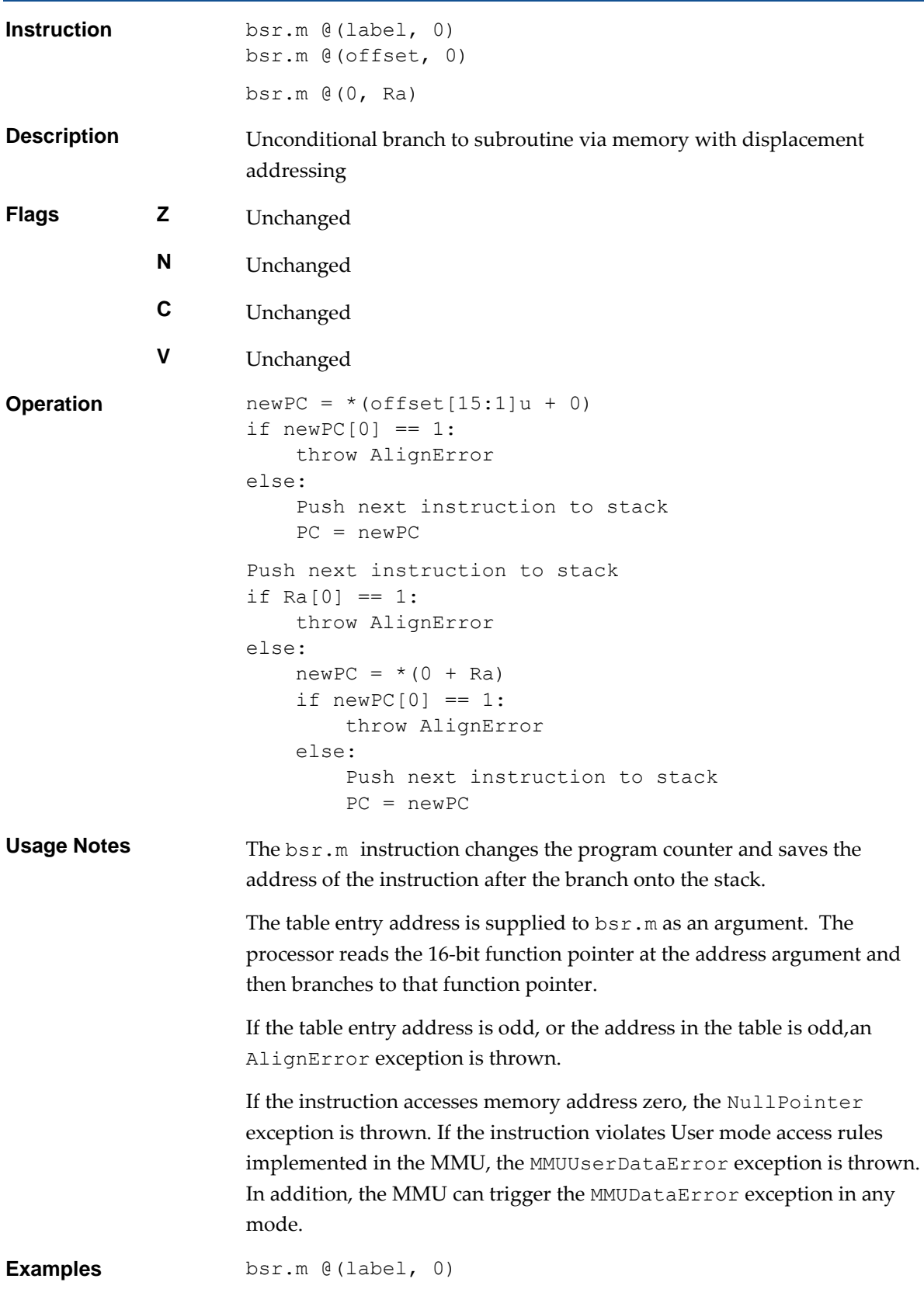
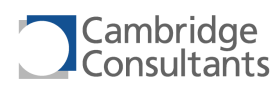

bsr.m @(0, %r2)

### **32-bit Encoding**

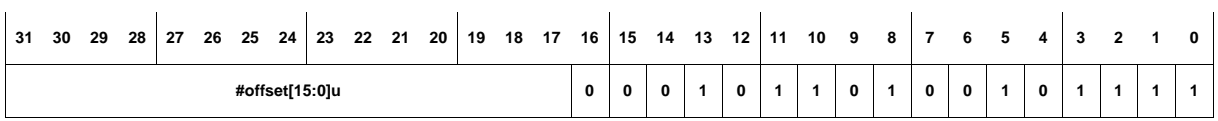

This encodes the zero-relative form.

### **16-bit Encoding**

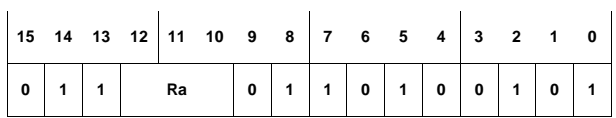

This encodes the register-relative form.

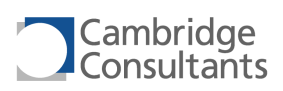

## **bvc bvc Branch if overflow clear**

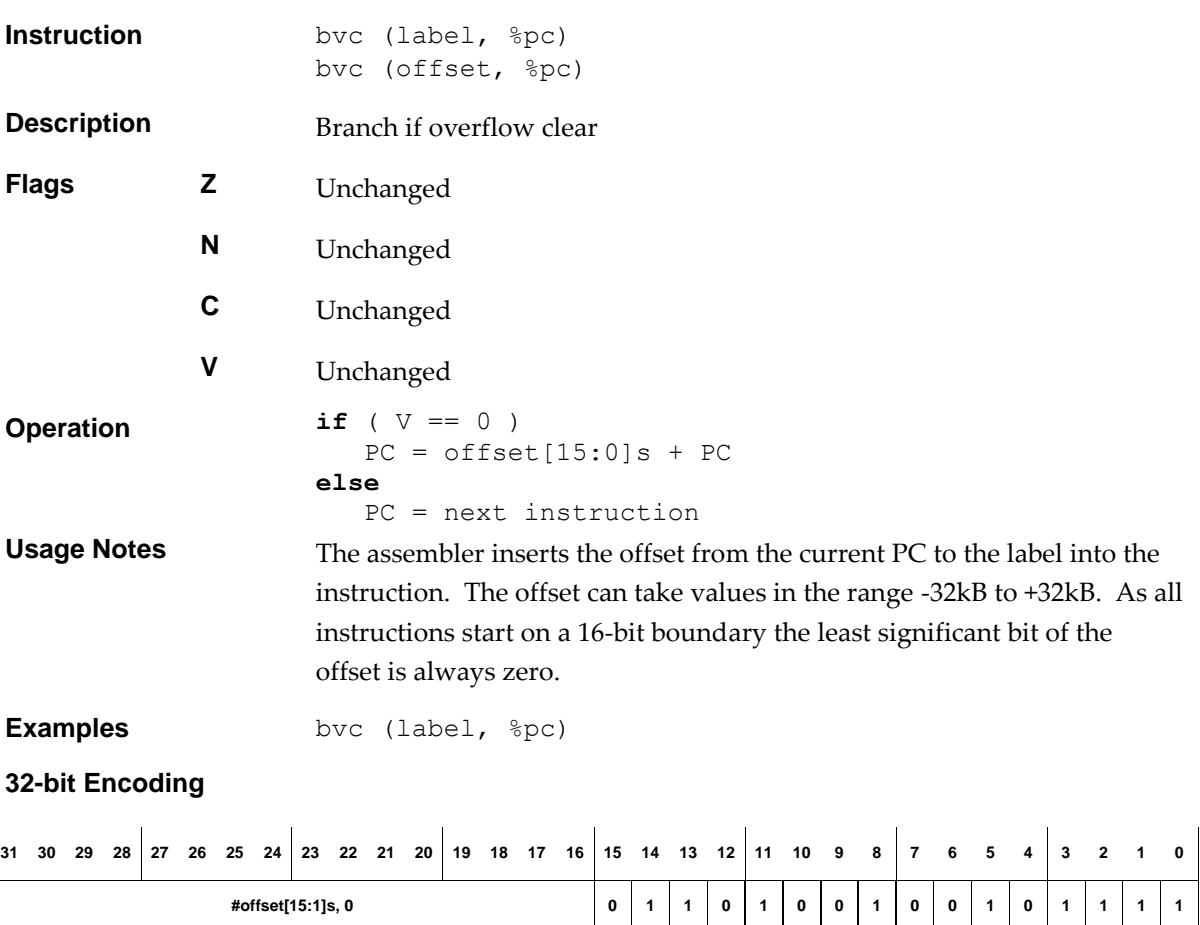

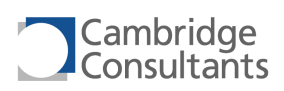

### **bvs bvs Branch if overflow set**

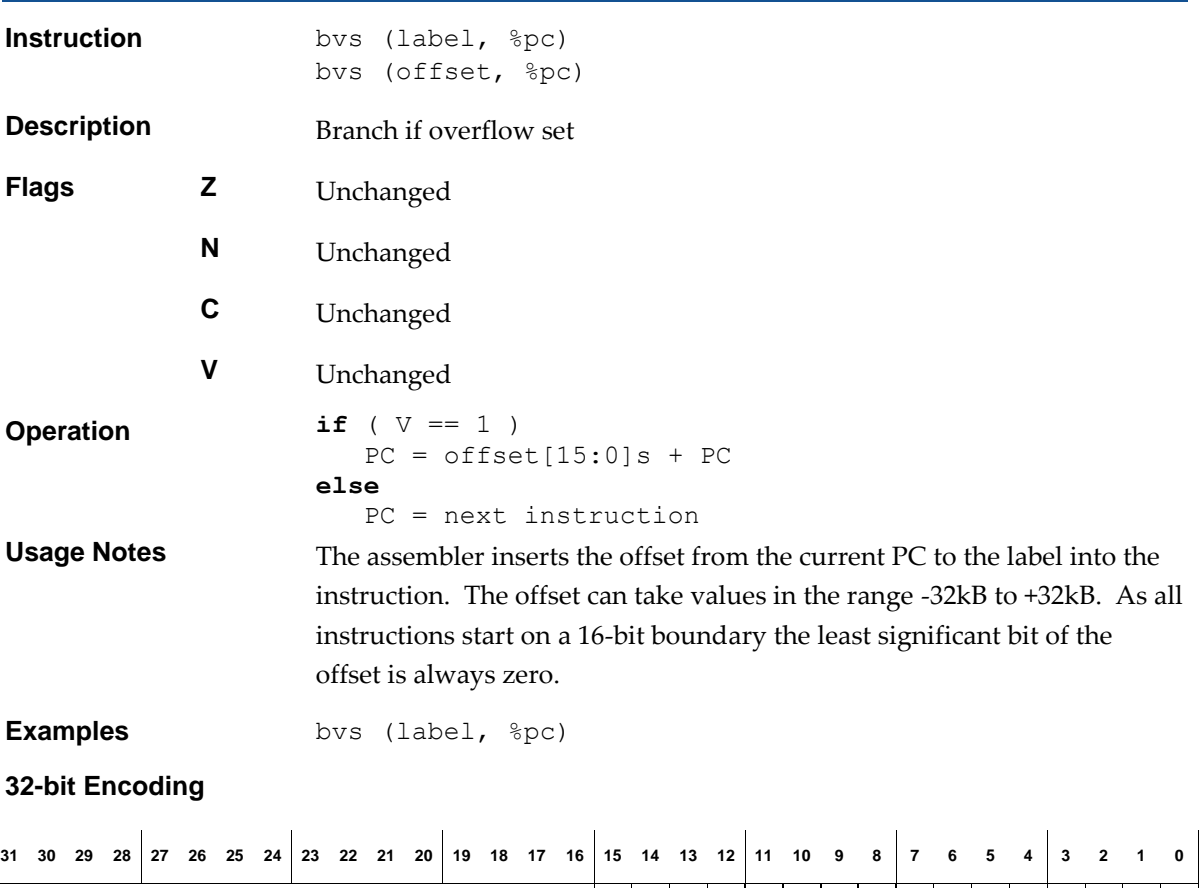

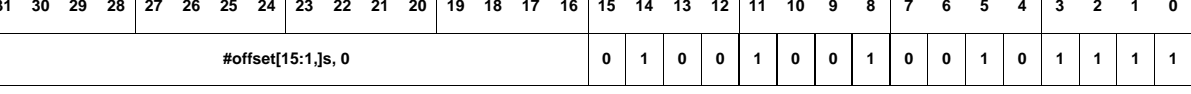

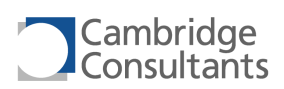

# **clu CLU** Instruction Type 1

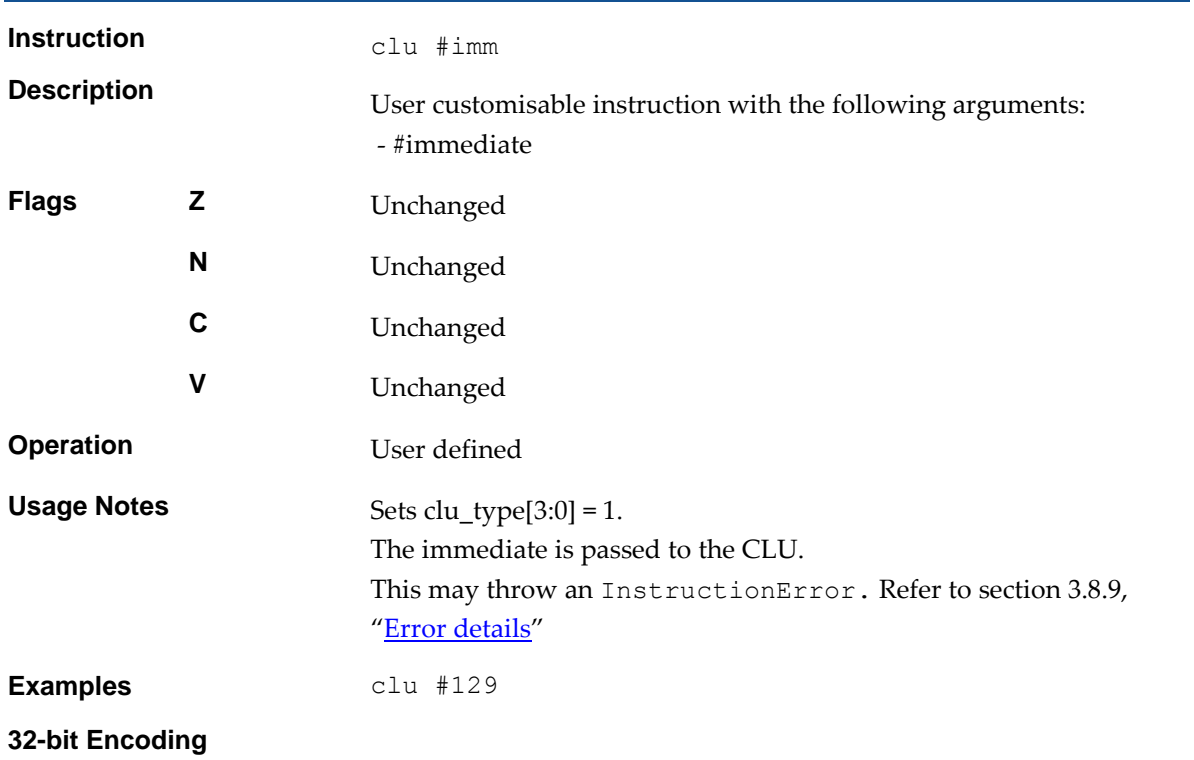

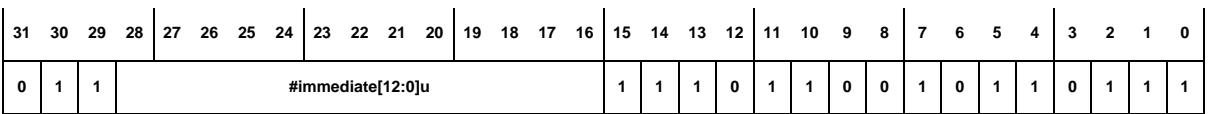

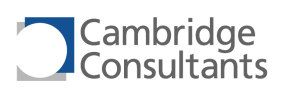

# **clu.d CLU Instruction Type 2**

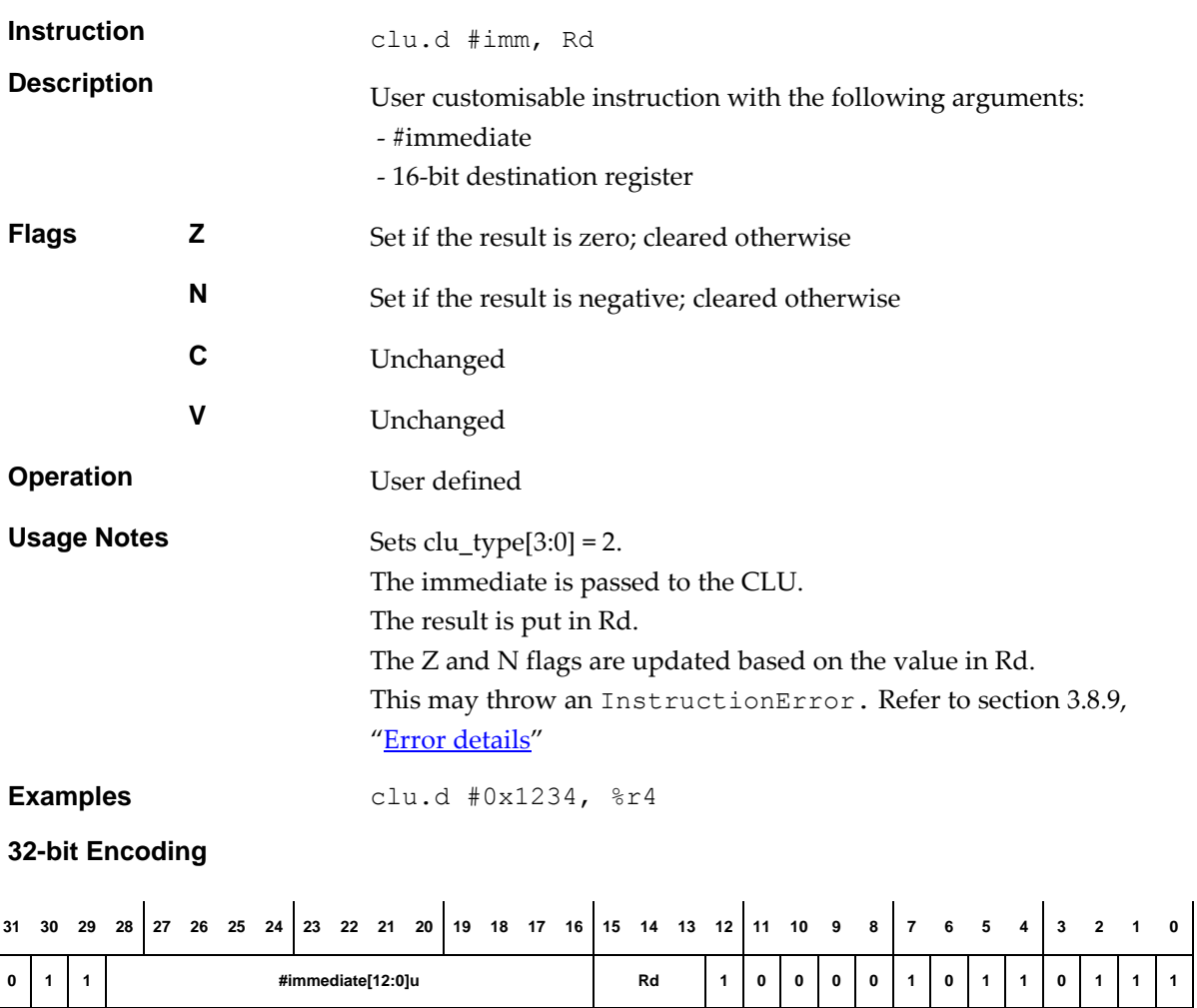

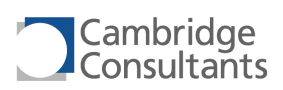

# **clu.dd CLU Instruction Type 3**

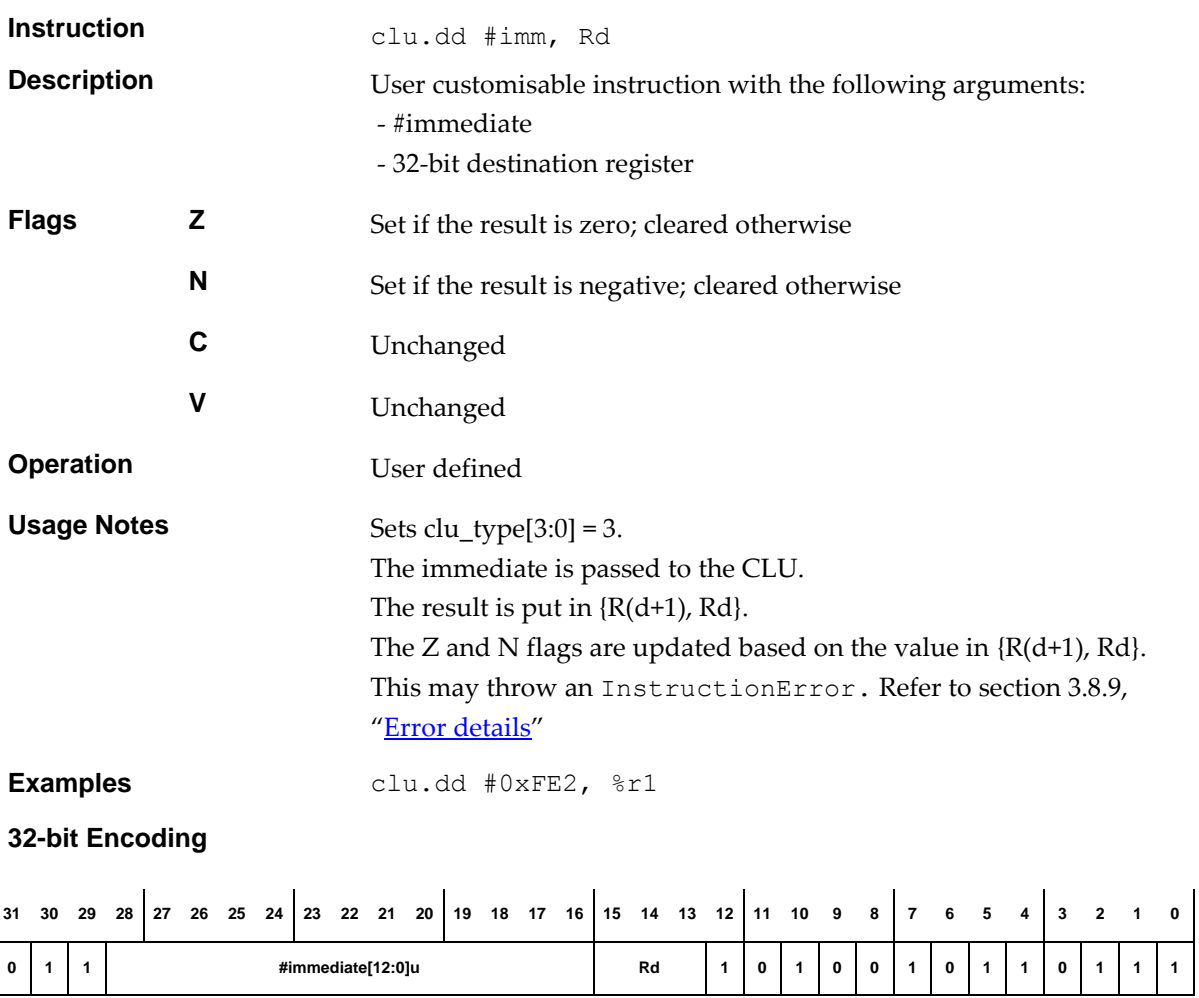

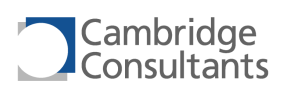

# **clu.dds CLU Instruction Type 10**

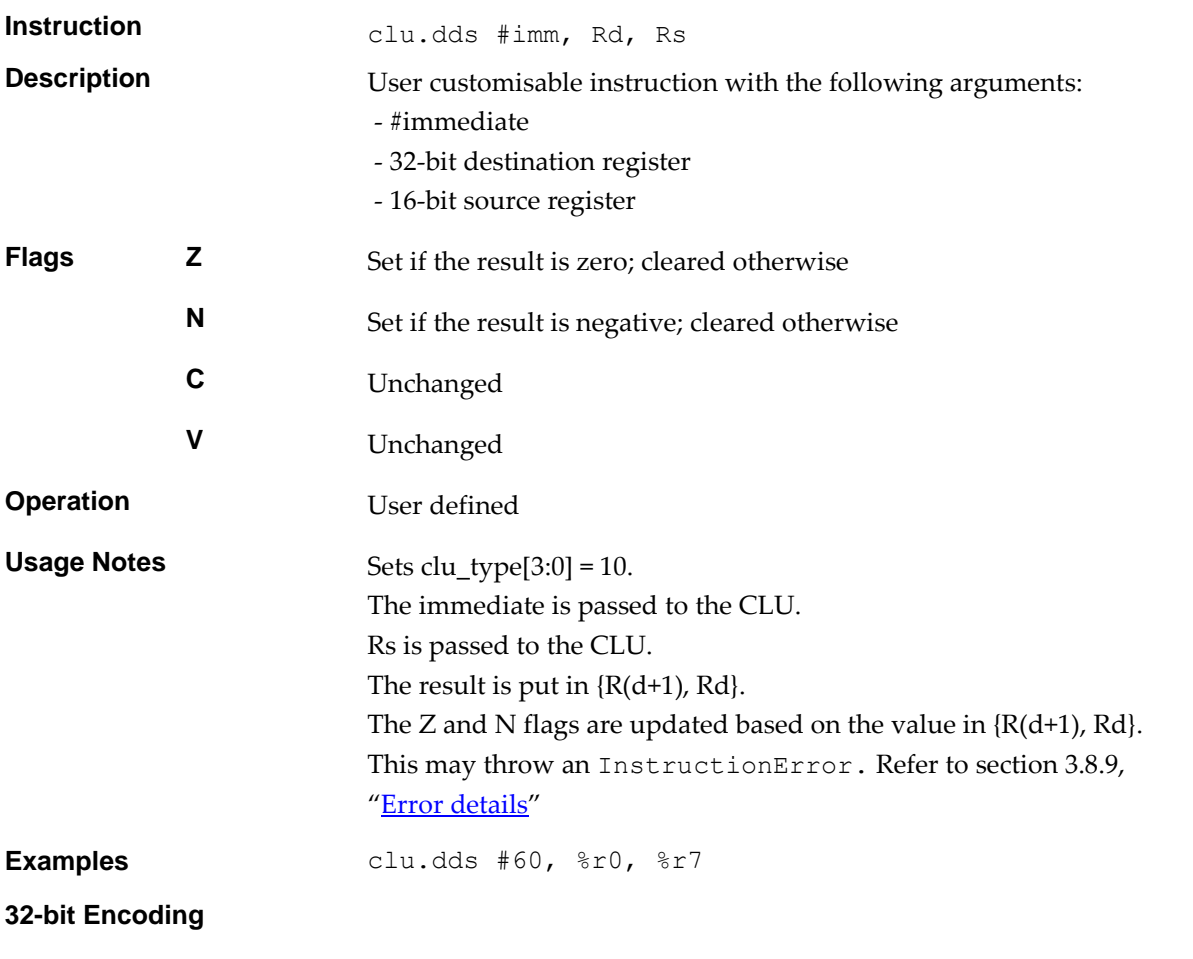

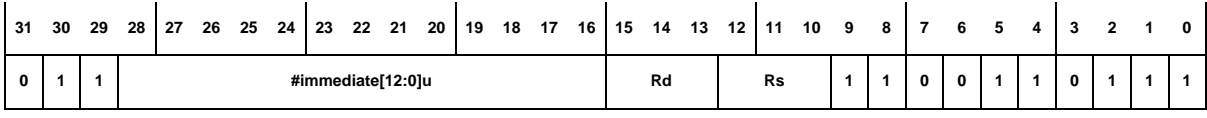

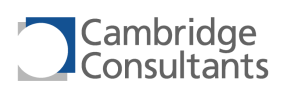

# **clu.ddss CLU Instruction Type 11**

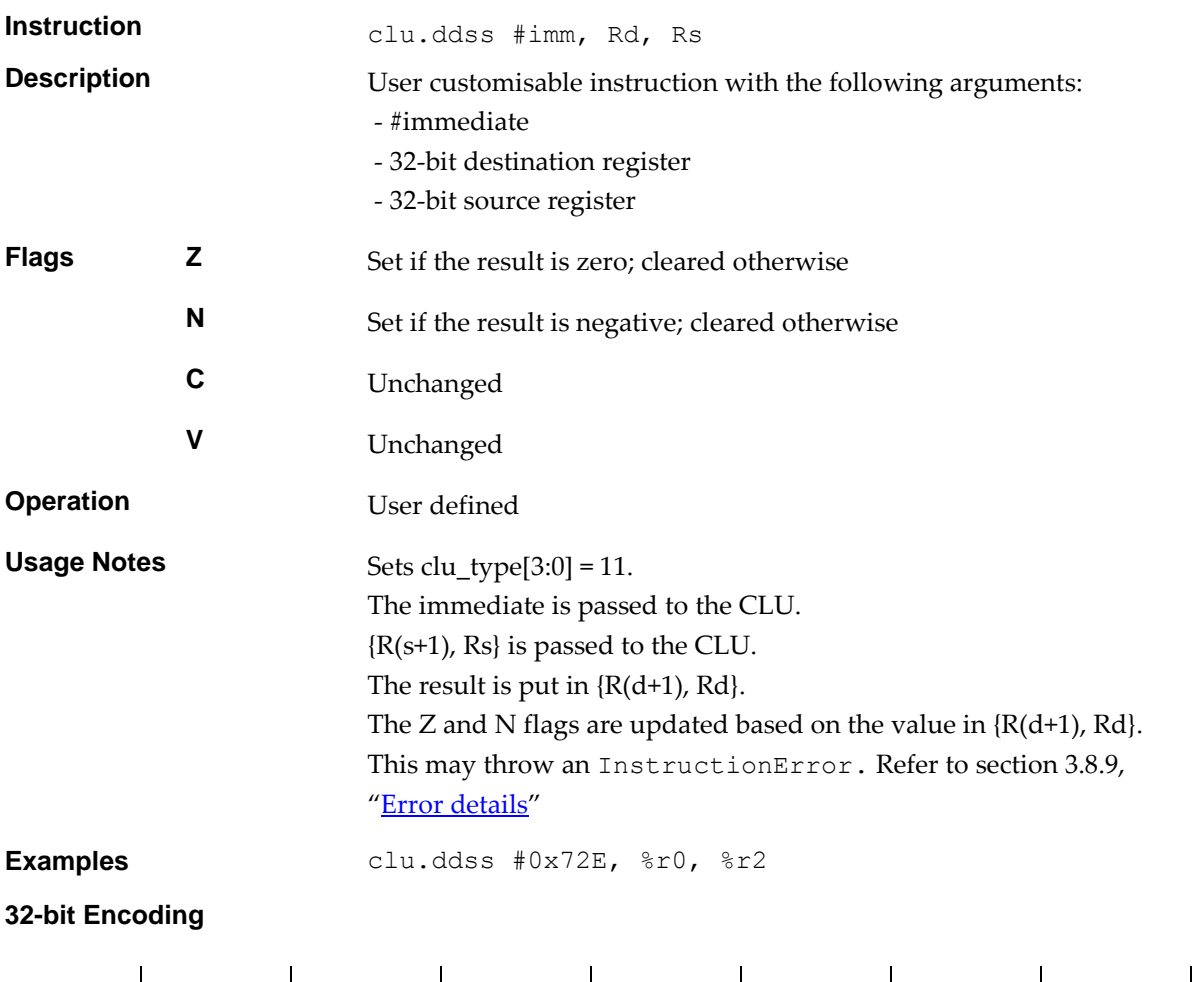

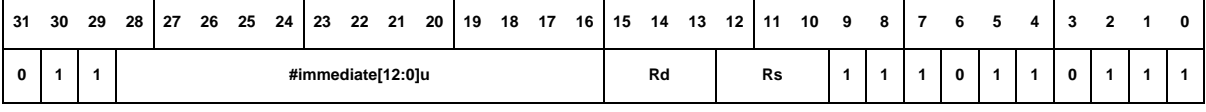

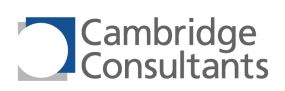

# **clu.ddsst CLU Instruction Type 15**

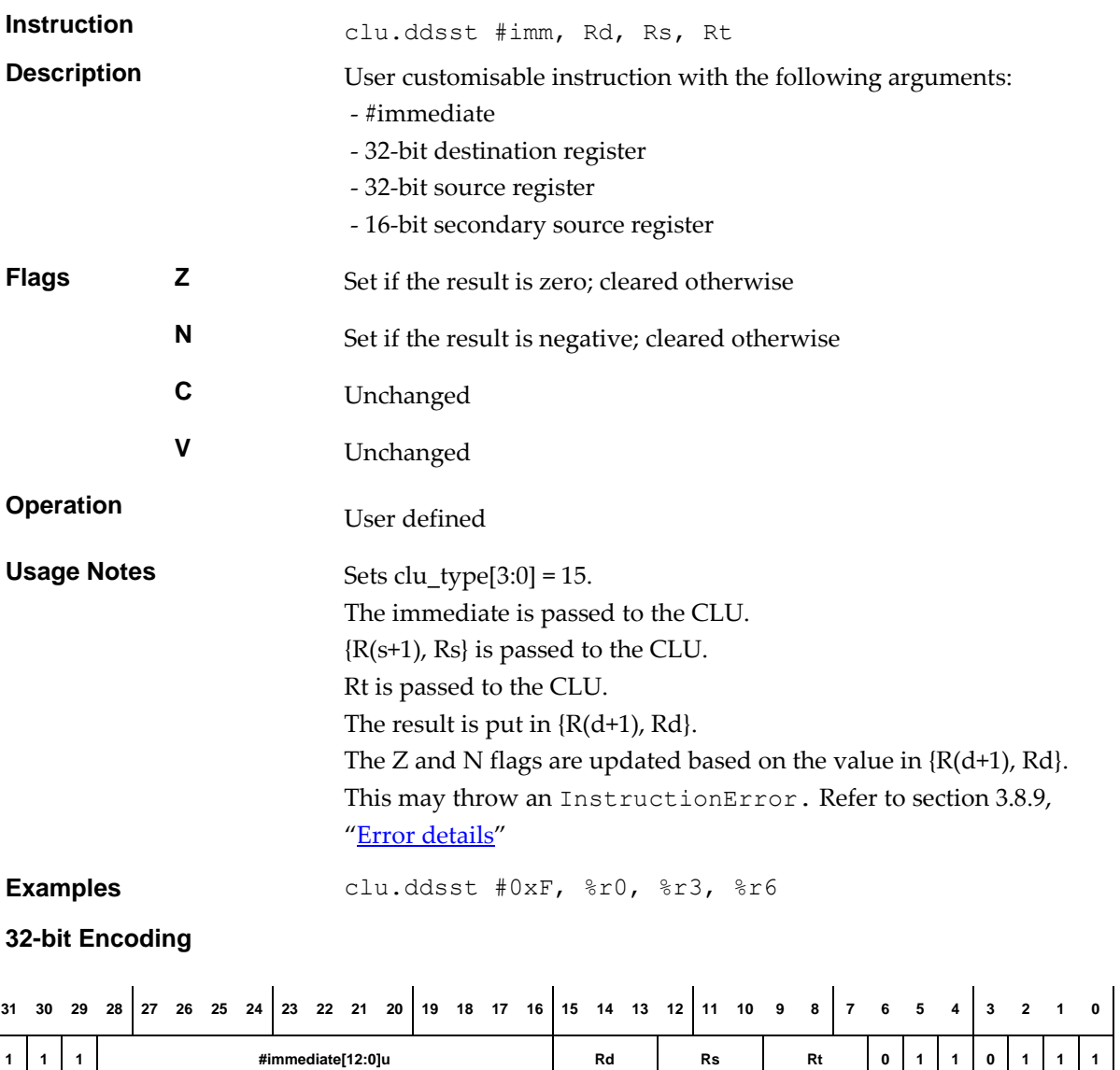

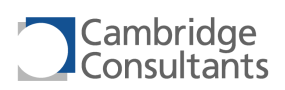

# **clu.ddst CLU Instruction Type 14**

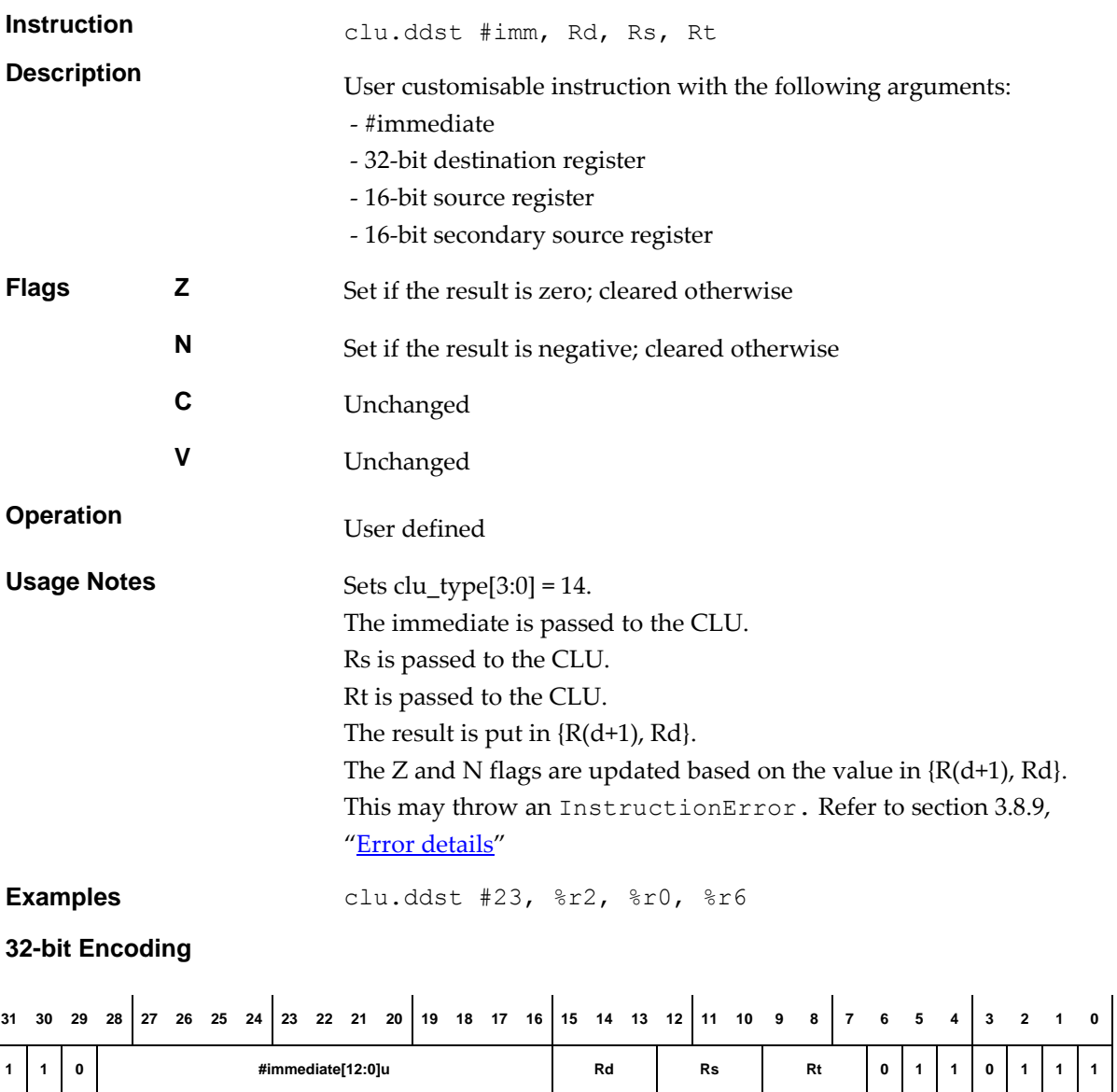

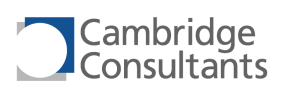

# **clu.ds CLU Instruction Type 8**

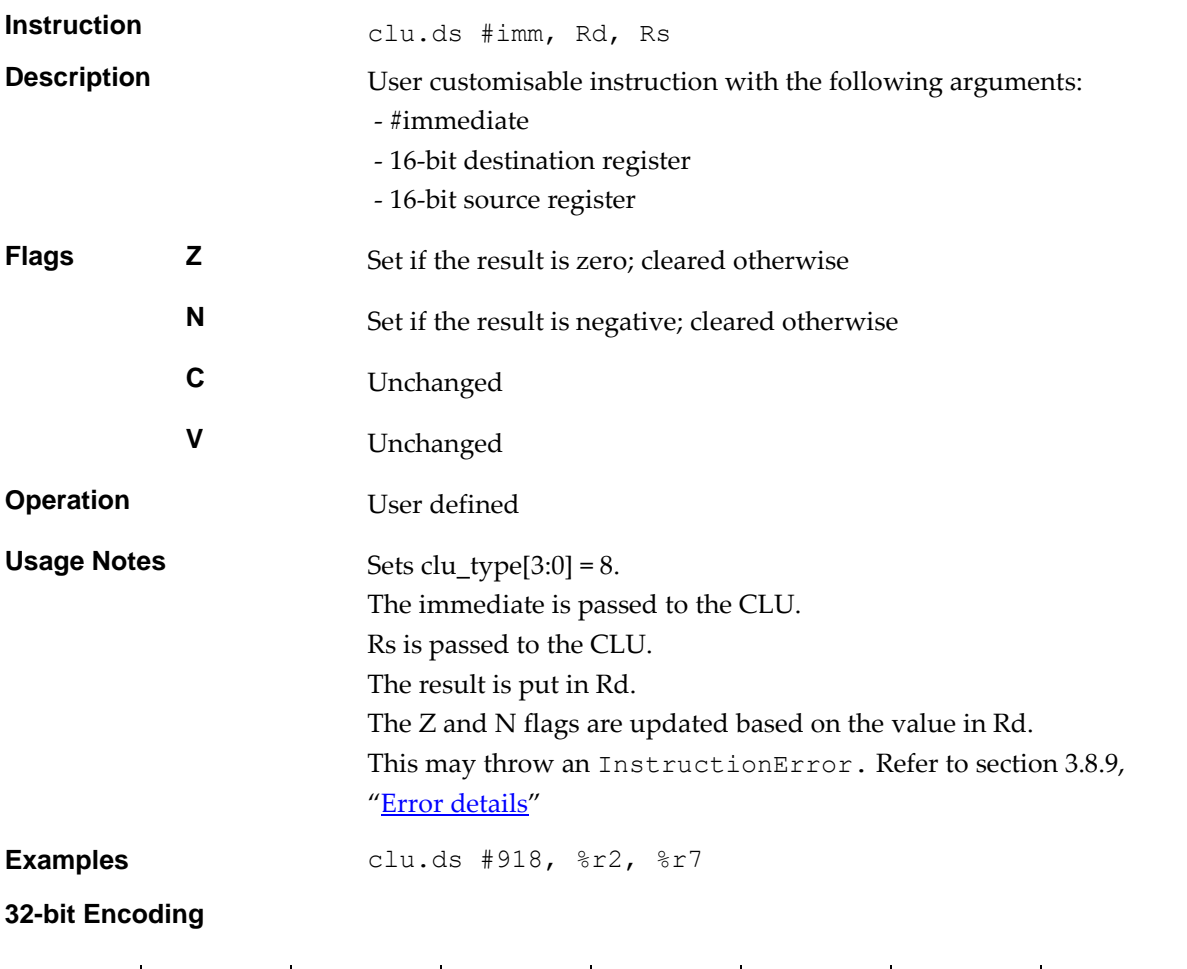

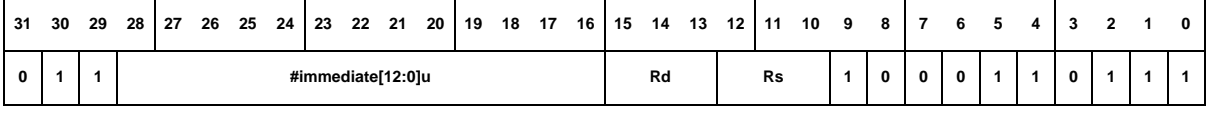

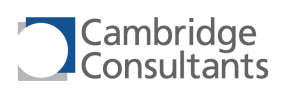

# **clu.dss CLU Instruction Type 9**

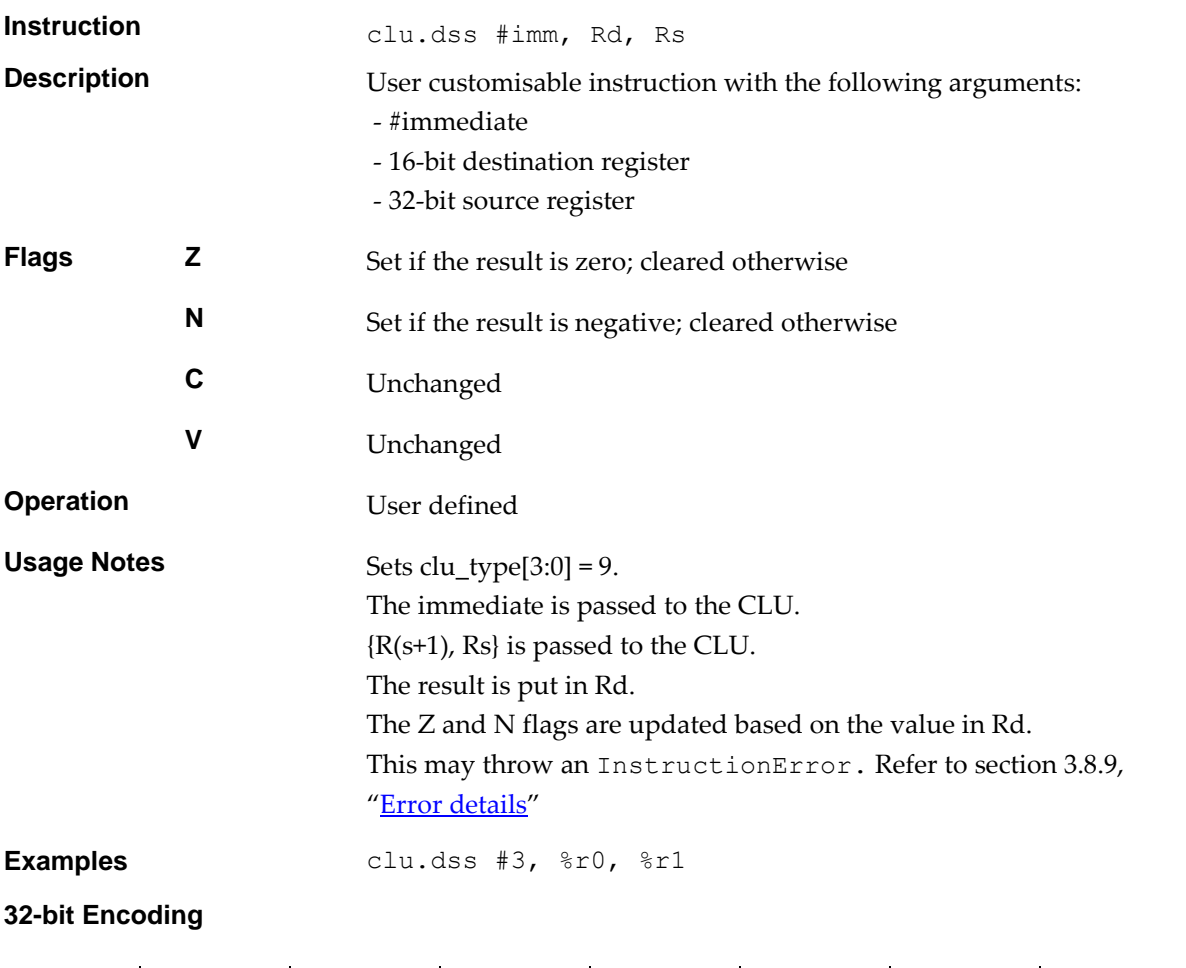

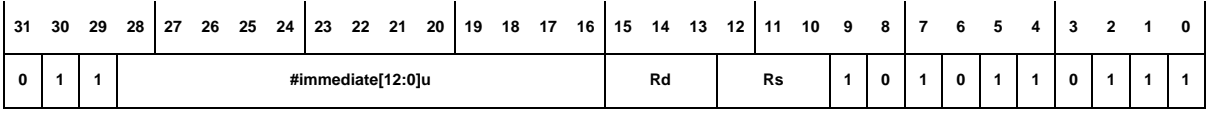

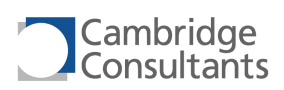

# **clu.dsst CLU Instruction Type 13**

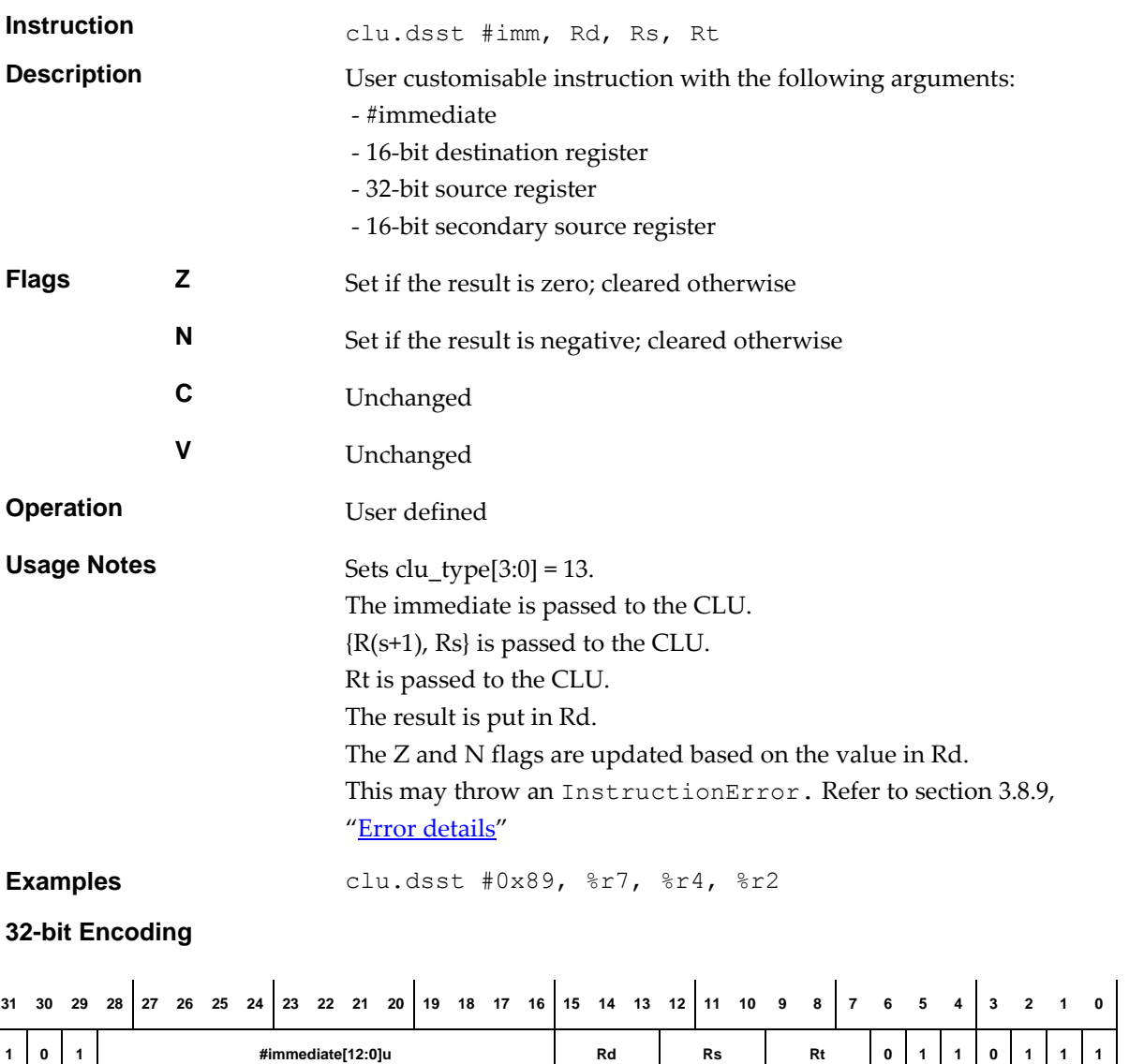

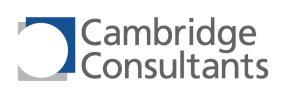

# **clu.dst CLU Instruction Type 12**

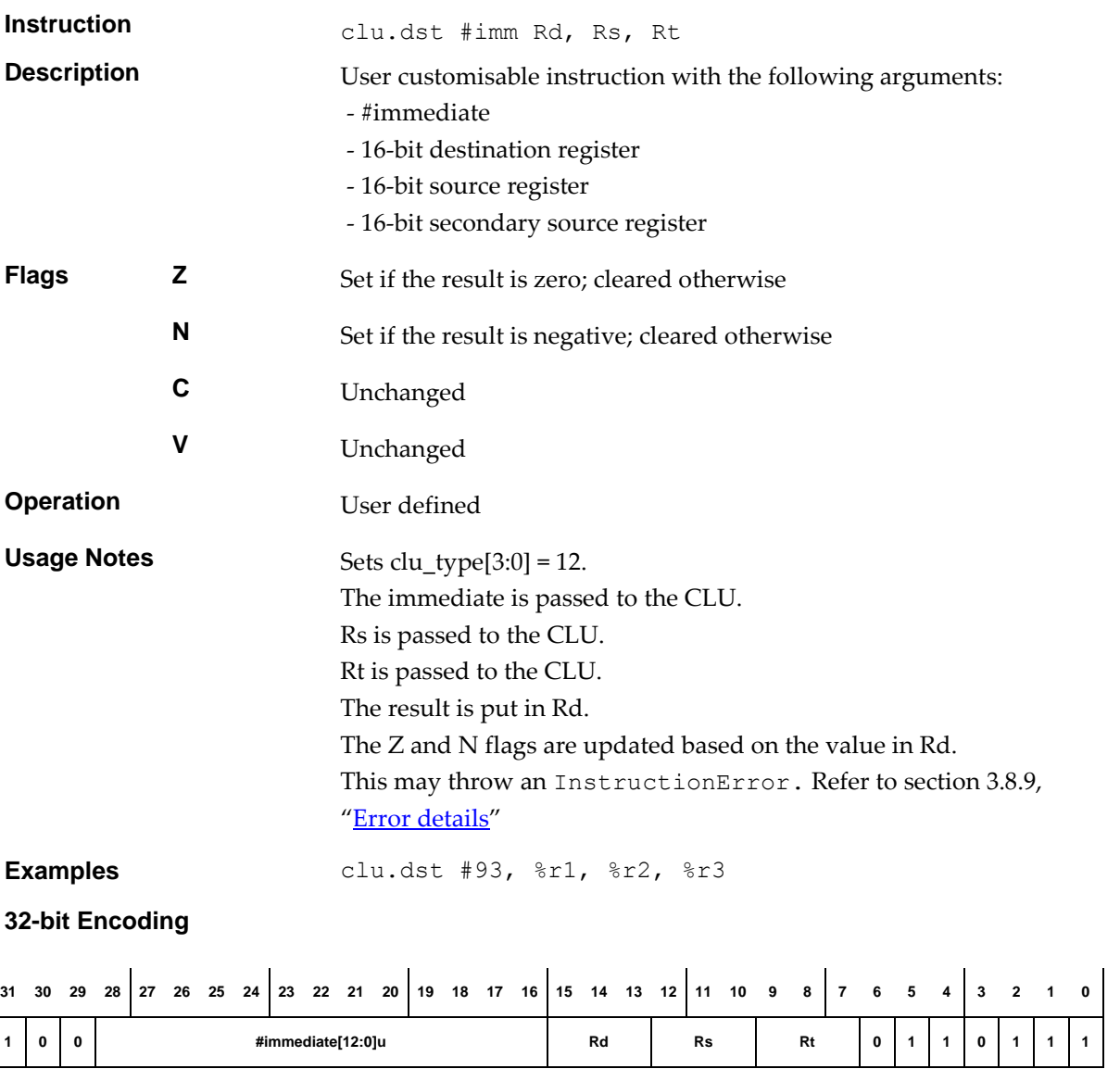

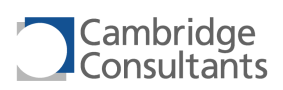

## **clu.s CLU Instruction Type 4**

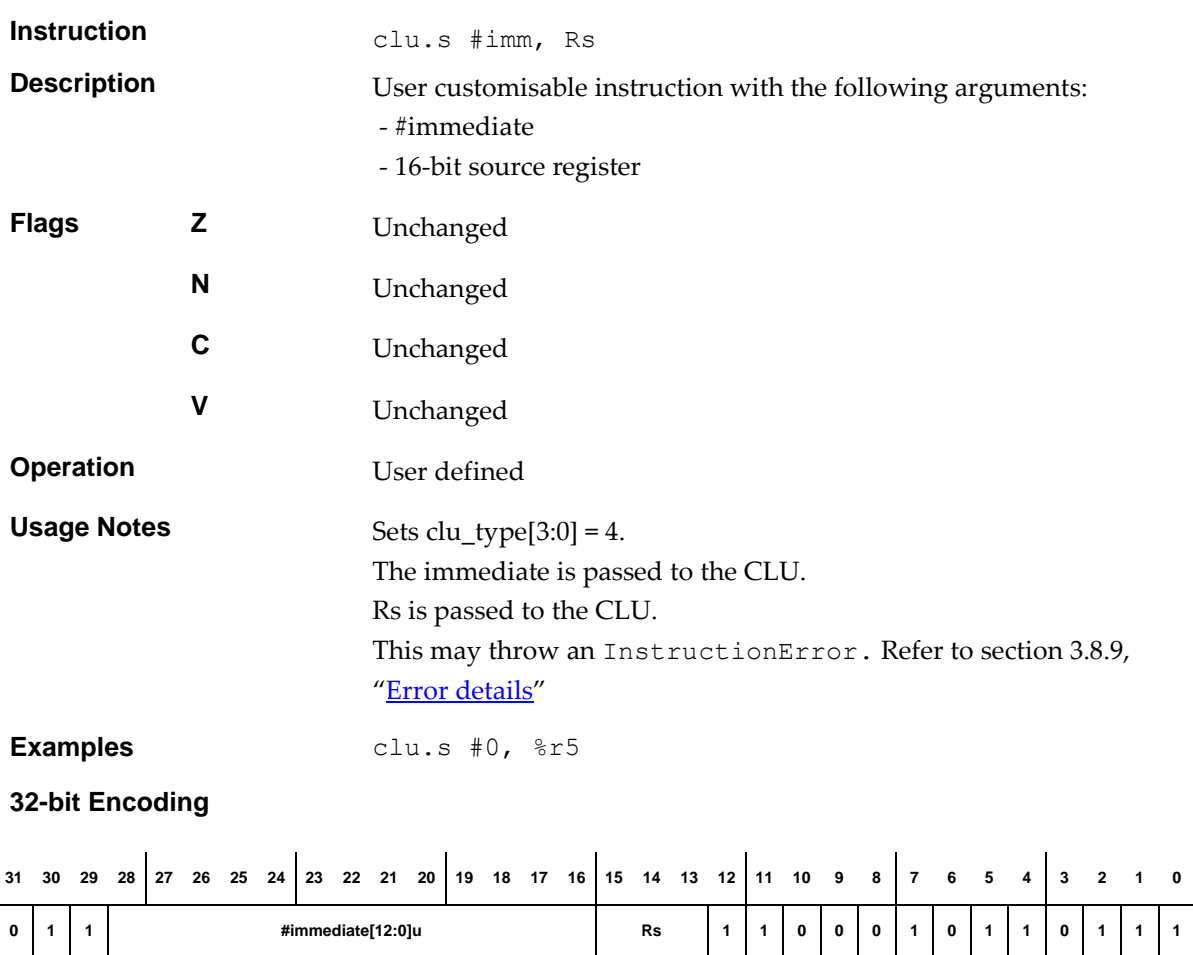

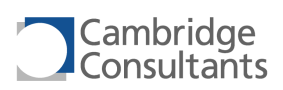

## **clu.ss CLU Instruction Type 5**

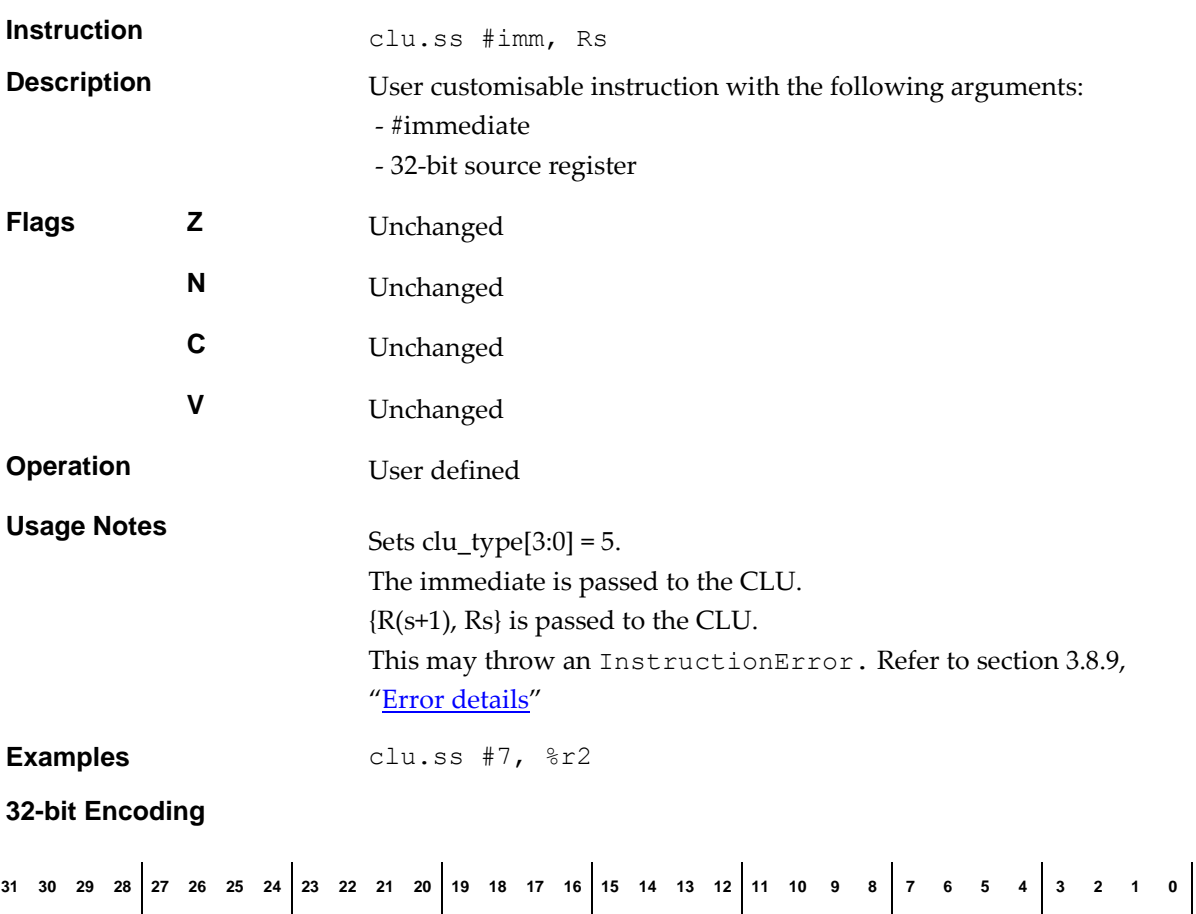

**0 1 1 #immediate[12:0]u Rs 1 1 1 0 0 1 0 1 1 0 1 1 1**

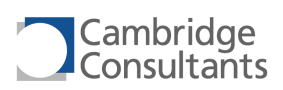

# **clu.sst CLU Instruction Type 7**

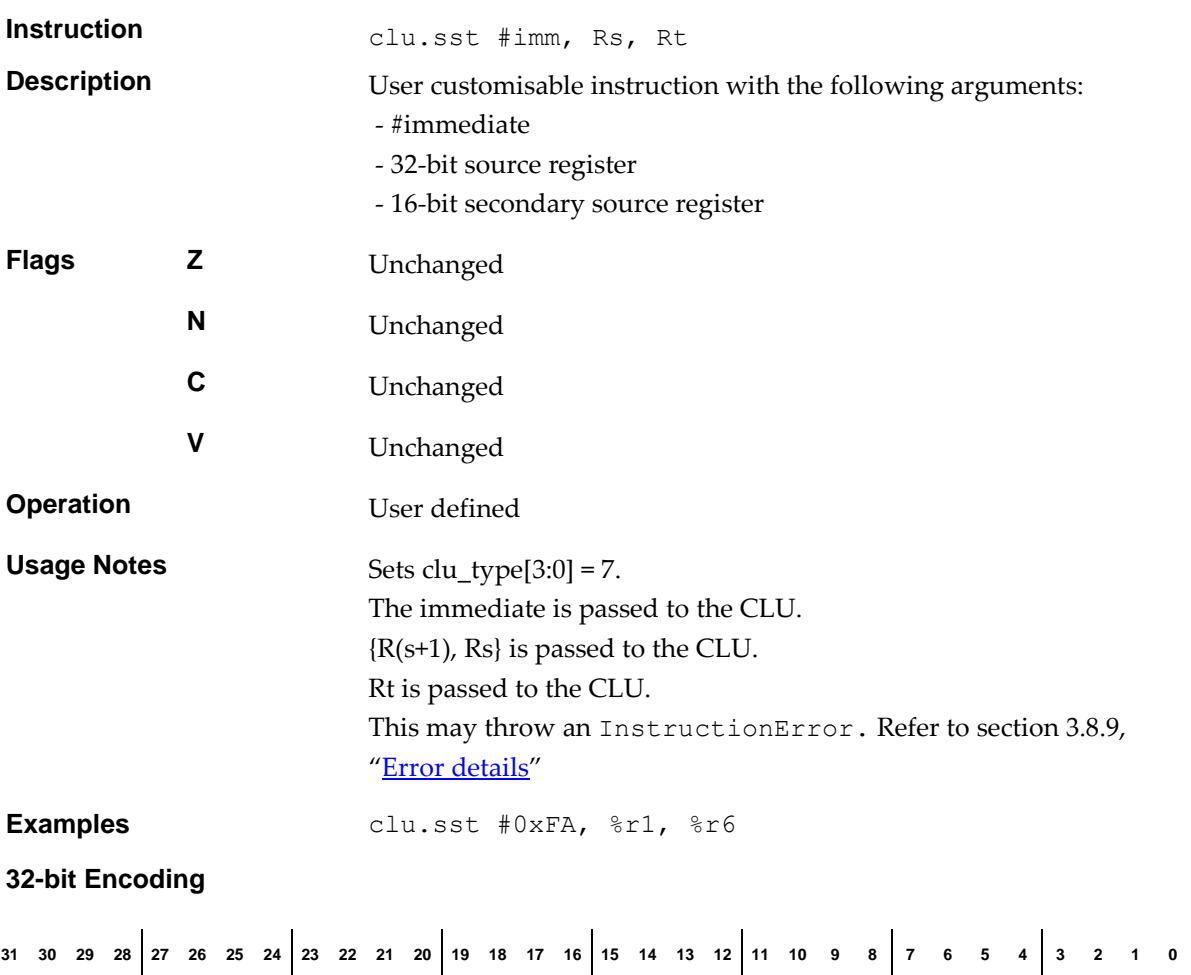

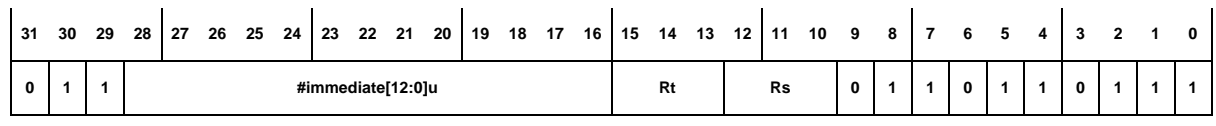

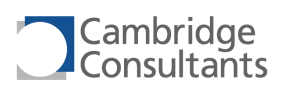

# **clu.st CLU Instruction Type 6**

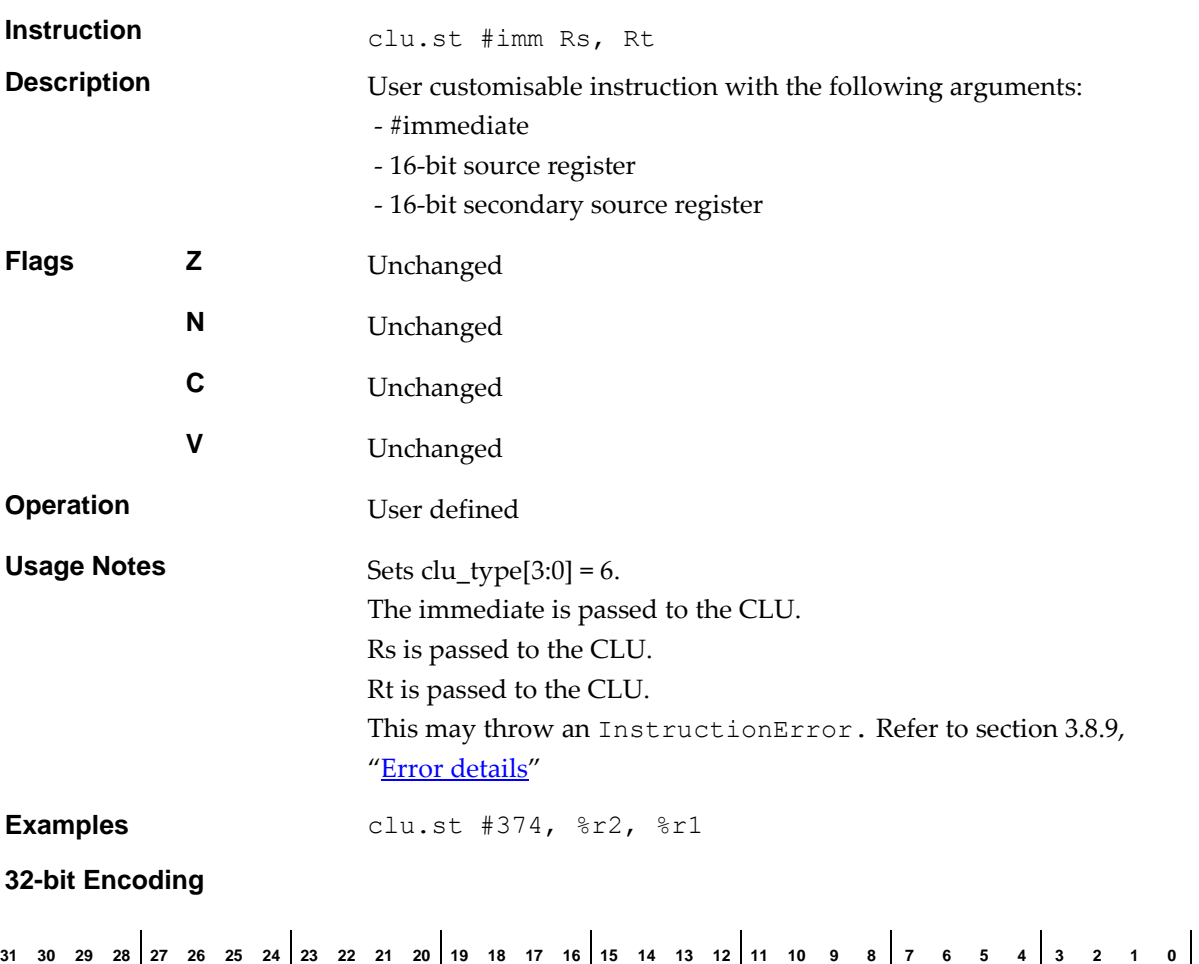

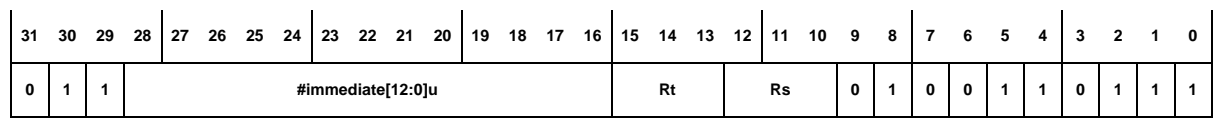

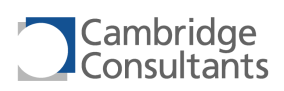

### **cmp.8.i Compare, 8-bit, immediate**

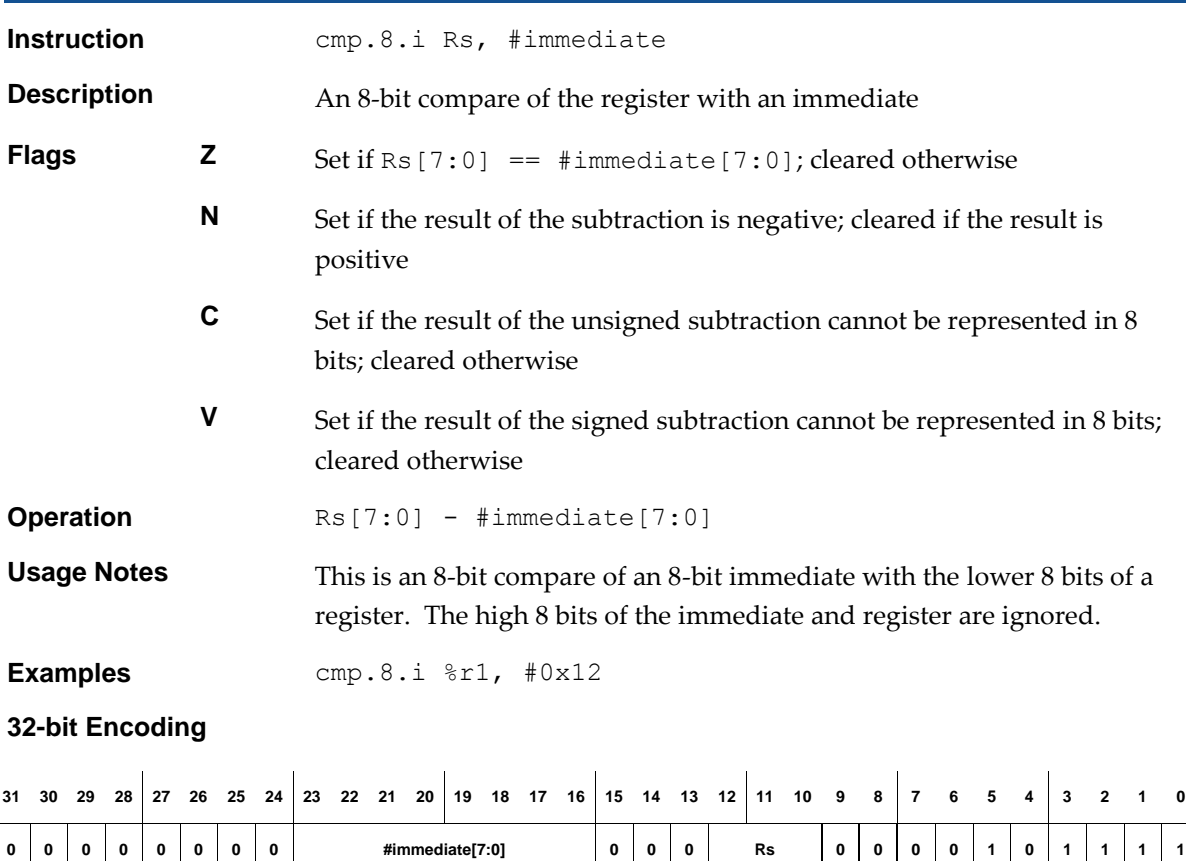

### **16-bit Encoding - 1**

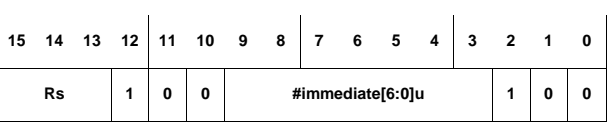

The following rule applies:

This encoding can represent immediates in the range  $0, 1, 126$ , 127.

### **16-bit Encoding - 2**

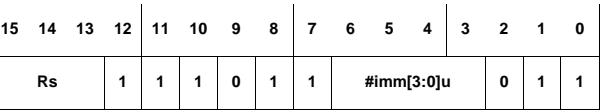

The following rule applies:

The immediate value is (#immediate[3:0]u – 16) and this gives a range of -1, -2, …, -15, -16.

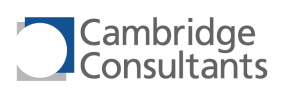

## **cmp.8.r Compare, 8-bit, register**

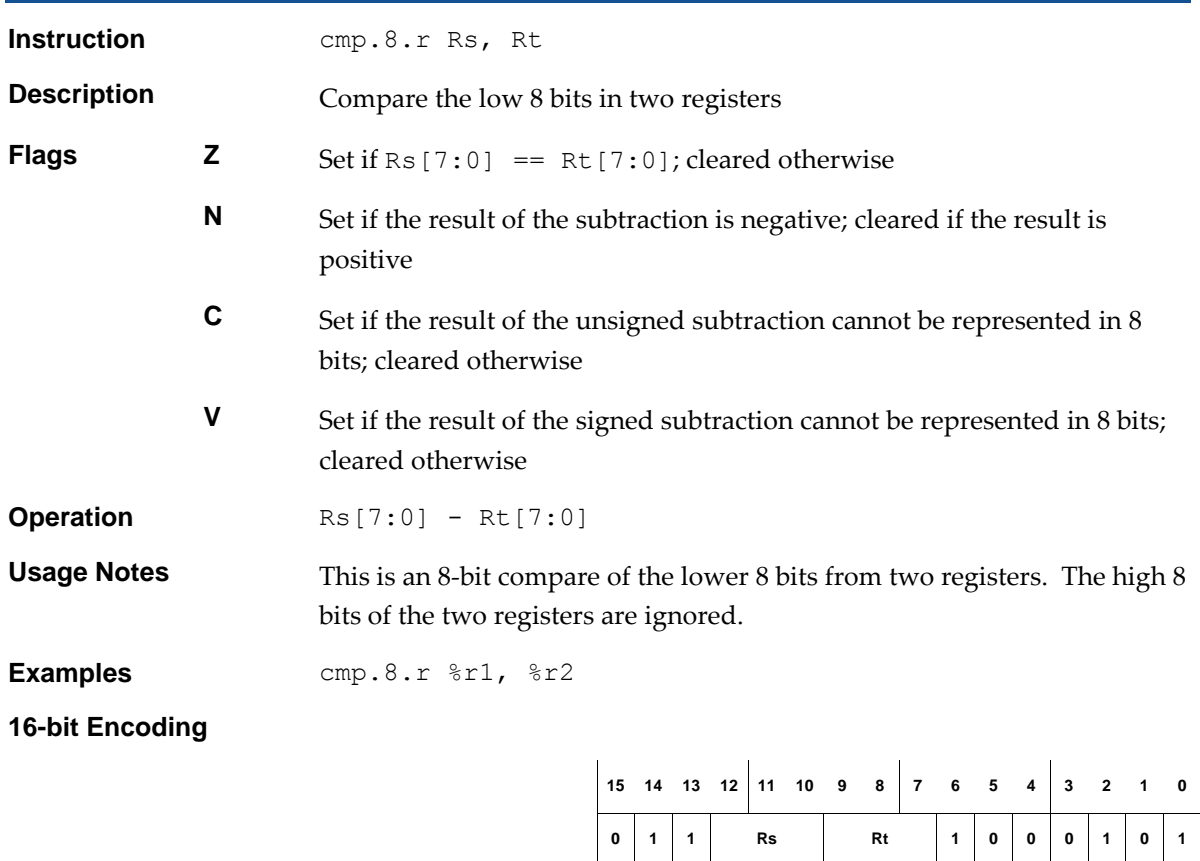

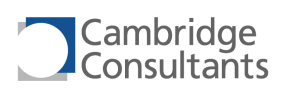

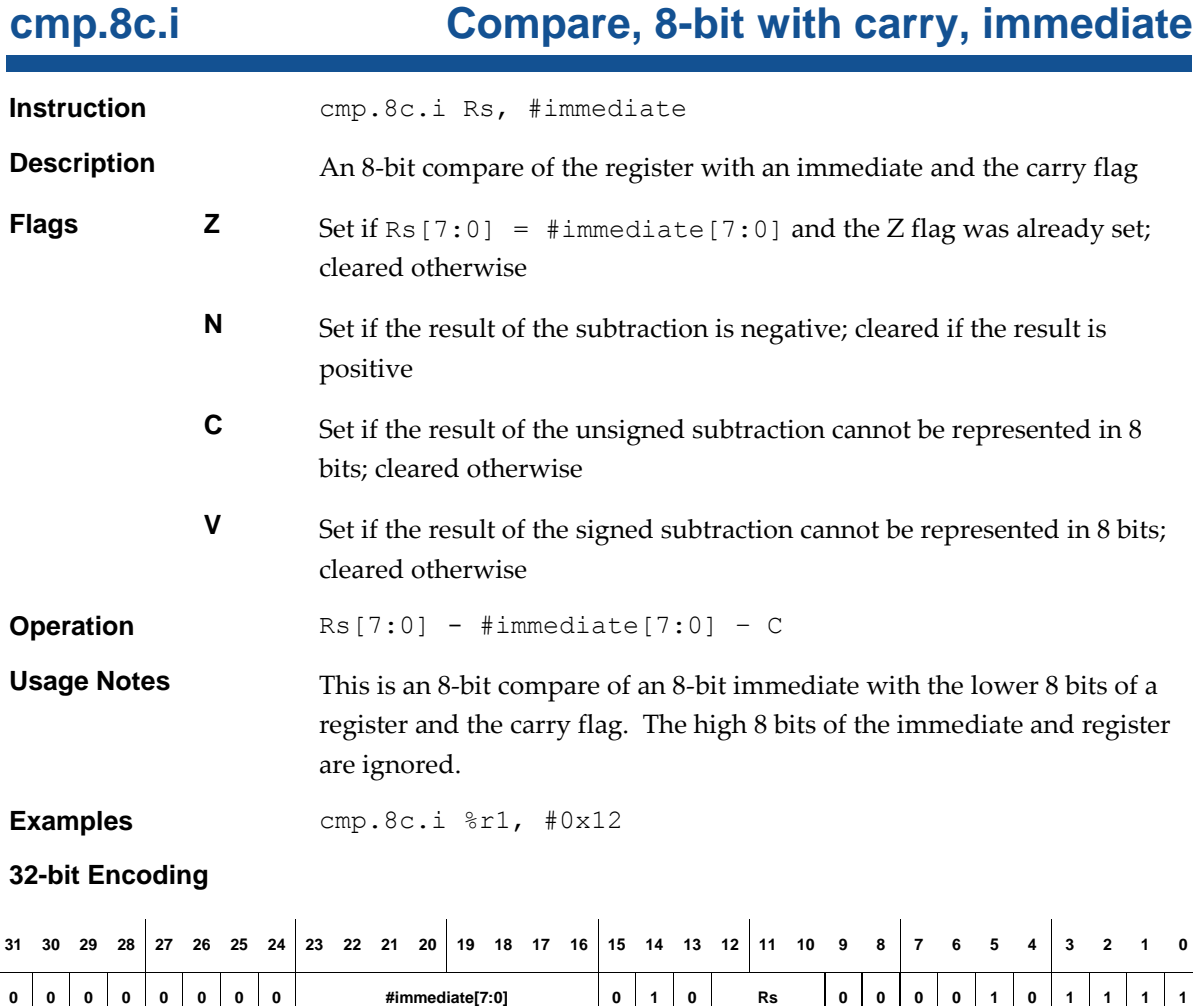

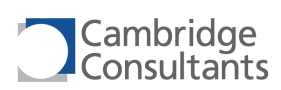

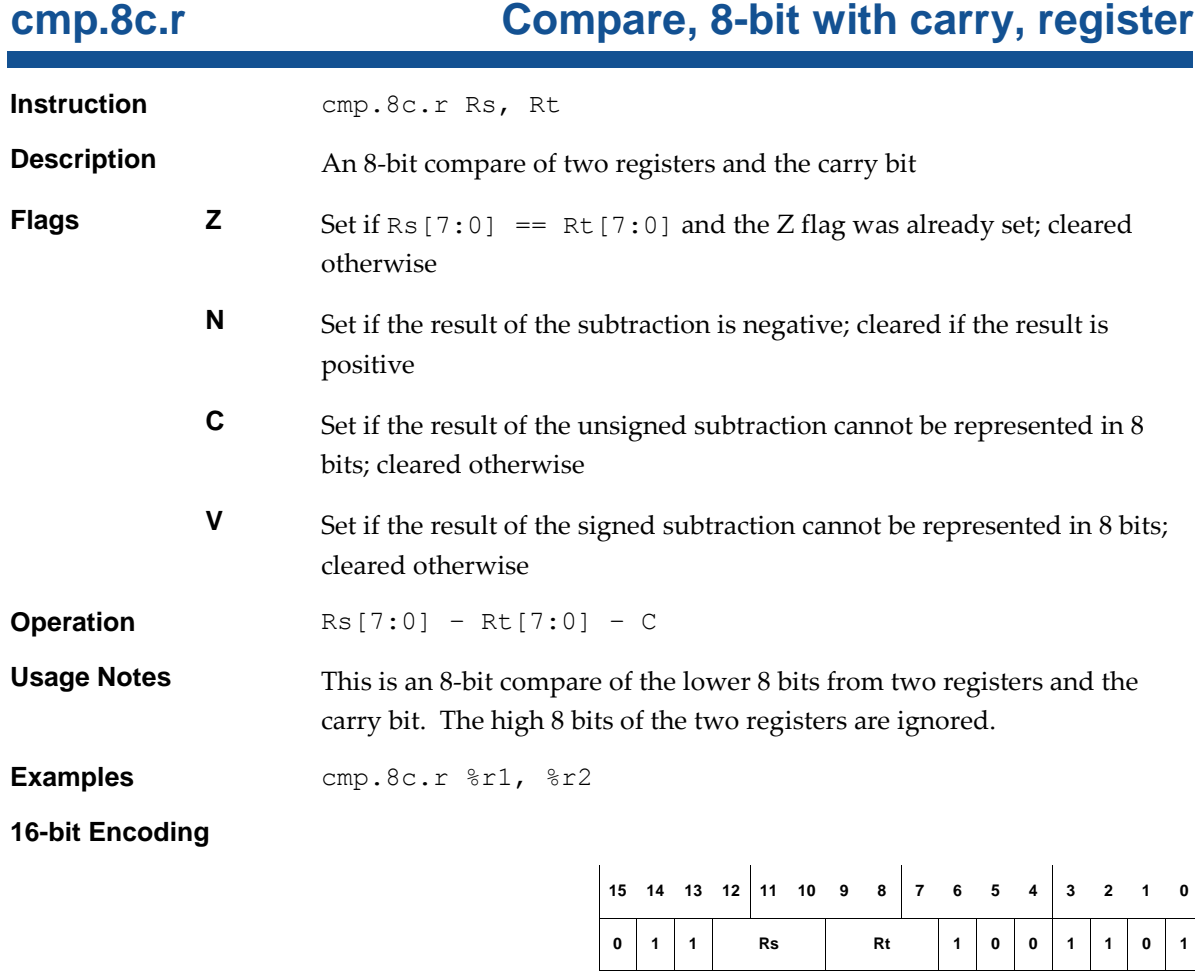

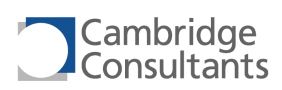

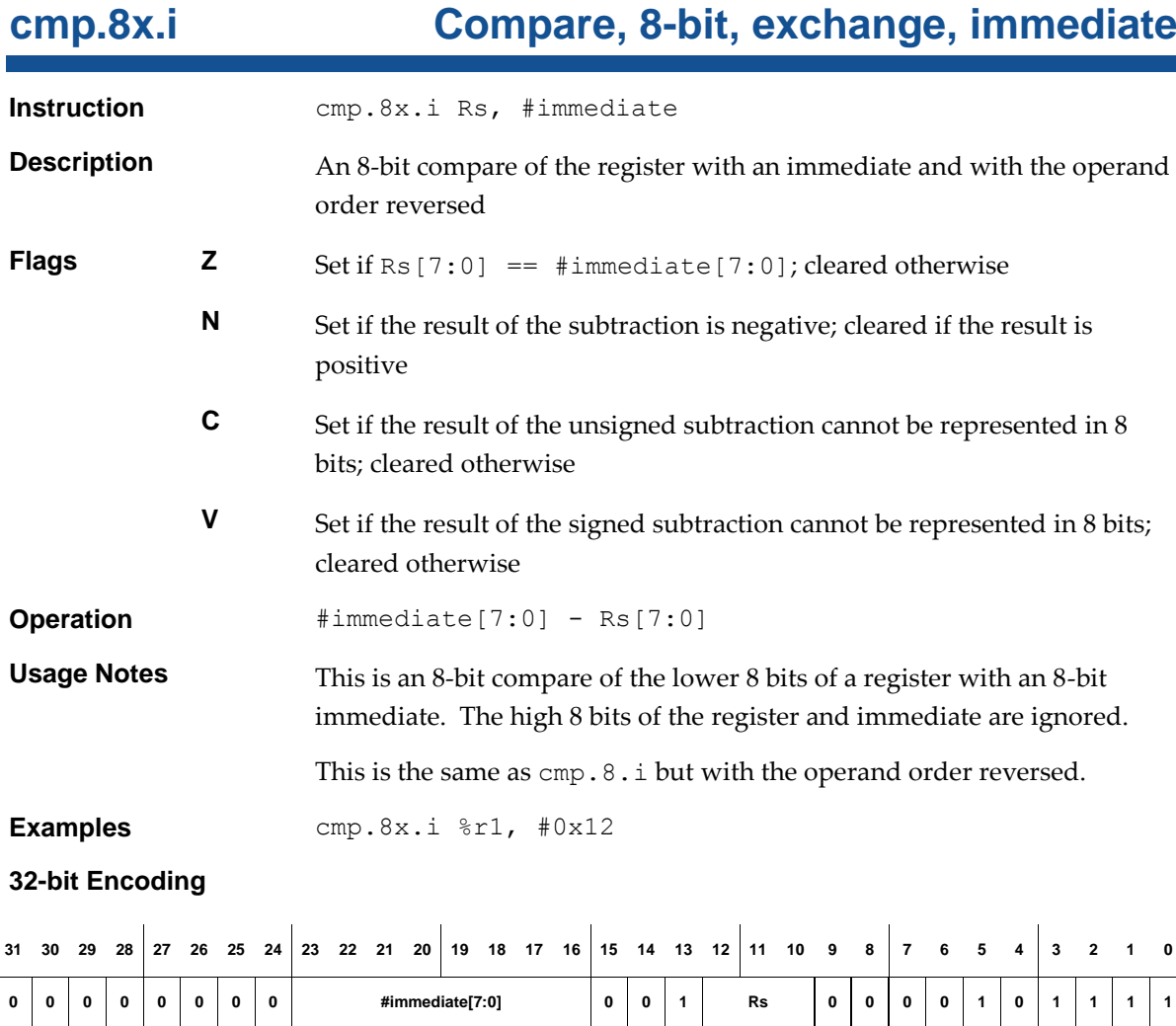

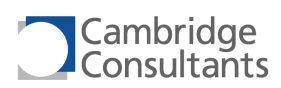

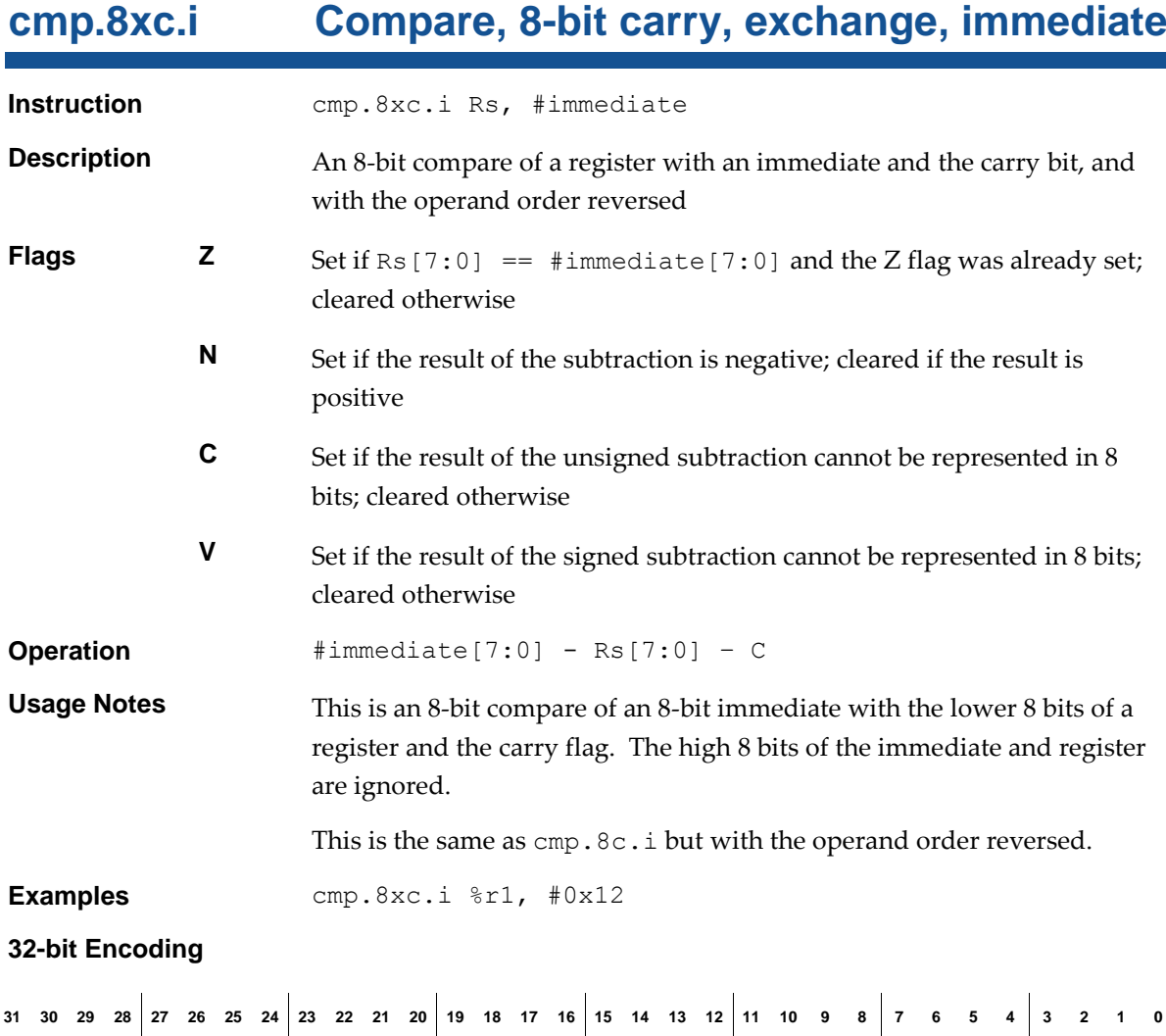

**0 0 0 0 0 0 0 0 #immediate[7:0] 0 1 1 Rs 0 0 0 0 1 0 1 1 1 1**

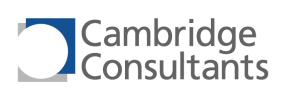

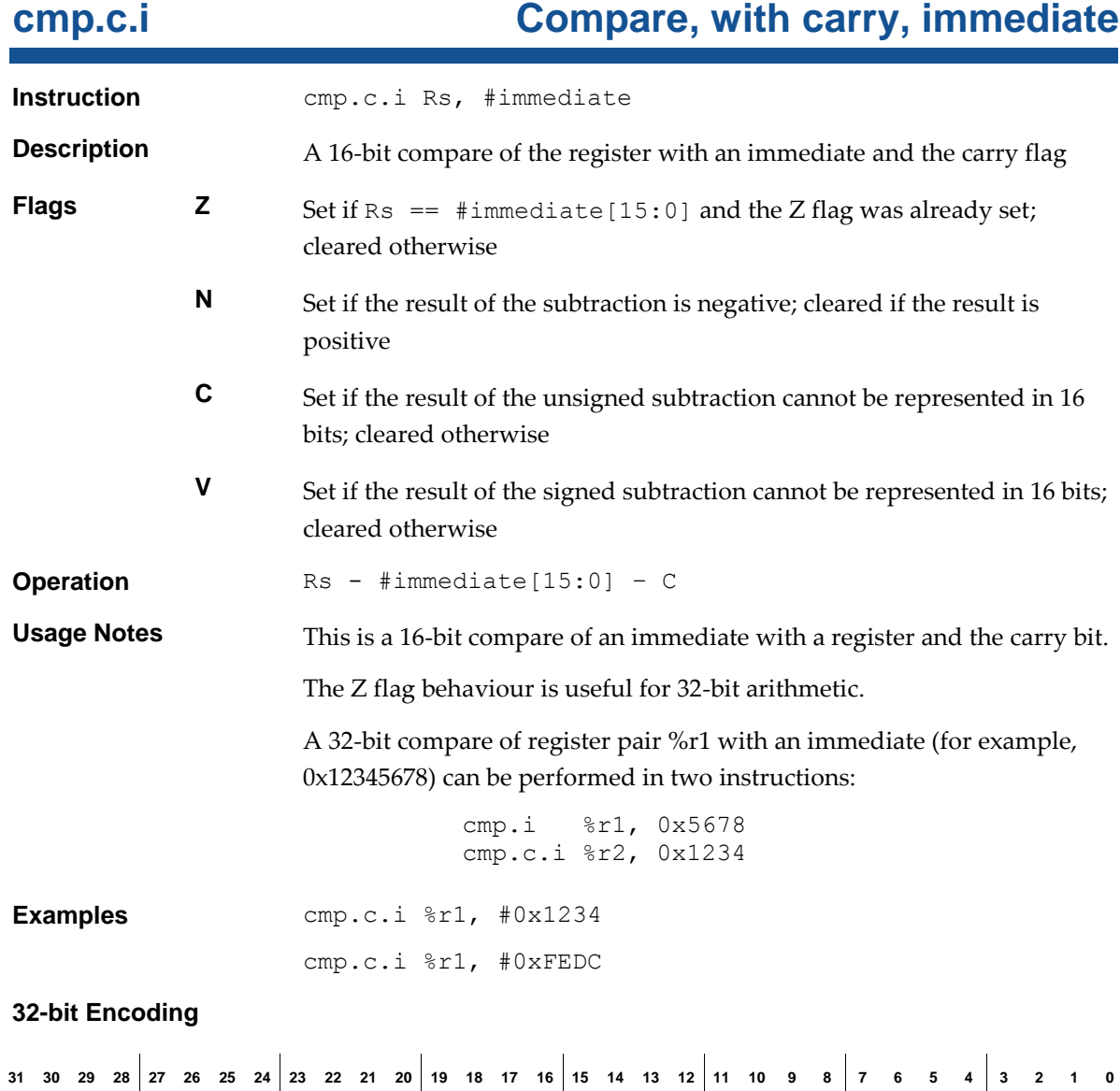

**#immediate[15:0]s 1 1 0 Rs 0 0 0 0 1 0 1 1 1 1**

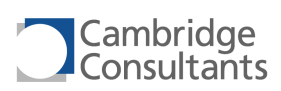

## **cmp.c.r Compare, with carry, register**

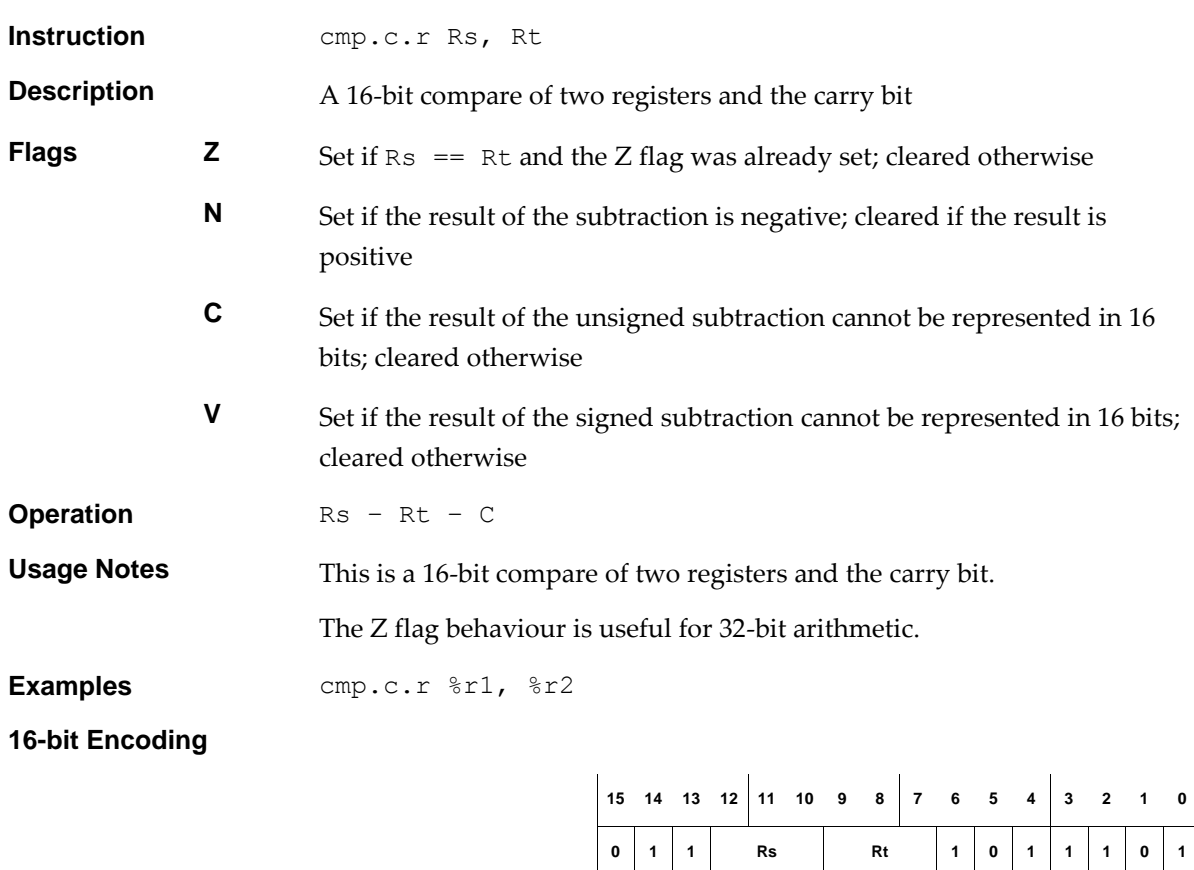

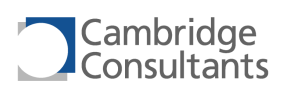

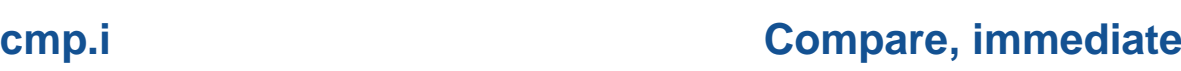

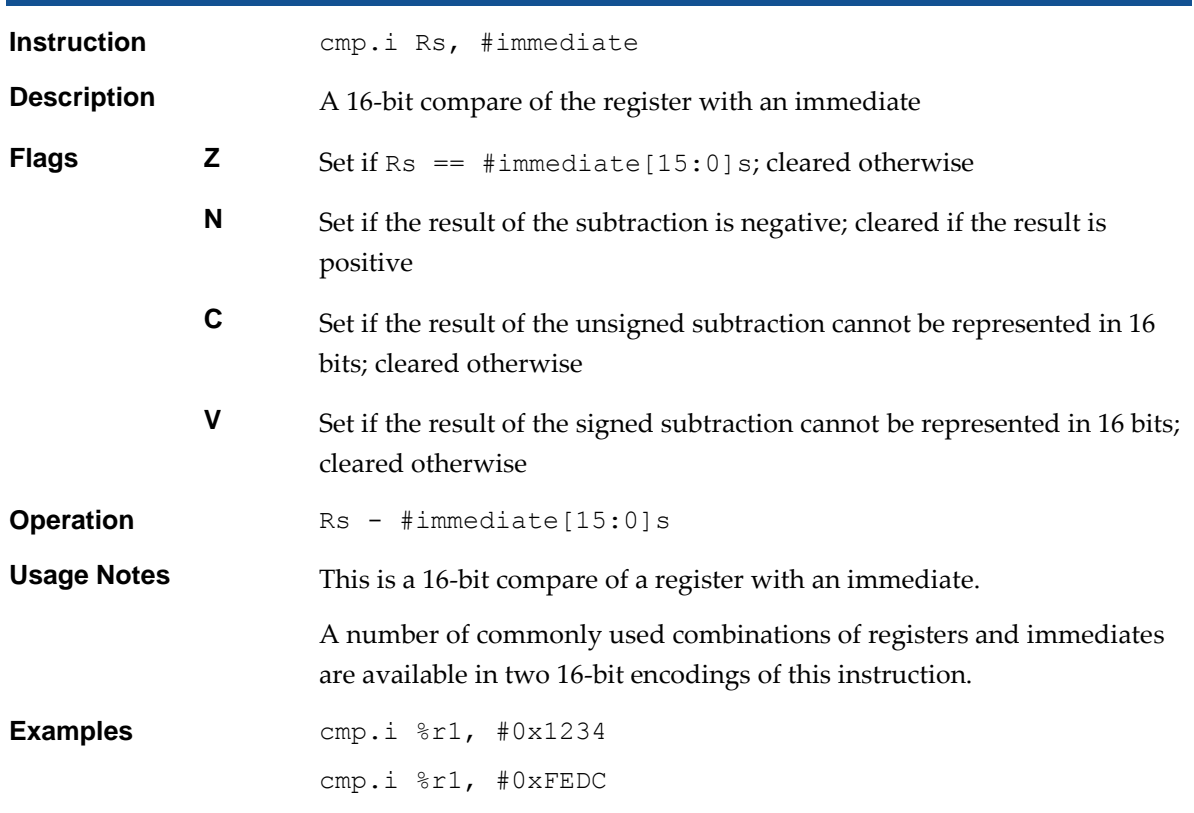

### **32-bit Encoding**

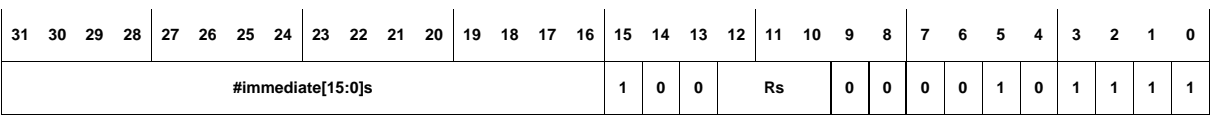

### **16-bit Encoding - 1**

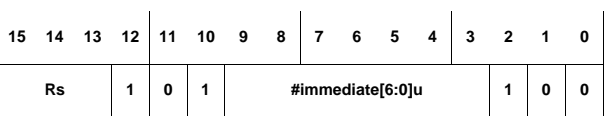

The following rule applies:

■ This encoding can represent immediates in the range 0, 1, ..., 126, 127.

**16-bit Encoding - 2**

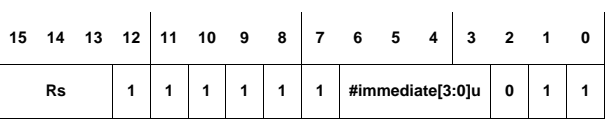

The following rule applies:

The immediate value is (#immediate[3:0]u – 16) and this gives a range of -1, -2, …, -15, -16.

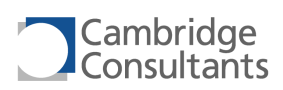

**0 1 1 Rs Rt 1 0 1 0 1 0 1**

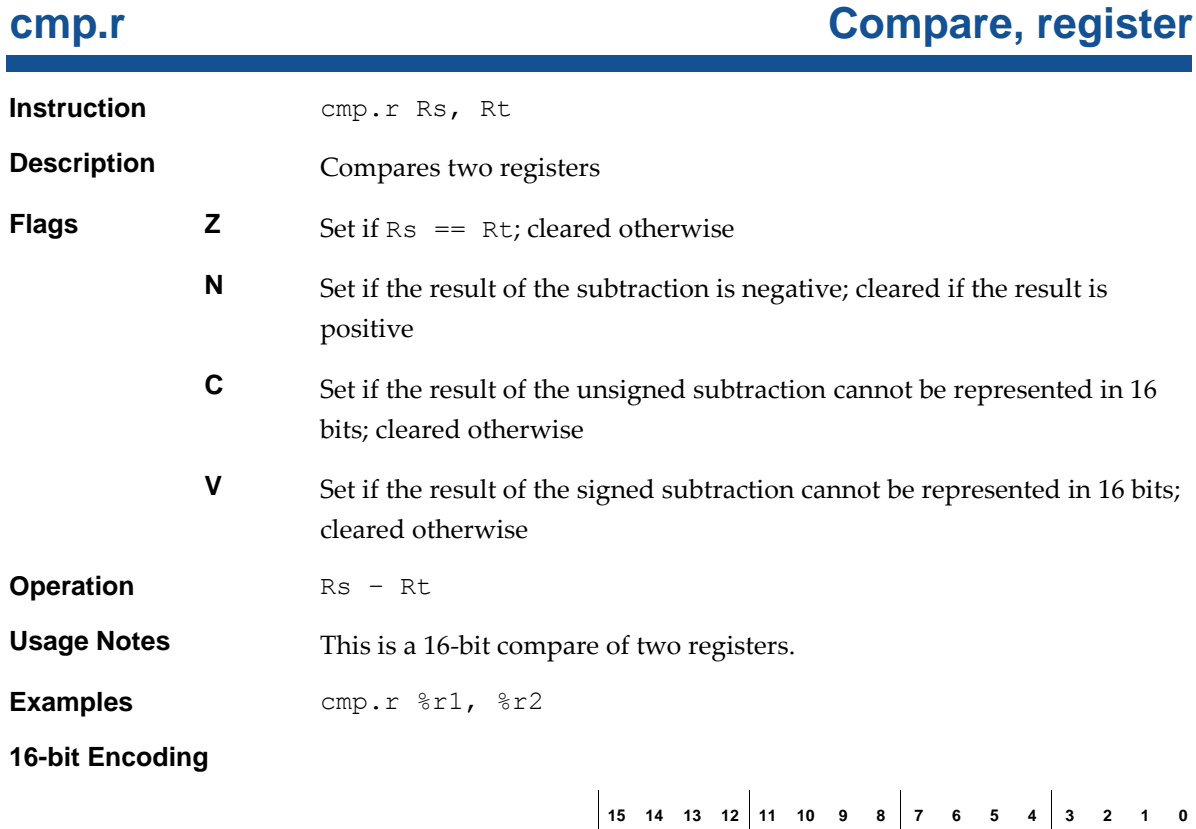

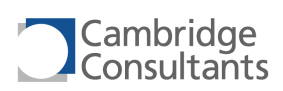

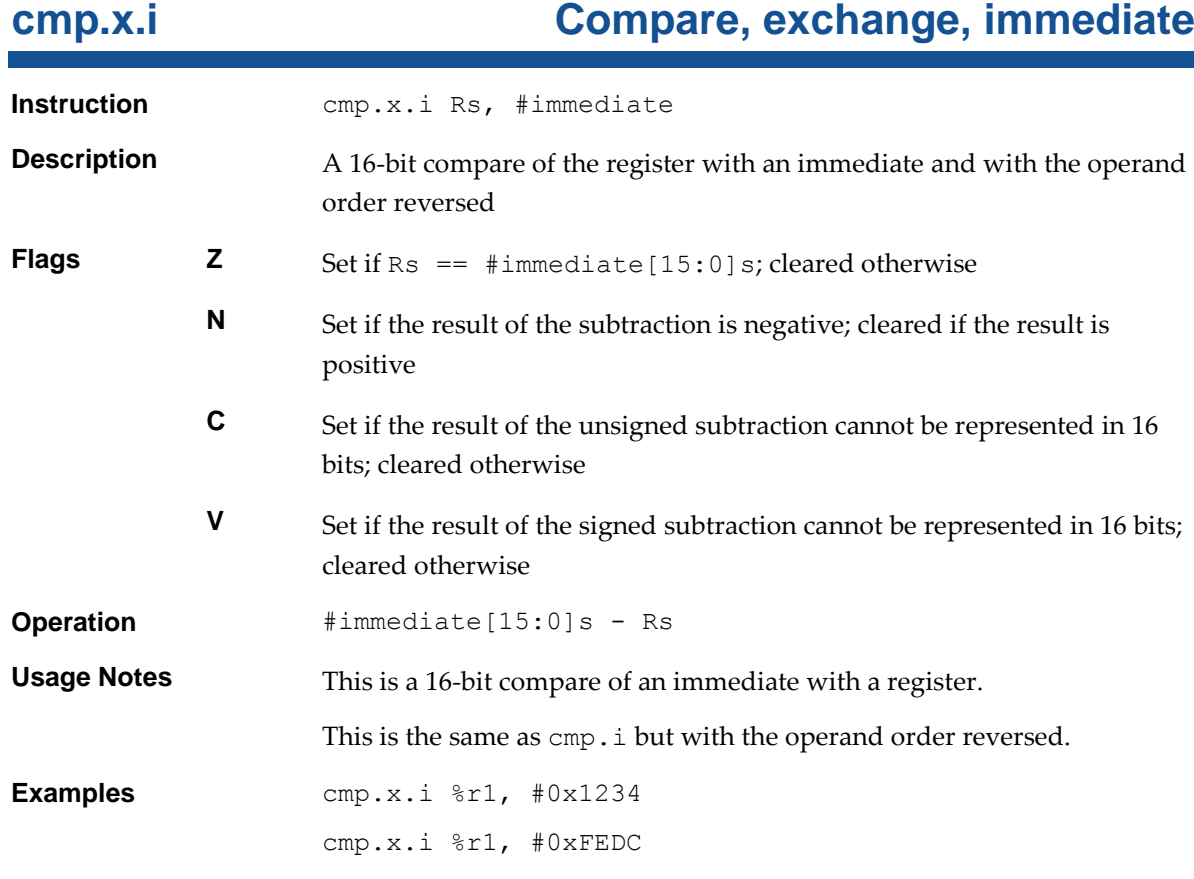

### **32-bit Encoding**

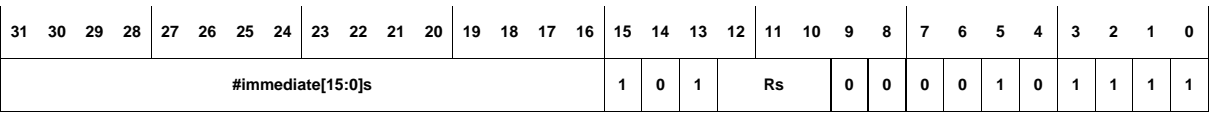

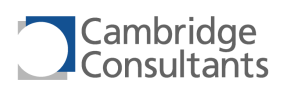

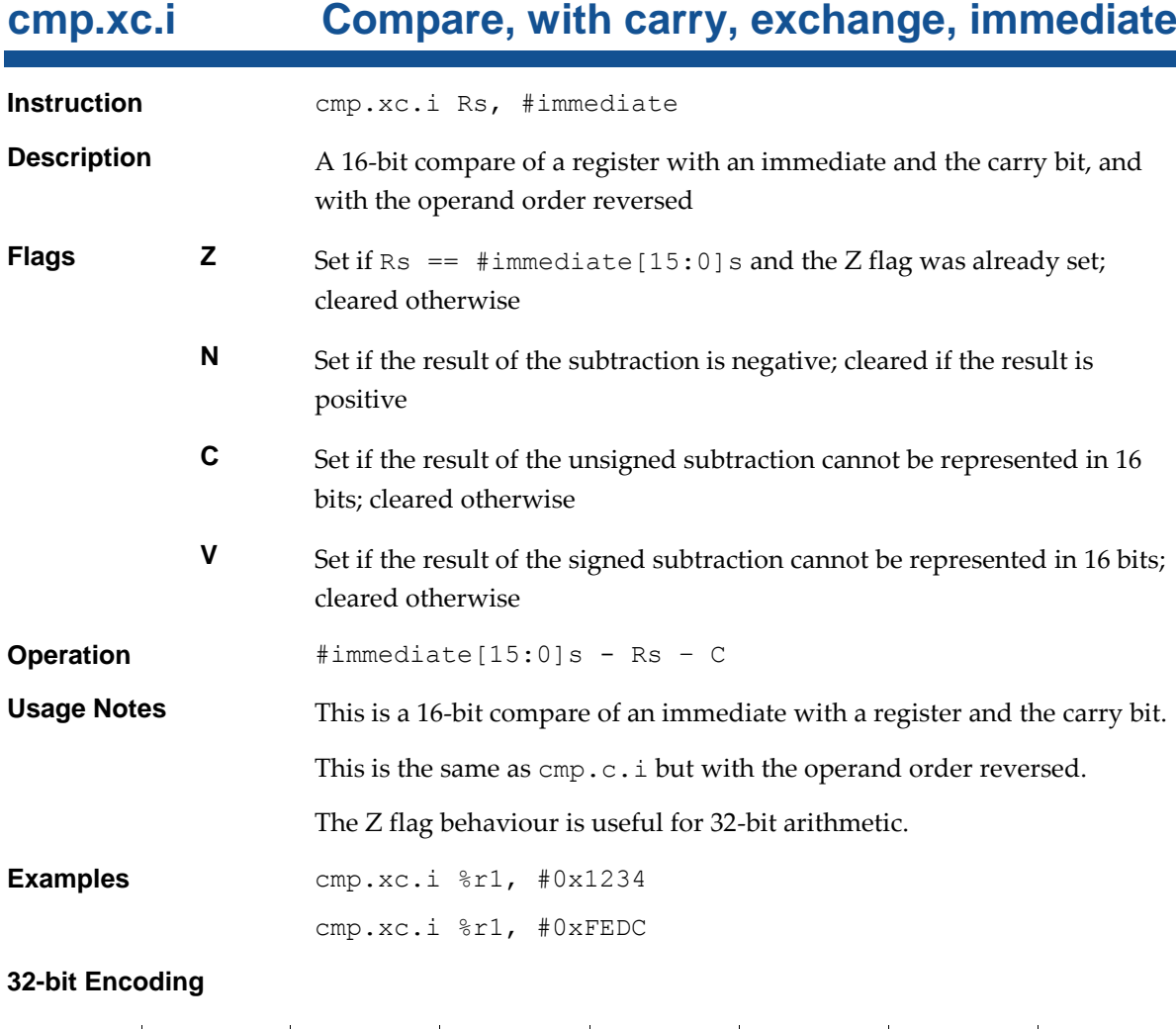

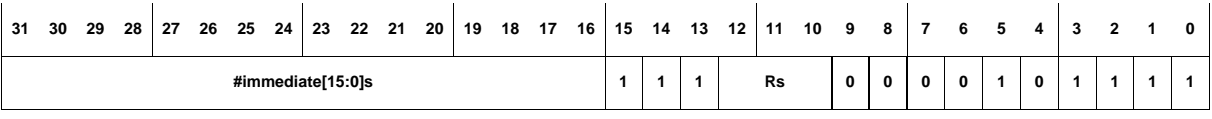

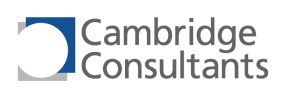

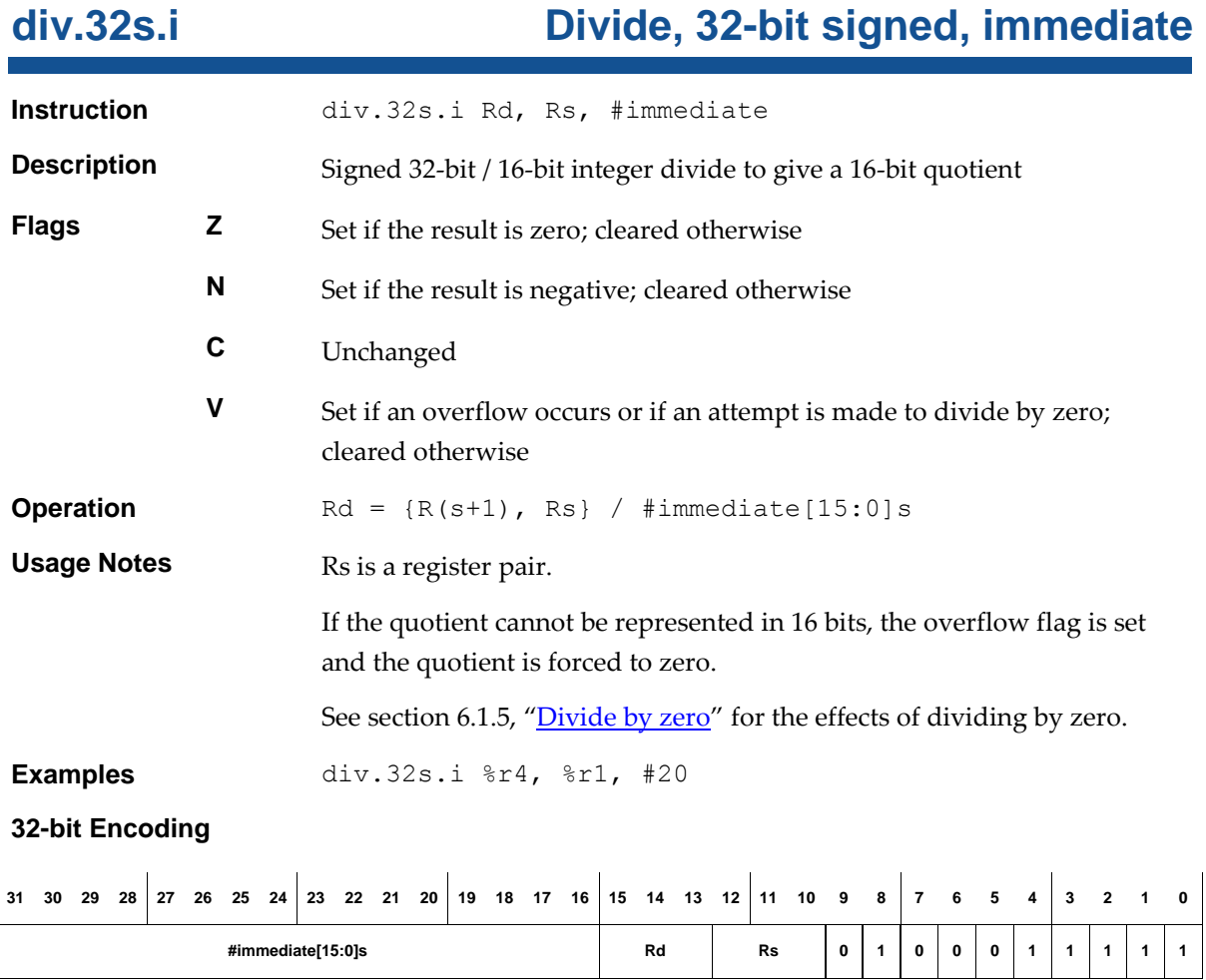

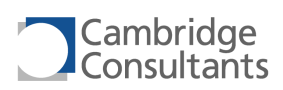

## **div.32s.r Divide, 32-bit signed, register**

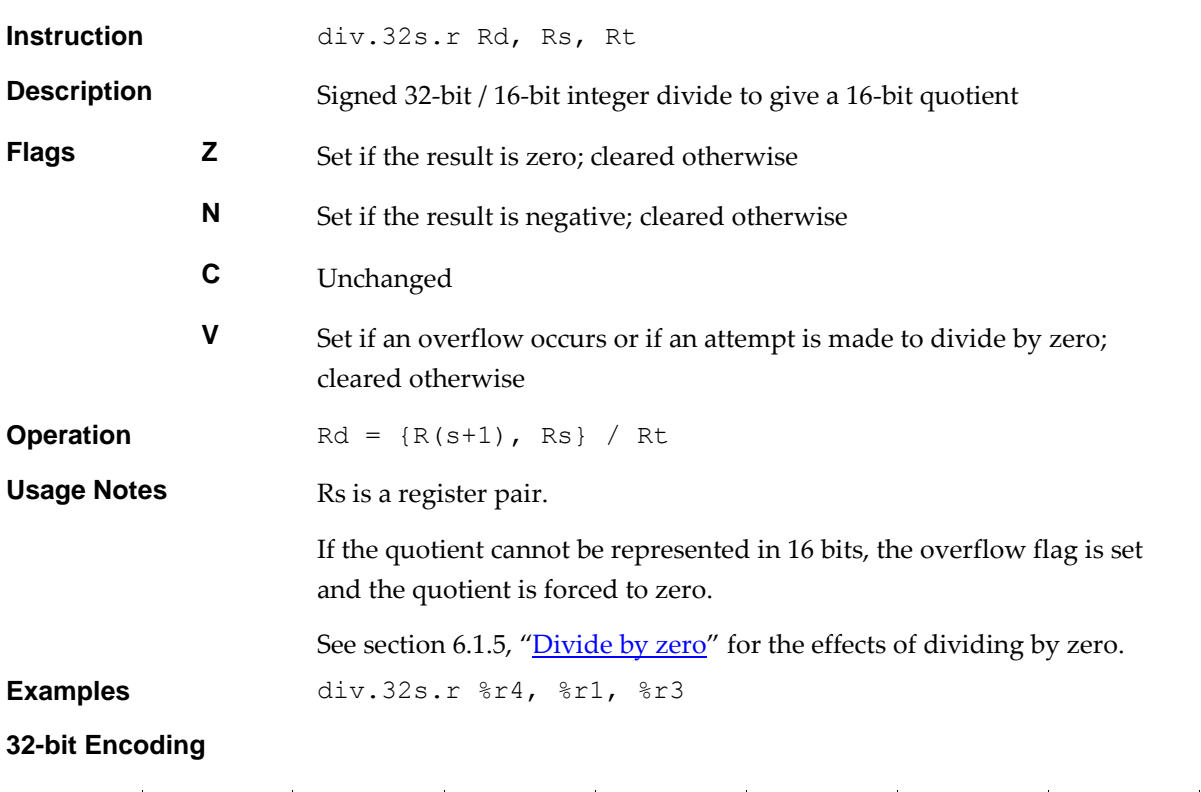

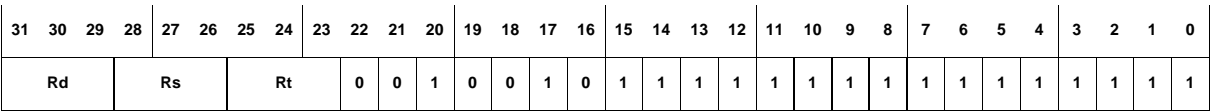

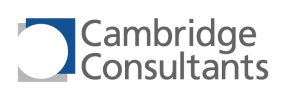

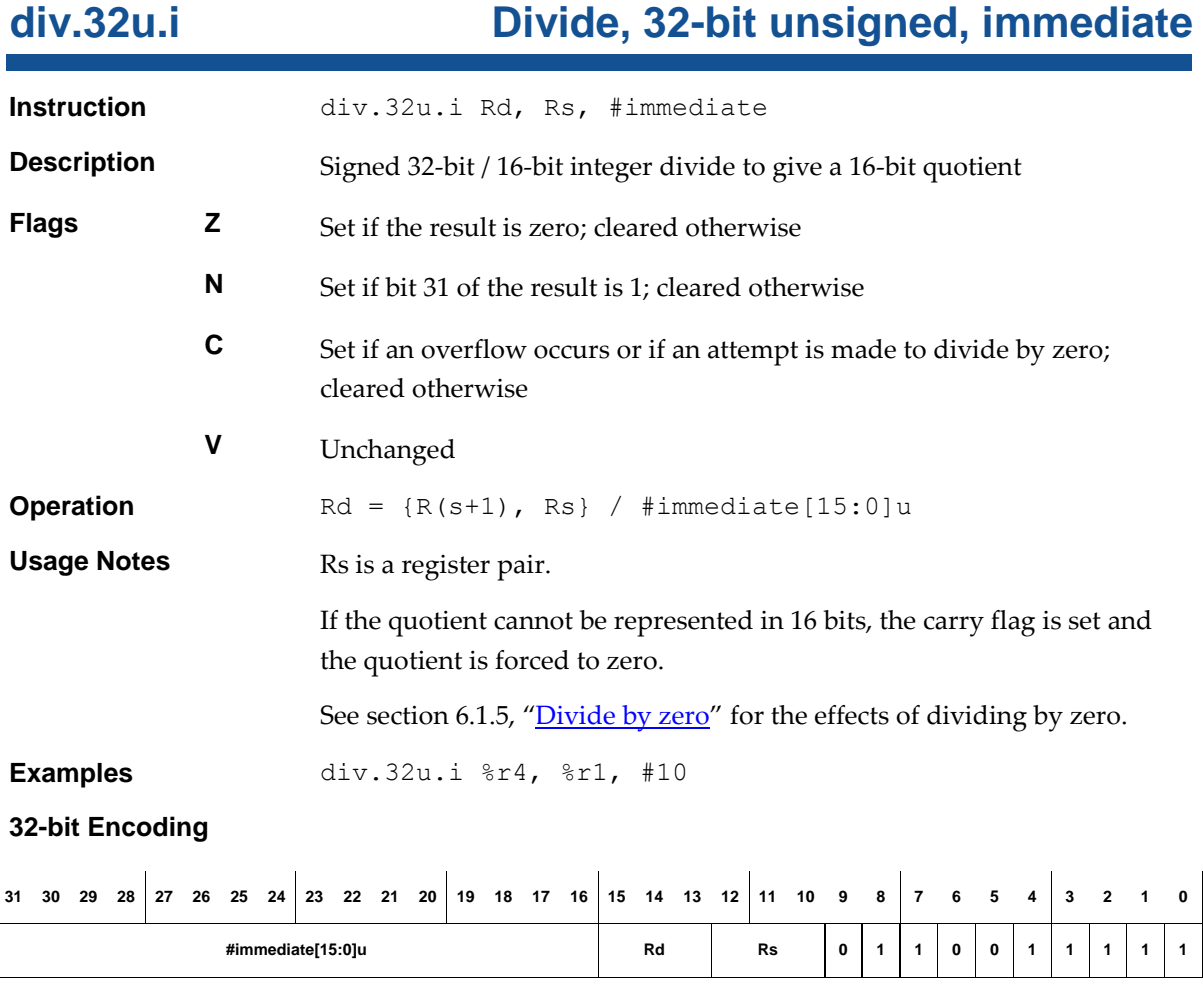

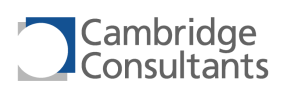

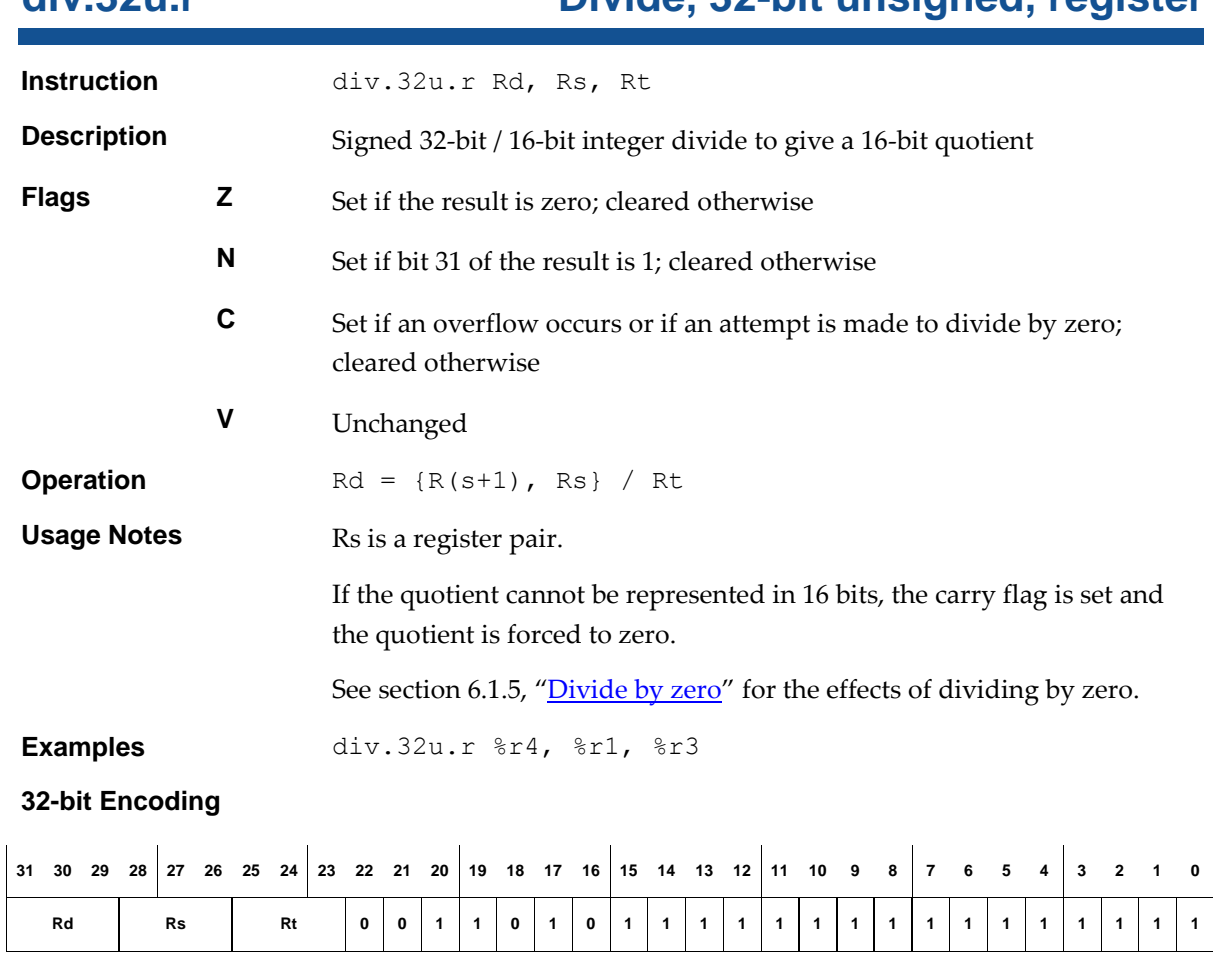

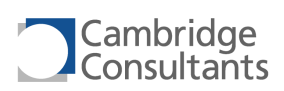

# **div.s.i Divide, signed, immediate**

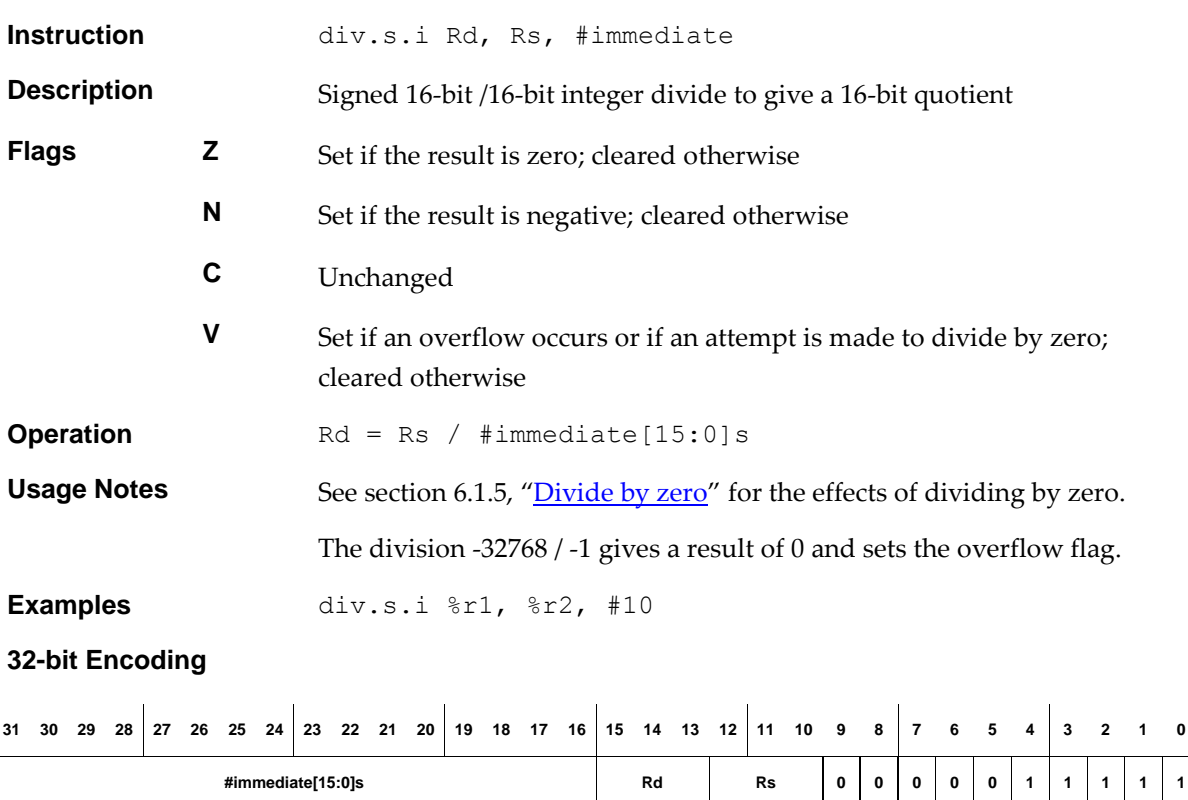

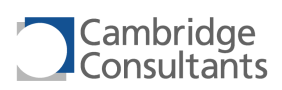

## **div.s.r Divide, signed, register**

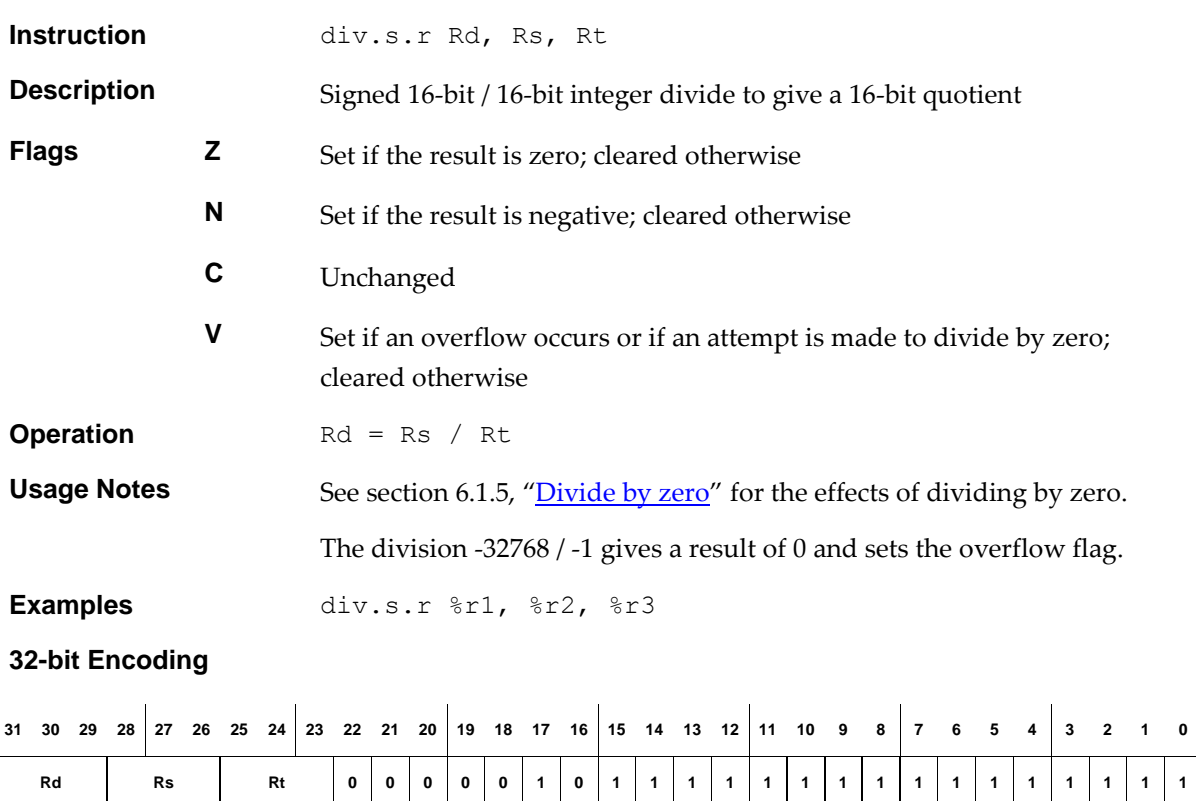
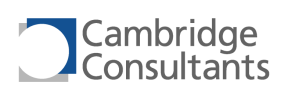

# **div.u.i Divide, unsigned, immediate**

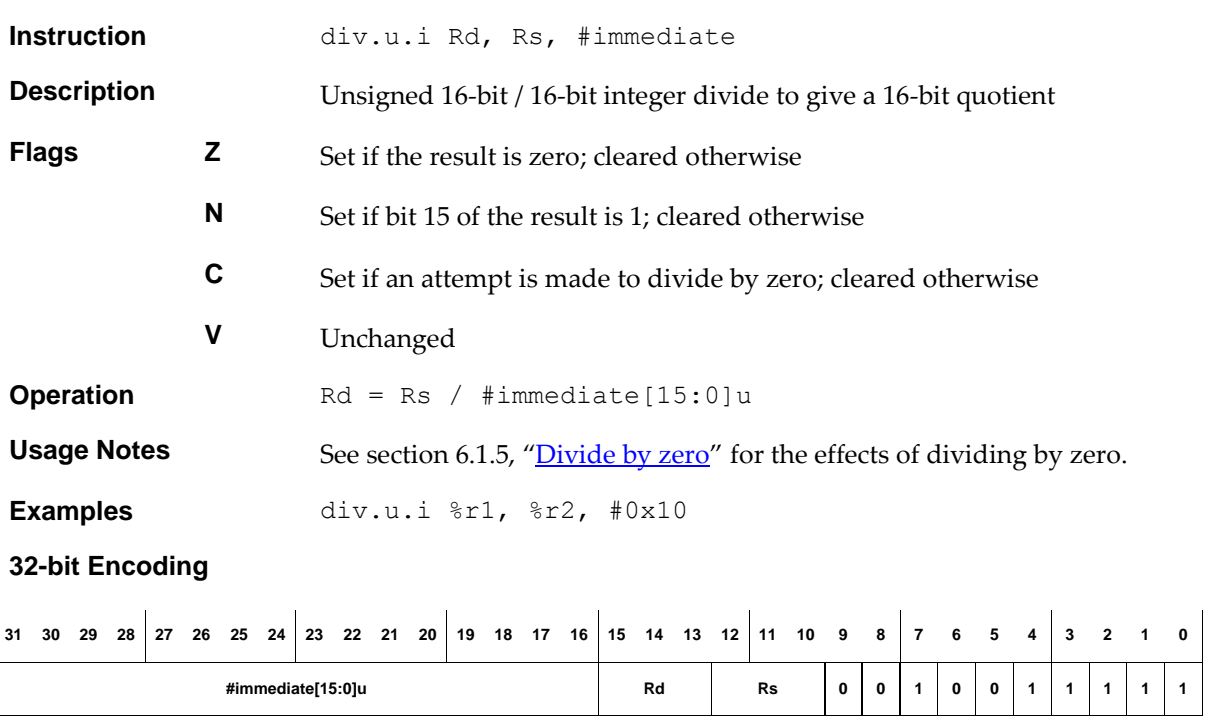

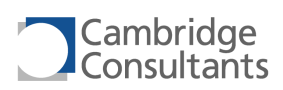

# **div.u.r Divide, unsigned, register**

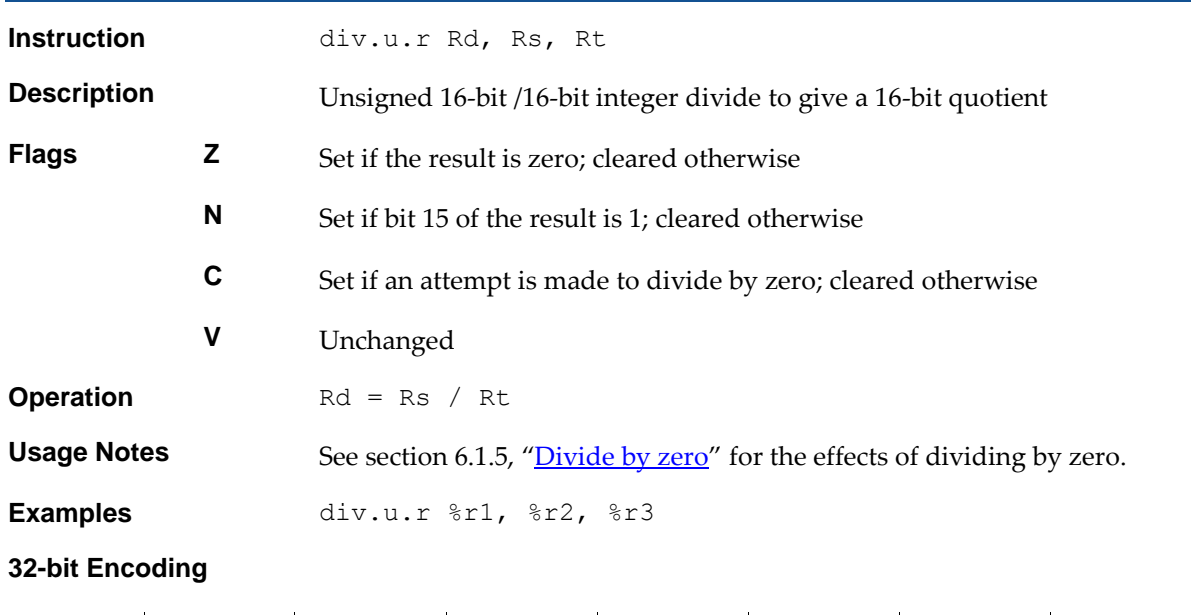

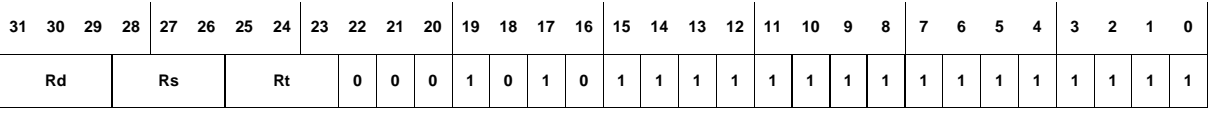

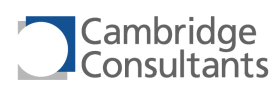

# **divrem.32s.i Divide&remainder, 32-bit signed, immediate**

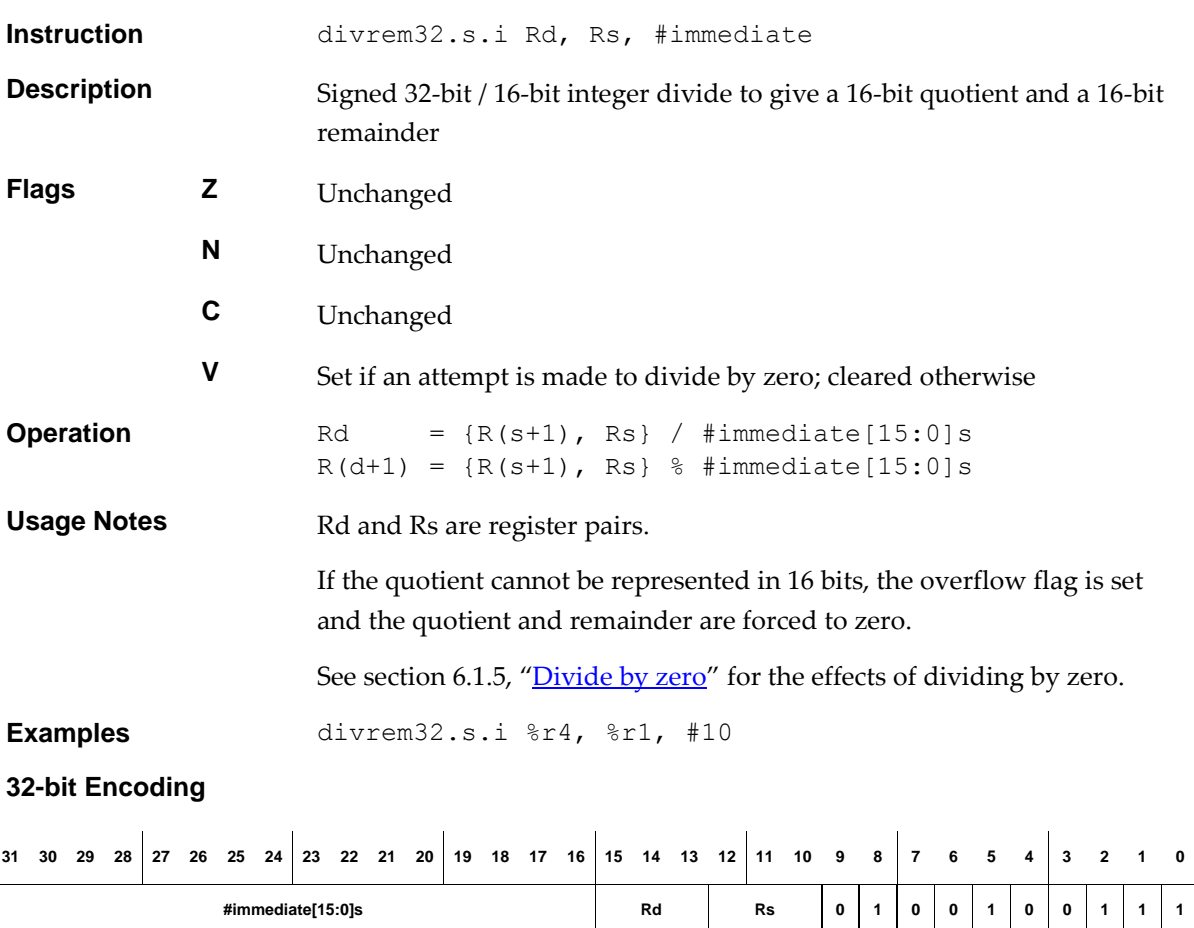

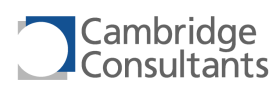

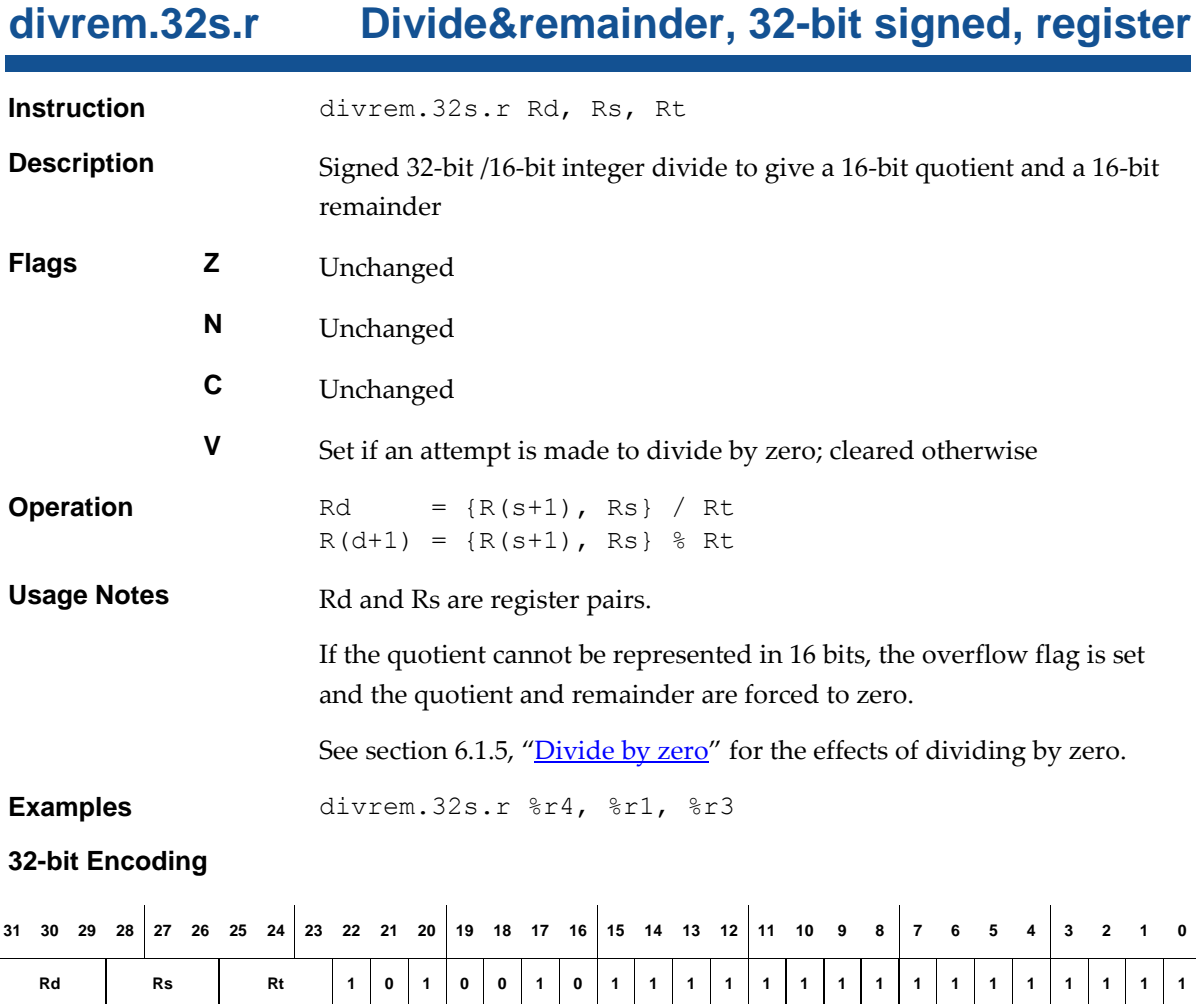

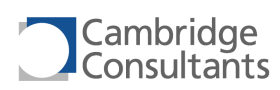

# **divrem.32u.i Divide&remainder, 32-bit unsigned, immediate**

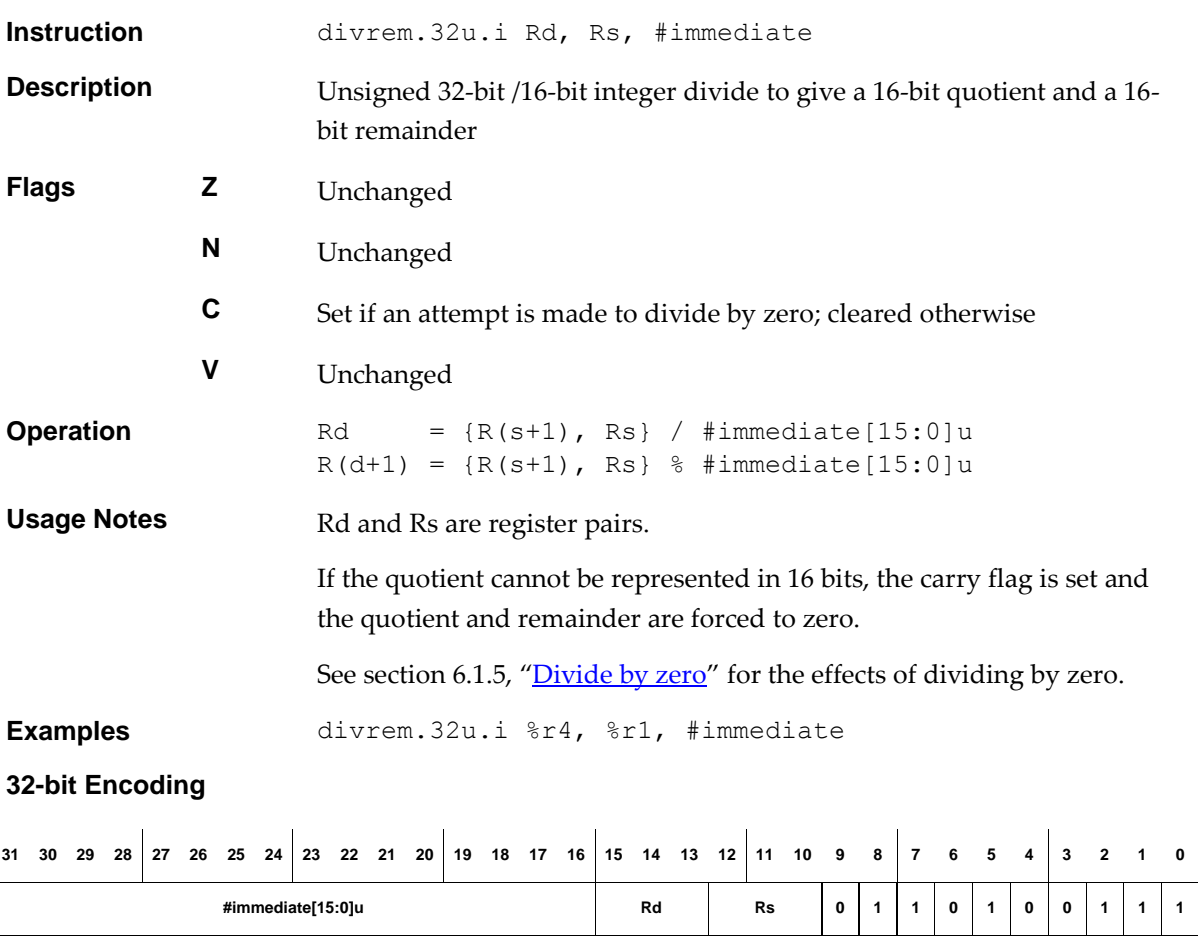

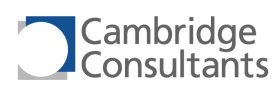

# **divrem.32u.r Divide&remainder, 32-bit unsigned, register**

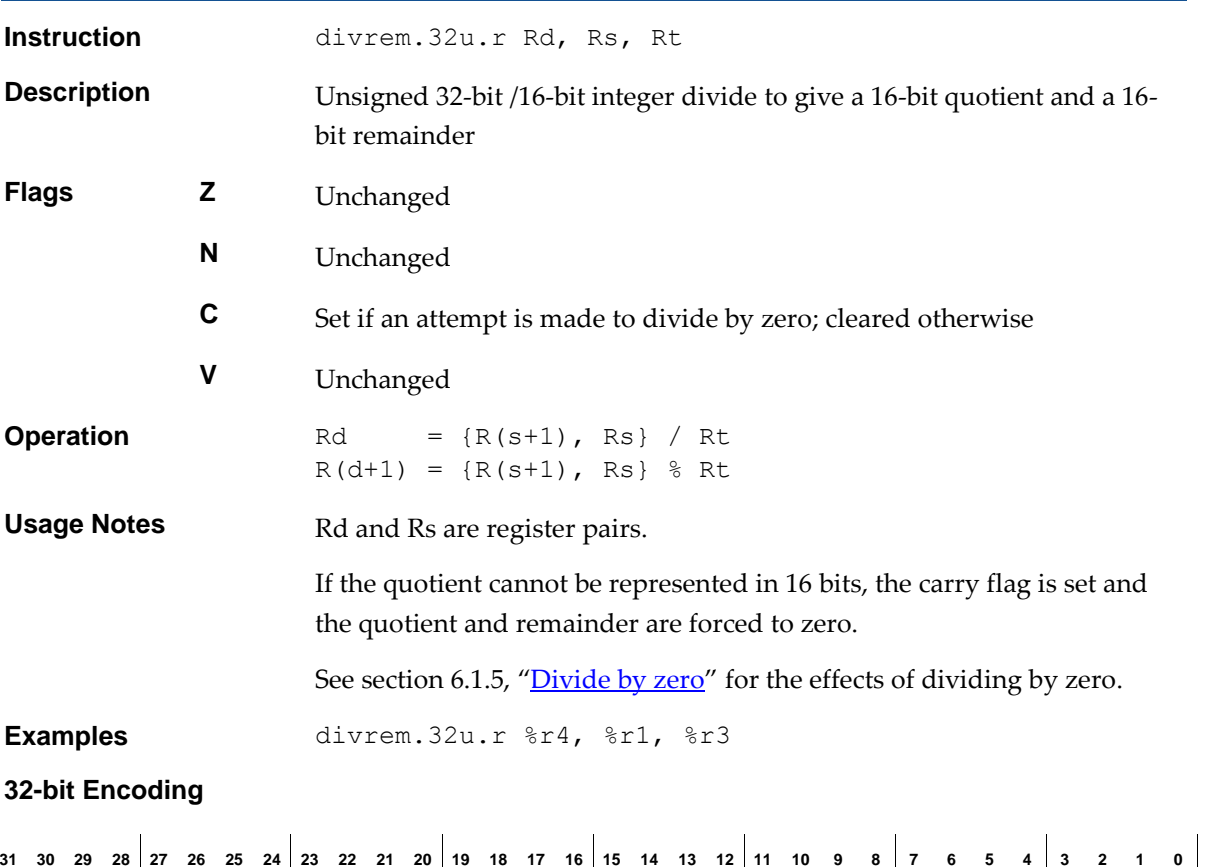

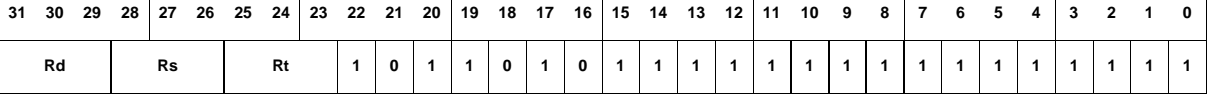

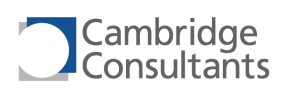

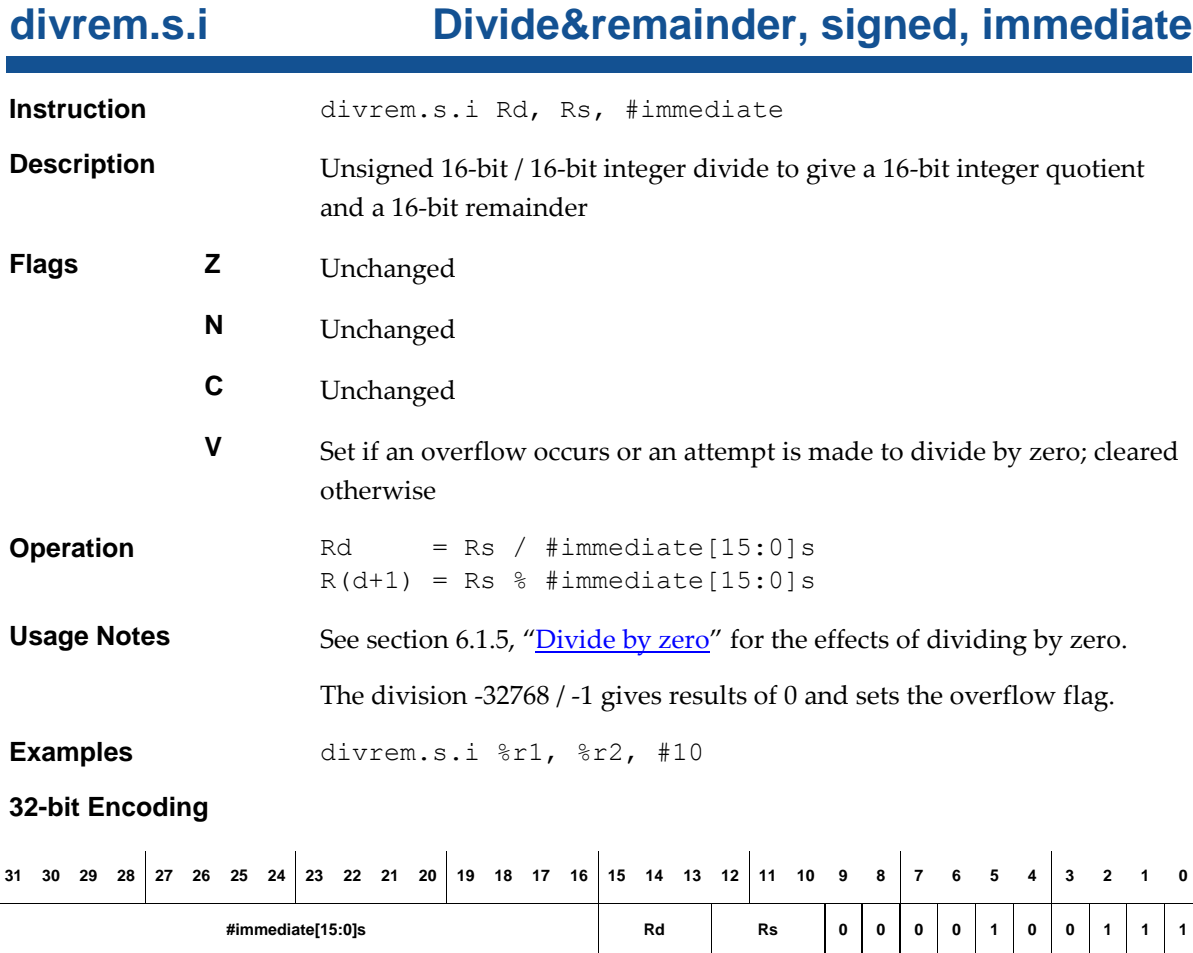

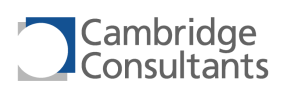

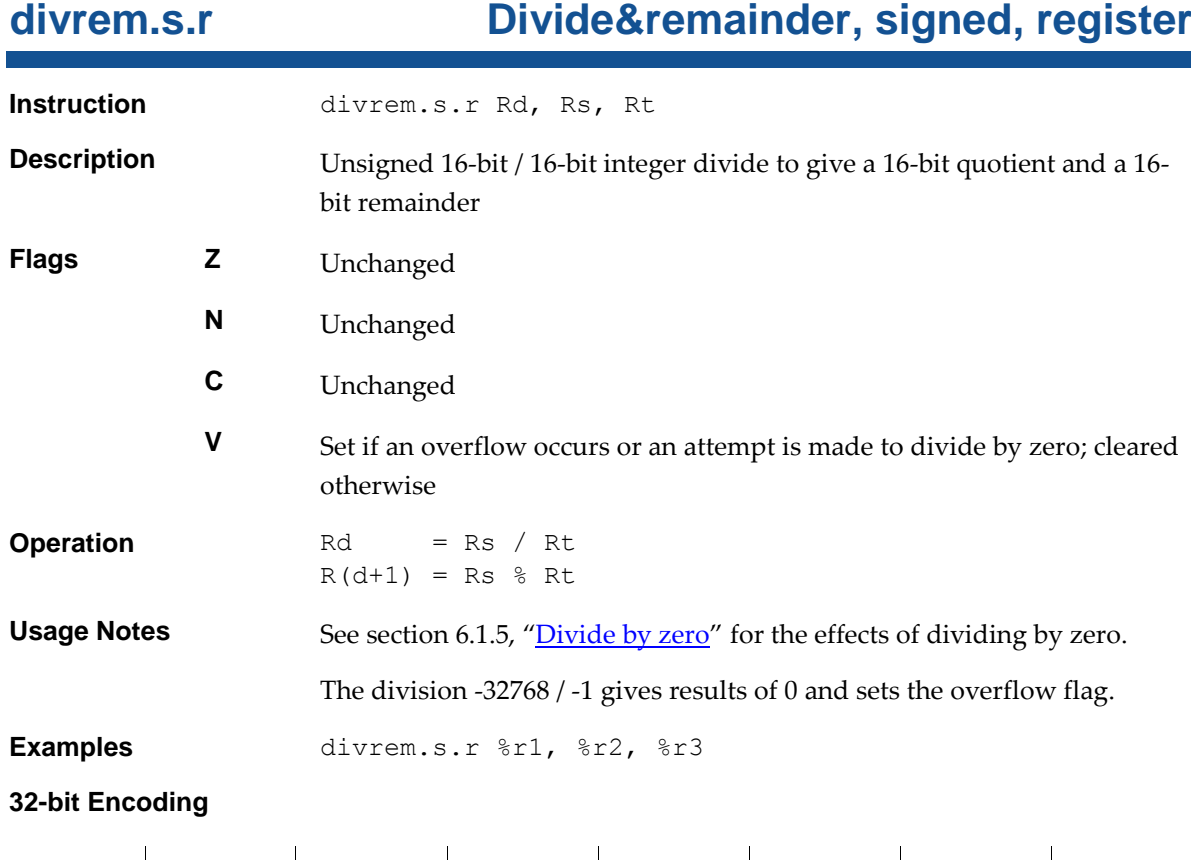

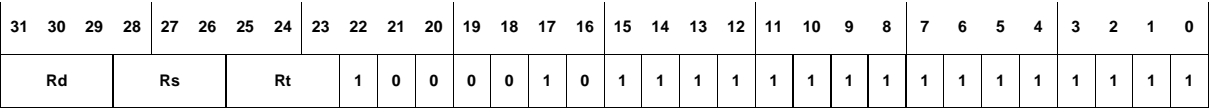

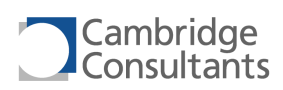

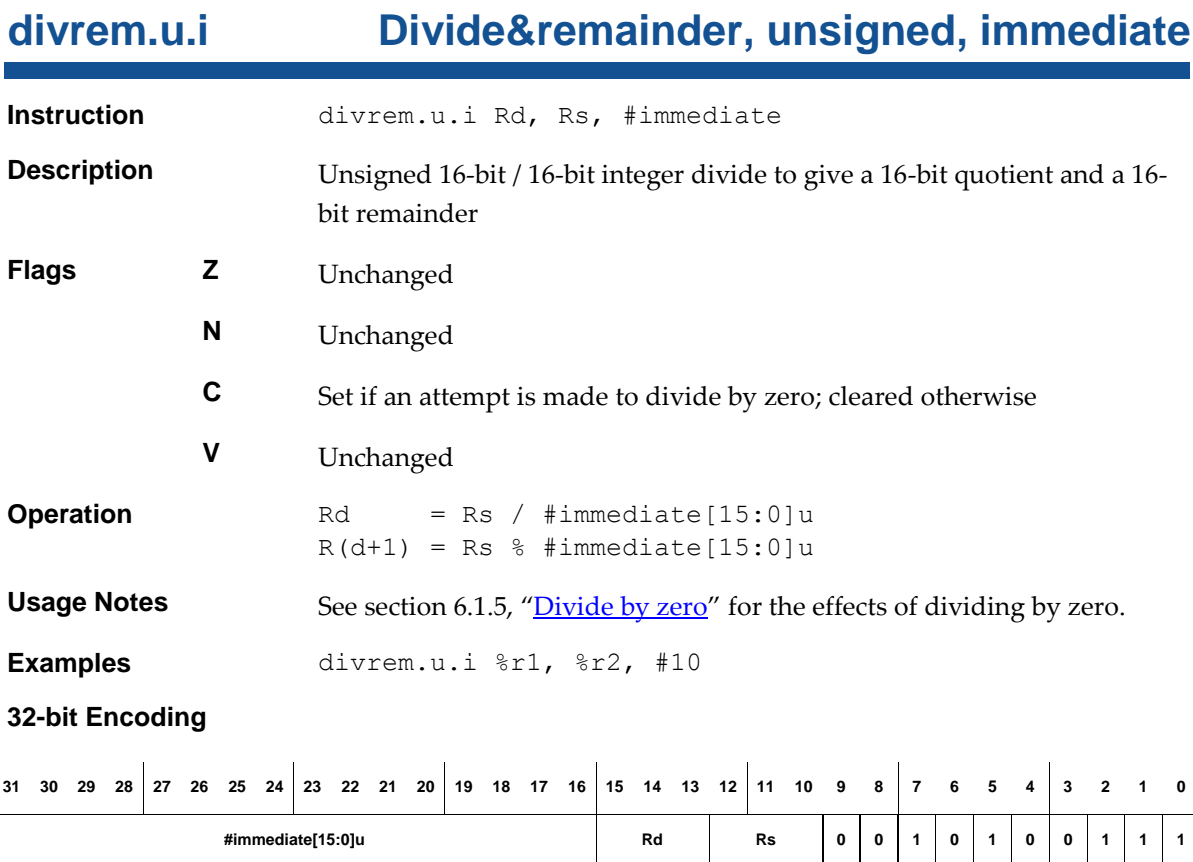

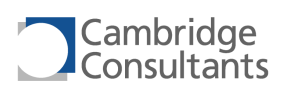

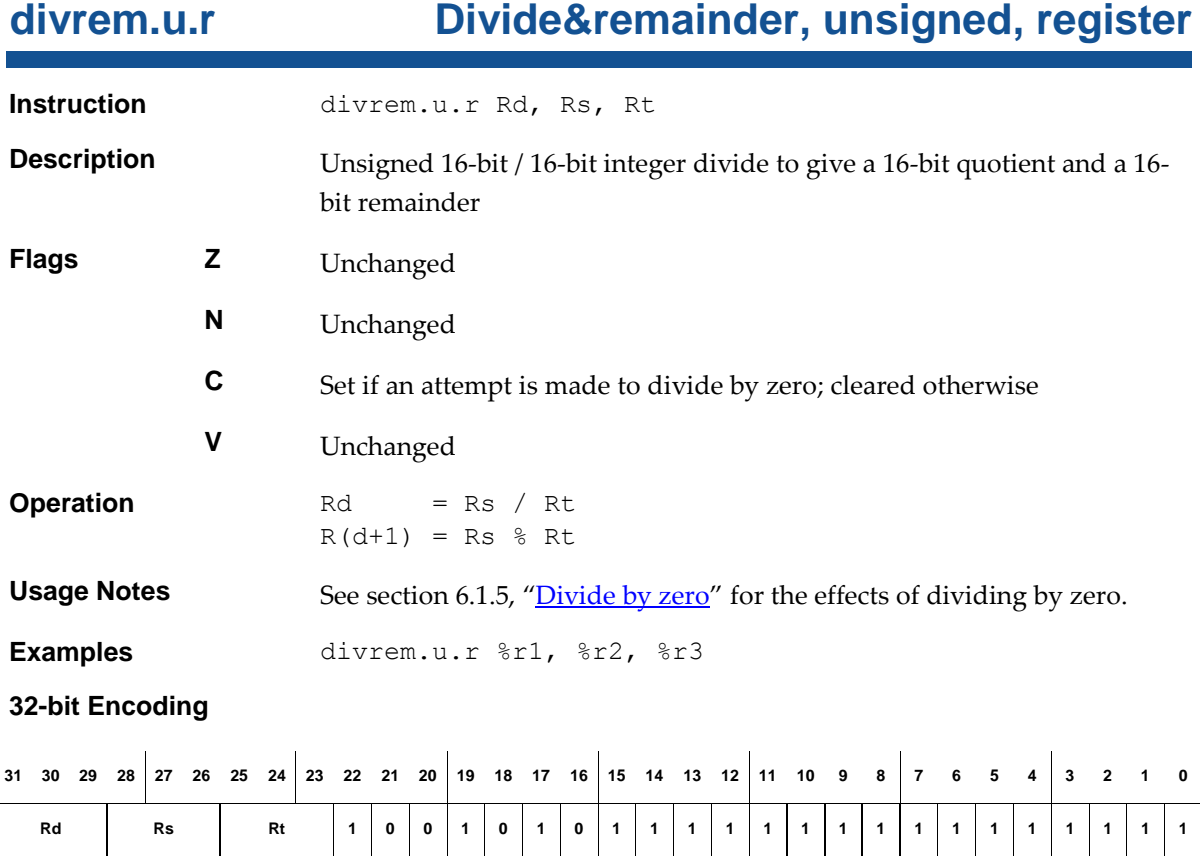

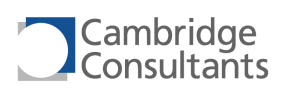

# **fimode Flags and info mode**

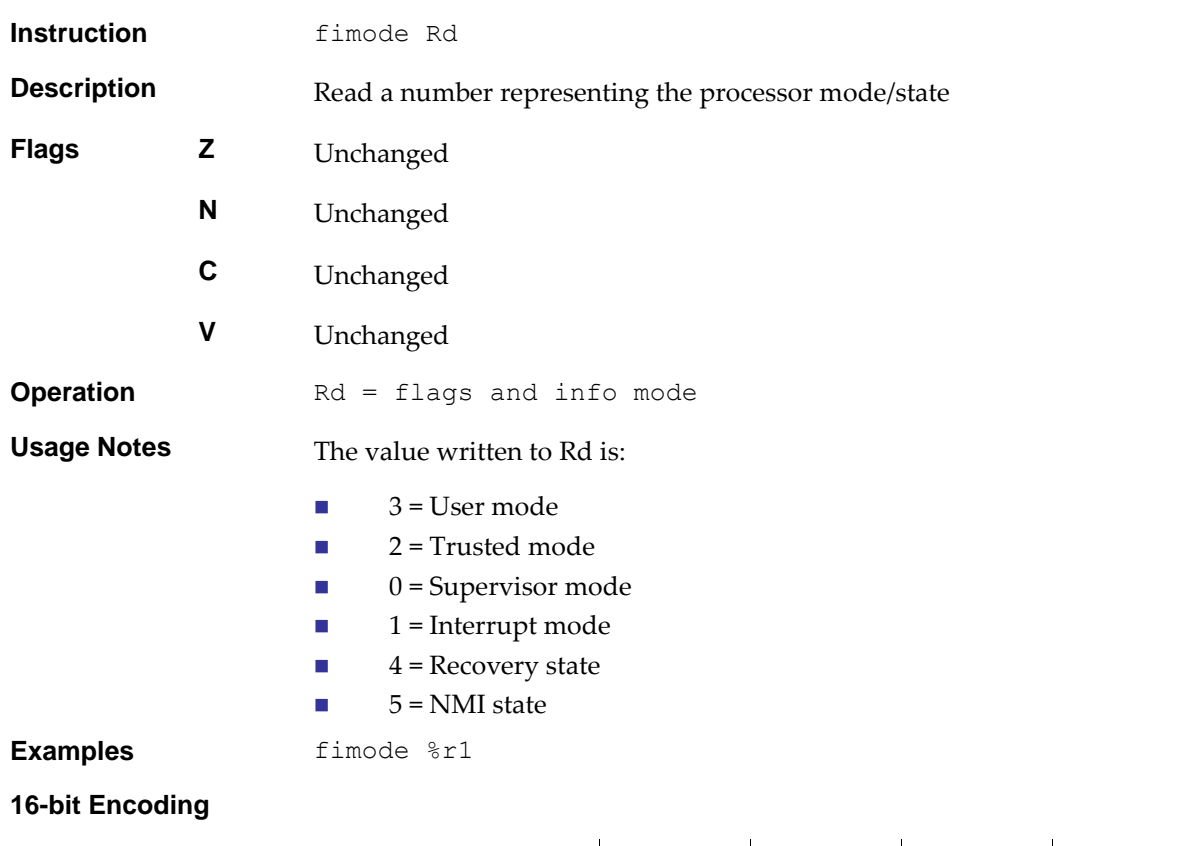

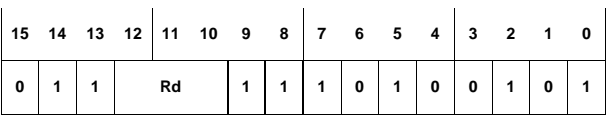

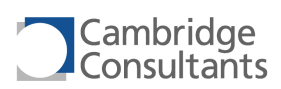

## **halt Halt Halt Halt**

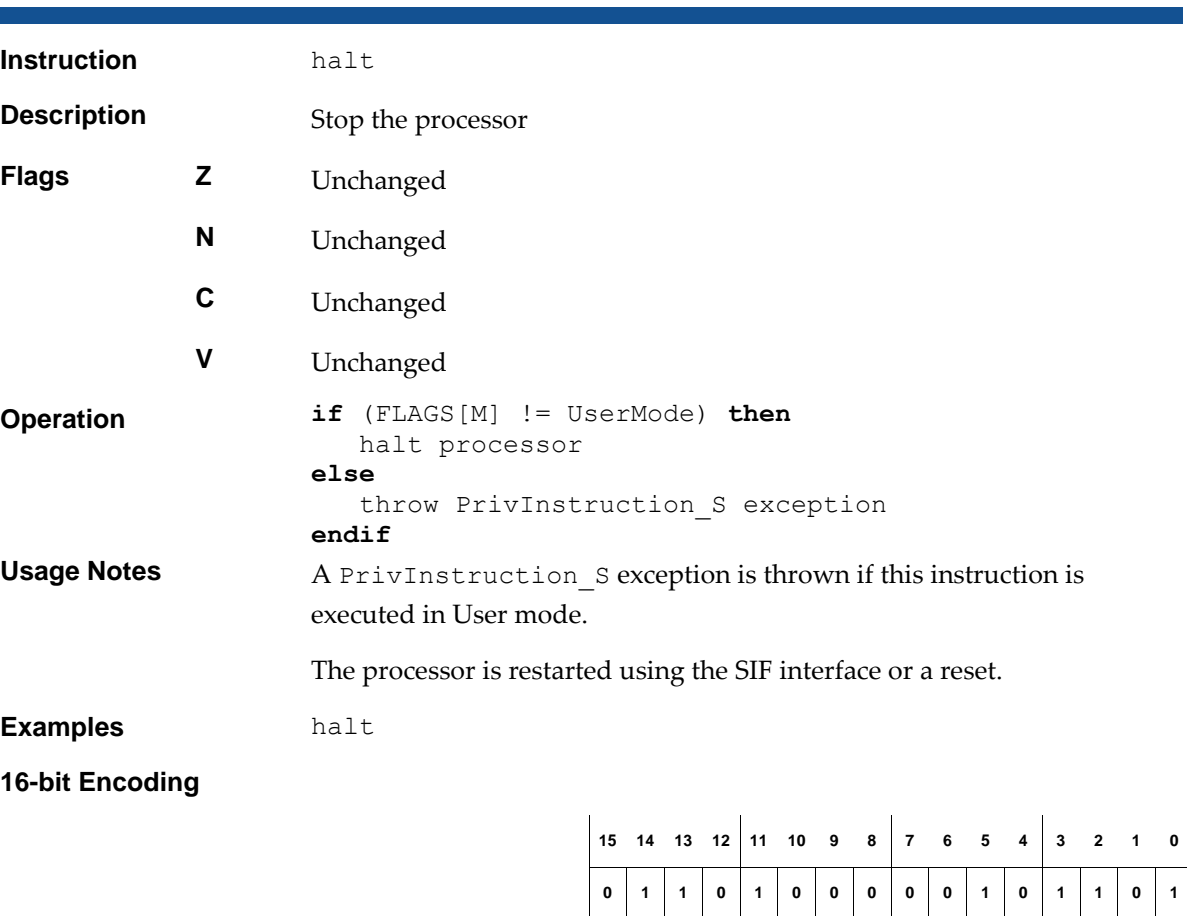

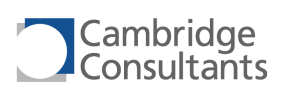

# **ld.1.i Load, single-bit, displacement**

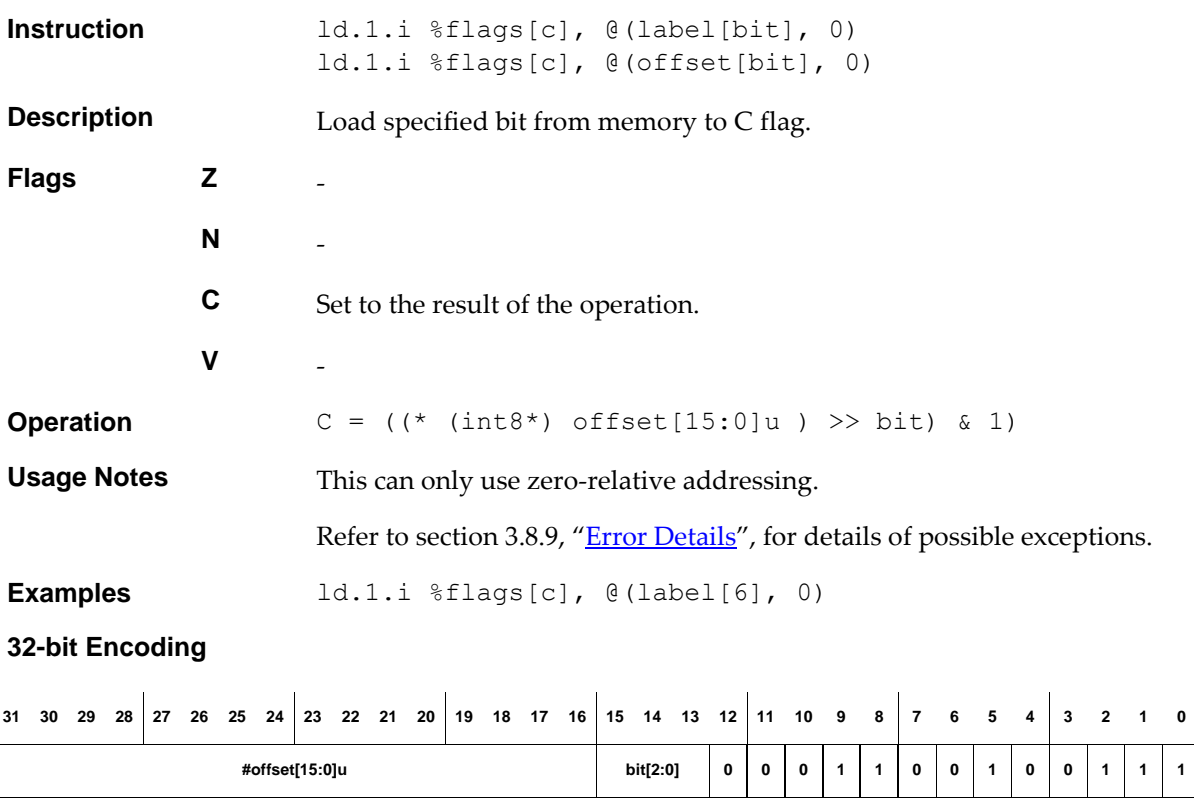

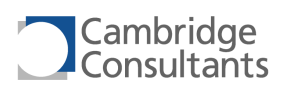

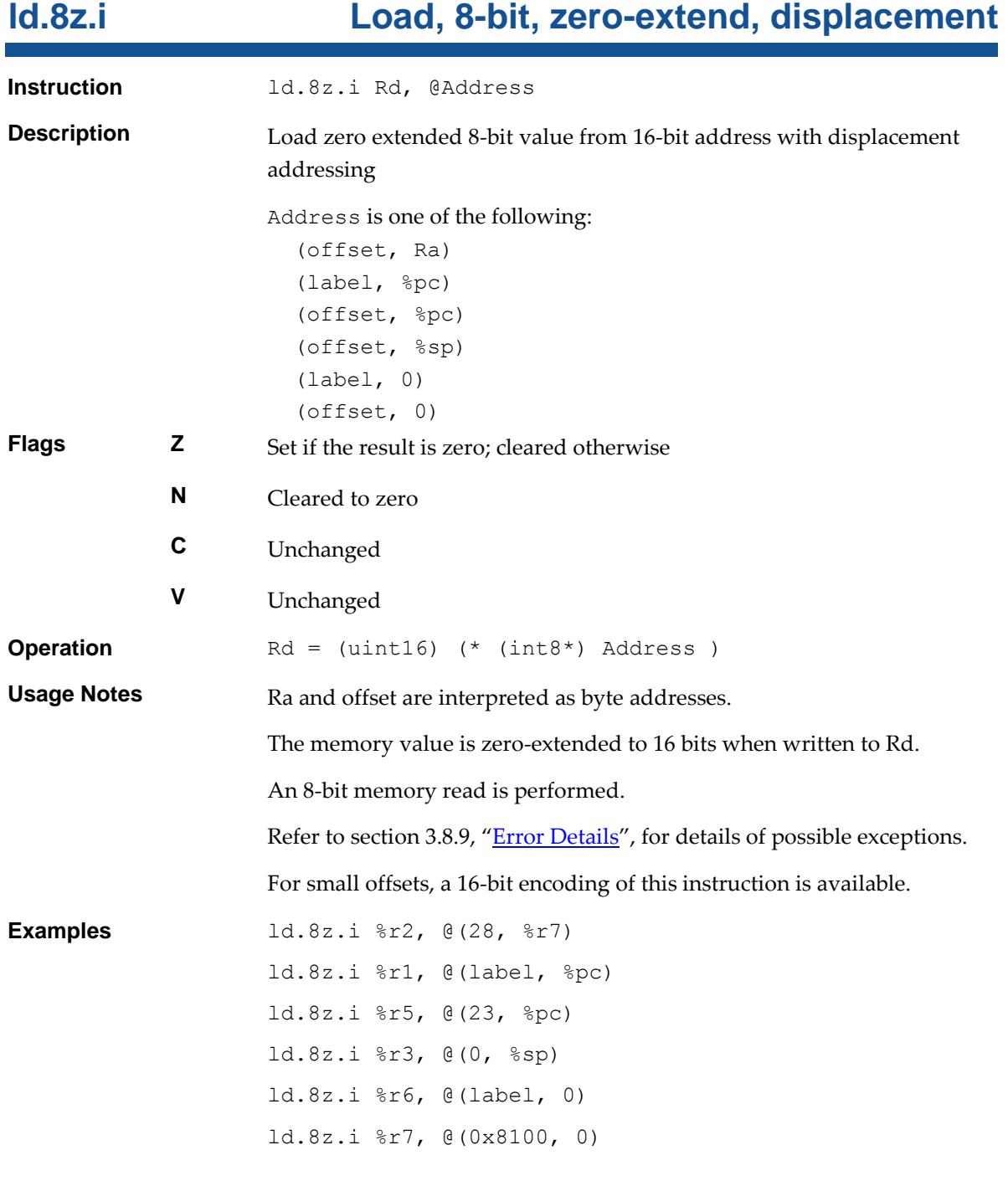

## **32-bit Encoding - 1**

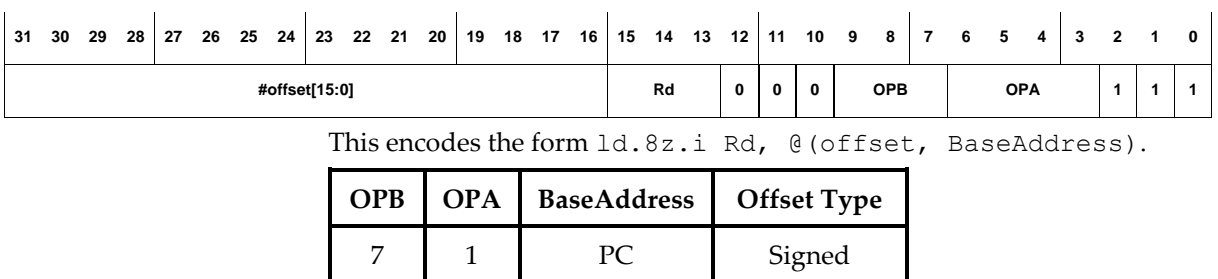

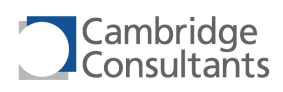

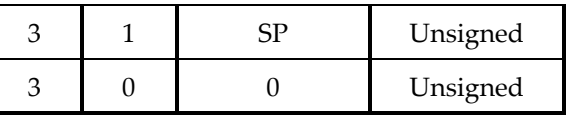

**32-bit Encoding - 2**

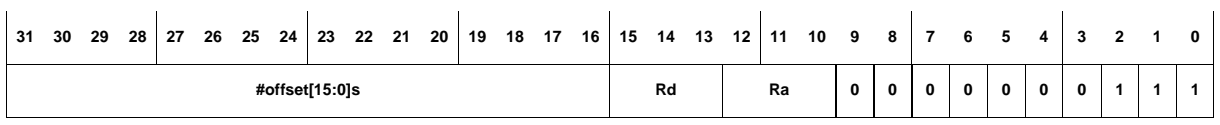

This encodes the form ld.8z.i Rd, @(offset, Ra).

## **16-bit Encoding - 1**

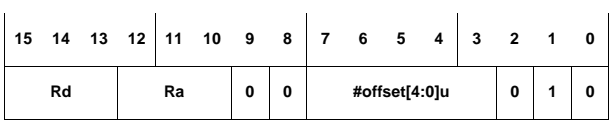

This encodes the form ld.8z.i Rd, @(offset, Ra).

The following rule applies:

This encoding can represent offsets in the range 0 to 31.

## **16-bit Encoding - 2**

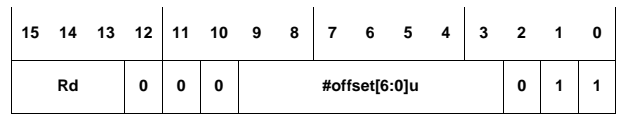

This encodes the form ld.8z.i Rd, @(offset, %sp).

The following rule applies:

This encoding can represent offsets in the range 0 to 127.

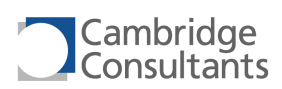

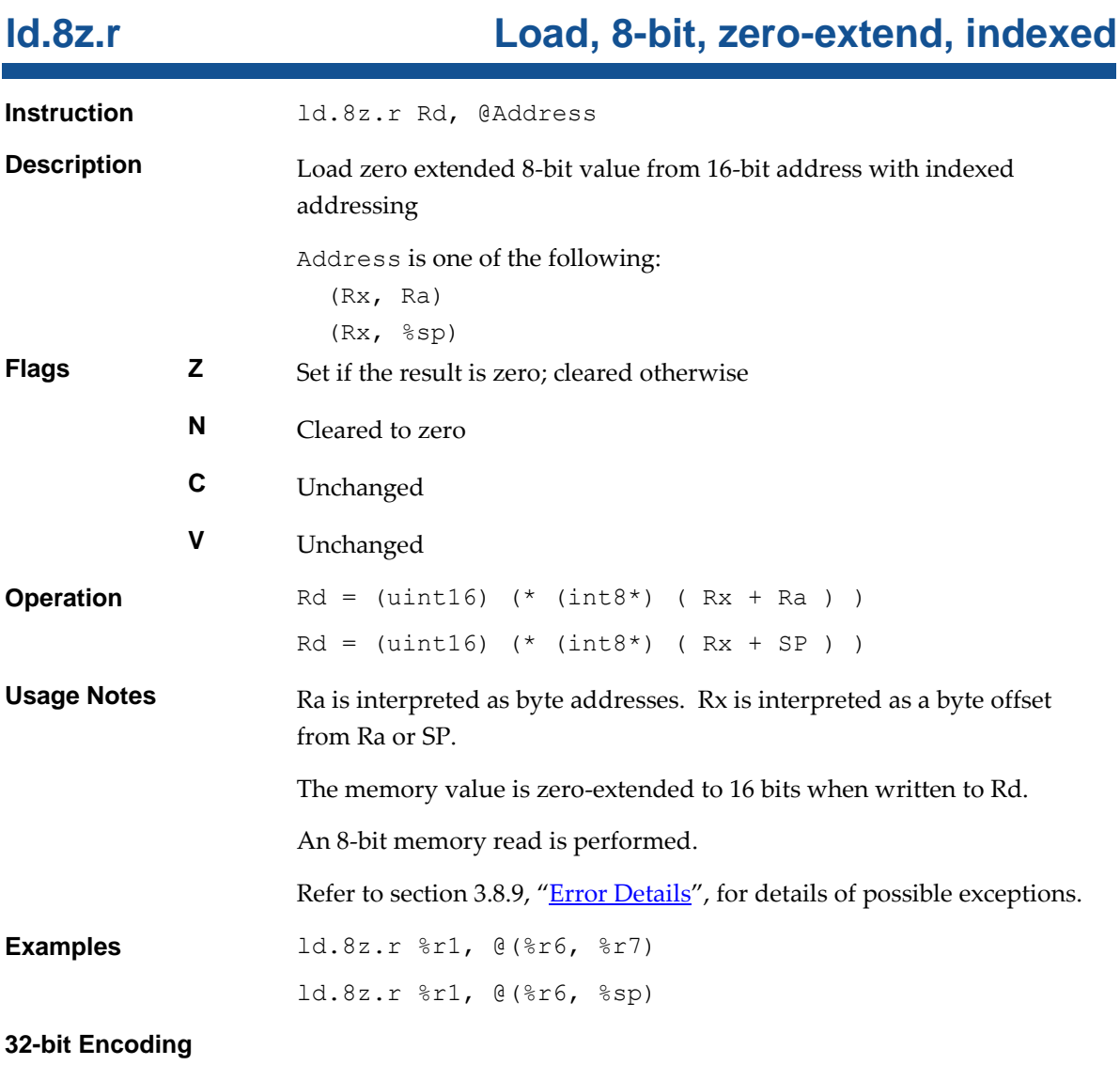

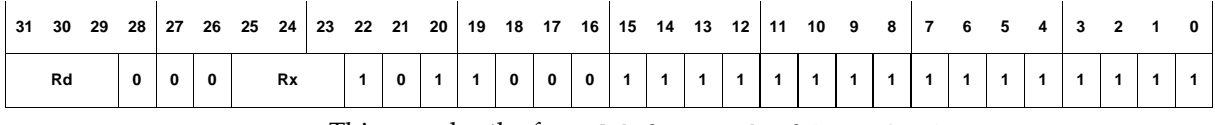

This encodes the form ld.8z.r Rd, @(Rx, %sp).

## **16-bit Encoding**

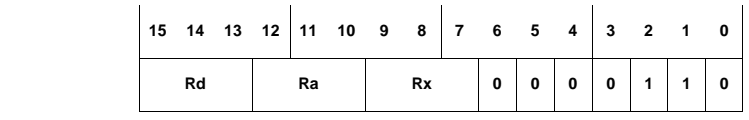

This encodes the form ld.8z.r Rd, @(Rx, Ra).

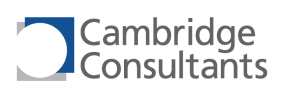

# **ld.32.i Load, 32-bit, displacement**

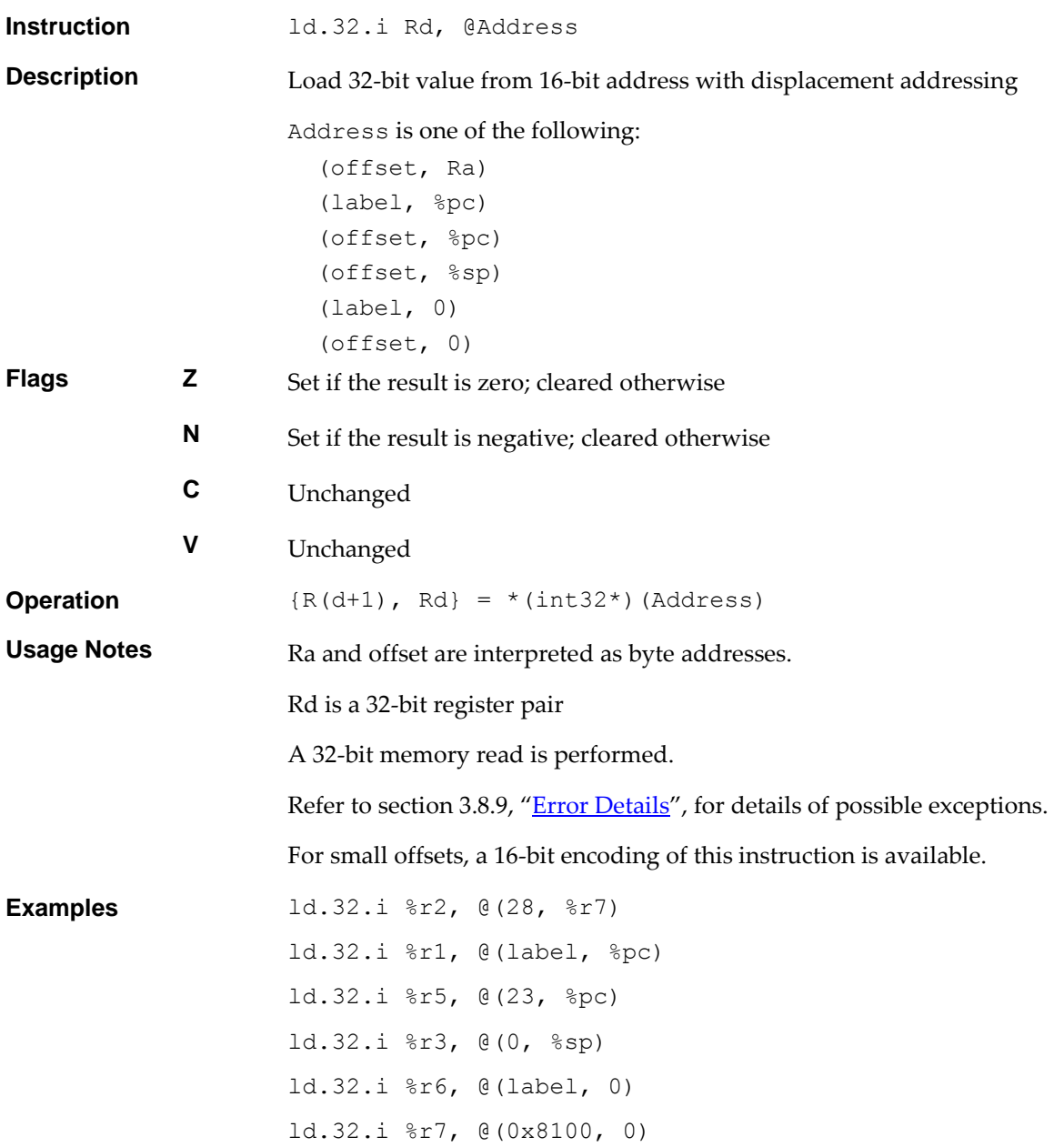

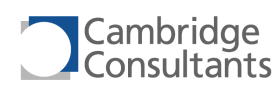

## **32-bit Encoding - 1**

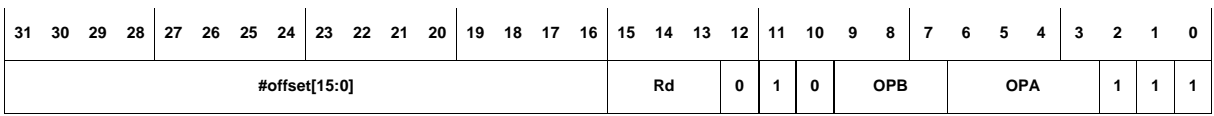

This encodes the form ld.32.i Rd, @(offset, BaseAddress).

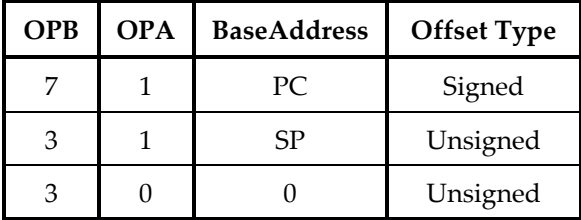

## **32-bit Encoding - 2**

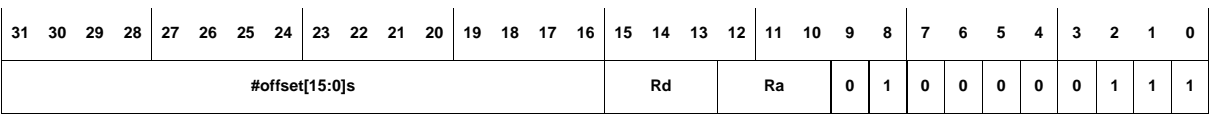

This encodes the form ld.32.i Rd, @(offset, Ra).

## **16-bit Encoding - 1**

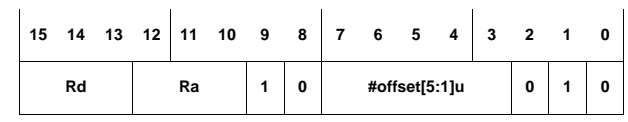

This encodes the form ld.32.i Rd, @(offset, Ra).

The following rules apply:

- This encoding can represent offsets in the range 0 to 62.
- Rd is in the range R0-R6.
- **16-bit Encoding - 2**

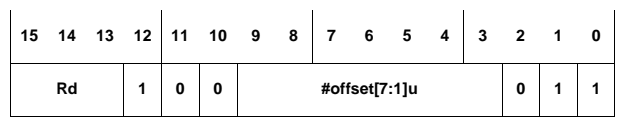

This encodes the form ld.32.i Rd, @(offset, %sp).

The following rule applies:

- This encoding can represent offsets in the range 0 to 254.
- Rd is in the range R0-R6.

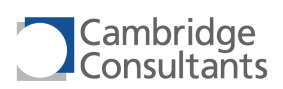

# **ld.32.r Load, 32-bit, indexed**

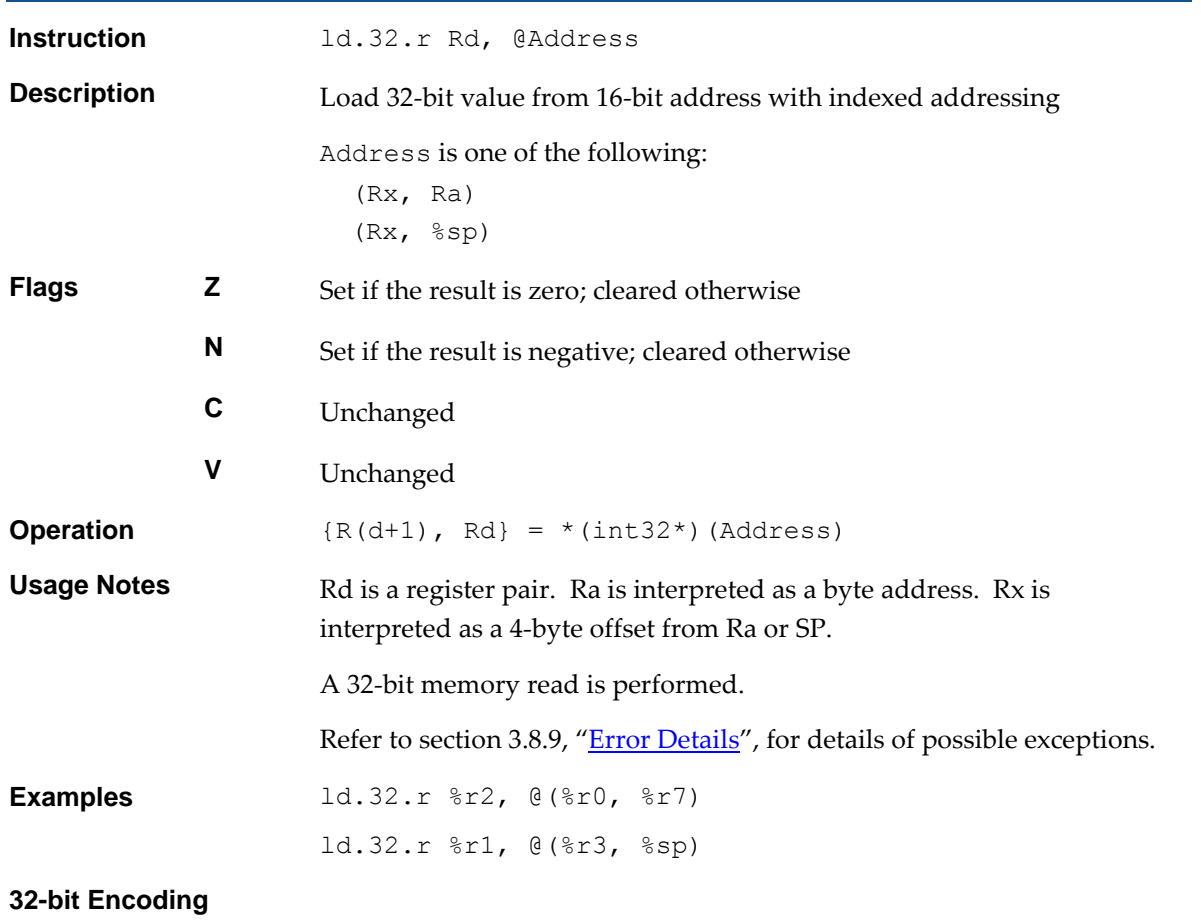

# 31 30 29 28 27 26 25 24 23 22 21 20 19 18 17 16 15 14 13 12 11 10 9 8 7 6 5 4 3 2 1 0 **Rd 0 1 0 Rx 1 0 1 1 0 0 0 1 1 1 1 1 1 1 1 1 1 1 1 1 1 1 1**

This encodes the form ld.32.r Rd, @(Rx, %sp).

## **16-bit Encoding**

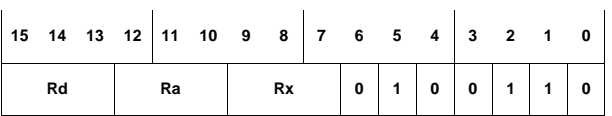

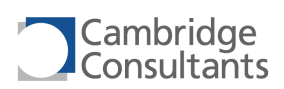

# **ld.i Load, displacement**

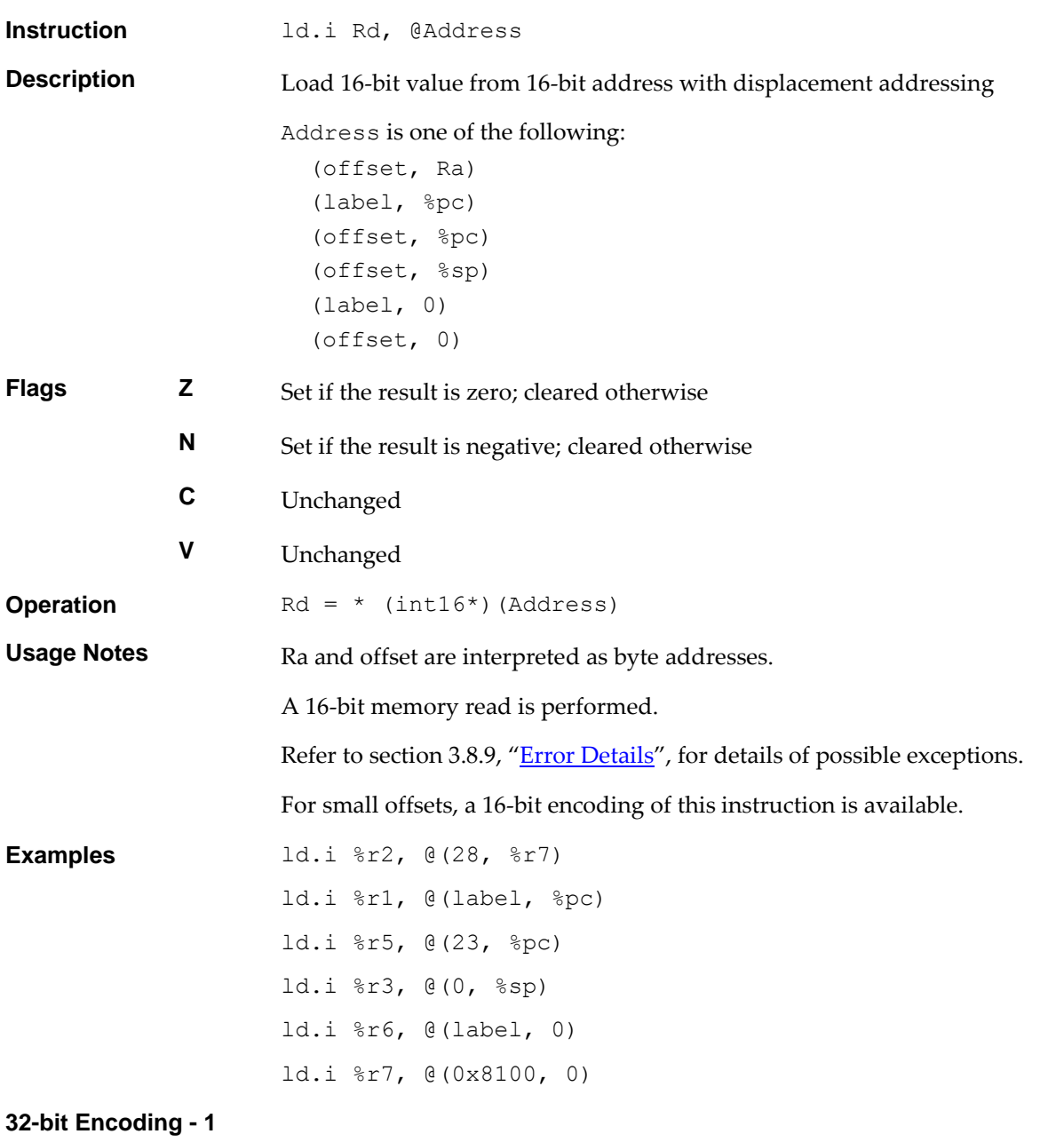

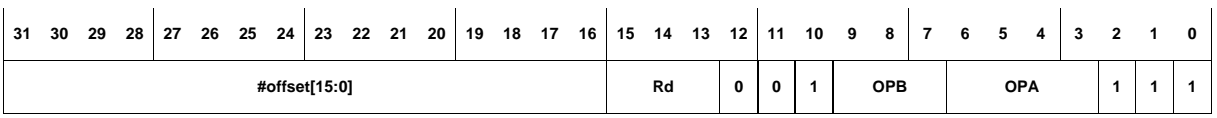

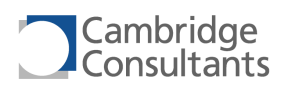

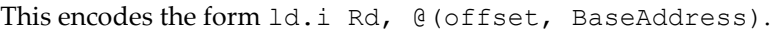

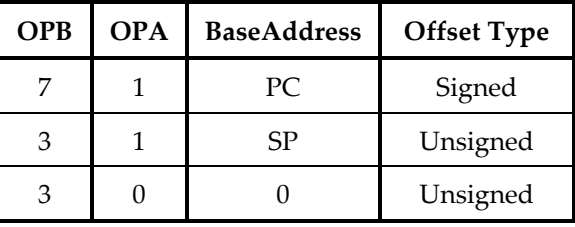

## **32-bit Encoding - 2**

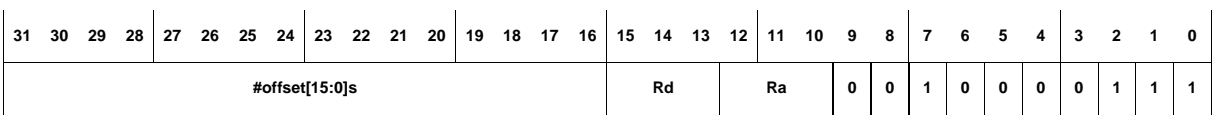

This encodes the form ld.i Rd, @(offset, Ra).

## **16-bit Encoding - 1**

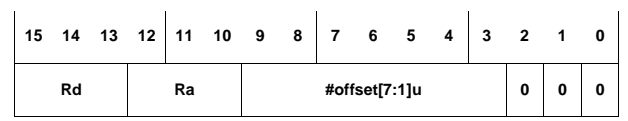

This encodes the form ld.i Rd, @(offset, Ra).

The following rule applies:

■ This encoding can represent offsets in the range 0, 2, ..., 252, 254.

## **16-bit Encoding - 2**

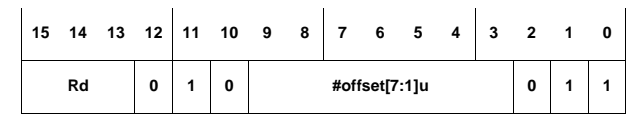

This encodes the form ld.i Rd, @(offset, %sp).

The following rule applies:

■ This encoding can represent offsets in the range 0, 2, ..., 252, 254.

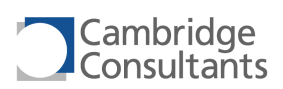

# **ld.r Load, indexed**

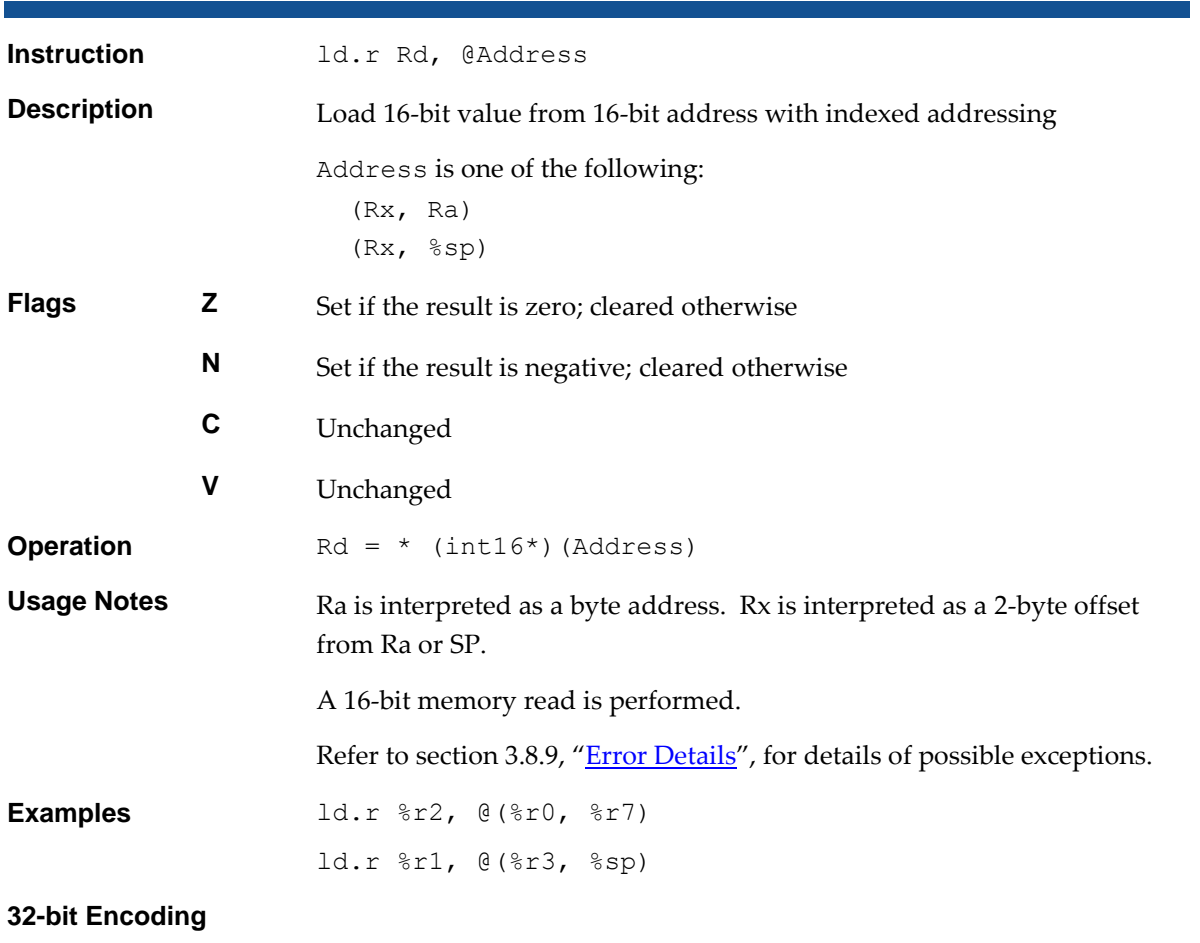

# 31 30 29 28 27 26 25 24 23 22 21 20 19 18 17 16 15 14 13 12 11 10 9 8 7 6 5 4 3 2 1 0 **Rd 0 0 1 Rx 1 0 1 1 0 0 0 1 1 1 1 1 1 1 1 1 1 1 1 1 1 1 1**

This encodes the form ld.r Rd, @(Rx, %sp).

## **16-bit Encoding**

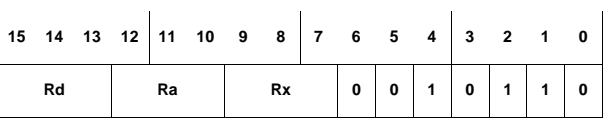

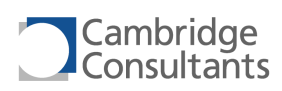

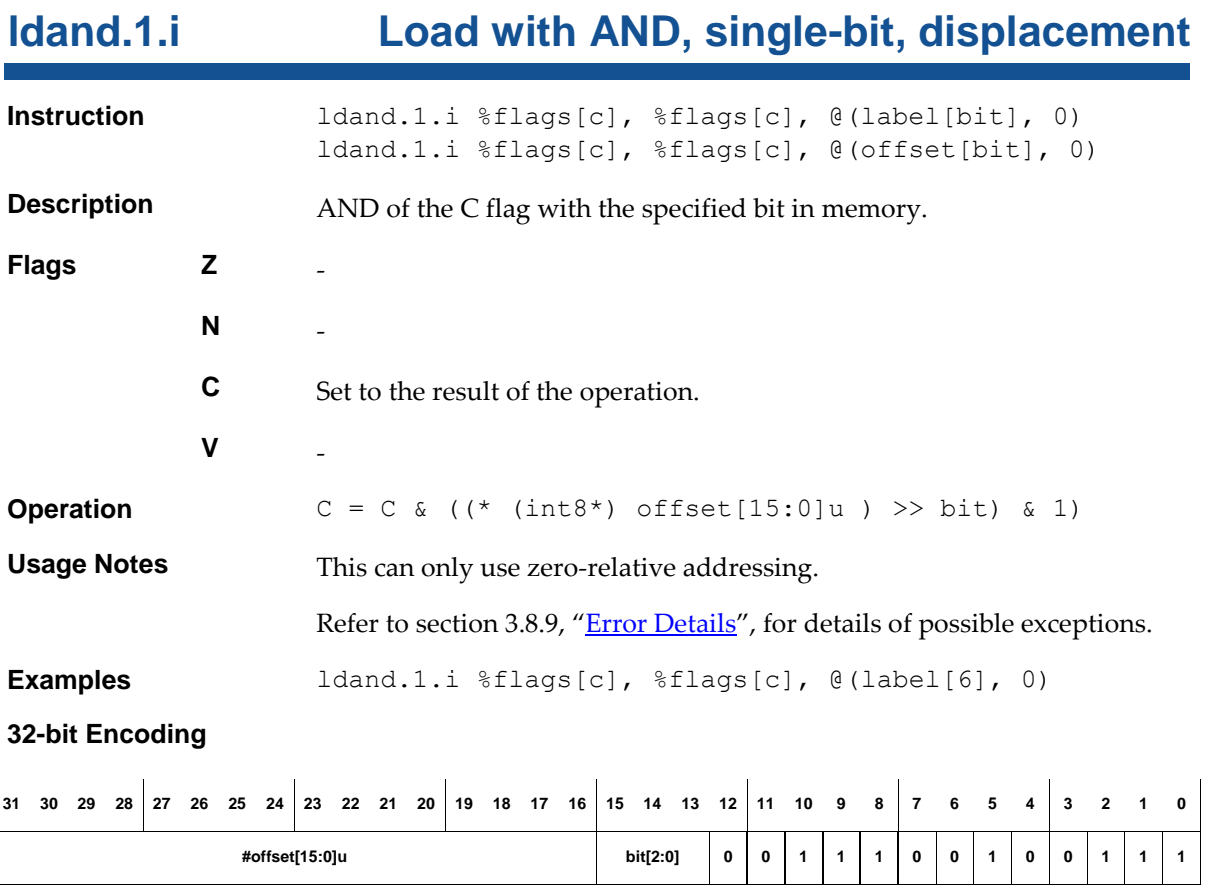

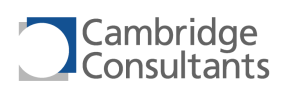

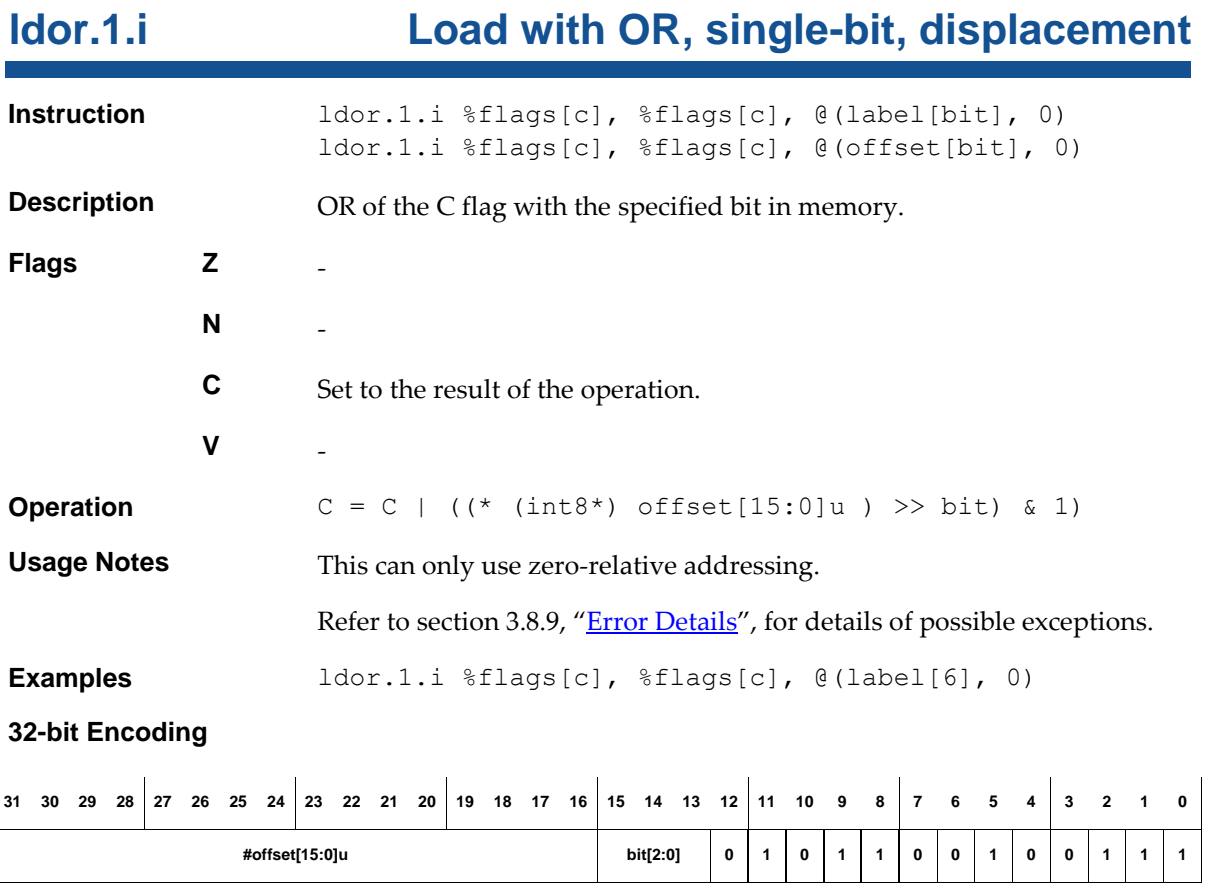

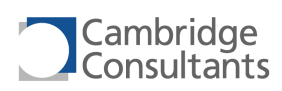

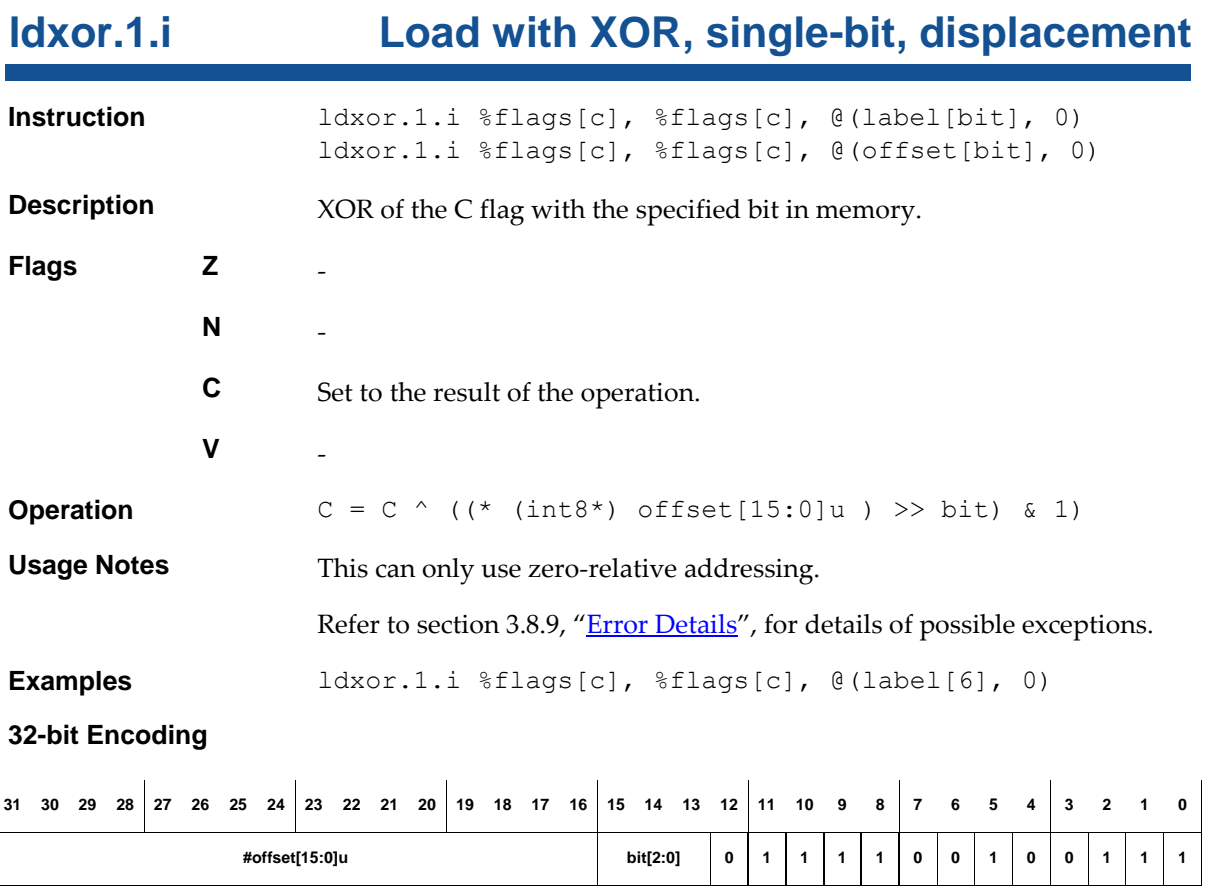

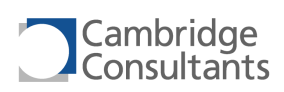

## **lic Read XAP4 licence number**

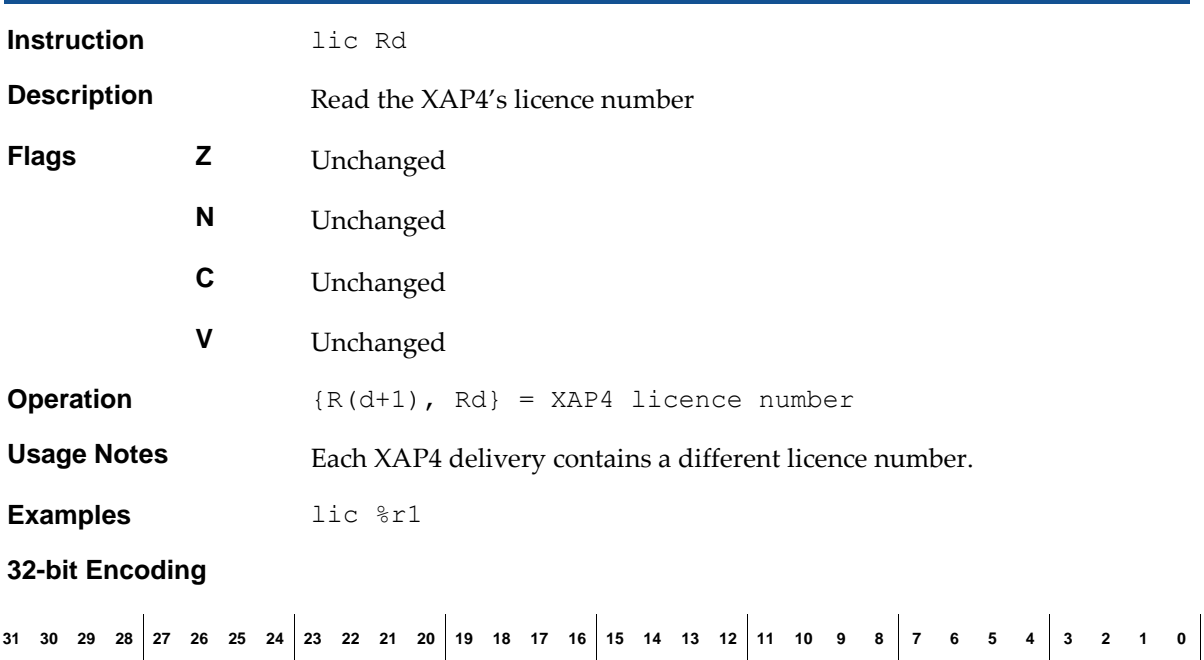

**Rd 1 0 1 0 1 1 0 0 0 1 0 0 1 1 1 1 1 1 1 1 1 1 1 1 1 1 1 1 1**

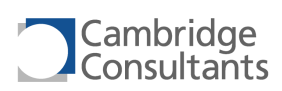

# **mov.1.i Move, single-bit, immediate**

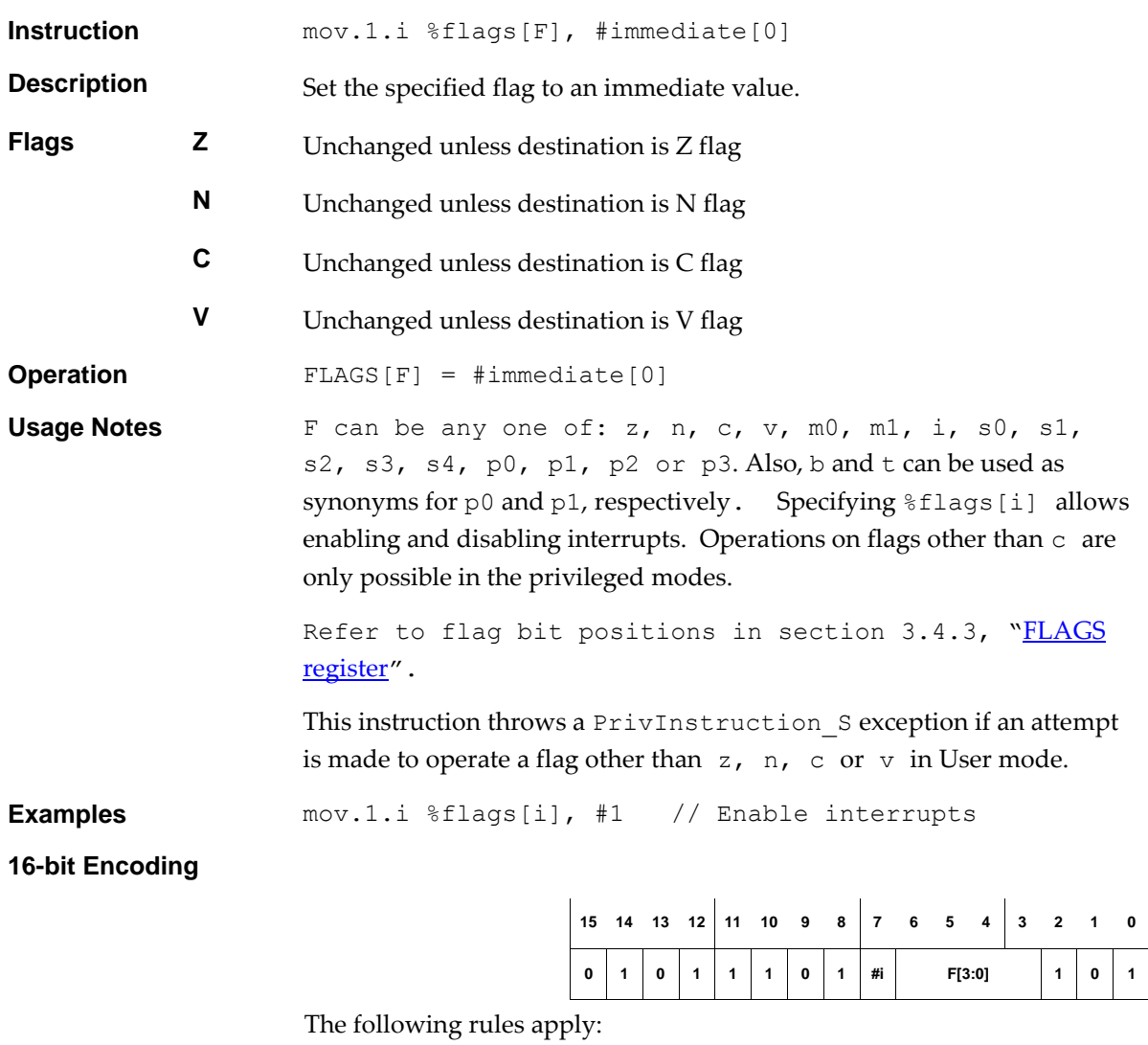

- Bit 7 is #immediate[0].
- F[3:0] represents any bit in the FLAGS register.

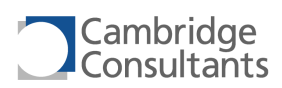

# **mov.1.r Move, single-bit, register**

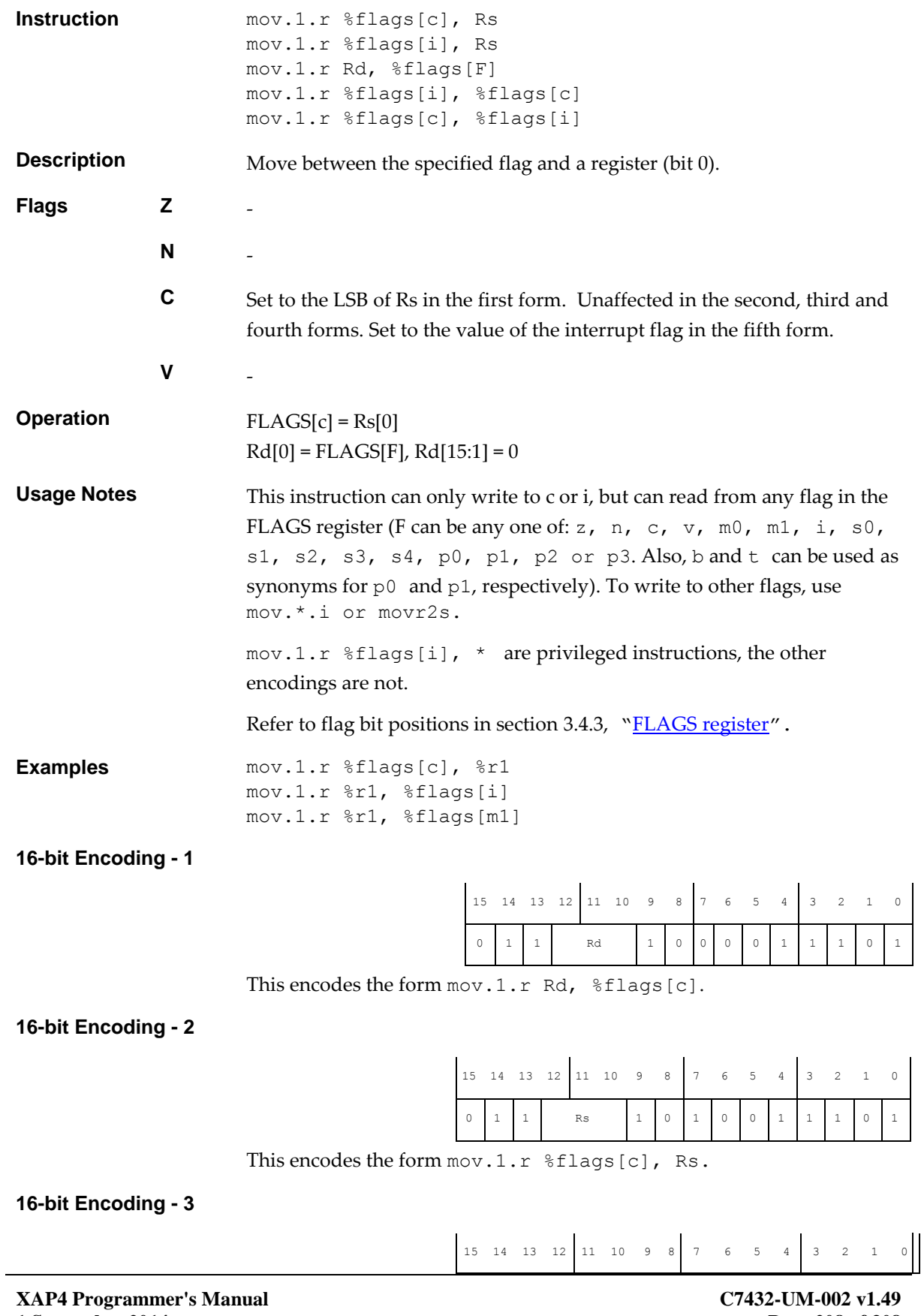

**1 September 2014**

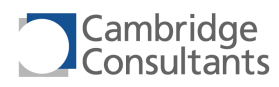

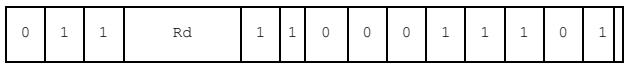

This encodes the form mov. 1. r Rd,  $\frac{1}{2}$  flags[i].

## **16-bit Encoding - 4**

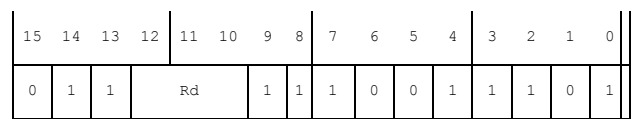

This encodes the form  $mov.1.r$   $*flags[i], Rs.$  This is a privileged instruction.

## **16-bit Encoding - 5**

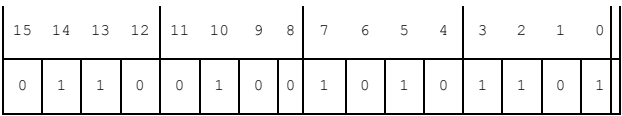

This encodes the form mov. 1. r %flags[c], %flags[i].

**16-bit Encoding - 6**

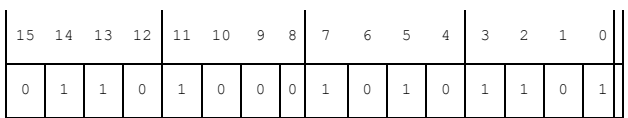

This encodes the form mov.1.r %flags[i], %flags[c]. This is a privileged instruction.

## **32-bit Encoding - 1**

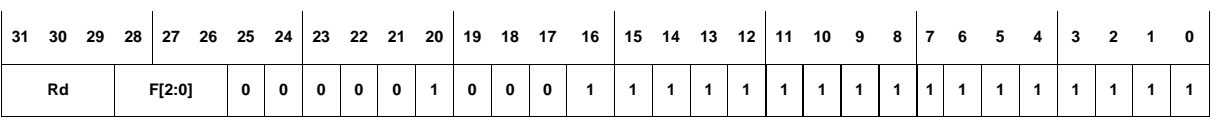

This encodes the form  $m \circ v \cdot 1 \cdot r$  Rd,  $\frac{1}{2}$  flags [F], where F is the index of any flag in the lower byte of the FLAGS register (i.e. 0-7).

## **32-bit Encoding - 2**

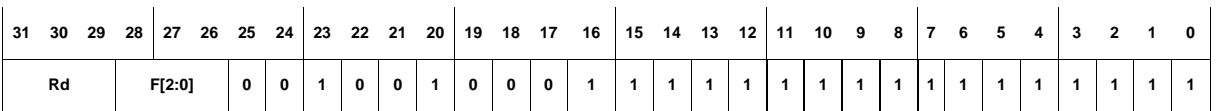

This encodes the form  $m \circ v \cdot 1$ .  $r \circ Rd$ ,  $f \circ f \circ f$  [F], where F is the index of any flag in the higher byte of the FLAGS register (i.e. 8-15).

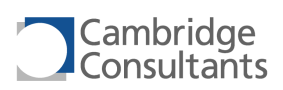

# **mov.2.i Move, 2-bit, immediate**

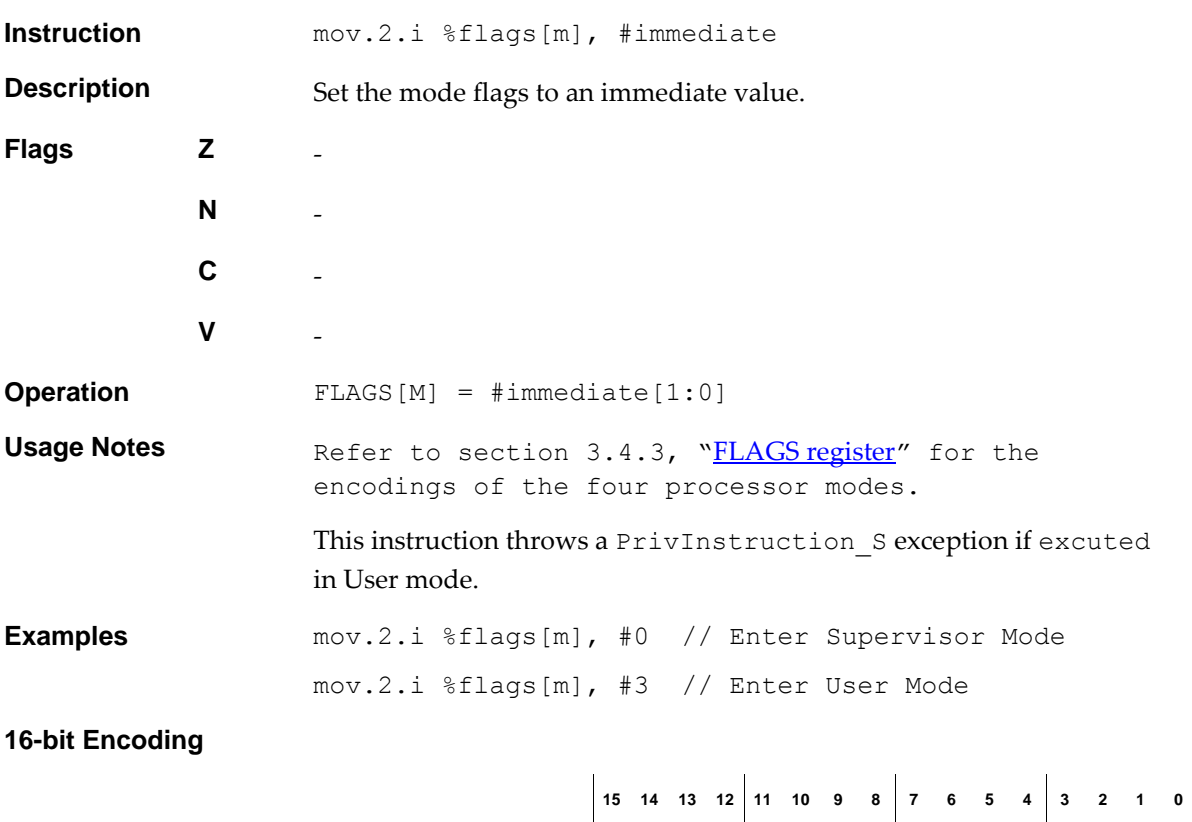

**0 1 1 1 #i[1:0] 0 0 1 0 1 0 1 1 0 1**

Bits [11:10] specify #immediate.

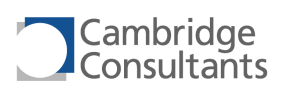

# **mov.2.r Move, 2-bit, register**

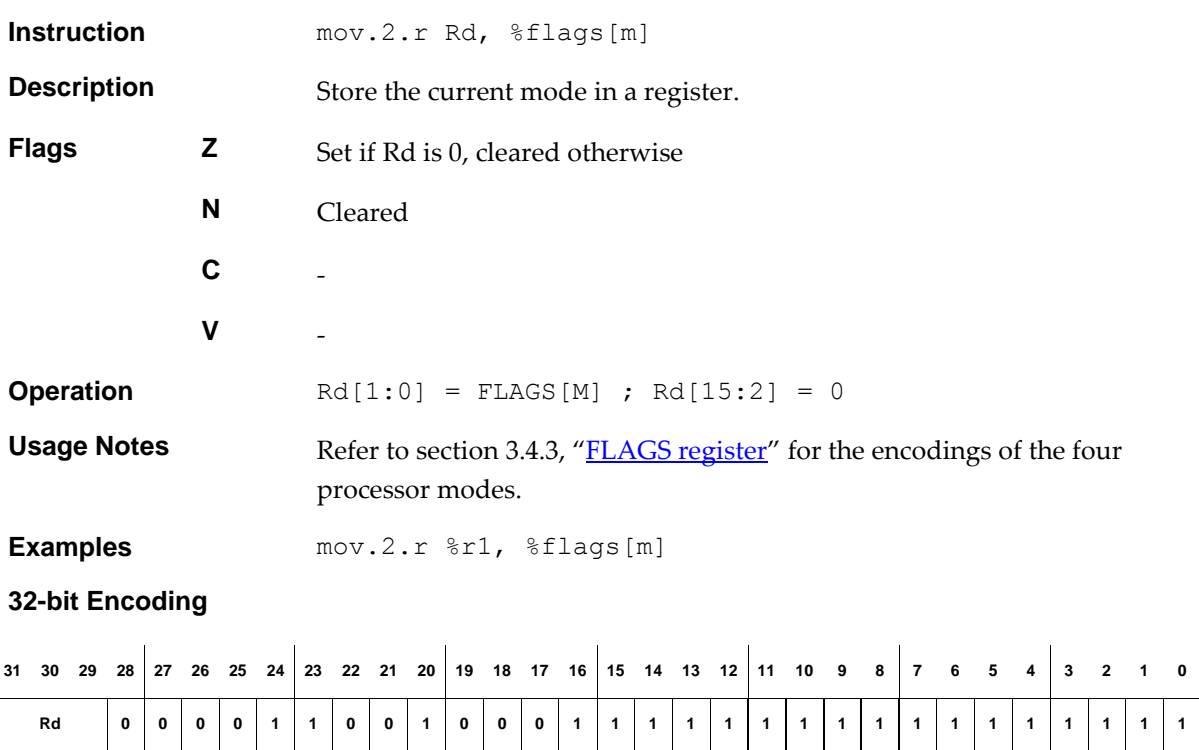

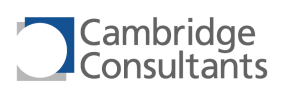

# **mov.4.i Move, 4-bit, immediate**

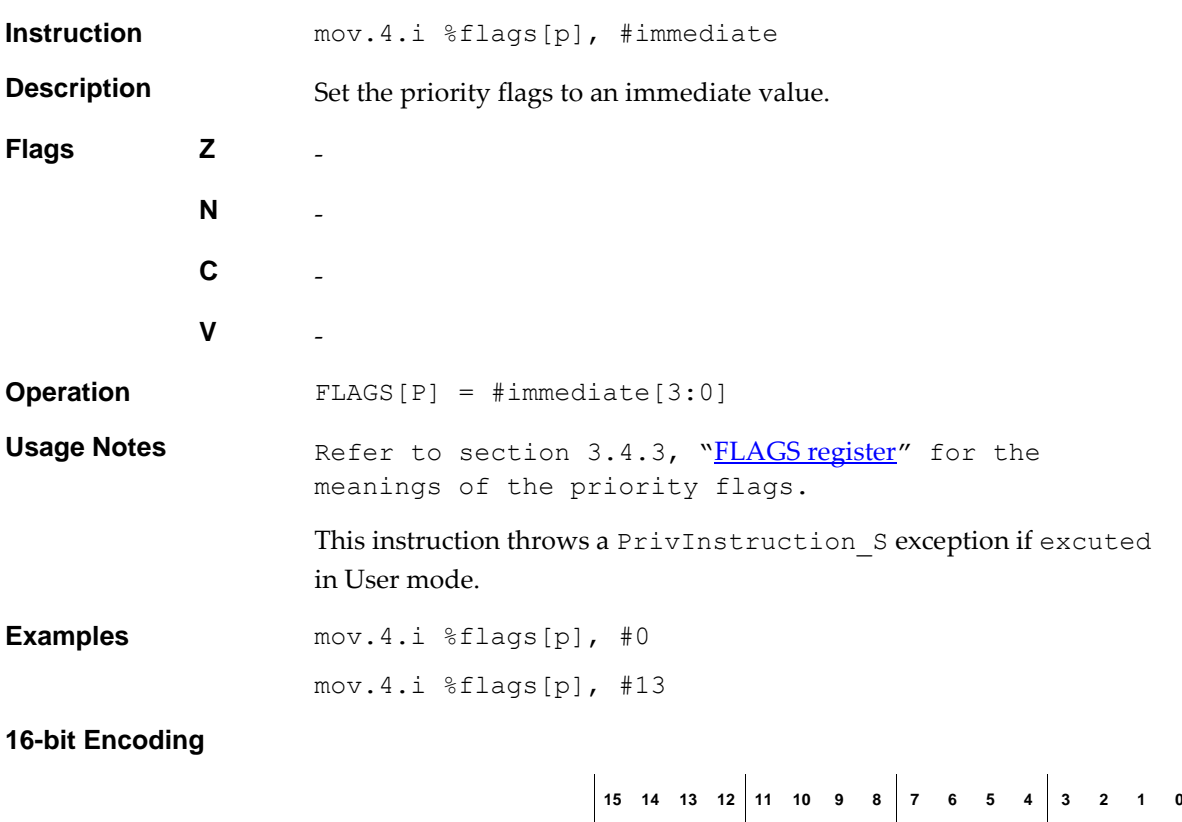

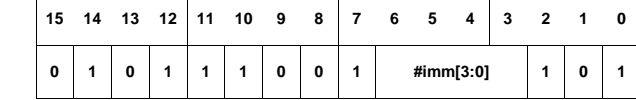

Bits [6:3] specify #immediate [3:0].

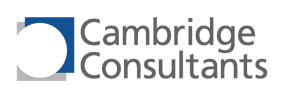

# **mov.4.r Move, 4-bit, register**

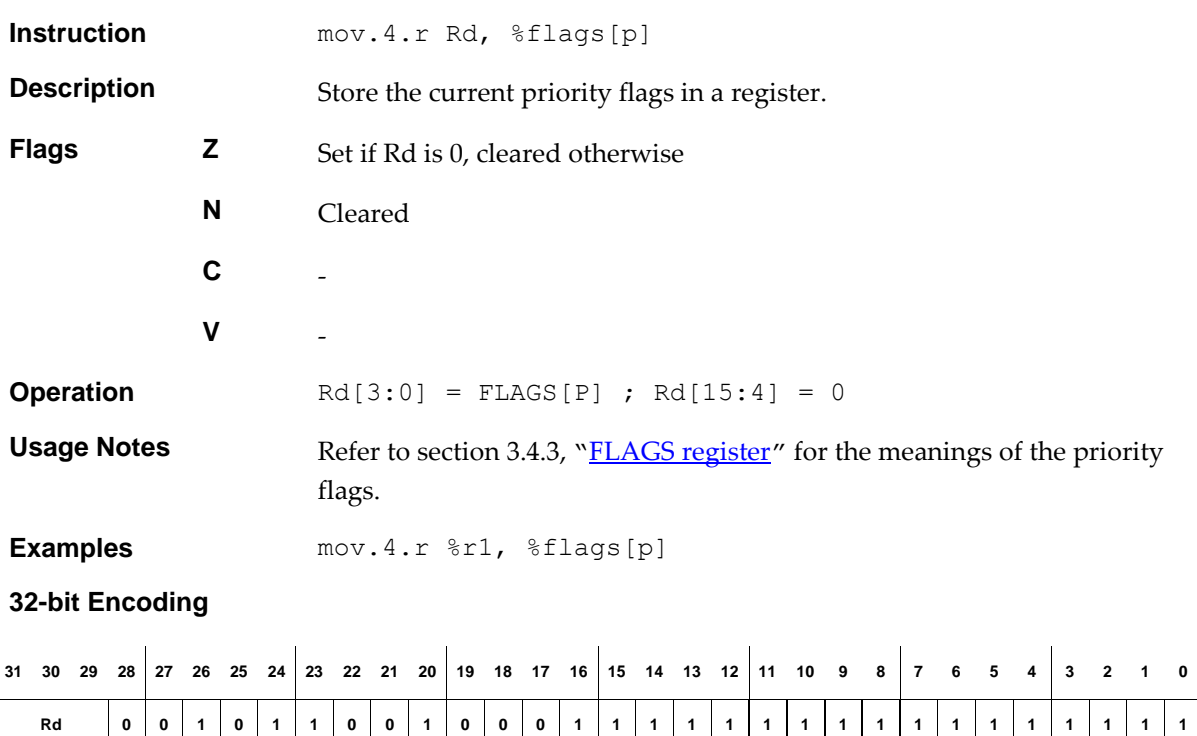

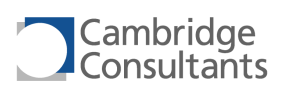

**0 1 1 Rs Rd 1 1 1 1 1 0 1**

# **mov.32.r** Move, register pair

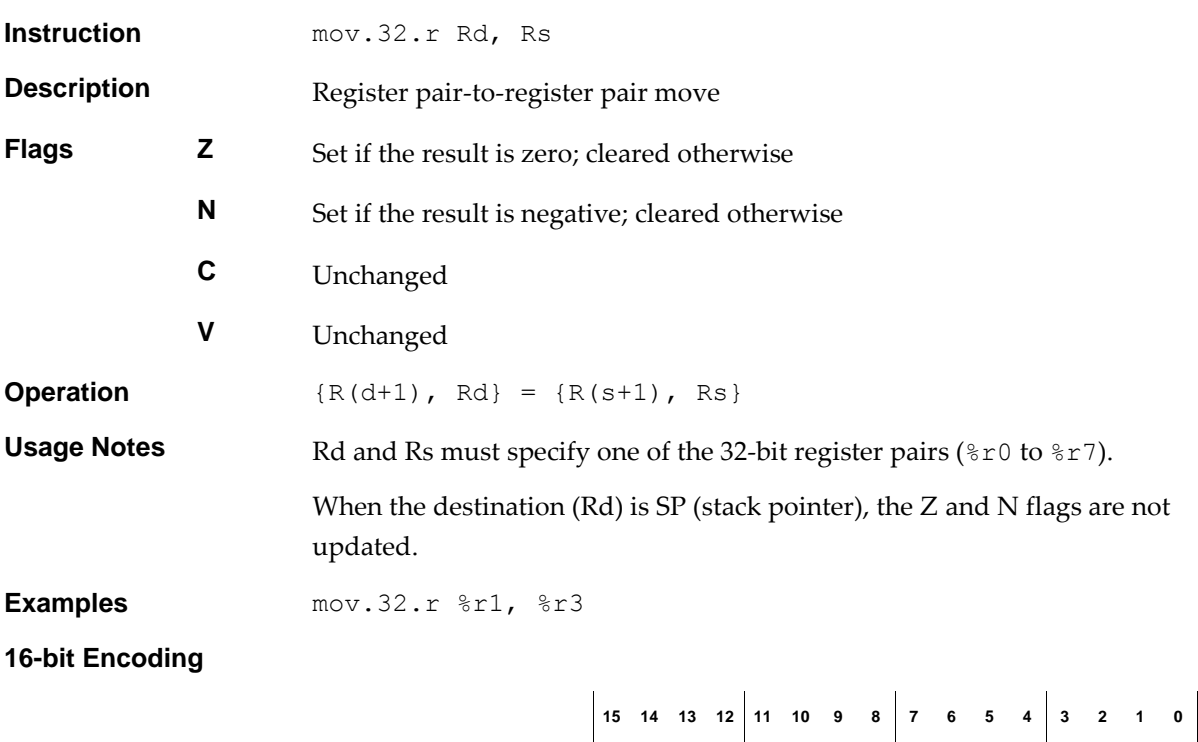

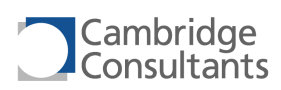

# **mov.32s.r Move, register pair, sign extended**

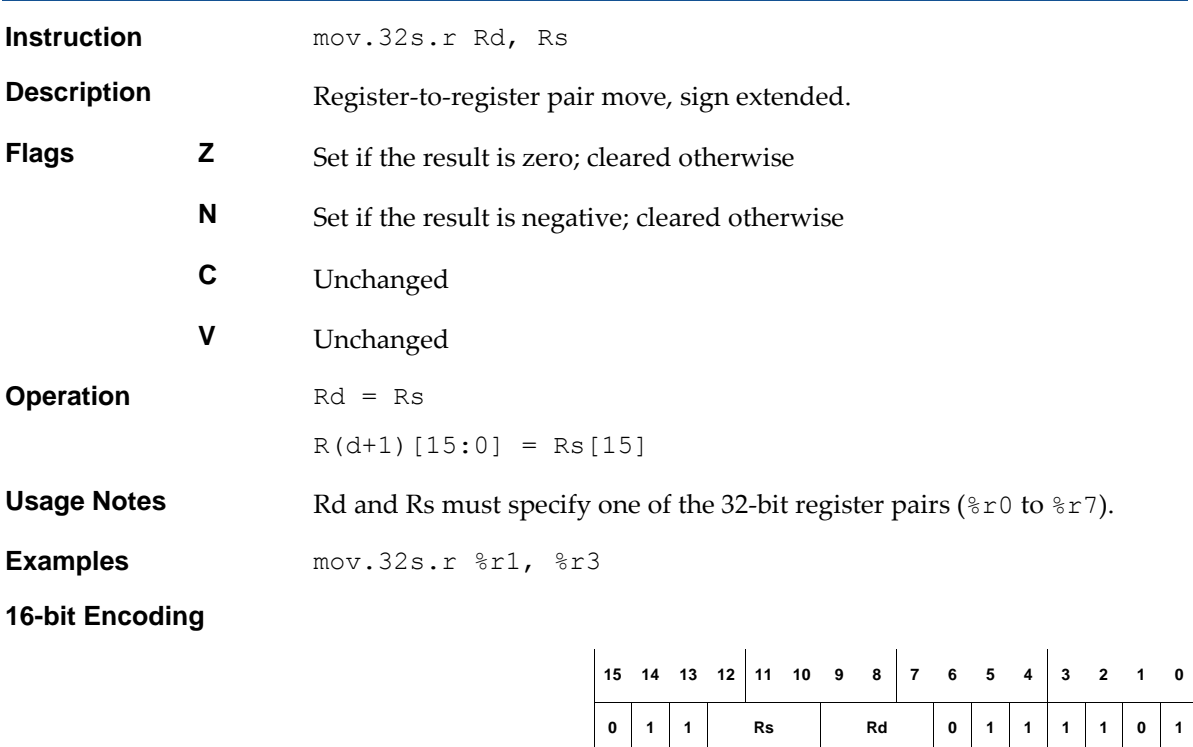

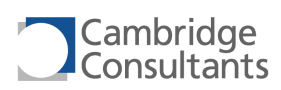

# **mov.32z.r Move, register pair, zero extended**

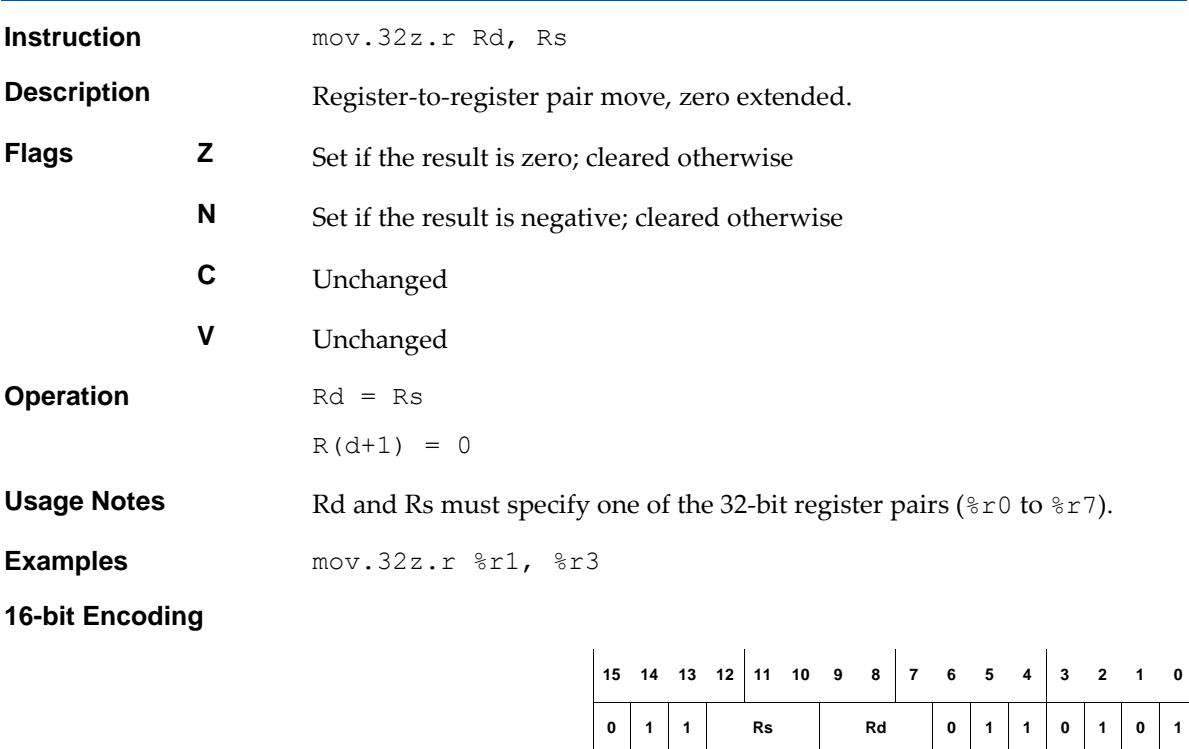
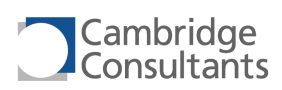

## **mov.i Move, displacement or immediate**

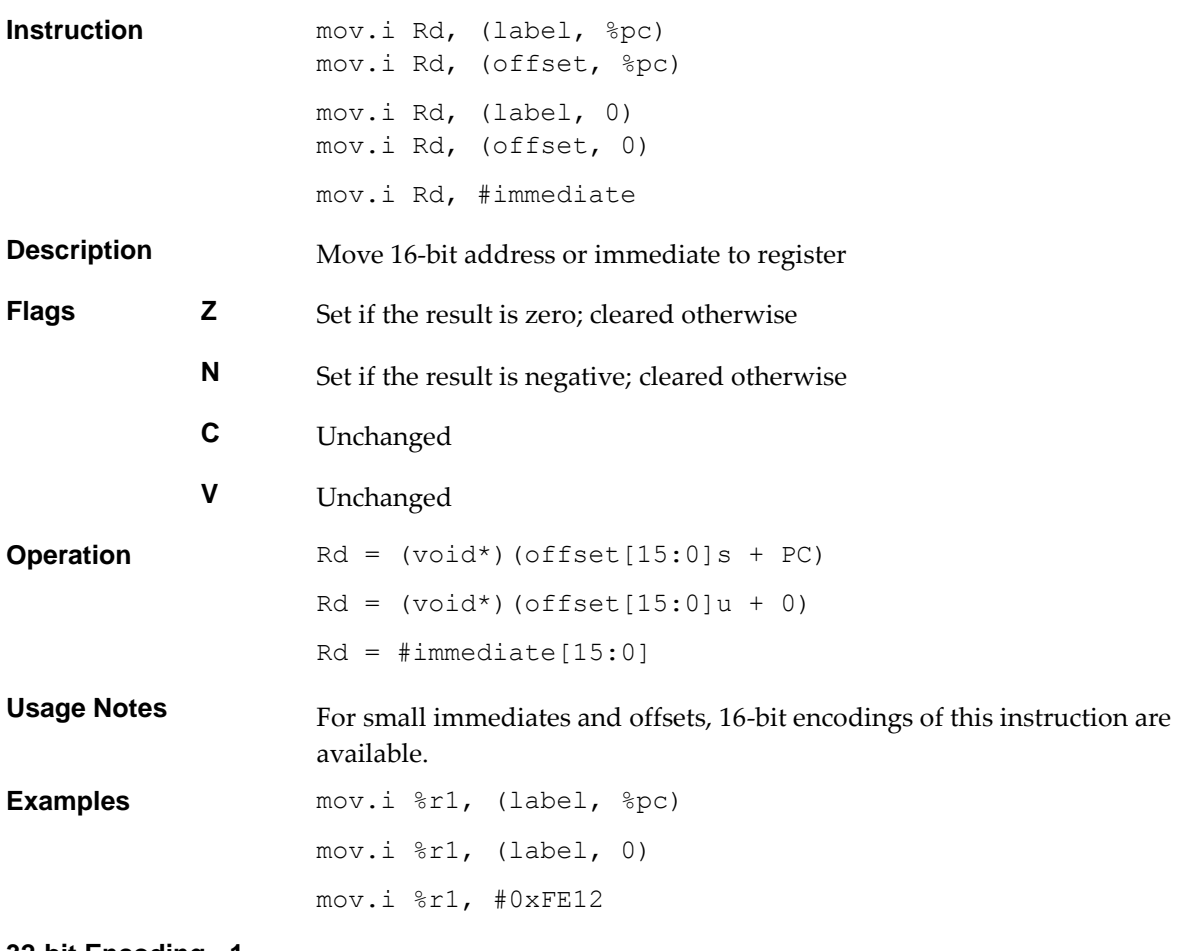

### **32-bit Encoding - 1**

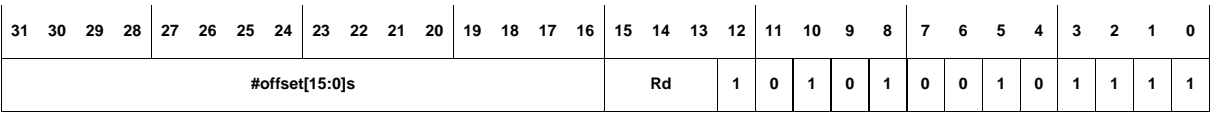

This encodes the PC-relative form.

### **32-bit Encoding - 2**

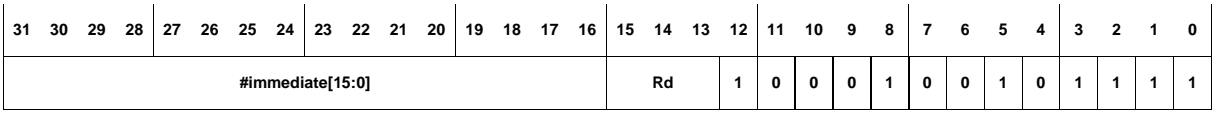

This encodes the immediate or zero-relative form. In the zero-relative address forms, offset[15:0]u in used in place of

#immediate[15:0].

### **16-bit Encoding - 1**

$$
\begin{array}{c|ccccccccc}\n15 & 14 & 13 & 12 & 11 & 10 & 9 & 8 & 7 & 6 & 5 & 4 & 3 & 2 & 1 & 0\n\end{array}
$$

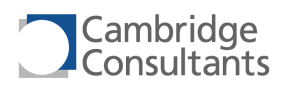

**Rd 0 0 #immediate[7:0]u 1 0 0**

In the zero-relative address forms, offset[7:0]u in used in place of #immediate[7:0]u.

The following rule applies:

This encoding can represent offsets or immediate values in the range 0 to 255.

**16-bit Encoding - 2**

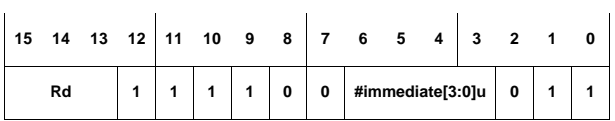

The following rules apply:

- **Require 1** Rs is the same as Rd.
- The offset or immediate value is  $(\text{\#immediate}[3:0]u 16)$  and this gives a range of -1, -2, …, -15, -16.

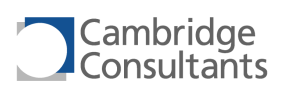

**0 1 1 Rs Rd 1 1 1 0 1 0 1**

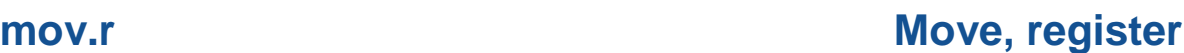

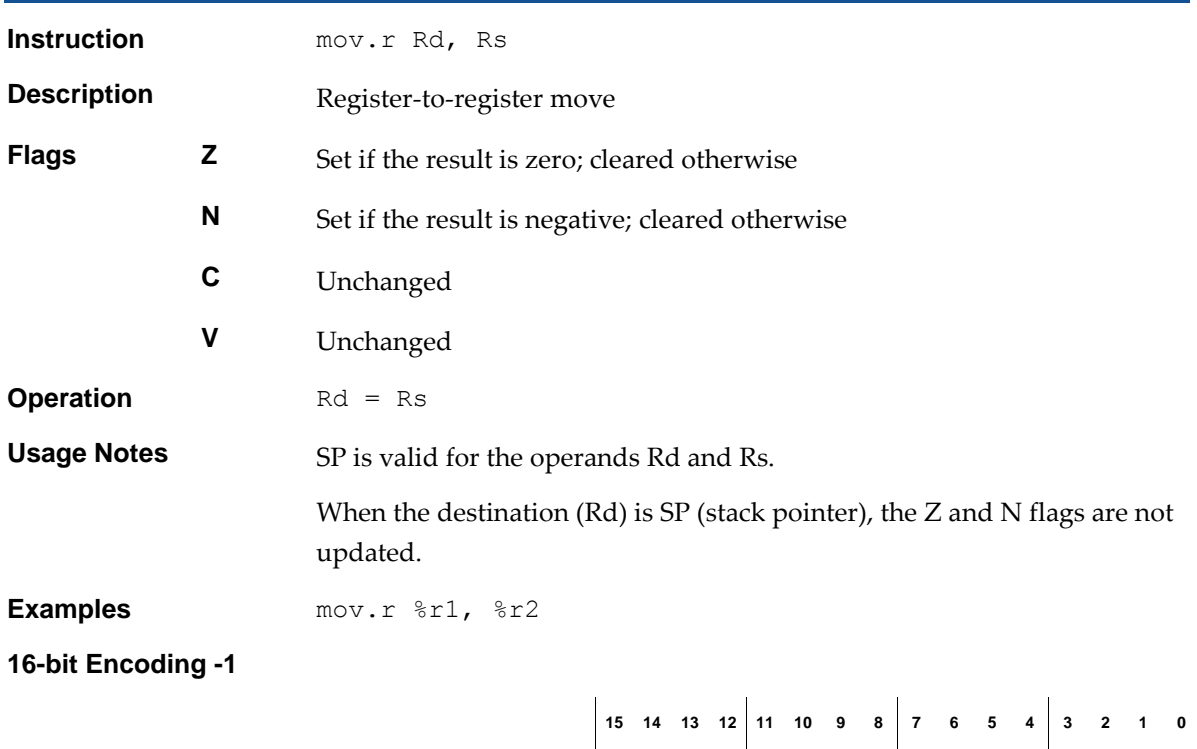

## **32-bit Encoding - 1** 31 30 29 28 27 26 25 24 23 22 21 20 19 18 17 16 15 14 13 12 11 10 9 8 7 6 5 4 3 2 1 0 **0 0 1 Rs 0 1 0 0 0 0 1 0 0 1 1 1 1 1 1 1 1 1 1 1 1 1 1 1 1 1** The following rule applies:

Rd is SP.

### **32-bit Encoding - 2**

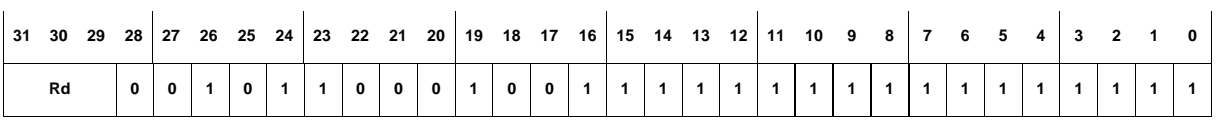

The following rule applies:

Rs is SP.

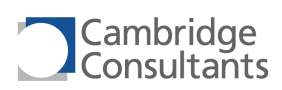

## **mova2r Move address register to register**

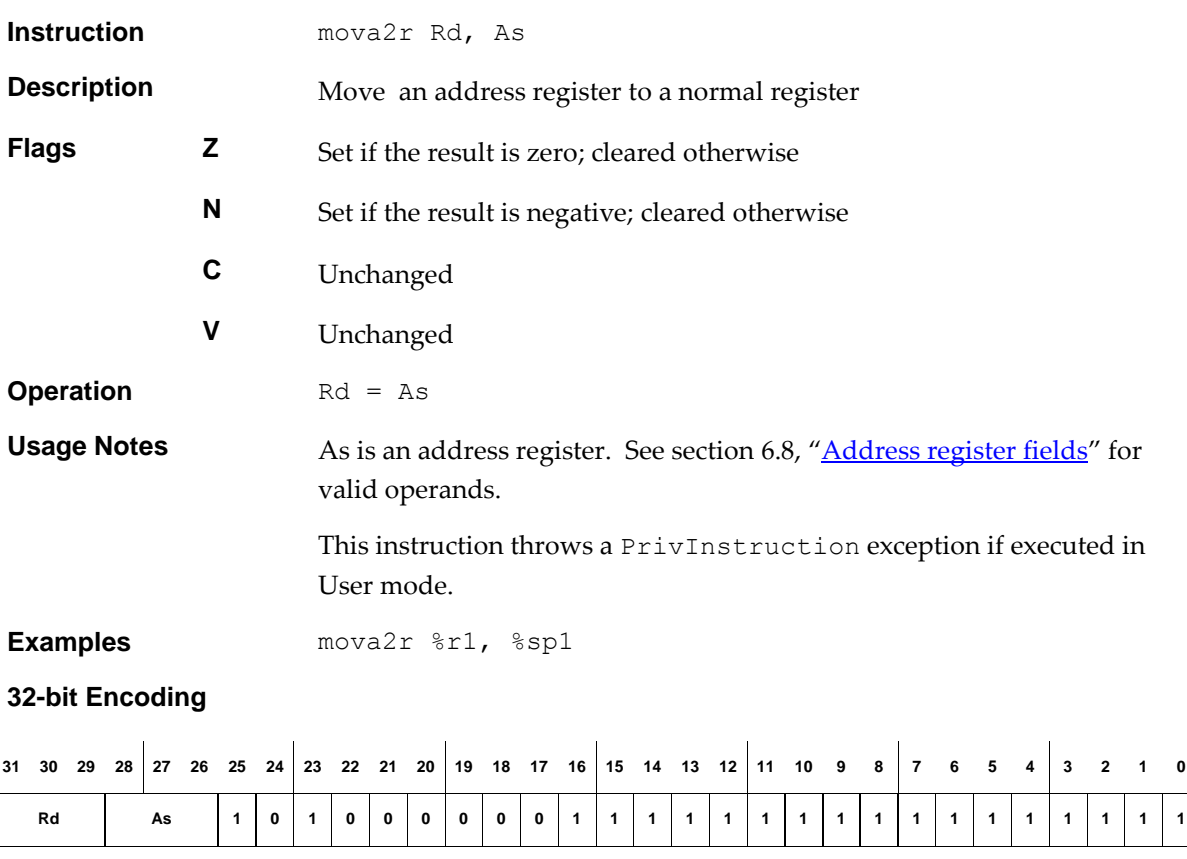

See sectio[n 6.8](#page-96-0), "**[Address register fields](#page-97-0)**" for the encoding of As.

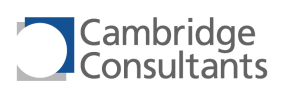

# **movb2r Move breakpoint register to register**

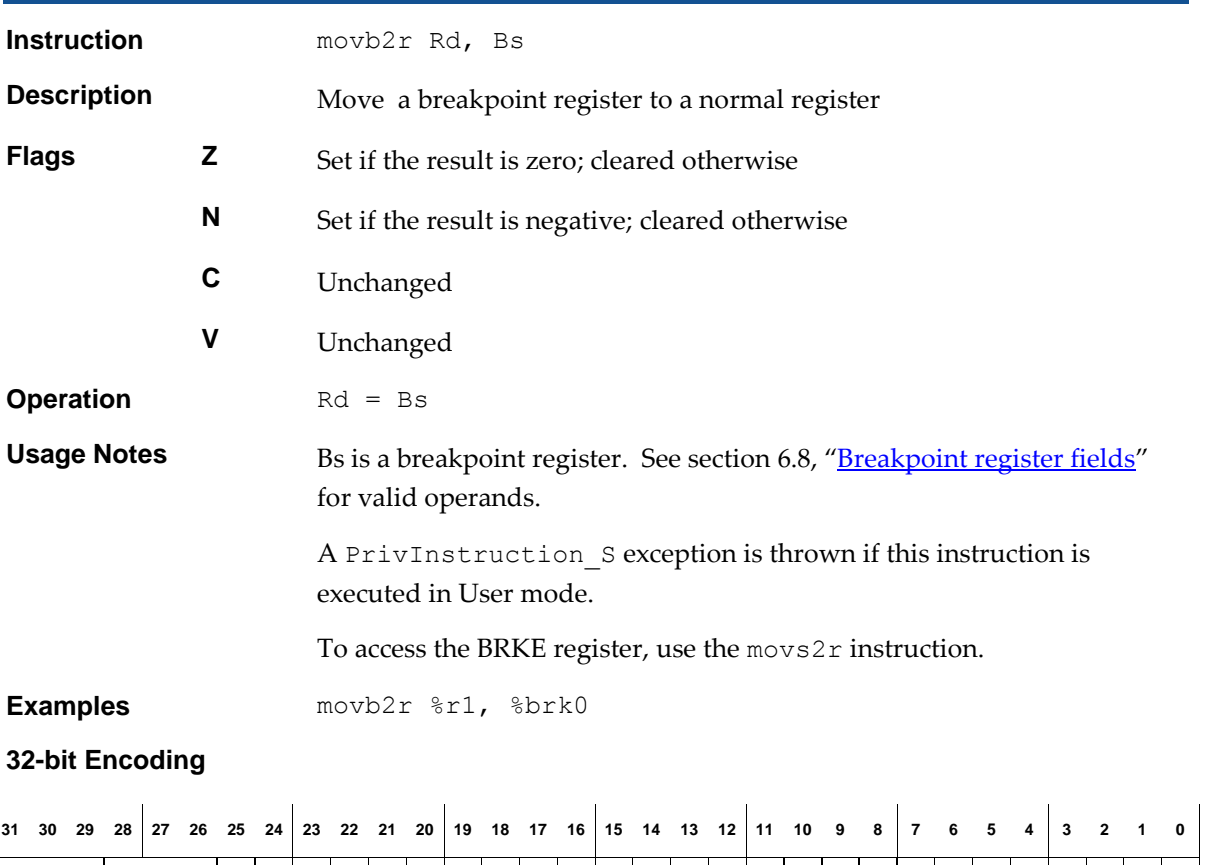

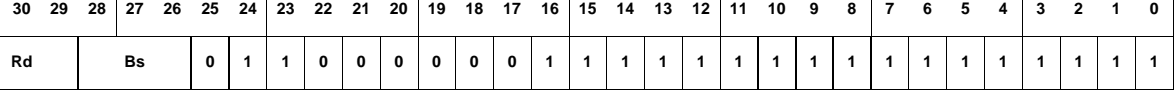

See sectio[n 6.8](#page-96-0), "**[Breakpoint register fields](#page-97-1)**" for the encoding of Bs.

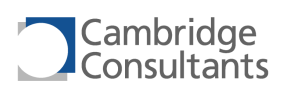

## **movr2a Move register to address register**

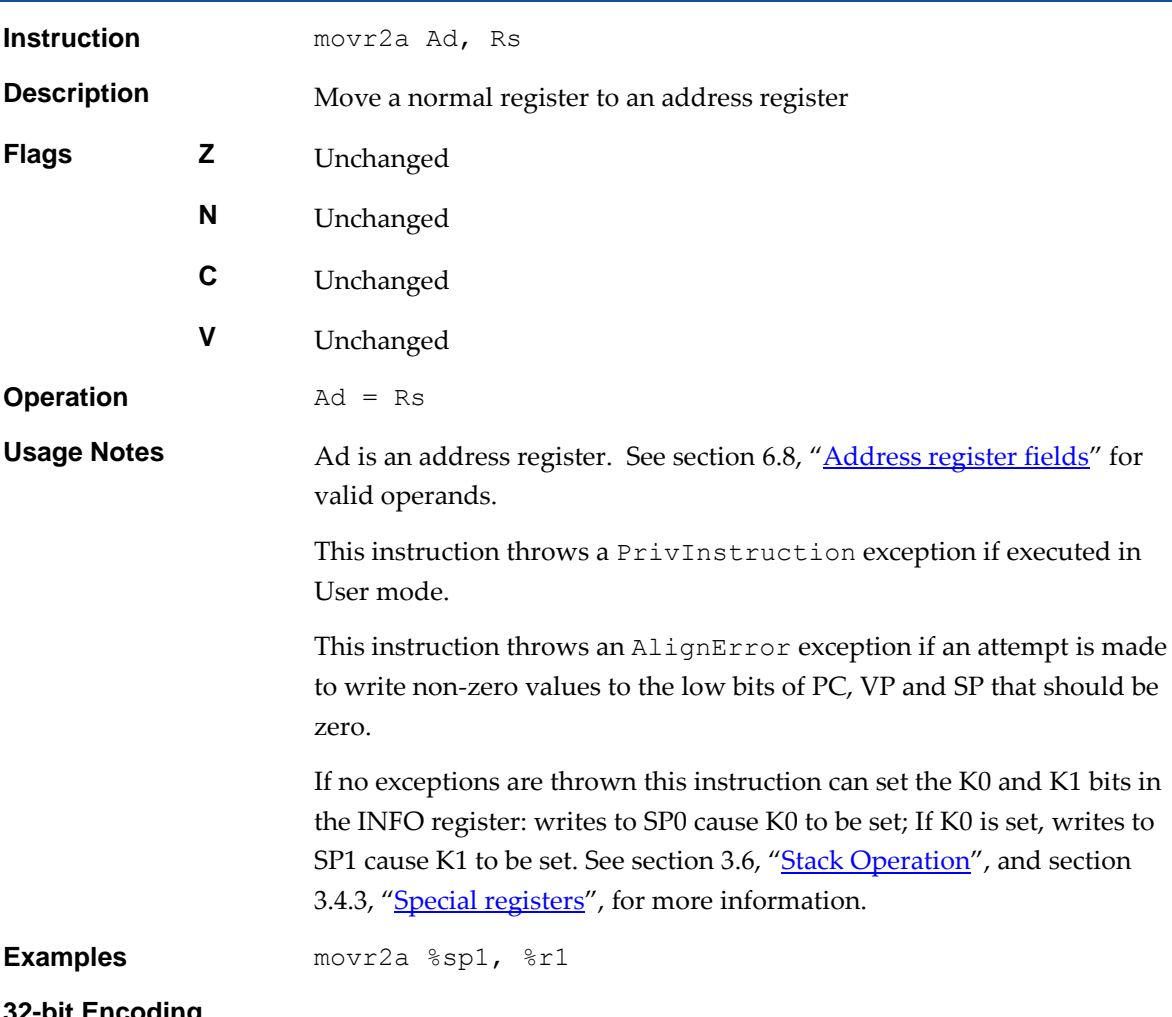

## **32-bit Encoding**

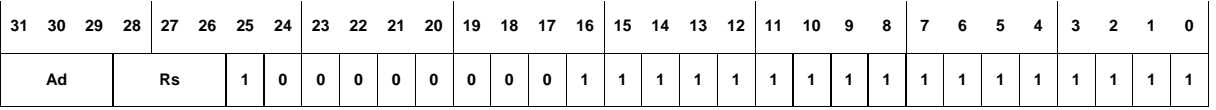

See sectio[n 6.8](#page-96-0), "**[Address register fields](#page-97-0)**" for the encoding of Ad.

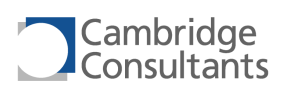

# **movr2b Move register to breakpoint register**

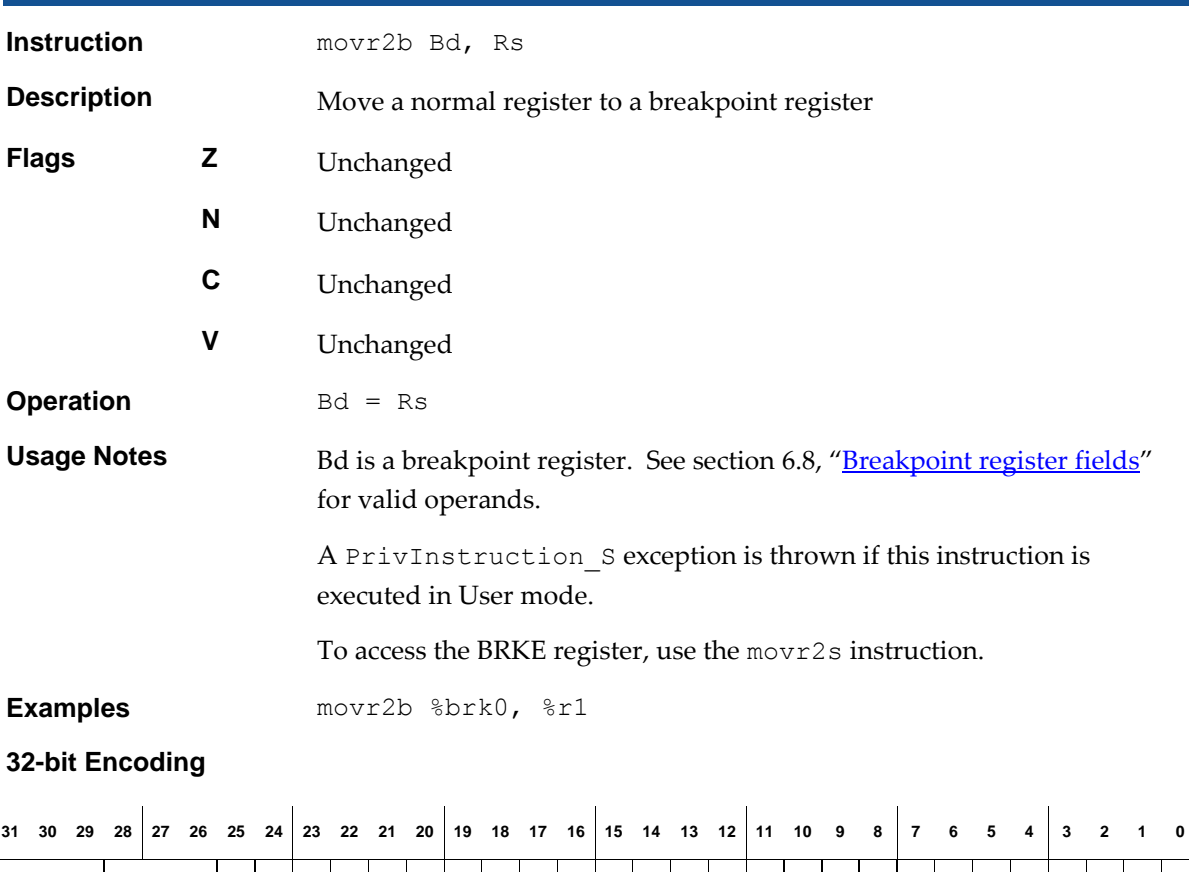

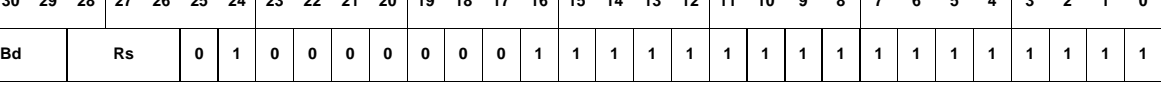

See sectio[n 6.8](#page-96-0), "**[Breakpoint register fields](#page-97-1)**" for the encoding of Bd.

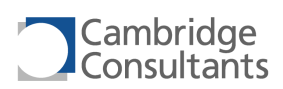

# **movr2s Move register to special register**

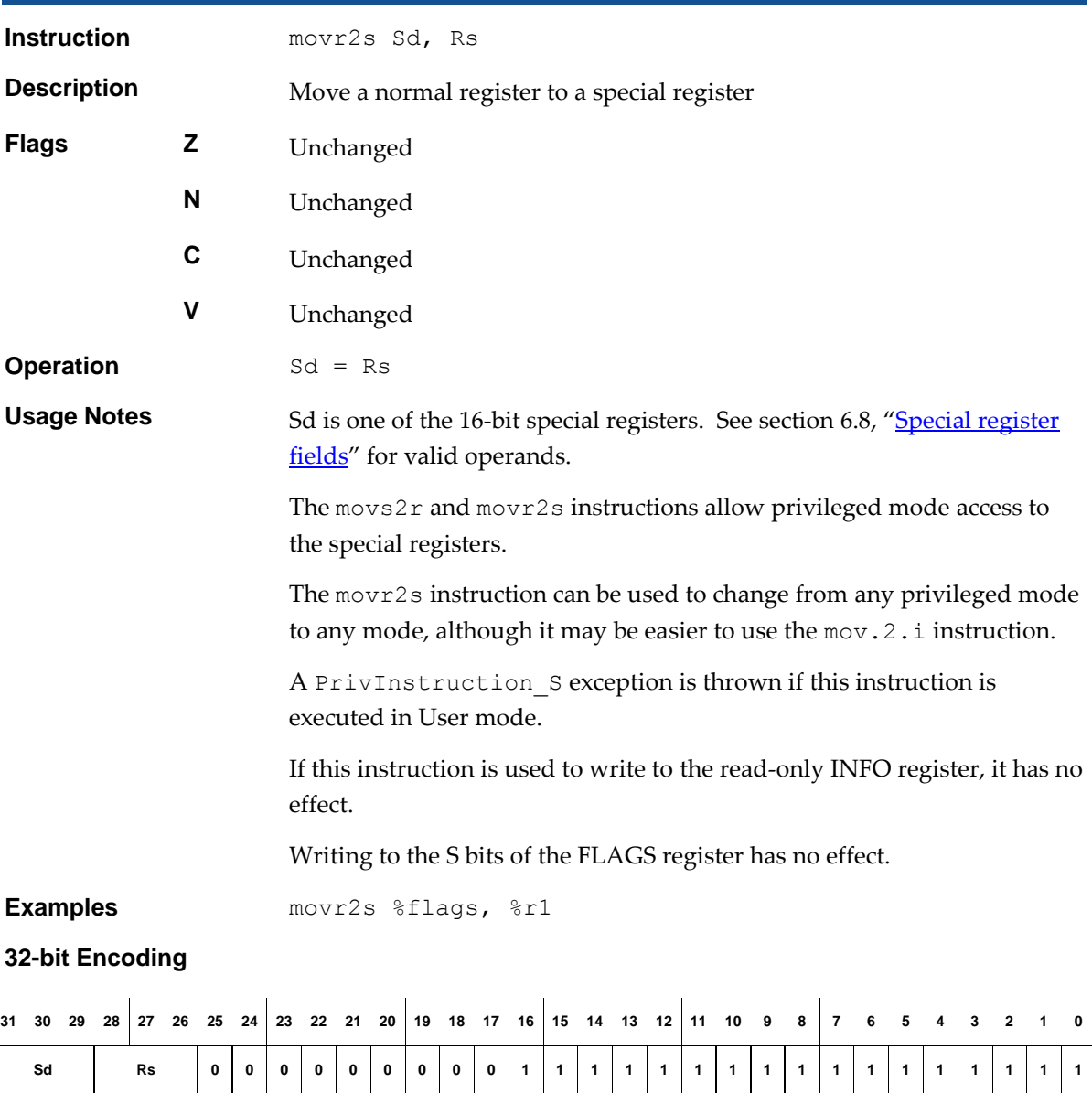

See sectio[n 6.8](#page-96-0), "[Special register fields](#page-97-2)" for the encoding of Sd.

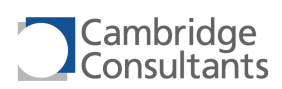

# **movs2r Move special register to register**

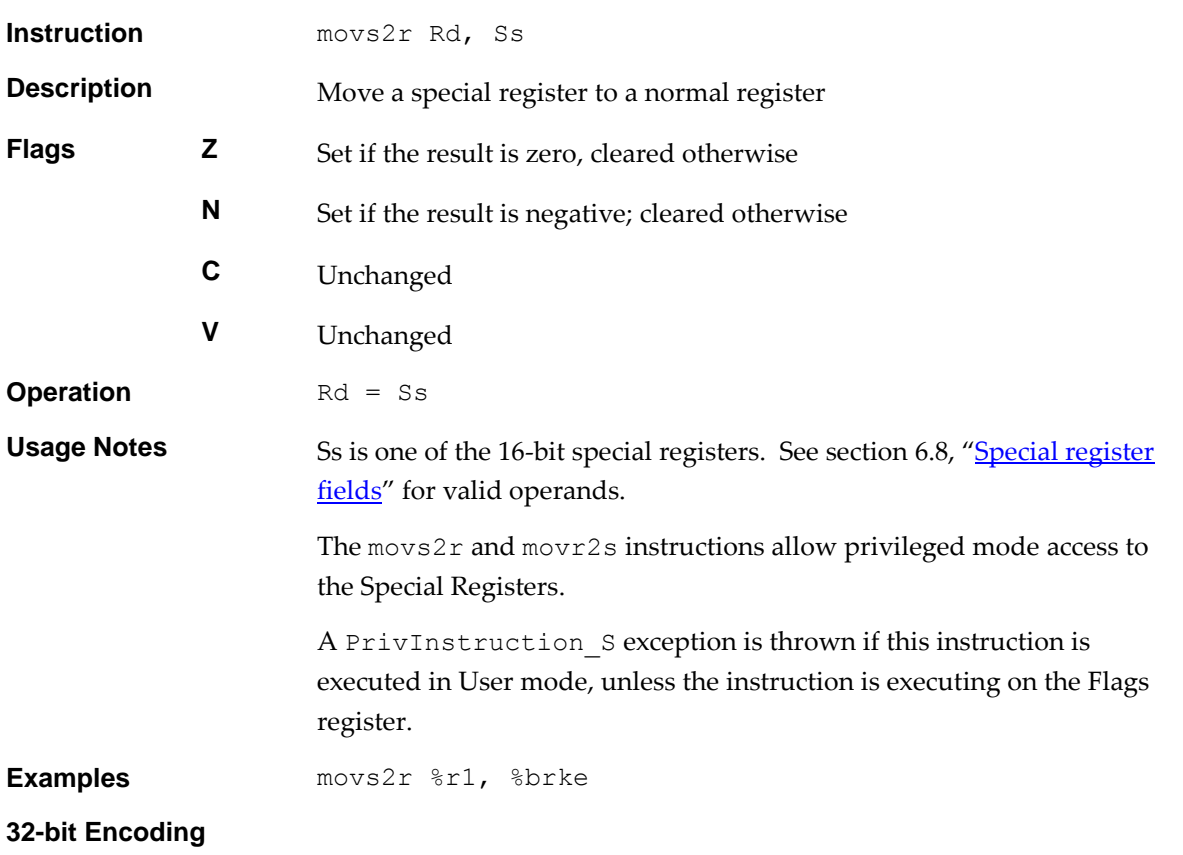

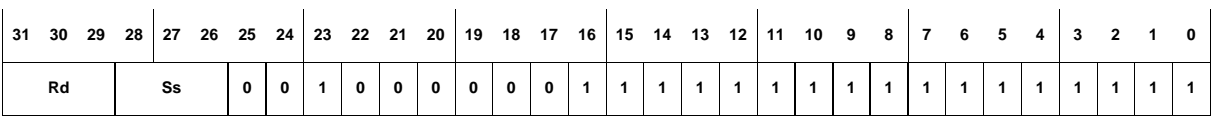

See section [6.8](#page-96-0), "[Special register fields](#page-97-2)" for the encoding of Ss.

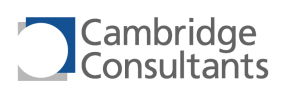

# **mult.32s.i Multiply, 32-bit signed, immediate**

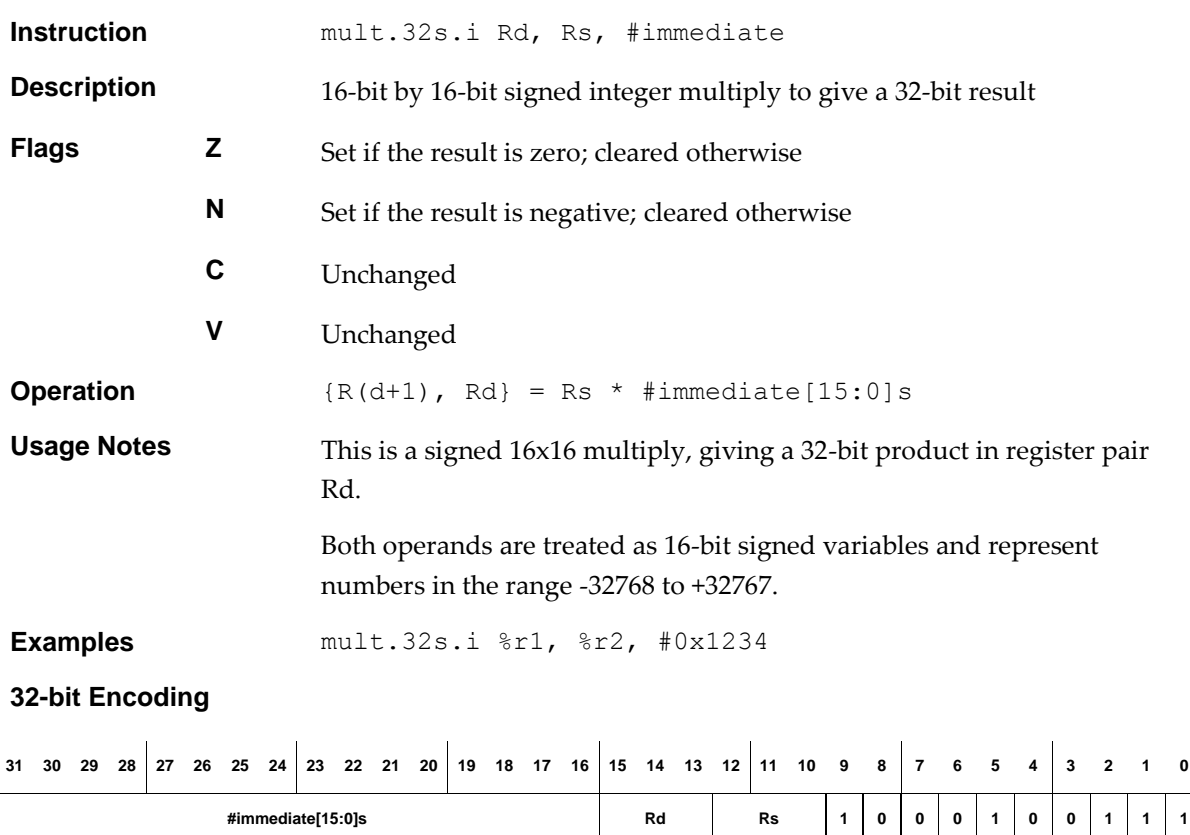

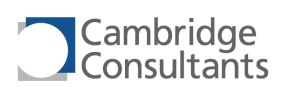

# **mult.32s.r Multiply, 32-bit signed, register**

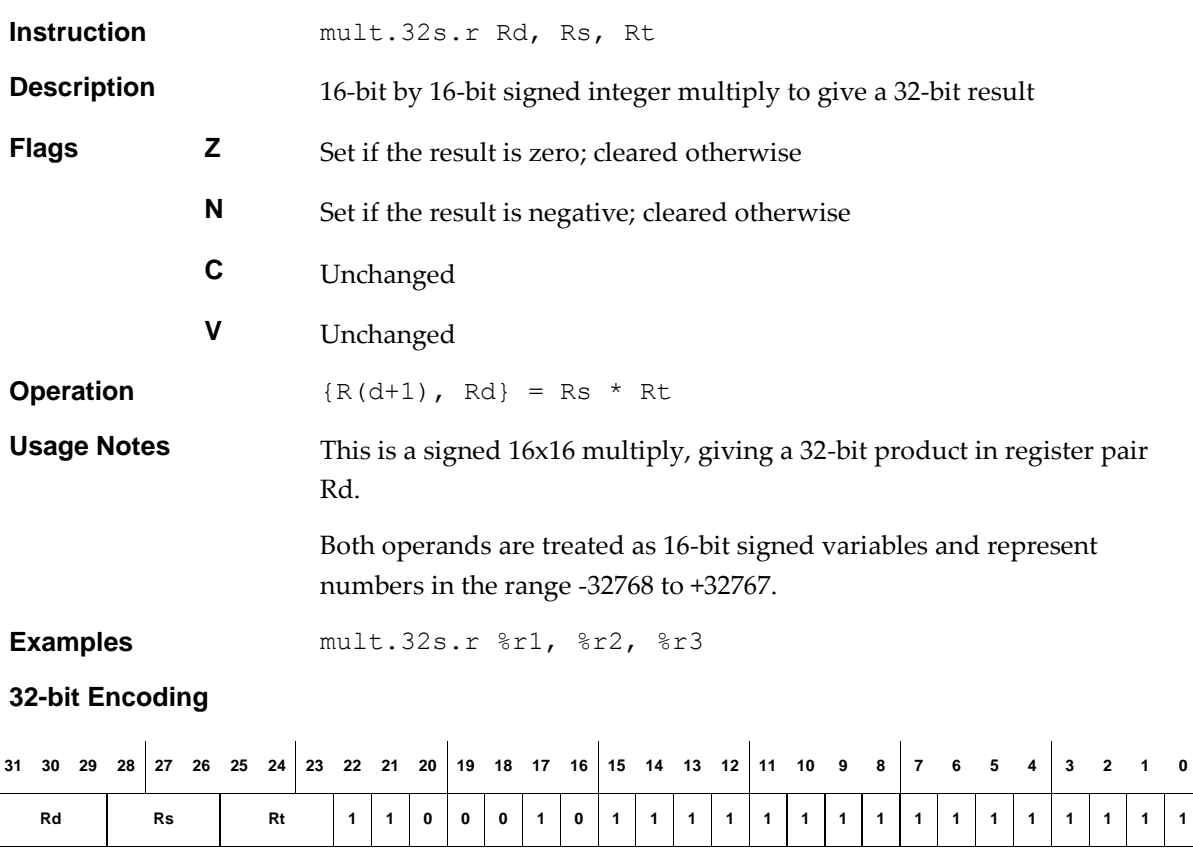

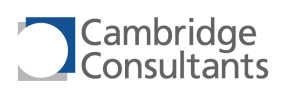

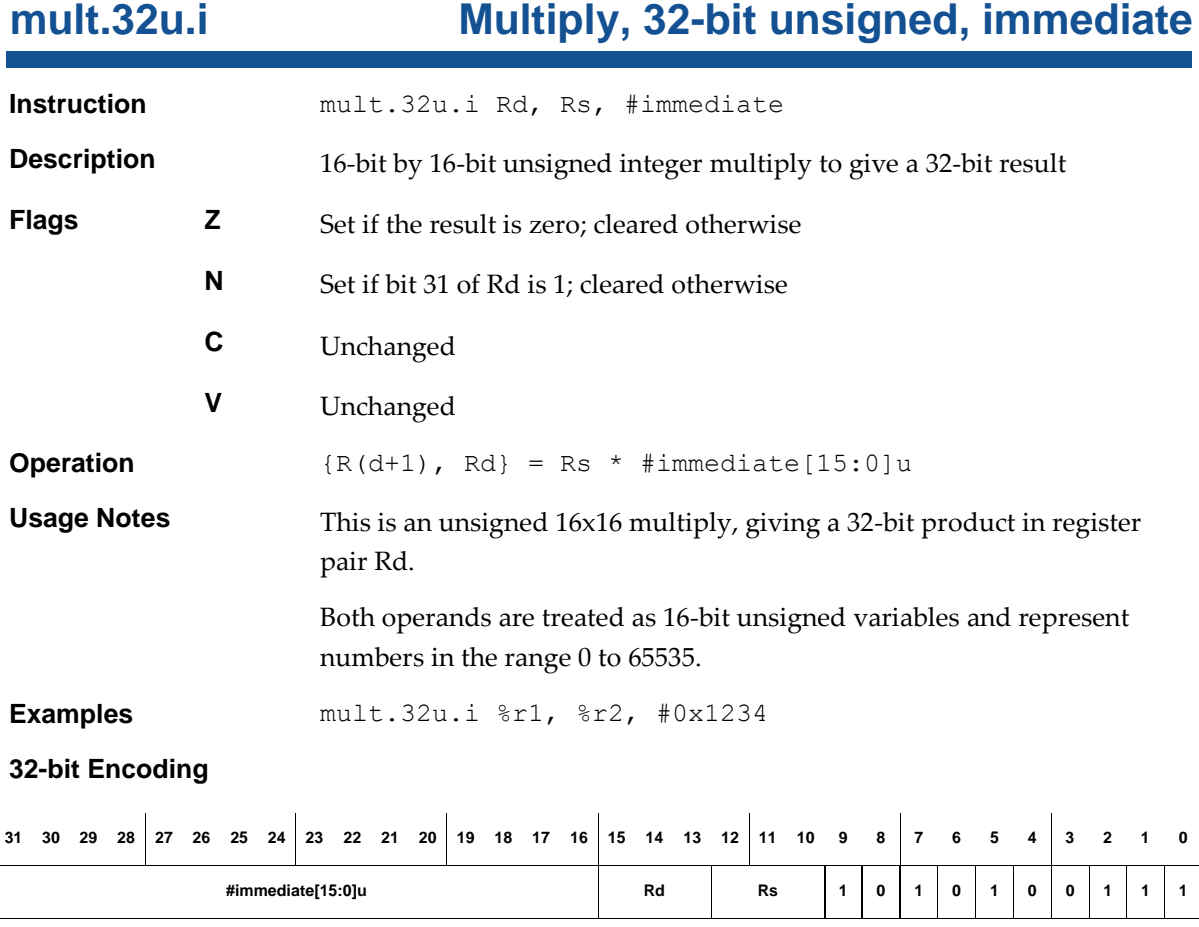

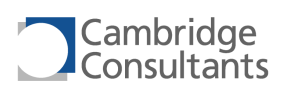

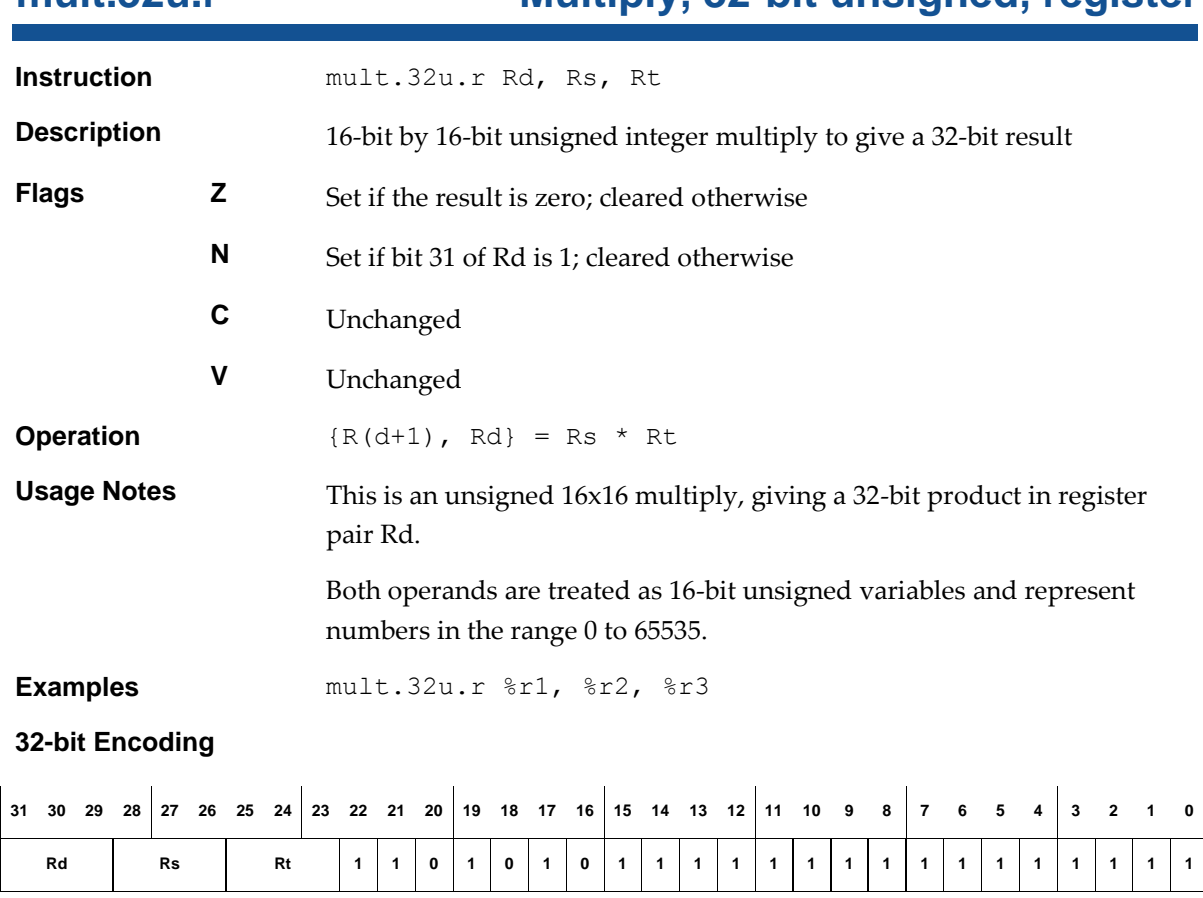

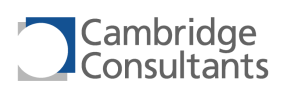

# **mult.i** Multiply, immediate

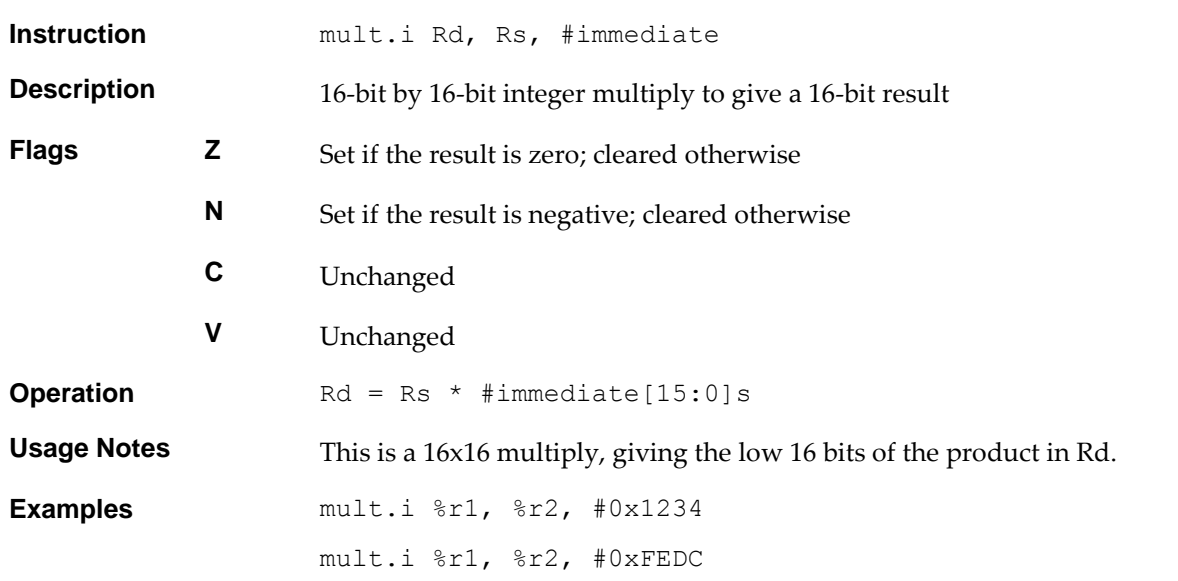

### **32-bit Encoding**

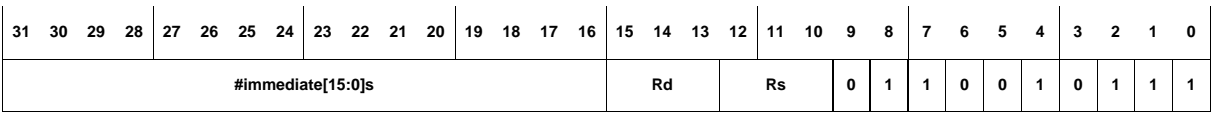

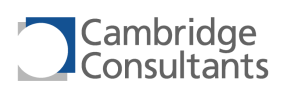

# **mult.r** Multiply, register

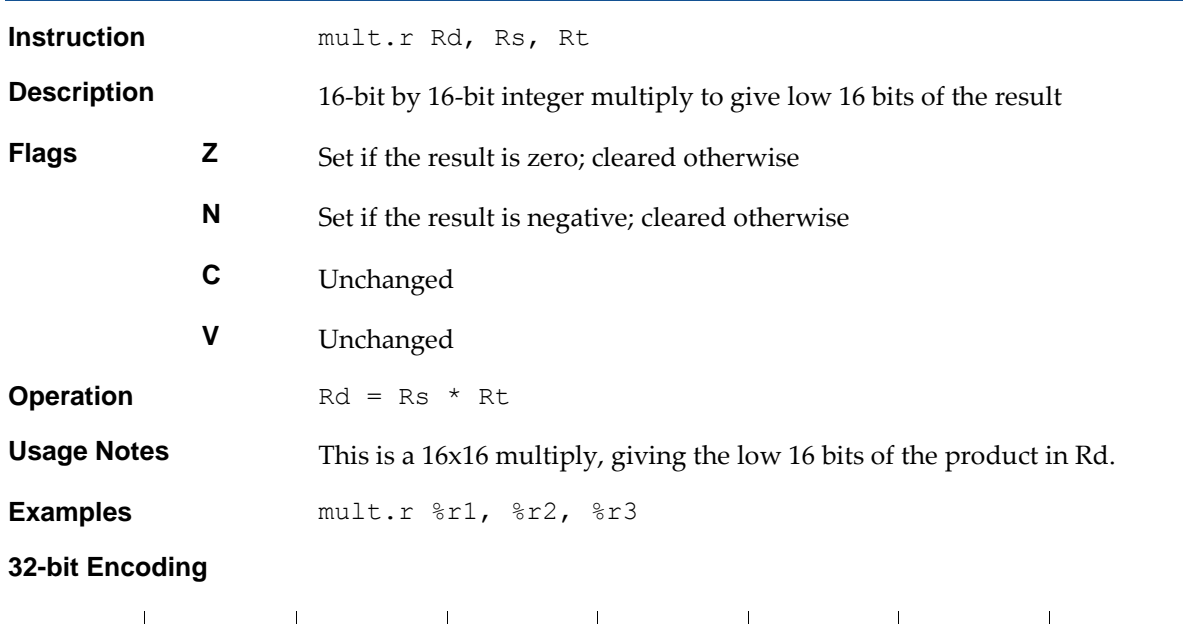

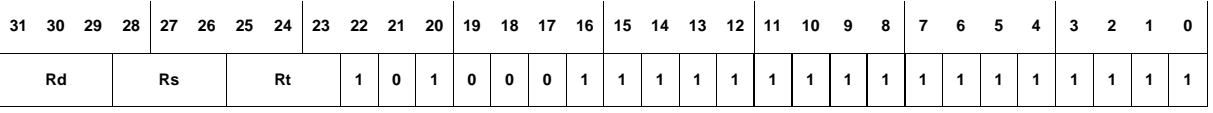

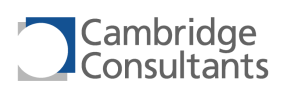

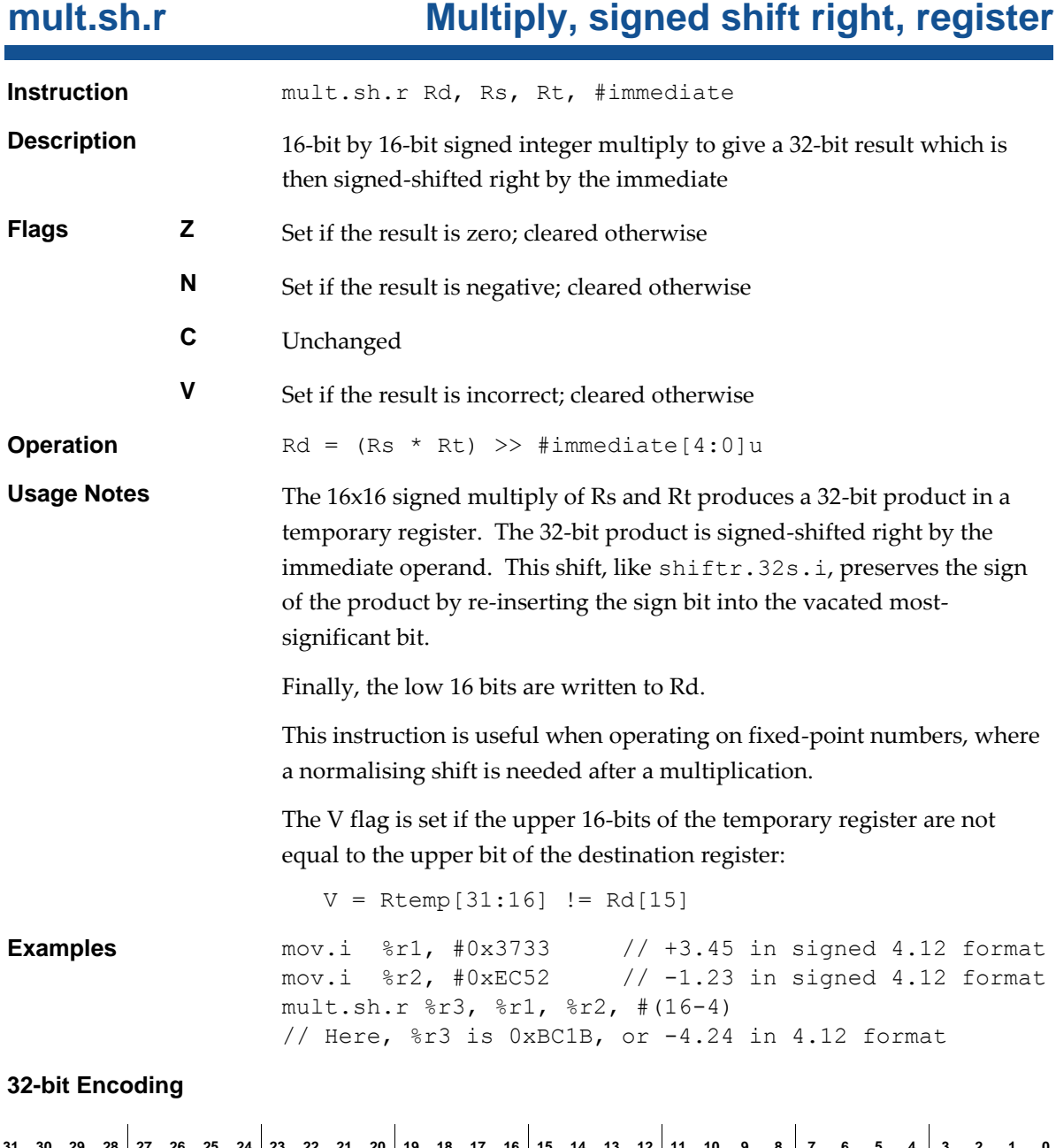

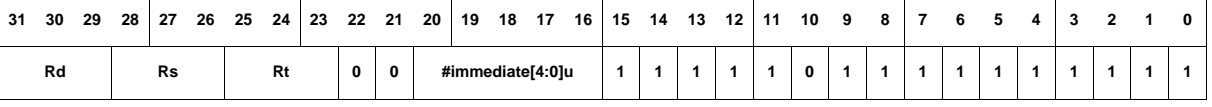

 $\overline{1}$ 

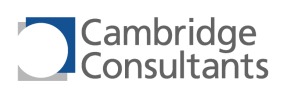

## **nop** No operation

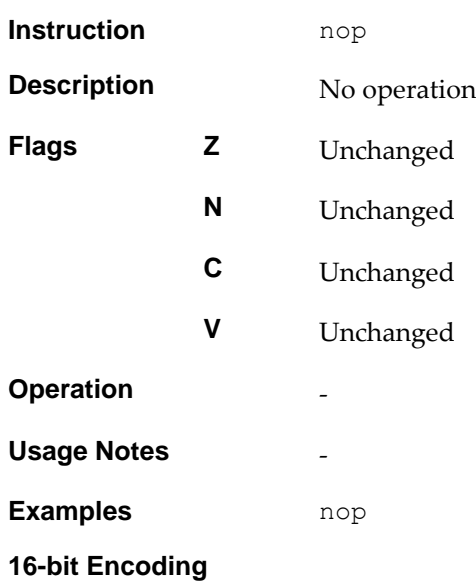

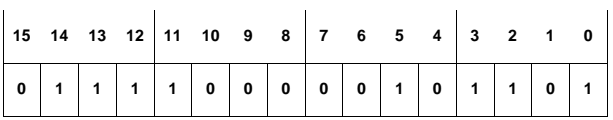

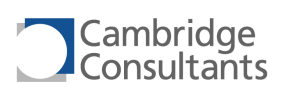

# **or.1.r OR, single-bit, register**

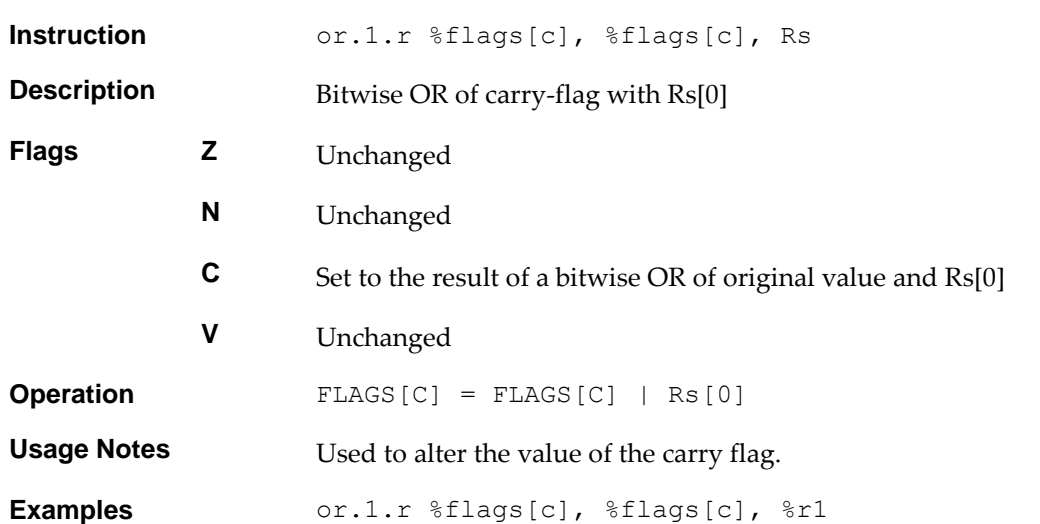

**16-bit Encoding**

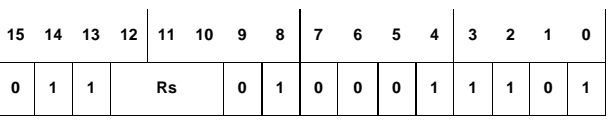

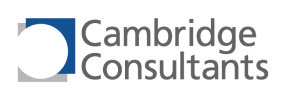

# **or.i OR, immediate**

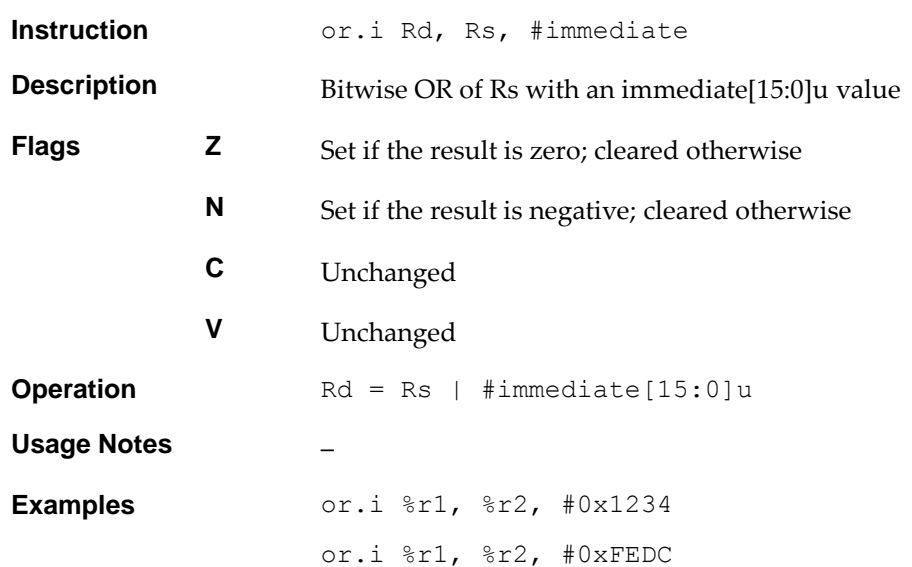

### **32-bit Encoding**

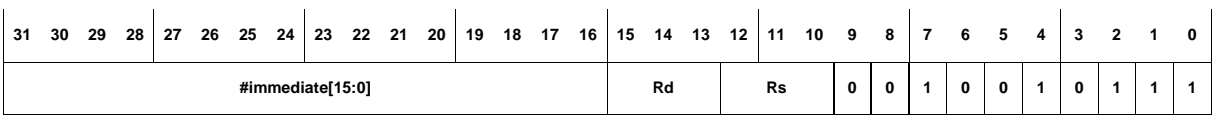

### **16-bit Encoding**

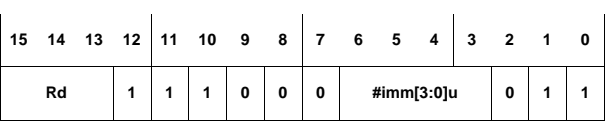

The following rules apply:

- **Rs** is the same as Rd.
- This encoding can represent immediates in the range 0, 1, ..., 14, 15.

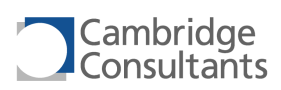

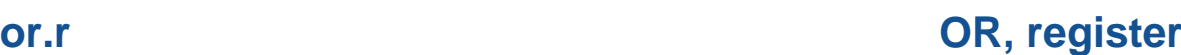

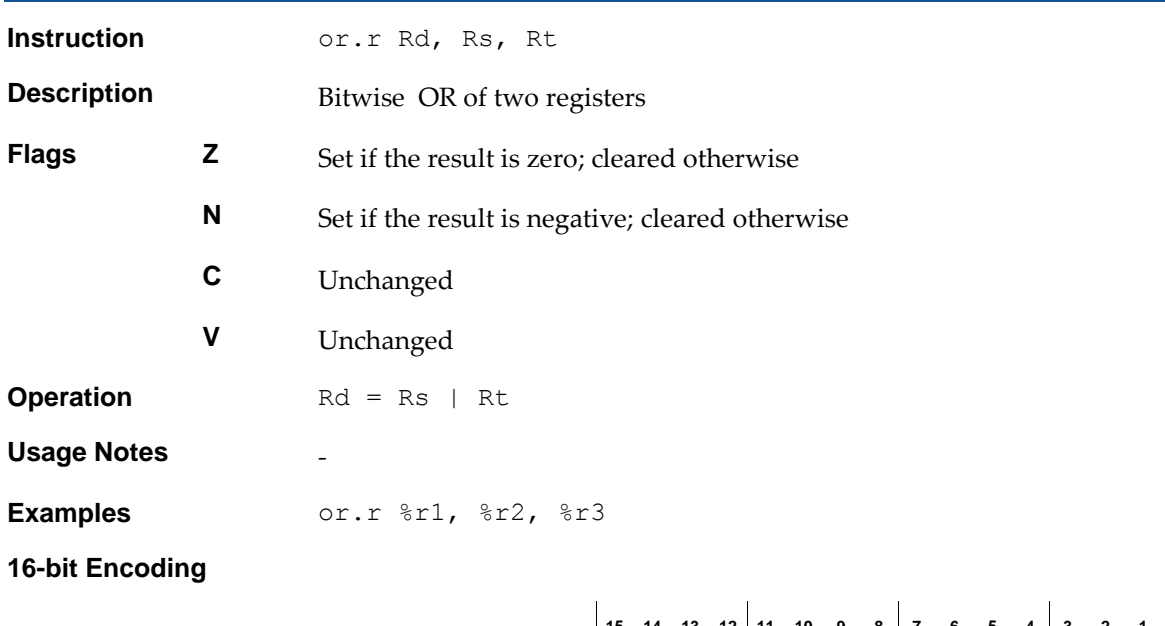

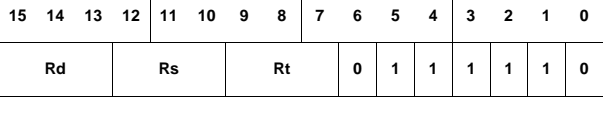

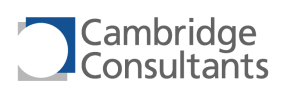

# **pop Pop From stack**

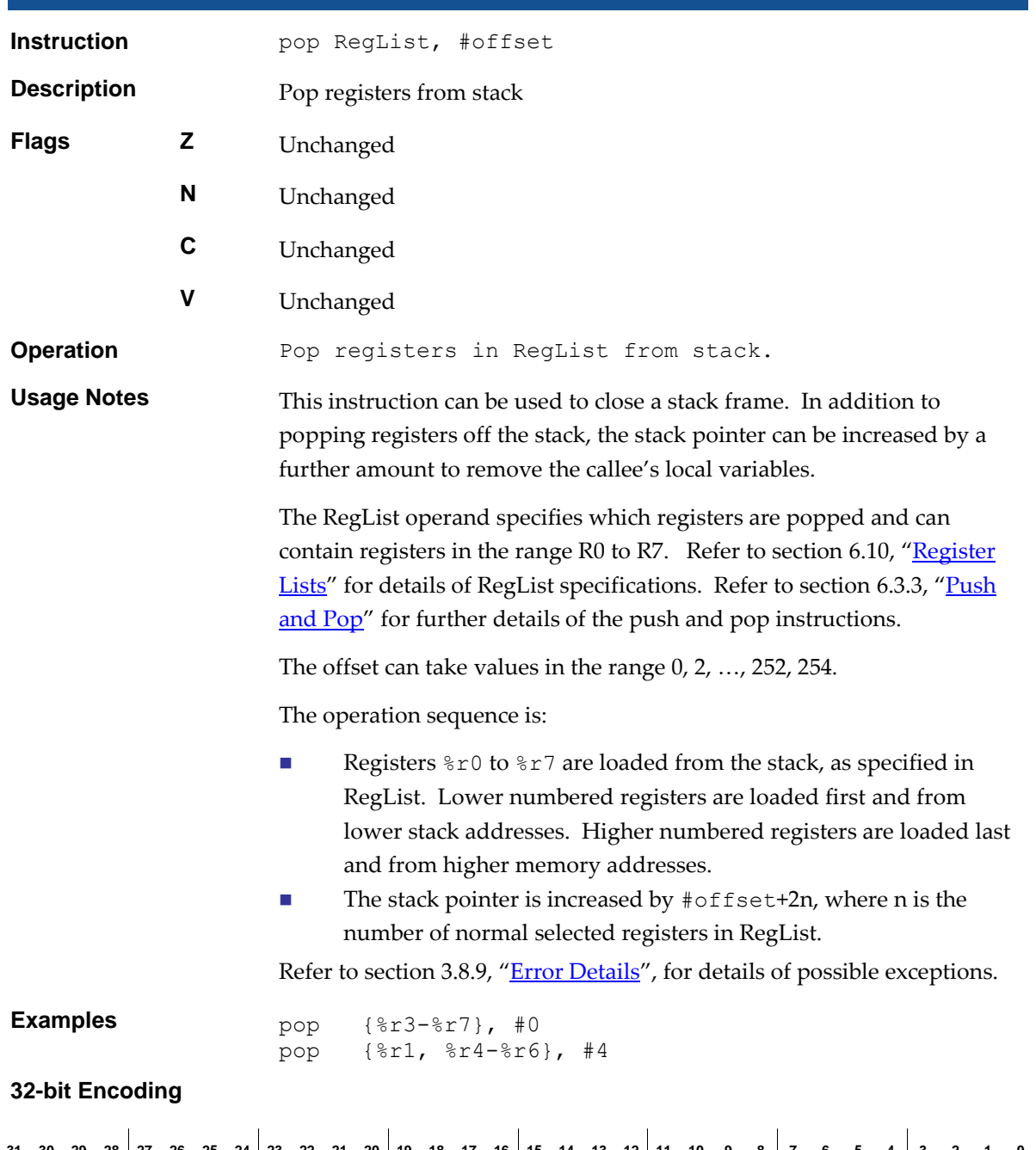

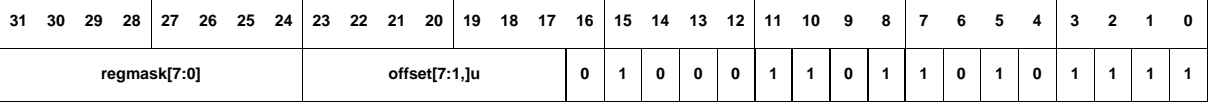

### **16-bit Encoding**

**15 14 13 12 11 10 9 8 7 6 5 4 3 2 1 0**

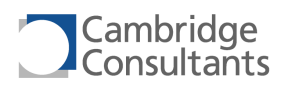

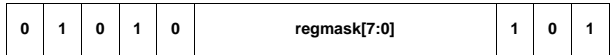

The following note applies:

■ The offset must be 0.

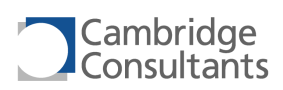

# **pop.ret Pop from stack and return**

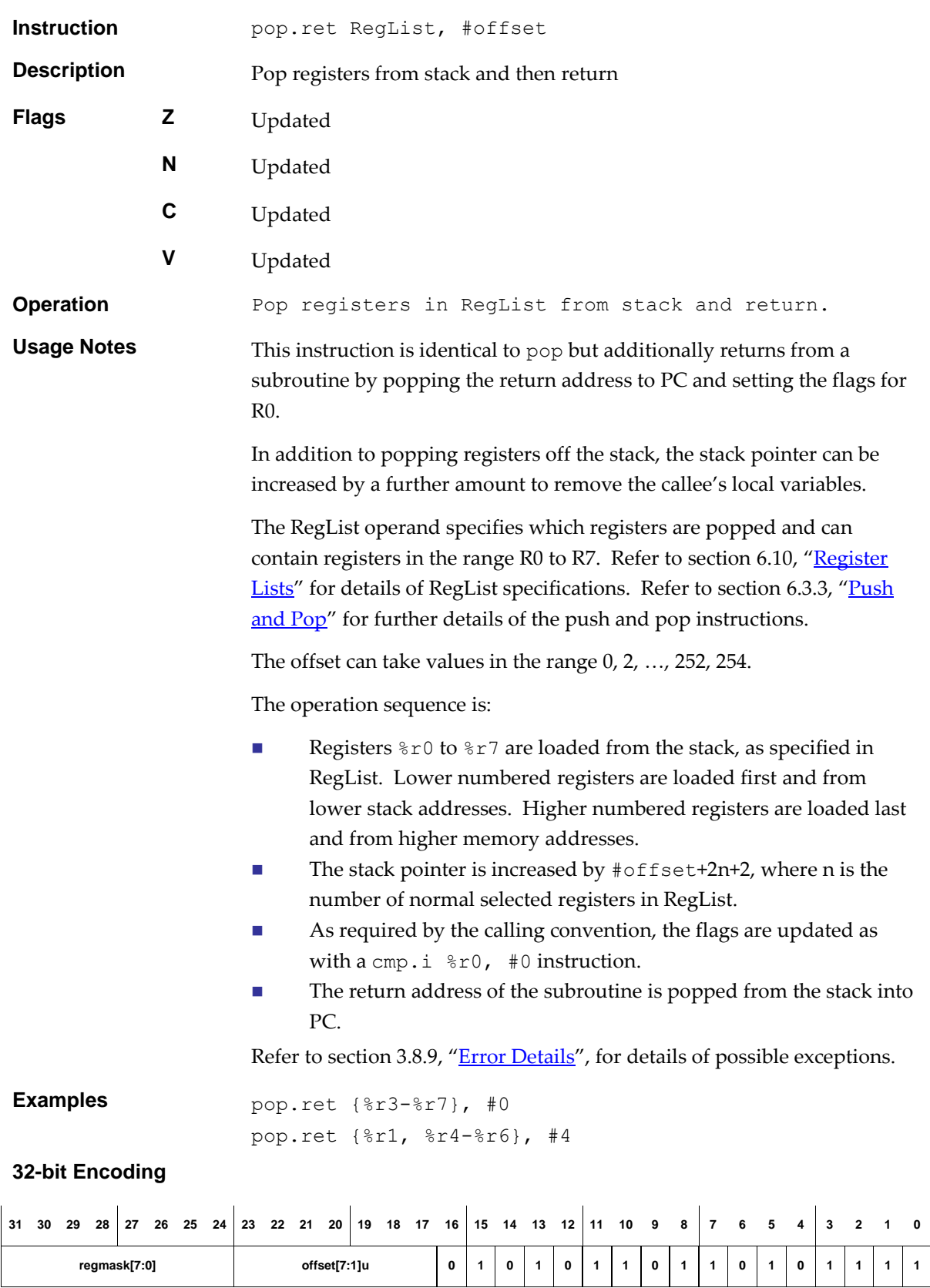

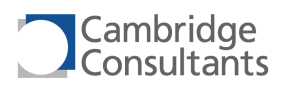

### **16-bit Encoding - 1**

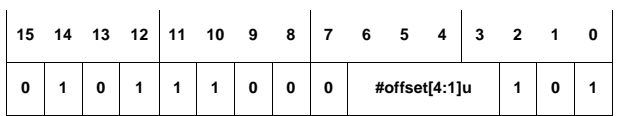

The following notes apply:

- $\blacksquare$  The RegList is empty.
- The offset is in the range  $0, 2, ..., 28, 30$ .

**16-bit Encoding - 2**

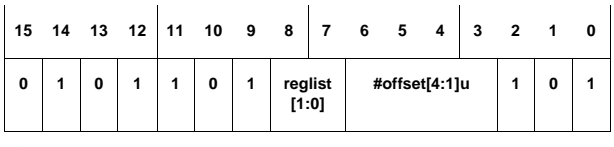

The following notes apply:

- The encoding of registers in the 16-bit form is more complicated than in the 32-bit. Refer to section [6.10](#page-99-0), "[Register Lists](#page-99-0)" for details of RegList specifications.
- The offset is in the range  $0, 2, ..., 28, 30$ .

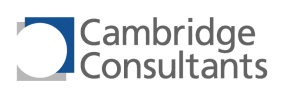

## **print.r** Print, register

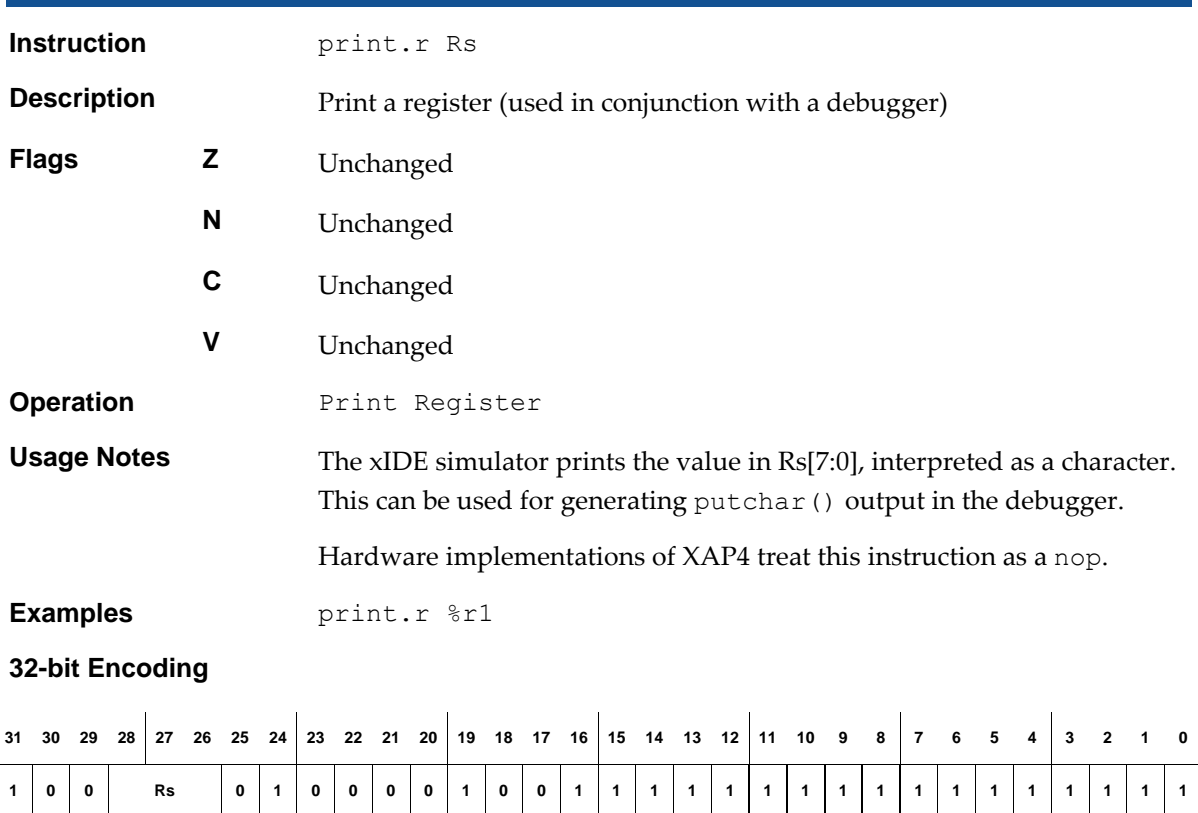

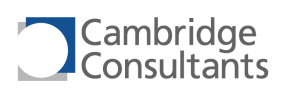

# **push Push to stack**

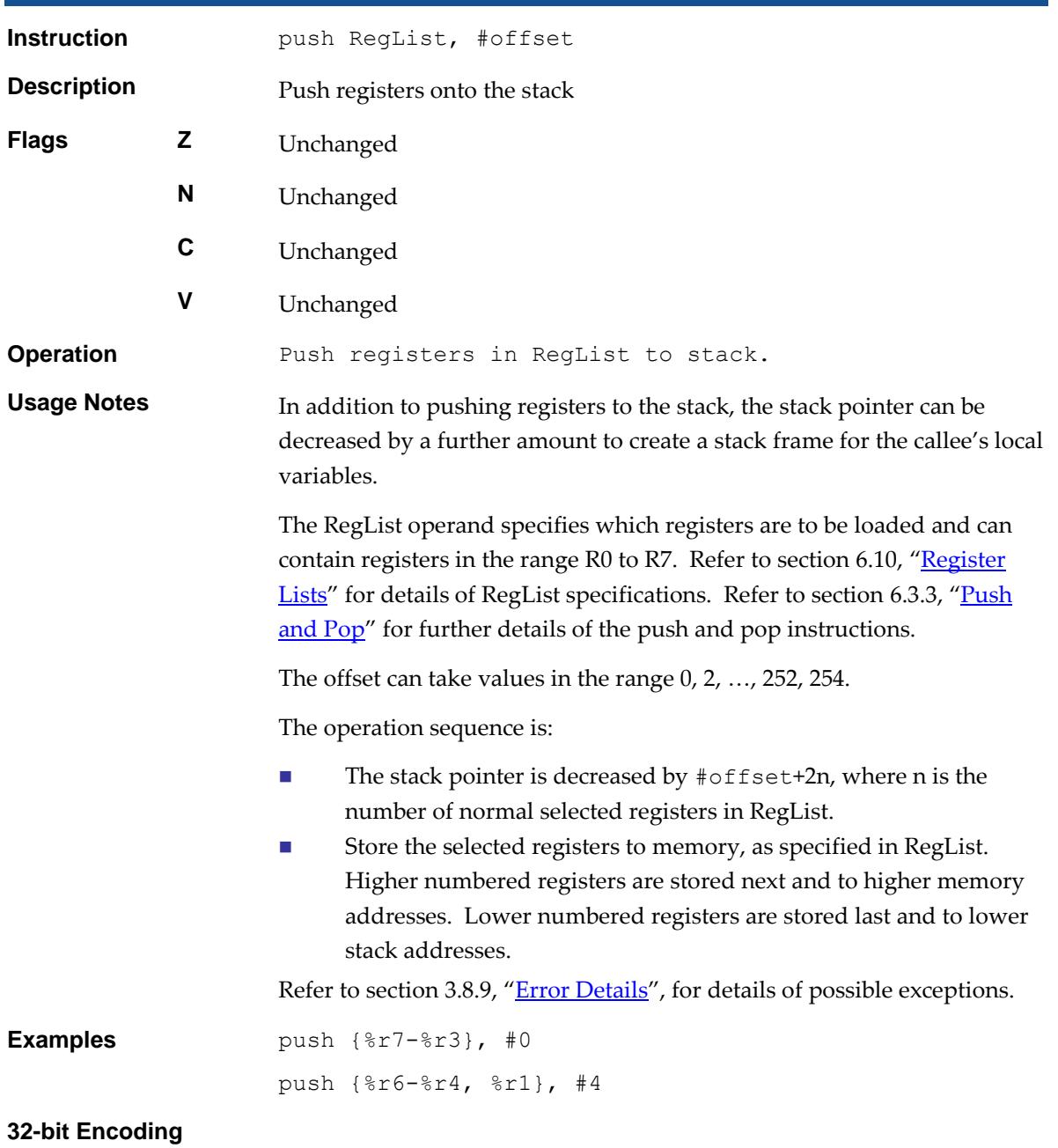

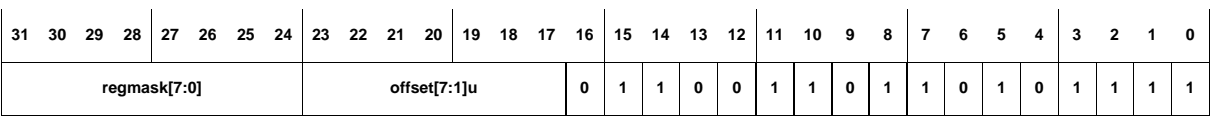

**16-bit Encoding – 1**

**15 14 13 12 11 10 9 8 7 6 5 4 3 2 1 0**

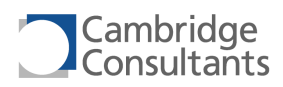

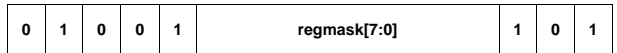

- The following note applies:
- $\blacksquare$  The offset must be 0.

### **16-bit Encoding - 2**

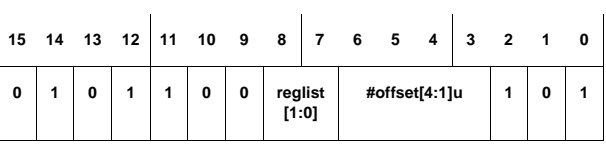

The following notes apply:

- The encoding of registers in the 16-bit form is more complicated than in the 32-bit. Refer to section [6.10](#page-99-0), "[Register Lists](#page-99-0)" for details of RegList specifications.
- The offset is in the range  $0, 2, ..., 28, 30$ .

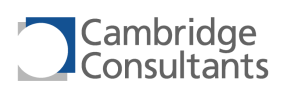

## **push.i Push immediate to stack**

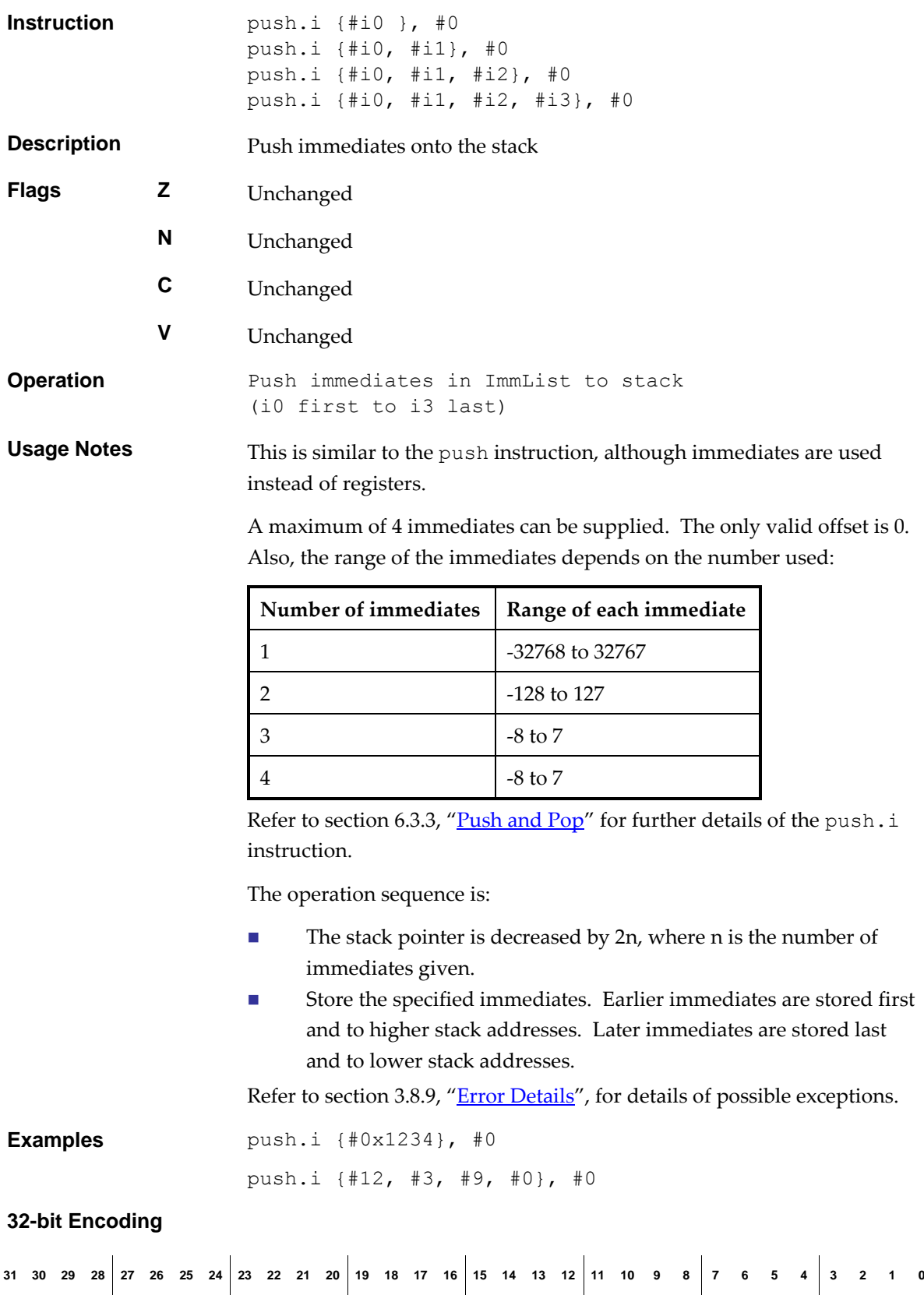

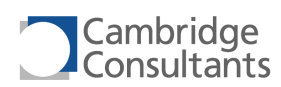

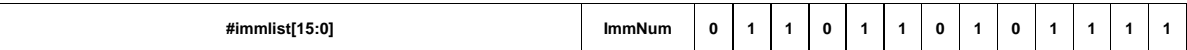

### The immlist field is split into separate immediates in the following way, depending on ImmNum:

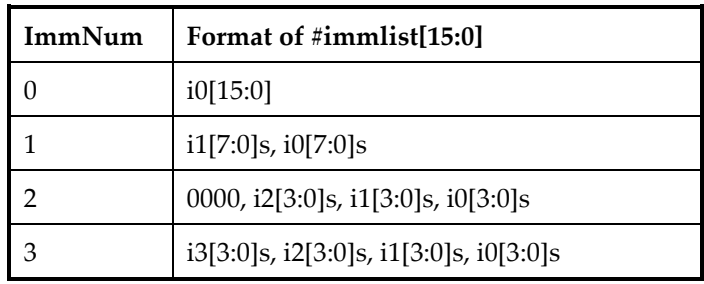

### **16-bit Encoding**

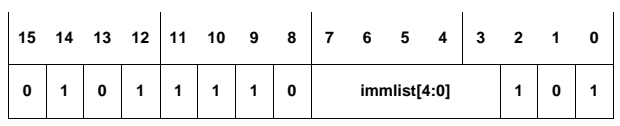

This is used for lists of 1-bit immediates.

immlist[4:0] is encoded as follows:

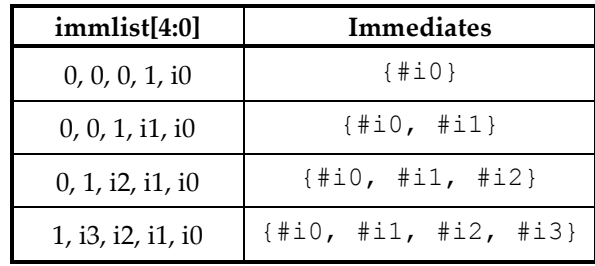

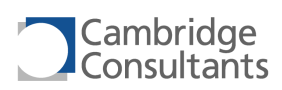

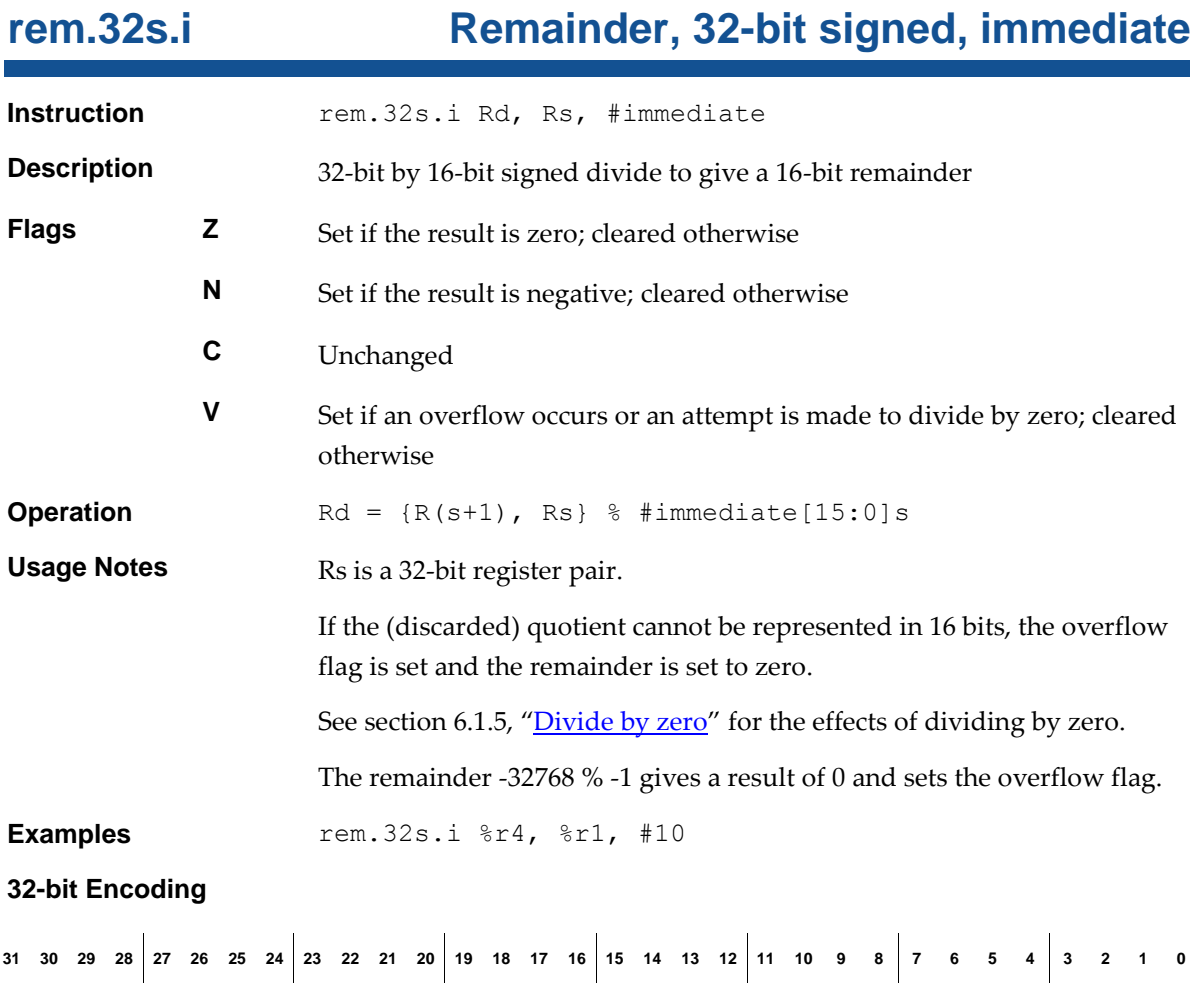

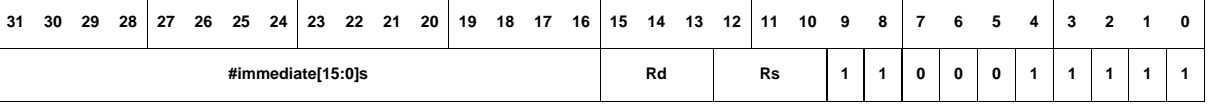

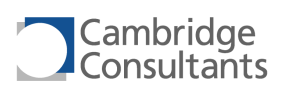

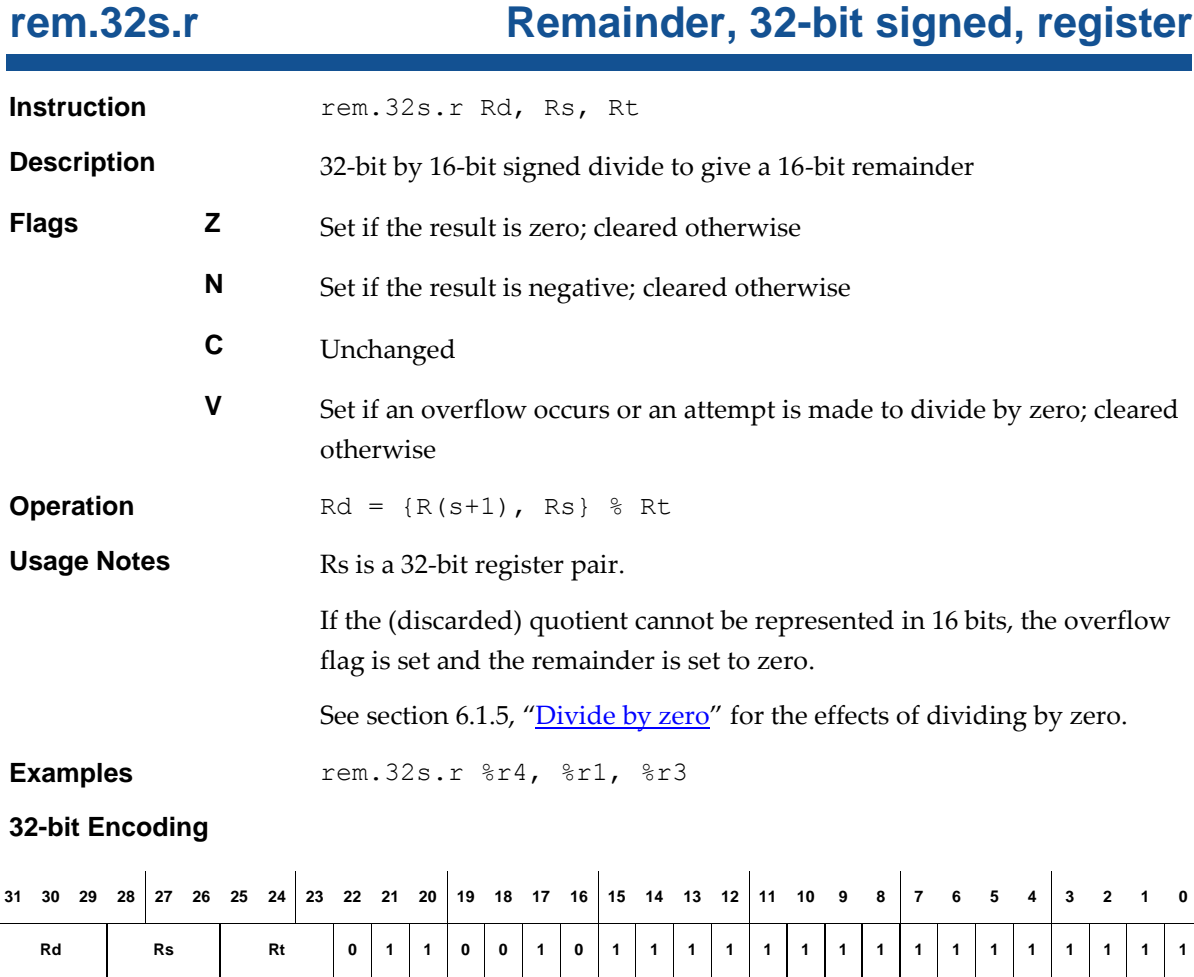

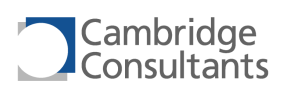

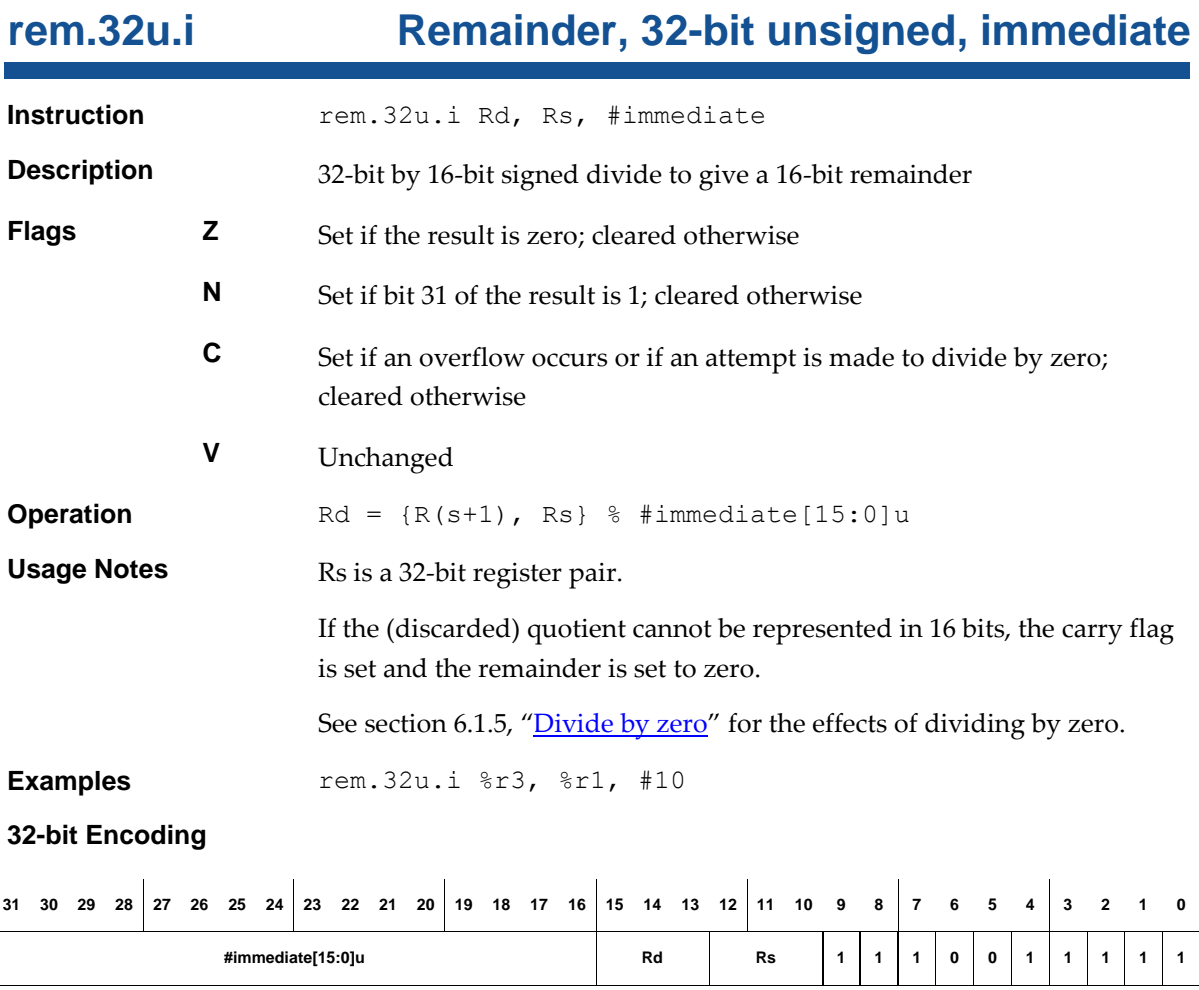

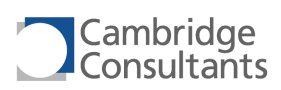

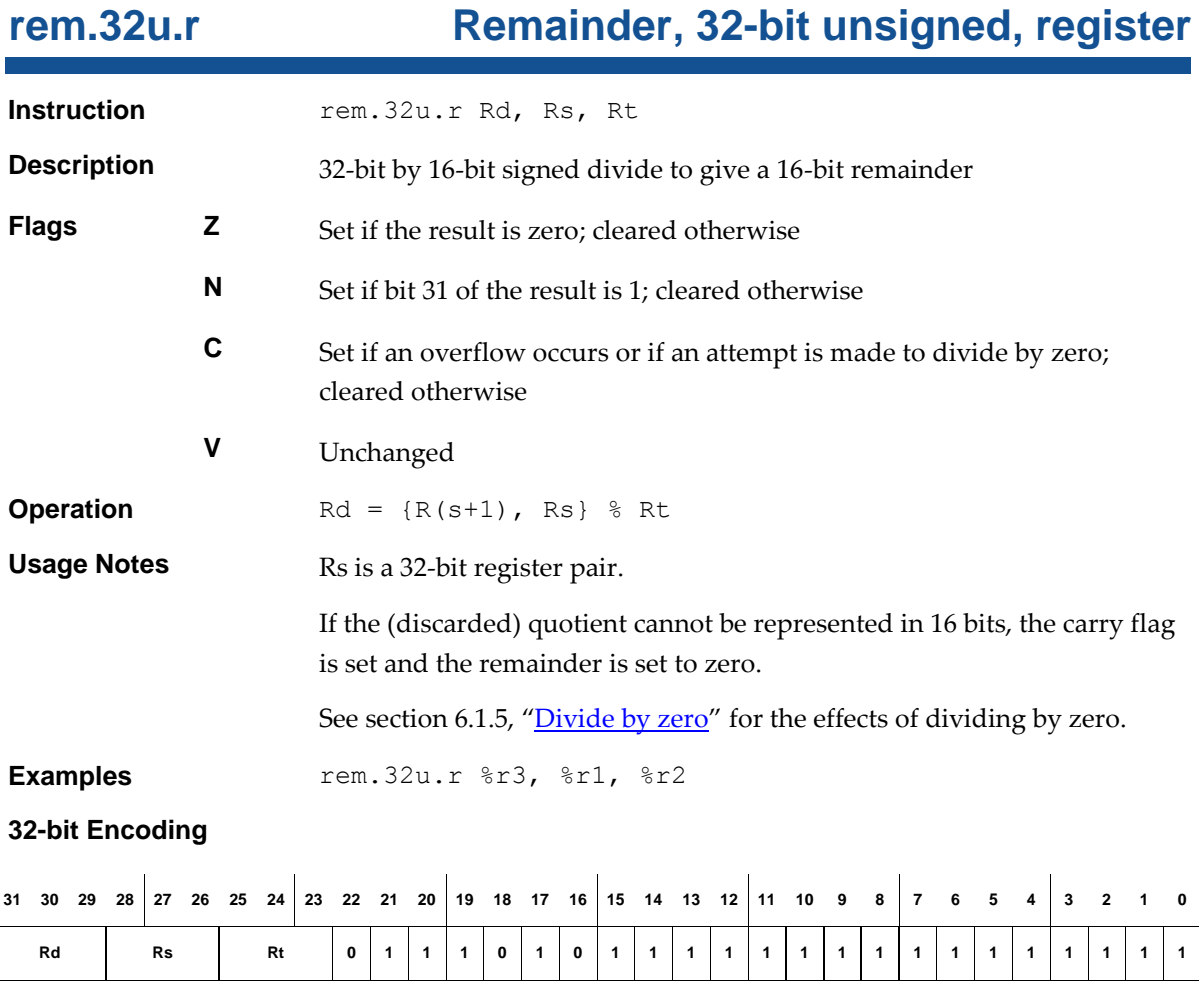

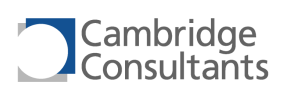

# **rem.s.i Remainder, signed, immediate**

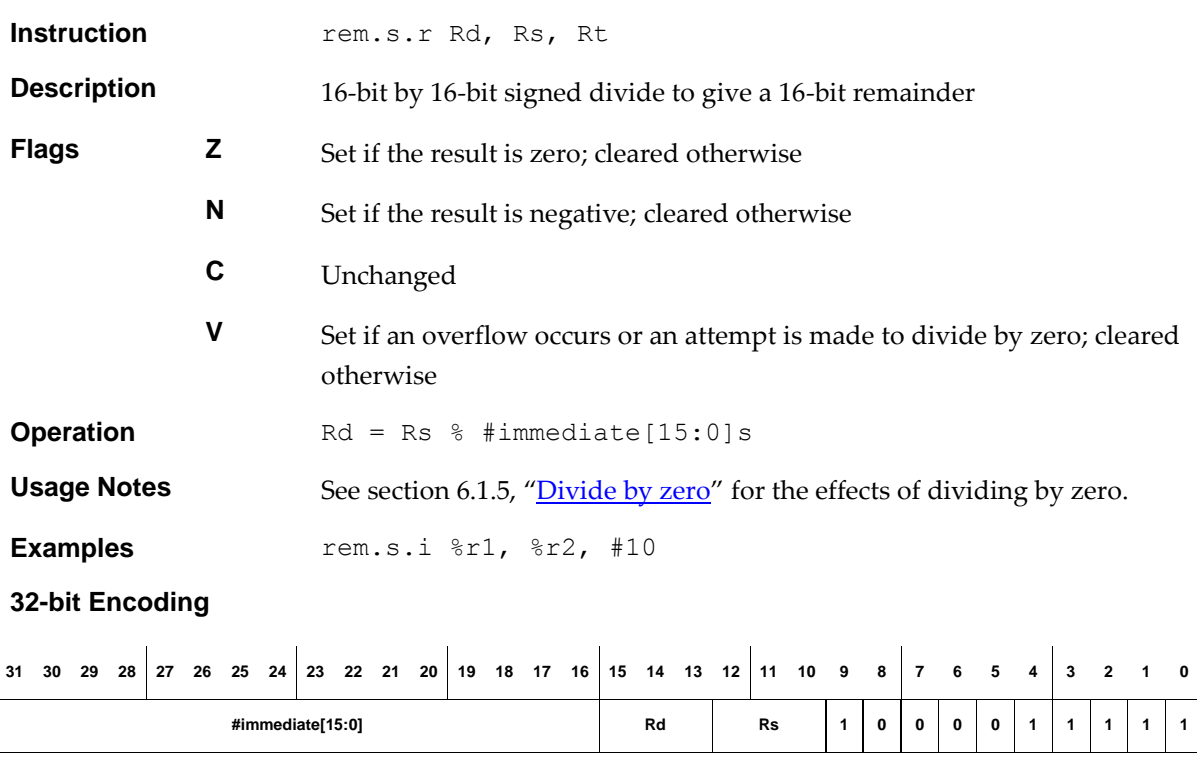

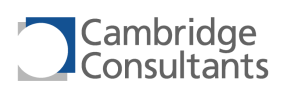

## **rem.s.r CELET Remainder, signed, register**

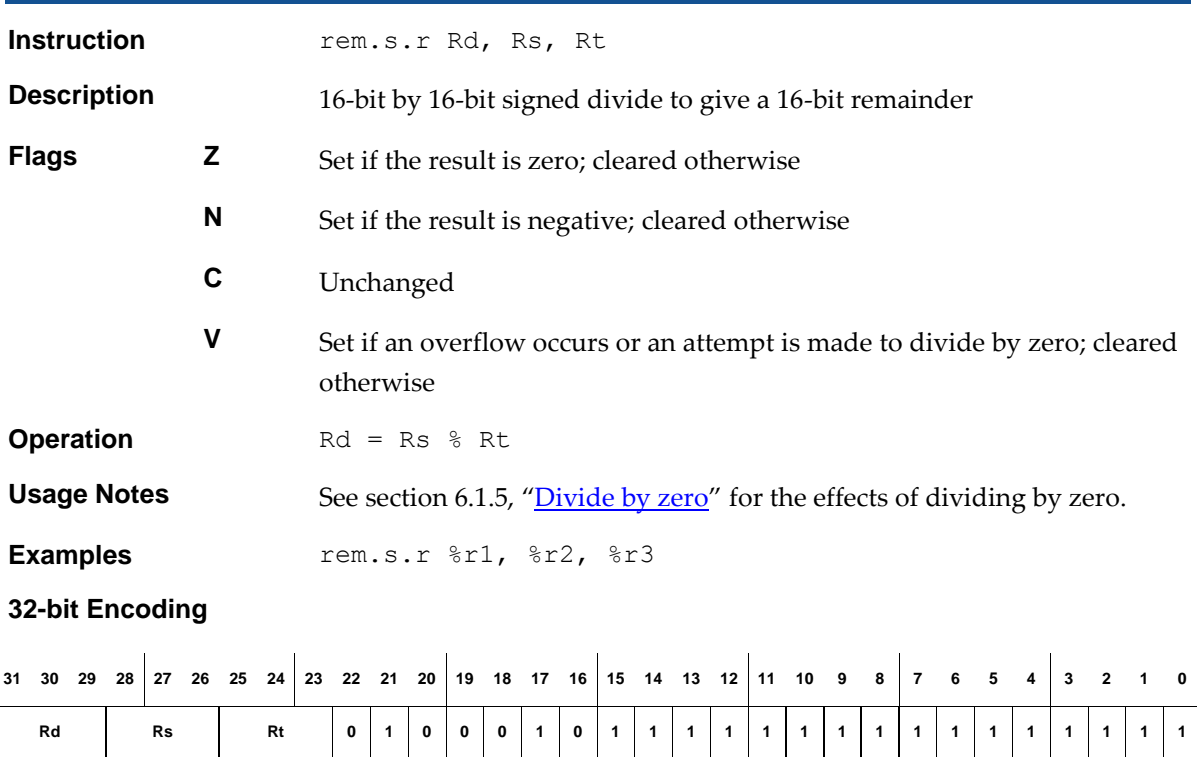

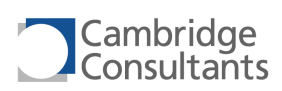

## **rem.u.i Remainder, unsigned, immediate**

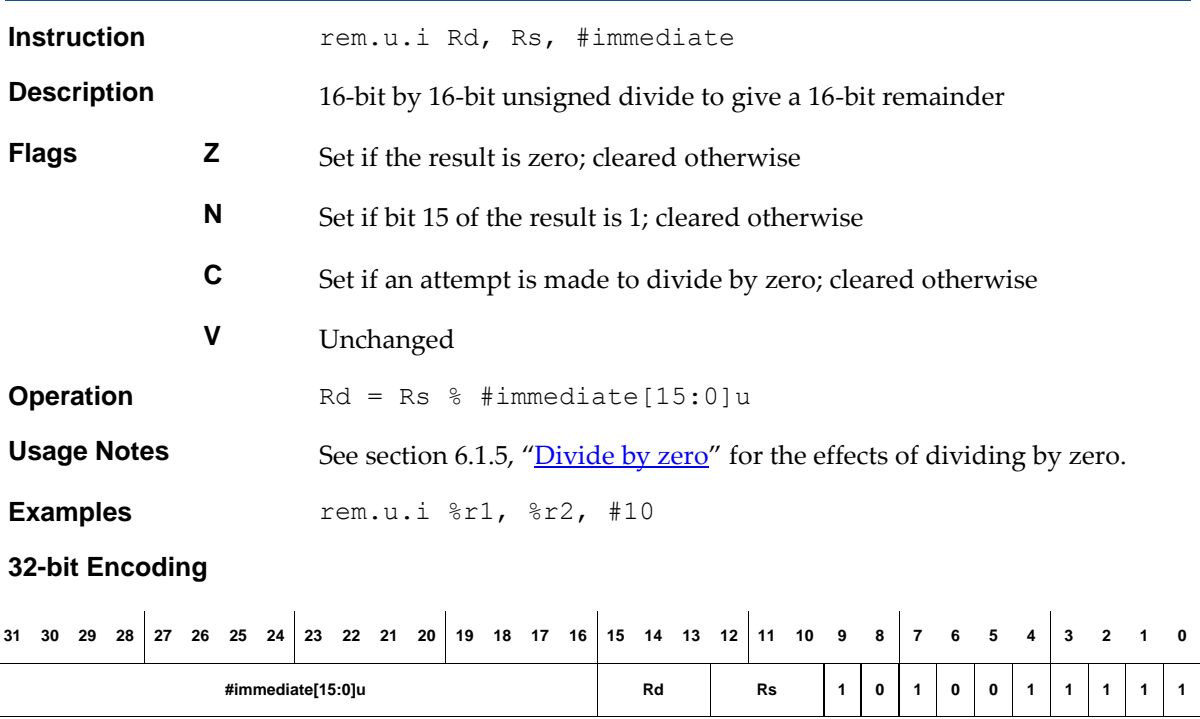
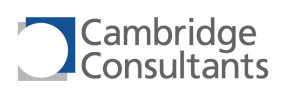

# **rem.u.r Remainder, unsigned, register**

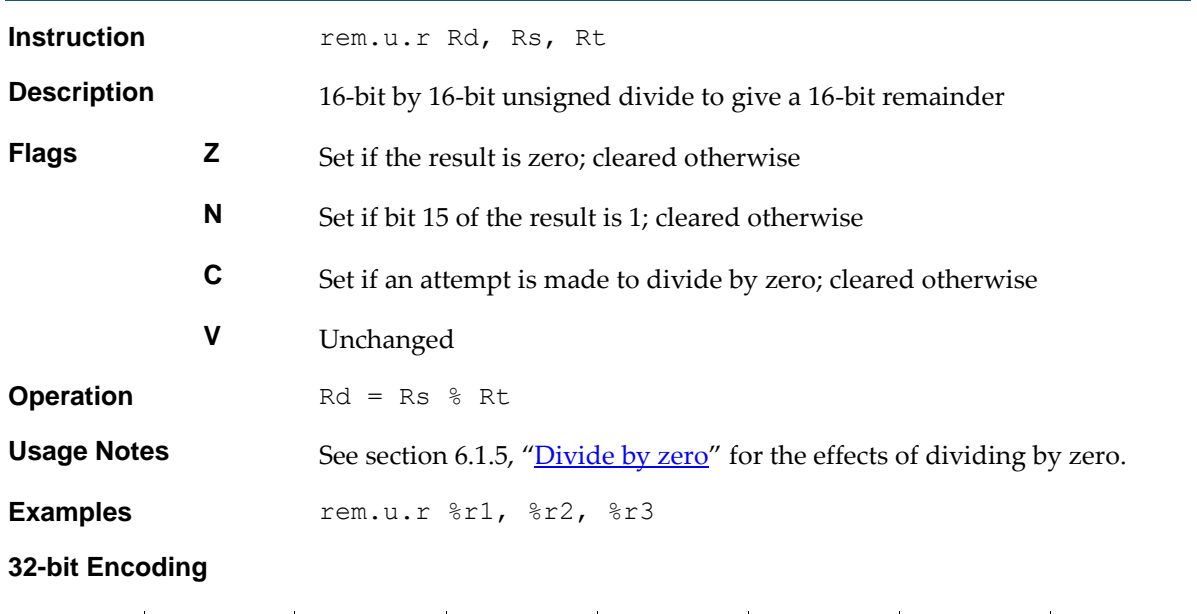

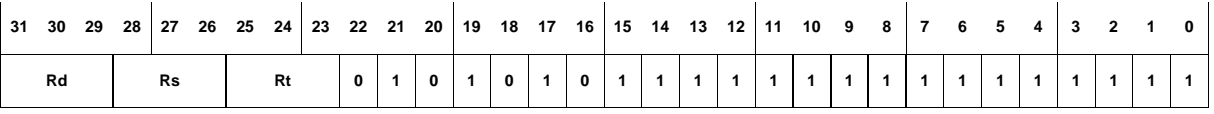

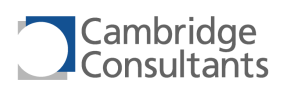

## $rotatel.32.i$

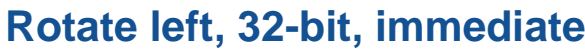

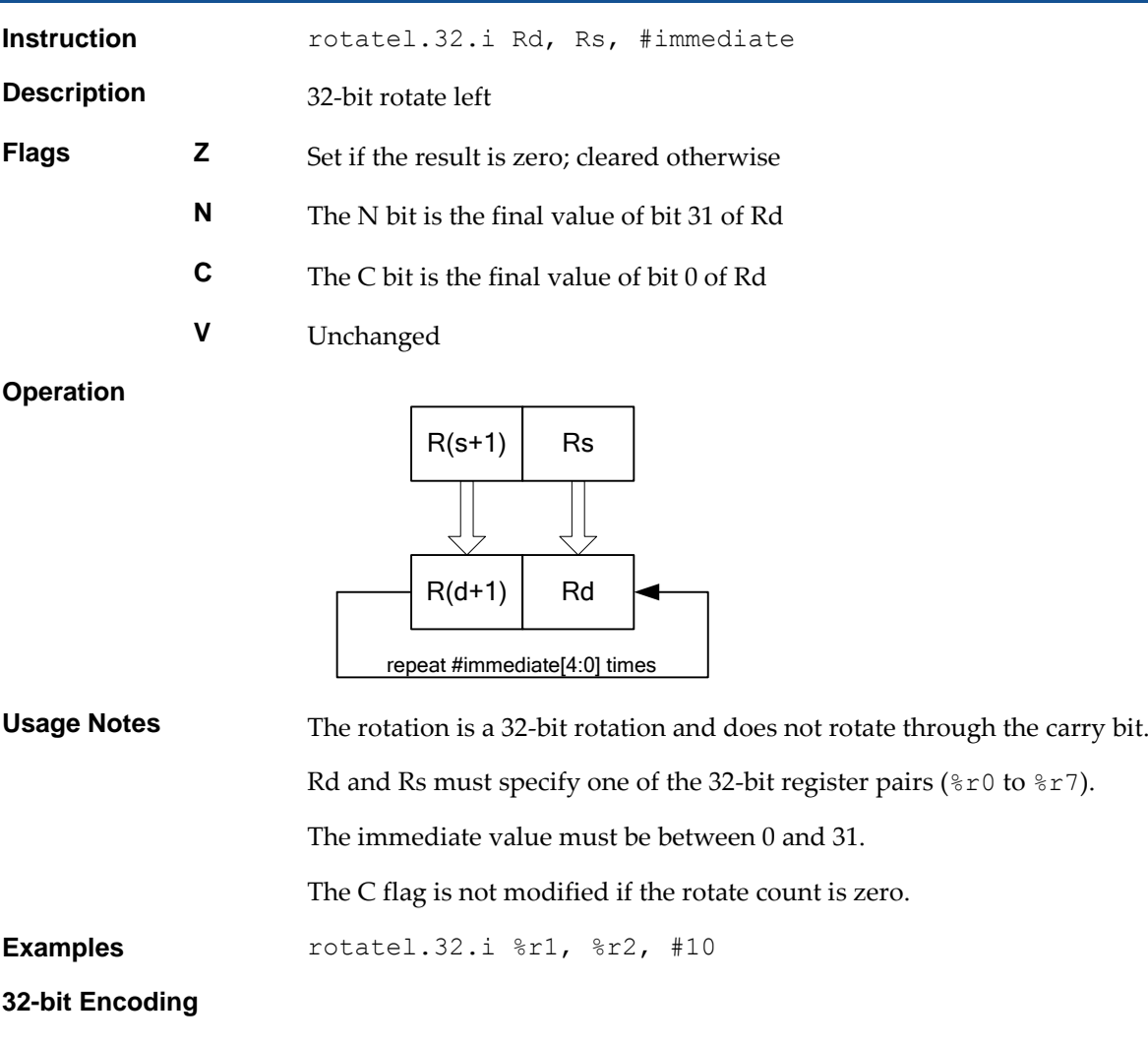

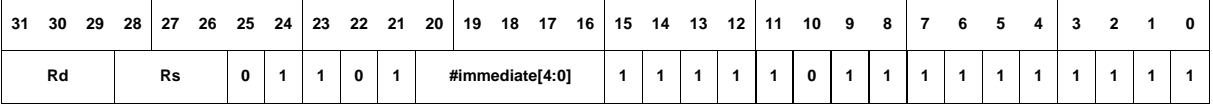

## **16-bit Encoding**

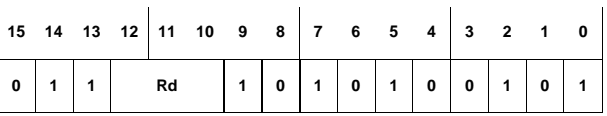

The following rules apply:

- $\blacksquare$  Rs is Rd
- $\blacksquare$  The immediate value is 16

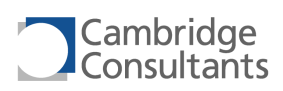

# **rotatel.32.r Rotate left, 32-bit, register**

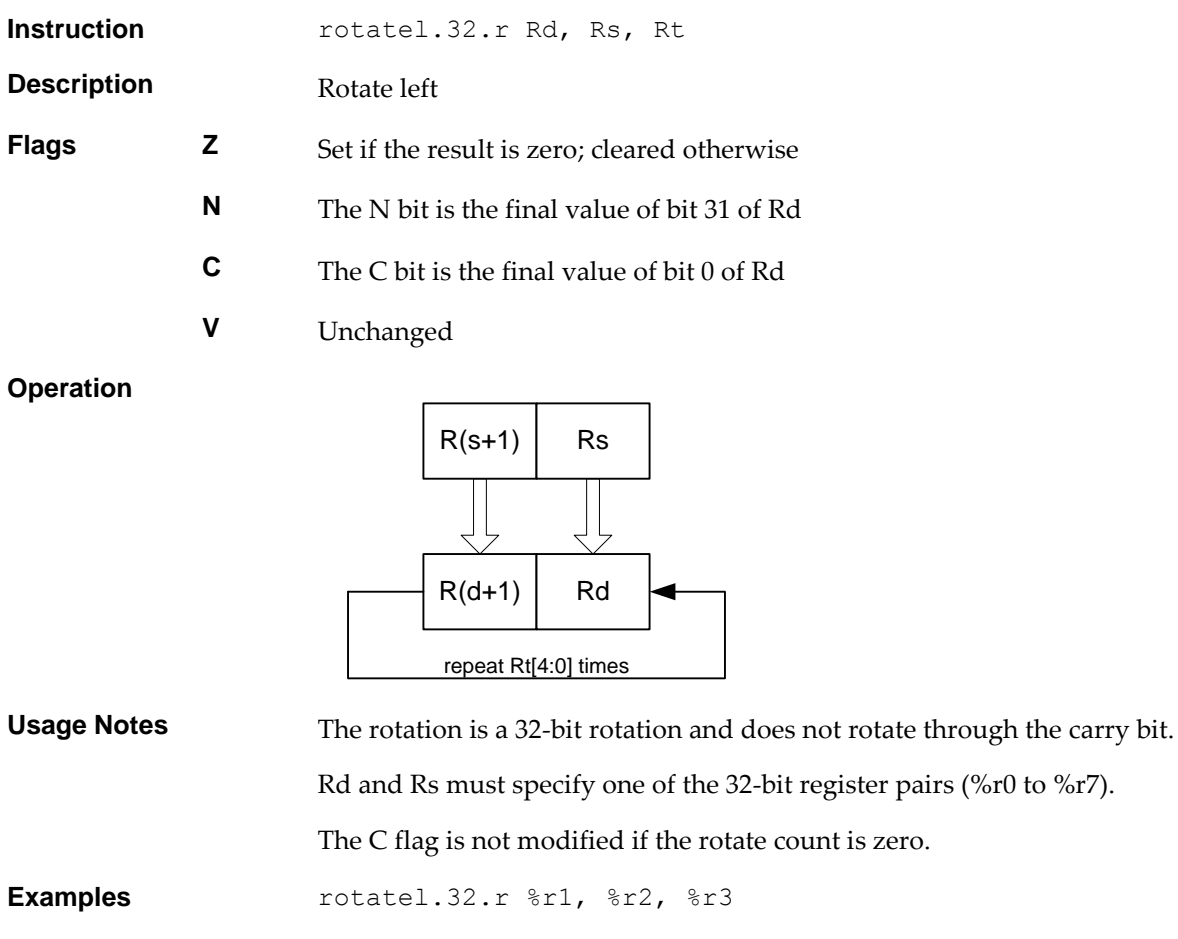

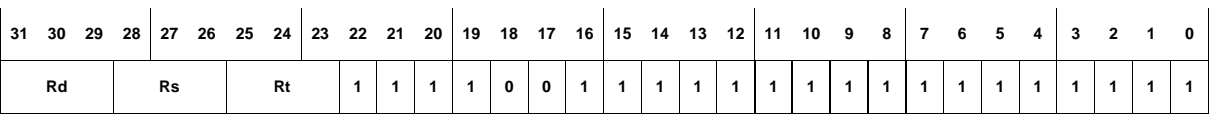

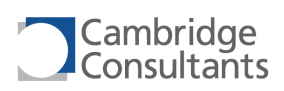

# **rotatel.i Rotate left, immediate**

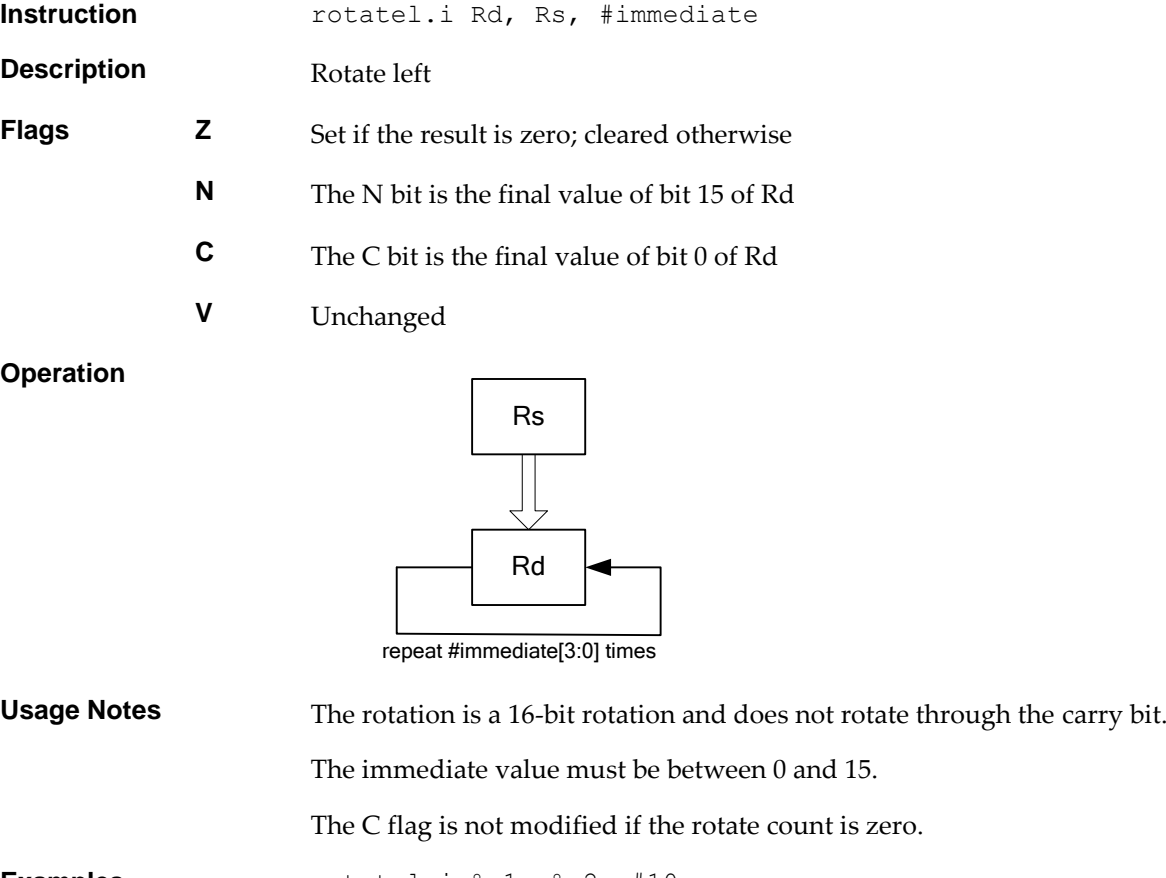

**Examples** rotatel.i %r1, %r2, #10

## **32-bit Encoding**

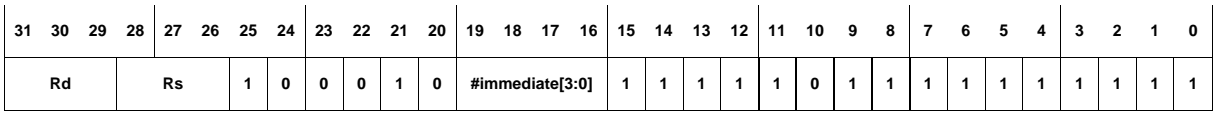

## **16-bit Encoding**

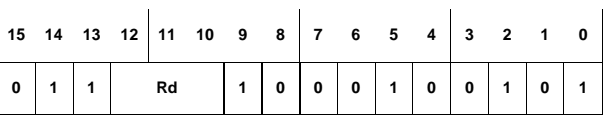

The following rules apply:

- $\blacksquare$  Rs is Rd
- $\blacksquare$  The immediate value is 8

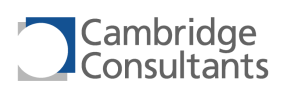

## **rotatel.r**

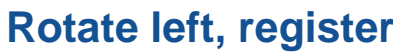

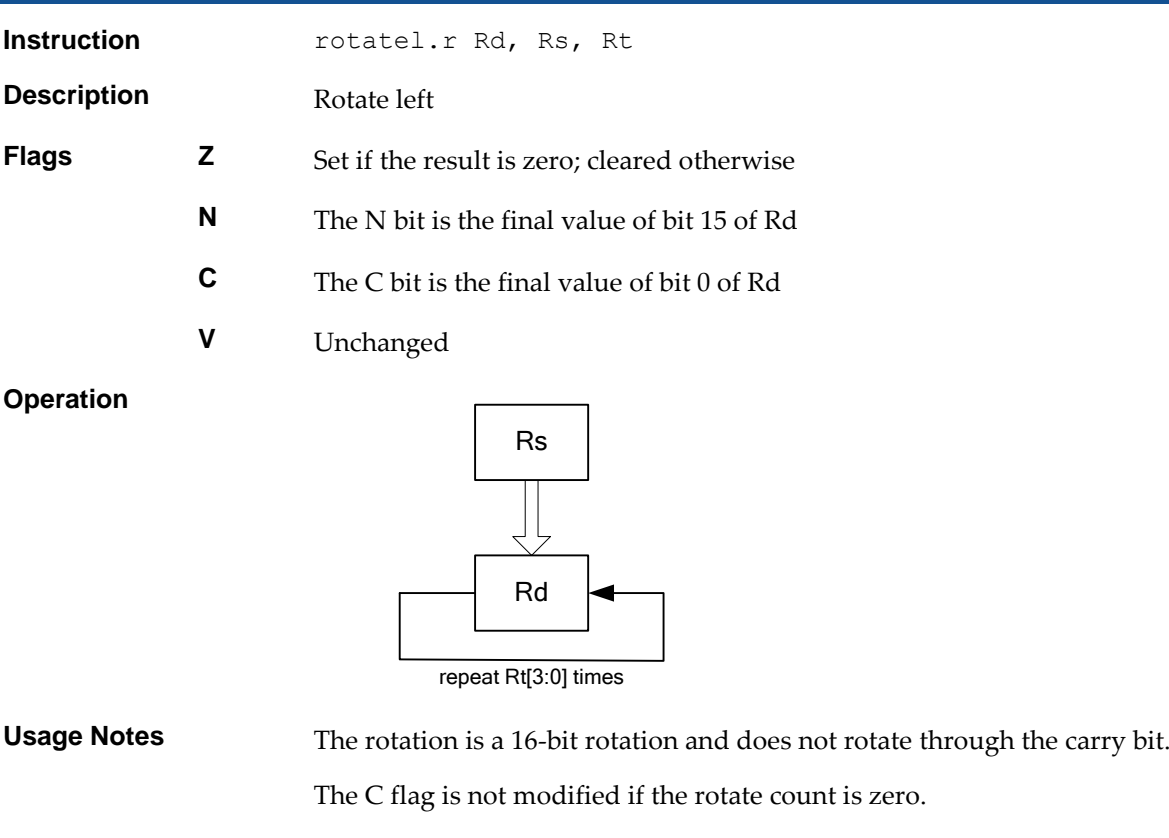

**Examples** rotatel.r %r1, %r2, %r3

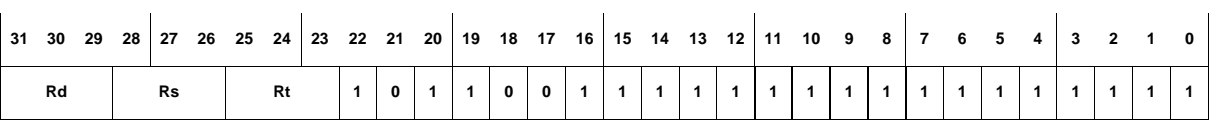

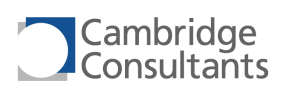

# **rtie Return from interrupt/exception**

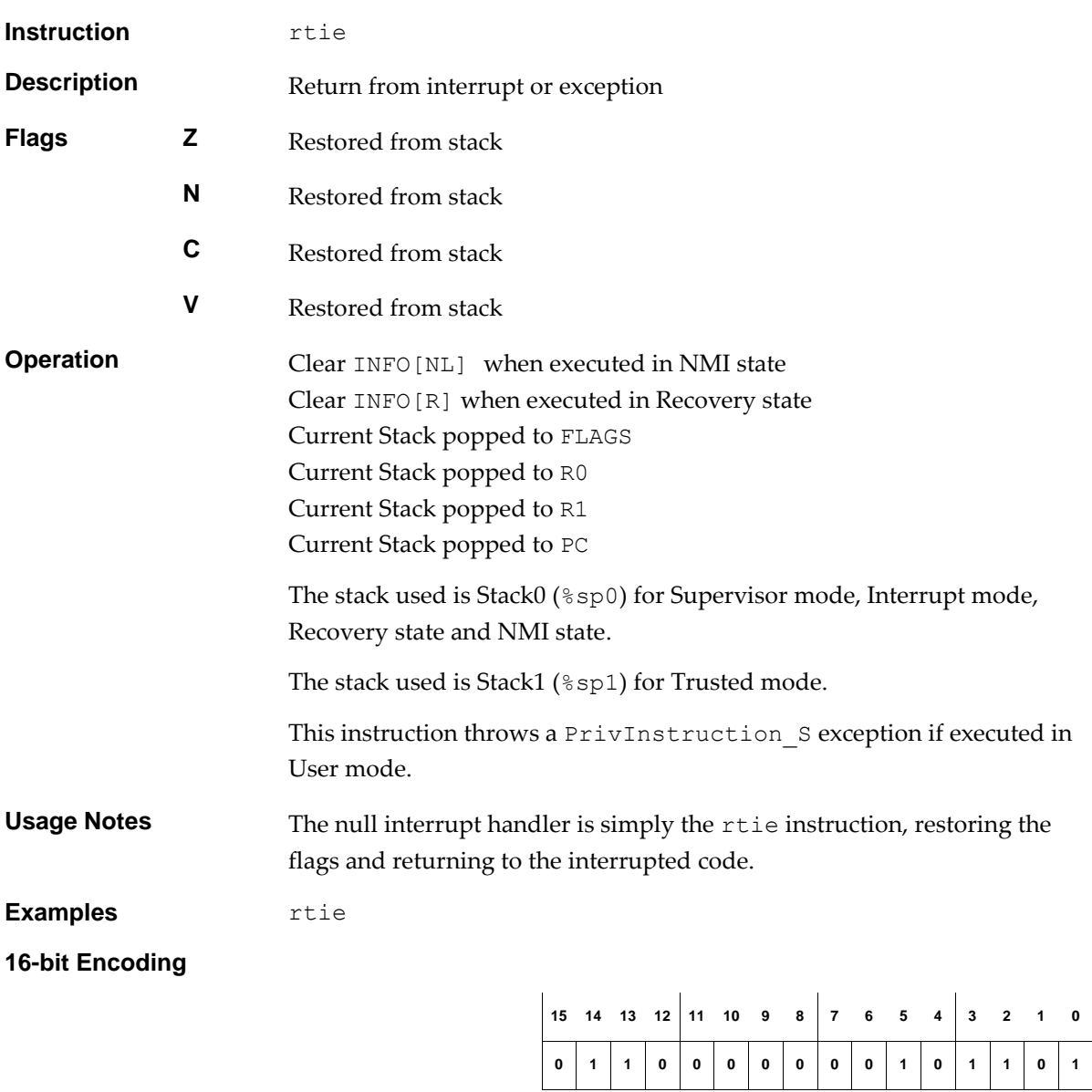

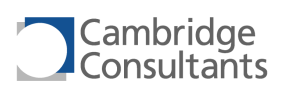

# **sext.r Sign extend, register**

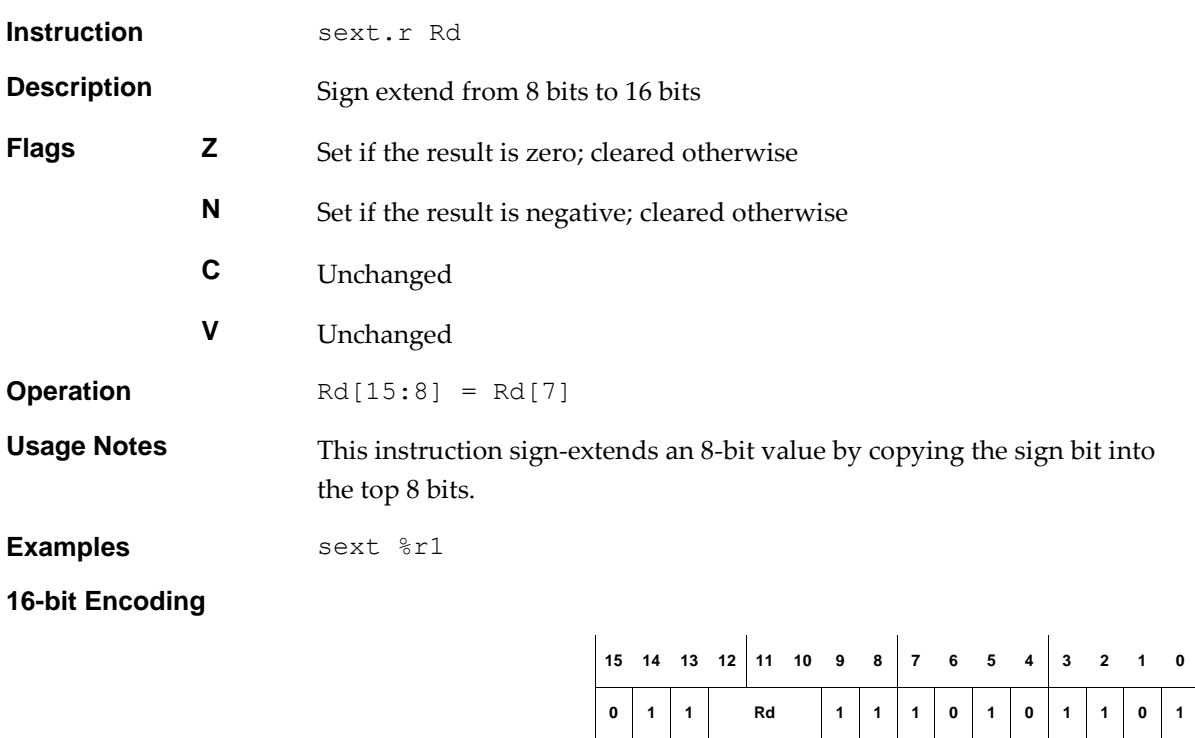

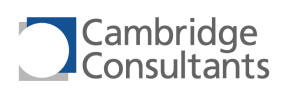

## **shiftl.32.i**

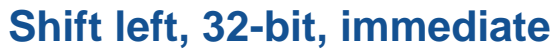

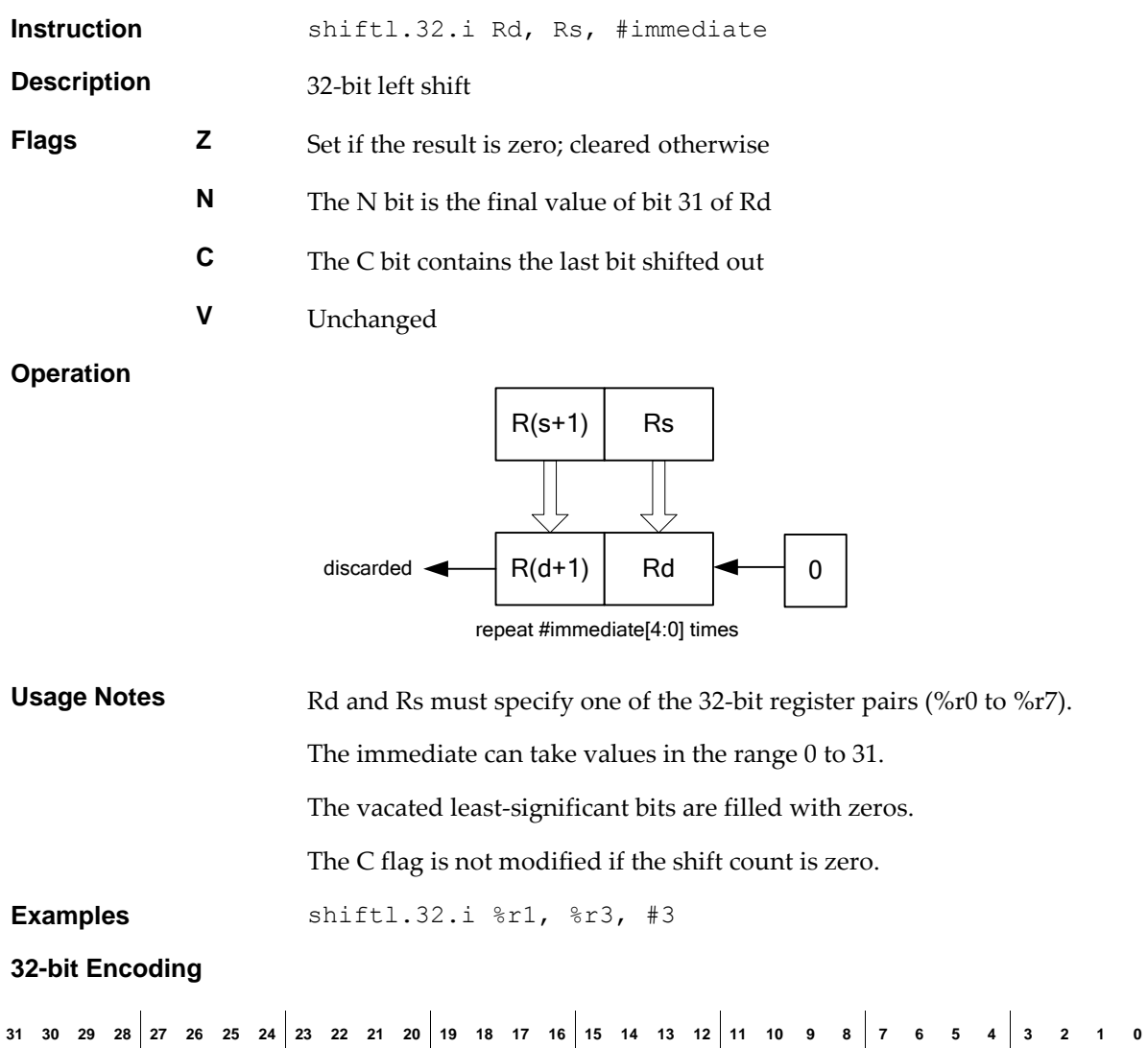

**Rd Rs 0 1 0 0 1 #immediate[4:0] 1 1 1 1 1 0 1 1 1 1 1 1 1 1 1 1**

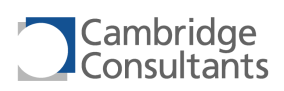

# **shiftl.32.r Shift left, 32-bit, register**

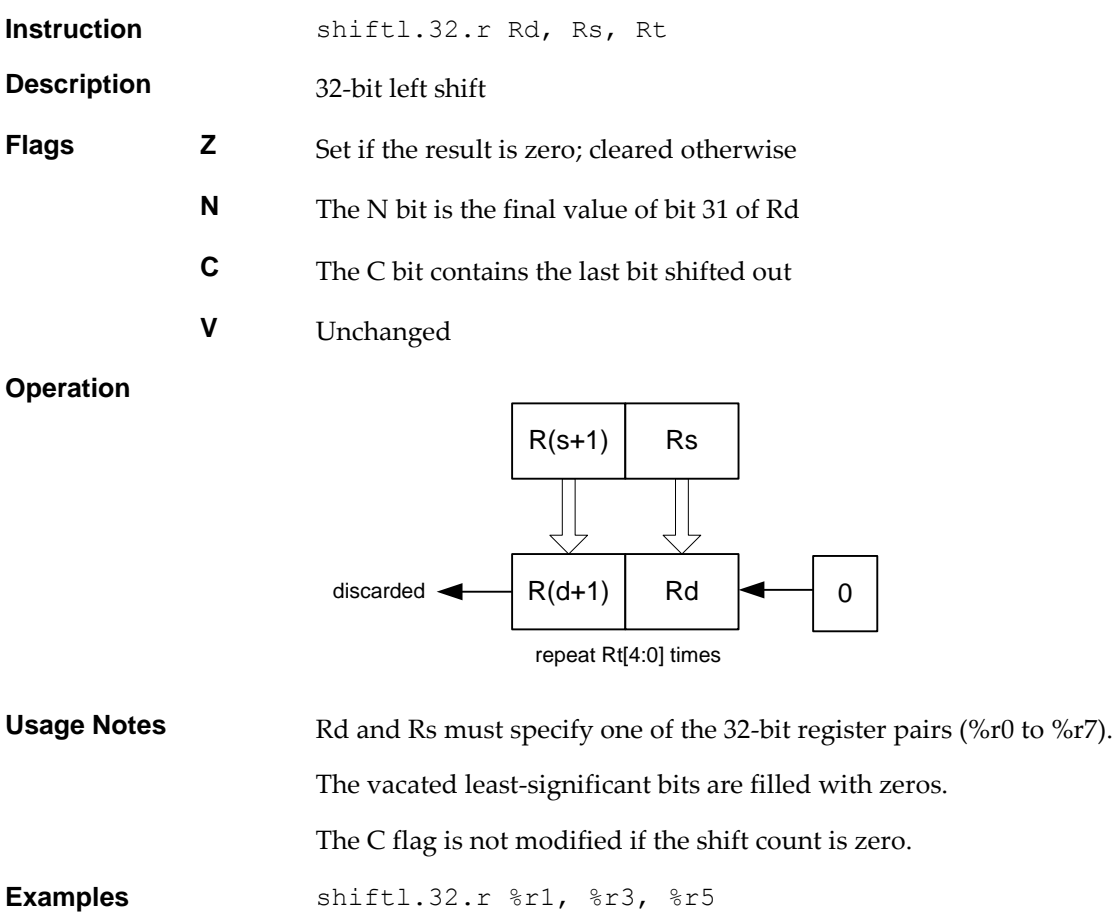

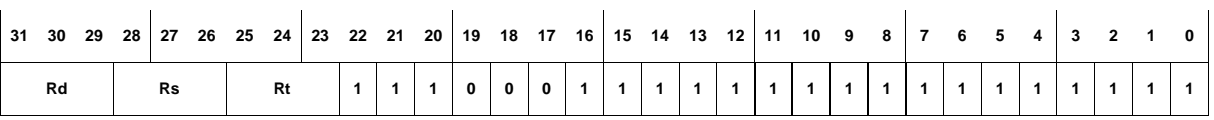

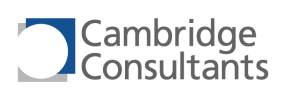

# **shiftl.i Shift left, immediate**

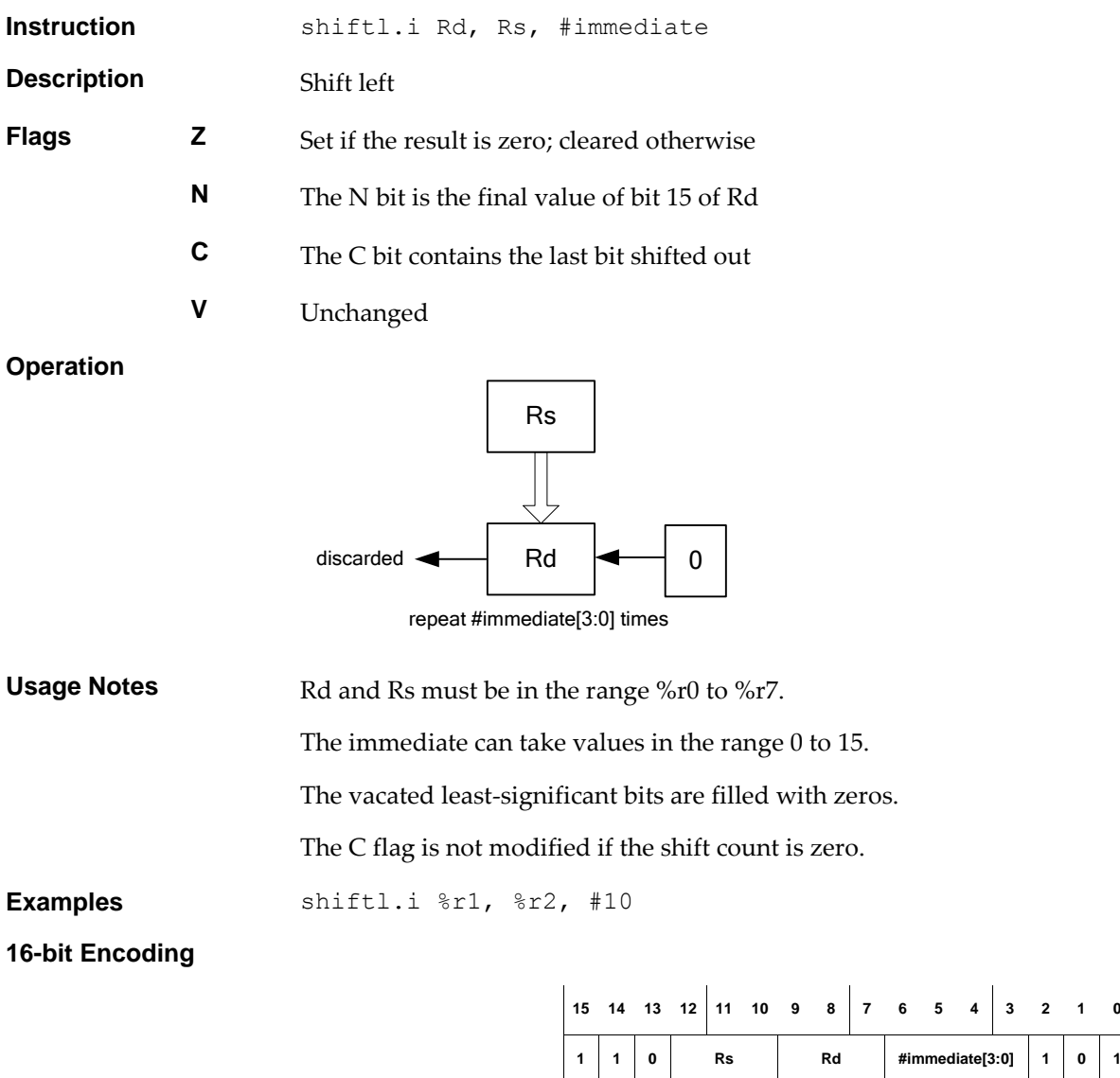

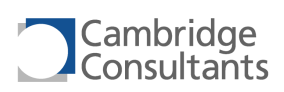

# shiftl.r

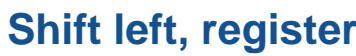

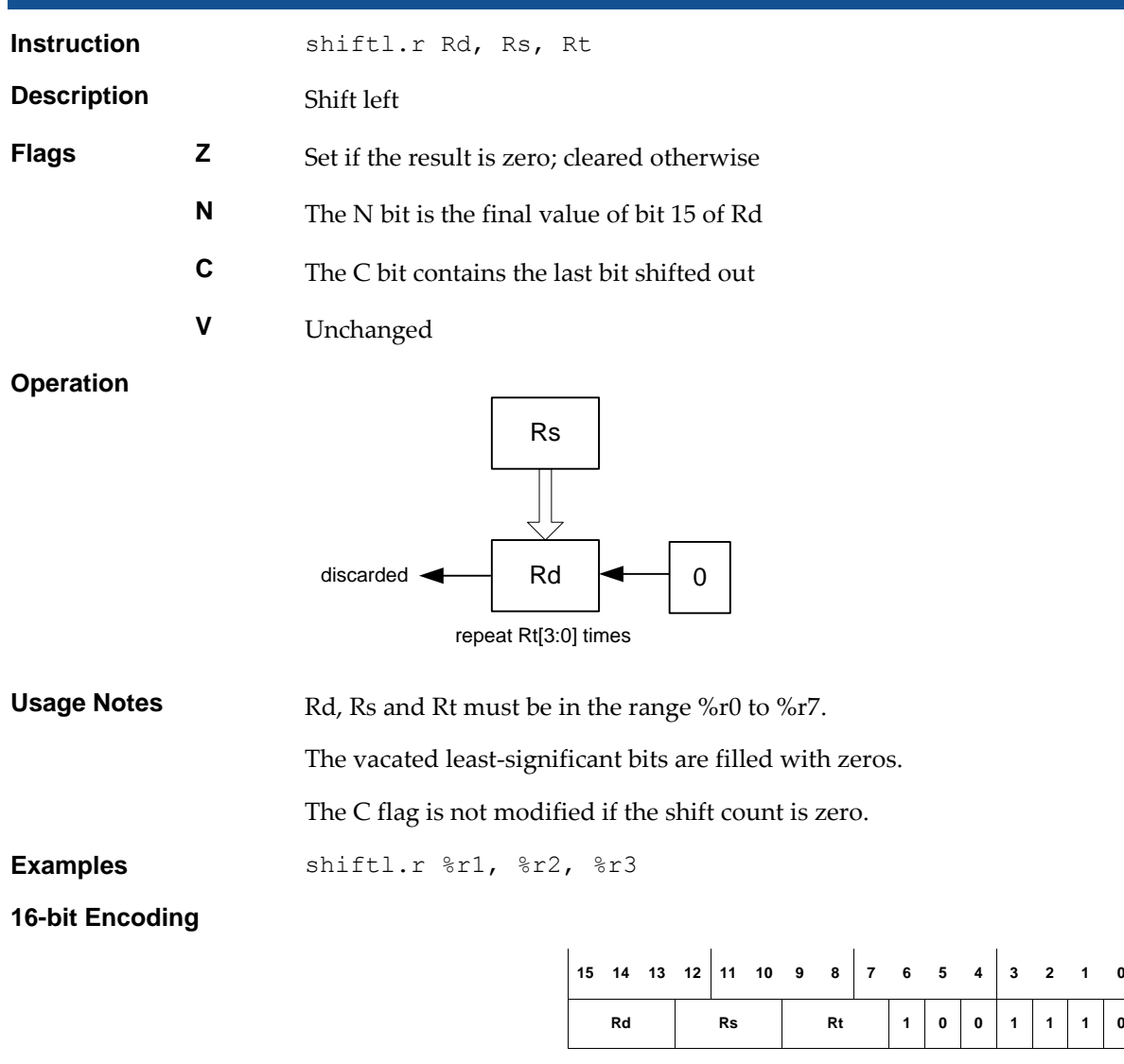

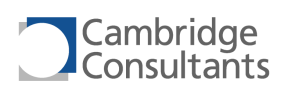

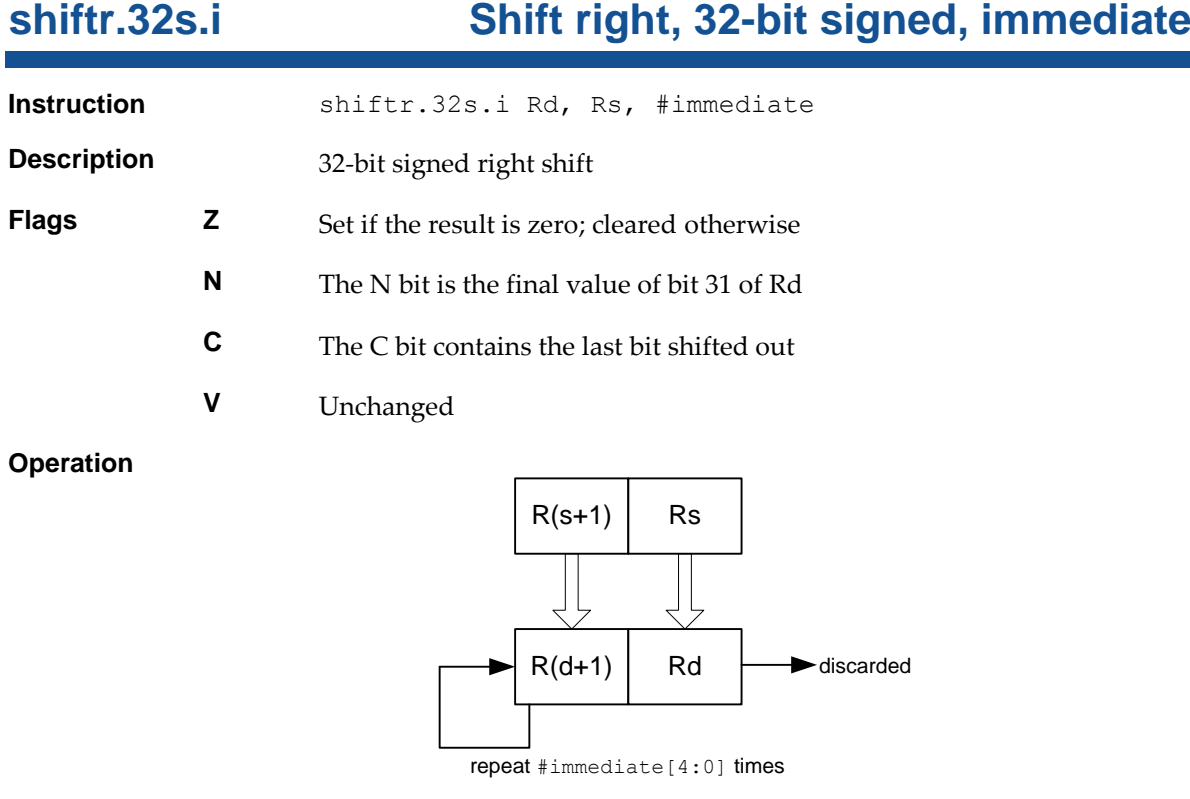

**Usage Notes** Rd and Rs must specify one of the 32-bit register pairs (%r0 to %r7). The immediate can take values between 0 and 31. The vacated most-significant bits are filled with the sign bit. The C flag is not modified if the shift count is zero. **Examples** shiftr.32s.i %r1, %r3, #3

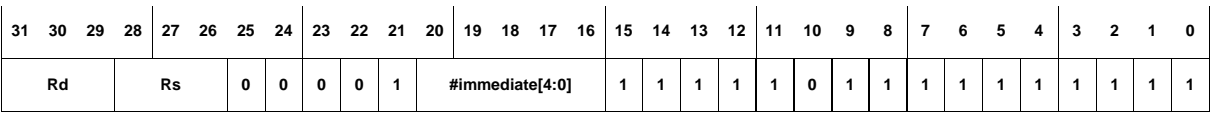

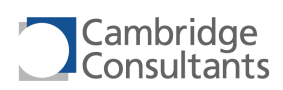

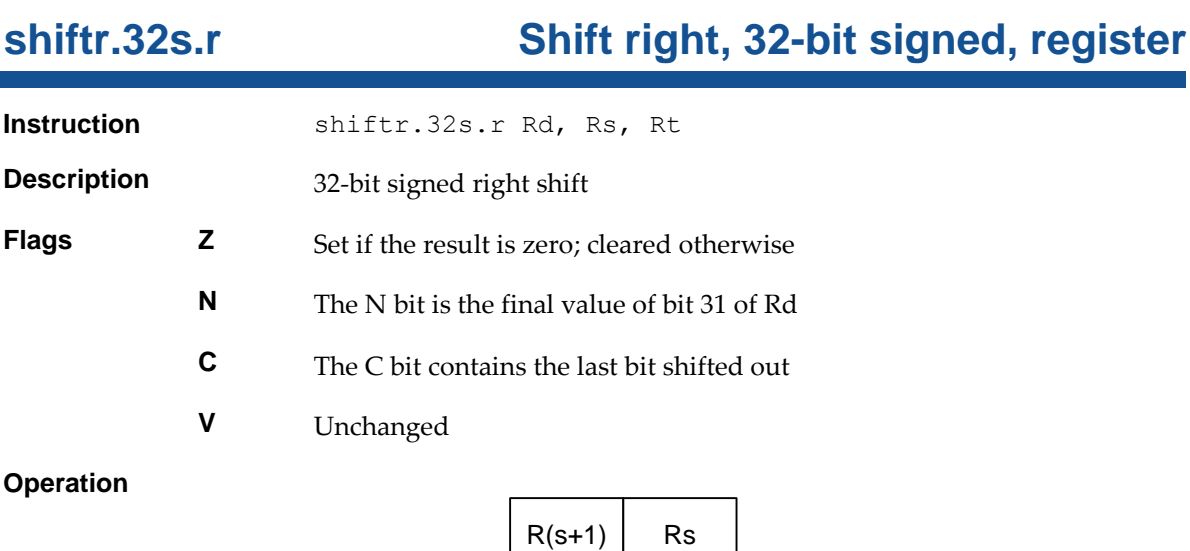

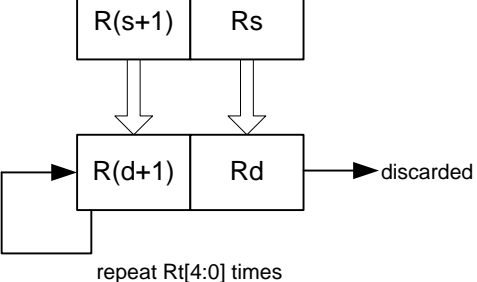

**Usage Notes** Rd and Rs must specify one of the 32-bit register pairs (%r0 to %r7). The vacated most-significant bits are filled with the sign bit. The C flag is not modified if the shift count is zero.

**Examples** shiftr.32s.r %r1, \$r3, %r5

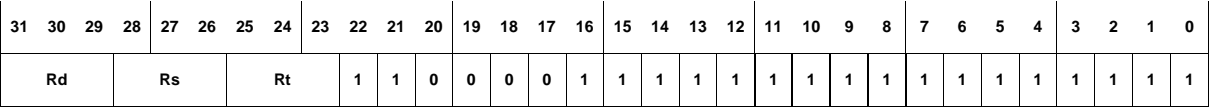

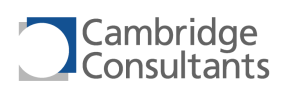

# **shiftr.32u.i Shift right, 32-bit unsigned, immediate Instruction** shiftr.32u.i Rd, Rs, #immediate **Description** 32-bit signed right shift **Flags Z** Set if the result is zero; cleared otherwise **N** The N bit is the final value of bit 31 of Rd **C** The C bit contains the last bit shifted out **V** Unchanged

## **Operation**

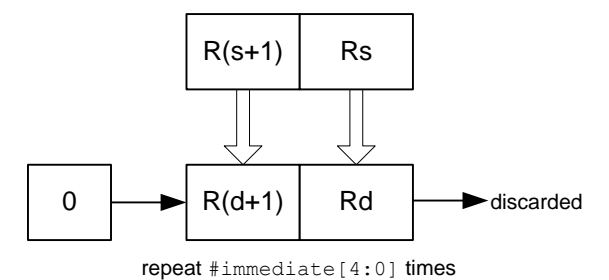

**Usage Notes** Rd and Rs must specify one of the 32-bit register pairs (%r0 to %r7). The immediate can take values between 0 and 31. The vacated most-significant bits are filled with zeros. The C flag is not modified if the shift count is zero. **Examples** shiftr.32u.i %r1, %r3, #3

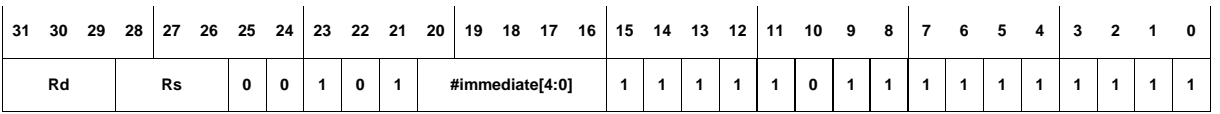

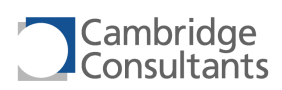

# **shiftr.32u.r Shift right, 32-bit unsigned, register Instruction** shiftr.32u.r. Rd, Rs, Rt

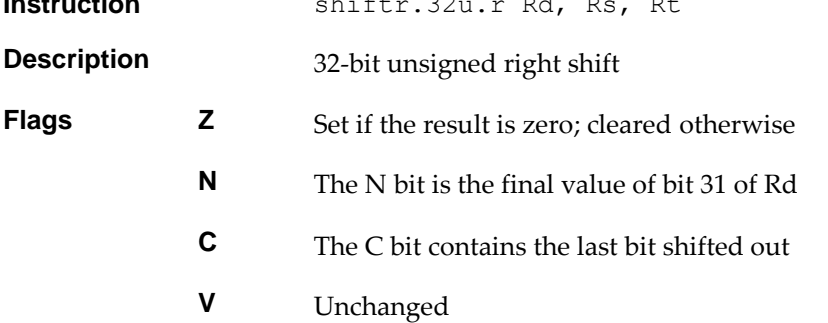

## **Operation**

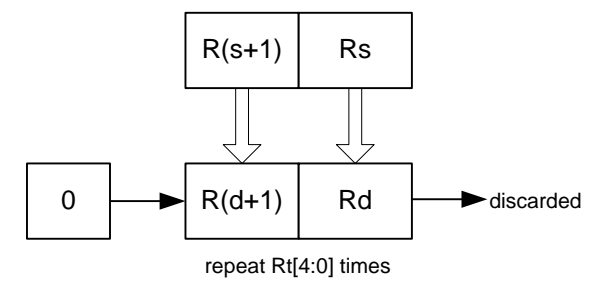

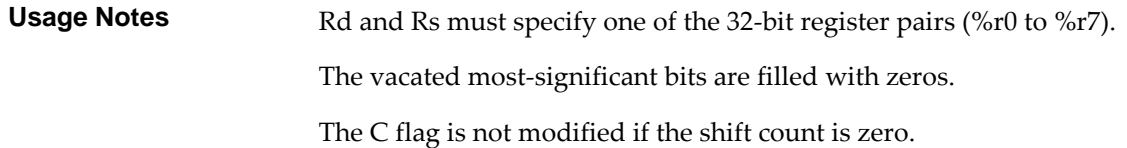

**Examples** shiftr.32u.r %r1, %r3, %r5

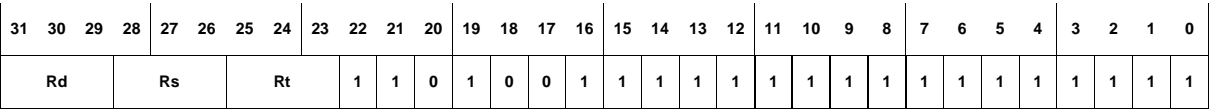

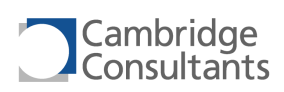

# **shiftr.s.i Shift right, signed, immediate**

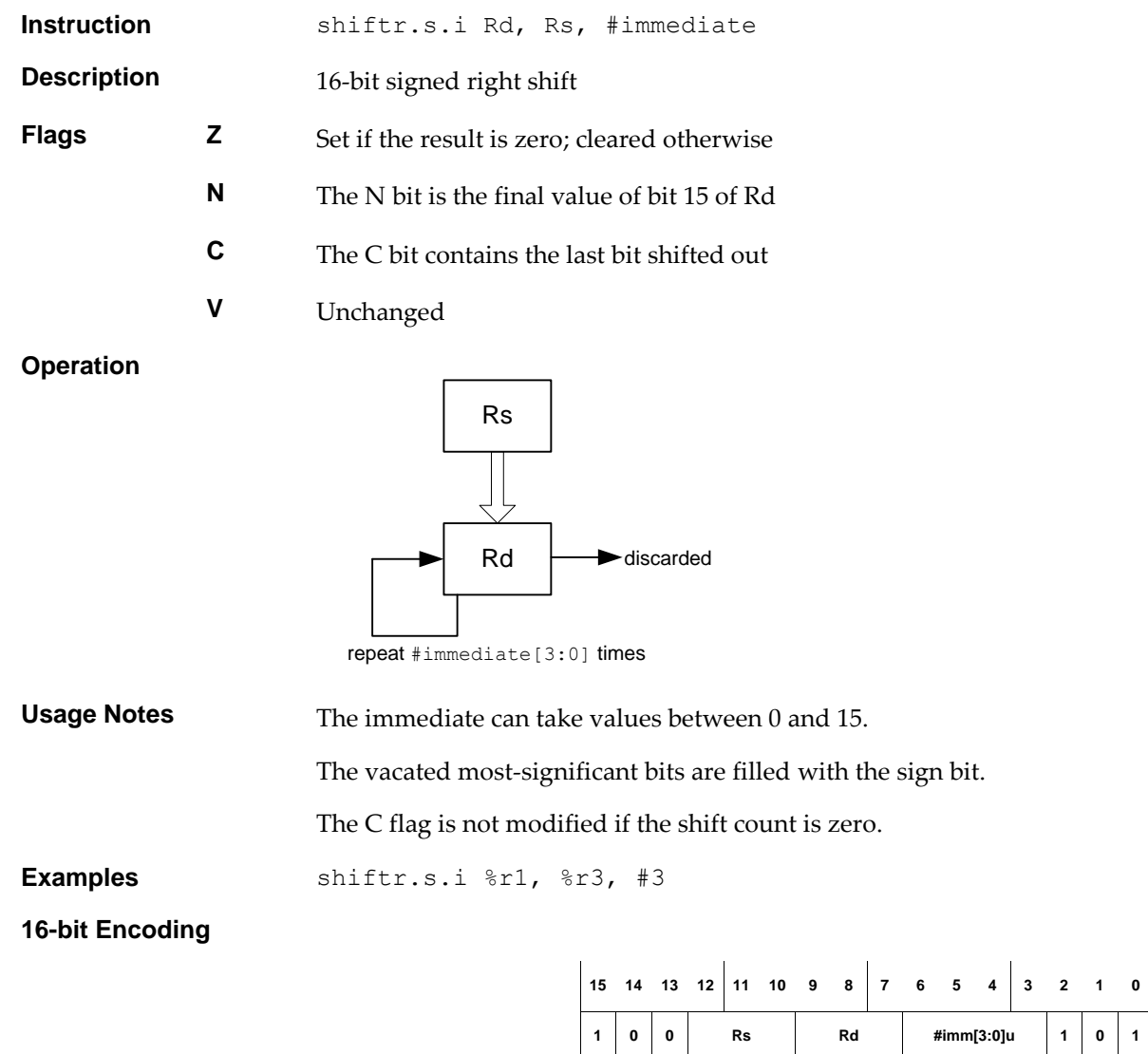

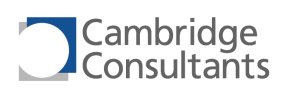

# **shiftr.s.r Shift right, signed, register**

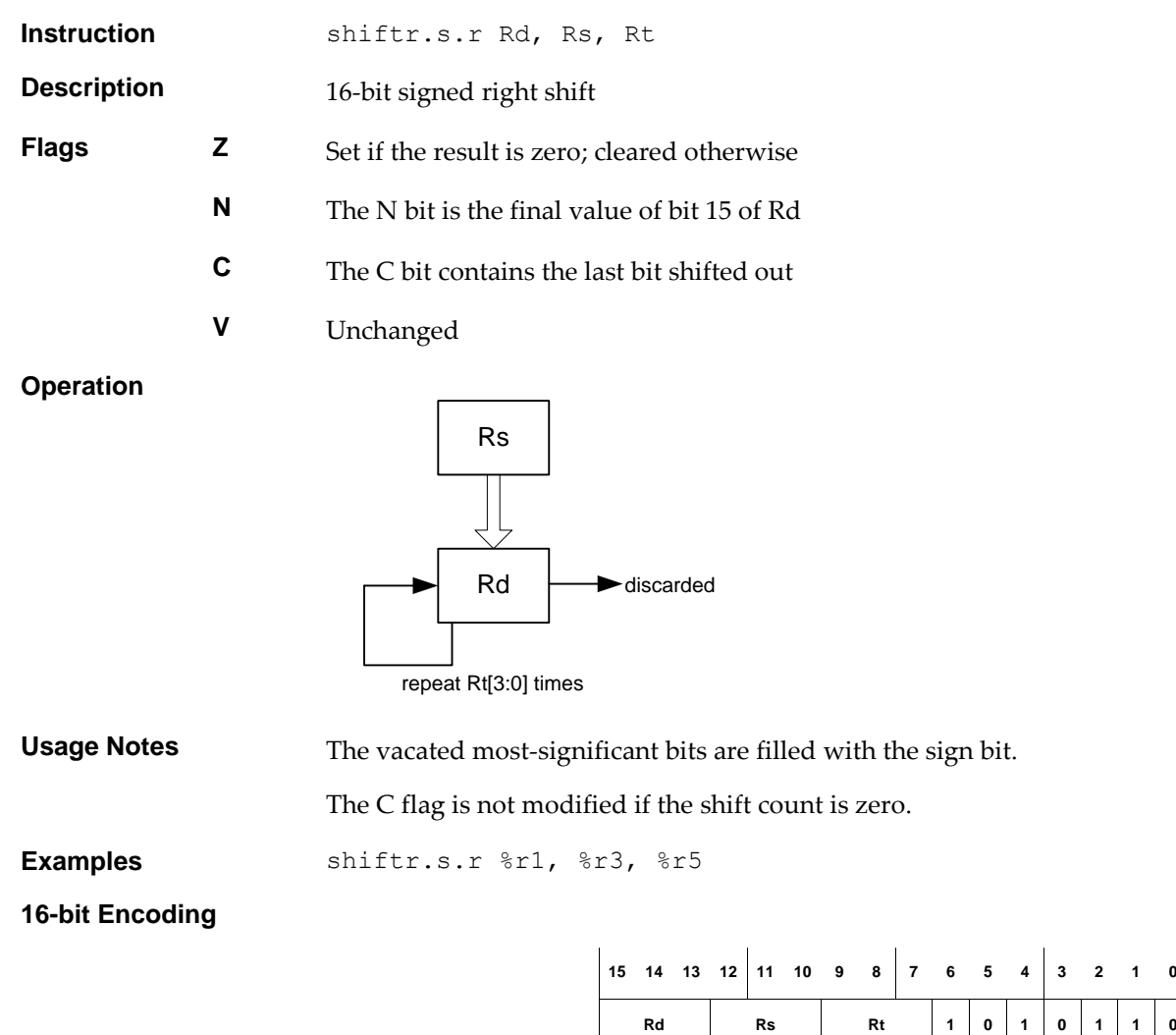

**15 14 13 12 11 10 9 8 7 6 5 4 3 2 1 0**

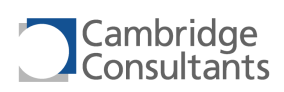

# **shiftr.u.i Shift right, unsigned, immediate**

 $\begin{array}{|c|c|c|c|c|c|}\n\hline\n\textbf{1} & \textbf{0} & \textbf{1} & \textbf{Rs} & \textbf{Rd} & \textbf{2} & \textbf{2} & \textbf{2} & \textbf{2} & \textbf{2} & \textbf{2} & \textbf{2} & \textbf{2} & \textbf{2} & \textbf{2} & \textbf{2} & \textbf{2} & \textbf{2} & \textbf{2} & \textbf{2} & \textbf{2} & \textbf{2} & \textbf{2} & \textbf{2} & \textbf{2} & \textbf{2} & \textbf{2} & \textbf{2$ 

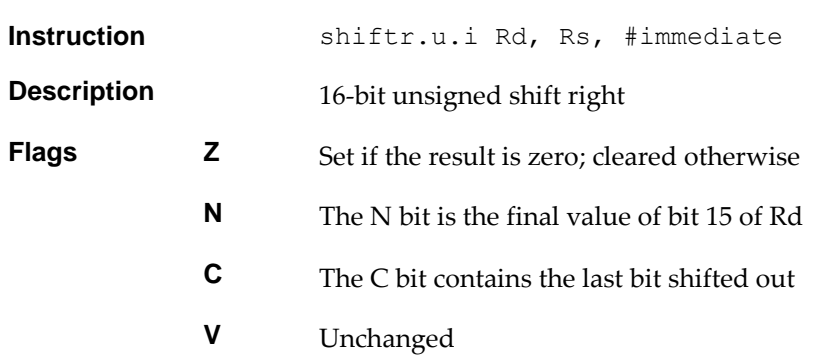

## **Operation**

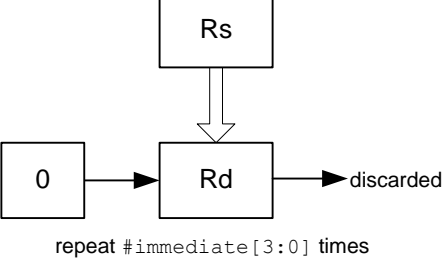

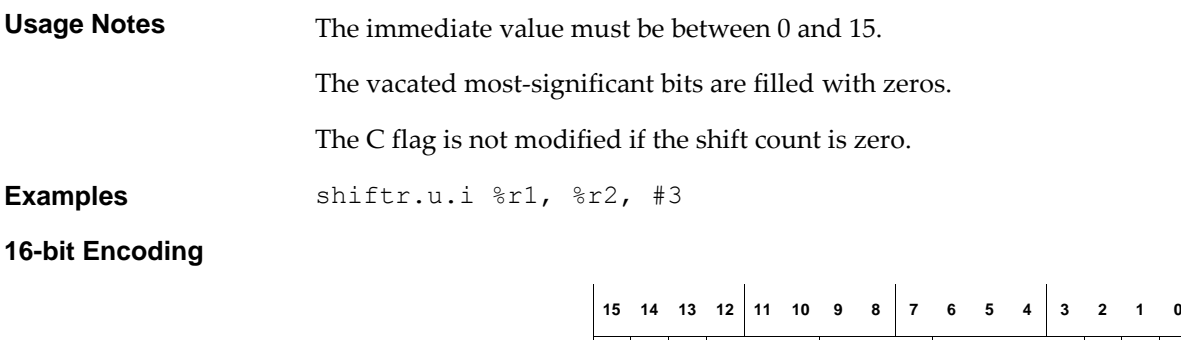

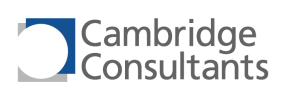

# **shiftr.u.r Shift right, unsigned, register**

**Rd Rs Rt 1 0 1 1 1 1 0**

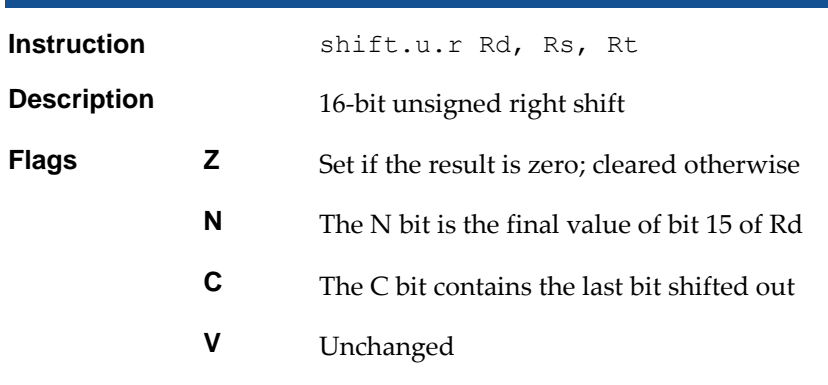

## **Operation**

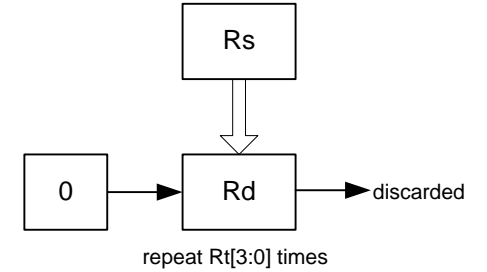

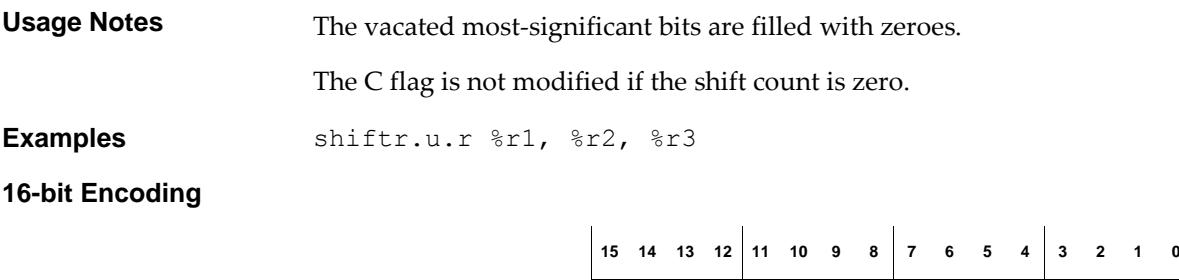

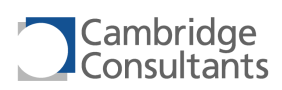

## **sif SIF**

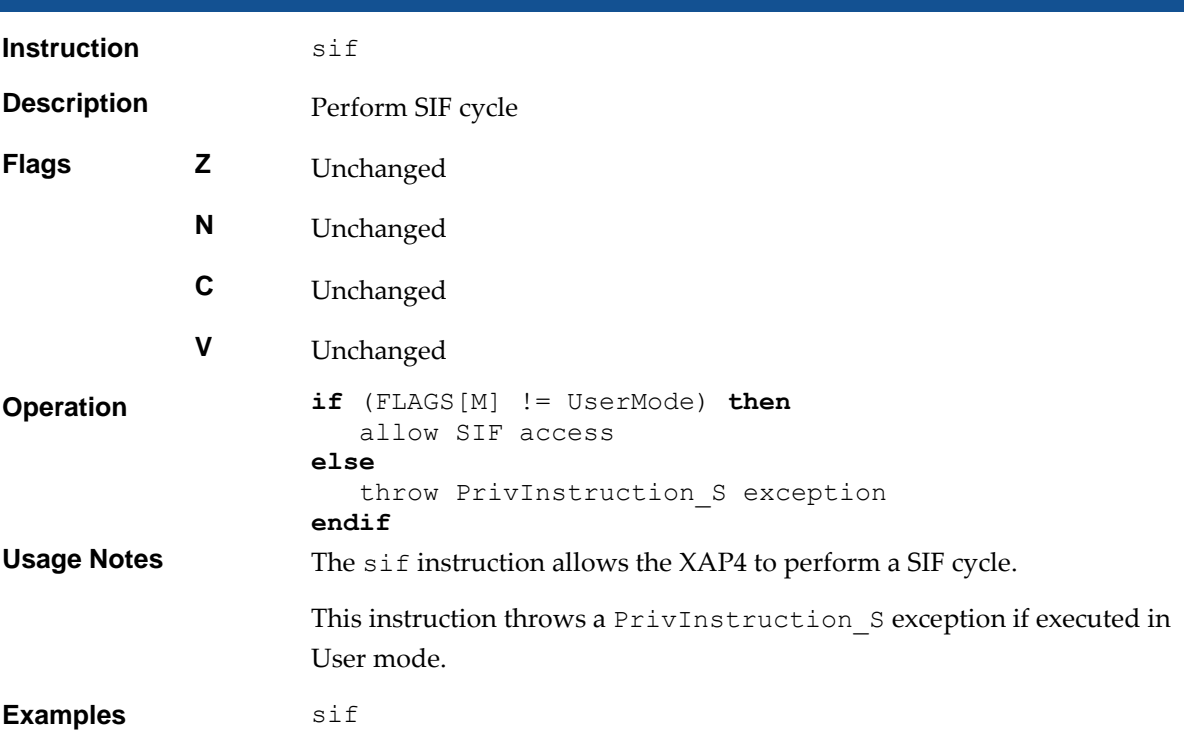

## **32-bit Encoding**

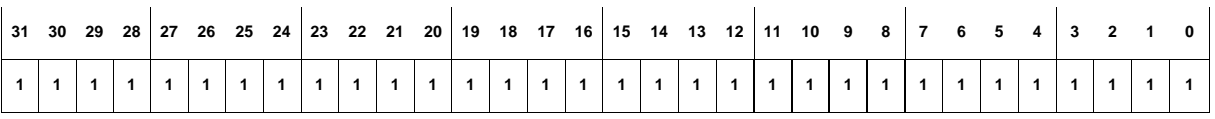

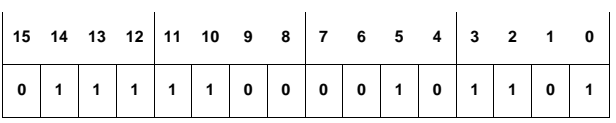

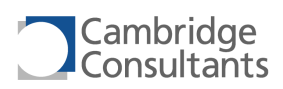

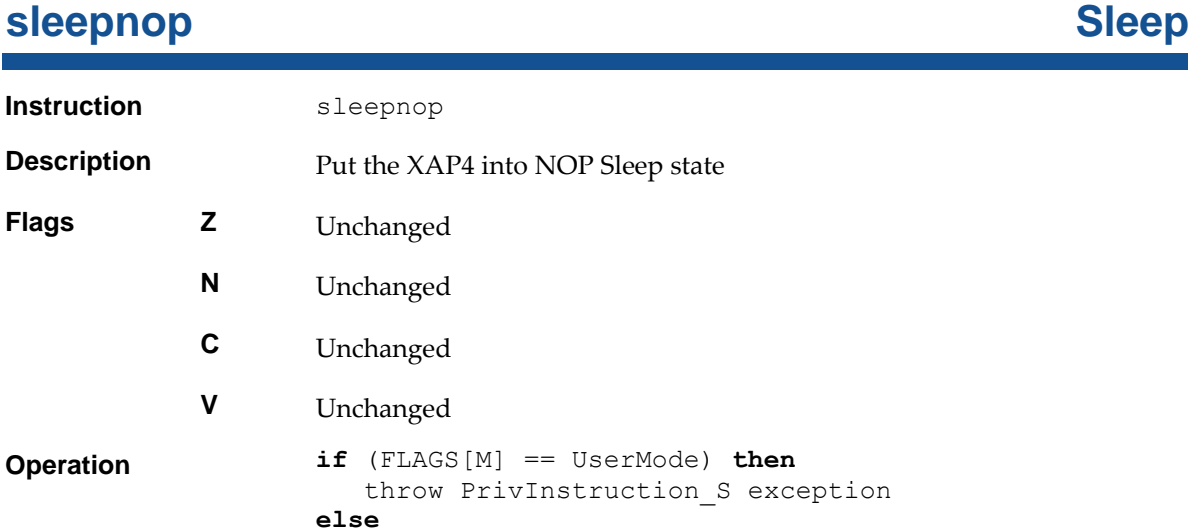

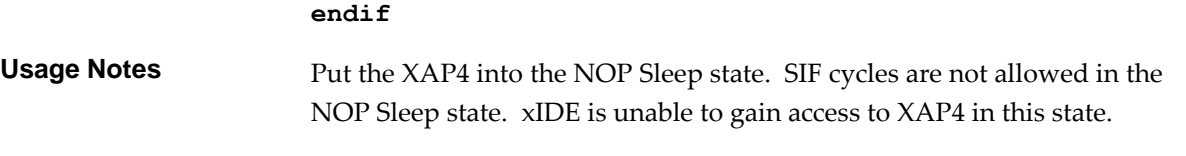

put XAP4 into NOP Sleep state

A PrivInstruction\_S exception is thrown if this instruction is executed in User mode.

**Examples** sleepnop

**Operation** if

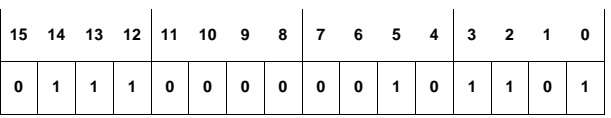

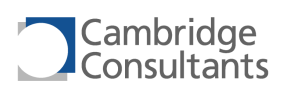

# **sleepsif** Sleep and allow SIF

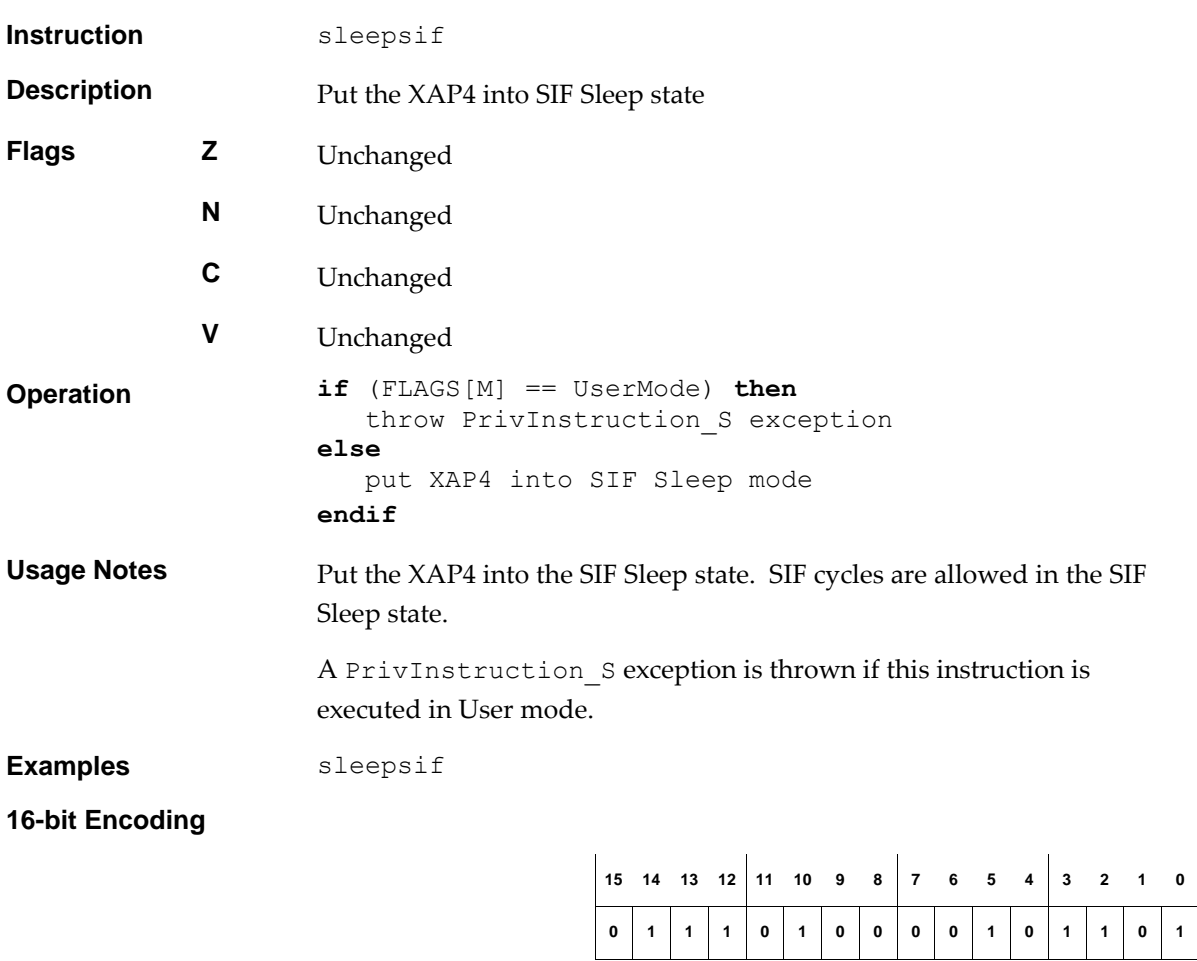

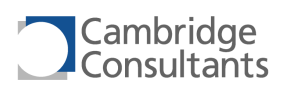

**0 1 1 0 1 1 0 0 0 0 1 0 1 1 0 1**

## **softreset Soft Software** *Software*

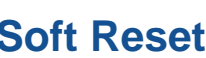

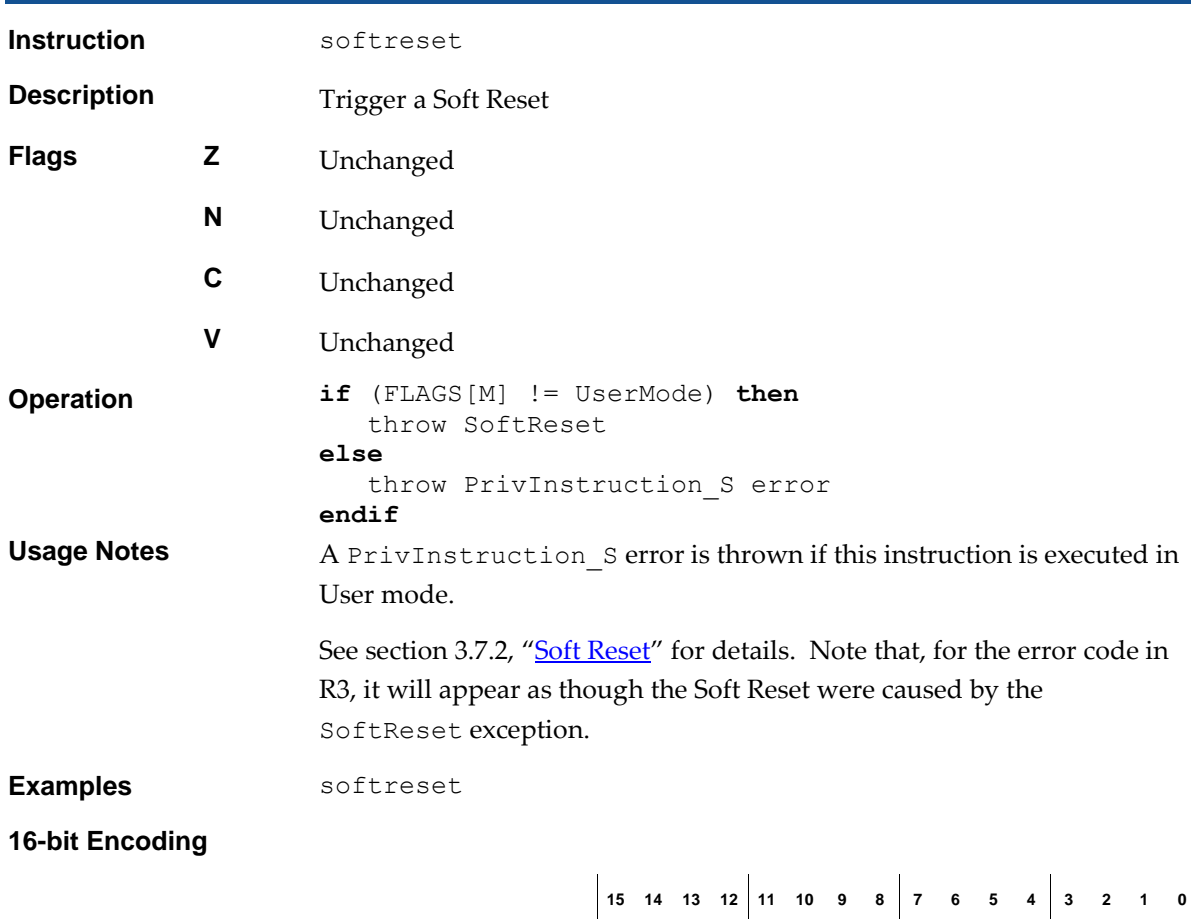

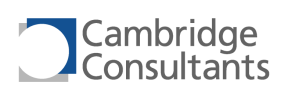

# **st.1.i Store, single-bit, displacement**

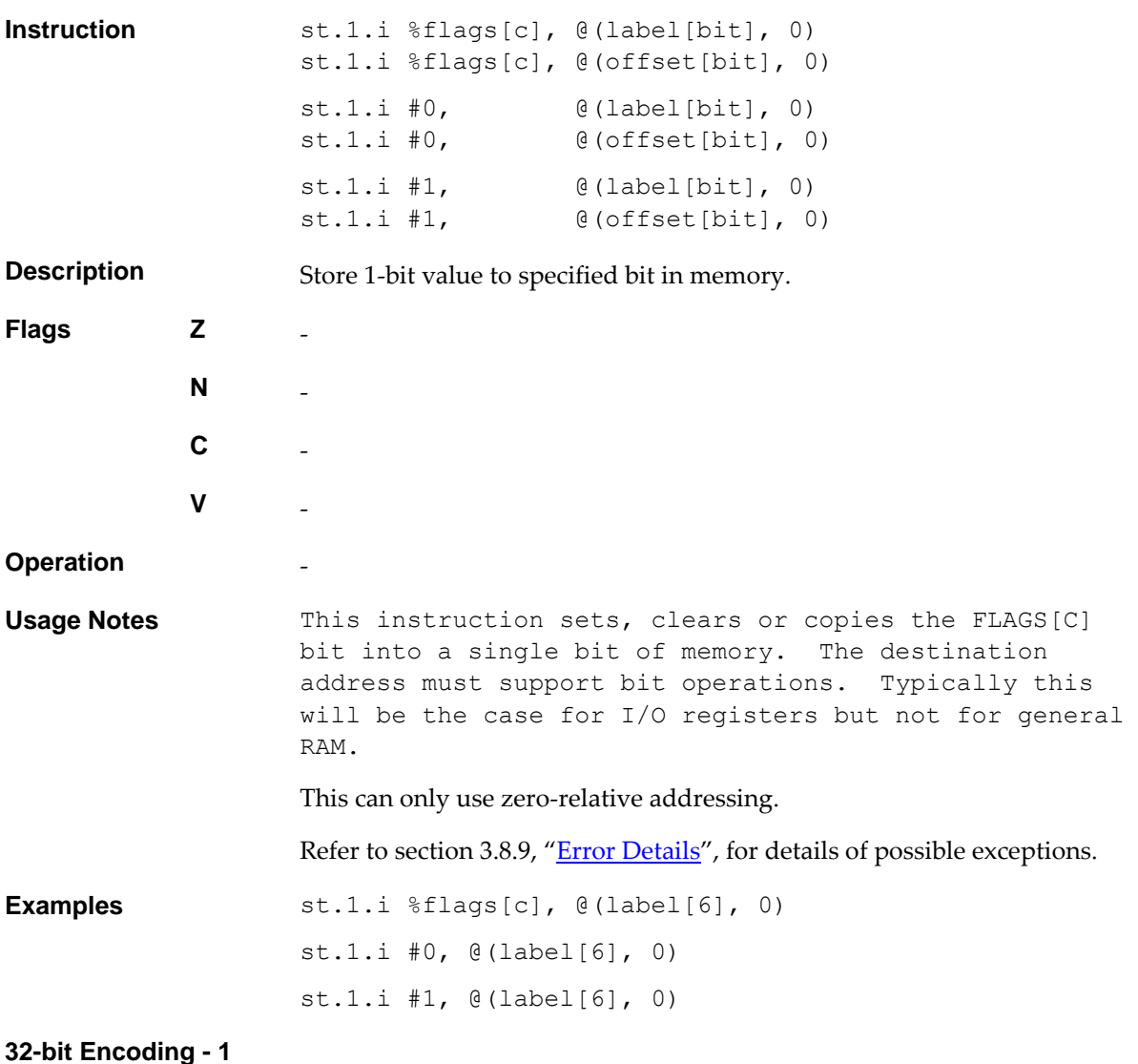

31 30 29 28 27 26 25 24 23 22 21 20 19 18 17 16 15 14 13 12 11 10 9 8 7 6 5 4 3 2 1 0 **#offset[15:0]u bit[2:0] 1 1 0 1 1 0 0 1 0 0 1 1 1**

This encodes the form st.1.i %flags[c], @(offset[bit], 0).

## **32-bit Encoding - 2**

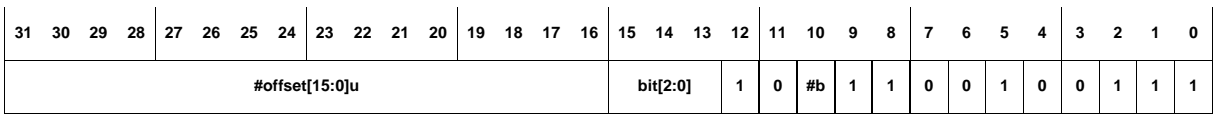

This encodes the form  $st.l.i Hb, \theta (offset[bit], 0).$ 

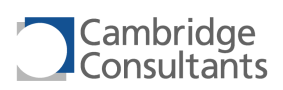

# **st.8.i Store, 8-bit, displacement**

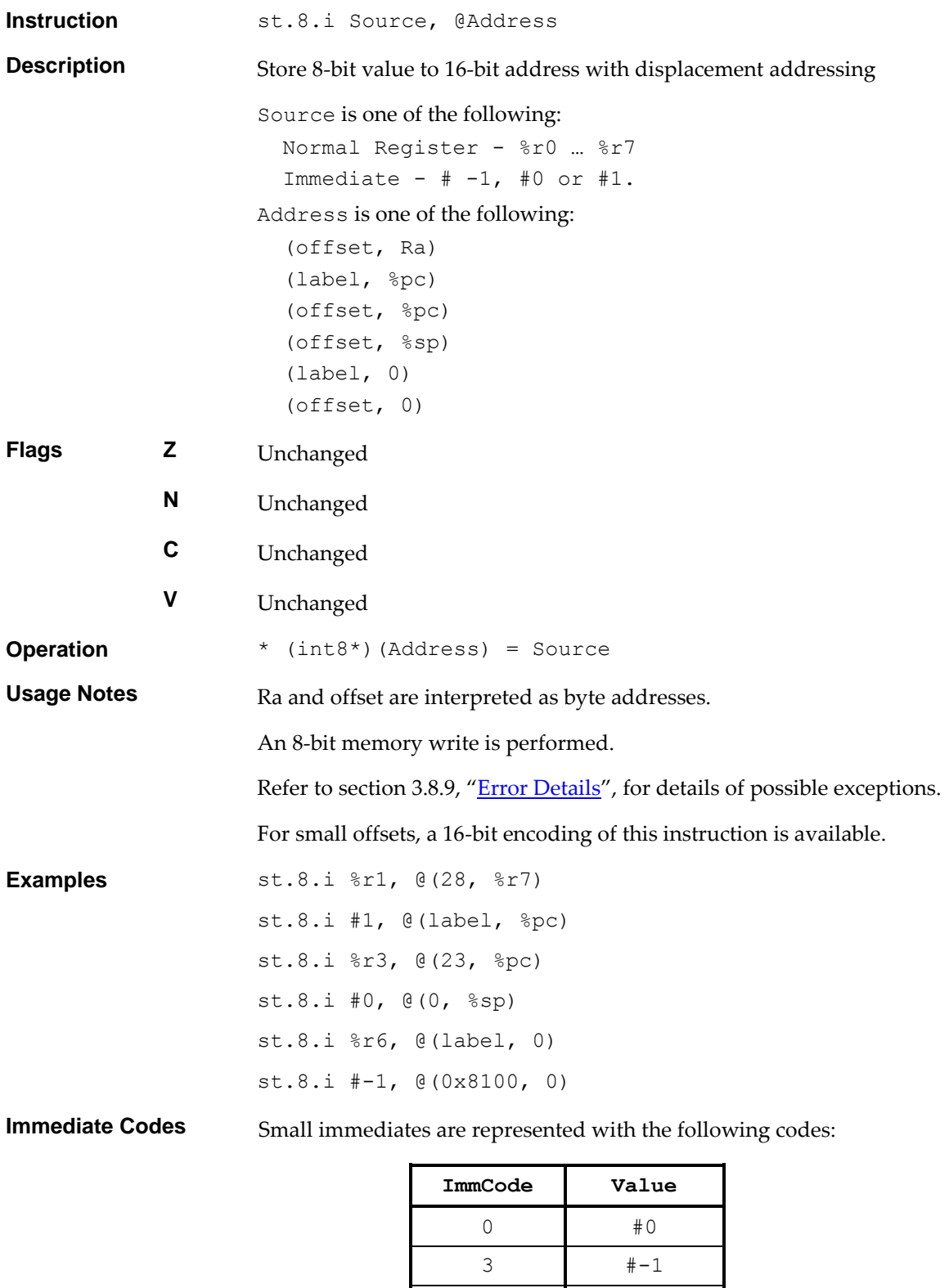

These are used in the following 32-bit encodings, in the OPD field.

4 #1

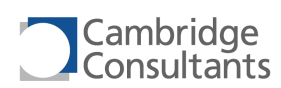

## **32-bit Encoding**

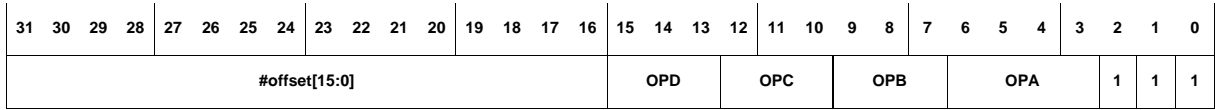

This encodes the form st.8.i Source, @(offset, BaseAddress). Source can be a register (Rs) or an immediate (coded by OPD).

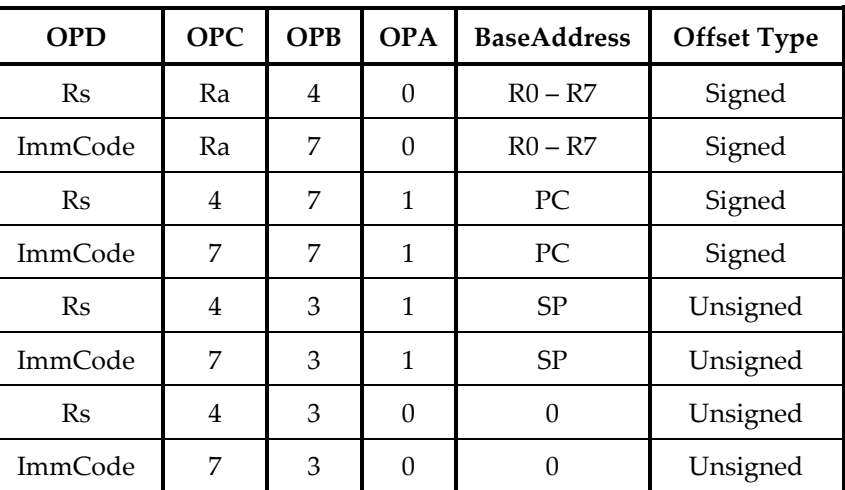

## **16-bit Encoding - 1**

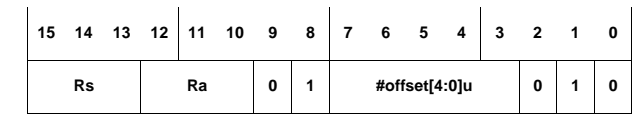

This encodes the form st.8.i Rs, @(offset, Ra).

The following rule applies:

■ This encoding can represent offsets in the range 0 to 31.

**16-bit Encoding - 2**

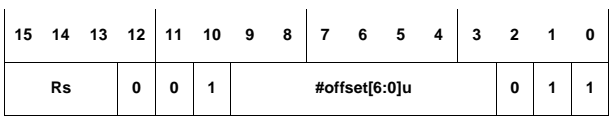

This encodes the form st.8.i Rs, @(offset, %sp).

The following rule applies:

- This encoding can represent offsets in the range 0 to 127.
- **16-bit Encoding - 3**

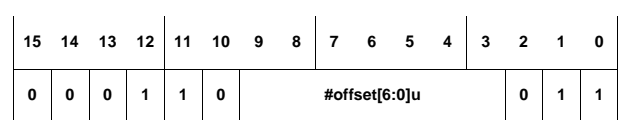

This encodes the form st.8.i #0, @(offset, %sp).

The following rule applies:

■ This encoding can represent offsets in the range 0 to 127.

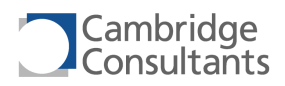

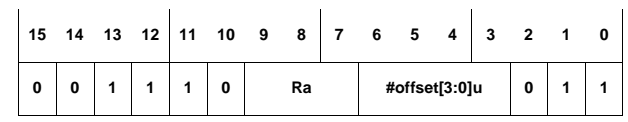

This encodes the form st.8.i #0, @(offset, Ra).

The following rule applies:

This encoding can represent offsets in the range 0 to 15.

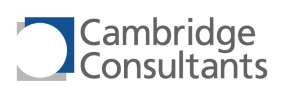

# **st.8.r Store, 8-bit, indexed**

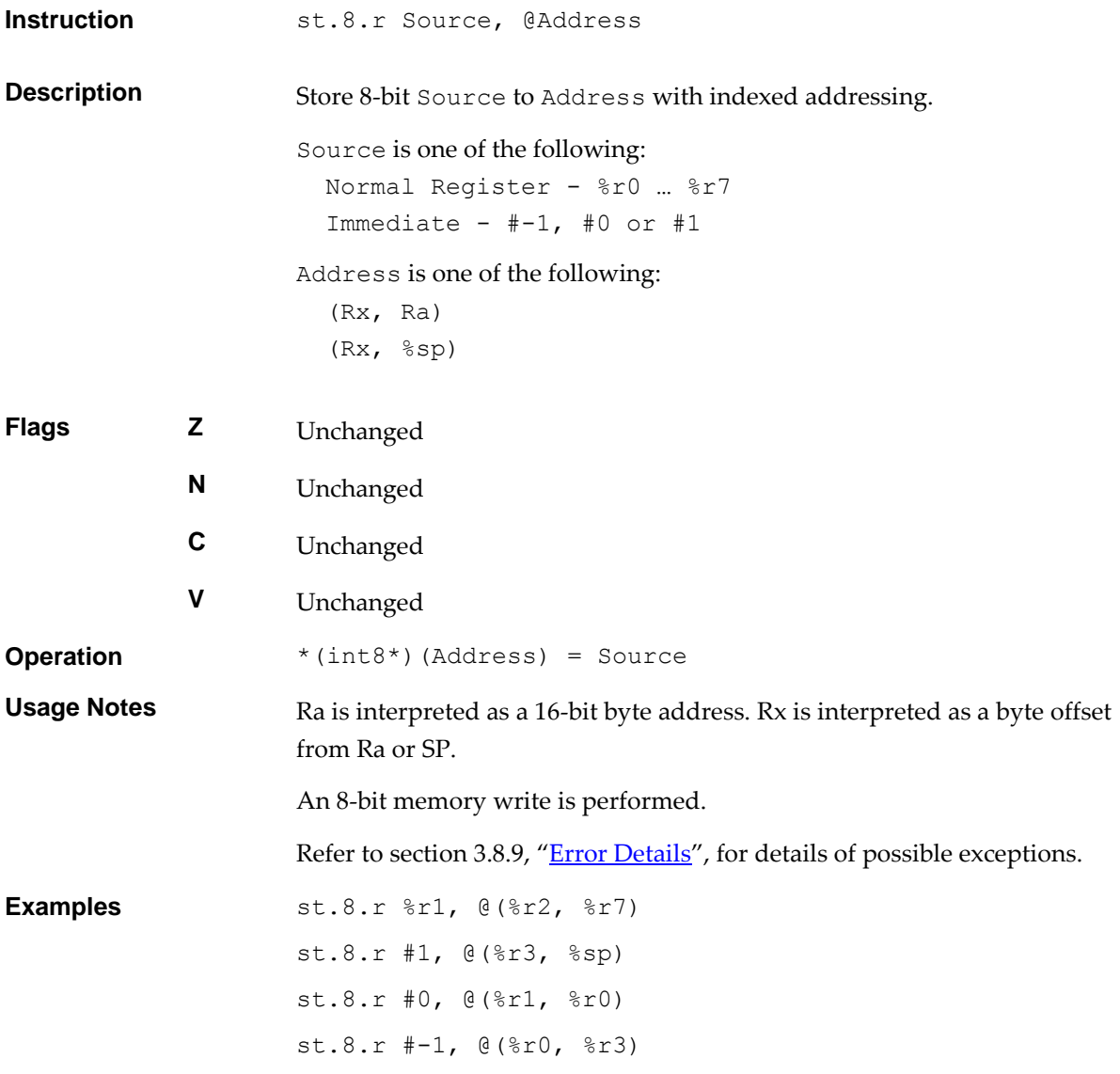

**Immediate Codes** Small immediates are represented with the following codes:

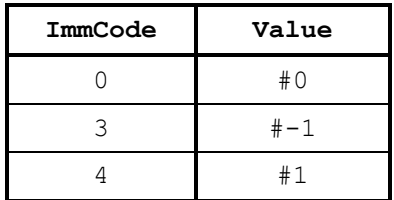

These are used in the following 32-bit encodings, in the OPD2 field.

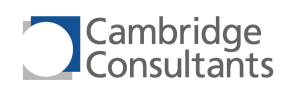

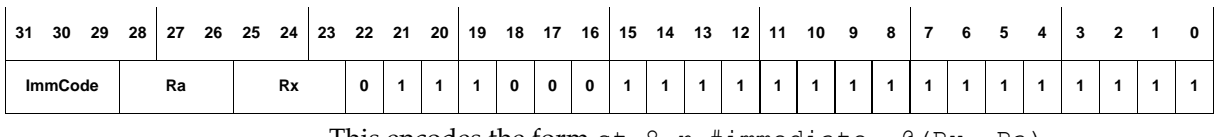

This encodes the form  $st.8.r$  #immediate,  $@$  (Rx, Ra).

## **32-bit Encoding - 2**

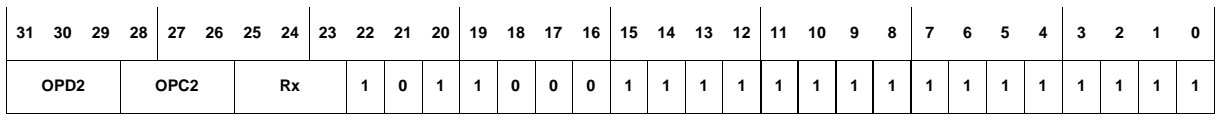

This encodes the form st.8.r Source, @(Rx, %sp).

Source can be a register (Rs) or an immediate (coded by OPD2).

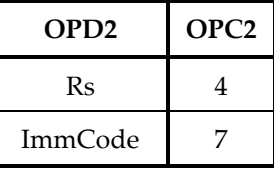

## **16-bit Encoding**

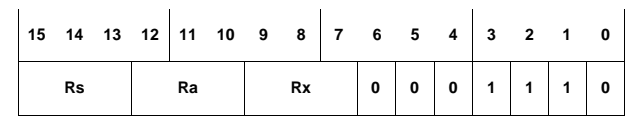

This encodes the form  $st.8.r$  Rs, @(Rx, Ra).

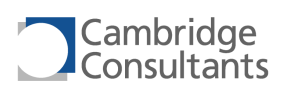

# **st.32.i Store, 32-bit, displacement**

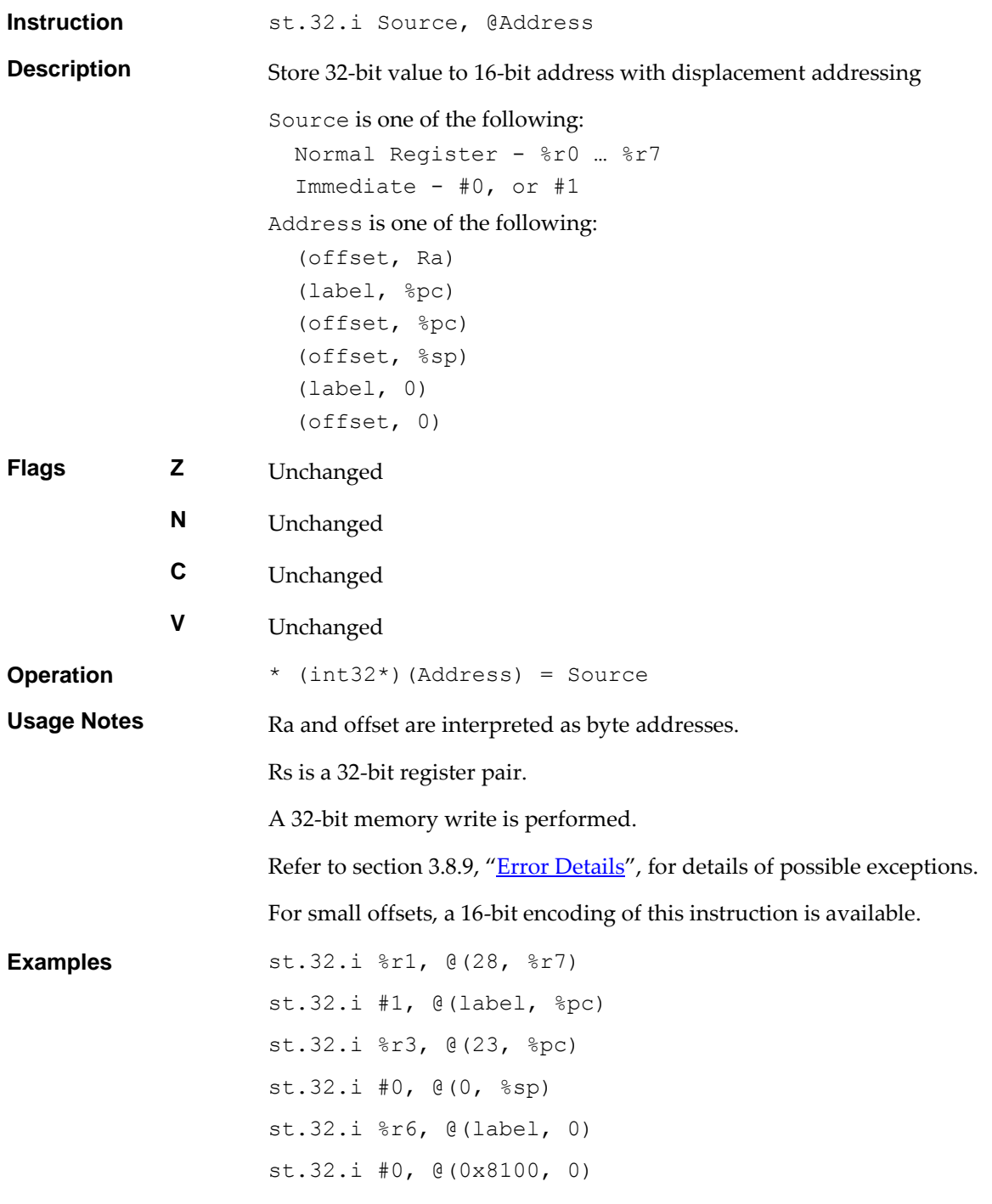

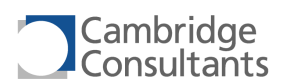

**Immediate Codes** Small immediates are represented with the following codes:

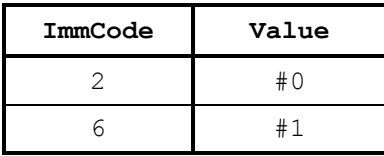

These are used in the following 32-bit encodings, in the OPD field.

## **32-bit Encoding**

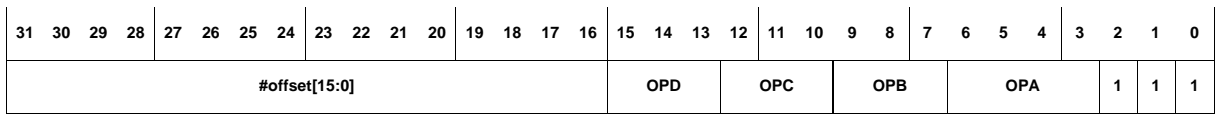

This encodes the form st.32.i Source, @(offset,

BaseAddress).

Source can be a register (Rs) or an immediate (coded by OPD).

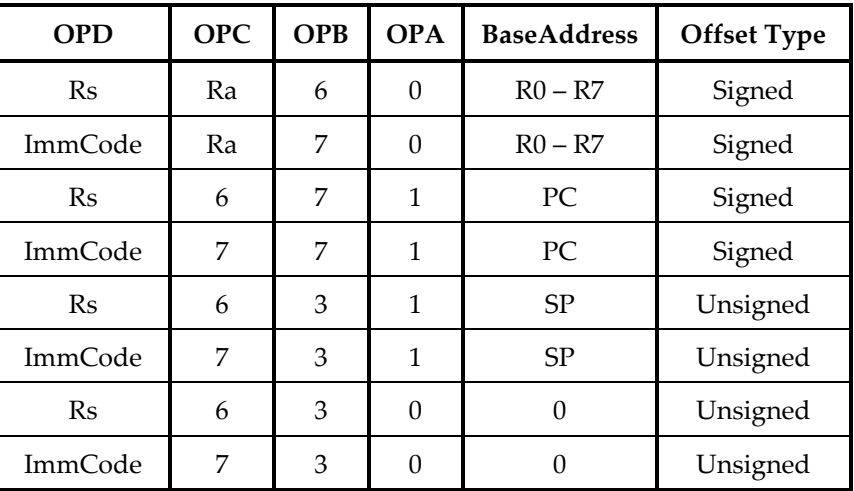

## **16-bit Encoding - 1**

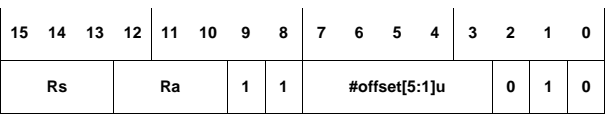

This encodes the form st.32.i Rs, @(offset, Ra).

The following rules apply:

- This encoding can represent offsets in the range  $0, 2, ..., 60, 62$ .
- Rs is in the range R0-R6.

## **16-bit Encoding - 2**

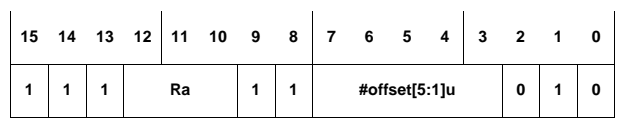

This encodes the form st.32.i #0, @(offset, Ra).

The following rule applies:

■ This encoding can represent offsets in the range 0, 2 …, 60, 62.

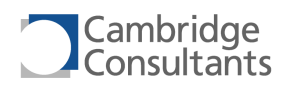

**16-bit Encoding - 3**

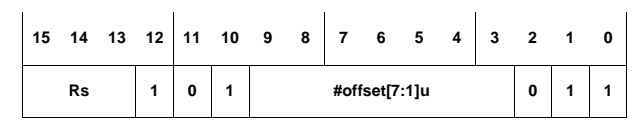

This encodes the form st.32.i Rs, @(offset, %sp).

The following rule applies:

- This encoding can represent offsets in the range 0, 2, ..., 252, 254.
- $\blacksquare$  Rs is in the range R0-R6.

**16-bit Encoding - 4**

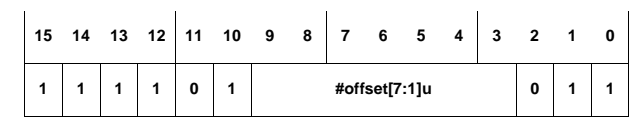

This encodes the form st.32.i #0, @(offset, %sp).

The following rule applies:

■ This encoding can represent offsets in the range 0, 2, ..., 252, 254.

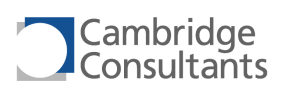

# **st.32.r Store, 8-bit, indexed**

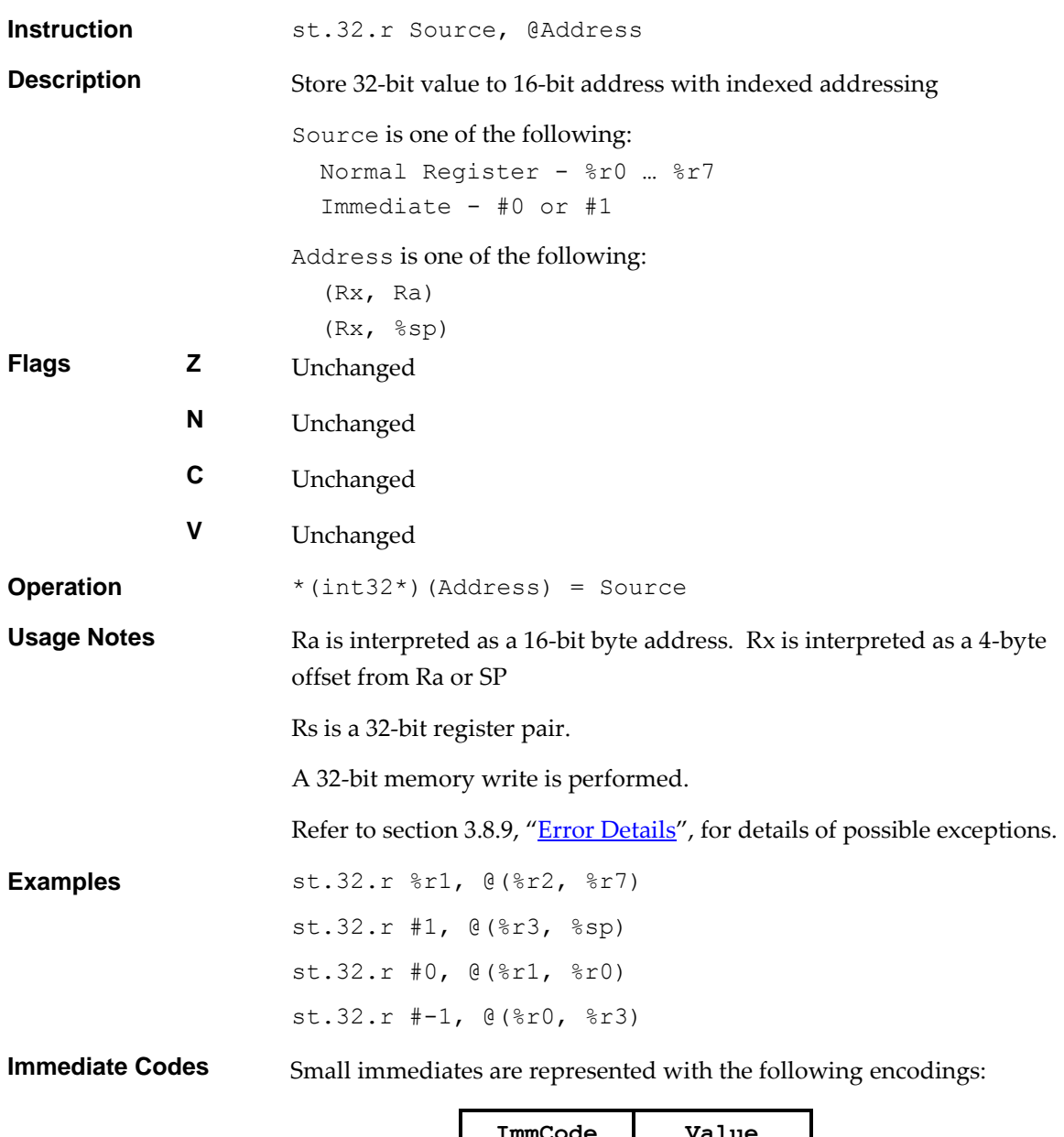

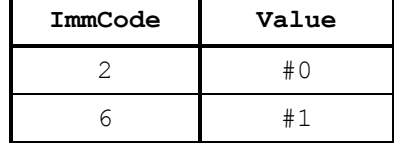

These are used in the following 32-bit encodings, in the OPD2 field.

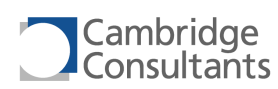

## **32-bit Encoding - 1**

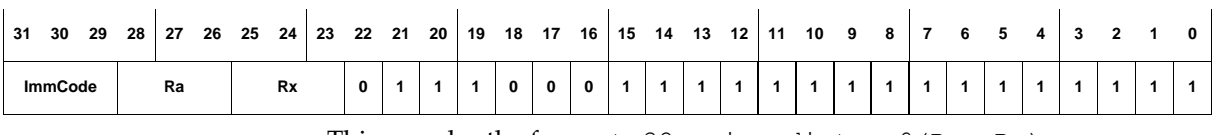

This encodes the form st.32.r immediate, @(Rx, Ra).

## **32-bit Encoding - 2**

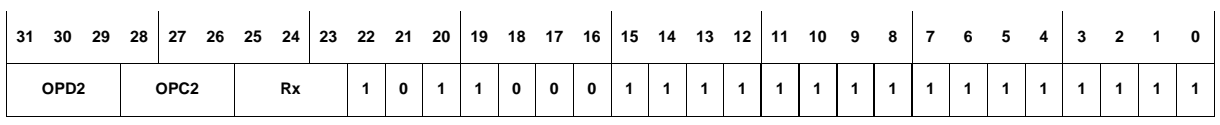

This encodes the form st.32.r Source, @(Rx, %sp)

Source can be a register (Rs) or an immediate (coded in OPD2).

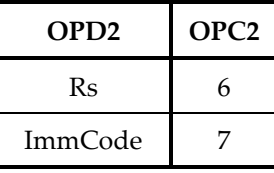

## **16-bit Encoding**

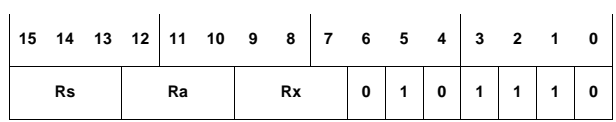

This encodes the form st.32.r Rs, @(Rx, Ra).

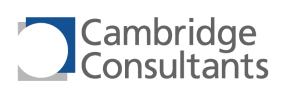

# **st.i** Store, displacement

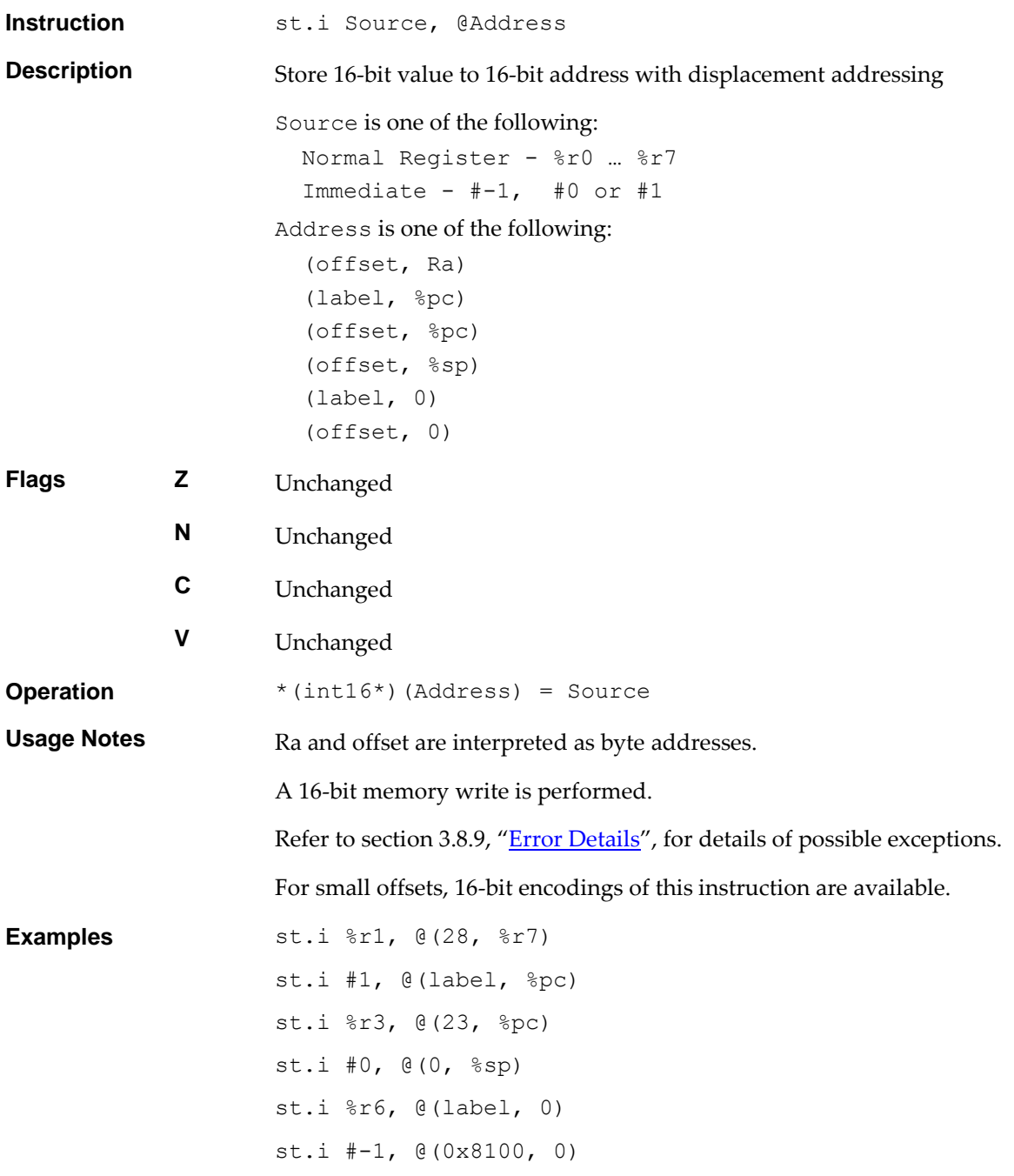

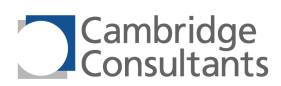

 $\overline{\phantom{0}}$ 

**Immediate Codes** Small immediates are represented with the following codes:

These are used in the following 32-bit encodings, in the OPD field.

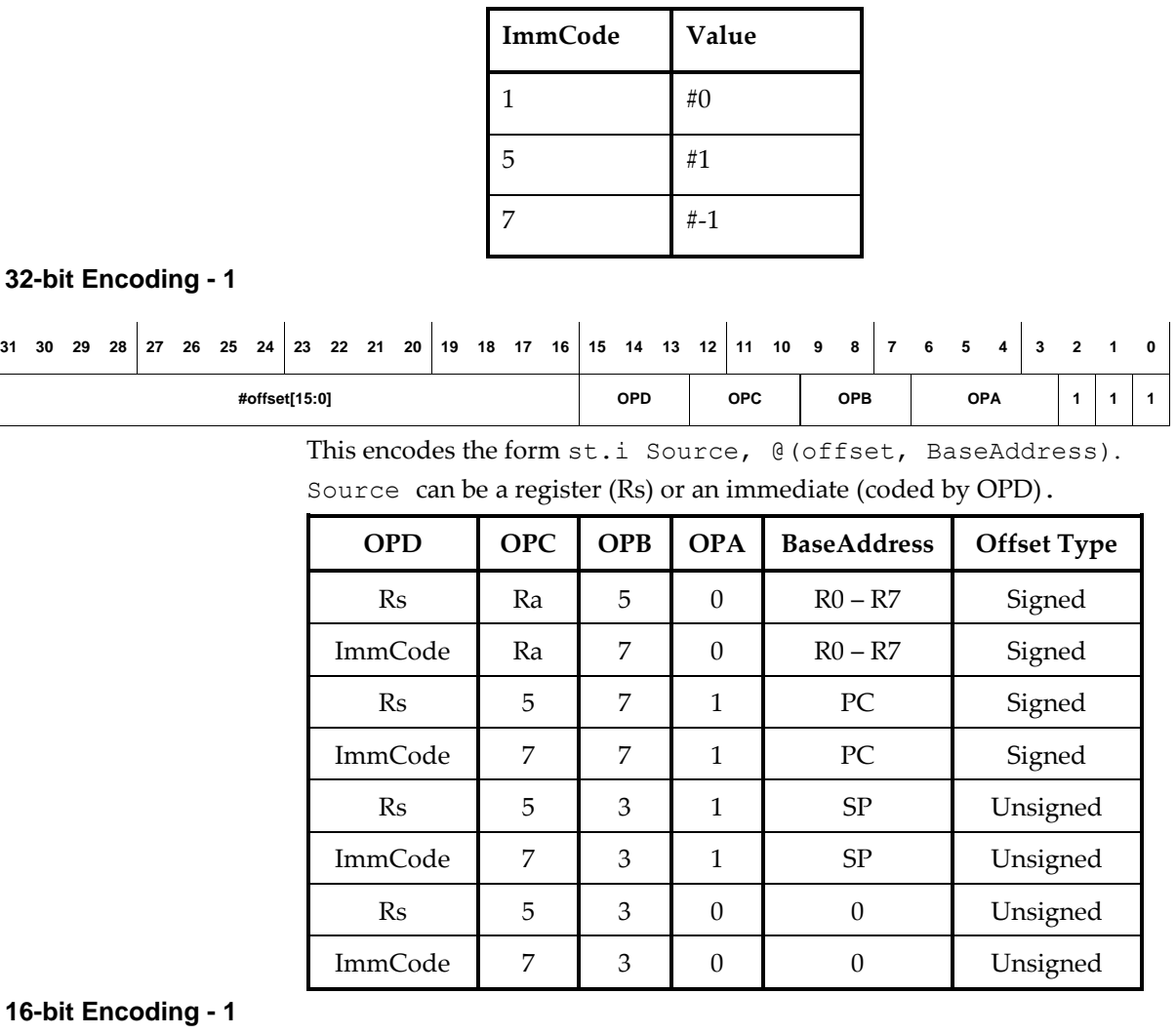

**16-**

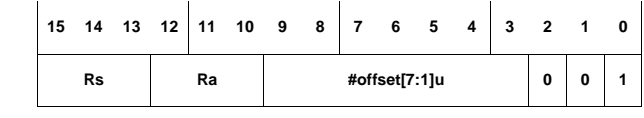

This encodes the form st.i Rs, @(offset, Ra).

The following rule applies:

■ This encoding can represent offsets in the range 0, 2, ..., 252, 254.

**16-bit Encoding - 2**

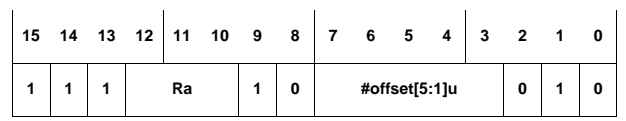

This encodes the form st.i #0, @(offset, Ra).

The following rule applies:

■ This encoding can represent offsets in the range 0, 2, ..., 60, 62.
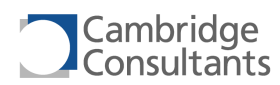

**16-bit Encoding - 3**

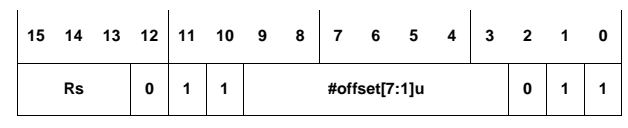

This encodes the form st.i Rs, @(offset, %sp).

The following rule applies:

■ This encoding can represent offsets in the range0, 2, ..., 252, 254.

**16-bit Encoding - 4**

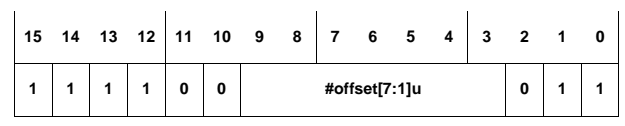

This encodes the form st.i #0, @(offset, %sp).

The following rule applies:

■ This encoding can represent offsets in the range 0, 2, ..., 252, 254.

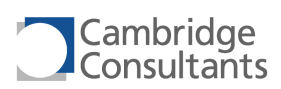

# **st.r** Store, indexed

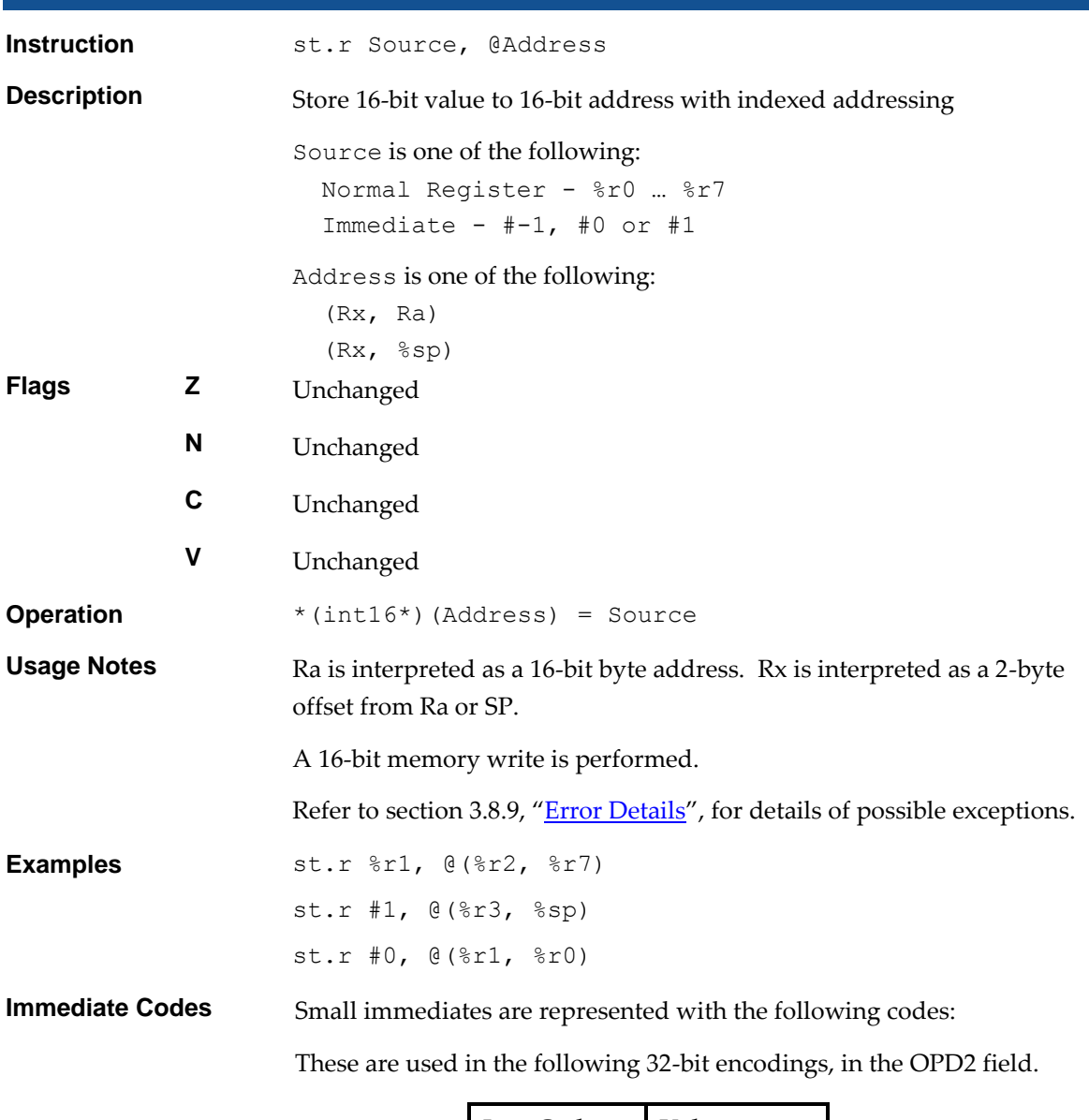

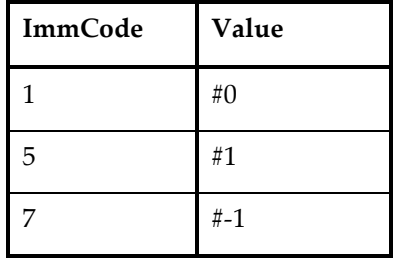

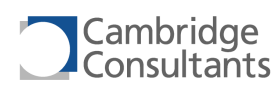

## **32-bit Encoding - 1**

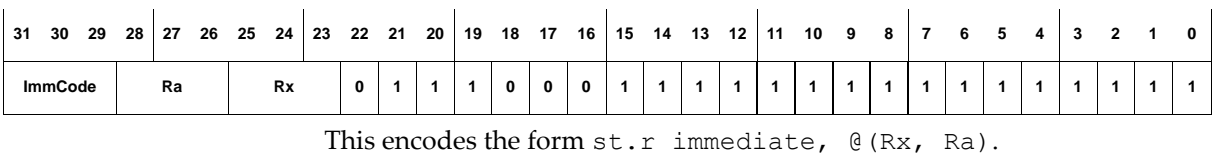

## **32-bit Encoding - 2**

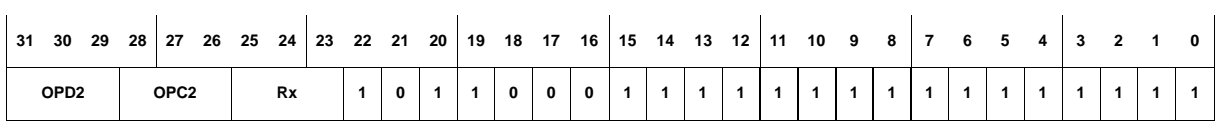

This encodes the form st.r Source, @(Rx, %sp)

Source can be a register (Rs) or an immediate.

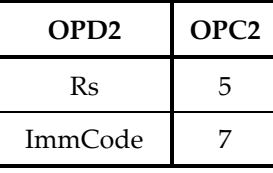

## **16-bit Encoding**

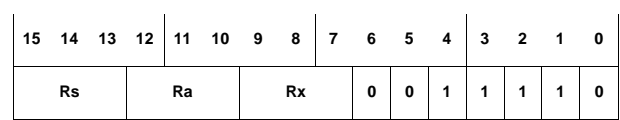

This encodes the form st.r Rs, @(Rx, Ra).

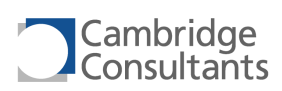

## **sub.c.i Subtract, with carry, immediate**

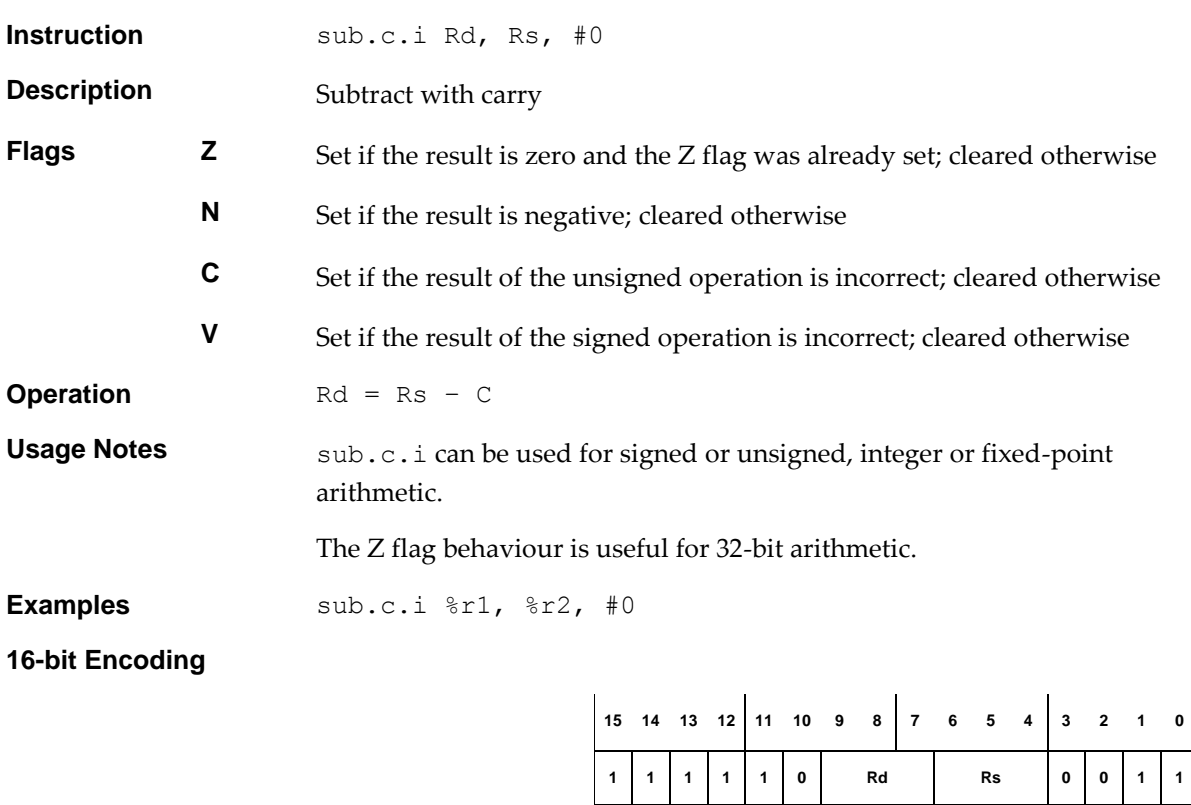

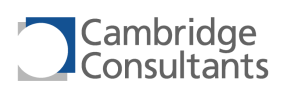

## **sub.c.r Subtract, with carry, register**

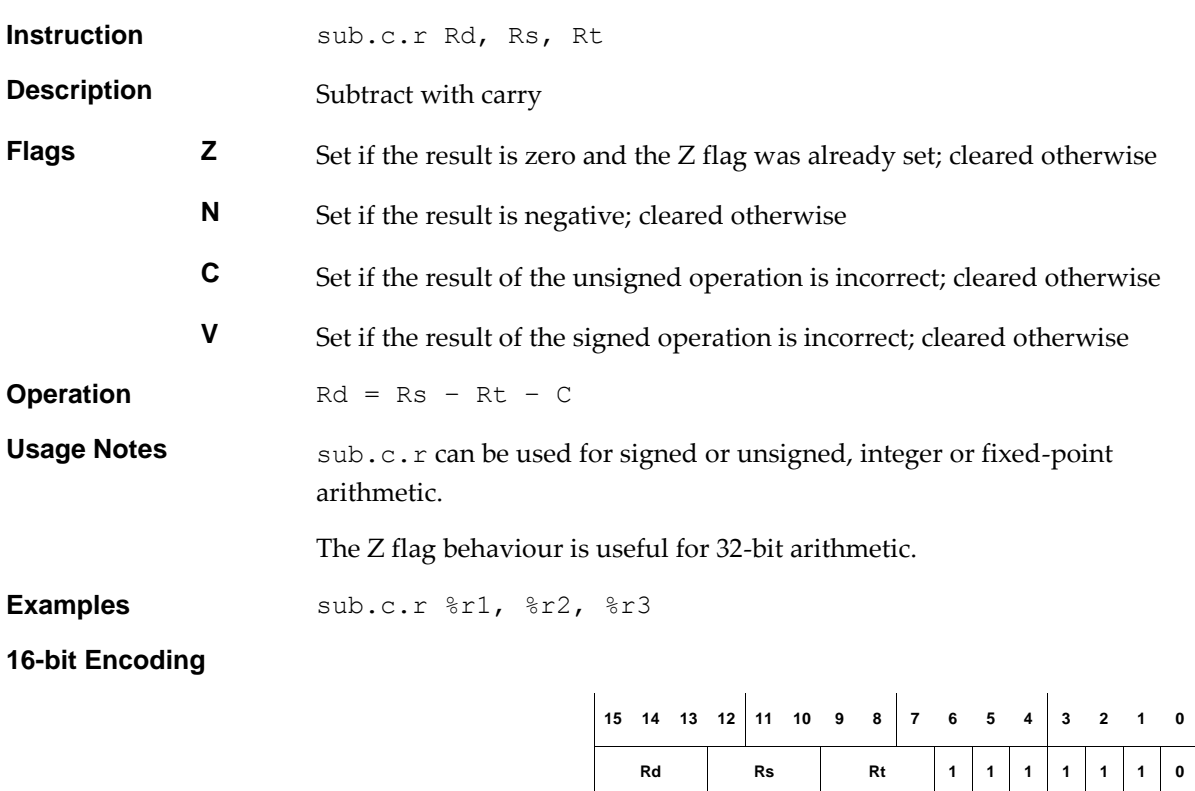

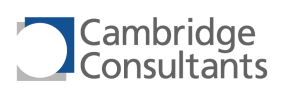

**Rd Rs Rt 1 1 1 0 1 1 0**

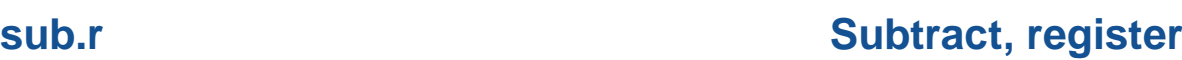

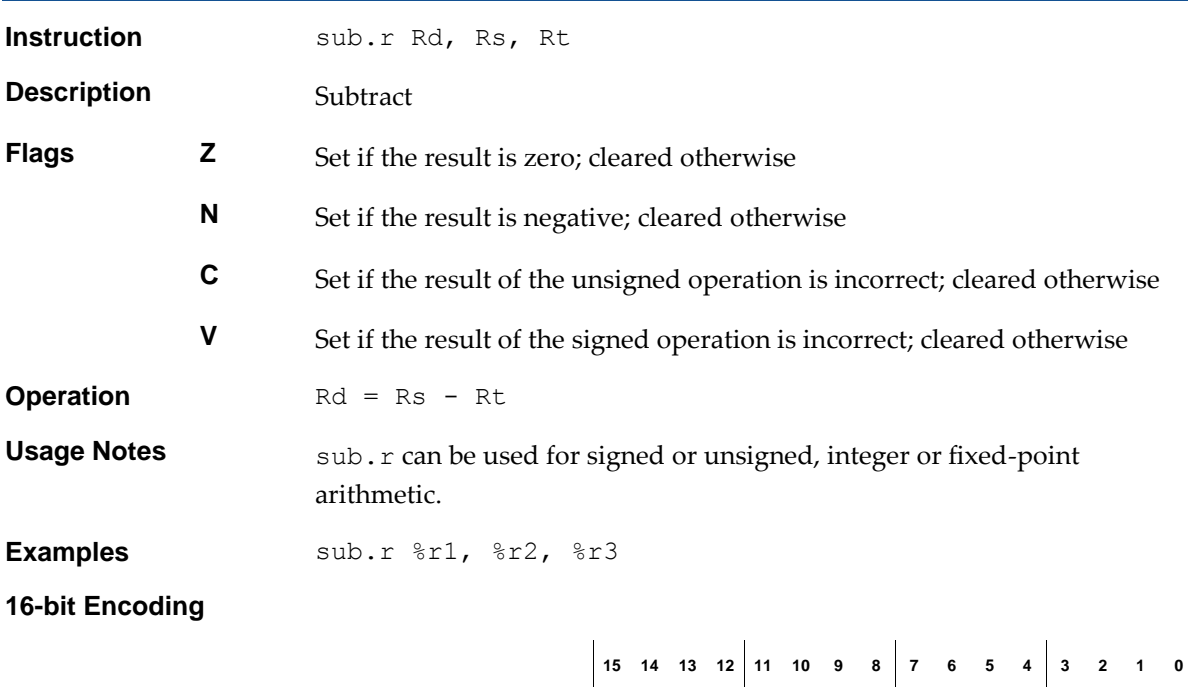

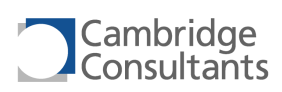

## **sub.x.i Subtract, exchange, immediate**

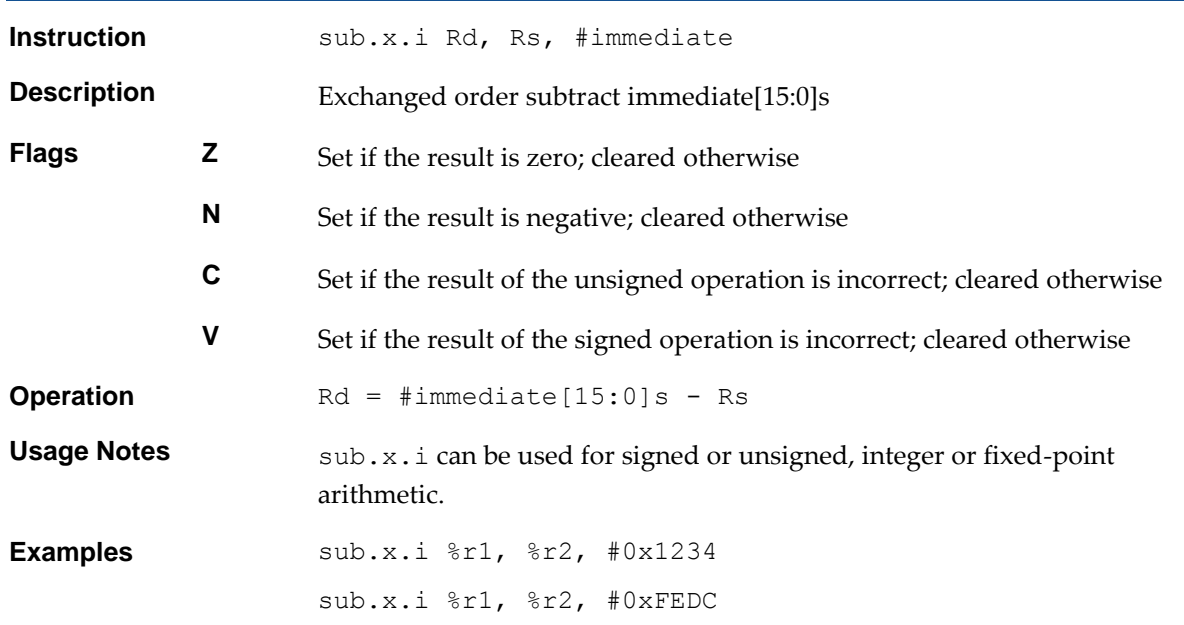

## **32-bit Encoding**

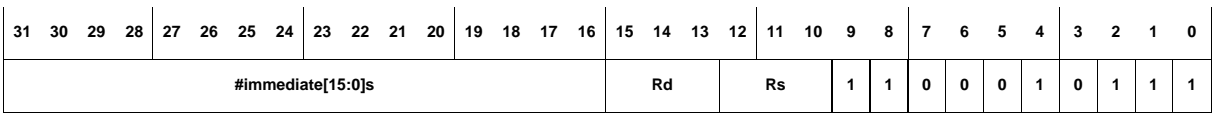

## **16-bit Encoding - 1**

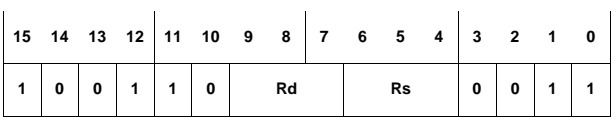

The following rule applies:

1. The immediate is 0x0.

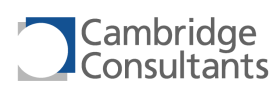

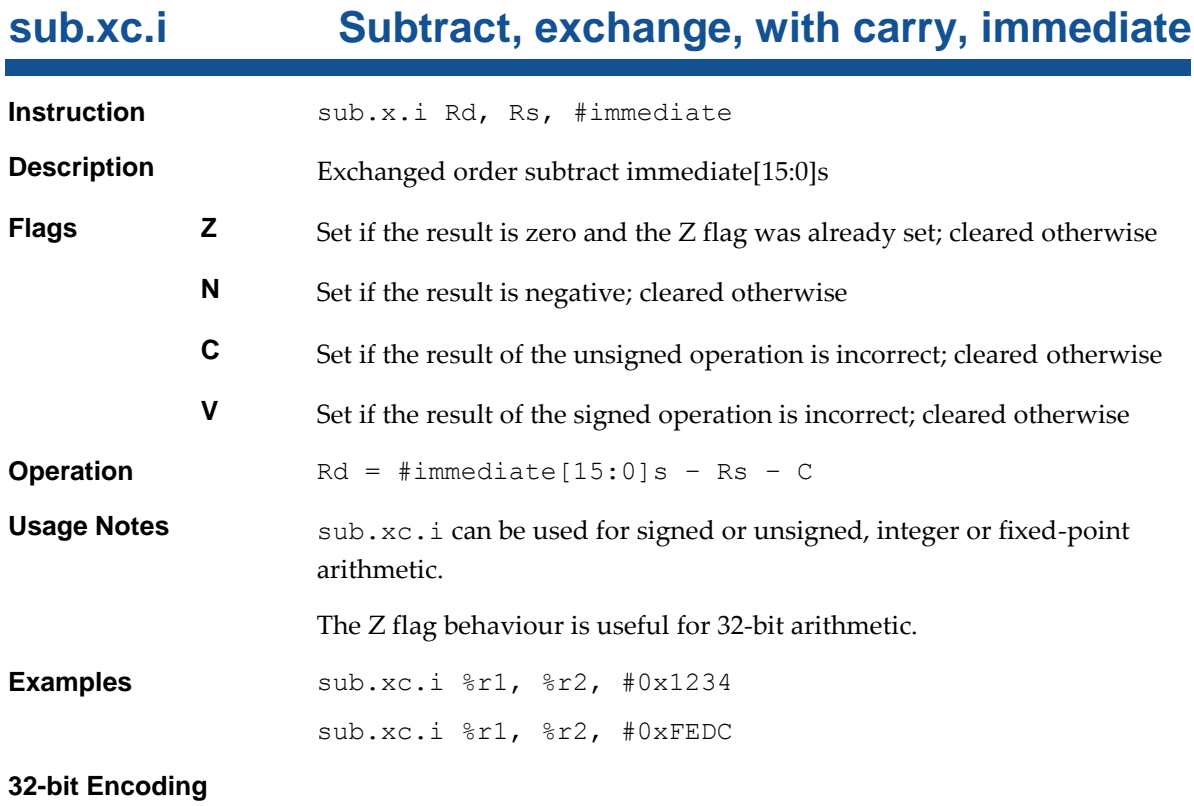

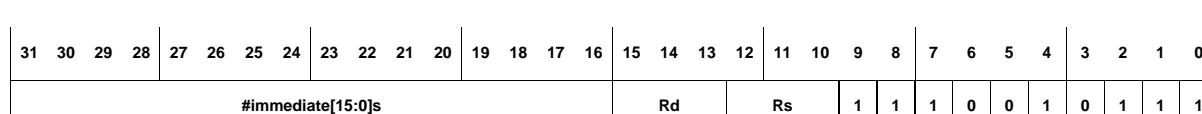

## **16-bit Encoding**

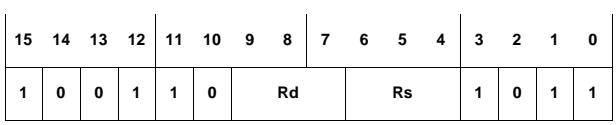

The following rule applies:

2. The immediate is 0x0.

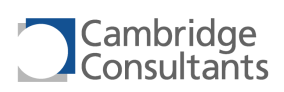

## **swap.i Swap register with memory**

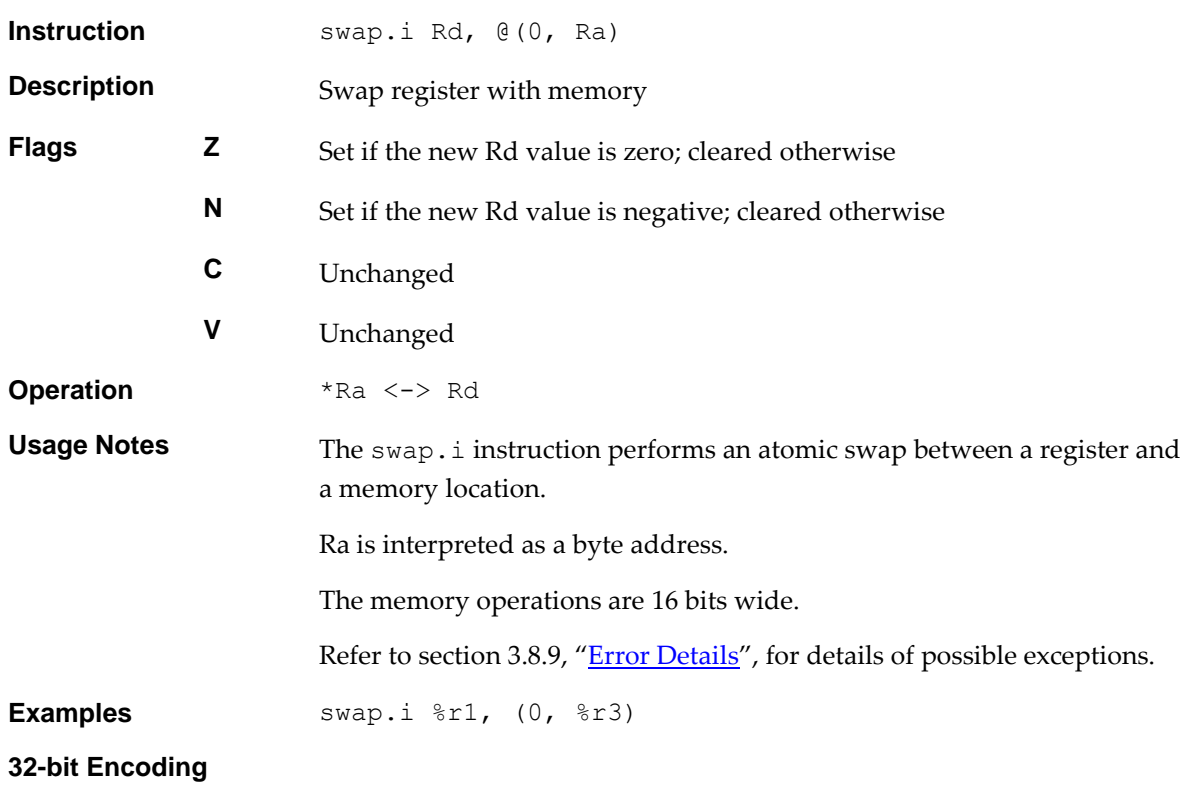

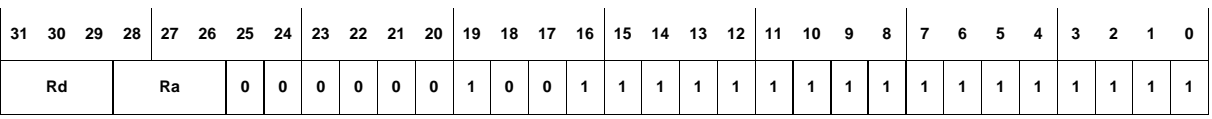

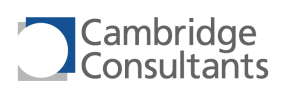

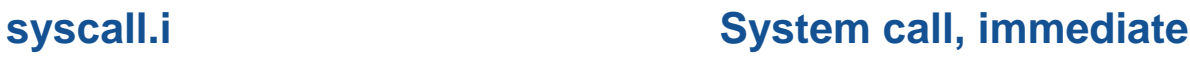

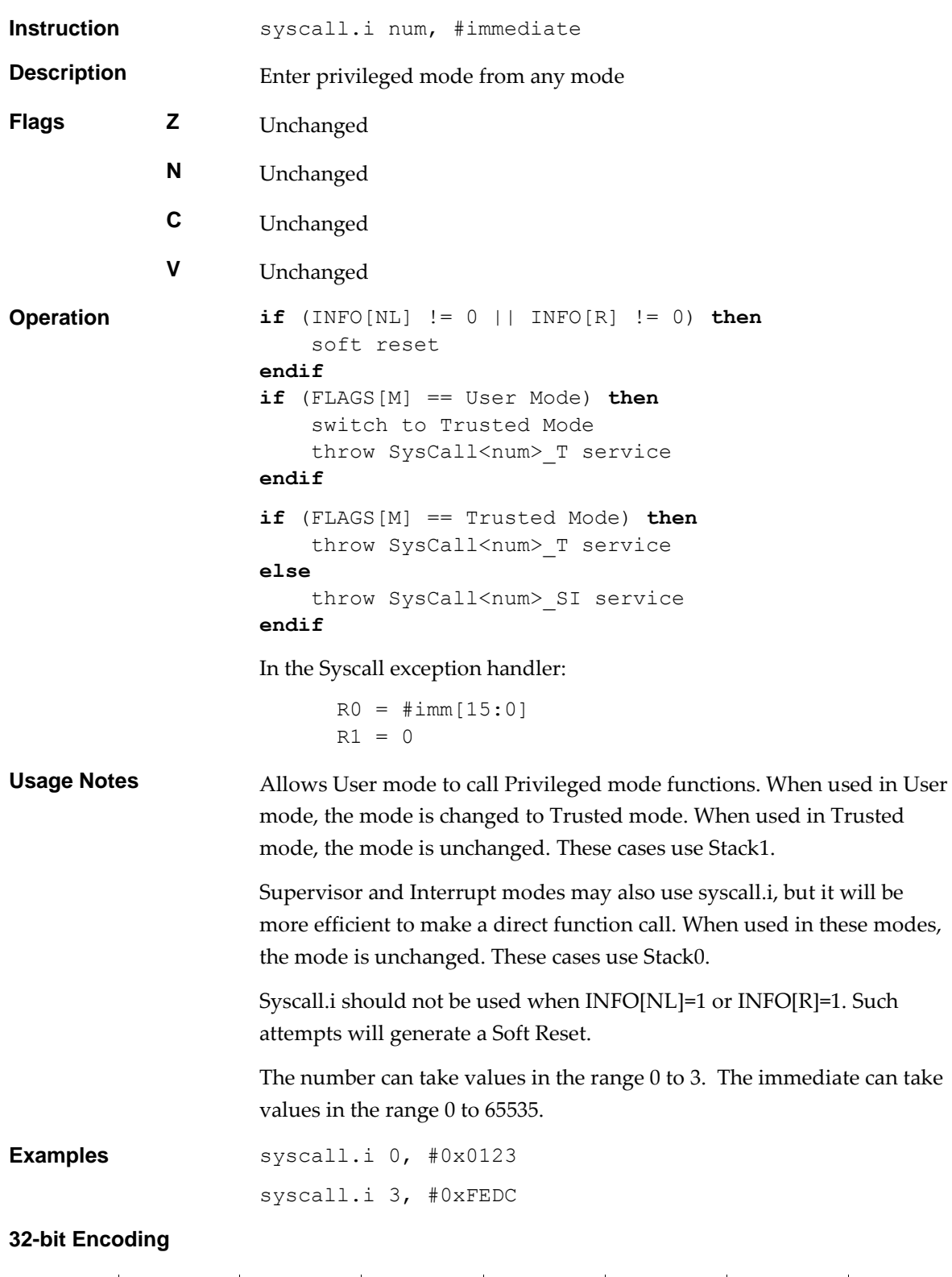

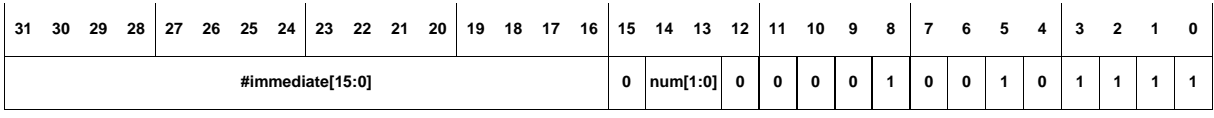

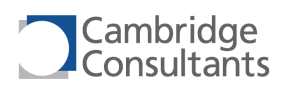

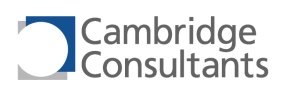

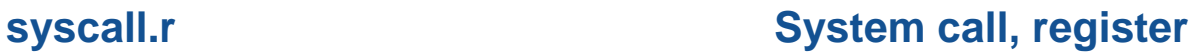

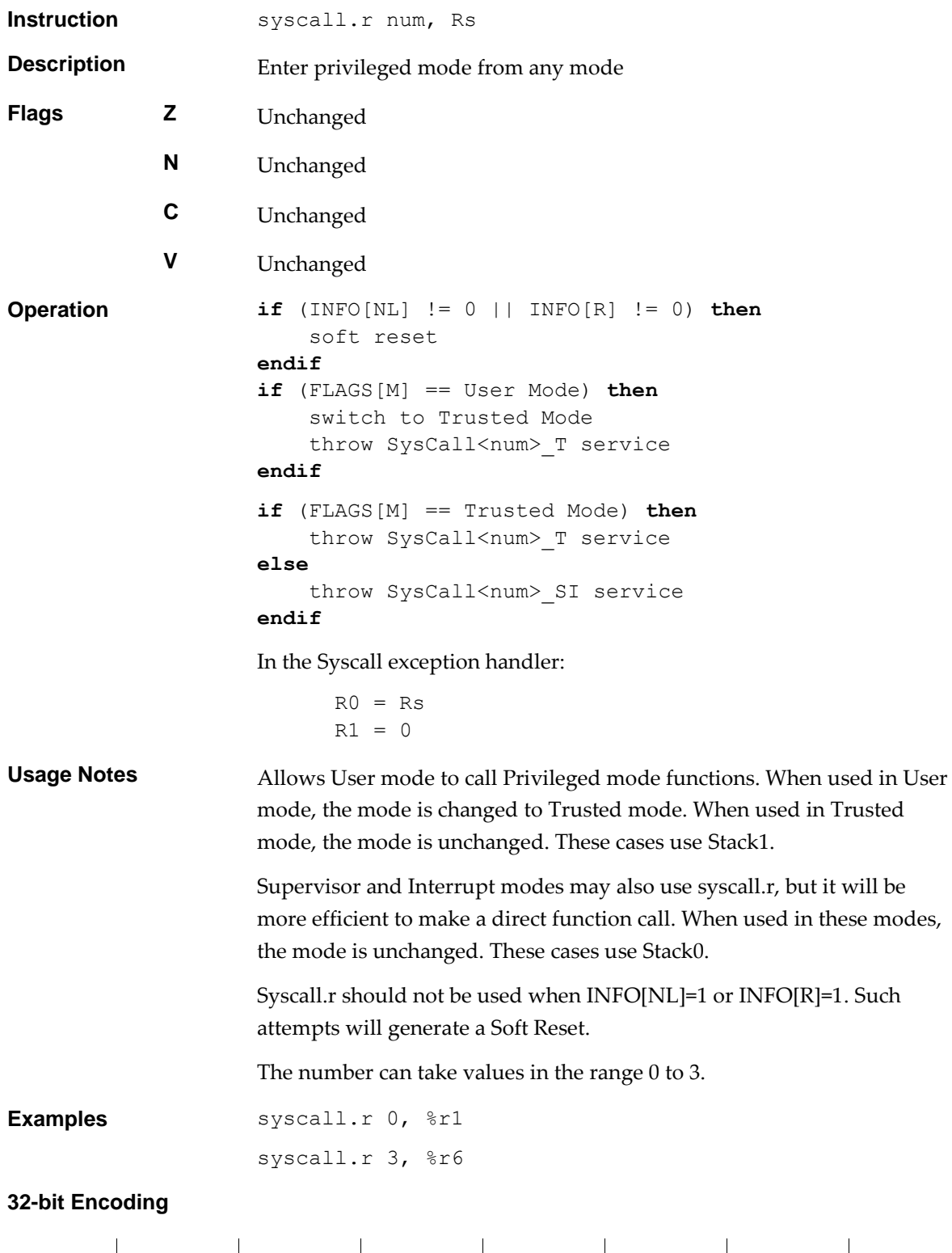

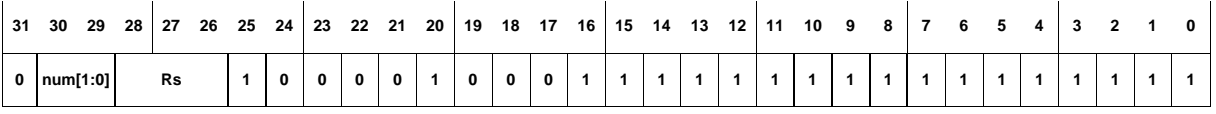

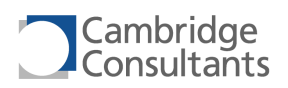

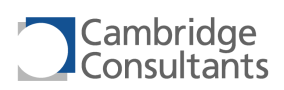

## **ver Read XAP4 version number**

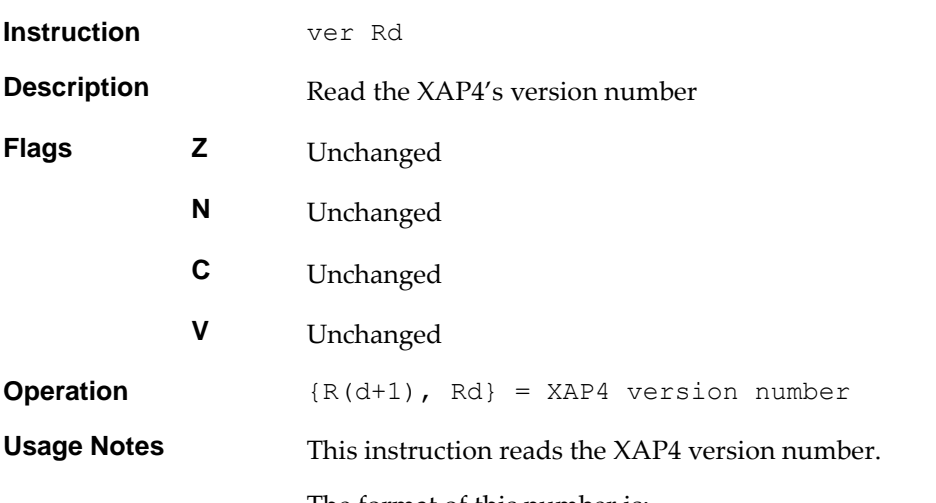

The format of this number is:

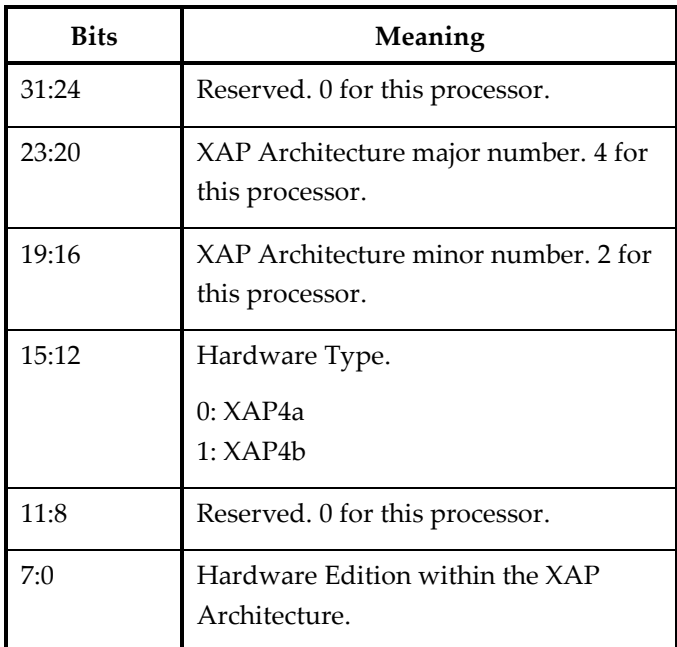

**Examples** ver %r1

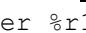

**32-bit Encoding**

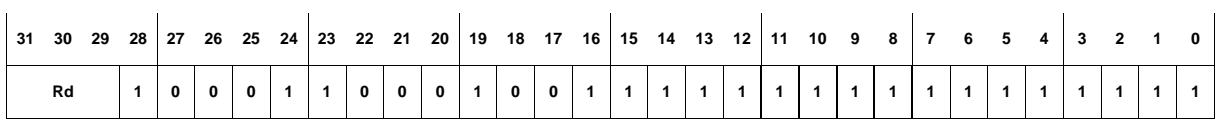

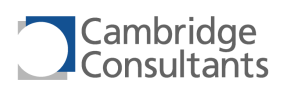

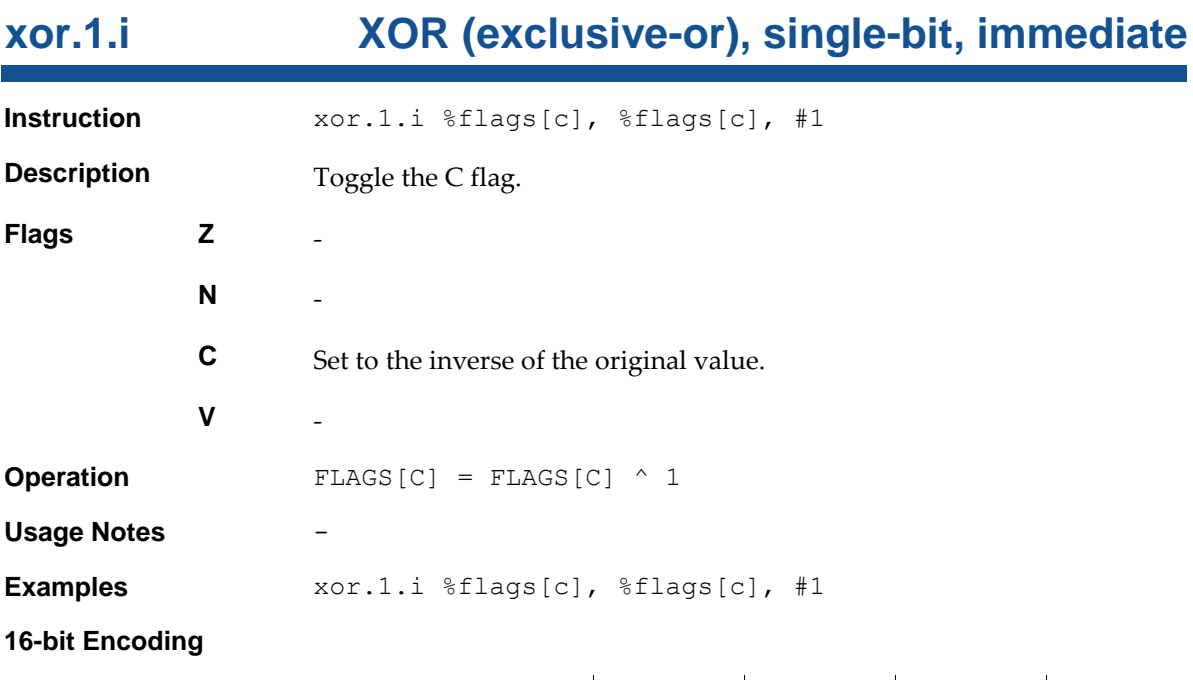

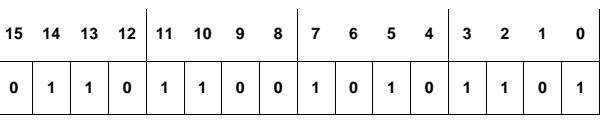

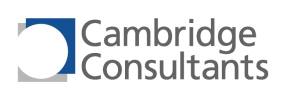

**xor.1.r XOR(exclusive-or), single-bit, register**

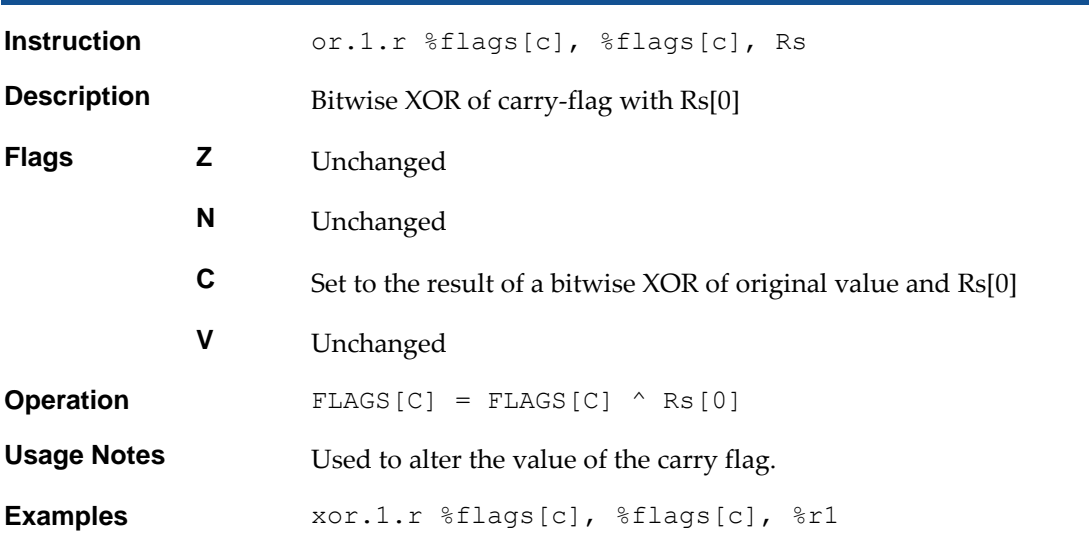

**16-bit Encoding**

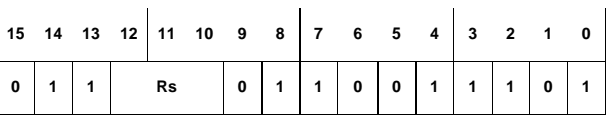

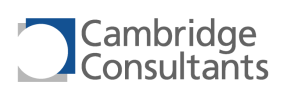

## **xor.i XOR (exclusive-or), immediate**

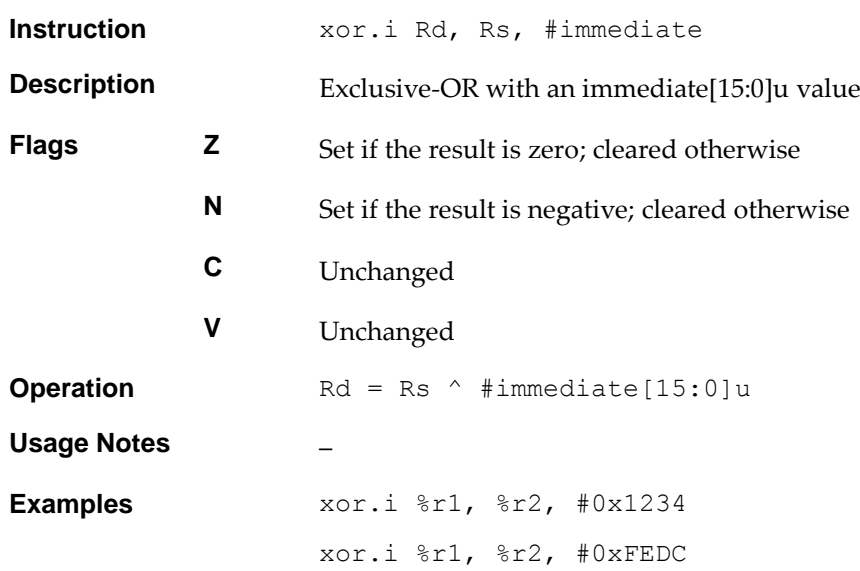

### **32-bit Encoding**

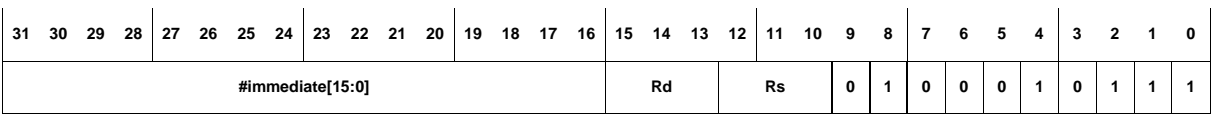

### **16-bit Encoding - 1**

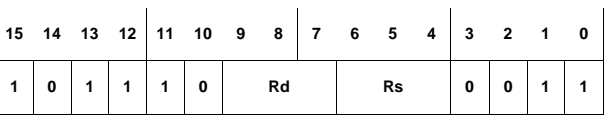

The following rule applies:

3. The immediate is 0x1.

### **16-bit Encoding - 2**

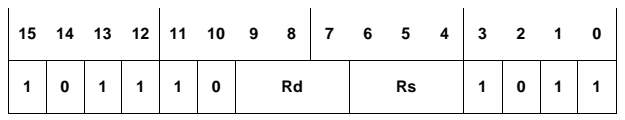

The following rule applies:

4. The immediate is 0xFFFF.

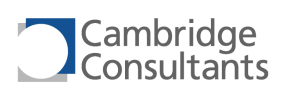

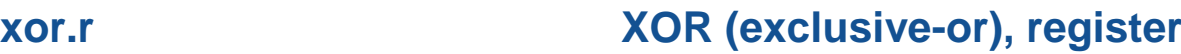

**Rd Rs Rt 1 0 0 0 1 1 0**

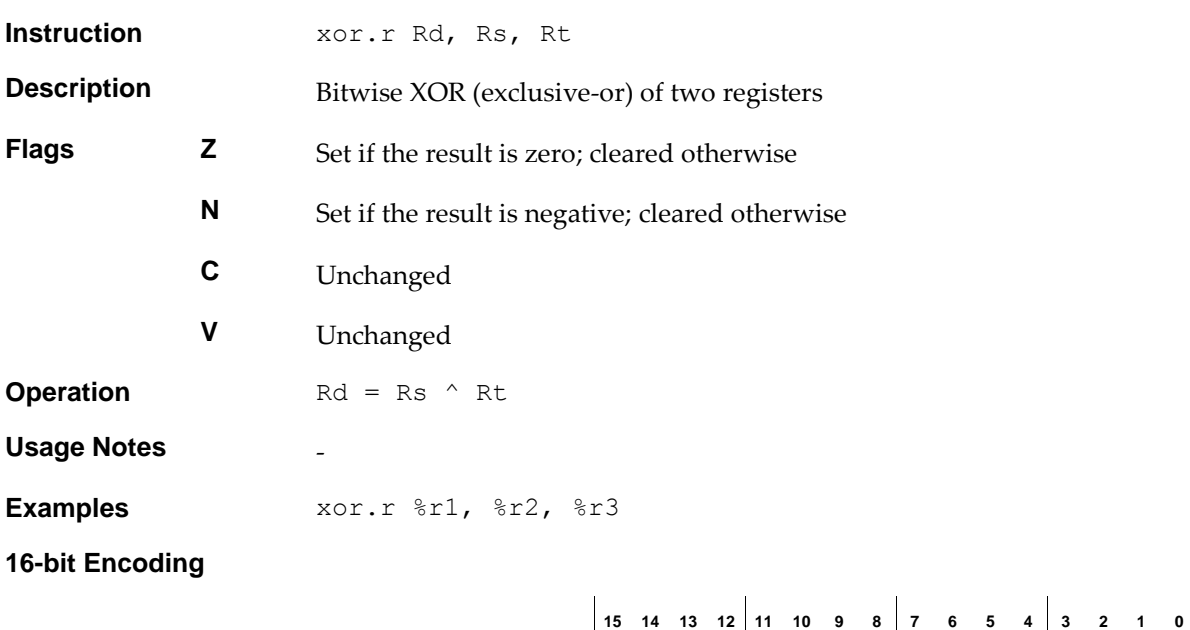

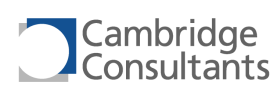

# **Index**

## $\boldsymbol{A}$

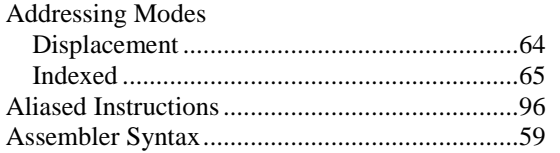

## $\mathcal{C}_{0}$

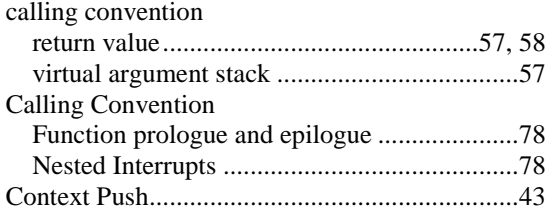

### $\boldsymbol{D}$

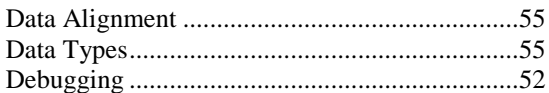

## $\boldsymbol{E}$

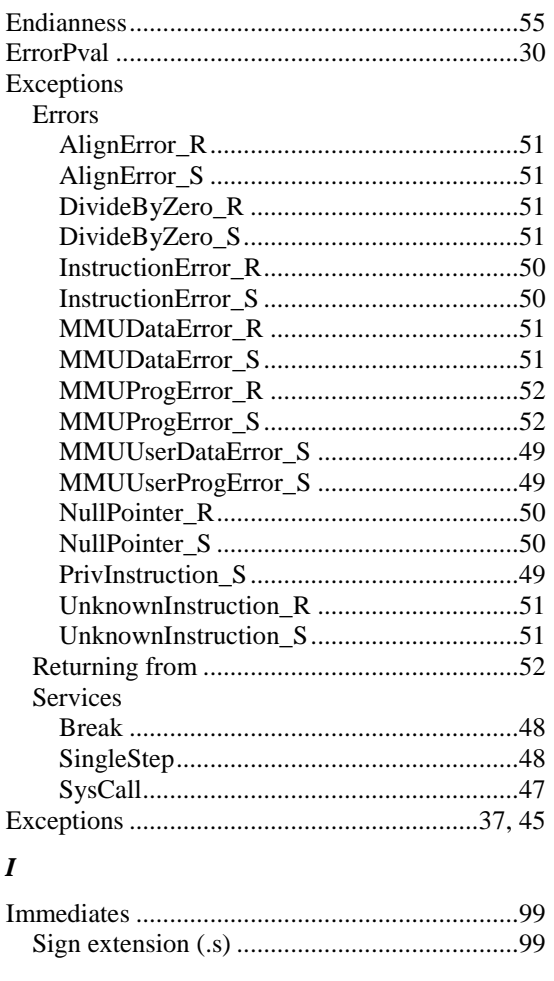

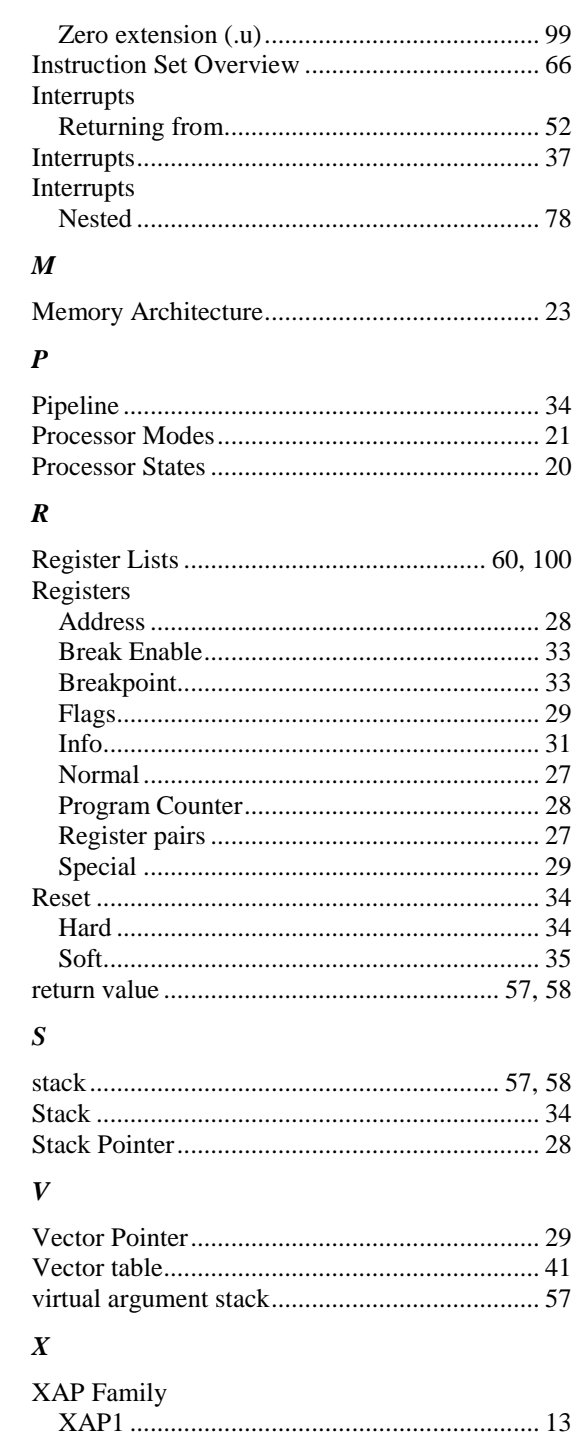

**XAP4 Programmer's Manual** 1 September 2014

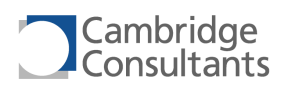